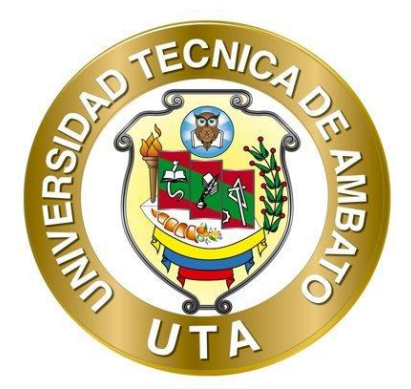

# **UNIVERSIDAD TÉCNICA DE AMBATO FACULTAD DE INGENIERÍA CIVIL Y MECÁNICA CARRERA DE INGENIERÍA CIVIL**

# **PROYECTO TÉCNICO PREVIO A LA OBTENCIÓN DEL TÍTULO DE INGENIERO CIVIL**

TEMA:

# **"DISEÑO DEL ALCANTARILLADO SANITARIO, PARA MEJORAR LA CALIDAD DE VIDA DE LA COMUNIDAD DE HUALCANGA LA DOLOROSA, DEL CANTÓN QUERO, PROVINCIA DE TUNGURAHUA"**

**AUTOR:** Bryan David Tibán Lisintuña

**TUTOR: Ing. MSc.** Dilon Germán Moya Medina

**AMBATO - ECUADOR**

**Agosto – 2021**

# **CERTIFICACIÓN**

<span id="page-1-0"></span>En mi calidad de Tutor del Proyecto Técnico, previo a la obtención del Título de Ingeniero Civil, con el tema: **"DISEÑO DEL ALCANTARILLADO SANITARIO, PARA MEJORAR LA CALIDAD DE VIDA DE LA COMUNIDAD DE HUALCANGA LA DOLOROSA, DEL CANTÓN QUERO, PROVINCIA DE TUNGURAHUA"**, elaborado por el Sr. Bryan David Tibán Lisintuña, portador de la cédula de ciudadanía: C.I. 1804357935, estudiante de la Carrera de Ingeniería Civil, de la Facultad de Ingeniería Civil y Mecánica.

Certifico:

- Que el presente proyecto técnico es original de su autor.
- Ha sido revisado cada uno de sus capítulos componentes.
- Está concluido en su totalidad.

Ambato, Agosto 2021

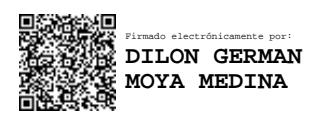

**Ing. MSc. Dilon Germán Moya Medina** 

**TUTOR**

# **AUTORÍA DE LA INVESTIGACIÓN**

<span id="page-2-0"></span>Yo, Bryan David Tibán Lisintuña con C.I. 1804357935, declaro que todas las actividades y contenidos expuestos en el presente proyecto técnico con el tema: **"DISEÑO DEL ALCANTARILLADO SANITARIO, PARA MEJORAR LA CALIDAD DE VIDA DE LA COMUNIDAD DE HUALCANGA LA DOLOROSA, DEL CANTÓN QUERO, PROVINCIA DE TUNGURAHUA"**, así como también los análisis estadísticos, gráficos, conclusiones y recomendaciones son de mi exclusiva responsabilidad como autor del proyecto, a excepción de las referencias bibliográficas citadas en el mismo.

Ambato, Agosto 2021

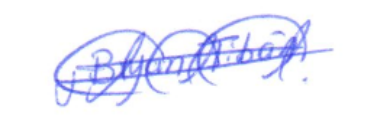

**Bryan David Tibán Lisintuña C.I. 1804357935 AUTOR**

# **DERECHOS DE AUTOR**

<span id="page-3-0"></span>Autorizo a la Universidad Técnica de Ambato, para que haga de este Proyecto Técnico o parte de él, un documento disponible para su lectura, consulta y procesos de investigación según las normas de la Institución.

Cedo los derechos en línea patrimoniales de mi Proyecto Técnico, con fines de difusión pública, además apruebo la reproducción de este documento dentro de las regulaciones de la Universidad, siempre y cuando esta reproducción no suponga una ganancia económica y se realice respetando mis derechos de autor.

Ambato, Agosto 2021

Blantbag

**Bryan David Tibán Lisintuña C.I. 1804357935 AUTOR**

# **APROBACIÓN DEL TRIBUNAL DE GRADO**

<span id="page-4-0"></span>Los miembros del Tribunal de Grado aprueban el informe del Proyecto Técnico, realizado por el estudiante Bryan David Tibán Lisintuña, de la Carrera de Ingeniería Civil bajo el tema: **"DISEÑO DEL ALCANTARILLADO SANITARIO, PARA MEJORAR LA CALIDAD DE VIDA DE LA COMUNIDAD DE HUALCANGA LA DOLOROSA, DEL CANTÓN QUERO, PROVINCIA DE TUNGURAHUA"**

Ambato, Agosto 2021

Para constancia firman:

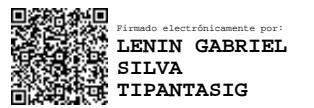

**Miembro Calificador Miembro Calificador** 

Firmado digitalmente por FIDEL ALBERTO CASTRO SOLORZANO Nombre de reconocimiento (DN): cn=FIDEL ALBERTO CASTRO SOLORZANO, serialNumber=030221124531, ou=ENTIDAD DE CERTIFICACION DE INFORMACION, o=SECURITY DATA S.A. 2, c=EC Fecha: 2021.08.19 15:08:37 -05'00'

**Ing. Mg. Lenin Gabriel Silva Tipantasig Ing. Mg. Fidel Alberto Castro Solorzano** 

# **DEDICATORIA**

<span id="page-5-0"></span>*Este proyecto primeramente se lo dedico a Dios, por haberme permitido cumplir esta meta más en mi vida, por haberme cuidado y bendecido durante toda esta trayectoria. Siempre estaré agradecido contigo padre celestial, porque lo que tanto te pedía con mucha fe en cada oración hoy se hace realidad.*

*Dedico con todo mi corazón, a mis padres Víctor y Guadalupe que son los pilares fundamentales en mi vida. Les agradezco mucho a ustedes por haberme apoyado desde el primer día, por haberme forjado en ser una buena persona y sobre todo por haberme motivado a seguir adelante y luchar por mis sueños cuando todo parecía imposible.*

*También dedico este logro a mis abuelitos Fausto, Cecilia y a mi tío José Luis por haberme apoyado durante toda esta travesía, donde nunca falto su motivación y consejos, por eso y mucho más estoy eternamente agradecido con ustedes.*

*A mi hermano Matias que de alguna u otra forma me sacaba una sonrisa en los momentos más difíciles y también a mi hermanita Sofy que la extraño mucho.*

*Finalmente, se lo dedico a mi tío William que a pesar de que ya no estás con nosotros y no tuve la dicha de conocerte, siempre pude sentir tu presencia en mi mente y corazón, apoyándome y bendiciéndome en todo momento desde el cielo.*

David Tibán

# **AGRADECIMIENTO**

<span id="page-6-0"></span>*Con mucho afecto, doy un agradecimiento infinito a la Universidad Técnica de Ambato, en especial a mi querida Facultad de Ingeniería Civil y Mecánica por acogerme en sus aulas durante todo este trayecto para formarme como un buen profesional. También agradezco a todos los docentes de la Carrera de Ingeniería Civil por compartir sus conocimientos con mucha paciencia y dedicación durante mi etapa universitaria.*

*Un agradecimiento especial a mi tutor Ing. Dilon Moya por haberme guiado y compartido sus conocimientos para poder terminar de manera satisfactoria el presente proyecto.*

*De la misma manera, agradezco al Ing. Lenin Maldonado por brindarme su tiempo, colaboración y orientación durante el desarrollo de mi tesis.*

*Finalmente, agradezco a todos mis amigos por su amistad y por los momentos únicos que se pudo compartir dentro y fuera de las aulas.*

David Tibán

# ÍNDICE GENERAL DE CONTENIDOS

<span id="page-7-0"></span>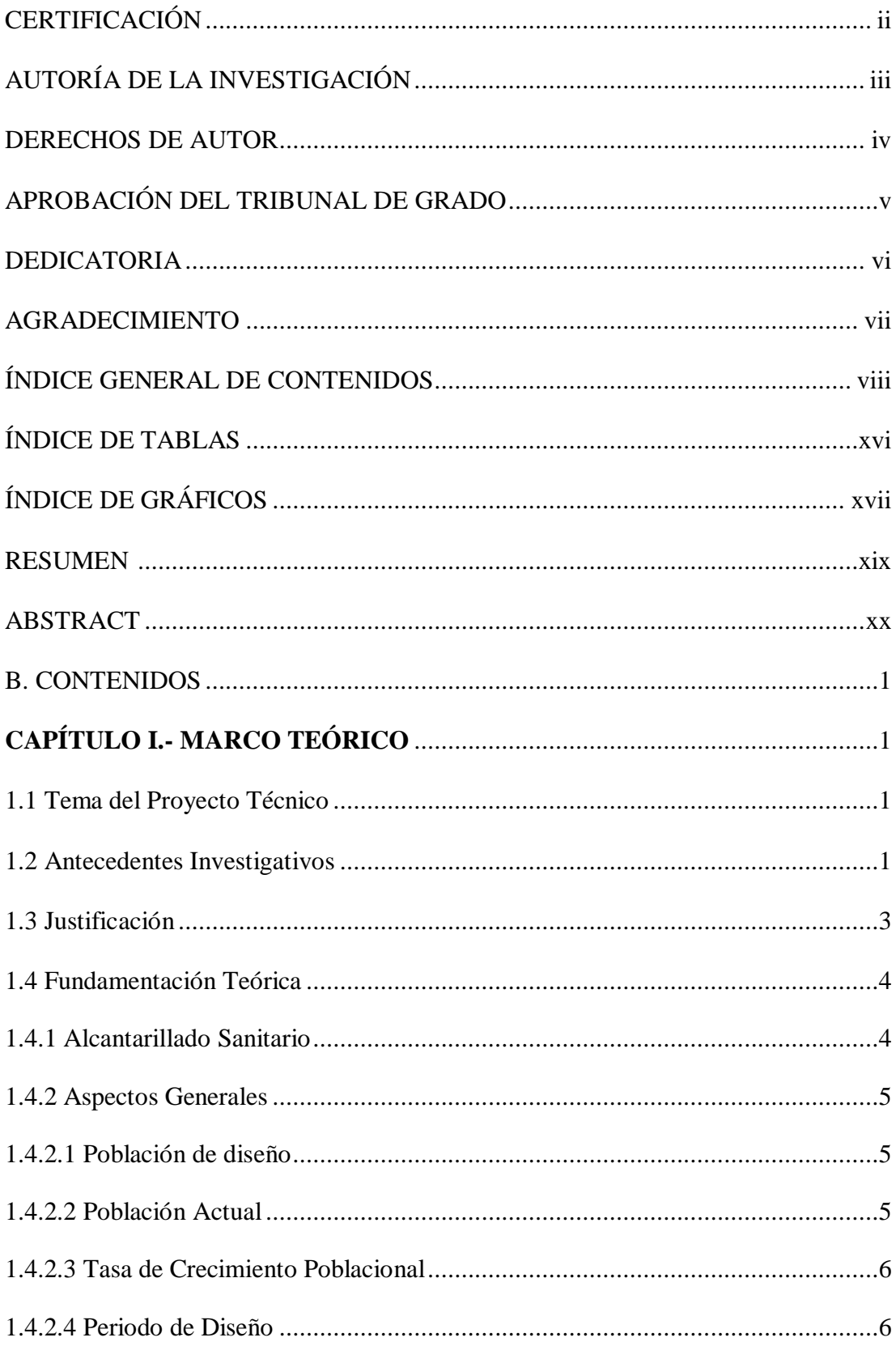

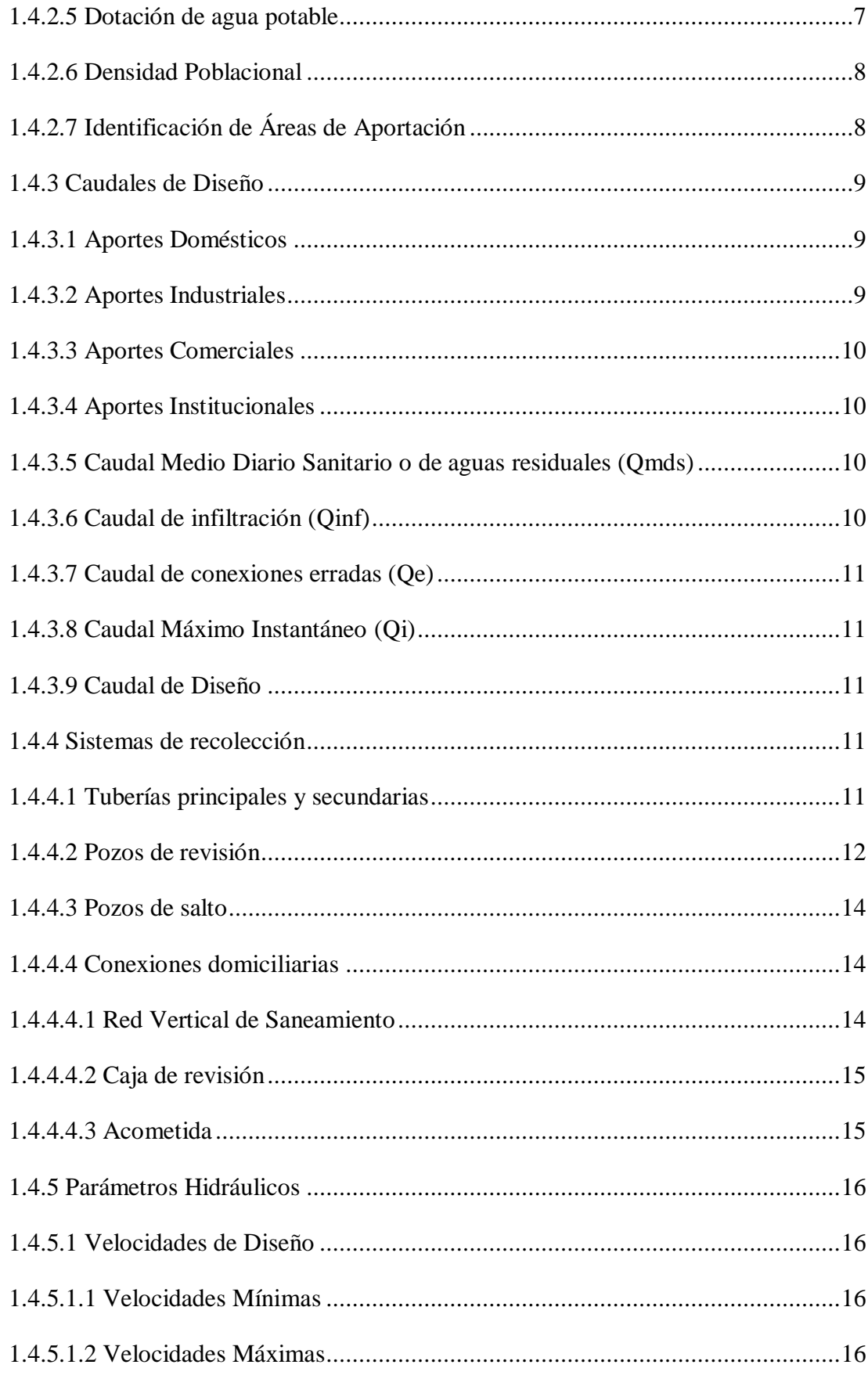

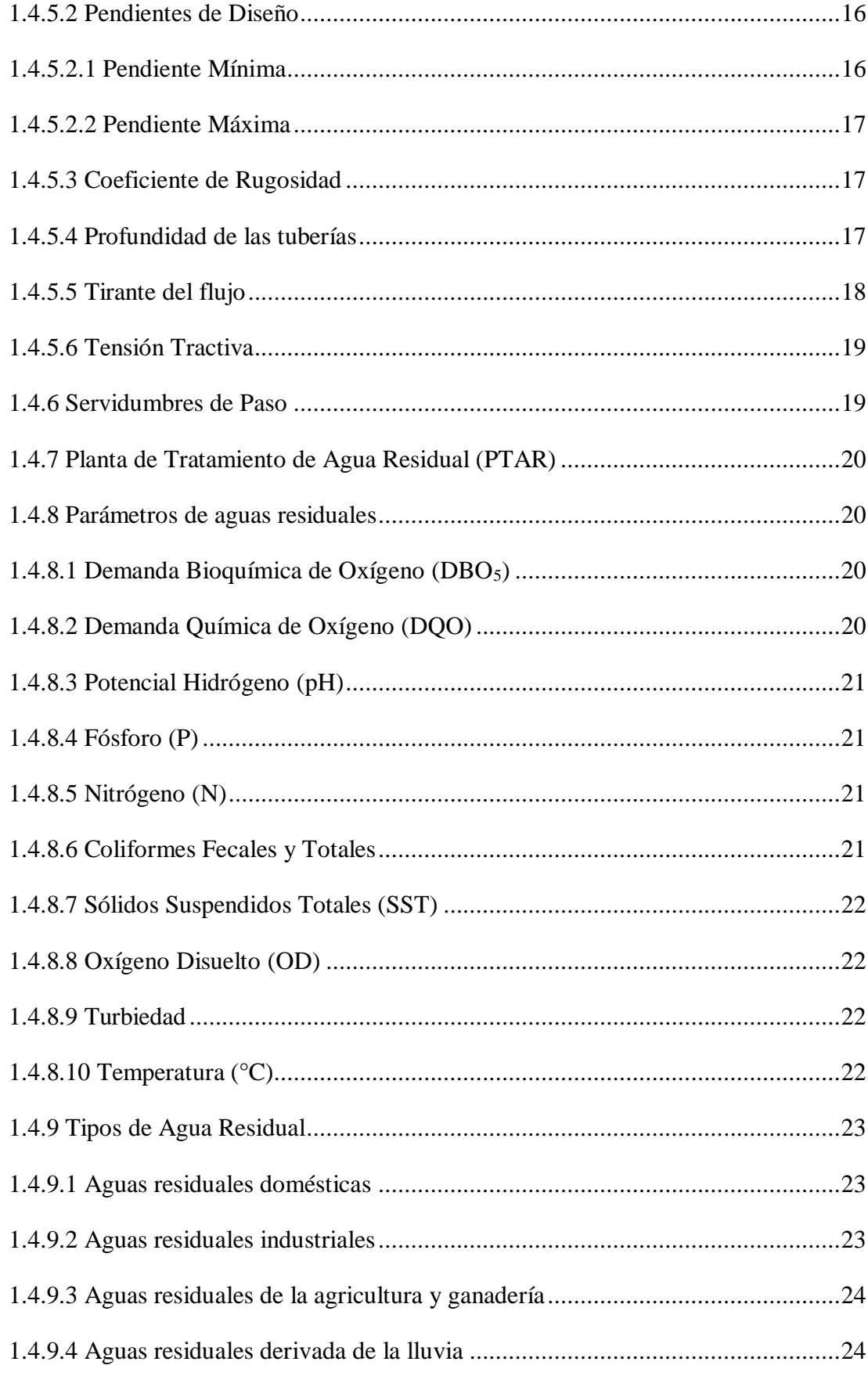

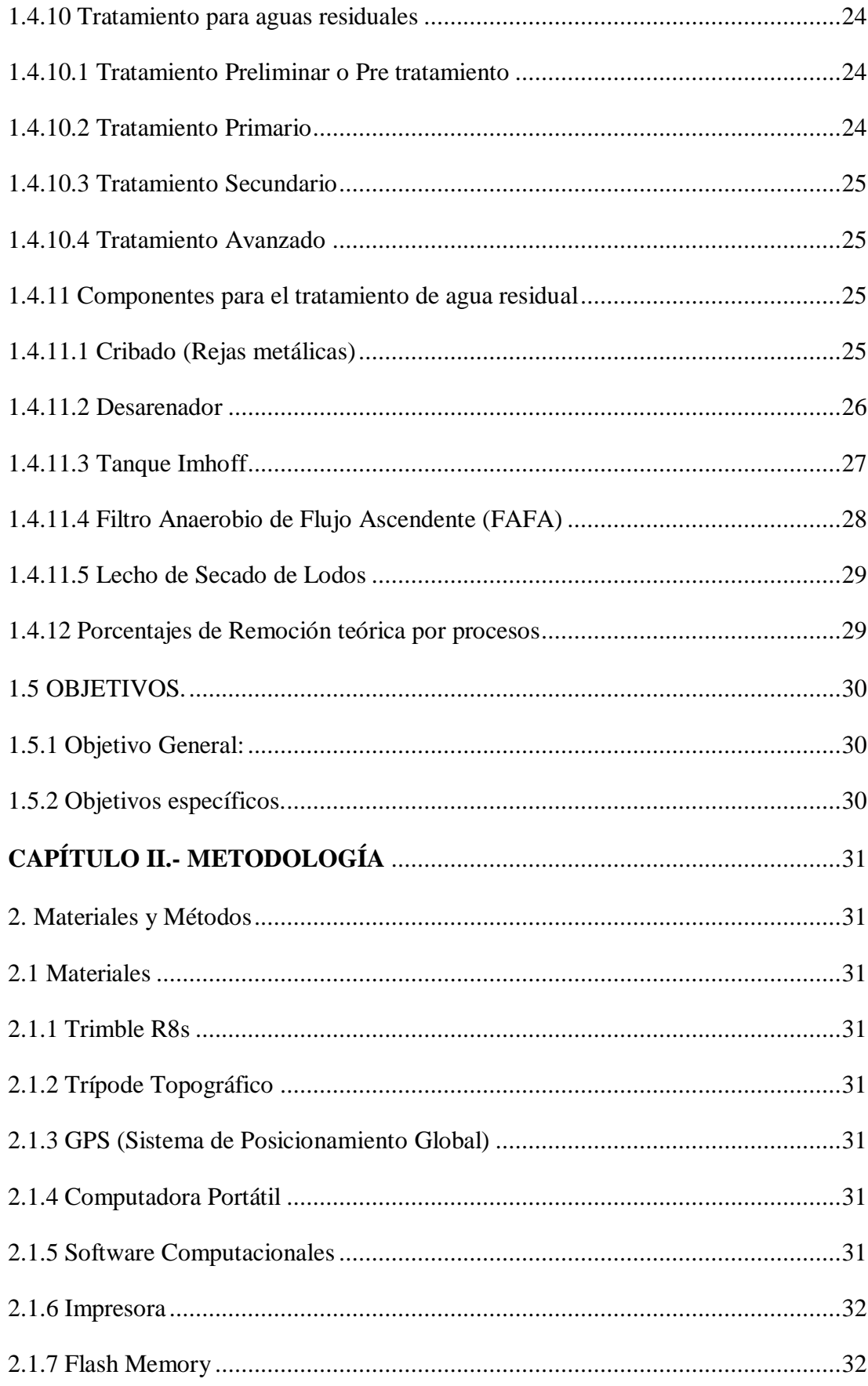

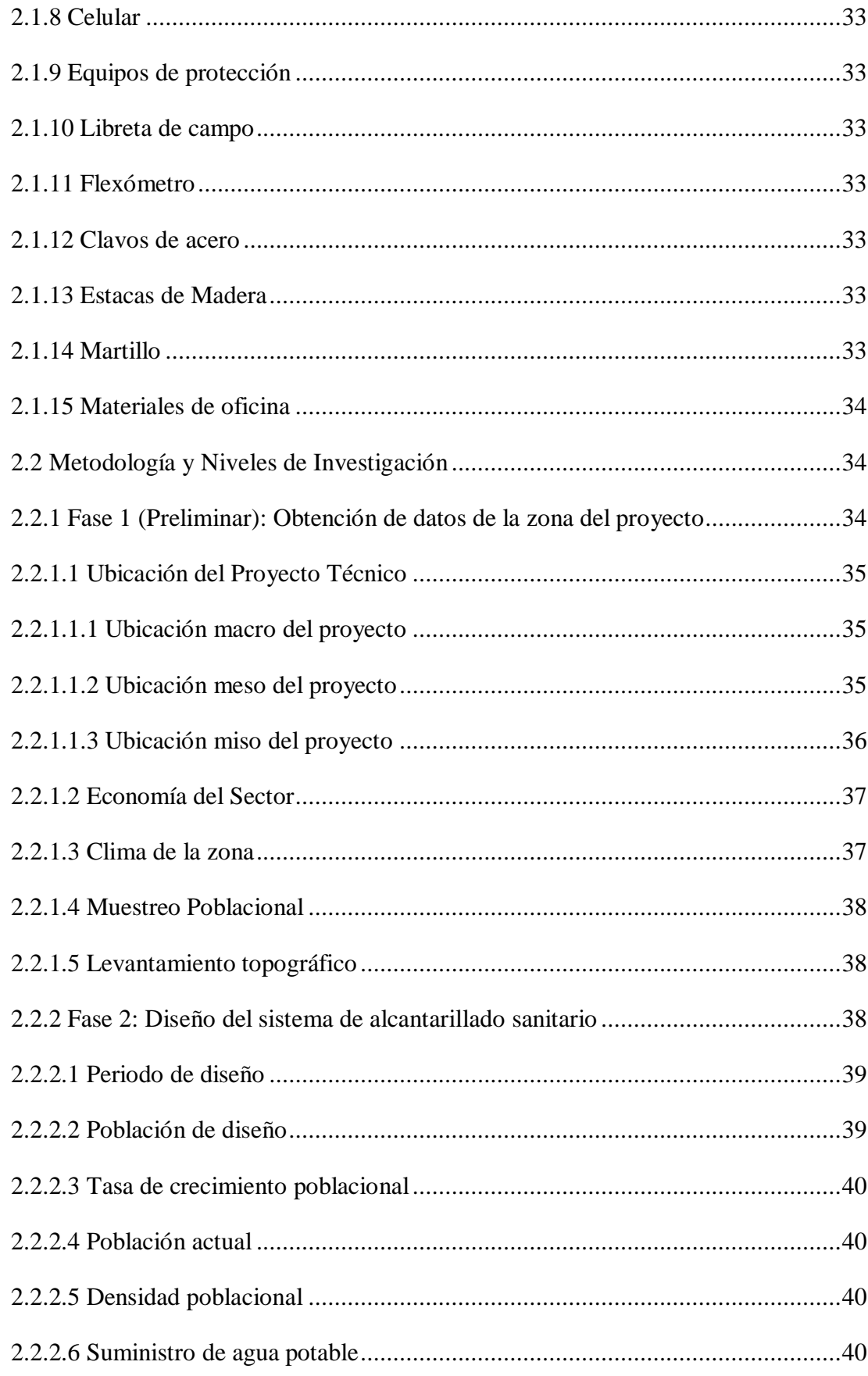

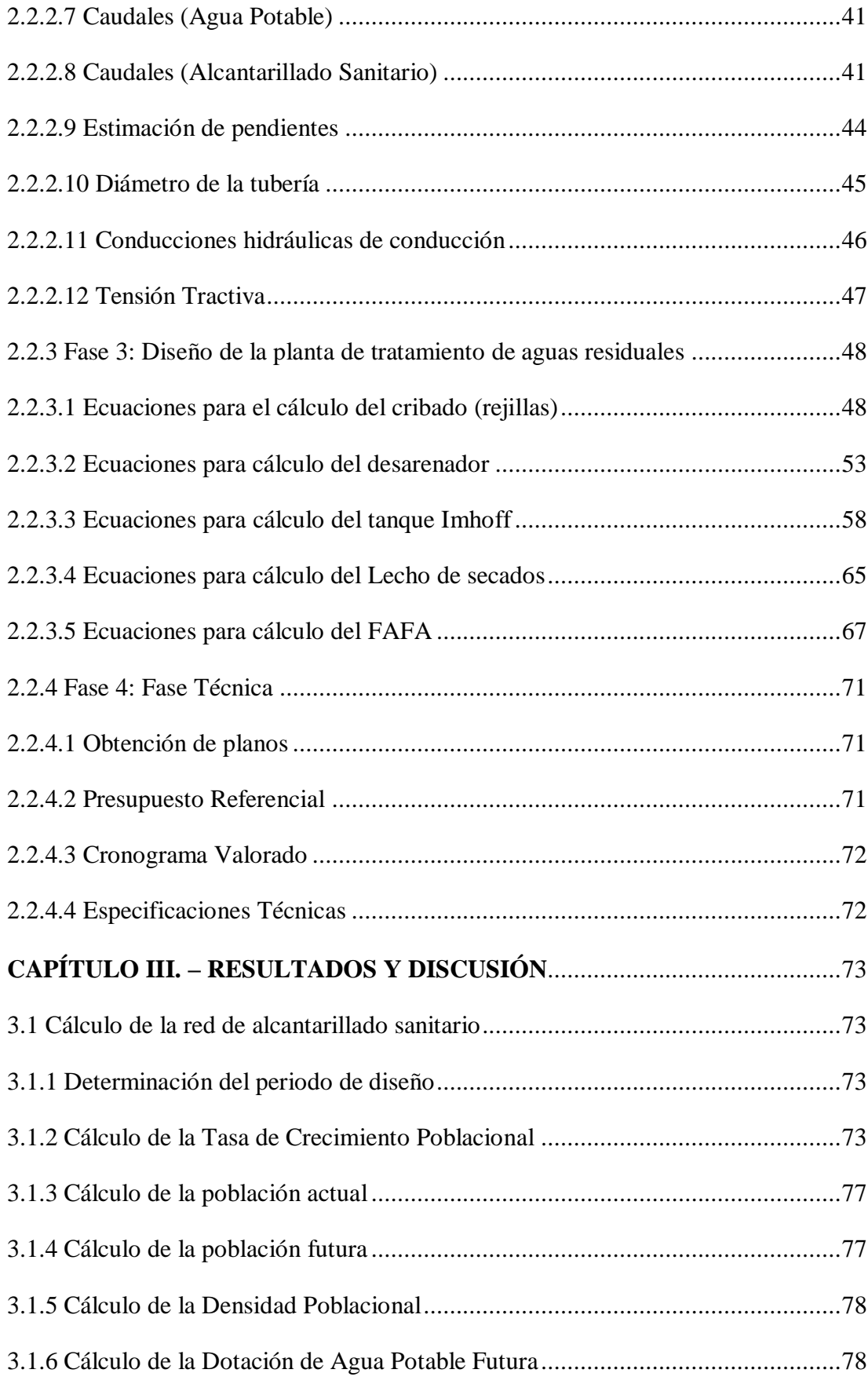

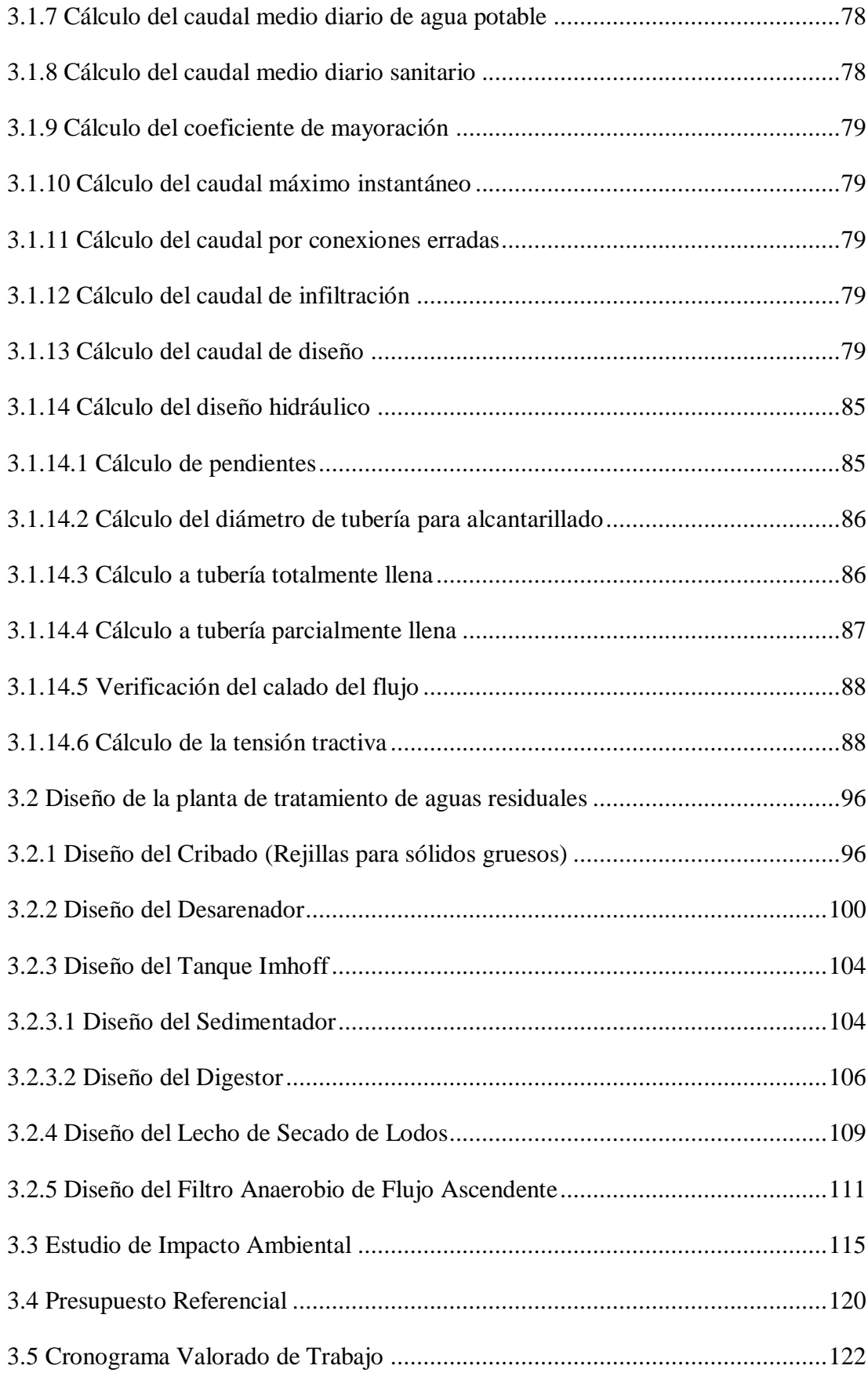

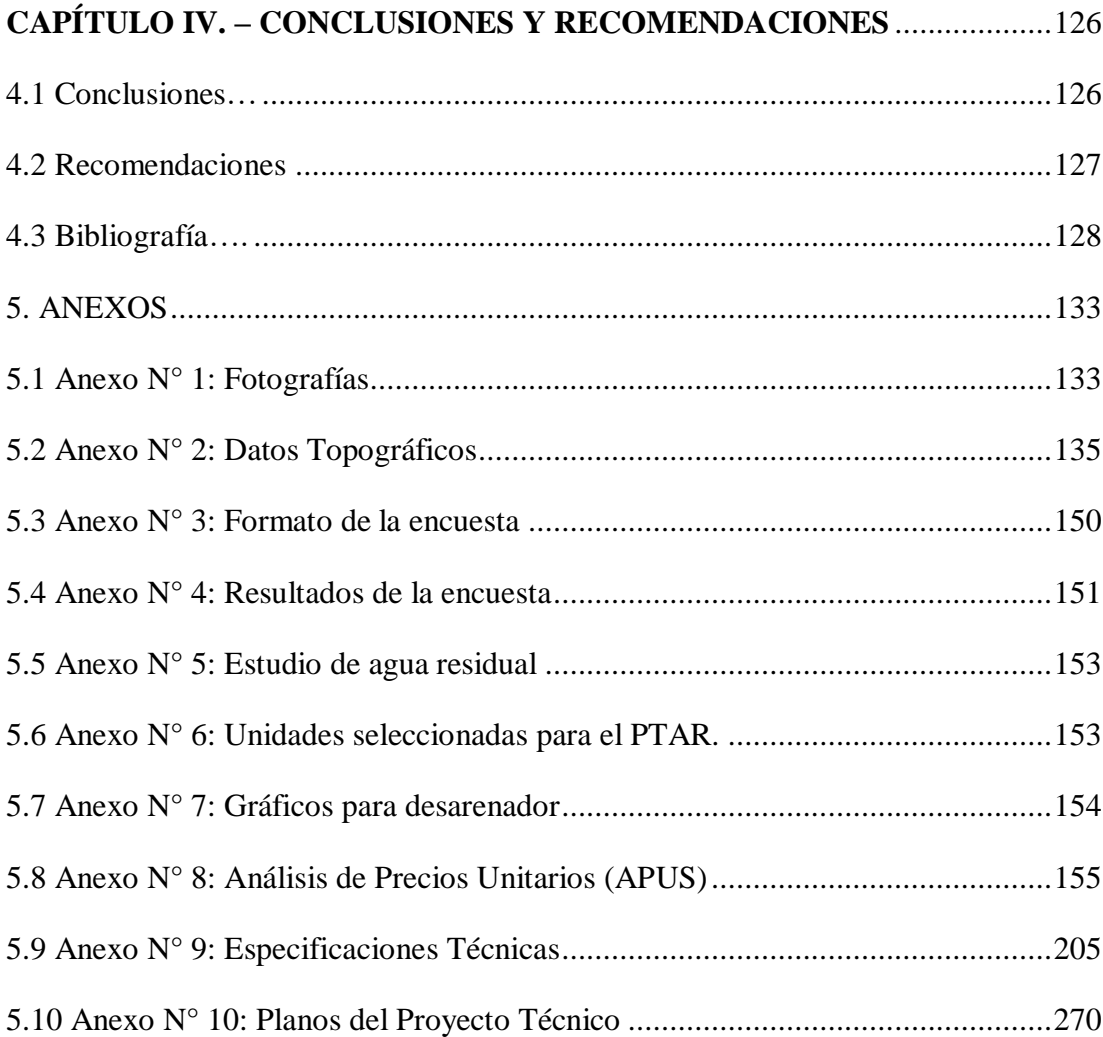

# **ÍNDICE DE TABLAS**

<span id="page-15-0"></span>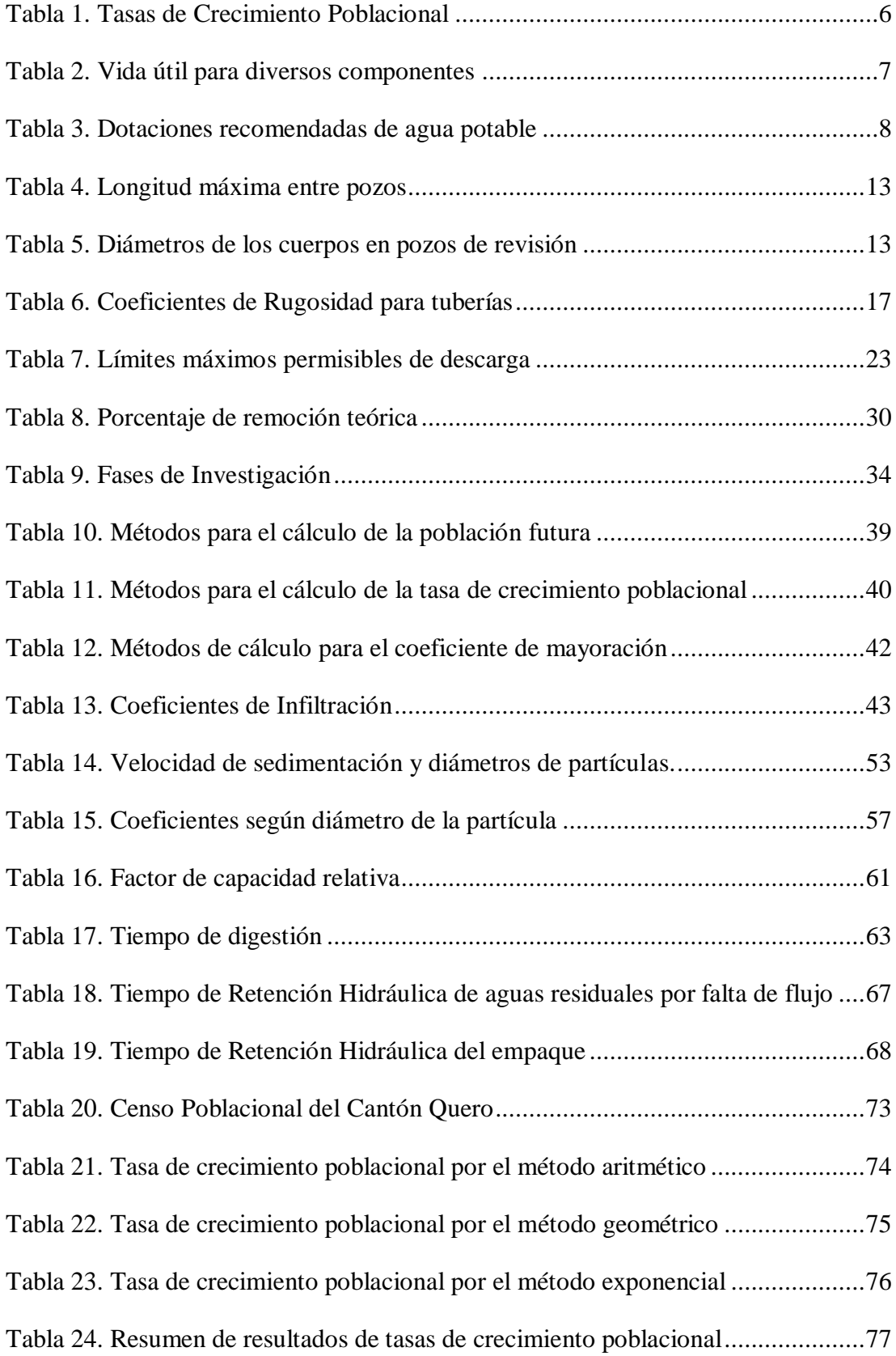

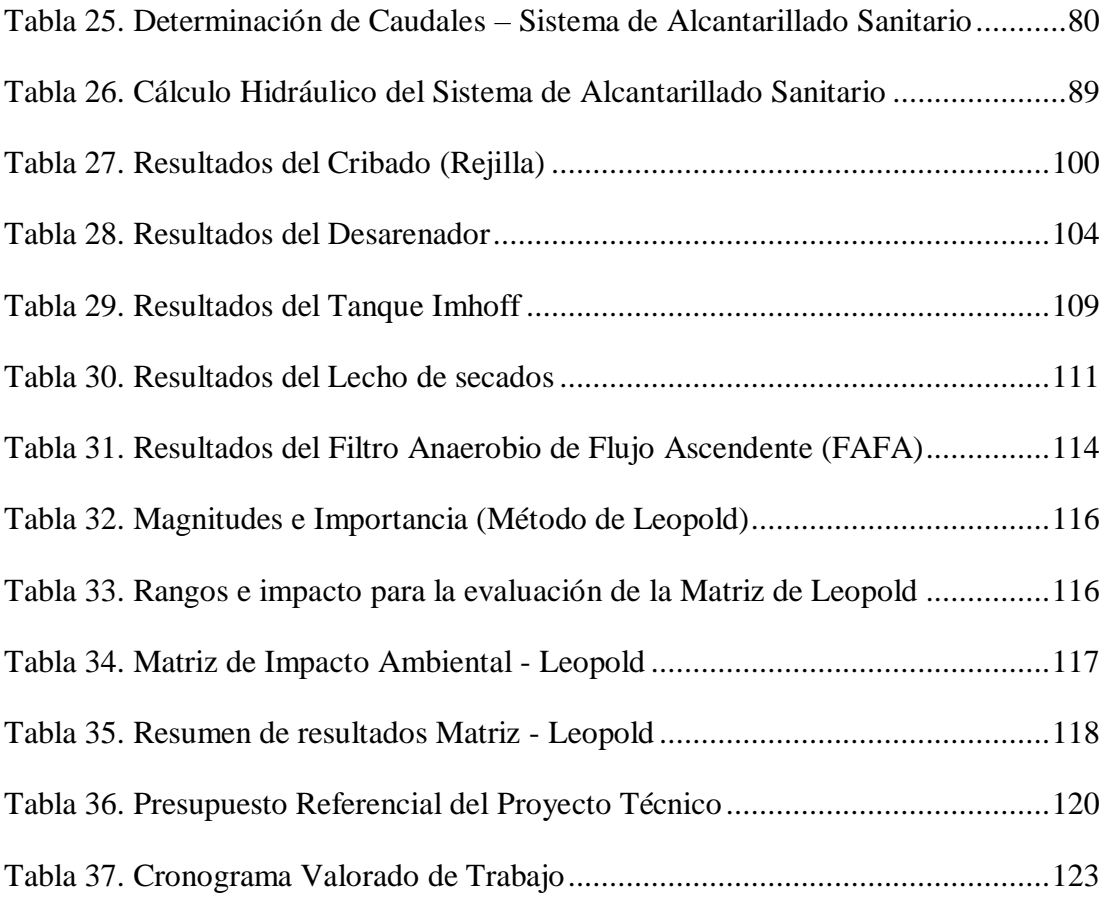

# <span id="page-16-0"></span>**ÍNDICE DE GRÁFICOS**

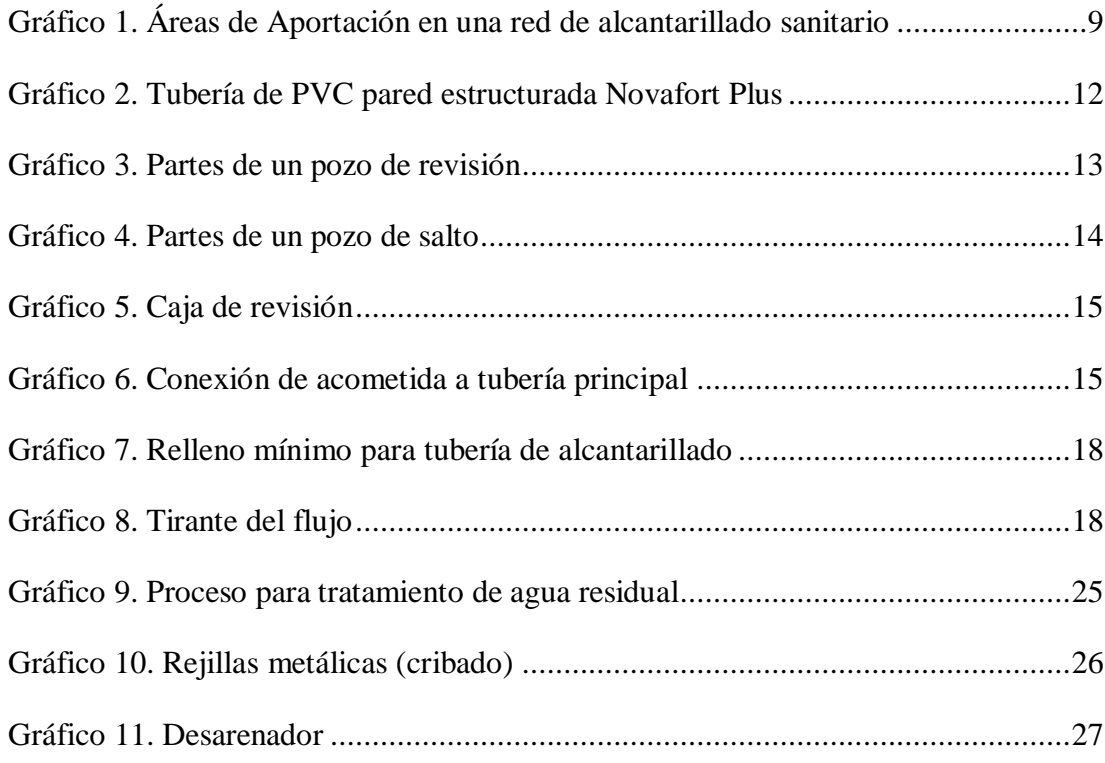

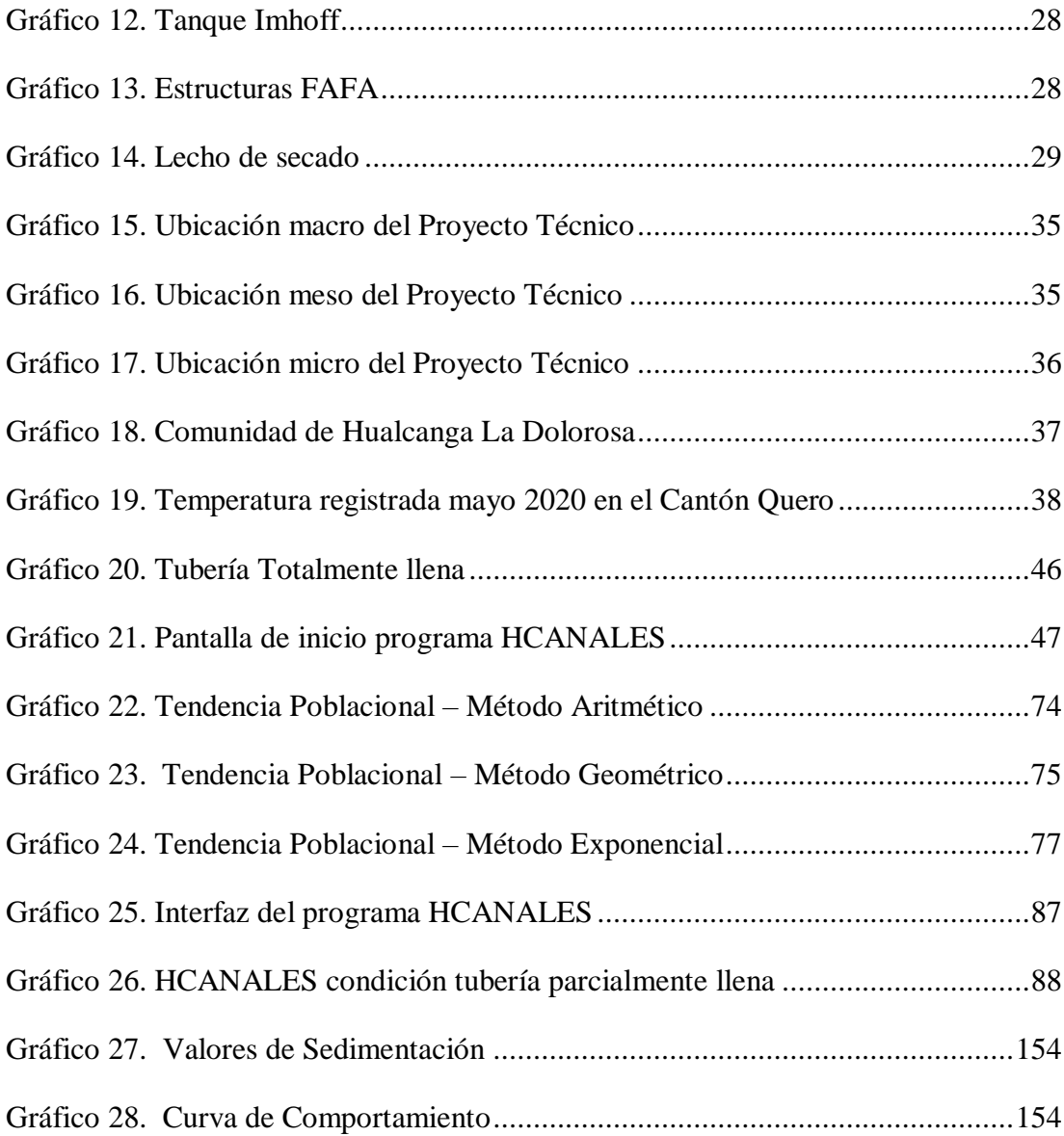

### **RESUMEN**

<span id="page-18-0"></span>La importancia del presente Proyecto Técnico radica en garantizar de que las aguas residuales generadas sean transportadas y evacuadas de manera segura sin causar daños al medio ambiente. Por tal motivo, se presenta el diseño de un sistema de alcantarillado sanitario conjuntamente con una planta de tratamiento de aguas residuales, el cual será un proyecto de gran beneficio para toda la comunidad ya que contribuirá a un mejor saneamiento para los habitantes.

El proyecto se inicia a partir de un levantamiento topográfico utilizando un equipo de alta precisión (Trimble R8s), posteriormente se realizó una encuesta a la comunidad para establecer el número de personas que existen en el sector, siendo así datos necesarios para los diseños

La parte del sistema de alcantarillado sanitario abastece a la mayoría de las viviendas del sector con una longitud total de tubería PVC de 6078.42 metros y un caudal de diseño de 6.49 litros por segundo. En cuanto a la planta de tratamiento de aguas residuales está conformada por: una rejilla, un desarenador, un tanque Imhoff, un lecho de secados y un filtro anaerobio de flujo ascendente (FAFA), las mismas que ayudarán a la remoción de contaminantes presentes en las aguas servidas provenientes de las viviendas de la comunidad.

Además, el proyecto incluye: los respectivos cálculos, un estudio de impacto ambiental, un presupuesto referencial, un cronograma valorado de trabajo, especificaciones técnicas y los planos de diseño del alcantarillado sanitario y de la planta de tratamiento de aguas residuales.

**Palabras Claves**: alcantarillado sanitario, tubería, PVC, aguas residuales, planta de tratamiento.

# <span id="page-19-0"></span> **ABSTRACT**

The importance of this Technical Project lies in ensuring that the wastewater generated is transported and evacuated safely without causing damage to the environment. For this reason, the design of a sanitary sewer system is presented together with a wastewater treatment plant, which will be a project of great benefit for the entire community since it will contribute to better sanitation for the inhabitants.

The project starts from a topographic survey using a high precision equipment (Trimble R8s), later a community survey was carried out to establish the number of people that exist in the sector, thus being necessary data for the designs.

The part of the sanitary sewer system supplies most of the homes in the sector with a total length of PVC pipe of 6078.42 meters and a design flow of 6.49 liters per second. As for the wastewater treatment plant, it is made up of: a grid, a sand trap, an Imhoff tank, a drying bed and an upflow anaerobic filter (FAFA), which will help to remove contaminants present in the sewage coming from the houses of the community.

In addition, the project includes: the respective calculations, an environmental impact study, a referential budget, a valued work schedule, technical specifications and design plans for the sanitary sewer system and the wastewater treatment plant.

**Key Words:** sanitary sewer, pipe, PVC, wastewater, treatment plant.

# <span id="page-20-0"></span>**B. CONTENIDOS**

# <span id="page-20-1"></span> **CAPÍTULO I.- MARCO TEÓRICO**

#### <span id="page-20-2"></span>**1.1 Tema del Proyecto Técnico**

"DISEÑO DEL ALCANTARILLADO SANITARIO, PARA MEJORAR LA CALIDAD DE VIDA DE LA COMUNIDAD DE HUALCANGA LA DOLOROSA, DEL CANTÓN QUERO, PROVINCIA DE TUNGURAHUA"

# <span id="page-20-3"></span>**1.2 Antecedentes Investigativos**

El rápido crecimiento poblacional que se ha venido dando en todo el mundo a través de los últimos años ha provocado varios problemas que están relacionados con la carencia de infraestructuras sanitarias para evacuar las aguas residuales. Es por ello que uno de los retos que afronta el sector de agua y saneamiento a nivel global es el desarrollo de alternativas que ayuden y permitan mejorar el acceso de la población de menores ingresos a servicios como el alcantarillado sanitario de calidad y sostenibles a largo plazo, para de esta manera poder garantizar una mejor calidad de vida para la población. [1]

Además, la utilización del agua en todo el mundo ha venido en un incremento del 1% anual a partir de los años 80 del pasado siglo, lo que ha conllevado de la misma manera a una demanda mundial por parte de la población al uso de sistemas de saneamiento. No obstante, debido al crecimiento poblacional y a las desigualdades que se encuentran presentes a nivel global, se indica que seis de cada diez personas no tienen acceso a instalaciones de saneamiento seguros y una de cada nueve realiza la defecación al aire libre, provocando que las poblaciones vulnerables tengan afectaciones en su calidad de vida. [2]

Los gobiernos de los países latinoamericanos y caribeños reconocieron que el servicio de saneamiento es de gran importancia para una población ya que ayuda a mejorar la calidad y forma de vida de las personas evitándose así posibles enfermedades. Sin embargo, de acuerdo a registros se tiene que en el año 2015, el 65% de la población de América Latina y el Caribe tuvieron acceso a los servicios de agua potable, pero de ésta solo el 22% tuvo el acceso a servicios de saneamiento para la eliminación de las

excretas de forma segura, lo que conlleva a que alrededor de 89 millones de personas de estas regiones no disponen de este servicio básico y 495 millones carecen de servicios que sean gestionados de manera segura, lo que ha provocado que las personas de bajos recursos opten por alternativas poco viables como el uso de letrinas para la descarga de las aguas residuales. [2]

De igual manera en América Latina se han logrado avances importantes en el tratamiento de aguas residuales en los últimos 15 años, pero a pesar de aquello la región debe superar algunos retos aún en la parte de saneamiento, porque a pesar de que cuente un 88% de la población urbana con un saneamiento mejorado, el 40% de estos servicios no tienen una conexión a un sistema de alcantarillado lo que conlleva a que la población tenga un mayor riesgo de contraer enfermedades. [3]

Por otra parte, en nuestro país en el año 2016 se tiene que el 85.9% de la población ecuatoriana obtuvo la cobertura de saneamiento con instalaciones mejoradas, sin embargo existen poblaciones con bajas coberturas de saneamiento, como la población indígena con un 69.4% y la amazónica con un 68.6%, mientras que en los sectores rurales se tiene que el 36.4% de la población no tiene cobertura de agua potable, saneamiento ni los insumos básicos para el lavado de manos, lo cual perjudica gravemente a su forma de vida. [4]

Por tal motivo el saneamiento en el Ecuador ha estado relegado a un segundo plano, ya que solamente el 54% de las viviendas ecuatorianas a nivel nacional poseen un servicio de sistema de alcantarillado para la descarga de aguas residuales, lo que significa que el 46% restante desechan estas aguas contaminadas de una manera inadecuada que causa serios problemas al medio ambiente. [5]

Además, según la Secretaría Nacional del Agua (SENAGUA) indica que en el Ecuador del 100% del agua destinada para el consumo humano, el 70% es transportado hacia las redes de alcantarillado, de este porcentaje el 55.8 % de las aguas servidas tiene un tratamiento previo a su descarga, mientras que el 44.2% restante son descargadas directamente hacia fuentes receptoras como letrinas, pozos ciegos o incluso cuerpos de agua. [6]

De acuerdo a la publicación realizada en el año 2014 por la Secretaría Nacional de

Planificación y Desarrollo del Ecuador (SENPLADES) se tiene que dentro de la provincia de Tungurahua existe una cobertura de alcantarillado del 76.7%, sin embargo, la contaminación de las aguas superficiales de la provincia debido a las aguas residuales generadas ha sido catalogadas como un gran problema ambiental, debido a que los efluentes domésticos e industriales son descargadas sin un previo tratamiento hacia quebradas, ríos, acequias u otros cauces. [7] Por tal motivo se tiene que en la provincia aproximadamente el 5% de las aguas servidas son tratadas previamente, mientras que el 95% son descargadas de manera inadecuada. [8]

En el cantón Quero que pertenece a la provincia de Tungurahua, se indica que la mayor cobertura de alcantarillado se da en el área urbana llegando al 20.48 %, mientras que en el área rural la cobertura de alcantarillado no prevalece en gran magnitud ya que solamente representa el 9.71 %, por lo tanto, las comunidades rurales pertenecientes al cantón tienen un déficit de este servicio lo cual es necesario para la sostenibilidad de la población. [9]

Además, en la comunidad de Hualcanga La Dolorosa ubicada en el Cantón Quero, al ser un sector rural ha presentado desde años atrás inconvenientes para el desecho de las aguas residuales generadas por los habitantes, por lo que han recurrido a la utilización de pozos ciegos o letrinas para eliminar las aguas servidas que a la final han conllevado a la presencia de malos olores y proliferación de bacterias, provocando así molestias hacia los pobladores y una contaminación en el medio ambiente.

## <span id="page-22-0"></span>**1.3 Justificación**

La mayoría de las actividades humanas que utilizan agua potable generan aguas residuales, donde hoy el servicio de saneamiento e higiene es un derecho fundamental que necesita cualquier persona para realizar sus actividades diarias con normalidad, pero sin embargo debido a diversos factores como la falta de recursos económicos o por la falta de preocupación por parte de las autoridades han ocasionado que ciertas comunidades enfrenten dificultades para adquirir este servicio.

Una de estas comunidades es la de Hualcanga La Dolorosa que está ubicada dentro de la zona rural del cantón Quero, que hasta la actualidad ha presentado inconvenientes en la parte de saneamiento ya que existe problemas en la recolección y transporte de las aguas residuales debido al déficit de un sistema de alcantarillado sanitario, es por ello que los pobladores se han visto forzados a utilizar pozos ciegos para el desecho de estas aguas servidas, sin embargo la mayoría de los pozos se encuentran en un estado de colapso, agravándose de esta manera la situación provocando así la presencia de bacterias, mosquitos y malos olores poniendo en gran riesgo la salud de los habitantes.

En todos los países, con excepción de lo más desarrollados, las aguas residuales generadas por la población son descargadas de manera directa hacia el medio ambiente sin un tratamiento previo, lo cual genera consecuencias en la salud de las personas, la productividad económica y el medio ambiente. Por lo tanto, a más del sistema de alcantarillado la presencia de una planta de tratamiento dentro de la comunidad será de gran importancia dentro de la parte de salubridad, ya que ayudará en lo posible a la remoción de los contaminantes presentes en las aguas servidas para evitar así daños en el ecosistema del sector.

Por tal motivo, debido a esta problemática que se presenta en esta zona del cantón surge la necesidad de realizar el diseño de un sistema de alcantarillado sanitario conjuntamente con una planta de tratamiento de aguas residuales para que de esta forma el GAD Municipal de Quero pueda dotar a la comunidad de Hualcanga La Dolorosa este servicio básico, la misma que ayudará a contribuir en el desarrollo de la población, en el mejoramiento de las condiciones de vida de los habitantes y en la mitigación de los impactos ambientales ya que con el abastecimiento de este servicio se evitará la contaminación que existe en los suelos de los diferentes terrenos donde son construidos los pozos ciegos, lo cual al ser una comunidad dedicada a la agricultura también se evitará que las cosechas de sus productos tengan algún índice de contaminación.

# <span id="page-23-0"></span>**1.4 Fundamentación Teórica**

# <span id="page-23-1"></span>**1.4.1 Alcantarillado Sanitario**

Es un sistema que está conformado por una red de tuberías y estructuras sanitarias, las mismas que están integradas para ayudar en la recolección y transporte de las aguas residuales domésticas, industriales y comerciales hacia una planta de tratamiento, con el fin de que estas aguas servidas sean depuradas para posteriormente ser evacuadas a un cauce receptor o ser reutilizadas para diferentes fines. [10]

# <span id="page-24-0"></span>**1.4.2 Aspectos Generales**

# <span id="page-24-1"></span>**1.4.2.1 Población de diseño**

La población de diseño o también denominada como población futura es aquella población que corresponde al número de habitantes que se espera obtener al final del periodo de diseño que se ha seleccionado para el proyecto. [11]

Este valor de población futura ayudará en el dimensionamiento de las secciones hidráulicas de las tuberías de la red de alcantarillado, donde para su cálculo se pueden utilizar tres métodos estadísticos tradicionales, las mismas que requieren datos como la población actual del lugar de estudio, la tasa de crecimiento poblacional y el periodo de diseño. [11]

# **Método Aritmético**

Este método es el más simple, debido a que la población llega a tener un crecimiento lineal y constante para cada unidad de tiempo. Es recomendable utilizarlo para periodos cortos de tiempo y en comunidades que están alcanzando su estabilización. [12]

# **Método Geométrico**

Este método se puede utilizar cuando se tienen periodos largos, debido a que mantiene de manera constante el porcentaje de crecimiento por unidad de tiempo y no por unidad de monto. [12]

# **Método Exponencial**

El método exponencial hace referencia a que el crecimiento poblacional se hará en forma continua y no cada unidad de tiempo. [12]

# <span id="page-24-2"></span>**1.4.2.2 Población Actual**

Es aquella población que existe dentro del área en estudio las cuáles serán las personas beneficiadas con el sistema de alcantarillado. Para la determinación de esta población actual existen dos maneras:

- Conteo de viviendas: Se podrá realizar el conteo del número de viviendas de la zona del proyecto que al multiplicarlo por el número de personas por vivienda de acuerdo al sector, el mismo que es proporcionada por el Instituto Nacional de Estadísticas y Censos (INEC) se podrá obtener la población actual.
- Encuesta poblacional: Otra forma de poder obtener la población actual es a través de una encuesta poblacional que se lo realiza directamente en el sector del proyecto. [11]

## <span id="page-25-0"></span>**1.4.2.3 Tasa de Crecimiento Poblacional**

La tasa de crecimiento poblacional se puede calcular tomando en consideración los datos censales que son realizadas por el INEC, la cual ayudará a identificar la magnitud con la que se ha incrementado o disminuido la población del sector en estudio a lo largo del tiempo. Si la tasa de crecimiento calculada fuera negativo se sugiere adoptar como valor mínimo 1%. [11]

En la Tabla 1 se da a conocer índices de crecimiento geométrico que se pueden utilizar en el caso de no tener algún tipo de información respecto al crecimiento poblacional del sector, las mismas que se indican en la Norma de Diseño para sistemas de abastecimiento de agua potable, disposición de excretas y residuos líquidos en el área rural (Norma CO 10.7-602). [13]

<span id="page-25-2"></span>

| Región Geográfica | Tasa de crecimiento<br>poblacional $r$ (%) |
|-------------------|--------------------------------------------|
| Sierra            | 1,00                                       |
| Costa             |                                            |
| Oriente           | 1,50                                       |
| Galápagos         |                                            |

**Tabla 1.** Tasas de Crecimiento Poblacional

**Fuente:** Norma de diseño para sistemas de abastecimiento de agua potable, disposición de excretas y residuos líquidos en el área rural(Norma CO 10.7-602). [13] **Realizado por:** Bryan David Tibán Lisintuña

# <span id="page-25-1"></span>**1.4.2.4 Periodo de Diseño**

El periodo de diseño se define como un lapso de tiempo durante la cual una obra como

un sistema de alcantarillado, a de prestar sus servicios de manera eficiente, es decir sin la necesidad de adecuaciones o ampliaciones. [13]

Para establecer el periodo de diseño se debe tomar en cuenta ciertos aspectos como la vida útil de los materiales o componentes que formarán parte del proyecto incluido las etapas de financiamiento, adjudicación, construcción, también de la factibilidad o dificultad de ampliaciones en obras existentes. [11]

En la Tabla 2 se da a conocer valores recomendables de periodos de diseño que se pueden utilizar las mismas que se indican en la Norma para estudio y diseño de sistemas de agua potable y disposición de aguas residuales para poblaciones mayores a 1000 habitantes (Norma CO 10.7-601).

<span id="page-26-1"></span>

| <b>Componentes</b>                               |                             | Vida Útil<br>(años) |
|--------------------------------------------------|-----------------------------|---------------------|
| Diques grandes y túneles                         |                             | 50 a 100            |
| Obras de captación                               |                             | 25 a 50             |
| <b>Pozos</b>                                     |                             | 10a25               |
| Conducciones de hierro dúctil                    |                             | 40 a 50             |
| Conducciones de asbesto cemento o PVC            |                             | 20 a 30             |
| Planta de Tratamiento                            |                             | 30 a 40             |
| Tanques de Almacenamiento                        |                             | 30 a 40             |
| Tuberías principales y<br>secundarias de la red: | De hierro dúctil            | 40 a 50             |
|                                                  | De asbesto<br>cemento o PVC | 20 a 25             |

**Tabla 2.** Vida útil para diversos componentes

**Fuente:** Norma para estudio y diseño de sistemas de agua potable y

disposición de aguas residuales para poblaciones mayores a 1000 habitantes

(Norma CO 10.7-601). [14]

**Realizado por:** Bryan David Tibán Lisintuña

# <span id="page-26-0"></span>**1.4.2.5 Dotación de agua potable**

La dotación de agua potable es aquel volumen de agua que va ser utilizado cada día en promedio por cada habitante, las cual incluye consumos en el área doméstica, industrial, comercial o público. En la Tabla 3 se da a conocer dotaciones de agua potable recomendadas, que pueden ser utilizadas cuando no existan estudios de las

<span id="page-27-2"></span>condiciones particulares de la población. [14]

| <b>Tubiu et Botacione</b> s recomentations de agati potable |              |                                             |
|-------------------------------------------------------------|--------------|---------------------------------------------|
| Población<br>(habitantes)                                   | <b>Clima</b> | <b>Dotación Media Futura</b><br>(l/hab/dia) |
| Hasta 5000                                                  | Frío         | 120-150                                     |
|                                                             | Templado     | 130-160                                     |
|                                                             | Cálido       | 170-200                                     |
| 5000 a 50000                                                | Frío         | 180-200                                     |
|                                                             | Templado     | 190-220                                     |
|                                                             | Cálido       | 200-230                                     |
| Más de 50000                                                | Frío         | >200                                        |
|                                                             | Templado     | >220                                        |
|                                                             | Cálido       | >230                                        |

**Tabla 3.** Dotaciones recomendadas de agua potable

**Fuente:** Norma para estudio y diseño de sistemas de agua potable y

disposición de aguas residuales para poblaciones mayores a 1000 habitantes (Norma

```
CO 10.7-601). [14]
```
# **Realizado por:** Bryan David Tibán Lisintuña

# **Dotación Actual**

Se define como la cantidad de agua potable que será utilizada cada día en promedio por cada habitante, al inicio del periodo de diseño del proyecto. [13]

# **Dotación Futura**

Se define como la cantidad de agua potable que será utilizada cada día en promedio por cada habitante, al final del periodo de diseño del proyecto. [13]

# <span id="page-27-0"></span>**1.4.2.6 Densidad Poblacional**

Es la distribución del número de habitantes a través de un territorio y para su cálculo se lo realiza dividiendo la población que ocupa dicha área para la extensión de la misma. En muchas ocasiones el valor de la densidad poblacional va a depender de ciertos factores que existen en el sitio, como características de suelo, vegetación, fauna, etc., ya que estos atraen a los asentamientos humanos.[15]

# <span id="page-27-1"></span>**1.4.2.7 Identificación de Áreas de Aportación**

Las áreas de aportación son el conjunto de superficies entre pozos, las mismas que aportan con un caudal sanitario del lado izquierdo como el lado derecho hacia la tubería de recolección entre pozos, donde para el trazo de estas áreas en esas direcciones deben realizarse tomando en consideración la topografía del sitio y los niveles de descarga.[11]

En el Gráfico 1, se representa el trazo de las áreas de aportación en una red de alcantarillado sanitario en una zona rural, donde se trazan líneas perpendiculares desde cada pozo que al unirse en su totalidad conforman las áreas de servicio. Hay que recalcar que las medidas para el trazo de estas áreas en una zona rural serán dadas por criterio del diseñador, tomando siempre en consideración las condiciones topográficas del lugar.

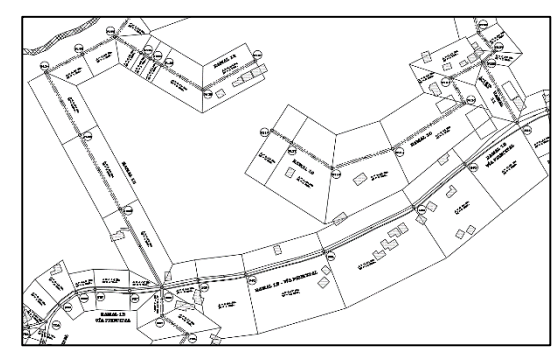

<span id="page-28-3"></span>**Gráfico 1.** Áreas de Aportación en una red de alcantarillado sanitario

**Realizado por:** Bryan David Tibán Lisintuña

# <span id="page-28-0"></span>**1.4.3 Caudales de Diseño**

# <span id="page-28-1"></span>**1.4.3.1 Aportes Domésticos**

Los aportes domésticos son aquellas aguas residuales donde su carga contaminante principal es la que proviene de las excretas de los aparatos sanitarios y de las que se originan por las actividades diarias que realiza la población del sector como limpieza, aseo personal, lavado de alimentos, etc. [16]

#### <span id="page-28-2"></span>**1.4.3.2 Aportes Industriales**

El consumo de agua industrial está directamente relacionado con el tamaño y tipo de industria que se tenga dentro de una zona, es por ello que el aporte será establecido para cada caso en particular en función de encuestas, censos, estimativos de ampliaciones y consumos futuros. Sin embargo, se estima que para un sistema de complejidad baja puede utilizarse una contribución por unidad de área industrial de

# 0.4 lt/s/ha-industria. [16]

#### <span id="page-29-0"></span>**1.4.3.3 Aportes Comerciales**

Los aportes de agua residual de tipo comercial son generados por zonas netamente comerciales como pueden ser negocios, mercados, centros comerciales, etc., el cual debe estar justificado mediante un estudio de consumos diarios por habitante, densidades de población y coeficientes de retorno superiores que los de consumo doméstico. En sitios que se tenga aportes tanto comerciales como residenciales existe la posibilidad de ponderarse los caudales medios con base en la concentración comercial relativa a la residencial, donde para cualquier nivel de complejidad se estima valores por unidad de área comercial de 0.4 a 0.5 lt/s-ha-com. [16]

#### <span id="page-29-1"></span>**1.4.3.4 Aportes Institucionales**

Son aportes de agua residual provenientes de hoteles, universidades, colegios, escuelas, centros deportivos, hospitales, etc., los cuales deben establecerse para cada caso en particular. Sin embargo para instituciones a pequeña escala dentro de zonas residenciales, se puede optar valores por unidad de área institucional de 0.4 a 0.5 lt/sha-Inst. [16]

#### <span id="page-29-2"></span>**1.4.3.5 Caudal Medio Diario Sanitario o de aguas residuales (Qmds)**

El caudal medio diario sanitario es el resultado del consumo del caudal de agua potable por parte de una población en actividades comerciales, domésticas o incluso institucionales, menos el volumen de pérdidas. [11]

El valor de este caudal se verá afectado por un coeficiente de retorno que oscila entre 60% al 80 %. Este coeficiente toman en cuenta de que del total de agua potable que es utilizada, solo una parte es devuelta al sistema de alcantarillado sanitario, debido a los diversos usos que se le da al agua como pueden ser irrigación de plantas, lavado de automóviles, etc. [17]

# <span id="page-29-3"></span>**1.4.3.6 Caudal de infiltración (Qinf)**

El caudal de infiltración hace referencia al agua que puede provenir del subsuelo, es por ello que los sistemas de alcantarillado deben ser construidos de forma hermética es decir que no debe existir la adición de ningún caudal por inclusiones. [18] Sin embargo, durante el funcionamiento del sistema se puede dar este caso por:

- Hundimientos diferenciales del terreno
- Penetración de raíces o elevación de niveles freáticos
- Sobrecargas de tránsito vehicular que ocasionen el agrietamiento de las tuberías. [18]

# <span id="page-30-0"></span>**1.4.3.7 Caudal de conexiones erradas (Qe)**

Es la contribución o aporte de un caudal debido a la introducción ilegal de aguas lluvia en el sistema de alcantarillado sanitario lo cual es producida por las ineficientes conexiones de bajantes de los tejados o por conexiones clandestinas. [19]

# <span id="page-30-1"></span>**1.4.3.8 Caudal Máximo Instantáneo (Qi)**

Este caudal es llamado también como caudal máximo horario sanitario el cual es aquel caudal máximo de aguas residuales que se podría tener en cualquier año que este dentro del periodo de diseño seleccionado. Por lo general, el caudal máximo instantáneo es calculado para el final del periodo de diseño. [14]

# <span id="page-30-2"></span>**1.4.3.9 Caudal de Diseño**

El caudal de diseño es un valor acumulativo que se obtiene de la sumatoria del caudal máximo instantáneo, más los caudales de infiltración y conexiones erradas. [14] Este caudal de diseño se determina para poder realizar el diseño de las redes, equipos y estructuras de un sistema de alcantarillado. [16]

# <span id="page-30-3"></span>**1.4.4 Sistemas de recolección**

## <span id="page-30-4"></span>**1.4.4.1 Tuberías principales y secundarias**

Las tuberías son uno de los elementos que forman parte del sistema de alcantarillado sanitario, donde su función principal es permitir el transporte de todas las aguas residuales producidas por una población hacia una planta de tratamiento para ser tratadas previamente antes de su descarga al medio ambiente. De acuerdo a la Norma CO 10.7-601 de la Secretaría del Agua recomienda que para el diseño de un alcantarillado sanitario se utilice tuberías de hormigón o PVC. [14]

Sin embargo, el tipo de tubería mayormente utilizado en la actualidad en los diseños

de alcantarillado sanitario es la tubería de PVC la misma que presenta varias ventajas como:

- Son más económicas y tienen una vida útil que supera los 50 años.
- Mayor resistencia a los gases de las alcantarillas y a la acción corrosiva del ácido sulfhídrico.
- Máxima resistencia a la abrasión.
- Mayor capacidad de conducción hidráulica.
- Estas tuberías requieren de un mínimo mantenimiento.
- Poseen una rigidez mucho mayor que otro tipo de tuberías
- Son tuberías de livianas y de fácil instalación.[20]

<span id="page-31-1"></span>**Gráfico 2.** Tubería de PVC pared estructurada Novafort Plus

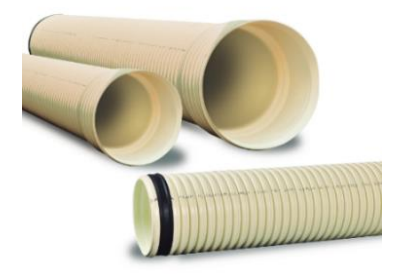

**Fuente:** Tríptico Novafort 2018 –Plastigama [20]

Se debe tomar en consideración de que para un sistema de alcantarillado sanitario el diámetro mínimo de tuberías que se puede utilizar es de 200 mm que se ubicarán en el lado opuesto de la calzada de aquel en el que se encuentran instaladas las tuberías de agua potable, siendo prioridad una posición sur – oeste. [14]

# <span id="page-31-0"></span>**1.4.4.2 Pozos de revisión**

Los pozos de revisión son estructuras que se colocan cuando se tienen intersección de tuberías, cambios de dirección y pendientes, donde cuya función principal es la de permitir el ingreso desde la calle a la parte interna del sistema de alcantarillado para poder realizar cualquier tipo de limpieza o inspección a las tuberías que forman parte de la red, es por ello que la abertura superior será 0.6 m como un valor mínimo. [14]

<span id="page-32-2"></span>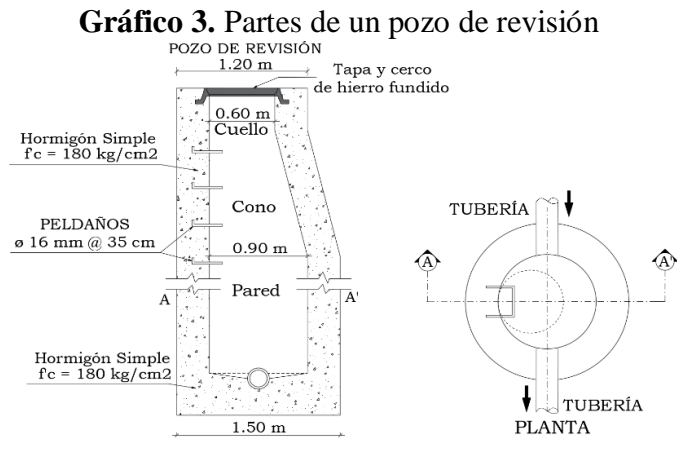

**Realizado por:** Bryan David Tibán Lisintuña

<span id="page-32-0"></span>En la Tabla 4, se indica las distancias máximas entre pozos el cual se establecerá en función al diámetro de tubería seleccionada.

| Diámetro de Tubería | Longitud máxima |
|---------------------|-----------------|
| (mm)                | entre pozos (m) |
| Menores 350         | 100             |
| 400 a 800           | 150             |
| Mayores a 800       |                 |

**Tabla 4.** Longitud máxima entre pozos

**Fuente:** Norma para estudio y diseño de sistemas de agua potable y

disposición de aguas residuales para poblaciones mayores a 1000 habitantes (Norma

CO 10.7-601). [14]

# **Realizado por:** Bryan David Tibán Lisintuña

Se sugiere de que la forma entre el cuerpo del pozo hasta su parte superior sea la de un tronco de cono excéntrico para facilitar el ingreso a su parte interna. Además, para poder establecer el diámetro del cuerpo del pozo se determinará en relación al diámetro de la máxima tubería que conecta al mismo, lo cual se indica en la Tabla 5. [14]

<span id="page-32-1"></span>

| $\frac{1}{2}$ and $\frac{1}{2}$ and $\frac{1}{2}$ are $\frac{1}{2}$ and $\frac{1}{2}$ are $\frac{1}{2}$ and $\frac{1}{2}$ are $\frac{1}{2}$ and $\frac{1}{2}$ are $\frac{1}{2}$ and $\frac{1}{2}$ are $\frac{1}{2}$ and $\frac{1}{2}$ are $\frac{1}{2}$ and $\frac{1}{2}$ are $\frac{1}{2}$ a |                   |  |
|----------------------------------------------------------------------------------------------------|-------------------|--|
| Diámetro de Tubería                                                                                                    | Diámetro del Pozo |  |
| $(\mathbf{mm})$                                                                                                    | (m)               |  |
| Menor o igual a 550                                                                                                    | 0 ዓ               |  |
| Mayor a 550                                                                                                    | Diseño especial   |  |

**Tabla 5.** Diámetros de los cuerpos en pozos de revisión

**Fuente:** Norma para estudio y diseño de sistemas de agua potable y

disposición de aguas residuales para poblaciones mayores a 1000 habitantes

# (Norma CO 10.7-601).[14]

# **Realizado por:** Bryan David Tibán Lisintuña

#### <span id="page-33-0"></span>**1.4.4.3 Pozos de salto**

Los pozos de salto se diseñan para evitar efectos de erosión sobre las paredes de los pozos de revisión, lo cual permitirá de la misma forma el fácil ingreso del personal encargado para la inspección o mantenimiento. [14]

Estos pozos de salto se construyen por lo general cuando la diferencia de cotas entre la tubería de llegada y salida es superior a los 0.9 m, lo cual, si se da este caso, será necesario colocar una tubería vertical y horizontal para que se intercepte el flujo y sea transportado hacia el fondo. [11]

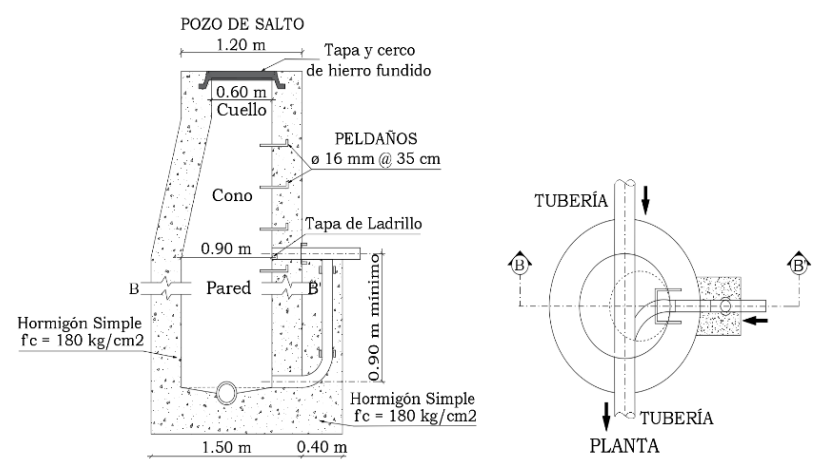

<span id="page-33-3"></span>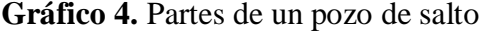

**Realizado por:** Bryan David Tibán Lisintuña

# <span id="page-33-1"></span>**1.4.4.4 Conexiones domiciliarias**

Las conexiones domiciliarias son el conjunto de accesorios y tuberías que, al estar conectadas entre sí, forman la instalación domiciliaria la cual permitirá evacuar hacia el sistema de alcantarillado todas las aguas servidas que son originadas dentro de la vivienda. Por lo tanto, estas conexiones domiciliarias están compuestas por los siguientes elementos:

# <span id="page-33-2"></span>**1.4.4.4.1 Red Vertical de Saneamiento**

Es aquella que está conformada por las tuberías verticales ubicadas dentro de la vivienda las cuales recogen y evacuan las aguas residuales producidas por el inmueble hacia la tubería intradomiciliaria, la misma que conectará a una caja de revisión. [21]

# <span id="page-34-0"></span>**1.4.4.4.2 Caja de revisión**

La caja de revisión o también denominada como cámara de inspección domiciliaria es aquella que recibe las aguas servidas que proviene de la red vertical de saneamiento, donde su objetivo principal es permitir la limpieza de la conexión domiciliaria cuando se lo requiera. Por lo general las dimensiones internas de una caja domiciliaria son 0.60 m x 0.60 m, mientras que su profundidad será una medida variable según sea el caso. [14]

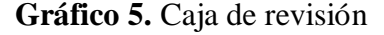

<span id="page-34-2"></span>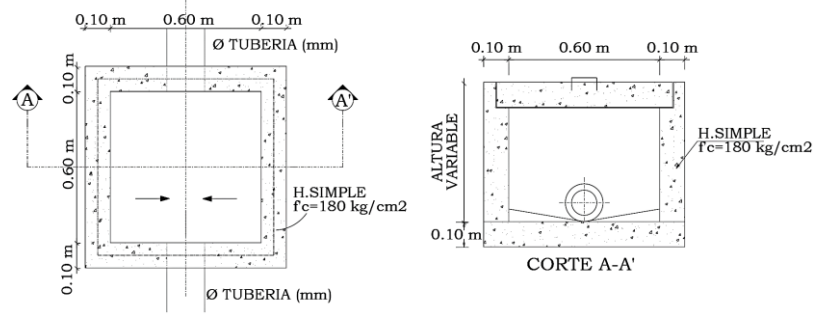

**Realizado por:** Bryan David Tibán Lisintuña

# <span id="page-34-1"></span>**1.4.4.4.3 Acometida**

La acometida es aquel conducto o tramo de tubería subterránea que transporta las aguas residuales desde la caja de revisión externa de la vivienda hasta la tubería principal de alcantarillado público. Por lo general, la conexión de la acometida a la tubería principal se lo realiza formando un ángulo de 45° o en lo posible una conexión a 90° hacia la parte superior de la tubería principal de la red. [11] Para las acometidas se utilizarán tuberías con un diámetro mínimo de 100 mm para sistemas sanitarios, la cual debe tener una pendiente mínima del 1% para el transporte correcto de las aguas residuales. [13]

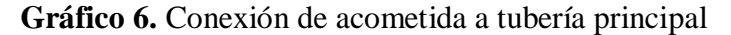

<span id="page-34-3"></span>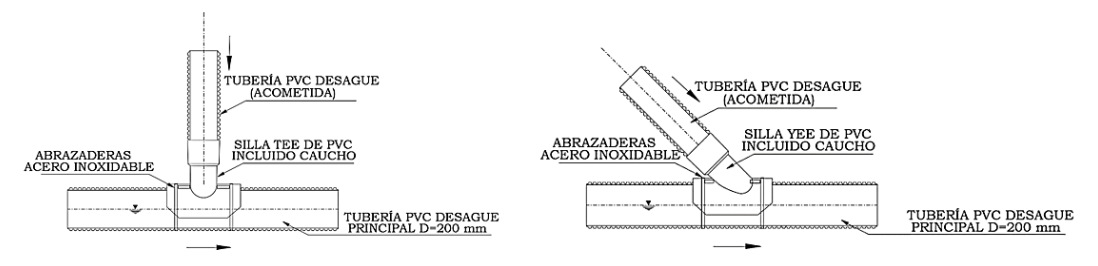

**Realizado por:** Bryan David Tibán Lisintuña

# <span id="page-35-0"></span>**1.4.5 Parámetros Hidráulicos**

# <span id="page-35-1"></span>**1.4.5.1 Velocidades de Diseño**

#### <span id="page-35-2"></span>**1.4.5.1.1 Velocidades Mínimas**

La velocidad mínima es aquella que garantiza el arrastre de material dentro de las tuberías del sistema de alcantarillado para evitar que se produzcan efectos dañinos como los taponamientos o la sedimentación de los mismos. Es por ello que la velocidad mínima en condiciones tubería parcialmente llena será de 0.30 m/seg, mientras que en condiciones de tubería totalmente llena será de 0.60 m/seg. [11]

# <span id="page-35-3"></span>**1.4.5.1.2 Velocidades Máximas**

La velocidad máxima se toma en consideración para evitar efectos de abrasión en las paredes internas de las tuberías, por lo cual esta velocidad va depender principalmente del material de fabricación. [14]

De acuerdo a la norma para estudio y diseño de sistemas de agua potable y disposición de aguas residuales para poblaciones mayores a 1000 habitantes (Norma CO 10.7- 601), recomienda que la velocidad máxima a tubo lleno para tuberías de PVC sea de 4.5 m/s. [14]

## <span id="page-35-4"></span>**1.4.5.2 Pendientes de Diseño**

La pendiente es aquella inclinación que se tiene con respecto a la horizontal, la cual resulta de dividir la diferencia de nivel existente entre dos cotas y la distancia horizontal que los separa, por lo general su resultado suele expresarse en porcentaje. [22] La pendiente de las tuberías de un sistema de alcantarillado deberá ajustarse en lo posible a la pendiente del terreno con el fin de tener excavaciones poco profundas, siempre y cuando se cumpla con los límites permisibles de velocidad y las condiciones hidráulicas que permitan el buen funcionamiento del sistema de alcantarillado sanitario. [23]

# <span id="page-35-5"></span>**1.4.5.2.1 Pendiente Mínima**

La pendiente mínima es aquella que permitirá que en las tuberías del sistema de alcantarillado se realice una auto limpieza para evitar de esta manera cualquier tipo de
obstrucción o sedimentación y se lo calculará en función de la velocidad mínima. [17]

## **1.4.5.2.2 Pendiente Máxima**

Para el cálculo de la pendiente máxima se toma en consideración la velocidad máxima escogida para el proyecto del sistema de alcantarillado sanitario.

### **1.4.5.3 Coeficiente de Rugosidad**

El coeficiente de rugosidad es un parámetro que permite determinar la resistencia que se tiene en las paredes de la tubería ante el flujo del fluido. Para establecer este coeficiente se lo hará en función al material con la que ha sido elaborada la tubería, lo cual en la Tabla 6 se presenta coeficientes de rugosidad recomendable que se pueden utilizar en los diseños. [14]

|                    | Coeficiente de<br><b>Rugosidad</b>               |       |
|--------------------|--------------------------------------------------|-------|
|                    | Con uniones de mortero                           | 0.013 |
| Hormigón<br>Simple | Con uniones de neopreno<br>(nivel freático alto) | 0.013 |
| Asbesto Cemento    |                                                  | 0.011 |
| Plástico (PVC)     |                                                  |       |

**Tabla 6.** Coeficientes de Rugosidad para tuberías

**Fuente:** Norma para estudio y diseño de sistemas de agua potable y

disposición de aguas residuales para poblaciones mayores a 1000 habitantes (Norma

## CO 10.7-601). [14]

## **Realizado por:** Bryan David Tibán Lisintuña

## **1.4.5.4 Profundidad de las tuberías**

En relación a la profundidad que se debe tener en las tuberías del sistema de alcantarillado sanitario se debe tomar en consideración los siguientes aspectos:

- El diseño de un sistema de alcantarillado sanitario se realizará tomando en consideración de que todas las tuberías se encuentren por debajo de las tuberías que forman parte del sistema de agua potable, para ello debe existir una altura libre proyectada de 30 cm cuando estas estén en forma paralela y de 20 cm cuando se crucen. [14]
- Las tuberías que formarán parte de la red de alcantarillado sanitario deberán

situarse a profundidades adecuadas que permitan recolectar las aguas residuales de las viviendas a uno u otro lado de la calzada. [14]

- En el caso de que la tubería de la red de alcantarillado sanitario deba soportar cargas vivas como el tránsito vehicular, se debe considerar un relleno mínimo de 1.20 m de altura sobre la clave del tubo como se indica en el Gráfico 7. [14]
- Se recomienda de que la profundidad máxima a la cota de la clave en las tuberías de alcantarillado sea de 5.0 m, aunque puede ser mayor siempre y cuando se garantice la seguridad durante y después de la construcción. [16]

 $\underbrace{\text{CIANE}}_{\text{CAMA DE ARENA}}$ **Communication of the Communication ELLENO MÍNIMO = 1,20 m** 

**Gráfico 7.** Relleno mínimo para tubería de alcantarillado

**Realizado por:** Bryan David Tibán Lisintuña

## **1.4.5.5 Tirante del flujo**

En un alcantarillado sanitario se toma en consideración de que la altura de flujo a transportarse por las tuberías será igual o menor a 3/4 del diámetro de la tubería, quedando un 1/4 de altura que será de gran utilidad para la ventilación del caudal sanitario con el fin de prevenir que se almacenen gases y evitar de la misma manera que la tubería trabaje a presión. [19]

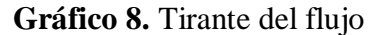

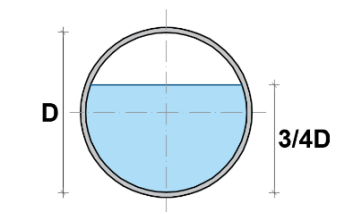

**Realizado por:** Bryan David Tibán Lisintuña

### **1.4.5.6 Tensión Tractiva**

También denominado como tensión de arrastre, es el esfuerzo tangencial unitario que es ejercido por el líquido sobre la pared de la tubería o conducto. La tensión tractiva mínima que debe verificarse en cada tramo es de 1 Pa y en los tramos iniciales se debe comprobar de que la tensión tractiva mínima no sea menor a 0.60 Pa. [19]

### **1.4.6 Servidumbres de Paso**

De acuerdo al Código Civil ecuatoriano se tiene que:

Art. 859: Desde el enfoque legal se tiene que la servidumbre predial es un gravamen impuesto sobre un predio en beneficio de otro predio de distinto dueño. [24]

Art. 860: En una servidumbre se tiene que el predio dominante es aquel que reporta la utilidad es por ello que se denomina como servidumbre activa, mientras que el predio sirviente estará sujeto a gravamen por lo que se designa como servidumbre pasiva. Para ello es necesario que se imponga un gravamen en un predio para el beneficio de otro. [24]

Art. 883: En este artículo se indica que, si los dueños de los terrenos que carecen de la comunicación con el camino público, tiene el derecho de servirse del otro predio para abrir el camino y poder acceder a su terreno, pagando el respectivo valor del terreno necesario a ocuparse para la servidumbre. [24]

Art. 884: Cuando no se llega a un acuerdo de manera voluntaria entre las partes para el pago del terreno necesario para el paso, se reglará por peritos tanto el importe de la indemnización como el ejercicio de la servidumbre. [24]

Art. 885: Cuando la servidumbre de paso se ha concedido, pero esta logra no ser indispensable para el predio dominante, el dueño del predio sirviente tiene el derecho para solicitar que se le exonere de la servidumbre, devolviendo el valor de pago de la parte del terreno. [24]

Art. 886: Cuando un predio se divide y llega a quedarse separada del camino, ésta se adjudica sin ningún pago e indemnización alguna al predio sirviente. [24]

### **1.4.7 Planta de Tratamiento de Agua Residual (PTAR)**

La planta de tratamiento o en sus siglas PTAR es una obra de ingeniería que está compuesto por un conjunto de estructuras que se encargarán de realizar la remoción total o parcial de las sustancias contaminantes que se encuentran presentes en las aguas residuales. [25]

La construcción de esta obra conlleva varios beneficios como los siguientes:

- $\checkmark$  Evita que se contamine el cuerpo receptor (ríos, lagos, etc.)
- $\checkmark$  Ayuda a proteger la fauna y flora del lugar o zona del proyecto.
- $\checkmark$  El efluente que se obtenga después de su tratamiento puede ser reutilizado. [25]

### **1.4.8 Parámetros de aguas residuales**

Los parámetros de aguas residuales son aquellos que permiten conocer el nivel de contaminación que se tiene en las aguas servidas, para de esta manera evaluar la idoneidad de un tratamiento u otro, ya que su selección se da en base al tipo de contaminante presente en los efluentes. Por lo tanto, los parámetros de mayor relevancia son los siguientes:

### **1.4.8.1 Demanda Bioquímica de Oxígeno (DBO5)**

Este parámetro es una medida de la cantidad de oxígeno disuelto que es consumida por una población de microorganismos para degradar la materia orgánica que se encuentra presente en la muestra del agua residual, por lo tanto para su determinación se lo realiza bajo un periodo de incubación de 5 días y a una temperatura estandarizada de 20°C. [25]

### **1.4.8.2 Demanda Química de Oxígeno (DQO)**

Este parámetro se encarga de medir la cantidad de materia orgánica susceptible a ser oxidada a través de medios químicos, que por lo general se emplea un oxidante químico fuerte en medio ácido. La medida de DQO es mayor a la DBO, debido a que se puede oxidar una mayor cantidad de compuestos por métodos químicos que por métodos biológicos. [25]

### **1.4.8.3 Potencial Hidrógeno (pH)**

El potencial hidrógeno es uno de los parámetros de gran importancia que deben ser analizados tanto en aguas residuales y naturales, ya que, si el agua residual tiene concentraciones inapropiadas de ion hidrógeno, éste tendrá inconvenientes para ser tratados por procesos biológicos lo que conllevará que al ser descargado el efluente modificará el pH de las aguas naturales provocando el deterioro en la calidad de estas aguas. [25]

#### **1.4.8.4 Fósforo (P)**

El fósforo se define como un nutriente que necesitan las plantas para su crecimiento, pero si se tienen cantidades desmesuradas de fósforo inducen al crecimiento nocivo de algas y organismos generando la eutrofización del agua. Por lo tanto, al ser descompuestos las algas muertas por microorganismos, generan que el oxígeno del agua disminuya lo que acarrea un agua de mal olor y no reutilizable. [25]

Además, este parámetro puede estar presente en las aguas residuales tratadas y no tratadas como también en las aguas de origen natural, donde pueden provenir de varias fuentes como fertilizantes, productos de limpieza, procesos biológicos, etc. [25]

#### **1.4.8.5 Nitrógeno (N)**

El nitrógeno es un nutriente que permite el crecimiento de las plantas y protistas, sin embargo, este parámetro en cantidades excesivas puede llegar a provocar el crecimiento exagerado de algas en el agua, lo cual conlleva a que el nitrógeno presente en los efluentes deba ser reducido o eliminado con el fin de preservar los diferentes usos que se darán a la masa de agua receptora. [26]

#### **1.4.8.6 Coliformes Fecales y Totales**

Los coliformes son un grupo de bacterias y contaminantes comunes del tracto gastrointestinal de las personas y animales que llegan a estar presentes por más tiempo en las aguas residuales. Por lo tanto, son contaminantes que pueden provocar un gran riesgo sanitario en el agua de los cuerpos receptores. En aguas que han sido tratadas, los coliformes totales funcionan como una advertencia ya que indican que hubo problemas en el proceso de tratamiento. Es por ello que la presencia de coliformes

totales debe estar ausentes en 85% de las muestras de aguas residuales que han sido tratadas. [27]

Por otra parte, los coliformes fecales son un subgrupo de los coliformes totales, donde su característica distintiva es que son termotolerantes ya que poseen la capacidad de soportar altas temperaturas y son capaces de fermentar la lactosa a una temperatura de 44.5°C. [27]

### **1.4.8.7 Sólidos Suspendidos Totales (SST)**

Los sólidos suspendidos totales es aquel material particulado no filtrable que logra mantenerse en suspensión en el agua residual, que al estar presentes en altas concentraciones provocará que una capa de partículas impida la entrada de luz en el agua causando problemas en la transferencia de oxígeno y posteriormente la muerte de varios organismos en los cuerpos receptores. [28]

#### **1.4.8.8 Oxígeno Disuelto (OD)**

Este parámetro determina que cantidad de oxígeno gaseoso se encuentra disuelto en el agua y es considerado de vital importancia para que los organismos o especies acuáticas puedan sobrevivir y crecer. Es por ello que una cantidad baja de oxígeno disuelto es un gran aviso sobre problemas de contaminación hacia la flora y fauna que puedan encontrarse presentes en el cuerpo receptor.[28]

## **1.4.8.9 Turbiedad**

Este parámetro mide el grado de transparencia que tiene el agua el cual puede perderse por la presencia de partículas en suspensión las mismas que provocarán un grado de opacidad en el agua. Un alto contenido de turbiedad está asociada a una gran cantidad de bacterias, virus y microorganismos que son dañinos para la salud de las personas y los ecosistemas acuáticos.[28]

## **1.4.8.10 Temperatura (°C)**

La temperatura es un parámetro que ayuda a medir el grado de calor que tiene el agua residual, donde si la temperatura es considerada alta provocará que la solubilidad de oxígeno del agua sea menor, generando así problemas para la supervivencia de la flora y fauna acuática debido a que estos organismos no están adaptados a vivir en aguas

más calientes. Por lo general la temperatura de esta agua es mayor que las de agua potable. [28]

En la Tabla 7 se presenta los límites máximos permisibles que deben cumplir tanto para descargas en un sistema de alcantarillado público como en un cuerpo de agua dulce.

|                                         |               | Límite máximo permisible     |                         |  |  |
|-----------------------------------------|---------------|------------------------------|-------------------------|--|--|
| Parámetro                               | <b>Unidad</b> | Descarga al sistema          | Descarga a un           |  |  |
|                                         |               | de alcantarillado<br>público | cuerpo de agua<br>dulce |  |  |
|                                         |               |                              |                         |  |  |
| Demanda Bioquímica<br>de Oxígeno (DBO5) | mg/1          | 250                          | 50                      |  |  |
| Demanda Química de                      | mg/1          | 500                          | 100                     |  |  |
| Oxígeno (DQO)                           |               |                              |                         |  |  |
| Potencial Hidrógeno<br>(pH)             |               | $6-9$                        | $5-9$                   |  |  |
| Nitrógeno Total (N)                     | mg/1          | 60                           | 50                      |  |  |
| Fósforo Total (P)                       | mg/l          | 15                           | 10                      |  |  |
| <b>Coliformes</b> Fecales               | NMP/100ml     |                              | Remoción > al           |  |  |
| (NMP)                                   |               |                              | 99,9%                   |  |  |
| Sólidos Suspendidos<br>Totales (SST)    | mg/1          | 220                          | 130                     |  |  |
| Oxígeno Disuelto (OD)                   | % de          |                              | > 80                    |  |  |
|                                         | Saturación    |                              |                         |  |  |
| Turbiedad                               | <b>UNT</b>    |                              | 100                     |  |  |
|                                         |               | < 40                         | Condición               |  |  |
| Temperatura $(^{\circ}C)$               |               |                              | Natural $\pm 3.00$      |  |  |

**Tabla 7.** Límites máximos permisibles de descarga

**Fuente:** Libro VI del TULSMA, 2015 [29]

**Realizado por:** Bryan David Tibán Lisintuña

## **1.4.9 Tipos de Agua Residual**

### **1.4.9.1 Aguas residuales domésticas**

Se definen a las aguas residuales domésticas como aquellos desechos líquidos que son descargados por parte de las viviendas, las cuales se originan a partir de las actividades diarias que realizan las personas como el aseo personal, lavado de alimentos, etc. [30]

### **1.4.9.2 Aguas residuales industriales**

Las aguas residuales industriales son aguas contaminadas que son desechadas por parte

de una industria a través de sus procesos industriales. Estas aguas residuales están compuestas por un alto nivel de contaminantes que pueden perjudicar al medio ambiente, dentro de los cuales se tiene al plomo, mercurio, níquel, etc. [30]

### **1.4.9.3 Aguas residuales de la agricultura y ganadería**

Este tipo de aguas residuales incluye materia vegetal y desechos de origen animal, donde los contaminantes que están presentes en este tipo de aguas pueden afectar a la fertilidad de los suelos. [30]

### **1.4.9.4 Aguas residuales derivada de la lluvia**

Las aguas de lluvia son originadas por la precipitación pluvial, lo que provoca que al caer sobre suelos, calles o techos conlleven estas aguas una gran cantidad de sólidos suspendidos o cualquier otro tipo de sustancias contaminantes. [30]

### **1.4.10 Tratamiento para aguas residuales**

Las aguas residuales pueden tener en su composición sustancias que pueden estar en un estado sólido, líquido o gaseoso, los mismos que pueden llegar a ser insolubles, quedar en suspensión, o incluso pueden disolverse en el agua, por lo tanto, requieren de un tratamiento antes de su descarga, la cual comprende en una serie de procesos físicos, químicos y biológicos, donde a través de esto se puede conseguir un efluente tratado y reutilizable, la misma que ayudará a mitigar el impacto ambiental. [31]

## **1.4.10.1 Tratamiento Preliminar o Pre tratamiento**

El pre tratamiento es el encargado de evitar de que ocurran cualquier tipo de inconvenientes en las etapas o niveles de tratamiento posteriores con el fin de garantizar un funcionamiento eficiente dentro de la planta de tratamiento. La función principal que debe realizarse dentro del tratamiento preliminar es el retiro de los materiales flotantes de gran tamaño como pueden ser basuras, trapos, etc., donde para cumplir esta remoción se utilizan por lo general las rejillas metálicas. [31]

#### **1.4.10.2 Tratamiento Primario**

La función principal del tratamiento primario es la eliminación de los sólidos suspendidos a través de un proceso de sedimentación, donde de la misma manera se reduce el parámetro de DBO y de la contaminación bacteriológica. En esta etapa regularmente se elimina del 35 a 40% de la DBO suspendida y el 60% de los sólidos en suspensión que se encuentran presentes en el efluente. [31]

### **1.4.10.3 Tratamiento Secundario**

El tratamiento secundario o también denominado como tratamiento biológico tiene como función principal eliminar la materia orgánica coloidal o sustancias que con el proceso de sedimentación no pudieron ser removidos. [31]

Este tratamiento está ligado a un proceso biológico, en donde el agua que sale del tratamiento primario es ingresada a tanques, donde es mezclado con agua que contiene lodos activados (microorganismos), los cuales se encargarán de consumir y eliminar la materia orgánica que sigue presente en el agua residual, para posteriormente eliminar el floculo biológico generado a través de una sedimentación secundaria. [31]

#### **1.4.10.4 Tratamiento Avanzado**

El tratamiento avanzado o terciario se realiza cuando se requiere tener una calidad del efluente mucho mayor con el fin de adecuar el agua para su reutilización. Este tratamiento se lo realiza través de procesos físicos – químicos especiales los mismos que ayudarán a reducir los niveles de compuestos orgánicos e inorgánicos, nitratos, fosfatos, metales pesados, microorganismos fecales, gérmenes patógenos, etc., del efluente. [31]

#### **1.4.11 Componentes para el tratamiento de agua residual**

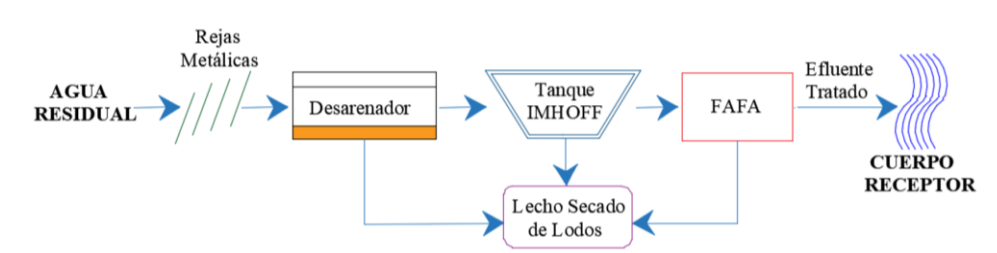

**Gráfico 9.** Proceso para tratamiento de agua residual

**Realizado por:** Bryan David Tibán Lisintuña

### **1.4.11.1 Cribado (Rejas metálicas)**

Son elementos de protección indispensables que se colocan a la entrada de una planta

de tratamiento de aguas residuales con la finalidad de poder remover los sólidos y materiales de gran tamaño (troncos, basura, piedras, plásticos, etc.) que puedan afectar el buen funcionamiento de las estructuras de los siguientes procesos para el tratamiento del efluente. [32]

Por lo tanto, para lograr esta remoción se suelen utilizar rejillas gruesas de limpieza manual, las mismas que facilitan la extracción de basura que pueda presentarse dentro de la infraestructura. Estas rejillas tienen una inclinación que va desde de 45° a 60° con respecto a la horizontal, mientras que sus barras suelen tener una inclinación de 30° a 45° con respecto a la vertical para facilitar la limpieza, las cuales van separadas entre ellas en un intervalo de 25 mm a 50 mm. [32]

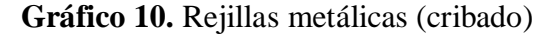

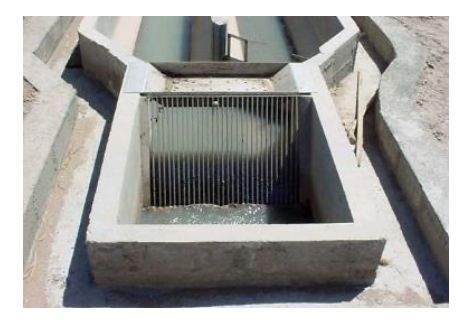

**Fuente:** Guía de referencia de sistemas de tratamiento de aguas residuales en Centro América, Bruce Henry, 2015 [33]

## **1.4.11.2 Desarenador**

El desarenador es una estructura hidráulica que se ubica después de la zona de cribado, donde su función principal es remover las arenas o partículas con un tamaño igual o superior a 200 micras (0.2 mm) que se encuentran en las aguas residuales, para evitar que se originen sedimentos en las conducciones, obstrucciones y sobrecargas en las fases de tratamiento. [32]

Para plantas de tratamiento pequeñas, el tipo de desarenador mayormente utilizado son los desarenadores de flujo horizontal ya sea de configuración rectangular o cuadrada, las cuales permiten mantener una velocidad de 0.30 m/seg que proporciona tiempo necesario para que las partículas de arena puedan asentarse en el fondo del desarenador. [32]

#### **Gráfico 11.** Desarenador

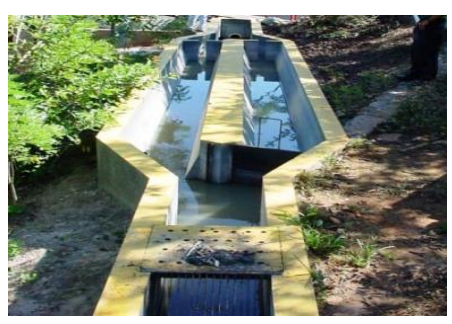

**Fuente:** Guía de referencia de sistemas de tratamiento de aguas residuales en Centro América, Bruce Henry, 2015 [33]

### **1.4.11.3 Tanque Imhoff**

El tanque Imhoff o también llamado tanques de doble cámara es una unidad de tratamiento primario que se lo utiliza para comunidades rurales y urbanas, donde su función es remover en gran parte los sólidos suspendidos. La sección típica para estas unidades son las rectangulares donde su estructura principal está compuesta por una cámara de sedimentación, cámara de digestión de lodos y un área destinada a la ventilación y acumulación de natas. Su uso está comprendido para poblaciones de diseño mayores a 350 habitantes llegando incluso a comunidades de 5000 habitantes. [34]

Este tanque tiene una operación simple, donde el efluente pasa a través de la cámara de sedimentación removiendo así en su mayoría los sólidos sedimentables, estos sólidos resbalarán por unas paredes inclinadas hasta llegar a la cámara de digestión de lodos, donde se acumularán y se extraerán periódicamente para ser posteriormente conducidas al lecho de secados. [34]

Los beneficios principales que se tiene al utilizar un tanque Imhoff son:

- Es mejor que un tanque séptico ya que contribuye en la digestión de lodos, produciendo un líquido residual con mejores características.
- El lodo producido se seca, lo que conlleva a que su extracción sea mucho más fácil en comparación a los de tanques sépticos, esto se debe a que contiene de 90 a 95% de humedad.
- Remueve del 40 a 50% de sólidos suspendidos y reduce del 25 a 35% del DBO.

 Son útiles para ciudades pequeñas y para comunidades que no requieran de una atención constante y cuidadosa. [34]

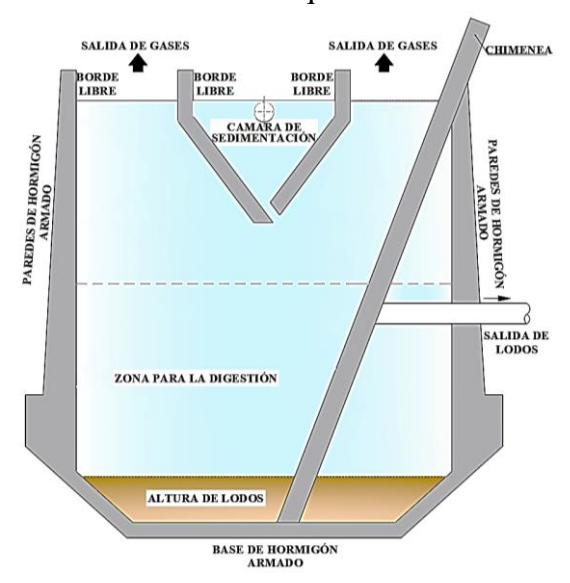

**Gráfico 12.** Tanque Imhoff

**Realizado por:** Bryan David Tibán Lisintuña

## **1.4.11.4 Filtro Anaerobio de Flujo Ascendente (FAFA)**

Se define como un sistema para el tratamiento de las aguas residuales con una biopelícula fija para eliminar la materia orgánica en condiciones anaerobias. Por lo tanto, su funcionamiento se basa en que el agua residual proveniente de los tratamientos anteriores pasa de manera ascendente por una superficie filtrante que puede ser grava o piedra bola de río o rellenos sintéticos, llevándola al contacto con una fina biopelícula de microorganismos adheridos a la superficie, donde se lleva a cabo el proceso de degradación anaerobia. [35]

**Gráfico 13.** Estructuras FAFA

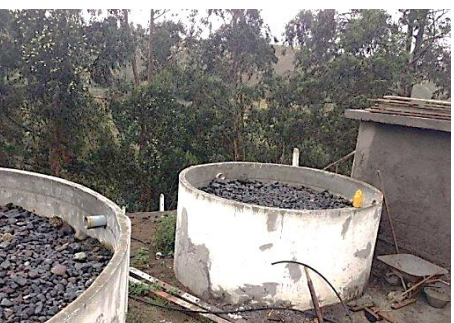

**Fuente:** Filtro Anaerobio de Flujo Ascendente – PTAR Churumanga, Lenin Maldonado, 2015

### **1.4.11.5 Lecho de Secado de Lodos**

El lecho secado es uno de los componentes que se encuentran al final de una planta de tratamiento y es utilizado para poblaciones de hasta 20.000 habitantes o en comunidades pequeñas. Además, es considerado como uno de los métodos más simples y económicos que se emplean para poder remover el contenido de humedad que están presentes en los lodos estabilizados, a través del drenaje y evaporación del agua contenida. [36]

En relación a su funcionamiento se tiene que una vez digerido el lodo, éste pasa hacia el lecho de secado en la cual permanecerá sobre un lecho de arena en espesor comprendidos de 20 cm a 30 cm, donde el lodo se deshidratará por drenaje y por evaporación de su superficie que estará expuesta directamente al aire y el sol, para posteriormente ser extraído y evacuado hacia vertederos controlados o ser utilizado como material de mejoramiento de suelos. [36]

**Gráfico 14.** Lecho de secado

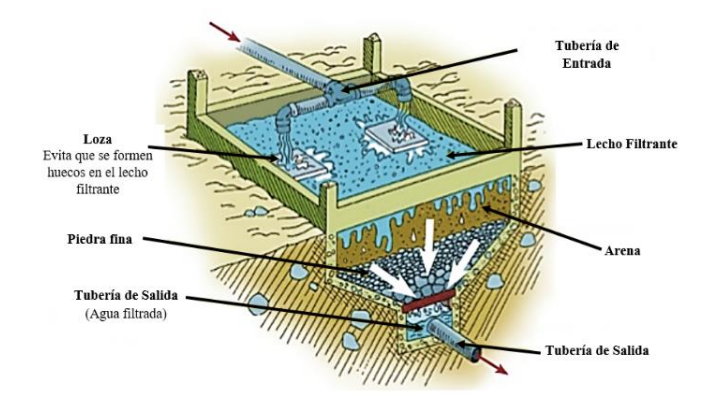

**Fuente:** Manual Técnico de difusión – Sistema de tratamiento de aguas residuales para albergues en zonas rurales, Gladys Carrión, 2008 [37]

### **1.4.12 Porcentajes de Remoción teórica por procesos**

La eficiencia de una planta de tratamiento de aguas residuales se mide en relación a los parámetros del efluente que ingresa y el porcentaje de remoción que logra obtenerse al final de los procesos de tratamiento utilizados. Es por ello que existen porcentajes de remoción teórica que varían según la unidad de tratamiento ha seleccionarse. Por lo tanto, en la Tabla 8 se indica la eficiencia de remoción de constituyentes para distintas unidades de tratamiento.

| Unidades de                       | Eficiencia en la remoción de constituyentes, $(\% )$ |            |           |          |           |           |
|-----------------------------------|------------------------------------------------------|------------|-----------|----------|-----------|-----------|
| <b>Tratamiento</b>                | <b>DOO</b>                                           | <b>DBO</b> | <b>SS</b> | $NH3-N$  | N-Org c   | Pb        |
| Rejilla                           | nulo                                                 | nulo       | nulo      | nulo     | nulo      | nulo      |
| Desarenadores                     | $0 - 5$                                              | $0 - 5$    | $0-10$    | nulo     | nulo      | nulo      |
| Sedimentación Primaria            | $30 - 40$                                            | $30 - 40$  | $50 - 65$ | nulo     | $10 - 20$ | $10 - 20$ |
| Lodos activados<br>(convencional) | 80-85                                                | 80-95      | 80-90     | $8 - 15$ | $15 - 50$ | $10 - 25$ |
| Filtros percoladores              |                                                      |            |           |          |           |           |
| Alta carga, medio pétreo          | $60 - 80$                                            | 65-80      | $60 - 85$ | $8 - 15$ | $15 - 50$ | $8 - 12$  |
| Carga muy alta, plástico          | $65 - 85$                                            | $65 - 85$  | $65 - 85$ | $8 - 15$ | $15 - 50$ | $8 - 12$  |
| Filtros anaerobios                | 60-80                                                | 65-80      | $60 - 70$ | nulo     | nulo      | $30 - 40$ |
| Cloración                         | nulo                                                 | nulo       | nulo      | nulo     | nulo      | nulo      |

**Tabla 8.** Porcentaje de remoción teórica

**Fuente:** Ingeniería de Aguas Residuales de METCALF & EDDY [26]

**Realizado por:** Bryan David Tibán Lisintuña

## **1.5 OBJETIVOS.**

## **1.5.1 Objetivo General:**

Diseñar el alcantarillado sanitario, para mejorar la calidad de vida de la comunidad de Hualcanga La Dolorosa, del Cantón Quero, provincia de Tungurahua.

# **1.5.2 Objetivos específicos.**

- Disponer de una plataforma georreferenciada de la orografía del sector del proyecto.
- Levantar información necesaria para estructurar los parámetros de diseño del Alcantarillado Sanitario de la comunidad de Hualcanga La Dolorosa, del Cantón Quero, provincia de Tungurahua.
- Implementar el diseño de la red de Alcantarillado Sanitario incluido acometidas domiciliarias.
- Diseñar un sistema de tratamiento de las aguas residuales para mejorar la calidad ambiental.
- Presentar un proyecto amigable y que sea factible de ejecutarse de acuerdo con el requerimiento del GAD Municipal del Cantón Santiago de Quero.

# **CAPÍTULO II.- METODOLOGÍA**

## **2. MATERIALES Y MÉTODOS**

### **2.1 Materiales**

## **2.1.1 Trimble R8s**

Trimble R8s es un GNSS de alta precisión que ayuda a obtener puntos topográficos en un menor tiempo e incluso puede llegar a puntos inaccesibles, ya que permite el rastreo de satélites avanzado con la tecnología Trimble 360 integrada en el receptor. Posee baterías de litio recargables por lo que su tiempo de funcionamiento es prolongado.

## **2.1.2 Trípode Topográfico**

Es un equipo de aluminio el cual permite durante toda la ejecución del levantamiento topográfico una gran estabilidad a la base del equipo Trimble R8s con el fin de evitar daños o toma de puntos topográficos incorrectos.

## **2.1.3 GPS (Sistema de Posicionamiento Global)**

Es un equipo de marca GARMIN que se utiliza en trabajos de campo para establecer coordenadas UTM de algún punto de referencia marcado sobre el terreno con un error  $de \pm 3.00$  m, para lo cual el equipo utiliza un sistema de navegación de 24 satélites artificiales.

## **2.1.4 Computadora Portátil**

El computador portátil permite realizar la investigación bibliográfica, almacenamiento de cualquier tipo de información y para la ejecución de los programas computacionales que se requieren para el desarrollo del presente proyecto. Además, las características principales del equipo son:

Un laptop marca DELL con un procesador Intel (R) Core (TM) i7 de séptima generación, un sistema operativo de 64 bits – Windows 10, una memoria RAM de 8.00 GB y un disco duro de 1TB.

### **2.1.5 Software Computacionales**

Para el desarrollo del presente proyecto se utilizará los siguientes programas:

- $\checkmark$  Civil 3D: Software de diseño en su versión 2019 en idioma inglés, permite importar y representar la información obtenida del levantamiento topográfico, para obtener de esta manera las curvas de nivel del proyecto las cuales son necesarias para la implantación de la planta de tratamiento y para iniciar con el trazado de la red de alcantarillado sanitario, colocación de pozos, delimitación de las áreas de aporte y obtención de los perfiles longitudinales de la superficie del proyecto. De la misma forma, nos facilita en la obtención de los planos finales del proyecto en diferentes tamaños de lámina las mismas que se pueden guardar en formato pdf.
- $\checkmark$  HCANALES: Programa versión 3.0 desarrollado en la Escuela de Ingeniería Agrícola del Instituto Tecnológico de Costa Rica. Es un programa muy utilizado en el campo de la Ingeniería cuando se trata del diseño de canales y estructuras hidráulicas, ya que sus resultados son confiables y se obtienen en el menor tiempo posible. Por lo tanto, será de gran utilidad para el presente proyecto técnico ya que se puede obtener los resultados hidráulicos a tubería parcialmente llena como la velocidad, radio hidráulico y tirante normal, los cuales son necesarios para el diseño de la red de alcantarillado sanitario.
- $\checkmark$  Programas Microsoft Office: El paquete Office contiene varios programas, pero los que se requiere para este proyecto son: el programa Word versión 2016 que permite realizar todo el escrito que comprende la presente tesis y el programa Excel versión 2016 que permite realizar los cálculos de caudales e hidráulicos de la red de alcantarillado sanitario y de la misma forma para la obtención del presupuesto referencial con su cronograma valorado de trabajo.

#### **2.1.6 Impresora**

Impresora multifuncional EPSON EcoTank L455 que permite escanear, copiar o realizar las impresiones en tamaño A4 de archivos como tablas, esquemas, imágenes, etc.

### **2.1.7 Flash Memory**

Flash Memory Kingston de 32gb que permite almacenar y guardar respaldos de todos los archivos que se obtengan durante el desarrollo del proyecto.

### **2.1.8 Celular**

Dispositivo marca Huawei P20 Lite que permite la toma de fotografías de todas las actividades que se realiza en el lugar del proyecto. Este dispositivo cuenta con un sistema Android 9.0, con un procesador Hisilicon Kirin 659, memoria RAM de 3.00 GB y una cámara dual de 16 MP + 2 MP.

## **2.1.9 Equipos de protección**

La utilización del chaleco reflectivo, botas puntas de acero y casco serán necesarios para proteger la integridad física de la persona al momento de recorrer y realizar el levantamiento topográfico del sector.

#### **2.1.10 Libreta de campo**

A través de la libreta de campo se podrá realizar anotaciones de cualquier observación que se tenga durante la ejecución del levantamiento topográfico del sector en estudio.

## **2.1.11 Flexómetro**

Flexómetro marca Stanley de 5 m utilizado para medir la altura que está comprendida entre el punto de referencia y la base del equipo Trimble R8s.

## **2.1.12 Clavos de acero**

Cuando la superficie es dura y se necesita establecer un punto exacto de georreferenciación allí, se recurrirá a la utilización de clavos de acero los mismos que al insertarse en la superficie se mantendrán completamente fijas. En el caso de utilizar estacas de madera se implantará el clavo de acero en su centro para mayor precisión.

## **2.1.13 Estacas de Madera**

Son necesarios para establecer algún punto fijo en superficies de tierra el cual servirá como punto de referencia para realizar el levantamiento topográfico con el equipo Trimble R8s.

### **2.1.14 Martillo**

Herramienta que facilita la colocación de clavos de acero o estacas de madera sobre la superficie del proyecto para establecer puntos de referencia.

### **2.1.15 Materiales de oficina**

Los materiales de oficina que se utilizarán para cualquier cálculo manual serán una calculadora marca CASIO fx - 991ES PLUS, esferos, lápices, borrador, regla y hojas de papel bond.

## **2.2 Metodología y Niveles de Investigación**

La presente tesis al ser un proyecto técnico es necesario desarrollarlo por fases con el fin de obtener al final productos de forma ordenada y correcta. Por lo tanto, en la Tabla 9 se propone que el proyecto técnico sea realizado en 4 fases dentro de las cuales se aplicarán tanto una investigación bibliográfica y una investigación en campo, para que de esta forma se pueda recolectar y procesar la información que se requiere referente al lugar de estudio para posteriormente diseñar el sistema de alcantarillado sanitario y la planta de tratamiento de aguas residuales de la mejor manera, ya que será un proyecto de gran beneficio para la comunidad de Hualcanga La Dolorosa.

| $N^{\circ}$ de Fase | <b>Actividad</b>                    | Tipo de Investigación       |
|---------------------|-------------------------------------|-----------------------------|
| Fase 1              | Obtención de datos de la zona       | Investigación bibliográfica |
| (Preliminar)        | de proyecto                         | Investigación de campo      |
| Fase 2 (Diseño)     | del<br>alcantarillado<br>Diseño     | Investigación bibliográfica |
|                     | sanitario                           | Investigación de campo      |
|                     | Diseño<br>de<br>planta<br>de<br>la  | Investigación bibliográfica |
| Fase 3 (Diseño)     | de<br>tratamiento<br>aguas          |                             |
|                     | residuales                          | Investigación de campo      |
|                     | Obtención de planos                 |                             |
|                     | Obtención<br>de<br>presupuesto<br>- |                             |
| Fase 4              | referencial                         |                             |
| (Técnica)           | Valorado<br>de<br>Cronograma        | Investigación bibliográfica |
|                     | Trabajo                             |                             |
|                     | Especificaciones Técnicas           |                             |

**Tabla 9.** Fases de Investigación

**Realizado por:** Bryan David Tibán Lisintuña

# **2.2.1 Fase 1 (Preliminar): Obtención de datos de la zona del proyecto**

La fase preliminar es aquella que permite al investigador obtener información detallada del lugar del proyecto como: la ubicación, las condiciones económicas, el clima, el número de personas que viven en el sitio, etc. Esta información será de gran utilidad para poder iniciar con los diseños tanto del sistema de alcantarillado sanitario

como el de la planta de tratamiento de aguas residuales (PTAR).

## **2.2.1.1 Ubicación del Proyecto Técnico**

## **2.2.1.1.1 Ubicación macro del proyecto**

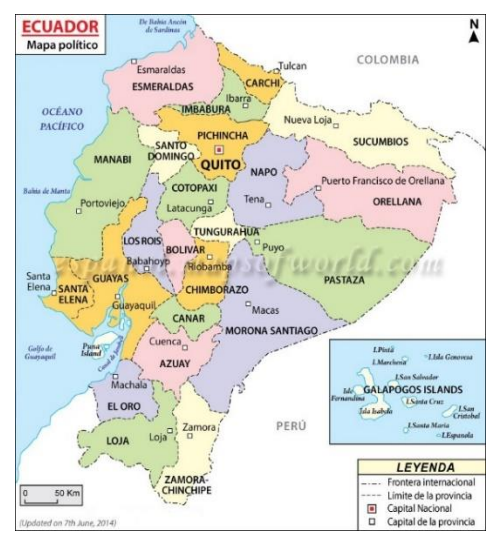

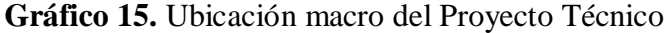

**Fuente:** [38]

El Ecuador es un país que se encuentra localizado en la costa noroccidental de Sudamérica, cuya superficie total abarca alrededor de 256.370 km<sup>2</sup>. Se limita al norte con Colombia, al sur y al este con Perú y al oeste con el Océano Pacífico. El país se encuentra dividido por 24 provincias que se encuentran distribuidas en cuatro regiones como son la Costa, la Sierra, el Oriente y la Región Insular o Galápagos. Los límites entre las regiones corresponden a límites provinciales por lo que su definición no es climática o geográfica sino política. [39]

## **2.2.1.1.2 Ubicación meso del proyecto**

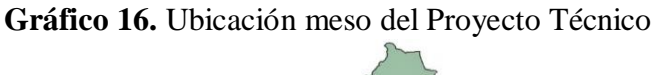

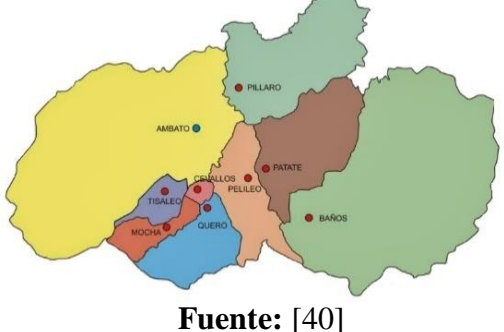

La provincia de Tungurahua cuya capital es Ambato se encuentra ubicada en la parte central de la Sierra ecuatoriana, donde está limitada al norte con la provincia de Cotopaxi, al sur con la provincia de Chimborazo, al este con las provincias de Napo y Pastaza y al oeste con las provincias de Cotopaxi y Bolívar. Ocupa una superficie total de 3369.4 km<sup>2</sup>, la cual se encuentra dividida en 9 cantones, 44 parroquias rurales y 9 urbanas. [41]

## **2.2.1.1.3 Ubicación miso del proyecto**

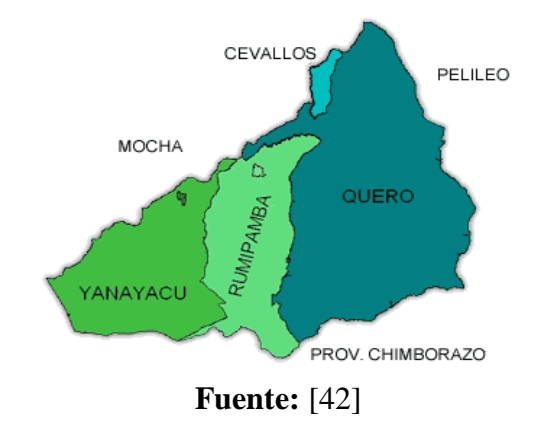

**Gráfico 17.** Ubicación micro del Proyecto Técnico

El cantón Quero forma parte de los 9 cantones de la provincia de Tungurahua y se encuentra ubicada en la parte suroeste de la misma. Está limitado al norte por el Cantón Cevallos, al sur por el Cantón Guano que pertenece a la provincia de Chimborazo, al este el Cantón Pelileo y al oeste por el Cantón Mocha, dando así una extensión territorial de 173.81 km<sup>2</sup>, la cual se encuentra dividida en las parroquias rurales de Rumipamba y Yanayacu y la parroquia urbana la Matriz. [42]

El proyecto se encuentra ubicado en la comunidad de Hualcanga La Dolorosa que está dentro de la parroquia urbana la Matriz del Cantón Quero. Se encuentra limitada al Norte por Hualcanga Chico Centro, al sur por Hualcanga San Luis, al este por Hualcanga Santa Anita y al oeste por las comunidades de Hualcanga San Nicolás y Hualcanga San José. Además, la comunidad se encuentra a tan solo 4.2 Km desde el parque central de Quero. [43] En el Gráfico 18, se presenta una ortofoto de la ubicación del proyecto.

**Gráfico 18.** Comunidad de Hualcanga La Dolorosa

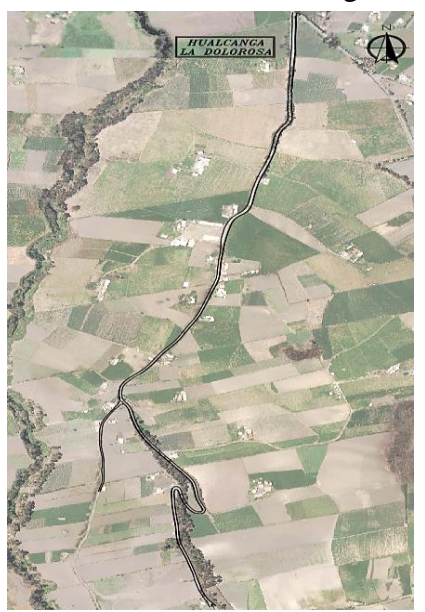

**Fuente:** Bryan David Tibán Lisintuña

## **2.2.1.2 Economía del Sector**

La comunidad de Hualcanga la Dolorosa al pertenecer a una zona rural, su actividad económica se basa principalmente en el cultivo y la producción de la tierra, donde los productos principales que se cultivan por parte de los moradores son: cebolla blanca, cebolla colorada, papas, habas, zanahoria, etc., siendo así esta actividad su principal fuente de ingresos para la mayoría de la comunidad ya que sus productos son comercializados en las ferias de los cantones aledaños.

## **2.2.1.3 Clima de la zona**

En el cantón Quero se tiene que su temperatura durante todo el año es variada llegando a temperaturas de 6°C a 17°C, pero rara vez sube más de 20°C o baja de los 3°C. [44] Sin embargo, para el presente proyecto técnico se utilizará la temperatura media del mes más frío del cantón registrado en todo el año. Para ello se utilizará los registros temperatura realizados por la compañía estadounidense AccuWeather, el cual da a conocer que el mes de mayo del 2020 se han registrados las temperaturas más bajas, obteniéndose así una temperatura promedio de 10°C, la misma que se representa en el Gráfico 19.

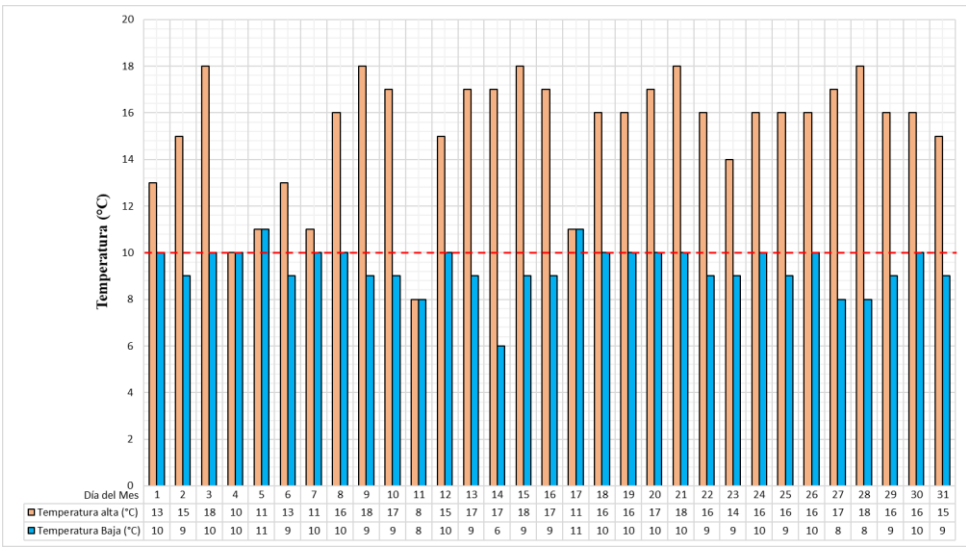

**Gráfico 19.** Temperatura registrada mayo 2020 en el Cantón Quero

**Fuente:** Temperatura de Quero, Accuweather, 2020 [45] **Realizado por:** Bryan David Tibán Lisintuña

#### **2.2.1.4 Muestreo Poblacional**

El muestreo poblacional es necesario para establecer el número de personas que actualmente existen dentro del área delimitada del proyecto, las mismas que serán de gran utilidad para poder realizar los diseños de la presente tesis. (Anexo  $N^{\circ}$  4)

### **2.2.1.5 Levantamiento topográfico**

El estudio topográfico en la comunidad de Hualcanga La Dolorosa es necesario para obtener así una plataforma georreferenciada de la superficie del proyecto, siendo esta una información necesaria para iniciar con los diseños del alcantarillado sanitario y el PTAR. Para ello se utilizará un equipo de alta precisión denominado Trimble R8s que permitirá obtener puntos topográficos en un menor tiempo. (Anexo N° 2)

### **2.2.2 Fase 2: Diseño del sistema de alcantarillado sanitario**

Una vez obtenido los datos topográficos del sector se procederá a importarlo al programa Civil3D, para posteriormente visualizar las curvas de nivel y realizar el diseño del alcantarillado sanitario. Para ello los cálculos serán realizados tomando como base documentos de sitios web y las siguientes normativas:

 $\checkmark$  Norma de Diseño para sistemas de abastecimiento de agua potable, disposición de excretas y residuos líquidos en el área rural (Norma CO 10.7-602). [13]

- $\checkmark$  Norma para estudio y diseño de sistemas de agua potable y disposición de aguas residuales para poblaciones mayores a 1000 habitantes (Norma CO 10.7- 601). [14]
- $\checkmark$  Norma Boliviana NB 688, 2007 [17]
- Guías para el diseño de Tecnologías de Alcantarillado Organización Panamericana de la Salud (OPS), 2005 [19]

Dentro de esta fase los parámetros y fórmulas a utilizarse son:

### **2.2.2.1 Periodo de diseño**

El periodo de diseño comprende el lapso de tiempo en el cual el sistema de alcantarillado sanitario prestará sus servicios sin ningún inconveniente, para ello basado en las normativas indican que su intervalo está entre 20 a 30 años. Por lo tanto, tomando en consideración la vida útil de los materiales a emplearse en este proyecto técnico se indica que el periodo de diseño seleccionado será de 25 años.

## **2.2.2.2 Población de diseño**

La población de diseño será aquella que se obtendrá al final del periodo de diseño seleccionado, donde para su cálculo se requiere conocer la población actual y la tasa de crecimiento poblacional. Para su determinación se puede utilizar uno de los siguientes tres métodos, los mismos que se presentan en la Tabla 10.

| Método      | <b>Ecuación</b>           | $N^{\circ}$<br><b>Ecuación</b> | <b>Nomenclatura</b>                                                                                                   |
|-------------|---------------------------|--------------------------------|----------------------------------------------------------------------------------------------------|
| Aritmético  | $Pf = Pa x (1 + (r x n))$ | (Ec. 2.1)                      | $Pf = Población futura$<br>$Pa = Población actual$                                                                    |
| Geométrico  | $Pf = Pa x (1 + r)^n$     | (Ec. 2.2)                      | $r =$ Tasa de crecimiento<br>poblacional                                                                              |
| Exponencial | $Pf = Pa x (e)^{rx n}$    | (Ec. 2.3)                      | n= Periodo de diseño<br>$(a\tilde{n}$ os)<br>$e =$ Constante matemática<br>(Euler) igual a 2.71828<br>$Ec = Ecuación$ |

**Tabla 10.** Métodos para el cálculo de la población futura

**Fuente:** Metodología de diseño del drenaje urbano, Dilon Moya, 2018 [11] **Realizado por:** Bryan David Tibán Lisintuña

### **2.2.2.3 Tasa de crecimiento poblacional**

Para determinar la tasa de crecimiento poblacional se tomará como base los censos realizados por el INEC en el cantón Quero. Para su cálculo se puede utilizar uno de los siguientes tres métodos los cuales se presentan en la Tabla 11.

| <b>Método</b> | <b>Ecuación</b>                                                                                 | $N^{\circ}$<br>Ecuación | Nomenclatura                                               |
|---------------|-------------------------------------------------------------------------------------------------|-------------------------|------------------------------------------------------------|
| Aritmético    | r (%) = $\left[\frac{\frac{Pf i}{P i} - 1}{n'}\right]$ x 100                                    | (Ec. 2.4)               | $Pfi = Población final$<br>$Pi = Població n$<br>inicial    |
| Geométrico    | $\left  \int$ r (%) = $\left  \left( \frac{Pf i}{P i} \right)^{\frac{1}{n'}} - 1 \right $ x 100 | (Ec. 2.5)               | $r$ (%) = Tasa de<br>crecimiento<br>poblacional            |
| Exponencial   | $r(\%) = \left[\frac{Ln\left(\frac{Pfi}{Pi}\right)}{n'}\right] \times 100$                      | (Ec. 2.6)               | $n'$ = Diferencia entre<br>años censales<br>$Ec = Ecuador$ |

**Tabla 11.** Métodos para el cálculo de la tasa de crecimiento poblacional

**Fuente:** Tasa de crecimiento poblacional, Degró Torres, 2011 [12]

**Realizado por:** Bryan David Tibán Lisintuña

## **2.2.2.4 Población actual**

Para determinar el número de personas que viven en el área delimitada para el proyecto, se realizará una encuesta poblacional donde sus resultados se presentan en el Anexo N° 4.

### **2.2.2.5 Densidad poblacional**

La ecuación que se utilizará para el cálculo de la densidad poblacional es:

$$
Dp = \frac{Pf(hab)}{A(Ha)}
$$
 (Ec. 2.7)

Donde:

Dp = Densidad poblacional (hab/Ha)

Pf = Población futura (hab)

A= Área del proyecto (Ha)

## **2.2.2.6 Suministro de agua potable**

Esta dotación de agua potable depende principalmente del número habitantes y del

factor climático que se tiene en la zona del proyecto. Por lo tanto, de acuerdo a las características del proyecto y tomando en consideración la Tabla 3 se indica que, para poblaciones menores a 5000 habitantes con un clima frío, la dotación media se encuentra en un rango de 120 a 150 lt/hab/día, en la cual se puede adoptar un valor promedio de 135 lt/hab/día. Por lo tanto, la ecuación a emplearse para su cálculo será:

$$
Df = Dm + (1 \text{lt/hab/día x n}) \qquad (Ec. 2.8)
$$

Donde:

Df = Dotación futura (lt/hab/día) Dm = Dotación media (lt/hab/día) n= Periodo de diseño (años)

### **2.2.2.7 Caudales (Agua Potable)**

En este apartado será necesario calcular el caudal medio diario de agua potable, para posteriormente obtener así el caudal medio diario sanitario, siendo así este último valor necesario para los cálculos de caudales en la parte de alcantarillado sanitario. Por lo tanto, las ecuaciones a utilizar son:

$$
Qm_{A.P} = \frac{Pf \; x \; Df}{86400} \tag{Ec. 2.9}
$$

Donde:

 $Qm_{A,P}$  = Caudal medio diario de agua potable (lt/seg)

Pf = Población futura (hab)

Df = Dotación futura (lt/hab/día)

$$
Q_{mds} = CR \times Qm_{A.P} \qquad \qquad \text{(Ec. 2.10)}
$$

Donde:

 $Q_{\rm mds}$  = Caudal medio diario sanitario (lt/seg) CR= Coeficiente de retorno del 60% al 80%

#### **2.2.2.8 Caudales (Alcantarillado Sanitario)**

#### **Caudal Máximo Instantáneo**

Para su cálculo deberá multiplicarse el caudal medio diario sanitario por un coeficiente

de mayoración que podrá ser obtenido según el método de Harmound, Babit o Pöpel. Por lo tanto, la ecuación para determinar este caudal es:

$$
Qi = M x Qm ds
$$
 (Ec. 2.11)

Donde:

Qi = Caudal máximo instantáneo (lt/seg)

Qmds = Caudal medio diario sanitario (lt/seg)

M = Coeficiente de mayoración

En la Tabla 12 se presenta las ecuaciones de los métodos anteriormente indicados para poder calcular el coeficiente de mayoración (M), el cual deberá ser seleccionado de acuerdo a las características del proyecto.

| <b>Método</b>                      | Ecuación                          | $N^{\circ}$ de Ecuación             |  |
|------------------------------------|-----------------------------------|-------------------------------------|--|
|                                    | $M = 1 + \frac{14}{4 + \sqrt{P}}$ |                                     |  |
| <b>HARMOUND</b><br>(Zonas Urbanas) | $P =$ Población en miles          | (Ec. 2.12)                          |  |
|                                    | Rango                             |                                     |  |
|                                    | $2.00 \le M \le 3.8$              |                                     |  |
| <b>BABIT</b><br>(Zonas Rurales)    | $M = \frac{5}{p^{0.2}}$           | (Ec. 2.13)                          |  |
|                                    | $P =$ Población en miles          |                                     |  |
|                                    | Población                         | Coeficiente de<br><b>Mayoración</b> |  |
|                                    | < 5                               | $2.4 - 2.0$                         |  |
| Popel                              | $5 - 10$                          | $2.0 - 1.85$                        |  |
|                                    | $10 - 50$                         | $1.85 - 1.60$                       |  |
|                                    | $50 - 250$                        | $1.60 - 1.33$                       |  |
|                                    | > 250                             | 1.33                                |  |

**Tabla 12.** Métodos de cálculo para el coeficiente de mayoración

**Fuente:** Norma Boliviana NB 688, 2007 [17]

**Realizado por:** Bryan David Tibán Lisintuña

## **Caudal de conexiones erradas**

Para el cálculo del caudal de conexiones erradas se considera del 5% al 10% del caudal máximo instantáneo. [19] La ecuación a tomarse en consideración es:

$$
Qe = (5\% \text{ al } 10\%) \text{ Qi} \qquad (Ec.2.14)
$$

Donde:

 $Qe =$  Caudal de conexiones erradas (lt/seg)

Qi = Caudal máximo instantáneo (lt/seg) [19]

## **Caudal de infiltración**

El caudal de infiltración se puede obtener al multiplicar un coeficiente de infiltración por la longitud de la tubería, la ecuación a utilizarse es:

$$
Qinf = K \times L
$$
 (Ec.2.15)

Donde:

Qinf = Caudal de infiltración (lt/seg)

 $K = Coeficiente$  de infiltración (lt/seg/m)

 $L =$ Longitud de la tubería (m)

En la Tabla 13 se presenta coeficientes de infiltración que se recomienda utilizar para el diseño de un sistema de alcantarillado sanitario, donde su selección dependerá del material de la tubería y del nivel freático de la zona del proyecto.

**Tabla 13.** Coeficientes de Infiltración

| Tipo de tubería  | Tubería H.S. |        |           | <b>Tubería PVC</b> |
|------------------|--------------|--------|-----------|--------------------|
| <b>Unión</b>     | Mortero      | Caucho | Pegamento | Caucho             |
| N. Freático Bajo | 0.0005       | 0.0002 | 0.00010   | 0.00005            |
| N. Freático Alto | 0.0008       | 0.0002 | 0.00015   | 0.0005             |

**Fuente:** Norma Boliviana NB 688, 2007 [17]

**Realizado por:** Bryan David Tibán Lisintuña

De acuerdo a información proporcionada por parte del Ing. Gabriel Velástegui Jefe de Agua Potable y Alcantarillado del GADM Quero indica que, en un sistema nuevo de alcantarillado sanitario, siempre existirá infiltraciones de aguas subterráneas a través de las juntas entre los tubos, entre las conexiones domiciliarias y la red, entre las tuberías y los pozos de revisión y especialmente por la tapa de los pozos, por lo tanto, se recomienda utilizar un caudal de infiltración de 0.5 lt/seg/Km para tuberías PVC ( $\emptyset$ =200 mm) y 0.8 lt/seg/Km para tuberías de hormigón simple ( $\emptyset$ =200 mm).[46]

## **Caudal de diseño**

El caudal de diseño se obtendrá a partir de la sumatoria de los caudales máximo instantáneo, caudal de conexiones erradas y caudal por infiltración, en donde además se podrá incluir aportes industriales, comerciales o institucionales según sea el caso. Por lo tanto, la ecuación a utilizarse es:

$$
Qd = Qe + Qi + Qinf + \sum Q_{DC}
$$
 (Ec.2.16)

Donde:

Qd = Caudal de diseño (lt/seg)

 $Qe =$  Caudal de conexiones erradas o ilícitas (lt/seg)

Qi = Caudal máximo instantáneo (lt/seg)

Qinf = Caudal de infiltración (lt/seg)

 $Q_{\text{DC}}$  = Caudal de descarga concentrada proveniente de industrias, comercios e instituciones (lt/s)

#### **2.2.2.9 Estimación de pendientes**

La pendiente del terreno natural se calcula en función a sus cotas de terreno que se obtiene con el levantamiento topográfico. La ecuación a utilizarse es:

$$
i = \frac{CT_{initial} - CT_{final}}{L_{tuberia}} \times 100
$$
 (Ec. 2.17)

Donde:

 $i =$  Pendiente natural del terreno  $(\%)$ 

 $CT_{initial}$  = Cota de terreno inicial (m)

 $CT_{final}$  = Cota terreno final (m)

 $L_{tuber(a)} =$ Longitud de la tubería (m)

La pendiente del proyecto se calculará en función a las cotas de proyecto las cuales se establecerá de acuerdo a los cortes de terreno. La ecuación a utilizarse es:

$$
S = \frac{CP_{initial} - CP_{final}}{L_{tuberia}} \times 100
$$
 (Ec. 2.18)

Donde:

 $S =$  Pendiente de proyecto  $(\%)$ 

 $CP_{initial}$  = Cota de proyecto inicial (m)  $CP_{final}$  = Cota de proyecto final (m)  $L_{tubera} =$ Longitud de la tubería (m)

En base a la ecuación de Manning se puede calcular la pendiente mínima y máxima a considerarse en una red de alcantarillado sanitario. Por lo tanto, las ecuaciones a utilizar para su cálculo son:

$$
\text{Smín} = \left[\frac{\text{n x Vmín}}{0.397 \text{ x D}^{\frac{2}{3}}}\right]^2 \text{x 100} \qquad \text{(Ec. 2.19)}
$$

Donde:

Smín = Pendiente mínima (%)

n = Coeficiente de rugosidad de la tubería

 $Vmín = velocidad mínima (m/s)$ 

D = Diámetro de la tubería (m)

$$
Sm\acute{a}x = \left[\frac{n \times Vm\acute{a}x}{0.397 \times D^{\frac{2}{3}}}\right]^{2} \times 100
$$
 (Ec. 2.20)

Donde:

Smáx = Pendiente máxima (%)

n = Coeficiente de rugosidad de la tubería

Vmáx = velocidad máxima (m/s)

D = Diámetro de la tubería (m)

## **2.2.2.10 Diámetro de la tubería**

Para el cálculo del diámetro de la tubería, se tomará como base la ecuación de caudal a tubería totalmente llena, en donde al realizar el despeje de la variable del diámetro se podrá obtener la siguiente ecuación:

$$
D = \left[\frac{Qd \times n}{0.312 \times S^{\frac{1}{2}}}\right]^{\frac{3}{8}}
$$
 (Ec. 2.21)

Donde:

n = Coeficiente de rugosidad de la tubería

Qd = Caudal de diseño de cada tramo (lt/seg)

 $S =$  Pendiente de proyecto  $(m/m)$ 

## **2.2.2.11 Conducciones hidráulicas de conducción**

### **Tubería Totalmente Llena**

Para el diseño hidráulico a tubería totalmente llena se optará por utilizar las siguientes ecuaciones, las cuales son utilizadas en los diseños para redes de alcantarillado sanitario.

**Gráfico 20.** Tubería Totalmente llena

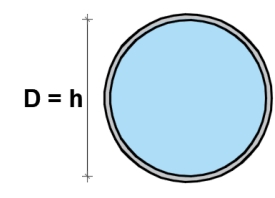

**Realizado por:** Bryan David Tibán Lisintuña

$$
A_{TLL} = \frac{\pi * D^2}{4}
$$
 (Ec. 2.22)

$$
P_{TLL} = \pi * D \qquad \text{(Ec. 2.23)}
$$

$$
R_{TLL} = \frac{A_{TLL}}{P_{TLL}} = \frac{D}{4}
$$
 (Ec. 2.24)

$$
V_{TLL} = \frac{0.397}{n} * D^{\frac{2}{3}} * S^{\frac{1}{2}}
$$
 (Ec. 2.25)

$$
Q_{TLL} = \frac{0.312}{n} * D^{\frac{8}{3}} * S^{\frac{1}{2}}
$$
 (Ec. 2.26)

Donde:

 $A_{TLL} = \text{Área mojada sección llena (m}^2)$ 

 $P_{TLL}$  = Perímetro mojado sección llena (m)

 $R_{TLL}$  = Radio hidráulico a tubo totalmente lleno (m)

 $V_{TLL}$  = Velocidad a tubo totalmente lleno (m/s)

 $Q_{TLL}$  = Caudal a tubo totalmente lleno (lt /s)

n = Coeficiente de Rugosidad

D = Diámetro de la tubería (m)

S= Pendiente de proyecto (m/m)

#### **Tubería Parcialmente Llena**

Para el diseño hidráulico a tubería parcialmente llena se utilizará el programa HCANALES versión 3.0 desarrollado en la Escuela de Ingeniería Agrícola del Instituto Tecnológico de Costa Rica, para de esta manera obtener los resultados de forma rápida y precisa. En el Gráfico 21, se presenta la pantalla inicial de este programa a ser utilizado en el presente proyecto técnico.

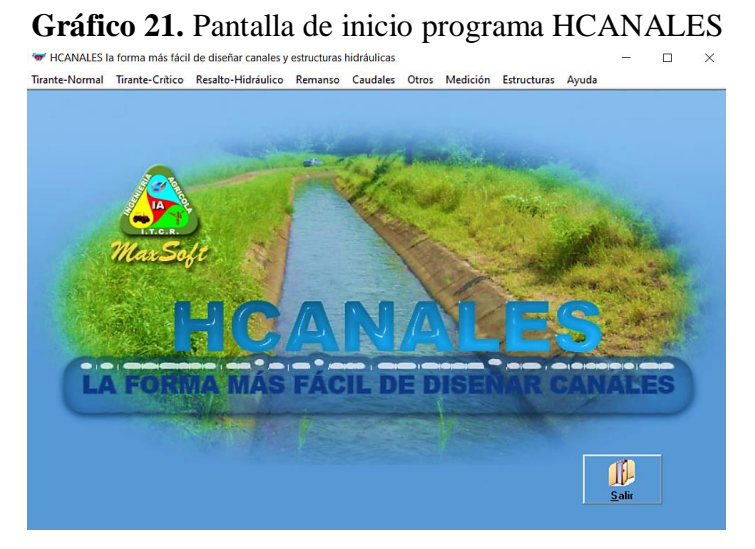

**Fuente:** Programa HCANALES

## **2.2.2.12 Tensión Tractiva**

En el diseño de alcantarillado sanitario será necesario calcular la tensión tractiva para poder comprobar si cumple con los parámetros en cada tramo de tubería según lo indicado en literal 1.4.5.6 del Capítulo 1, para ello la ecuación a utilizarse para su cálculo es:

$$
\tau = \rho * g * R_H * S \qquad \text{(Ec. 2.27)}
$$

Donde:

 $\tau$  = Tensión tractiva (Pa)

 $\rho$  = Densidad del agua (1000 kg/m<sup>3</sup>)

 $g =$  Valor de la gravedad (9.81 m/s<sup>2</sup>)

 $R_H$  = Radio Hidráulico (m)

 $S =$  Pendiente del tramo de tubería (m/m)

### **2.2.3 Fase 3: Diseño de la planta de tratamiento de aguas residuales**

La Fase 3 comprende todo lo referente al diseño de cada uno de los componentes que formarán parte de la planta de tratamiento, donde el proceso de cálculo se basará principalmente en normativas, manuales, guías de diseño y en un documento de apoyo didáctico las cuales se indican a continuación:

- $\checkmark$  Norma para estudio y diseño de sistemas de agua potable y disposición de aguas residuales para poblaciones mayores a 1000 habitantes (Norma CO 10.7- 601). [14]
- $\checkmark$  Manual de agua potable, alcantarillado y saneamiento. Diseño de plantas de tratamiento de aguas residuales municipales: Pretratamiento y Tratamiento Primario (CONAGUA), 2015. [32]
- $\checkmark$  Guía para el diseño de desarenadores y sedimentadores, Organización Panamericana de la Salud (OPS), 2005.[47]
- $\checkmark$  Guía para el diseño de tanques sépticos, tanques Imhoff y lagunas de estabilización, Organización Panamericana de la Salud (OPS), 2005.[34]
- $\checkmark$  Apoyo didáctico en la en enseñanza aprendizaje de la asignatura de plantas de tratamiento, Rodrigo Ayala & Greby Gonzales, 2008. [48]

Una vez recopilada y analizada la información se puede indicar que la planta de tratamiento estará conformada por 5 elementos principales que ayudarán de manera óptima a la remoción de los contaminantes, por lo tanto, estos elementos serán: rejilla metálica, desarenador, tanque Imhoff, filtro anaerobio de flujo ascendente (FAFA) y lecho de secados. (Anexo 6)

### **2.2.3.1 Ecuaciones para el cálculo del cribado (rejillas)**

## - **Número de barrotes**

Las rejillas mayormente utilizadas para una planta de tratamiento de aguas residuales son las rejillas gruesas que utilizan barrotes de 14 mm de diámetros, las cuales son de fácil obtención. [49] Su separación entre barrotes debe estar comprendido entre 25 mm a 50 mm con el fin de garantizar el buen funcionamiento del resto de componentes que conformarán el PTAR. [32]

$$
Nb = \frac{b - e}{e + \emptyset}
$$
 (Ec.2.28)

Donde:

Nb = Número de barras

 $b =$  Ancho asumido (m)

e = Espaciamiento entre barrotes inicial (m)

 $\varnothing$  = Diámetro del barrote (m)

- **Número de espacios**

$$
n = Nb - 1
$$
 (Ec 2.29)

Donde:

n = Número de espacios

Nb = Número de barras

Una vez calculado el número de barrotes y espacios de la rejilla metálica es necesario comprobar de que la sumatoria de estos dos apartados sea igual al ancho asumido con el fin de asegurar una correcta distribución de los barrotes. En caso de no cumplir deberá realizarse una corrección a criterio del diseñador. Por lo tanto, la ecuación a aplicarse en el caso de requerirse alguna corrección será:

$$
b' = (Nb'x \emptyset) + (n' x e_f) \quad \text{(Ec. 2.30)}
$$

Donde:

 $Nb'$  = Número de barras propuesto

 $b'$  = Ancho calculado para comprobación (m)

 $n'$  = Número de espacios propuesto

 $e_f$  = Espaciamiento entre barrotes final (m)

 $\phi$  = Diámetro del barrote (m)

#### - **Área libre al paso del agua**

Para el cálculo del área libre se utilizará los resultados de caudal de diseño de la red de alcantarillado sanitario y la velocidad de flujo a través de las rejillas el cual está en un intervalo de 0.30 m/seg a 0.60 m/seg. [32]

$$
Al = \frac{Qd}{Vn}
$$
 (Ec. 2.31)

Donde:

Al = Área libre al paso del agua  $(m^2)$ 

 $Qd =$ Caudal de diseño (m<sup>3</sup>/seg)

Vn = Velocidad de flujo a través de las rejillas (m/seg)

- **Tirante de agua en el canal**

$$
y = \frac{Al}{b}
$$
 (Ec. 2.32)

Donde:

y = Tirante de agua en el canal (m)

Al = Área libre al paso del agua  $(m^2)$ 

 $b =$  Ancho asumido (m)

Tomando en consideración el tirante de agua a obtenerse se deberá establecer una altura adicional por motivos de seguridad y facilidad al momento de la construcción. Esta altura de seguridad será impuesta a criterio del diseñador. Por lo tanto, la altura total estará dada por la siguiente ecuación:

$$
h = y + hseg.
$$
 (Ec. 2.33)

Donde:

h = Altura total de diseño (m)

y = Tirante de agua en el canal (m)

hseg. = Altura de seguridad (m)

#### - **Velocidad antes de la rejilla**

$$
A_t = b \times y \tag{Ec. 2.34}
$$

$$
V_{ar} = \frac{Qd}{A_t}
$$
 (Ec. 2.35)

Donde:

 $A_t$  = Área en función del tirante de agua (m)

 $b =$  Ancho asumido (m)

y = Tirante de agua en el canal (m)  $V_{ar}$  = Velocidad antes de la rejilla (m/seg)  $Qd =$ Caudal de diseño (m<sup>3</sup>/seg)

#### - **Longitud de los barrotes**

Para determinar la longitud que tendrán los barrotes se debe considerar un ángulo de inclinación comprendido en un intervalo de 30° a 45°. [32] Sin embargo, se recomienda que por facilidad constructiva se adopte un ángulo de 45°.

$$
L_{barrotes} = \frac{h}{\text{sen } \theta} \quad \text{(Ec. 2.36)}
$$

Donde:

 $L_{barrotes}$  = Longitud de los barrotes (cm)

h = Altura total de diseño (cm)

 $\theta$  = Ángulo de inclinación de la rejilla metálica (grados)

### - **Velocidad de acercamiento**

Para establecer la velocidad de acercamiento calculada, se deberá utilizar la siguiente ecuación:

$$
V_{ac} = \frac{Qd}{(b - \emptyset) y}
$$
 (Ec. 2.37)

Dentro de este apartado es necesario comprobar que la velocidad de acercamiento calculada sea menor a la velocidad de acercamiento máxima de 0.60 m/seg. [32] Por lo tanto, la verificación a realizarse es:

$$
V_{ac} < V_{\text{max}} \tag{Condition #1}
$$

Donde:

 $V_{ac}$  = Velocidad de acercamiento (m/seg)  $Qd =$ Caudal de diseño (m<sup>3</sup>/seg)  $b =$  Ancho asumido (m)  $\varnothing$  = Diámetro del barrote (m) y = Tirante de agua en el canal (m)

 $V_{\text{max}}$  = Velocidad máxima de acercamiento (m/seg)

#### - **Velocidad a través de la rejilla**

De la misma manera deberá comprobarse que esta velocidad no supere la velocidad máxima de 0.60 m/seg. [32]

$$
A_r = Nb' \times \emptyset \times y
$$
 (Ec. 2.38)  

$$
V_r = \frac{Qd}{A_t - A_r}
$$
 (Ec. 2.39)  

$$
V_r < V_{\text{max}}
$$
 (Condition #2)

Donde:

 $A_r$ = Área de la rejilla en función del tirante de agua (m<sup>2</sup>)

 $Nb'$  = Número de barras propuesto

 $\varnothing$  = Diámetro del barrote (m)

y = Tirante de agua en el canal (m)

 $V_r$  = Velocidad a través de la rejilla (m/seg)

 $Qd =$ Caudal de diseño (m<sup>3</sup>/seg)

 $A_t$ = Área en función del tirante de agua (m)

 $V_{\text{max}}$  = Velocidad máxima de acercamiento (m/seg)

## - **Pérdida de carga**

Las pérdidas de carga a través de los barrotes están en función a la velocidad de acercamiento y la velocidad que se tiene a través de la rejilla.[32] Para su cálculo se aplicará la siguiente ecuación:

$$
hf = \frac{1}{0.7} x \left( \frac{V_r^2 - V_{ac}^2}{2 x g} \right)
$$
 (Ec. 2.40)

Donde:

 $hf =$  Pérdida de carga en (mm)

0.7 = Coeficiente de descarga empírico que considera las pérdidas por turbulencia y remolinos.

 $V_r$  = Velocidad a través de la rejilla (m/seg)
$V_{ac}$  Velocidad de acercamiento (m/seg)  $g =$  gravedad (9.81 m/seg<sup>2</sup>)  $hf_{\text{max}}$  = Pérdida de carga permisible (152.40 mm)

Deberá verificarse que la pérdida de carga calculada no supere a la pérdida de carga permisible de 152.40 mm. [32]

 $hf < hf_{max}$  (Condición # 3)

## **2.2.3.2 Ecuaciones para cálculo del desarenador**

En la Tabla 14, se presenta los diámetros de partículas de diferentes materiales, el cual deberá considerarse en el diseño para poder establecer la ley y el régimen a aplicarse el cual estará en función al número de Reynolds calculado.

| Tipo de<br>Partícula | <b>Diámetro</b><br>de la<br>partícula<br>(cm) | $N^{\circ}$ de<br><b>Reynolds</b><br>(Re) | Velocidad de<br>sedimentación<br>(cm/seg) | Ley Aplicable (Régimen)                                                 |
|----------------------|-----------------------------------------------|-------------------------------------------|-------------------------------------------|-------------------------------------------------------------------------|
|                      |                                               |                                           |                                           | Ley de Newton (Turbulento)                                              |
| Grava                | > 1.00                                        | >10000                                    | 100                                       | $V_s = 1.82 \int d_p x g x \left(\frac{\rho_s - \rho_a}{\rho_a}\right)$ |
| Arena                | 0.015a<br>0.100                               | 2.00a<br>1000                             | 1.50a10                                   | Ley de Allen (Transición)                                               |
|                      |                                               |                                           |                                           | Término del diámetro                                                    |
|                      |                                               |                                           |                                           | $\left(\frac{g x (\rho_s - \rho_a)}{V c^2}\right)^{1/3} x d_p$          |
| Gruesa               |                                               |                                           |                                           | Término de la velocidad                                                 |
|                      |                                               |                                           |                                           | $\frac{V_s}{[g \; x \; (\rho_s - \rho_a) \; x \; Vc]^{1/3}} = t$        |
|                      |                                               |                                           |                                           | Ley de Stokes (Laminar)                                                 |
| Arena Fina           | 0.001a<br>0.010                               | 0.80a<br>1.00                             | $0.015$ a $0.80$                          | $V_s = \frac{1}{18} x g x (\frac{\rho_s - \rho_a}{V_c}) x d_p^2$        |

**Tabla 14.** Velocidad de sedimentación y diámetros de partículas.

**Fuente:** Guía para el diseño de desarenadores y sedimentadores, Organización Panamericana de la Salud (OPS), 2005. [47] **Realizado por:** Bryan David Tibán Lisintuña

De acuerdo a la guía para el diseño de desarenadores y sedimentadores de la Organización Panamericana de la Salud (OPS), se indica los siguientes criterios principales a tomarse en cuenta para el diseño:

- El número de compartimentos que puede tener un desarenador en caso de caudales pequeños y turbiedad bajas se podrá contar con una sola unidad, la misma que debe contar con una canal de by-pass para el mantenimiento.
- El desarenador tendrá un tiempo de operación de 24 horas por día.
- Se deberá garantizar que el flujo de entrada tenga una transición, para ello deberá proyectarse longitudes de transición al inicio y final del desarenador con un ángulo de inclinación no mayor a 12.30°.
- Deberá verificarse que la relación entre las dimensiones de largo y ancho del sedimentador esté en un intervalo de 10 y 20. [47]

### - **Velocidad de sedimentación**

El cálculo se iniciará asumiendo que cumplirá con la ley de Stokes y para ello se deberá verificar el número de Reynolds de acuerdo a la Tabla 14.

$$
V_s = \frac{1}{18} x g x \left(\frac{\rho_s - \rho_a}{Vc}\right) x d_p^2
$$
 (Ec. 2.41)

Donde:

 $V_s$  = Velocidad de sedimentación de la partícula (cm/seg)

 $g =$  gravedad (9.81 m/seg<sup>2</sup>)

 $\rho_s$  = Densidad de la arena (2.65 gr/cm<sup>3</sup>)

 $\rho_a$  = Densidad del agua (1 gr/cm<sup>3</sup>)

 $Vc = V$ iscosidad cinemática del agua (cm<sup>2</sup>/seg)

 $d_p$  = Diámetro de la partícula (0.20 mm)

### - **Número de Reynolds**

En caso de que el número de Reynolds no cumpla con la ley de Stokes (Re > 1), deberá realizarse un reajuste de velocidad de sedimentación en condiciones de que la partícula se sedimenta en el régimen de transición (Ley de Allen), para ello se podrá utilizar el Anexo N° 7 (Gráfico 27). Para el reajuste deberá utilizarse las siguientes ecuaciones que están en función al término del diámetro y de la velocidad.

Término del diámetro

$$
\left(\frac{g x (\rho_s - \rho_a)}{Vc^2}\right)^{1/3} x d_p \qquad \text{(Ec. 2.42)}
$$

Término de la velocidad

$$
\frac{V_s}{[g \; x \; (\rho_s - \rho_a) \; x \; Vc]^{1/3}} = t \qquad \text{(Ec. 2.43)}
$$

Posteriormente se calcula nuevamente el número de Reynolds para comprobar en qué régimen se encuentra.

$$
Re = \frac{V_s \times d_p}{Vc}
$$
 (Ec. 2.44)

Donde:

 $g =$  gravedad (9.81 m/seg<sup>2</sup>)

 $\rho_s$  = Densidad de la arena (2.65 gr/cm<sup>3</sup>)

 $\rho_a$  = Densidad del agua (1 gr/cm<sup>3</sup>)

 $t =$  Resultado del término de la velocidad de asentamiento según Anexo N° 7 (Gráfico 27)

 $Re =$  Número de Reynolds (adimensional)

 $V_s$  = Velocidad de sedimentación de la partícula (cm/seg)

 $d_p =$  Diámetro de la partícula (0.20 mm)

 $Vc = V$ iscosidad cinemática del agua (cm<sup>2</sup>/seg)

### - **Coeficiente de arrastre**

El coeficiente de arrastre se calculará en función al número de Reynolds recalculado en base a la velocidad de sedimentación obtenida del reajuste.

$$
C_A = \frac{24}{Re} + \frac{3}{\sqrt{Re}} + 0.34
$$
 (Ec. 2.45)

Donde:

 $Re =$  Número de Reynolds (adimensional)

 $C_A$ = Coeficiente de arrastre

La ecuación a utilizarse para el cálculo de la velocidad de sedimentación en la zona de transición será:

$$
V_{st} = \sqrt{\frac{4}{3} x \frac{g}{C_A} x (\rho_s - \rho_a) x d_p}
$$
 (Ec. 2.46)

Donde:

 $V_{st}$  = Velocidad de sedimentación en zona de transición (cm/seg)

 $g =$  gravedad (9.81 m/seg<sup>2</sup>)

 $C_A$ = Coeficiente de arrastre

 $\rho_s$  = Densidad de la arena (2.65 gr/cm<sup>3</sup>)

 $\rho_a$  = Densidad del agua (1 gr/cm<sup>3</sup>)

 $d_p =$  Diámetro de la partícula (0.20 mm)

## - **Área superficial**

El diseño de un desarenador debe asegurar la remoción de partículas de diámetros menores o iguales a 0.2 mm y su eficiencia deberá ser mayor o igual al 75%.[50] Para ello se debe establecer un coeficiente de seguridad basado en el Anexo N° 7 (Gráfico 28) en función a la eficiencia establecida para el desarenador.

$$
V_{st} = \frac{Qd \times C_{seguridad}}{As}
$$
 (Ec. 2.47)

Donde:

 $V_{st}$  = Velocidad de sedimentación en zona de transición (cm/seg)  $Qd =$ Caudal de diseño (m<sup>3</sup>/seg)  $C_{seguridad}$  = Coeficiente de seguridad según Anexo N° 7 (Gráfico 28)  $As = \text{Área superficial (m}^2)$ 

## - **Base del desarenador**

Para el cálculo del desarenador se deberá proponer una altura útil y un borde libre que garantice la seguridad y el buen funcionamiento del desarenador.

$$
b_d = \frac{As}{h_d} \tag{Ec. 2.48}
$$

Donde:

 $b_d$  = Base del desarenador (m)

 $h_d$  = Altura del desarenador (incluye altura de tolva) (m)

### - **Velocidad de flujo**

La velocidad de flujo se deberá calcular en función a una constante que será seleccionado según el diámetro de la partícula, los cuales se presentan en la Tabla 15.

| a  | <b>Diámetro</b>                     |
|----|-------------------------------------|
| 36 | $d > 1$ mm                          |
|    | $1 \text{ mm} > d > 0.1 \text{ mm}$ |
| 51 | $d < 0.1$ mm                        |

**Tabla 15.** Coeficientes según diámetro de la partícula

**Fuente:** Apoyo didáctico para plantas de tratamiento de aguas residuales, Rodrigo

Ayala & Greby Gonzales, 2008. [48]

### **Realizado por:** Bryan David Tibán Lisintuña

Una vez seleccionado el coeficiente según el diámetro de la partícula, se procede a calcular la velocidad de flujo utilizando la siguiente ecuación:

$$
V_{flujo} = a x \sqrt{d_p}
$$
 (Ec. 2.49)

Donde:

 $a =$ Constante en función al diámetro de la partícula

 $d_p =$  Diámetro de la partícula (0.20 mm)

- **Longitud de la cámara de sedimentación**

$$
L_d = K x h'_{d} x \frac{V_{flujo}}{V_{st}}
$$
 (Ec. 2.50)

Donde:

 $L_d$  = Longitud de la cámara de sedimentación (m)

 $K =$  Coeficiente de seguridad en un intervalo de 1.20 a 1.50

 $h'_{d}$  = Altura del desarenador (no incluye altura de tolva) (m)

 $V_{fluio}$  = Velocidad del flujo (m/seg)

 $V_{st}$  = Velocidad de sedimentación en zona de transición (cm/seg)

#### - **Longitud de transición de entrada y salida**

Para el cálculo de la longitud de transición del desarenador se deberá establecer en función a un ángulo de inclinación igual a 12.30°, por motivos constructivos y para evitar que se produzca turbulencia por parte del flujo. Además, se tomará en cuenta que el canal previo a la entrada del desarenador deberá ser de las mismas dimensiones que el ancho asumido en la parte de cribado (rejilla).

$$
L_t = \frac{b_d - b}{2 \times t g \, 12.30^{\circ}} \tag{Ec. 2.51}
$$

Donde:

 $L_t$  = Longitud de transición (m)

 $b_d$  = Base del desarenador (m)

 $b =$  Ancho asumido del cribado (m)

### - **Verificación largo y ancho**

Se deberá verificar que las dimensiones de la longitud en relación al ancho este en un intervalo de 10 a 20

$$
10 \le \frac{L_d}{b_d} \le 20 \qquad \text{(Condition # 4)}
$$

## **2.2.3.3 Ecuaciones para cálculo del tanque Imhoff**

**Cámara para la sedimentación**

## - **Área del sedimentador**

Para el cálculo del área requerida para la sedimentación se deberá considerar una carga superficial que, de acuerdo a la Norma para estudio y diseño de sistemas de agua potable y disposición de aguas residuales para poblaciones mayores a 1000 habitantes, sección 5.4.2.2, indica que será de 1 m<sup>3</sup>/ (m<sup>2</sup> x h). [14] Por lo tanto, la ecuación a utilizarse será:

$$
Asd = \frac{Qmds}{Cs}
$$
 (Ec. 2.52)

Donde:

 $Asd = \text{Área del sedimentador (m}^2)$  $Qmds =$ Caudal medio diario sanitario (m<sup>3</sup>/h)  $Cs = Carga superficial (1 m<sup>3</sup>/(m<sup>2</sup> x h))$ 

### - **Volumen del sedimentador**

El tiempo de retención hidráulica deberá ser seleccionado en un intervalo de 1.00 a 1.50 horas. [14]

$$
Vsd = Qmds \times TRH
$$
 (Ec. 2.53)

Donde:

 $Vsd =$  Volumen del sedimentador (m<sup>3</sup>)  $Qmds =$  Caudal medio diario sanitario (m<sup>3</sup>/h)  $TRH =$  Tiempo de retención hidráulica (horas)  $Vsd_{minimo}$  = Volumen del sedimentador mínimo (m<sup>3</sup>)

Se deberá verificar que el volumen del sedimentador sea mayor al volumen mínimo de  $1.5 \text{ m}^3$ . [14]

 $Vsd > Vsd_{minimo}$  (Condición # 5)

### - **Pendiente de los lados del sedimentador**

La sección transversal que tendrá el fondo del tanque será en forma de V, por lo tanto, las paredes laterales del sedimentador deben tener una pendiente con respecto a la horizontal del 67% al 80%. [14] La siguiente ecuación se aplicará para determinar la pendiente de los lados del sedimentador en grados sexagesimales.

$$
P_{fondo} = 90^{\circ} - \left(\frac{1}{\tan} x \, \mathcal{V}_{\text{select.}}\right) x \, \frac{180}{\pi} \qquad \text{(Ec. 2.54)}
$$

Donde:

 $P_{fondo}$  = Pendiente de los lados del sedimentador (grados sexagesimales)

 $\%_{\text{select}}$  = Pendiente respecto a la horizontal en porcentaje

### - **Altura del sedimentador**

Para calcular la altura del sedimentador se debe asumir un valor que tendrá su base a criterio del diseñador y tomando en consideración las facilidades constructivas.

$$
h_{sd} = \frac{b_{sd} x \tan\left(\frac{P_{fondo} x \pi}{180}\right)}{2}
$$
 (Ec. 2.55)

Donde:

 $h_{sd}$  = Altura del sedimentador (m)

 $b_{sd}$  = Base del sedimentador asumido (m)

 $P_{fondo}$  = Pendiente de los lados del sedimentador (grados sexagesimales)

### - **Longitud del sedimentador**

La longitud del desarenador deberá ser mayor o igual a 4 veces la base asumida. [14]

$$
L_{sd} \ge 4 \times b_{sd} \tag{Ec. 2.56}
$$

### - **Verificación de la relación longitud/altura**

Se deberá realizar una comprobación de que la relación entre las dimensiones de la longitud y altura del sedimentador se encuentre en un intervalo de 5 a 30. [14]

$$
5 \le L_{sd}/h_{sd} \le 30 \qquad \text{(Condition # 6)}
$$

Donde:

 $L_{sd}$  = Longitud del sedimentador (m)  $b_{sd}$  = Base del sedimentador asumido (m)  $h_{sd}$  = Altura del sedimentador (m)

### - **Verificación de la velocidad horizontal en el sedimentador**

En este apartado se verificará que la velocidad horizontal o de escurrimiento no supere los 0.508 cm/seg. [51]

$$
V_h = \frac{Qmds}{0.5 \times b_{sd} \times h_{sd}} \qquad \qquad \text{(Ec. 2.57)}
$$

$$
V_h < V_{hm\land x} \qquad \qquad \text{(Condition # 7)}
$$

Donde:

 $V_h$  = Velocidad horizontal en el sedimentador (cm/seg)  $Qmds =$  Caudal medio diario sanitario (m<sup>3</sup>/seg)  $b_{sd}$  = Base del sedimentador asumido (m)  $h_{sd}$  = Altura del sedimentador (m)  $V_{hm\acute{a}x}$  = Velocidad horizontal máxima en el sedimentador (0.508 cm/seg)

### **Cámara para la digestión**

### - **Volumen requerido para la digestión de lodos**

Para el cálculo del compartimiento del almacenamiento y digestión de lodos se utilizará una contribución individual de 70 lt/hab, donde además se deberá tomar en consideración un factor de capacidad relativa el cual se selecciona de acuerdo a la temperatura ambiente, lo cual se presenta en la Tabla 16.[48]

| <b>Temperatura</b> | Factor de capacidad<br>relativa $(fcr)$ |  |  |
|--------------------|-----------------------------------------|--|--|
|                    | 2.00                                    |  |  |
| 10                 | 1.40                                    |  |  |
| 15                 | 1.00                                    |  |  |
| 20                 | 0.70                                    |  |  |
| >25                | 0.50                                    |  |  |

**Tabla 16.** Factor de capacidad relativa

**Fuente:** Apoyo didáctico para plantas de tratamiento de aguas residuales, Rodrigo

Ayala & Greby Gonzales, 2008. [48]

**Realizado por:** Bryan David Tibán Lisintuña

La ecuación a utilizarse para el cálculo del volumen requerido para la digestión de lodos es:

$$
V_{dg} = \frac{70 \times Pf \times fcr}{1000}
$$
 (Ec. 2.58)

Donde:

 $V_{dg}$ = Volumen requerido para la digestión de lodos (m<sup>3</sup>)

 $Pf =$ Población futura (hab)

 $fcr = Factor$  de capacidad relativa

### - **Ancho interno total del digestor**

$$
A_{dg} = (2 x A_{minimo}) + (2 x e_{pared}) + b_{sd}
$$
 (Ec. 2.59)

Donde:

 $A_{dq}$  = Ancho interno total del digestor (m)

 $A_{minimo}$  = Ancho mínimo espacio pared del sedimentador al digestor (m)

 $b_{sd}$  = Base del sedimentador asumido (m)

 $e_{pared}$  = Espesor de pared (m)

#### - **Altura para la digestión**

Se deberá considerar un espesor de pared de 15 cm como mínimo y un ancho comprendido desde la parte externa de la cámara de sedimentación hasta la parte interna de la cámara de digestión de 1.00 m como valor mínimo. [48]

$$
h_{digestión} = \frac{V_{dg}}{L_{sd} \times A_{dg}}
$$
 (Ec. 2.60)

Donde:

 $h_{digestión}$  = Altura para la digestión (m)

 $V_{dg}$ = Volumen requerido para la digestión de lodos (m<sup>3</sup>)

 $L_{sd}$  = Longitud del sedimentador (m)

 $A_{dg}$  = Ancho interno total del digestor (m)

## - **Área total del tanque**

$$
A_{total} = A_{dg} \times L_{sd} \quad \text{(Ec. 2.61)}
$$

Donde:

 $A_{total} = \text{Área total del tanque (m}^2)$  $A_{dg}$  = Ancho interno total del digestor (m)

 $L_{sd}$  = Longitud del sedimentador (m)

### - **Verificación del área de ventilación**

Se deberá verificar que el área de ventilación sea por lo menos el 30% del área total del tanque Imhoff.

$$
A_{ventil.} = (2 \times A_{minimo}) \times L_{sd} \quad \text{(Ec. 2.62)}
$$
  

$$
A_{ventil.} \ge 30\% A_{total} \quad \text{(Condition # 8)}
$$

Donde:

 $A_{ventil}$  = Área de ventilación (m<sup>2</sup>)  $A_{minimo}$  = Ancho mínimo espacio pared del sedimentador al digestor (m)  $L_{sd}$  = Longitud del sedimentador (m)

 $A_{total} = \text{Área total del tanque (m}^2)$ 

## - **Volumen real de digestión**

$$
V_{real\,\text{digestión}} = h_{\text{digestión}} \, x \, A_{\text{dg}} \, x \, L_{\text{sd}} \quad \text{(Ec.2.63)}
$$

Donde:

 $V_{real\,\text{digestión}} =$  Volumen real de digestión (m<sup>3</sup>)  $h_{digestión}$  = Altura para la digestión (m)  $A_{dq}$  = Ancho interno total del digestor (m)  $L_{sd}$  = Longitud del sedimentador (m)

#### - **Volumen de lodos**

Para el cálculo del volumen de lodos se considera un fango dirigido húmedo de 0.26 lt/hab x día. [51]

En la Tabla 17, se presenta tiempos de digestión que se puede utilizar en el diseño en función a la temperatura de la zona del proyecto.

| <b>Temperatura</b> | Tiempo de<br>digestión (días) |  |
|--------------------|-------------------------------|--|
|                    | 110                           |  |
| 10                 | 76                            |  |
| 15                 | 55                            |  |
| 20                 | 40                            |  |
| >25                |                               |  |

**Tabla 17.** Tiempo de digestión

## **Fuente:** [51]

**Realizado por:** Bryan David Tibán Lisintuña

$$
V_{lodos} = 0.26 \frac{lt}{hab \times dia} \times T_{dig.} \times Pf
$$
 (Ec. 2.64)

Donde:

 $V_{lodos}$  = Volumen de lodos (m<sup>3</sup>)

 $T_{diag}$  = Tiempo de digestión (días)

 $Pf =$ Población futura (hab)

### - **Base inferior del digestor**

$$
b_{inf} = A_{dg} - \frac{2 (A_{minimo})}{2}
$$
 (Ec.2.65)

Donde:

 $b_{inf}$  = Base inferior del digestor (m)

 $A_{dq}$  = Ancho interno total del digestor (m)

 $A_{minimo}$  = Ancho mínimo espacio pared del sedimentador al digestor (m)

#### - **Altura de lodos**

$$
h_{lodos} = \frac{2 \times V_{lodos}}{L_{sd} \times (A_{dg} + b_{inf})}
$$
 (Ec. 2.66)

Donde:

 $h_{lodos}$  = Altura de lodos (m)

 $V_{lodos}$  = Volumen de lodos (m<sup>3</sup>)

 $A_{dg}$  = Ancho interno total del digestor (m)

 $L_{sd}$  = Longitud del sedimentador (m)

 $b_{inf}$  = Base inferior del digestor (m)

## - **Pendiente de las paredes laterales del digestor**

La siguiente ecuación permitirá obtener la pendiente de las paredes laterales del digestor en grados sexagesimales.

$$
P_{fondo\ dig.} = \left(\frac{1}{\tan} \, x \, \frac{h_{lodos}}{\frac{A_{dg} - b_{inf}}{2}}\right) \, x \, \frac{180^{\circ}}{\pi} \quad \text{(Ec. 2.67)}
$$

Donde:

 $P_{fondo \; dig.}$  = Pendiente paredes laterales digestor (grados sexagesimales)

 $h_{loads}$  = Altura de lodos (m)

 $A_{dg}$  = Ancho interno total del digestor (m)

 $b_{inf}$  = Base inferior del digestor (m)

Se deberá comprobar que el ángulo calculado este en un rango de 30° a 45° respecto a la horizontal. [14]

$$
30^{\circ} \le P_{\text{fondo dig.}} \le 45^{\circ} \qquad \text{(Condition # 9)}
$$

Además, se deberá considerar que el espaciamiento vertical mínimo entre sedimentador y digestor será de 0.60 m, mientras que el borde libre estará en un intervalo de 0.30 m a 0.60 m. [14]

### **2.2.3.4 Ecuaciones para cálculo del Lecho de secados**

#### - **Carga de sólidos de ingreso**

En caso de que la zona en estudio no cuente con ningún servicio de alcantarillado se deberá considerar una contribución Percápita de 90 gr SS/ (hab x día), en caso de que tenga alcantarillado esta contribución se lo establecerá en relación a una caracterización de las aguas residuales.[34]

$$
C_s = \frac{Pf \times Cp}{1000}
$$
 (Ec. 2.68)

Donde:

 $C_s$  = Carga de sólidos de ingreso (kg SS/día)

 $Pf =$ Población futura (hab.)

 $Cp =$  Contribución Percápita (90 gr SS/ (hab x día))

- **Masa de sólidos que conforman los lodos**

$$
M_s = (0.5 \times 0.7 \times 0.5 \times C_s) + (0.5 \times 0.3 \times C_s) \quad \text{(Ec. 2.69)}
$$

Donde:

 $M_s$  = Masa de sólidos (kg SS/día)

 $C_s$  = Carga de sólidos (kg SS/día)

### - **Volumen diario de lodos digeridos**

Para el cálculo del volumen diario de lodos digeridos se deberá establecer un porcentaje de sólidos contenidos en el lodo en un intervalo del 8% al 12%. Además, se considera para el cálculo una densidad del lodo igual a 1.04 kg/lt. [34]

$$
Vld = \frac{M_s}{\rho_{lodos} x \left(\frac{\% \text{ solid los}}{100}\right)} \quad \text{(Ec. 2.70)}
$$

Donde:

 $Vld =$  Volumen diario de lodos digeridos (lt/día)

 $M_s$  = Masa de sólidos (kg SS/día

% sólidos = Porcentaje de sólidos contenido en el lodo (8% al 12%)

 $\rho_{lodos}$  = Densidad del lodo (1.04 kg/lt)

#### - **Volumen de lodos a extraerse del tanque**

En este apartado se deberá considerar el tiempo de digestión en función a la temperatura ambiente, para lo cual se debe utilizar la Tabla 17.

$$
V_{ext} = \frac{Vld \; x \; T_{dig.}}{1000}
$$
 (Ec. 2.71)

Donde:

 $V_{ext}$  = Volumen de lodos a extraerse del tanque (m<sup>3</sup>)  $Vld =$  Volumen diario de lodos digeridos (lt/día)

 $T_{dia}$  = Tiempo de digestión (días)

## - **Área para el lecho de secado**

Para el cálculo del área para el lecho de secado se deberá considerar una profundidad a la que puede ser aplicado el lodo, el cual estará en un intervalo de 0.2 m a 0.75 m para lodos coagulantes y hasta 1.20 m para lodos de cal. [14]

$$
Als = \frac{V_{ext}}{P_a}
$$
 (Ec. 2.72)

Los lechos de secado suelen tener las mismas dimensiones de largo y ancho, con el fin de asegurar una adecuada distribución en pequeñas áreas de terreno, para lo cual las ecuaciones a utilizar serán:

$$
Als = Bls x Lls \t\t (Ec. 2.73)
$$

$$
Als = Bls^2 \t\t (Ec. 2.74)
$$

$$
Bls = \sqrt{Als} \tag{Ec. 2.75}
$$

Donde:

 $Als = \text{Área para el lecho de secados } (m^2)$ 

 $V_{ext}$  = Volumen de lodos a extraerse del tanque (m<sup>3</sup>)

 $P_a$  = Profundidad de aplicación (m)

 $Bls =$  Ancho del lecho de secado (m)

 $Lls = \text{Large}$  del lecho de secado (m)

## **2.2.3.5 Ecuaciones para cálculo del FAFA**

### - **Volumen total del filtro**

Para el cálculo del volumen total del filtro se debe tomar en consideración el tiempo de retención hidráulica de aguas residuales por falta de flujo, el cual está en función de la temperatura ambiente y del caudal medio diario sanitario, las mismas que se presentan en la Tabla 18. [51]

| Caudal (l/día) | <b>Temperatura Media del Mes más Frío</b> |                                                 |      |  |
|----------------|-------------------------------------------|-------------------------------------------------|------|--|
|                | $<15^{\circ}$ C                           | $15^{\circ}$ C <t<25<math>^{\circ}C</t<25<math> |      |  |
| <1500          | 1.17                                      |                                                 | 0.92 |  |
| 1501-3000      | 1.08                                      | 0.92                                            | 0.83 |  |
| 3001-4500      |                                           | 0.83                                            | 0.75 |  |
| 4501-6000      | 0.92                                      | 0.75                                            | 0.67 |  |
| 6001-7500      | 0.83                                      | 0.67                                            | 0.58 |  |
| 7501-900       | 0.75                                      | 0.58                                            | 0.5  |  |
| >9000          | 0.75                                      | 0.5                                             | 0.5  |  |

**Tabla 18.** Tiempo de Retención Hidráulica de aguas residuales por falta de flujo

### **Fuente:** [51]

## **Realizado por:** Bryan David Tibán Lisintuña

La ecuación a utilizarse para el cálculo es:

$$
Vtf = \frac{Pf \times Df \times CR \times TRH_{asumido}}{1000} \qquad \text{(Ec. 2.76)}
$$

Donde:

 $Vtf =$  Volumen total del filtro (m<sup>3</sup>)

 $Pf =$ Población futura (hab.)

 $Df =$ Dotación futura de agua potable (lt/hab/día)

 $CR = Coeficiente$  de retorno (60% a 80%)

 $TRH_{asumido}$  = Tiempo de retención hidráulico asumido según Tabla 18.

## - **Área horizontal total del filtro**

Se deberá asumir una altura útil del filtro a criterio del diseñador, pero siempre

tomando a consideración que el valor mínimo es de 1.80 m. [51]

$$
Ah = \frac{Vtf}{P_{\text{útil}}}
$$
 (Ec.2.77)

Donde:

 $Ah = \text{Área horizontal total del filtro } (m^2)$ 

 $Vtf =$  Volumen total del filtro (m<sup>3</sup>)

 $P_{\text{útil}}$  = Profundidad útil del filtro (m)

- **Diámetro del filtro**

$$
\emptyset f = \sqrt{\frac{4 \times Ah}{\pi}}
$$
 (Ec. 2.78)

Donde:

 $\varphi f$  = Diámetro del filtro (m)

 $Ah = \text{Área horizontal total del filtro } (m^2)$ 

## - **Volumen de vacíos**

Para el cálculo del volumen de vacíos se considera un tiempo de retención hidráulica del empaque, el cual está en función de la concentración de DBO5, por lo tanto, en la Tabla 19 se presenta tiempos de retención hidráulico recomendados para diseño.

| Concentración<br><b>Materia Orgánica</b><br><b>Afluente (DBO5</b><br>Total, mg/l) | Rango de Tiempo de<br>Retención Hidráulico<br>(h) | <b>Tiempo</b><br><b>Recomendado</b><br>para el Diseño (h) |
|-----------------------------------------------------------------------------------|---------------------------------------------------|-----------------------------------------------------------|
| 50-80                                                                             | $3 - 12$                                          | 5.25                                                      |
| 80-300                                                                            | $2.5 - 12$                                        | 5.25                                                      |
| 300-1000                                                                          | $2.5 - 12$                                        | 5.25                                                      |
| 1000-5000                                                                         | $3-12$                                            |                                                           |

**Tabla 19.** Tiempo de Retención Hidráulica del empaque

# **Fuente:** [51]

## **Realizado por:** Bryan David Tibán Lisintuña

La ecuación a utilizar para el cálculo de volumen de vacíos será:

$$
V_{vacios} = Qmds \times TRHE
$$
 (Ec. 2.79)

Donde:

 $V_{\text{vacios}} = \text{Volume} \cdot \text{de vacios} \cdot (\text{m}^3)$ 

 $Qmds =$  Caudal medio diario sanitario (lt/seg)

= Tiempo de retención hidráulica en función al DBO5 según Tabla 19

### - **Volumen del empaque**

La porosidad del material de empaque como arena o grava bien graduada estará comprendida entre 0.40 y 0.50. [51]

$$
V_{empaque} = \frac{V_{vacios}}{\text{porosidad}} \tag{Ec. 2.80}
$$

Donde:

 $V_{empaque}$  = Volumen del empaque (m<sup>3</sup>)

 $V_{\text{vacios}}$  = Volumen de vacíos (m<sup>3</sup>)

## - **Área horizontal total real del filtro**

$$
Ah_{real} = \frac{\pi \times \emptyset f^2}{4}
$$
 (Ec. 2.81)

Donde:

 $Ah_{real} = \text{Área horizontal total real del filtro (m}^2)$ 

 $\varphi f$  = Diámetro del filtro (m)

## - **Altura del empaque**

$$
h_{empaque} = \frac{V_{empaque}}{Ah_{real}} \qquad \text{(Ec. 2.82)}
$$

Donde:

 $h_{emvaque}$  = Altura del empaque (m)

 $V_{empaque}$  = Volumen del empaque (m<sup>3</sup>)

 $Ah_{real} = \text{Área horizontal total real del filtro (m}^2)$ 

## - **Profundidad útil real**

$$
P_{real} = h_{empaque} + h_{soporte} + h_{bacterias}
$$
 (Ec. 2.83)

Donde:

 $P_{real}$  = Profundidad útil real (m)

 $h_{empage} =$  Altura del empaque (m)

 $h_{\text{sonorte}} =$  Altura de material de soporte (m)

 $h_{bacterias}$  = Altura por la comunidad bacteriana (m)

## - **Volumen útil del filtro**

$$
V_{\text{util}} = P_{\text{real}} \times A h_{\text{real}} \quad \text{(Ec. 2.84)}
$$

Donde:

 $V_{\text{útil}} = \text{Volume}$  útil del filtro (m<sup>3</sup>)  $P_{real}$  = Profundidad útil real (m)  $Ah_{real} = \text{Área horizontal total real del filtro (m}^2)$ 

- **Volumen real del empaque**

$$
V_{real\_empaque} = Ah_{real} \times h_{empaque} \quad (Ec.2.85)
$$

Donde:

 $V_{real\_empaque}$  = Volumen real del empaque (m<sup>3</sup>)  $Ah_{real} = \text{Área horizontal total real del filtro (m}^2)$  $h_{empage} =$  Altura del empaque (m)

- **Velocidad superficial**

$$
V_{superficial} = \frac{Qmds}{Ah_{real}} \tag{Ec.2.86}
$$

La velocidad de filtración deberá estar en un rango de 0.1 m/h a 0.2 m/h. [14]

$$
0.1 \frac{m}{h} \le V_{superficial} \le 0.2 \frac{m}{h} \quad \text{(Condition # 10)}
$$

Donde:

 $V_{superficial}$  = Velocidad superficial (m/h)  $Qmds =$  Caudal medio diario sanitario (m<sup>3</sup>/h)  $\textit{Ahreal} = \text{Área horizontal total real del filtro (m}^2)$ 

## **2.2.4 Fase 4: Fase Técnica**

## **2.2.4.1 Obtención de planos**

Este apartado forma parte de la fase final del proyecto técnico donde a través del programa Civil 3D se podrá obtener de manera rápida los siguientes planos:

- Plano Topográfico en donde se represente las curvas de nivel del lugar del proyecto.
- Plano implantación de pozos y tuberías identificadas mediante una enumeración.
- Plano de áreas de aportación donde en cada trazo se indique el área en hectáreas y el número de población futura a contribuir en cada tramo.
- Plano de resultados hidráulicos donde se detalle cotas terreno, cotas proyecto y altura de pozos. Además, en la parte de tuberías se indicará su material, diámetro, pendiente, longitud, caudal de diseño y la velocidad con la que circulará el flujo en condiciones parcialmente llena.
- Plano de perfiles longitudinales en las que se indique información a detalle del abcisado, cotas terreno, cotas proyecto, cortes requeridos y resultados hidráulicos tanto en condiciones a tubo totalmente lleno como de parcialmente lleno.
- Plano detalles de pozos, acometida domiciliaria y accesorios.
- Planos de los componentes del PTAR en las que se indicará la forma de sus secciones, dimensiones y detalles, para posteriormente tener una representación final de la implantación total de la planta de tratamiento sobre el terreno.

## **2.2.4.2 Presupuesto Referencial**

Al ser un proyecto técnico se requiere obtener al final un presupuesto referencial que indique el valor aproximado de cuánto costará la construcción de la obra. Por lo tanto, se detallará el presupuesto tanto para el sistema de alcantarillado sanitario como para la planta de tratamiento de aguas residuales (PTAR), incluyendo también dentro del presupuesto una parte necesaria para la mitigación ambiental.

### **2.2.4.3 Cronograma Valorado**

Para establecer un calendario o plazo que ayude a cumplir con cada una de las actividades que son destinadas para la ejecución del presente proyecto técnico será necesario realizar un cronograma valorado de trabajo la misma que indicará las inversiones y avances tanto parciales como acumulados, para de esta manera tener una planificación de cómo debe avanzar la obra según el tiempo y evitar los posibles retrasos.

### **2.2.4.4 Especificaciones Técnicas**

Será necesario establecer las especificaciones técnicas de cada uno de los rubros contemplados para el proyecto para de esta manera disponer de una información que explique a que se refiere cada uno de ellos, las especificaciones, materiales, equipo, mano de obra y las formas de medición y pago, los cuales serán de gran utilidad para que los procedimientos o indicaciones a detallarse deban seguirse y aplicarse en obra, con el fin de evitar cualquier tipo de inconveniente en el proyecto.

## **CAPÍTULO III. – RESULTADOS Y DISCUSIÓN**

## **3.1 Cálculo de la red de alcantarillado sanitario**

## **3.1.1 Determinación del periodo de diseño**

Tomando en consideración la Tabla 2 del Capítulo I sección 1.4.2.4, se indica que el periodo de diseño seleccionado para el sistema del alcantarillado sanitario en la comunidad de Hualcanga La Dolorosa perteneciente al Cantón Quero será de 25 años.

## **3.1.2 Cálculo de la Tasa de Crecimiento Poblacional**

En la Tabla 20 se presenta registros de censos poblacionales realizados por el INEC en el cantón Quero, el cual se utilizará para calcular la tasa de crecimiento poblacional.

| Año Censal | Población (Hab) |
|------------|-----------------|
| 1974       | 12783           |
| 1982       | 14177           |
| 1990       | 15997           |
| 2001       | 18187           |
| 2010       | 19205           |

**Tabla 20.** Censo Poblacional del Cantón Quero

**Fuente:** Instituto Nacional de Estadísticas y Censos (INEC) [52] **Realizado por:** Bryan David Tibán Lisintuña

Se aplicará los métodos y ecuaciones que se indican en la Tabla 11 del Capítulo II sección 2.2.2.3, con el fin de seleccionar uno de ellos de acuerdo a los resultados que se obtengan.

### - **Aplicación del Método Aritmético**

$$
r(\%) = \left[\frac{\frac{Pfi}{Pi} - 1}{n'}\right] x 100
$$
 (Ec. 2.4)  

$$
r(\%) = \left[\frac{\frac{14177 \text{ hab}}{12783 \text{ hab}} - 1}{8}\right] x 100 = 1.36 \%
$$

Tasa de crecimiento poblacional promedio:

$$
r \text{ prom.} = \frac{(1.36+1.60+1.24+0.62)\%}{4} = 1.21\%
$$

En la Tabla 21, se muestra un resumen de las tasas de crecimiento calculadas a partir del año censal de 1974 hasta el último censo realizado en el 2010, obteniéndose por el método aritmético una tasa de crecimiento poblacional promedio de 1.21%.

| Año<br><b>Censal</b> | Población<br>(Hab.) | $\mathbf{n}'$<br>(años) | Tasa de<br>Crecimiento r<br>(%) |
|----------------------|---------------------|-------------------------|---------------------------------|
| 1974                 | 12783               |                         |                                 |
| 1982                 | 14177               | 8                       | 1.36                            |
| 1990                 | 15997               | 8                       | 1.60                            |
| 2001                 | 18187               | 11                      | 1.24                            |
| 2010                 | 19205               | 9                       | 0.62                            |
| Valor Promedio (%)   |                     |                         | 1.21                            |

**Tabla 21.** Tasa de crecimiento poblacional por el método aritmético

**Realizado por:** Bryan David Tibán Lisintuña

En el Gráfico 22, se representa que la línea de tendencia en función a los años censales y sus habitantes, será una tendencia lineal con un coeficiente de correlación de 0.9905 cercano a la unidad.

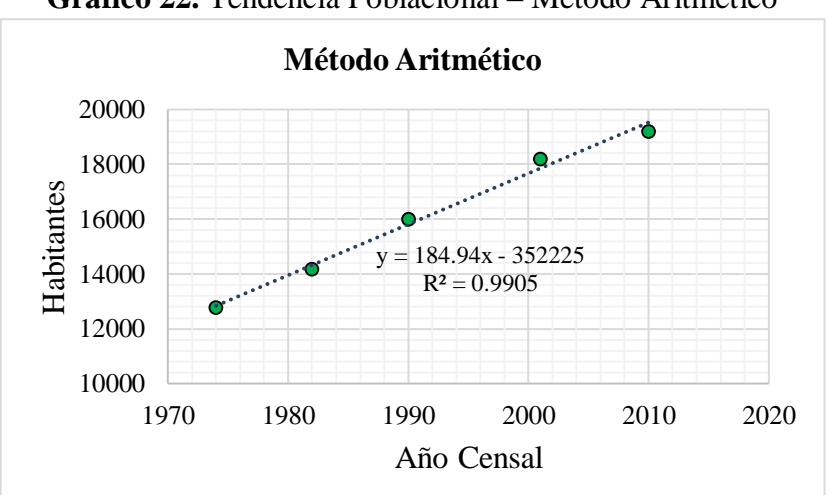

**Gráfico 22.** Tendencia Poblacional – Método Aritmético

**Realizado por:** Bryan David Tibán Lisintuña

## - **Aplicación del Método Geométrico**

$$
r (%) = \left[ \left( \frac{Pf i}{Pi} \right)^{\frac{1}{n'}} - 1 \right] x 100
$$
 (Ec. 2.5)  

$$
r (%) = \left[ \left( \frac{14177 \text{ hab}}{12783 \text{ hab}} \right)^{1/8} - 1 \right] x 100
$$

 $r$  (%) = 1.30 %

Tasa de crecimiento poblacional promedio:

$$
r \text{ prom.} = \frac{(1.30 + 1.52 + 1.17 + 0.61)\%}{4} = 1.15\%
$$

De igual manera en la Tabla 22, se muestra un resumen de las tasas de crecimiento calculadas por el método geométrico, obteniéndose así una tasa de crecimiento poblacional promedio de 1.15%.

| Año<br><b>Censal</b> | Población<br>(Hab) | $\mathbf{n}'$<br>(años) | Tasa de<br>Crecimiento r<br>(%) |
|----------------------|--------------------|-------------------------|---------------------------------|
| 1974                 | 12783              |                         |                                 |
| 1982                 | 14177              | 8                       | 1.30                            |
| 1990                 | 15997              | 8                       | 1.52                            |
| 2001                 | 18187              | 11                      | 1.17                            |
| 2010                 | 19205              |                         | 0.61                            |
|                      | Valor Promedio (%) | 1.15                    |                                 |

**Tabla 22.** Tasa de crecimiento poblacional por el método geométrico

**Realizado por:** Bryan David Tibán Lisintuña

En el Gráfico 23, se indica que la tendencia poblacional se aproxima a una curva polinómica, con un coeficiente de correlación de 0.9951 mucho más cercano a la unidad.

**Gráfico 23.** Tendencia Poblacional – Método Geométrico

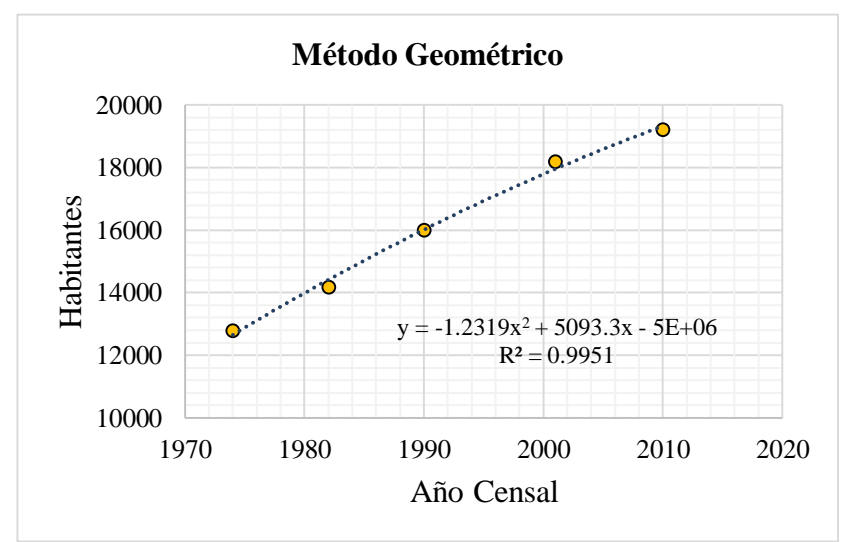

**Realizado por:** Bryan David Tibán Lisintuña

- **Aplicación del Método Exponencial**

$$
r\left(\frac{\%}\right) = \left[\frac{Ln\left(\frac{Pfi}{Pi}\right)}{n'}\right] \times 100
$$
 (Ec. 2.6)  

$$
r\left(\frac{\%}\right) = \left[\frac{Ln\left(\frac{14177 \text{ hab}}{12783 \text{ hab}}\right)}{8}\right] \times 100
$$
  

$$
r\left(\frac{\%}\right) = 1.29\%
$$

Tasa de crecimiento poblacional promedio:

$$
r \text{ prom.} = \frac{(1.29 + 1.51 + 1.17 + 0.60)\%}{4}
$$

$$
r \text{ prom.} = 1.14\%
$$

En la Tabla 23, se muestra un resumen de las tasas de crecimiento calculadas por el método exponencial, donde se obtiene una tasa de crecimiento poblacional promedio de 1.14%.

| Año<br><b>Censal</b> | Población<br>(Hab) | $\mathbf{n}'$<br>(años) | <b>Tasa de</b><br>Crecimiento r<br>(%) |
|----------------------|--------------------|-------------------------|----------------------------------------|
| 1974                 | 12783              |                         |                                        |
| 1982                 | 14177              | 8                       | 1.29                                   |
| 1990                 | 15997              | 8                       | 1.51                                   |
| 2001                 | 18187              | 11                      | 1.17                                   |
| 2010                 | 19205              | q                       | 0.60                                   |
| Valor Promedio (%)   |                    |                         | 1.14                                   |

**Tabla 23.** Tasa de crecimiento poblacional por el método exponencial

**Realizado por:** Bryan David Tibán Lisintuña

En el Gráfico 24, se representa que la tendencia poblacional en función a los años censales se aproxima a una curva exponencial, obteniéndose un coeficiente de correlación de 0.9821 el cual es mucho menor a los dos métodos aplicados anteriormente.

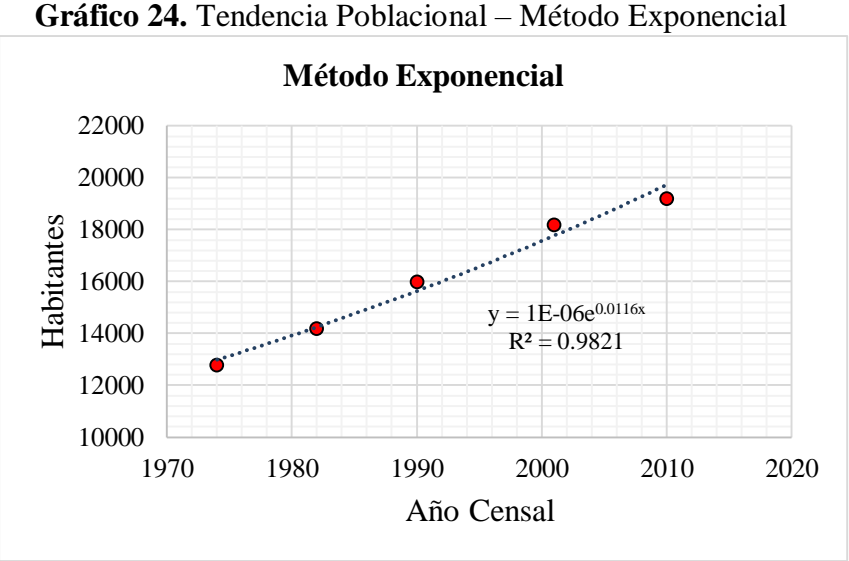

**Realizado por:** Bryan David Tibán Lisintuña

En la Tabla 24, se presenta un resumen de las tasas de crecimiento poblacional promedio obtenidos de los 3 métodos aplicados, donde de acuerdo a los resultados se indica que el método seleccionado para el presente proyecto es el método geométrico dando así una tasa de crecimiento del 1.15%, con un coeficiente de correlación de 0.9951 mucho más cercano a la unidad.

| Método                          |        | Aritmético Geométrico | Exponencial |
|---------------------------------|--------|-----------------------|-------------|
| Tasa de Crecimiento (%)         | 1.21   | 1.15                  | 1.14        |
| Coeficiente de Correlación (R2) | 0.9905 | 0.9951                | 0.9821      |

**Tabla 24.** Resumen de resultados de tasas de crecimiento poblacional

**Realizado por:** Bryan David Tibán Lisintuña

## **3.1.3 Cálculo de la población actual**

La población actual (Pa) de la comunidad de Hualcanga La Dolorosa es de 296 personas. (Anexo N° 4)

## **3.1.4 Cálculo de la población futura**

El método seleccionado para la población futura es el método geométrico.

### - **Aplicación del Método Geométrico**

$$
Pf = Pa x (1+r)n \t (Ec. 2.2)
$$
  
 
$$
Pf = 296 \text{ hab } x (1+0.0115)^{25}
$$

Pf = 393.95 hab  $\approx$  394 hab

## **3.1.5 Cálculo de la Densidad Poblacional**

$$
Dp = \frac{Pf(hab)}{A(Ha)}
$$
 (Ec. 2.7)  

$$
Dp = \frac{394 \text{ hab}}{25.76 \text{ Ha}}
$$
  

$$
Dp = 15.30 \frac{\text{hab}}{\text{Ha}} \approx 15 \frac{\text{hab}}{\text{Ha}}
$$

## **3.1.6 Cálculo de la Dotación de Agua Potable Futura**

De acuerdo a la Tabla 3 del Capítulo I sección 1.4.2.5, dentro del apartado para una población hasta 5000 con un clima frío, se tiene que:

$$
Df = Dm + (1 \text{ lt/hab/día x n}) \qquad \text{(Ec. 2.8)}
$$
  

$$
Df = (135 + 1 \text{ x } 25) \text{ lt/hab/día}
$$
  

$$
Df = 160 \text{ lt/hab/día}
$$

## **3.1.7 Cálculo del caudal medio diario de agua potable**

Cálculo del primer tramo Pozo 1 a Pozo 2 (P1 a P2).

Pf tramo = Área  $x$  Densidad poblacional

Pf tramo =  $0.10$  Ha  $x$  15 (hab/Ha)

Pf tramo = 1.50 hab  $\approx$  2 hab

$$
Qm_{A,P} = \frac{Pf \times Df}{86400}
$$
 (Ec. 2.9)

$$
Qm_{A,P} = \left(\frac{2 \text{ hab } x \text{ 160 lb/da}}{86400}\right)
$$

 $Qm_{A,P} = 0.0037$  lt/seg

## **3.1.8 Cálculo del caudal medio diario sanitario**

$$
Q_{mds} = CR \times Qm_{A.P} \qquad \qquad \text{(Ec. 2.10)}
$$

$$
Q_{mds} = 0.7 \times 0.0037
$$
lt/seg = 0.0026 lt/seg

## **3.1.9 Cálculo del coeficiente de mayoración**

Para zonas rurales se utilizará el método de Babit.

$$
M = \frac{5}{P^{0.2}}
$$
 (Ec. 2.13)  

$$
M = \frac{5}{0.394^{0.2}}
$$
  

$$
M = 6.02
$$

## **3.1.10 Cálculo del caudal máximo instantáneo**

$$
Qi = M x Qm ds
$$
 (Ec. 2.11)

 $Qi = 6.02 \times 0.0026$  lt/seg

 $Qi = 0.016$  lt/seg

## **3.1.11 Cálculo del caudal por conexiones erradas**

$$
Qe = (5\% \text{ al } 10\%) \text{ Qi} \qquad \text{(Ec.2.14)}
$$

$$
Qe = 10\% \text{ x } 0.016 \text{ lt/seg}
$$

 $Qe = 0.0016$  lt/seg

## **3.1.12 Cálculo del caudal de infiltración**

$$
Qinf = K x L
$$
 (Ec.2.15)

 $Qinf = 0.0005$  (lt/seg/m) x 37.03 m

 $Qinf = 0.019$  lt/seg

## **3.1.13 Cálculo del caudal de diseño**

$$
Qd = Qe + Qi + Qinf + \sum Q_{DC}
$$
 (Ec.2.16)  
 
$$
Qd = (0.0016 + 0.016 + 0.019) \text{ It/seg}
$$
  
 
$$
Qd = 0.037 \text{ It/seg}
$$

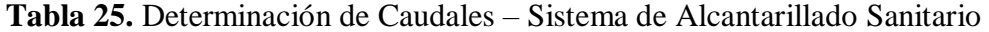

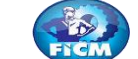

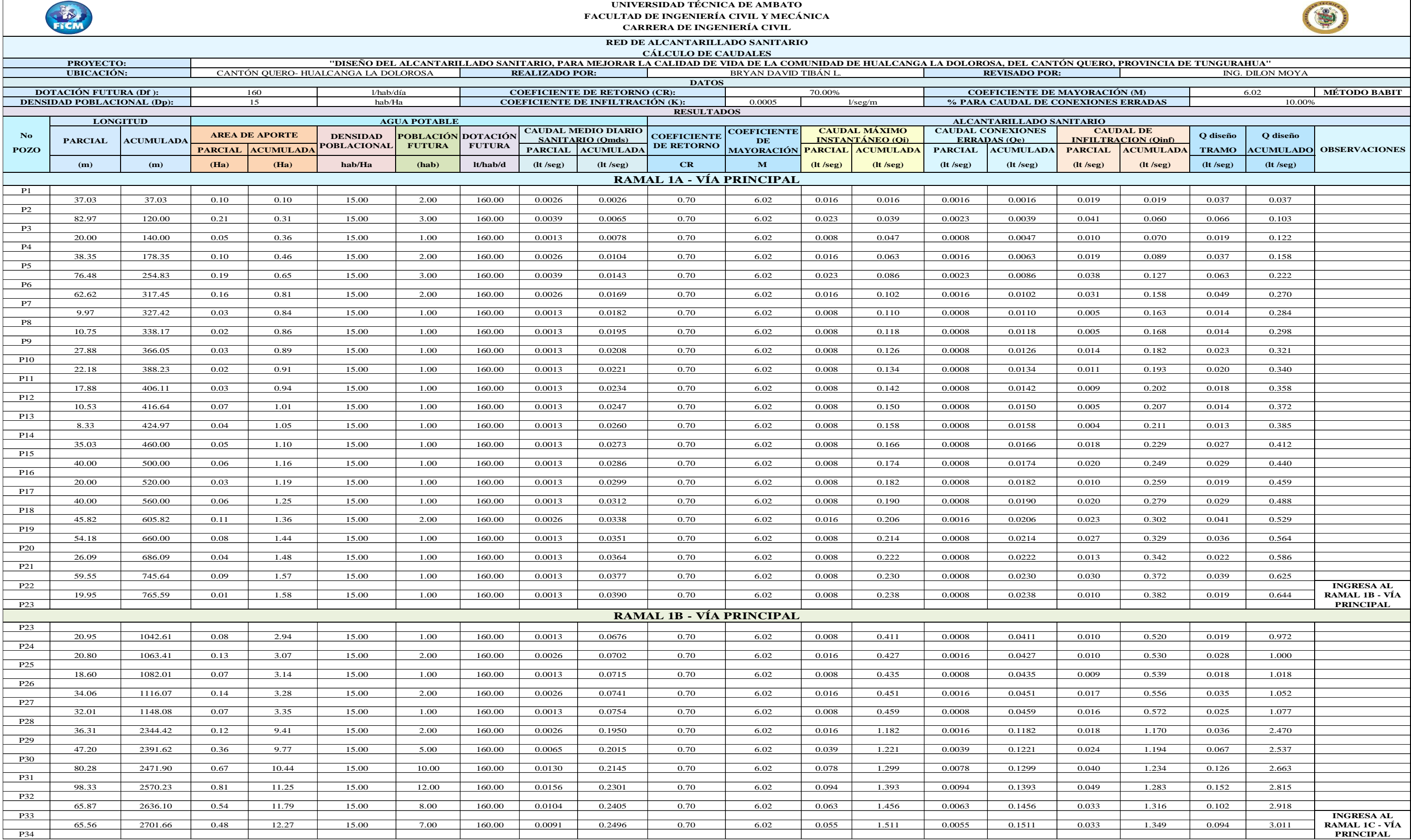

**UNIVERSIDAD TÉCNICA DE AMBATO** 

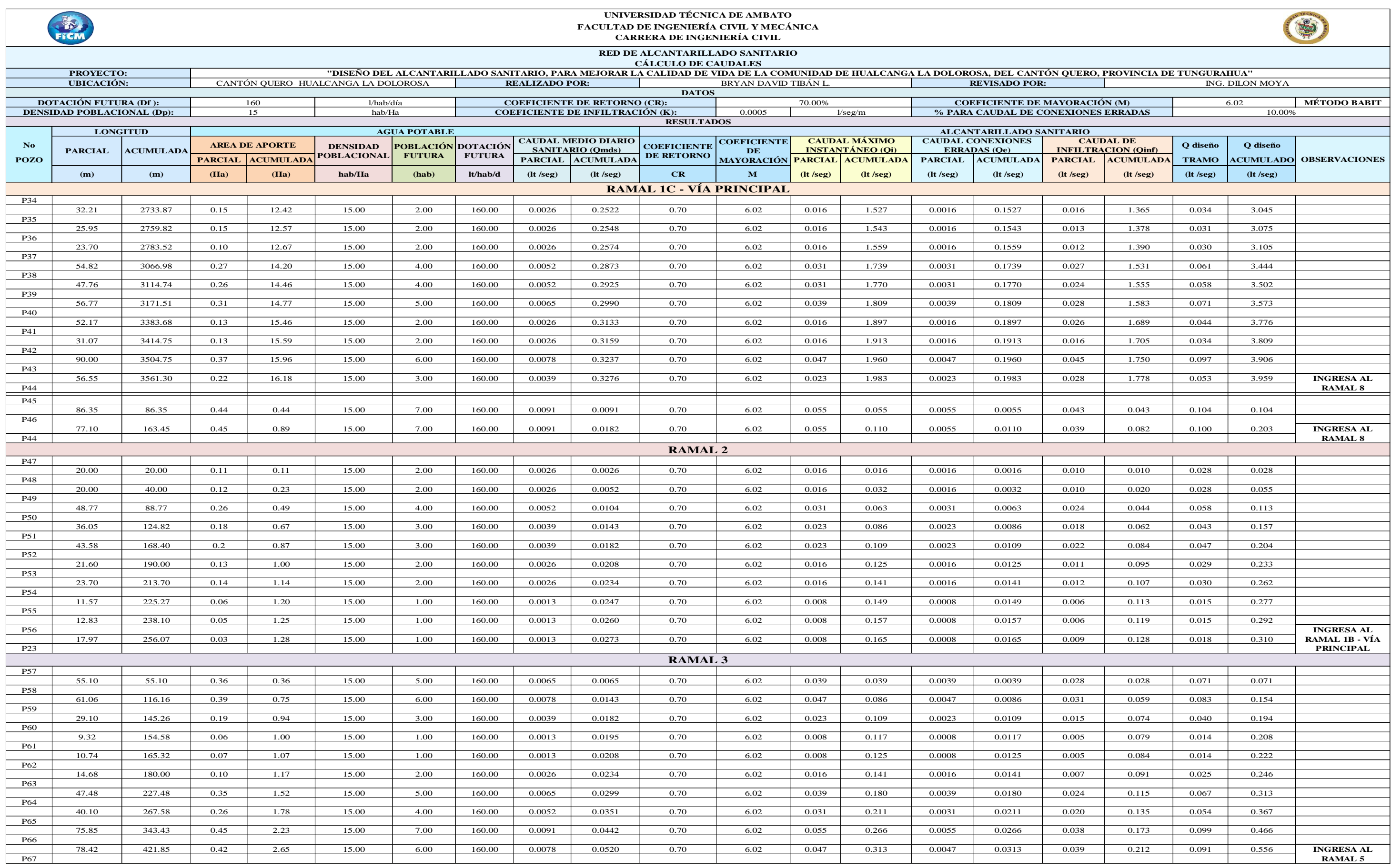

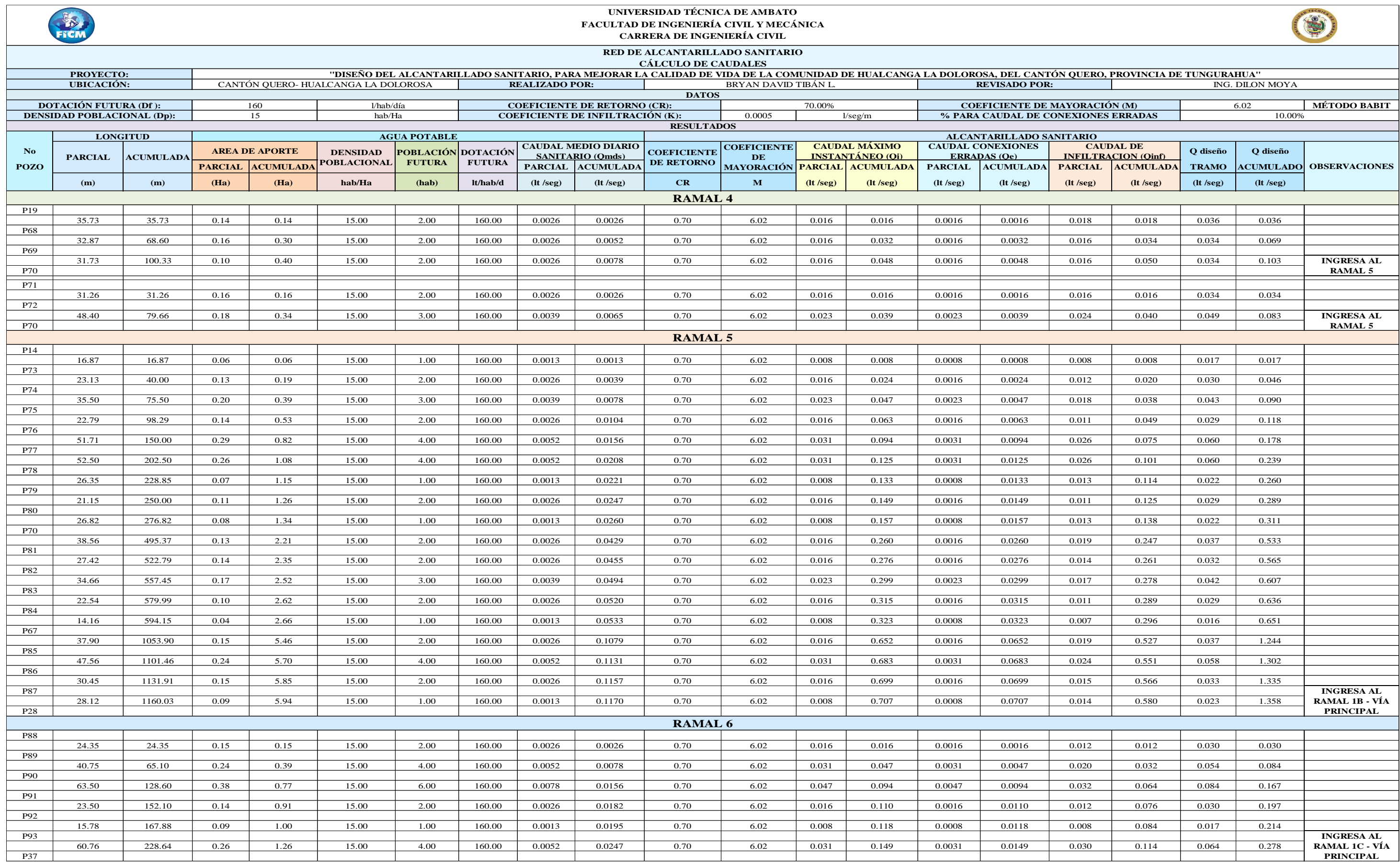

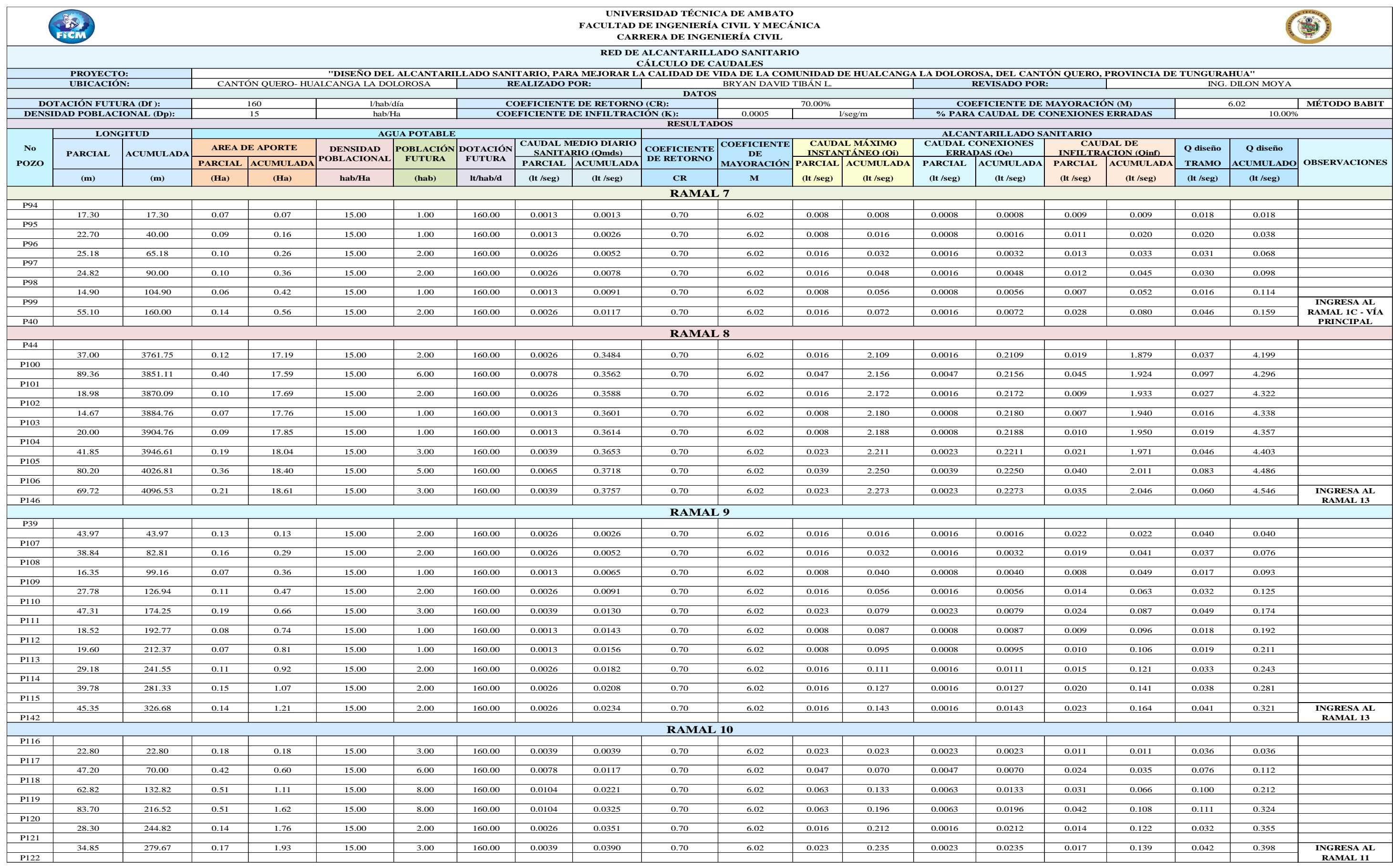

**Realizado por:** Bryan David Tibán Lisintuña

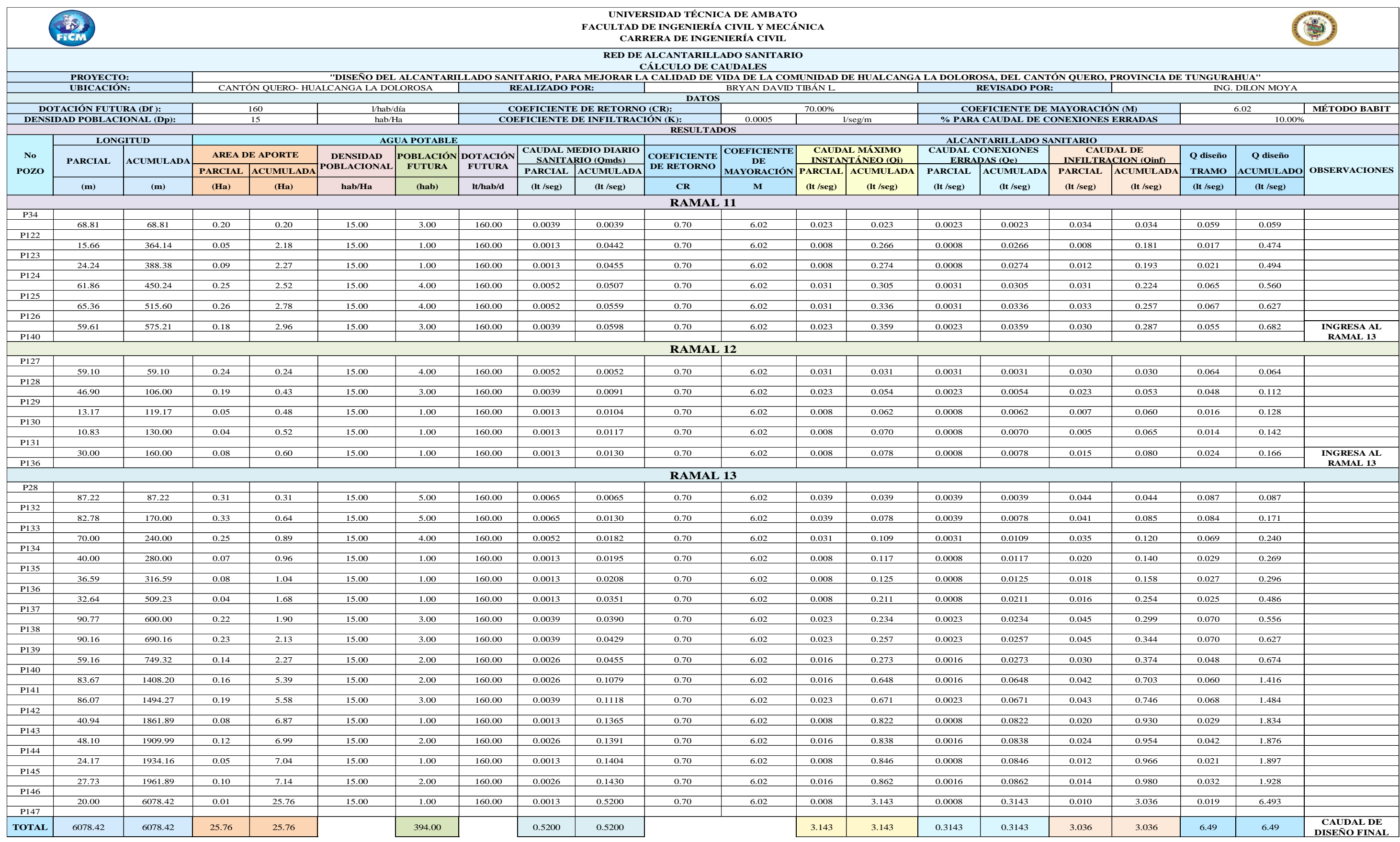

## **3.1.14 Cálculo del diseño hidráulico**

## **3.1.14.1 Cálculo de pendientes**

Cálculo del primer tramo (P1 a P2)

Cálculo de la pendiente del terreno natural

$$
i = \frac{CT_{initial} - CT_{final}}{L_{tuberia}} x 100
$$
 (Ec. 2.17)  

$$
i = \frac{(3409.48 - 3407.78) m}{37.03 m} x 100
$$
  

$$
i = 4.59 %
$$

Cálculo de la pendiente de proyecto

$$
S = \frac{CP_{initial} - CP_{final}}{L_{tuberia}} x 100
$$
 (Ec. 2.18)  

$$
S = \frac{(3407.68 - 3405.68) m}{37.03 m} x 100
$$
  

$$
S = 5.40 %
$$

Cálculo de la pendiente mínima

$$
\text{Smfn} = \left[\frac{\text{n} \times \text{Vmfn}}{0.397 \times \text{D}^{\frac{2}{3}}}\right]^{2} \times 100 \qquad \text{(Ec. 2.19)}
$$
\n
$$
\text{Smfn} = \left[\frac{0.011 \times 0.6 \text{ m/seg}}{0.397 \times (0.2 \text{ m})^{\frac{2}{3}}}\right]^{2} \times 100
$$
\n
$$
\text{Smfn} = 0.24 \text{ %}
$$

Cálculo de la pendiente máxima

$$
\text{Smáx} = \left[\frac{\text{n x Vmáx}}{0.397 \text{ x D}^{\frac{2}{3}}}\right]^{2} x 100 \qquad \text{(Ec. 2.20)}
$$
\n
$$
\text{Smáx} = \left[\frac{0.011 \text{ x } 4.5 \text{ m/seg}}{0.397 \text{ x } (0.2 \text{ m})^{\frac{2}{3}}}\right]^{2} x 100
$$

 $Sm$ áx = 13.29 %

## **3.1.14.2 Cálculo del diámetro de tubería para alcantarillado**

$$
D = \left[\frac{Qd \; x \; n}{0.312 \; x \; S^{\frac{1}{2}}}\right]^{\frac{3}{8}}
$$
(Ec. 2.21)  

$$
D = \left[\frac{0.000037 \; x \; 0.011}{0.312 \; x \; (0.0540)^{\frac{1}{2}}}\right]^{3/8}
$$
  

$$
D = 0.01070 \; m = 10.70 \; mm
$$

 $D_{asumido} = 200$  mm

## **3.1.14.3 Cálculo a tubería totalmente llena**

 $\bullet$  Cálculo del caudal a tubo lleno ( $Q_{TLL}$ )

$$
Q_{TLL} = \frac{0.312}{n} \times D^{\frac{8}{3}} \times S^{\frac{1}{2}}
$$
 (Ec. 2.26)  

$$
Q_{TLL} = \frac{0.312}{0.011} \times (0.2)^{8/3} \times (0.0540)^{1/2}
$$
  

$$
Q_{TLL} = 0.090165 \frac{m^3}{seg} = 90.17 \frac{lt}{seg}
$$

 $\bullet$  Cálculo de la velocidad a tubo lleno (V<sub>TLL</sub>)

$$
V_{TLL} = \frac{0.397}{n} \times D^{\frac{2}{3}} \times S^{\frac{1}{2}}
$$
 (Ec. 2.25)  

$$
V_{TLL} = \frac{0.397}{0.011} \times (0.2)^{2/3} \times (0.0540)^{1/2}
$$

$$
V_{TLL} = 2.87 \frac{m}{seg}
$$

• Cálculo del radio hidráulico a tubo lleno (R<sub>TLL</sub>)

$$
R_{TLL} = \frac{A_{TLL}}{P_{TLL}} = \frac{D}{4}
$$
 (Ec. 2.24)

$$
R_{TLL} = \frac{200 \, mm}{4} = 50 \, mm
$$

## **3.1.14.4 Cálculo a tubería parcialmente llena**

Para el cálculo de la velocidad, radio hidráulico y calado en condiciones de tubería parcialmente llena se utilizó el programa HCANALES, donde la opción a utilizarse dentro de su interfaz gráfica es Tirante Normal – Sección Circular como se presenta en el Gráfico 25.

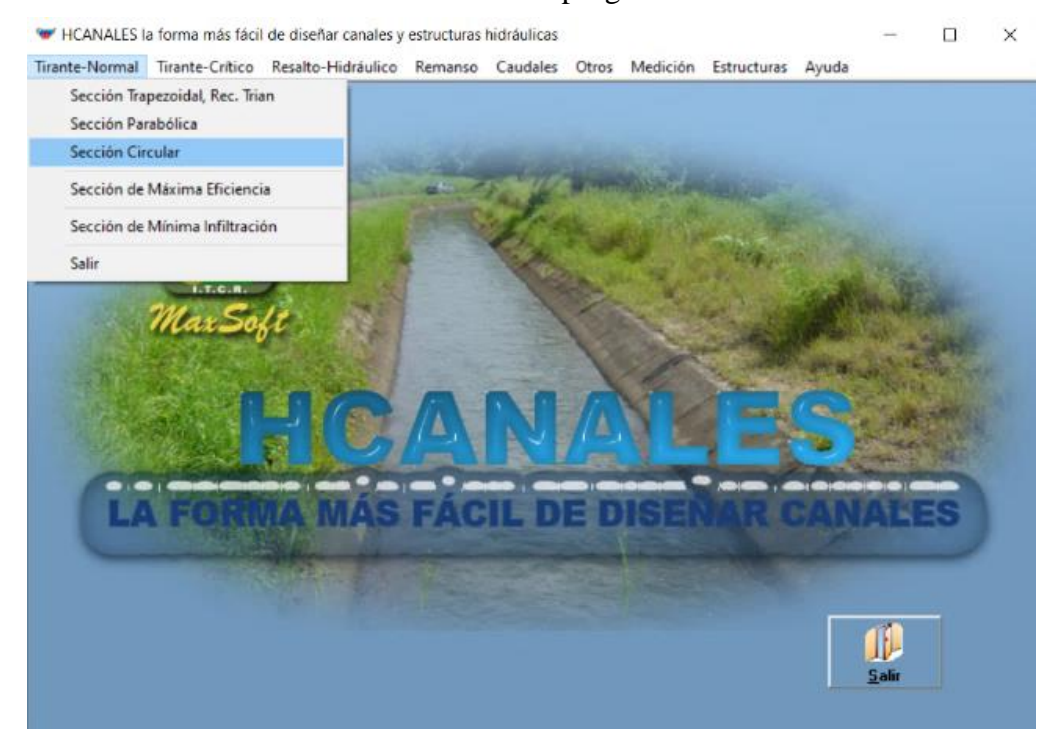

## **Gráfico 25.** Interfaz del programa HCANALES

**Fuente:** Programa HCANALES

Posteriormente se presenta otra ventana como se presenta en el Gráfico 26, donde los datos requeridos por el programa para la obtención de los resultados a tubería parcialmente llena son:

- Caudal de diseño acumulado de cada tramo  $(Qd)$  en m<sup>3</sup>/seg
- Diámetro de la tubería (D) en metros
- Rugosidad de la tubería utilizada para alcantarillado (n)
- $\bullet$  Pendiente de proyecto  $(S)$

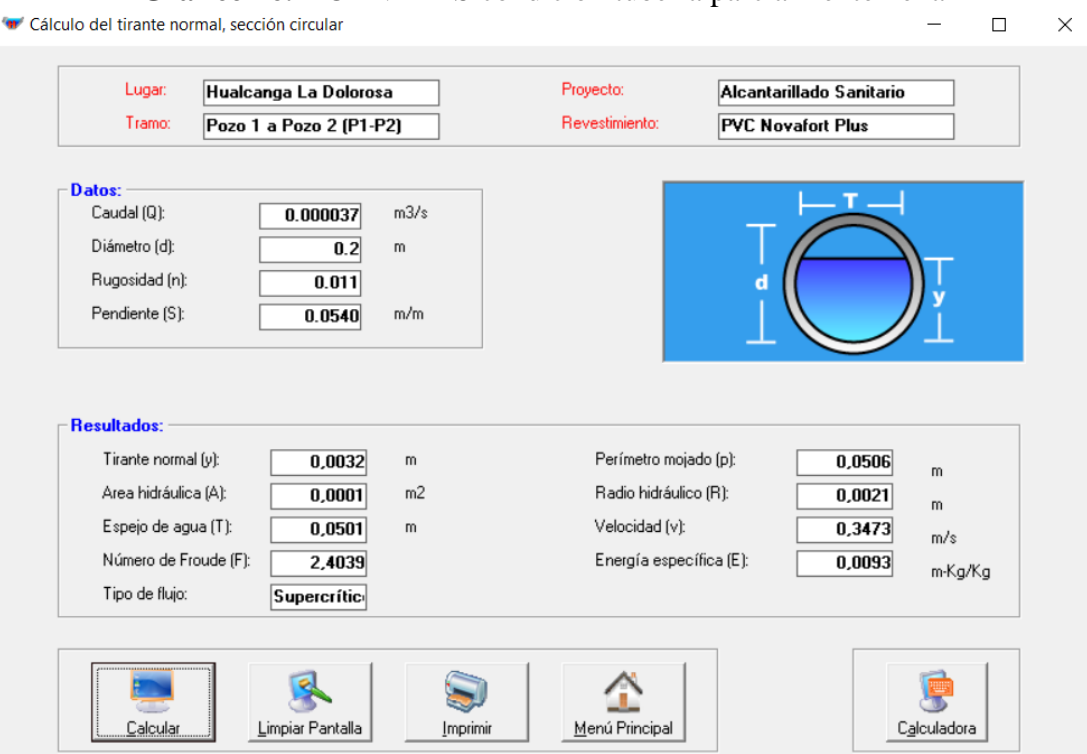

**Gráfico 26.** HCANALES condición tubería parcialmente llena

**Fuente:** Programa HCANALES

## **3.1.14.5 Verificación del calado del flujo**

Se deberá verificar que el tirante de flujo sea menor o igual a 0.75 veces el diámetro como se indica el Capítulo I, literal 1.4.5.5.

$$
h \le 0.75 \text{ D}
$$
  
3.20 mm  $\leq$  0.75 (200 mm)  
3.20 mm  $\lt$  150 mm  $\rightarrow$  *OK*

**3.1.14.6 Cálculo de la tensión tractiva** 

$$
\tau = \rho \times g \times R_H \times S \qquad \qquad (Ec. 2.27)
$$

τ = 1000 kg/m<sup>3</sup> x 9.81 m/s<sup>2</sup> x 0.0021 m x 0.0540

$$
\tau = 1.11 \text{ Pa}
$$

$$
\tau > 1\ Pa
$$

$$
1.11 \text{ Pa} > 1 \text{ Pa} \rightarrow OK
$$
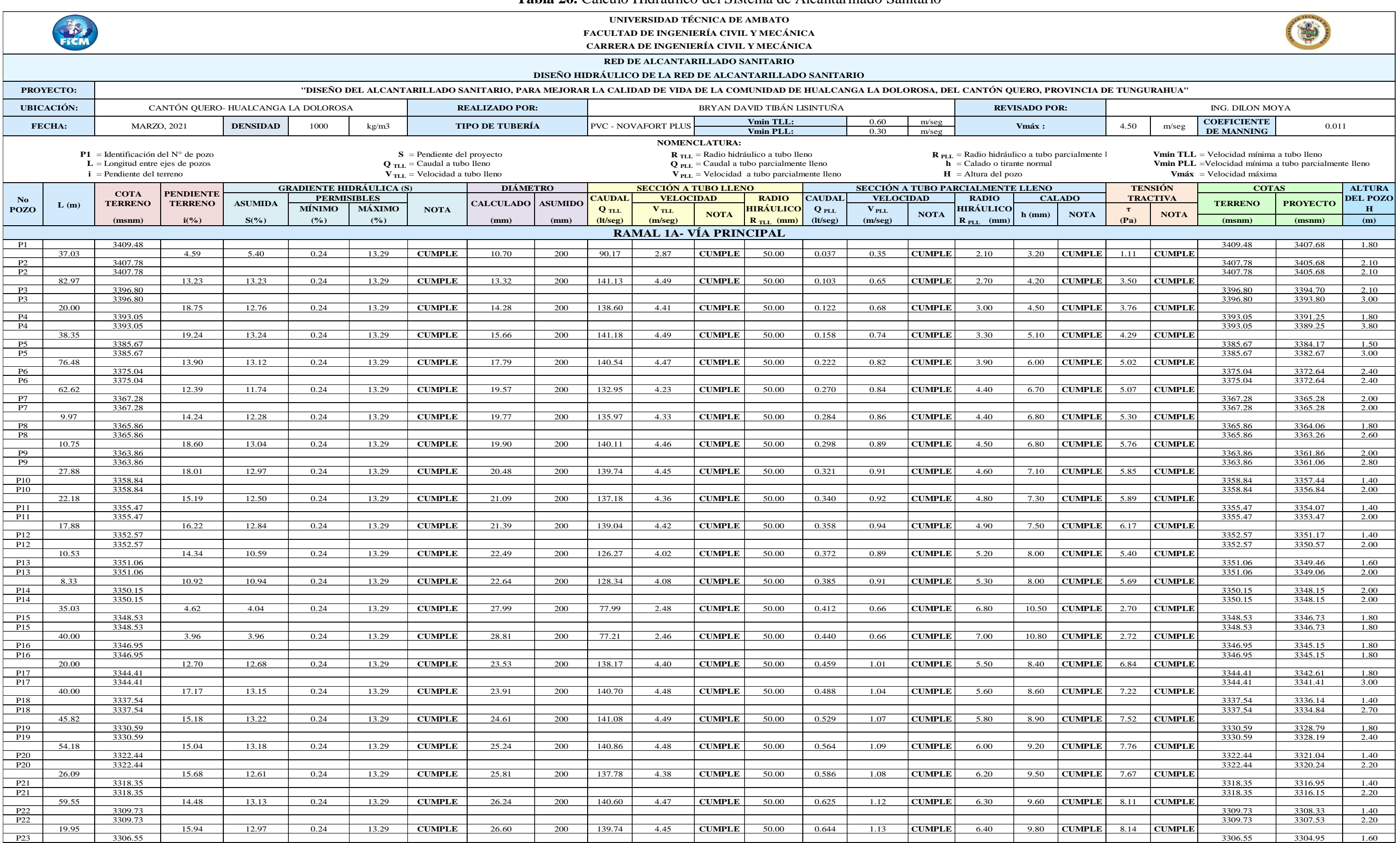

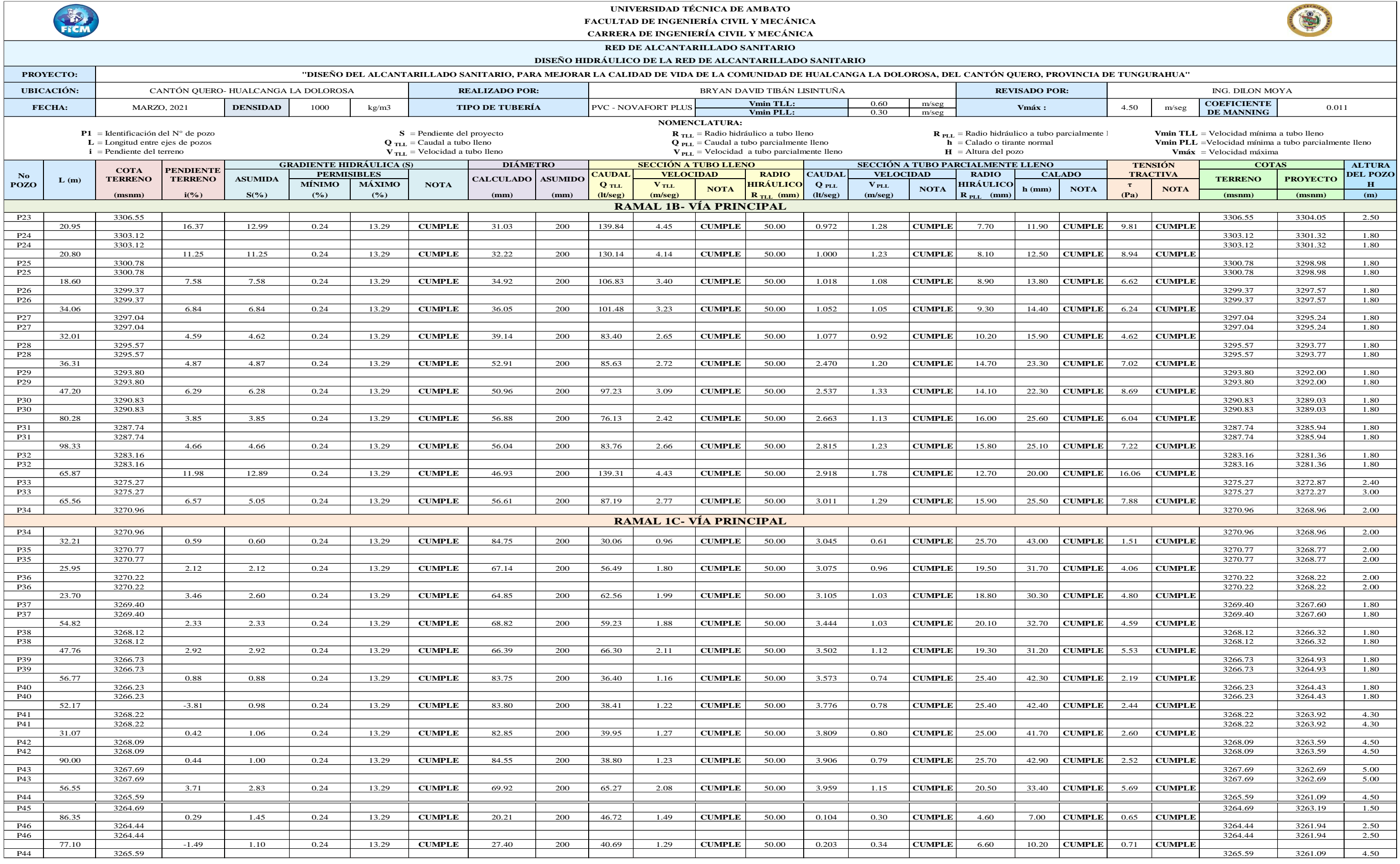

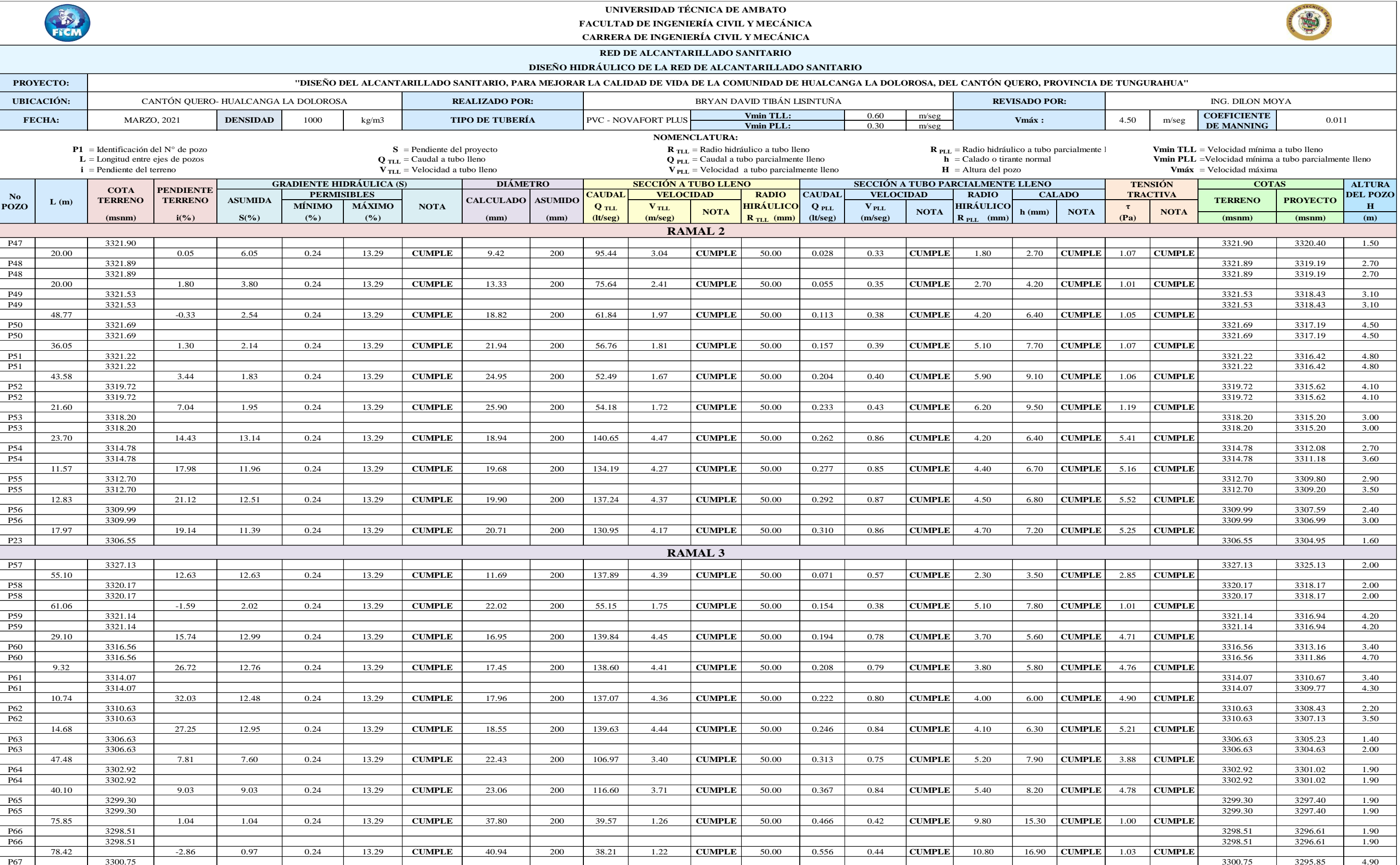

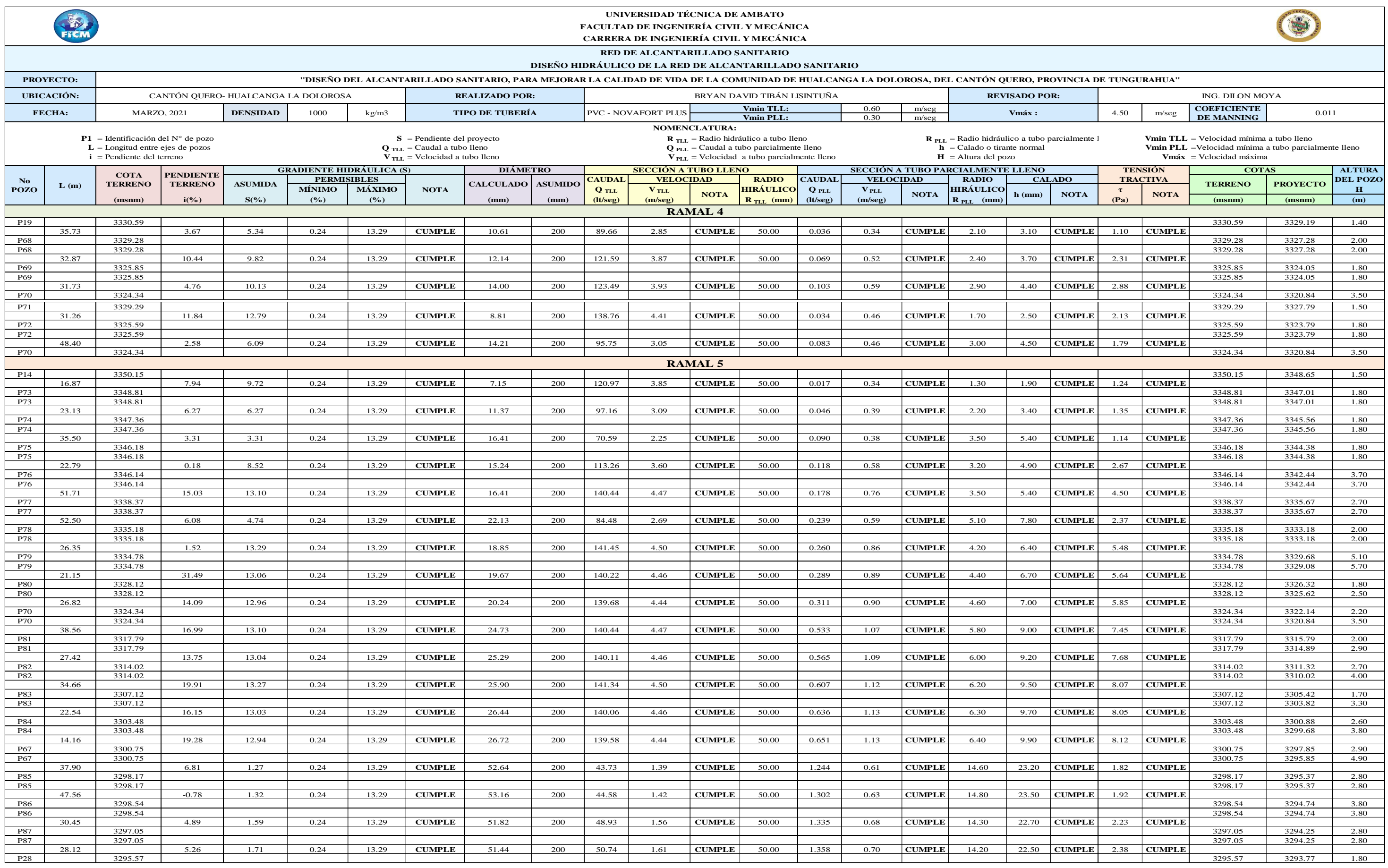

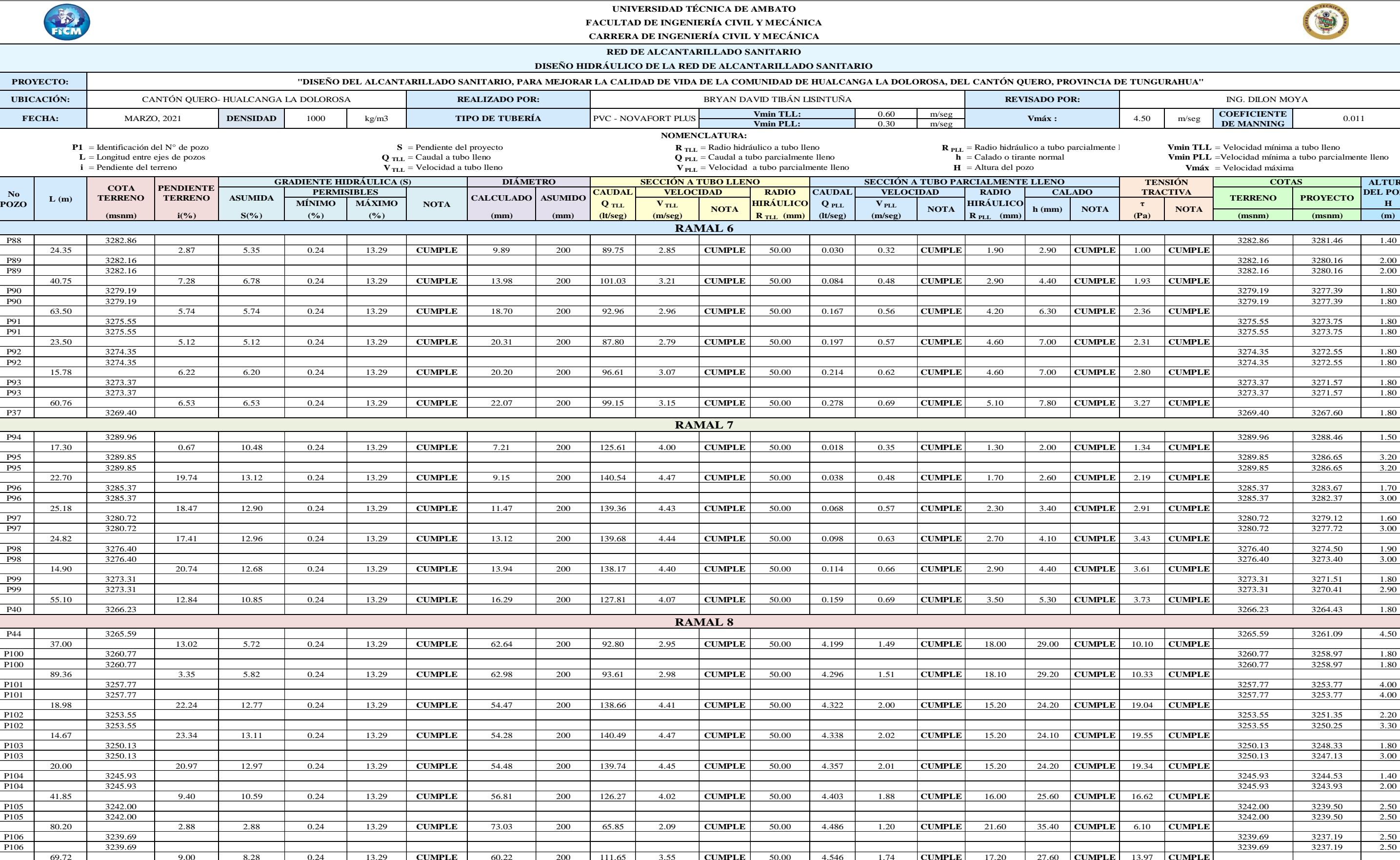

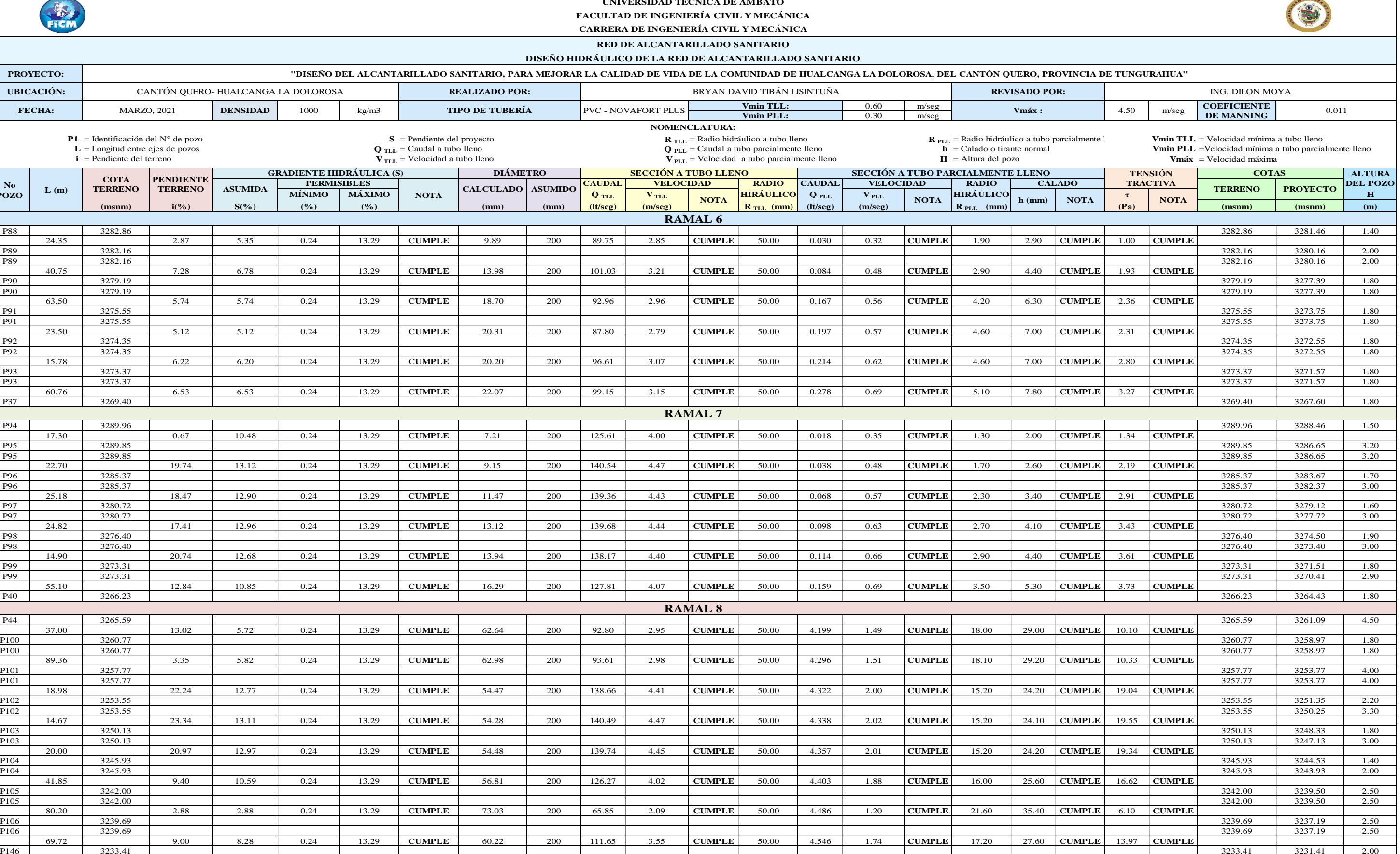

FICK

0.60 m/seg m/seg **S** = Pendiente del proyecto **a construction de la construction R** *R***<sub>rLL</sub> = Radio hidráulico a tubo lleno <b>R** *R***<sub>rLL</sub>** = Radio hidráulico a tubo lleno **a** *R*<sub>PLL</sub> = Radio hidráulico a tubo parcialmente l **Vmin T**  $Q_{\text{PL}}$  = Caudal a bole caudal a tubo parcialmente leno<br>  $V_{\text{PL}}$  = Velocidad a velocidad a tubo parcialmente leno<br>  $V_{\text{PL}}$  = Velocidad a velocidad a tubo parcialmente leno<br>  $V_{\text{PL}}$  = Velocidad a tubo parcialmente **CAUDAL RADIO CAUDAL RADIO PERMISIBLES VELOCIDAD VELOCIDAD MÍNIMO MÁXIMO Q TLL <sup>V</sup> TLL HIRÁULICO Q PLL <sup>V</sup> PLL HIRÁULICO <sup>τ</sup> <sup>H</sup>** (msnm) | i(%) | S(%) | (%) | (%) | (mm) | (mm) | (mm) | (lt/seg) | (m/seg) | | | R<sub>.TLL</sub> (mm) | (lt/seg) | (m/seg) | | | R<sub>.PLL</sub> (mm) | (mm) | (Pa) | | (msnm) | (msnm) | (m) | (m P39 3266.73 3266.73 3265.33 1.40 43.97 12.85 13.08 0.24 13.29 **CUMPLE** 9.33 200 140.33 4.46 **CUMPLE** 50.00 0.040 0.48 **CUMPLE** 1.80 2.70 **CUMPLE** 2.31 **CUMPLE** P107 3261.08 3261.08 3259.58 1.50 P107 3261.08 3261.08 3259.58 1.50 38.84 9.88 10.66 0.24 13.29 **CUMPLE** 12.39 200 126.68 4.03 **CUMPLE** 50.00 0.076 0.55 **CUMPLE** 2.50 3.80 **CUMPLE** 2.61 **CUMPLE** P108 3257.24 3257.24 3255.44 1.80 P108 3257.24 3257.24 3255.44 1.80 16.35 4.10 4.10 0.24 13.29 **CUMPLE** 15.98 200 78.57 2.50 **CUMPLE** 50.00 0.093 0.42 **CUMPLE** 3.40 5.20 **CUMPLE** 1.37 **CUMPLE** P109 3256.57 3256.57 3254.77 1.80 P109 3256.57 3256.57 3254.77 1.80 27.78 2.68 2.68 0.24 13.29 **CUMPLE** 19.31 200 63.52 2.02 **CUMPLE** 50.00 0.125 0.40 **CUMPLE** 4.30 6.60 **CUMPLE** 1.13 **CUMPLE** P110 3255.83 3255.83 3254.02 1.80 P110 3255.83 3255.83 3254.02 1.80 47.31 -0.91 2.05 0.24 13.29 **CUMPLE** 23.01 200 55.55 1.77 **CUMPLE** 50.00 0.174 0.40 **CUMPLE** 5.40 8.20 **CUMPLE** 1.09 **CUMPLE** P111 3256.26 3256.26 3253.05 3.20 P111 3256.26 3256.26 3253.05 3.20 18.52 6.36 2.05 0.24 13.29 **CUMPLE** 23.86 200 55.55 1.77 **CUMPLE** 50.00 0.192 0.41 **CUMPLE** 5.60 8.60 **CUMPLE** 1.13 **CUMPLE** P112 3255.08 3255.08 3252.68 2.40 P112 3255.08 3255.08 3252.68 2.40 19.60 10.38 7.31 0.24 13.29 **CUMPLE** 19.47 200 104.91 3.34 **CUMPLE** 50.00 0.211 0.66 **CUMPLE** 4.40 6.70 **CUMPLE** 3.16 **CUMPLE** P113 3253.05 3253.05 3251.24 1.80 P113 3253.05 3253.05 3251.24 1.80 29.18 5.81 5.81 0.24 13.29 **CUMPLE** 21.46 200 93.53 2.98 **CUMPLE** 50.00 0.243 0.63 **CUMPLE** 4.90 7.50 **CUMPLE** 2.79 **CUMPLE** P114 3251.35 3251.35 3249.55 1.80 P114 3251.35 3251.35 3249.55 1.80 39.78 9.63 9.63 0.24 13.29 **CUMPLE** 20.60 200 120.41 3.83 **CUMPLE** 50.00 0.281 0.79 **CUMPLE** 4.70 7.10 **CUMPLE** 4.44 **CUMPLE** P115 3247.52 3247.52 3245.72 1.80 P115 3247.52 3247.52 3245.72 1.80 45.35 8.91 9.36 0.24 13.29 **CUMPLE** 21.79 200 118.71 3.78 **CUMPLE** 50.00 0.321 0.81 **CUMPLE** 5.00 7.60 **CUMPLE** 4.59 **CUMPLE** P142 3243.48 3243.48 3241.48 2.00 P116 3276.24 3276.24 3274.44 1.80 22.80 9.58 10.46 0.24 13.29 **CUMPLE** 9.42 200 125.49 3.99 **CUMPLE** 50.00 0.036 0.43 **CUMPLE** 1.80 2.70 **CUMPLE** 1.85 **CUMPLE** P117 3274.06 3274.06 3272.06 2.00 P117 3274.06 3274.06 3272.06 2.00 47.20 -2.89 2.62 0.24 13.29 **CUMPLE** 18.63 200 62.80 2.00 **CUMPLE** 50.00 0.112 0.38 **CUMPLE** 4.10 6.30 **CUMPLE** 1.05 **CUMPLE** P118 3275.42 3275.42 3270.82 4.60 P118 3275.42 3275.42 3270.82 4.60 62.82 4.58 1.87 0.24 13.29 **CUMPLE** 25.23 200 53.06 1.69 **CUMPLE** 50.00 0.212 0.41 **CUMPLE** 6.00 9.20 **CUMPLE** 1.10 **CUMPLE** P119 3272.54 3272.54 3269.64 2.90 P119 3272.54 3272.54 3269.64 2.90 83.70 3.37 2.05 0.24 13.29 **CUMPLE** 29.04 200 55.55 1.77 **CUMPLE** 50.00 0.324 0.48 **CUMPLE** 7.10 11.00 **CUMPLE** 1.43 **CUMPLE** P120 3269.72 3269.72 3267.92 1.80 P120 3269.72 3269.72 3267.92 1.80 28.30 0.78 1.50 0.24 13.29 **CUMPLE** 31.89 200 47.52 1.51 **CUMPLE** 50.00 0.355 0.44 **CUMPLE** 8.00 12.30 **CUMPLE** 1.18 **CUMPLE** P121 3269.50 3269.50 3267.50 2.00 P121 3269.50 3269.50 3267.50 2.00 34.85 0.52 5.39 0.24 13.29 **CUMPLE** 26.17 200 90.08 2.87 **CUMPLE** 50.00 0.398 0.72 **CUMPLE** 6.30 9.60 **CUMPLE** 3.33 **CUMPLE** P122 3269.32 3269.32 3265.62 3.70 P34 3270.96 3270.96 3269.46 1.50 68.81 2.38 5.58 0.24 13.29 **CUMPLE** 12.74 200 91.66 2.92 **CUMPLE** 50.00 0.059 0.40 **CUMPLE** 2.60 3.90 **CUMPLE** 1.42 **CUMPLE** P122 3269.32 3269.32 3265.62 3.70 P122 3269.32 3269.32 3265.62 3.70 15.66 25.31 13.18 0.24 13.29 **CUMPLE** 23.63 200 140.86 4.48 **CUMPLE** 50.00 0.474 1.03 **CUMPLE** 5.50 8.50 **CUMPLE** 7.11 **CUMPLE** P123 3265.36 3265.36 3263.56 1.80 P123 3265.36 3265.36 3263.56 1.80 24.24 5.58 8.88 0.24 13.29 **CUMPLE** 25.86 200 115.62 3.68 **CUMPLE** 50.00 0.494 0.91 **CUMPLE** 6.20 9.50 **CUMPLE** 5.40 **CUMPLE** P124 3264.01 3264.01 3261.41 2.60 P124 3264.01 3264.01 3261.41 2.60 61.86 10.78 10.78 0.24 13.29 **CUMPLE** 26.12 200 127.39 4.05 **CUMPLE** 50.00 0.560 1.01 **CUMPLE** 6.30 9.60 **CUMPLE** 6.66 **CUMPLE** P125 3257.34 3257.34 3254.74 2.60 P125 3257.34 3257.34 3254.74 2.60 65.36 2.46 1.54 0.24 13.29 **CUMPLE** 39.26 200 48.15 1.53 **CUMPLE** 50.00 0.627 0.53 **CUMPLE** 10.30 16.00 **CUMPLE** 1.56 **CUMPLE** P126 3255.73 3255.73 3253.73 2.00 P126 3255.73 3255.73 3253.73 2.00 **SECCIÓN A TUBO LLENO RAMAL 11 RAMAL 9 RAMAL 10 Vmin TLL: No**   $\begin{array}{|c|c|c|c|} \hline \text{NO} & \text{L (m)} \\ \hline \text{POZO} & & \text{L (m)} \\\hline \end{array}$ **NOTA FECHA:** MARZO, 2021 **DENSIDAD** 1000 kg/m3 **TIPO DE TUBERÍA** PVC - NOVAFORT PLUS **NOTA CALADO PENDIENTE TERRENO L** = Longitud entre ejes de pozos<br>**i** = Pendiente del terreno  $S =$  Pendiente del proyecto **COTA TERRENO SECCIÓN A TUBO PARCIALMENTE LLENO NOTA CALCULADO ASUMIDA ASUMIDO Vmáx : h (mm) NOTA GRADIENTE HIDRÁULICA (S) DIÁMETRO**<br> **PERMISIBLES** CALCULADO ASI kg/m3 **TIPO DE TUBERÍA NOMENCLATURA: UNIVERSIDAD TÉCNICA DE AMBATO FACULTAD DE INGENIERÍA CIVIL Y MECÁNICA CARRERA DE INGENIERÍA CIVIL Y MECÁNICA RED DE ALCANTARILLADO SANITARIO PROYECTO:** "DISEÑO DEL ALCANTARILLADO SANITARIO, PARA MEJORAR LA CALIDAD DE VIDA DE LA COMUNIDAD DE HUALCANGA LA DOLOROSA, DEL CANTÓN QUERO, PROVINCI CANTÓN QUERO- HUALCANGA LA DOLOROSA **REVISADO POR: UBICACIÓN: DISEÑO HIDRÁULICO DE LA RED DE ALCANTARILLADO SANITARIO P1** = Identificación del N° de pozo **REALIZADO POR:** BRYAN DAVID TIBÁN LISINTUÑA **Vmin PLL:**  $Q_{\text{TLL}}$  = Caudal a tubo lleno  $\overline{V}_{\text{TL}} =$  Velocidad a tubo lleno  $\bf{R}_{TL}$  = Radio hidráulico a tubo lleno  $H =$  Altura del pozo

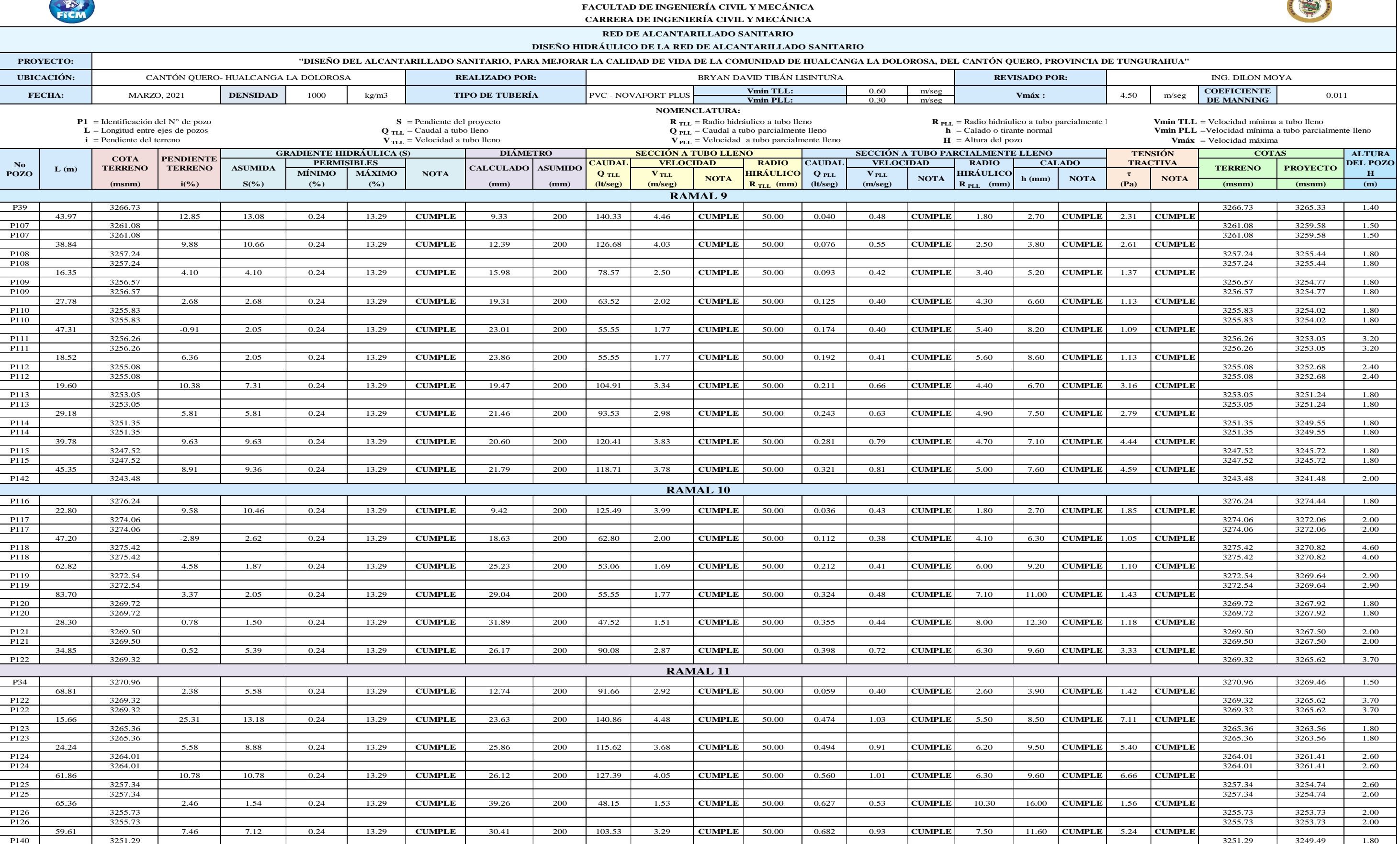

OND TECNICA

0.60 m/seg  $0.30$  m/seg  $\mathbf{R}_{\text{TL}}$  = Radio hidráulico a tubo lleno<br>  $\mathbf{R}_{\text{TL}}$  = Caudal a tubo parcialmente lleno<br>  $\mathbf{Q}_{\text{PL}}$  = Caudal a tubo parcialmente lleno<br>  $\mathbf{Q}_{\text{PL}}$  = Caudal a tubo parcialmente lleno<br>  $\mathbf{R}_{\text{TL}}$  = Calado o **V**<sub>PLL</sub> = Velocidad a tubo parcialmente lleno **H** = Altura del pozo **W** and the Velocidad máxima **CAUDAL RADIO CAUDAL RADIO MÍNIMO** | MÁXIMO | NOTA | CALCULADO | ASUMBO | Q πL | V πL | <sub>MOTO</sub> | HIRÁULICO | Q p<sub>LL</sub> | V p<sub>LL</sub> | <sub>MOTO</sub> | HIRÁULICO | , , | 100 | , | 100 | 100 | 100 | 100 | H (msnm) | i(%) | S(%) | (%) | (%) | (mm) | (mm) | (lt/seg) | (m/seg) | | | R<sub>.TLL</sub> (mm) | (lt/seg) | (m/seg) | | | R<sub>.PLL</sub> (mm) | (mm) | (Pa) | | (Pa) | | (msnm) | (msnm) | (m) P127 1 3275.62 1 1 3274.12 1.50 3274.12 1.50 3274.12 1.50 3274.12 1.50 3275.62 1.50 3274.12 1.50 3274.12 1.50 59.10 -0.30 3.42 0.24 13.29 **CUMPLE** 14.38 200 71.76 2.28 **CUMPLE** 50.00 0.064 0.35 **CUMPLE** 3.00 4.60 **CUMPLE** 1.01 **CUMPLE** P128 3275.80 3275.80 3272.10 3.70 P128 3275.80 3275.80 3272.10 3.70 46.90 14.86 11.87 0.24 13.29 **CUMPLE** 14.05 200 133.68 4.25 **CUMPLE** 50.00 0.112 0.64 **CUMPLE** 2.90 4.40 **CUMPLE** 3.38 **CUMPLE** P129 3268.83 3268.83 3266.53 2.30 P129 3268.83 3268.83 3264.53 4.30 13.17 27.64 13.21 0.24 13.29 **CUMPLE** 14.47 200 141.02 4.49 **CUMPLE** 50.00 0.128 0.69 **CUMPLE** 3.00 4.60 **CUMPLE** 3.89 **CUMPLE** P130 3265.19 3265.19 3262.79 2.40 P130 3265.19 3265.19 3261.89 3.30 10.83 27.42 12.71 0.24 13.29 **CUMPLE** 15.15 200 138.33 4.40 **CUMPLE** 50.00 0.142 0.71 **CUMPLE** 3.20 4.90 **CUMPLE** 3.99 **CUMPLE** P131 3262.22 3262.22 3260.52 1.70 P131 3262.22 3262.22 3259.12 3.10 30.00 15.27 13.26 0.24 13.29 **CUMPLE** 15.93 200 141.29 4.49 **CUMPLE** 50.00 0.166 0.75 **CUMPLE** 3.40 5.20 **CUMPLE** 4.42 **CUMPLE** P136 3257.64 3257.64 3255.14 2.50 P28 3295.57 3295.57 3294.17 1.40 87.22 9.72 11.10 0.24 13.29 **CUMPLE** 12.92 200 129.27 4.11 **CUMPLE** 50.00 0.087 0.58 **CUMPLE** 2.60 4.00 **CUMPLE** 2.83 **CUMPLE** P132 3287.09 3287.09 3284.49 2.60 P132 3287.09 3287.09 3284.49 2.60 82.78 9.47 10.20 0.24 13.29 **CUMPLE** 16.92 200 123.92 3.94 **CUMPLE** 50.00 0.171 0.69 **CUMPLE** 3.70 5.60 **CUMPLE** 3.70 **CUMPLE** P133 3279.25 3279.25 3276.05 3.20 P133 3279.25 3279.25 3276.05 3.20 70.00 14.23 13.23 0.24 13.29 **CUMPLE** 18.30 200 141.13 4.49 **CUMPLE** 50.00 0.240 0.84 **CUMPLE** 4.00 6.20 **CUMPLE** 5.19 **CUMPLE** P134 3269.29 3269.29 3266.79 2.50 P134 3269.29 3269.29 3265.89 3.40 40.00 17.83 13.08 0.24 13.29 **CUMPLE** 19.13 200 140.33 4.46 **CUMPLE** 50.00 0.269 0.87 **CUMPLE** 4.30 6.50 **CUMPLE** 5.52 **CUMPLE** P135 1 3262.16 1 3260.66 1.50 3260.66 1.50 3260.66 1.50 3260.66 1.50 3260.16 1.50 3260.16 3260.16 3260.16 3260 P135 3262.16 3262.16 3259.96 2.20 36.59 12.35 13.18 0.24 13.29 **CUMPLE** 19.80 200 140.86 4.48 **CUMPLE** 50.00 0.296 0.89 **CUMPLE** 4.50 6.80 **CUMPLE** 5.82 **CUMPLE** P136 3257.64 3257.64 3255.14 2.50 P136 3257.64 3257.64 3255.14 2.50 32.64 5.84 3.70 0.24 13.29 **CUMPLE** 30.28 200 74.64 2.37 **CUMPLE** 50.00 0.486 0.67 **CUMPLE** 7.50 11.50 **CUMPLE** 2.72 **CUMPLE** P137 3255.73 3255.73 3253.93 1.80 P137 3255.73 3255.73 3253.93 1.80 90.77 2.32 2.32 0.24 13.29 **CUMPLE** 34.77 200 59.10 1.88 **CUMPLE** 50.00 0.556 0.59 **CUMPLE** 8.90 13.70 **CUMPLE** 2.03 **CUMPLE** P138 3253.62 3253.62 3251.82 1.80 P138 3253.62 3253.62 3251.82 1.80 **SECCIÓN A TUBO LLENO RAMAL 12 RAMAL 13 Vmin TLL: NOTA FECHA:** MARZO, 2021 **DENSIDAD** 1000 kg/m3 **TIPO DE TUBERÍA** PVC - NOVAFORT PLUS **NOTA CALADO PENDIENTE TERRENO i** = Pendiente del terreno = Pendiente del proyecto = Caudal a tubo lleno **COTA TERRENO SECCIÓN A TUBO PARCIALMENTE LLENO PERMISIBLES CALCULADO** ASUMIDO **CAUDAL VELOCIDAD RADIO** CAUDAL VELOCIDAD **NOTA Vmáx :**  $h$  (mm) **NOT**A **GRADIENTE HIDRÁULICA (S) DIÁMETRO** kg/m3 **TIPO DE TUBERÍA NOMENCLATURA: UNIVERSIDAD TÉCNICA DE AMBATO FACULTAD DE INGENIERÍA CIVIL Y MECÁNICA CARRERA DE INGENIERÍA CIVIL Y MECÁNICA RED DE ALCANTARILLADO SANITARIO PROYECTO: TOISEÑO DEL ALCANTARILLADO SANITARIO, PARA MEJORAR LA CALIDAD DE VIDA DE LA COMUNIDAD DE HUALCANGA LA DOLOROSA, DEL CANTÓN QUERO, PROVINCI** CANTÓN QUERO- HUALCANGA LA DOLOROSA **REVISADO POR:**  $L =$ Longitud entre ejes de pozos **DISEÑO HIDRÁULICO DE LA RED DE ALCANTARILLADO SANITARIO**  $P1 =$ Identificación del N° de pozo **REALIZADO POR:** BRYAN DAVID TIBÁN LISINTUÑA **Vmin PLL:**  $V_{\text{TLL}}$  = Velocidad a tubo lleno  $\bf{R}_{\text{TL}}$  = Radio hidráulico a tubo lleno  $Q_{\text{PLL}}$  = Caudal a tubo parcialmente lleno  $H =$  Altura del pozo

**Realizado por:** Bryan David Tibán Lisintuña

**No**   $\begin{array}{|c|c|c|} \hline \text{No} & \text{L (m)} \\ \hline \text{POZO} & & \text{L (m)} \\\hline \end{array}$ 

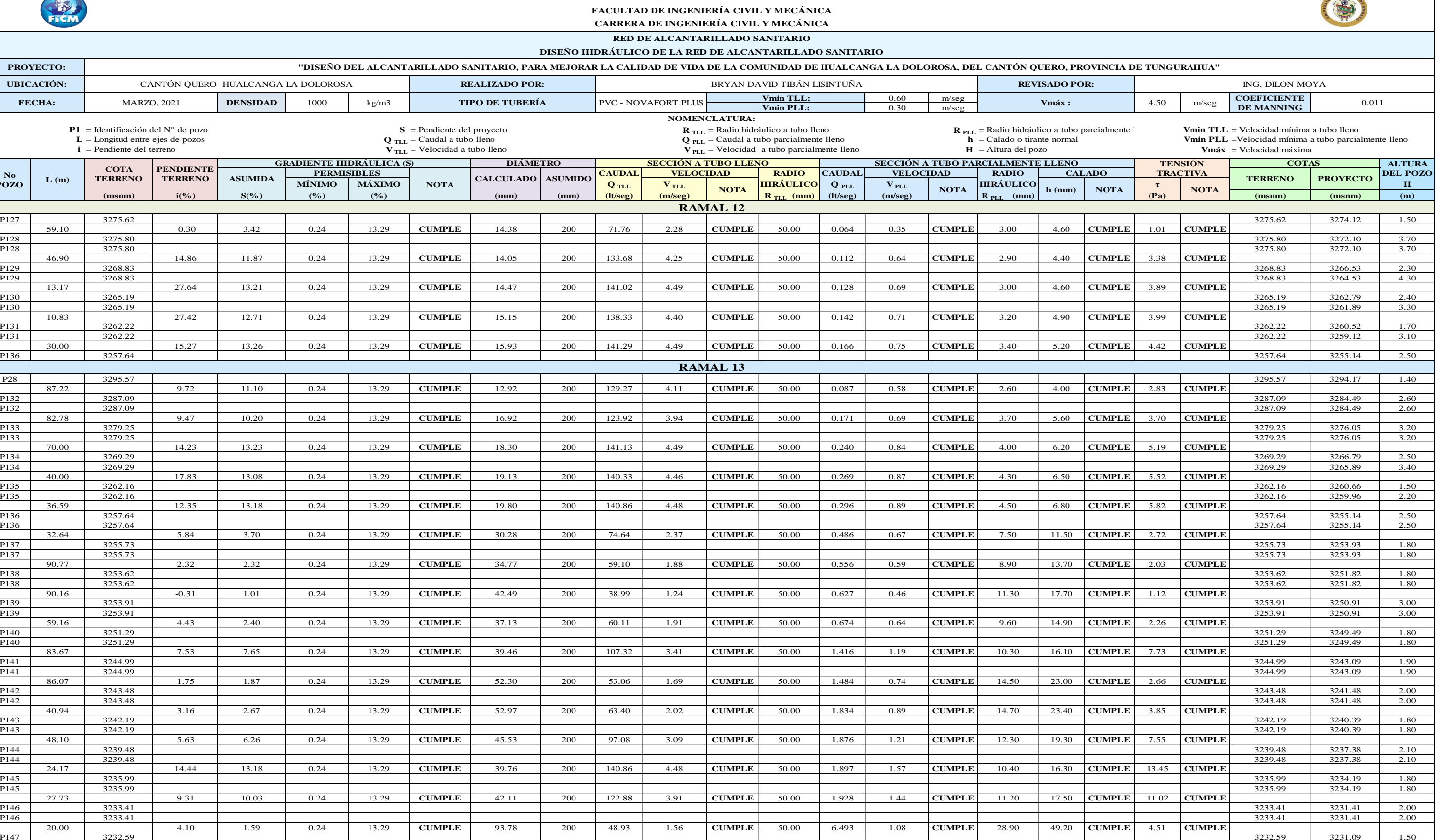

O TECNICA

FICM

**UBICACIÓN:**

#### **3.2 Diseño de la planta de tratamiento de aguas residuales**

Para el diseño de la planta de tratamiento de aguas residuales se basará mediante una investigación bibliográfica en los resultados obtenidos del análisis de una muestra de agua residual realizada en el sector La Primavera perteneciente al Cantón Quero (Anexo 5), el cual se adopta por utilizar como referencia estos análisis ya que el sector es similar a la comunidad de Hualcanga La Dolorosa tanto en condiciones económicas y sociales.

#### **Parámetros para el diseño de la planta de tratamiento**

Los parámetros a tomar en consideración para el diseño de la planta de tratamiento son:

Periodo de diseño: 25 años Población futura: 394 hab. Caudal de diseño (Qd): 6.49 lt/s Caudal medio diario sanitario (Qmds): 0.52 lt/s

#### **3.2.1 Diseño del Cribado (Rejillas para sólidos gruesos)**

Datos:

Ancho asumido (b) =  $0.35$  m Diámetro del barrote ( $\varnothing$ ) = 14 mm Espaciamiento entre barrotes inicial (e)  $= 2.50$  cm

**Cálculo del número de barrotes (Nb)**

$$
Nb = \frac{b - e}{e + \phi}
$$
 (Ec.2.28)  
\n
$$
Nb = \frac{0.35 \text{ m} - 0.025 \text{ m}}{0.025 \text{ m} + 0.014 \text{ m}}
$$
  
\n
$$
Nb = 8.33 \approx 8 \text{ barrotes}
$$
  
\n
$$
n = Nb - 1
$$
 (Ec 2.29)  
\n
$$
n = 8 \text{ barrotes} - 1
$$
  
\n
$$
n = 7 \text{ espacios}
$$

**Nota:** Se verifica que el número de espacios más el número de barrotes sean igual al ancho asumido.

$$
b' = (Nb \times \emptyset) + (n \times e)
$$
  
b' = (8 barrotes x 1.4 cm)+(7 espacios x 2.5 cm)  

$$
b' = 11.2 \text{ cm} + 17.5 \text{ cm}
$$
  

$$
b' = 28.70 \text{ cm}
$$
  

$$
b = b'
$$
  
35 cm  $\neq$  28.70 cm

La condición no cumple por lo tanto se procederá a realizar un arreglo para lo cual se propone aumentar el espaciamiento inicial a 2.80 cm y el número de barrotes a 9 unidades.

### **Alternativa de arreglo**

$$
b' = (Nb'x \phi) + (n' x e_f)
$$
 (Ec. 2.30)  

$$
b' = (9 \text{ barrotes } x 1.4 \text{ cm}) + (8 \text{ espacios } x 2.80 \text{ cm})
$$
  

$$
b' = 12.60 \text{ cm} + 22.40 \text{ cm}
$$
  

$$
b' = 35 \text{ cm}
$$
  

$$
b = b'
$$
  

$$
35 \text{ cm} = 35 \text{ cm} \rightarrow OK
$$

La condición cumple, por lo tanto, se utilizará una rejilla con 9 barrotes de 14 mm @ 2.80 cm, las mismas que deberán ser pintadas con un anticorrosivo.

### **Cálculo del área libre al paso del agua (Al)**

$$
Al = \frac{Qd}{Vn}
$$
 (Ec. 2.31)  

$$
Al = \frac{0.00649 \text{ m}^3/\text{seg}}{0.35 \text{ m/seg}}
$$
  

$$
Al = 0.01854 \text{ m}^2
$$

$$
\mathcal{L}^{\mathcal{L}}(\mathcal{L}^{\mathcal{L}}(\mathcal{L}
$$

**Cálculo del tirante de agua en el canal (y)**

$$
y = \frac{Al}{b}
$$
 (Ec. 2.32)

$$
y = \frac{0.01854 \text{ m}^2}{0.35 \text{ m}}
$$

$$
y = 0.053 \text{ m}
$$

Para facilidad constructiva se asumirá una altura de seguridad, la misma que evitará que el canal trabaje completamente lleno, por lo tanto, se propone una altura de seguridad de 0.50 m.

$$
h = y + hseg.
$$
 (Ec. 2.33)  

$$
h = 0.053 m + 0.50 m
$$
  

$$
h = 0.553 m \approx 0.60 m
$$

 $\bullet$  Cálculo de la velocidad antes de la rejilla  $(V_{ar})$ 

$$
A_t = b \times y
$$
 (Ec. 2.34)  
\n
$$
A_t = (0.35 \text{ m} \times 0.053 \text{ m})
$$
  
\n
$$
A_t = 0.019 \text{ m}^2
$$
  
\n
$$
V_{ar} = \frac{Qd}{A_t}
$$
 (Ec. 2.35)  
\n
$$
V_{ar} = \frac{0.00649 \text{ m}^3/\text{seg}}{0.019 \text{ m}^2}
$$
  
\n
$$
V_{ar} = 0.34 \text{ m}/\text{seg}
$$

# **•** Cálculo de la longitud de los barrotes ( $L_{barrotes}$ )

Por facilidad constructiva el ángulo de inclinación de la rejilla será de 45°.

$$
L_{barrotes} = \frac{h}{sen \theta}
$$
 (Ec. 2.36)  

$$
L_{barrotes} = \frac{60 \text{ cm}}{\text{sen } 45^{\circ}}
$$
  

$$
L_{barrotes} = 84.85 \text{ cm}
$$

**•** Cálculo de la velocidad de acercamiento  $(V_{ac})$ 

$$
V_{ac} = \frac{Qd}{(b - \phi) y}
$$
 (Ec. 2.37)  

$$
V_{ac} = \frac{0.00649 \text{ m}^3/\text{seg}}{(0.35 \text{ m} - 0.014 \text{ m}) 0.053 \text{ m}}
$$

$$
V_{ac} = 0.36 \text{ m/seg}
$$
  

$$
V_{ac} < V_{max}
$$
 (Condition #1)

 $\frac{1}{\text{seg}} \rightarrow OK$ 

 $\bullet$  Cálculo de la velocidad a través de la rejilla  $(V_r)$ 

0.36

 $\frac{\text{m}}{\text{seg}}$  < 0.60

$$
A_r = Nb' \times \emptyset \times y
$$
 (Ec. 2.38)  
\n
$$
A_r = 9 \times 0.014 \text{ m} \times 0.053 \text{ m}
$$
  
\n
$$
A_r = 0.0067 \text{ m}^2
$$
  
\n
$$
V_r = \frac{Qd}{A_t - A_r}
$$
 (Ec. 2.39)  
\n
$$
V_r = \frac{0.00649 \text{ m}^3/\text{seg}}{0.019 \text{ m}^2 - 0.0067 \text{ m}^2}
$$
  
\n
$$
V_r = 0.53 \text{ m/seg}
$$
  
\n
$$
V_r < V_{\text{max}}
$$
 (Condition #2)  
\n
$$
0.53 \frac{\text{m}}{\text{seg}} < 0.60 \frac{\text{m}}{\text{seg}} \rightarrow OK
$$

**•** Cálculo de la pérdida de carga  $(hf)$ 

$$
hf = \frac{1}{0.7} x \left( \frac{V_r^2 - V_{ac}^2}{2 x g} \right)
$$
 (Ec. 2.40)  

$$
hf = \frac{1}{0.7} x \left( \frac{(0.53 \text{ m/seg})^2 - (0.36 \text{ m/seg})^2}{2 x 9.81 \text{ m/seg}^2} \right)
$$
  

$$
hf = 0.011 \text{ m} \approx 11.02 \text{ mm}
$$

**Chequeo de pérdida de energía**

$$
hf < hf_{\text{max}} \qquad \text{(Condición #3)}
$$
\n
$$
11.02 \text{ mm} < 152.4 \text{ mm} \rightarrow OK
$$

En la Tabla 27 se presenta los resultados obtenidos del diseño para la parte de cribado (rejillas), las mismas que se serán de gran utilidad para la representación en los planos.

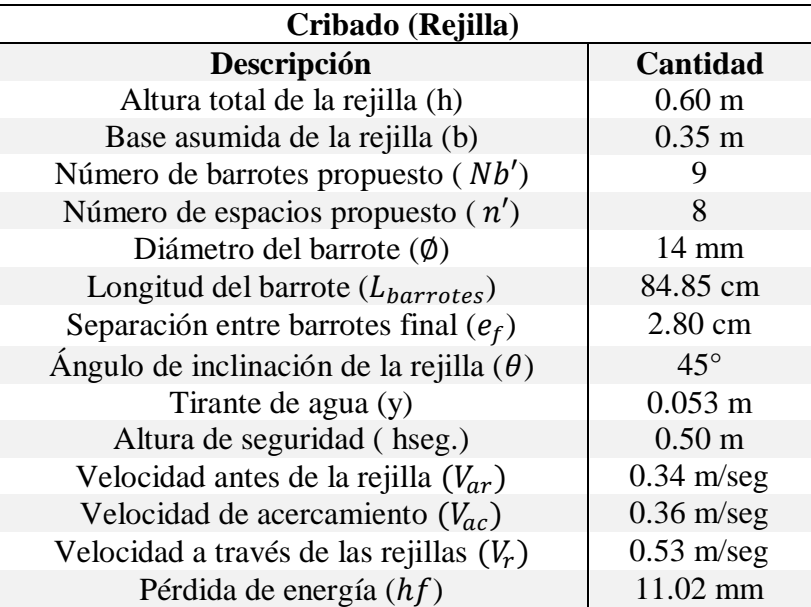

**Tabla 27.** Resultados del Cribado (Rejilla)

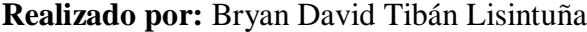

### **3.2.2 Diseño del Desarenador**

Datos:

- Densidad del agua ( $\rho_a$ ) = 1 gr/cm<sup>3</sup>
- Densidad de la arena ( $\rho_s$ ) = 2.65 gr/cm<sup>3</sup>
- Diámetro de la partícula  $(d_p) = 0.20$  mm
- Temperatura del agua =  $20^{\circ}$  C
- Viscosidad Cinemática del agua a 20°C (Vc) = 1.0105 x 10<sup>-2</sup> cm<sup>2</sup>/seg
- **•** Cálculo de la velocidad de sedimentación  $(V_s)$

$$
V_s = \frac{1}{18} x g x \left(\frac{\rho_s - \rho_a}{Vc}\right) x d_p^2
$$
 (Ec. 2.41)  

$$
V_s = \frac{1}{18} x 981 \text{ cm/seg}^2 x \left(\frac{2.65 \text{ gr/cm}^3 - 1 \text{ gr/cm}^3}{1.0105 x 10^{-2} \text{ cm}^2/\text{seg}}\right) x (0.02 \text{ cm})^2
$$

$$
V_s = 3.56 \text{ cm/sec}
$$

**•** Cálculo del número de Reynolds (Re)

$$
Re = \frac{V_s \times d_p}{Vc}
$$
 (Ec. 2.44)

$$
Re = \frac{3.56 \text{ cm/seg } x \text{ 0.02 cm}}{1.0105 \text{ x } 10^{-2} \text{ cm}^2/\text{seg}}
$$

$$
Re = 7.05
$$

El número de Reynolds  $Re = 7.05$  es mayor a 1.0 por lo tanto no se encuentra dentro de la ley de Stokes y se necesita realizar un reajuste de la velocidad de sedimentación.

#### **Reajuste de la velocidad de sedimentación**

Término del diámetro

$$
\left(\frac{g \ x (\rho_s - \rho_a)}{Vc^2}\right)^{1/3} x d_p \quad \text{(Ec. 2.42)}
$$
\n
$$
\left(\frac{981 \text{ cm/seg}^2 x (2.65 \text{ gr/cm}^3 - 1 \text{ gr/cm}^3)}{(1.0105 \ x 10^{-2} \text{ cm}^2/\text{seg})^2}\right)^{1/3} x 0.02 \text{ cm} = 5.02 \text{ cm}
$$

Término de la velocidad de sedimentación

Se realiza el reajuste utilizando el gráfico que se encuentra en el Anexo N° 7 (Gráfico 27), en este caso se obtuvo que el valor de (t) es igual a 1.

$$
\frac{V_s}{[g \; x \; (\rho_s - \rho_a) \; x \; Vc]^{1/3}} = t \qquad \text{(Ec. 2.43)}
$$
\n
$$
V_s = 1 \; x \; [g \; x \; (\rho_s - \rho_a) \; x \; Vc]^{1/3}
$$

 $V_s$ =1 x [981 cm/seg<sup>2</sup> x (2.65 gr/cm<sup>3</sup>- 1 gr/cm<sup>3</sup>) x 1.0105 x 10<sup>-2</sup> cm<sup>2</sup>/seg]<sup>1/3</sup>

 $V_s = 2.538$  cm/seg

#### **•** Comprobación del número de Reynolds (Re)

$$
Re = \frac{V_s \times d_p}{Vc}
$$
 (Ec. 2.44)  

$$
Re = \frac{2.538 \text{ cm/sec}}{1.0105 \times 10^{-2} \text{ cm}^2/\text{seg}}
$$
  

$$
Re = 5.02
$$

El número de Reynolds es igual a 5.02, por lo tanto, se encuentra dentro de la zona de

transición (Ley de Allen) según la Tabla 14.

**•** Cálculo del coeficiente de arrastre  $(C_A)$ 

$$
C_A = \frac{24}{Re} + \frac{3}{\sqrt{Re}} + 0.34
$$
 (Ec. 2.45)  

$$
C_A = \frac{24}{5.02} + \frac{3}{\sqrt{5.02}} + 0.34
$$

$$
C_A = 6.46
$$

• Cálculo de la velocidad de sedimentación - Zona de transición  $(V_{st})$ 

$$
V_{st} = \sqrt{\frac{4}{3} \times \frac{g}{C_A} \times (\rho_s - \rho_a) \times d_p}
$$
 (Ec. 2.46)  

$$
V_{st} = \sqrt{\frac{4}{3} \times \frac{981 \text{ cm/seg}^2}{6.46} \times (2.65 \text{ gr/cm}^3 - 1 \text{ gr/cm}^3) \times 0.02 \text{ cm}}
$$

$$
V_{st} = 2.58 \, \text{cm/seg}
$$

# $\bullet$  Cálculo del área superficial  $(As)$

Se asume una eficiencia del 75% y basados en el Anexo N° 7 (Gráfico 28), utilizamos un coeficiente de seguridad de 1.75.

$$
V_{st} = \frac{Qd \times C_{seguridad}}{As}
$$
 (Ec. 2.47)  
0.0258 m/seg = 
$$
\frac{0.00649 \text{ m}^3/\text{seg} \times 1.75}{As}
$$

$$
As = 0.44 \text{ m}^2
$$

### $\bullet$  Cálculo de la base del desarenador  $(b_d)$

Para el diseño se propone una altura útil 0.90 m. en la que incluye la altura de una tolva para efluentes de lodos primarios.

$$
b_d = \frac{As}{h_d}
$$
 (Ec. 2.48)  

$$
b_d = \frac{0.44 \text{ m}^2}{0.90 \text{ m}}
$$

### $b_d = 0.49 \text{ m} \approx 0.50 \text{ m}$

# **•** Cálculo de la velocidad de flujo ( $V_{flujo}$ )

De acuerdo a la Tabla 15, se establece que la constante en función al diámetro de la partícula (0.2 mm) es igual a 44.

$$
V_{flujo} = a x \sqrt{d_p}
$$
 (Ec. 2.49)  

$$
V_{flujo} = 44 x \sqrt{0.2}
$$
  

$$
V_{flujo} = 19.68 \frac{\text{cm}}{\text{seg}} \approx 0.20 \frac{\text{m}}{\text{seg}}
$$

### $\bullet$  Cálculo de longitud de la cámara de sedimentación  $(L_d)$

La altura del desarenador sin incluir la altura de la tolva será de 0.60 m.

$$
L_d = K x h'_d x \frac{V_{flujo}}{V_{st}}
$$
 (Ec. 2.50)  

$$
L_d = 1.20 x 0.60 \text{ m} x \frac{0.20 \text{ m/seg}}{0.03 \text{ m/seg}}
$$
  

$$
L_d = 4.80 \text{ m}
$$

Para cumplir con verificación de dimensiones largo/ancho se propone una longitud de la cámara de sedimentación  $L_d = 5.00$  m

 $\bullet$  Cálculo de longitud de transición de entrada y salida  $(L_t)$ 

$$
L_t = \frac{b_d - b}{2 x t g 12.30^{\circ}}
$$
 (Ec. 2.51)  

$$
L_t = \frac{0.50 \text{ m} - 0.35 \text{ m}}{2 x t g 12.30^{\circ}}
$$
  

$$
L_t = 0.34 \text{ m} \approx 0.35 \text{ m}
$$

**Verificación largo/ancho**

$$
10 \le \frac{L_d}{b_d} \le 20 \qquad \text{(Condition # 4)}
$$
  

$$
10 \le \frac{5.00 \text{ m}}{0.50 \text{ m}} \le 20
$$
  

$$
103
$$

$$
10 \le 10 \le 20 \rightarrow OK
$$

En la Tabla 28 se presenta los resultados obtenidos del diseño para la parte del desarenador, las mismas que se serán de gran utilidad para la representación en los planos.

| <b>Desarenador</b>                          |                      |  |  |
|---------------------------------------------|----------------------|--|--|
| Descripción                                 | <b>Cantidad</b>      |  |  |
| Altura del desarenador $(h'_d)$             | 0.60 <sub>m</sub>    |  |  |
| Base o ancho del desarenador $(b_d)$        | 0.50 <sub>m</sub>    |  |  |
| Altura de tolva $(h'_d)$                    | 0.30 <sub>m</sub>    |  |  |
| Longitud cámara de sedimentación $(L_d)$    | 5.00 <sub>m</sub>    |  |  |
| Longitud de transición $(L_t)$              | $0.35 \; \mathrm{m}$ |  |  |
| Ángulo de transición                        | $12.30^{\circ}$      |  |  |
| Espesor paredes ( $e_{pared\_desarendor}$ ) | 0.10 <sub>m</sub>    |  |  |
| Espesor base ( $e_{base\_desarendor}$ )     | $0.15$ m             |  |  |

**Tabla 28.** Resultados del Desarenador

**Realizado por:** Bryan David Tibán Lisintuña

### **3.2.3 Diseño del Tanque Imhoff**

Datos:

- Caudal medio diario sanitario (Qmds) =  $0.52$  lt/seg =  $1.872$  m<sup>3</sup>/h = 44.928 m3 /día
- Temperatura ambiente =  $10^{\circ}$ C
- Población futura (Pf) = 394 hab.
- Carga superficial  $(Cs) = 1 \text{ m}^3 / (m^2 \text{ x h})$

### **3.2.3.1 Diseño del Sedimentador**

**Cálculo del área del sedimentador (Asd)**

$$
Asd = \frac{Qmds}{Cs}
$$
 (Ec. 2.52)  

$$
Asd = \frac{1.872 \text{ m}^3/\text{h}}{1 \text{ m}^3/\text{ (m}^2 \text{ x h)}}
$$
  

$$
Asd = 1.87 \text{ m}^2
$$

### **Cálculo del volumen del sedimentador (Vsd)**

El tiempo de retención hidráulica deberá ser seleccionado en un intervalo de 1.00 a 1.50 horas. [14] Por lo tanto, para el diseño se selecciona un valor de 1.50 horas.

$$
Vsd = Qmds \times TRH
$$
 (Ec. 2.53)  
\n
$$
Vsd = 1.872 \frac{m^3}{h} \times 1.50 h
$$
  
\n
$$
Vsd = 2.81 m^3
$$
  
\n
$$
Vsd > Vsd_{minimo}
$$
 (Condition # 5)  
\n
$$
2.81 m^3 > 1.5 m^3 \rightarrow OK
$$

### $\bullet$  Cálculo de la pendiente de los lados del sedimentador ( $P_{fondo}$ )

Para el diseño de la parte del sedimentador se ha seleccionado una pendiente respecto a la horizontal del 75%, cuyo valor en grados sexagesimales es:

$$
P_{fondo} = 90^{\circ} - \left(\frac{1}{tan} x \, \mathcal{V}_{\text{selecc.}}\right) x \, \frac{180}{\pi} \quad \text{(Ec. 2.54)}
$$
\n
$$
P_{fondo} = 90^{\circ} - \left(\frac{1}{tan} x \, 75\% \right) x \, \frac{180}{\pi}
$$
\n
$$
P_{fondo} = 90^{\circ} - 36.87^{\circ}
$$
\n
$$
P_{fondo} = 53.13^{\circ}
$$

# $\bullet$  Cálculo de la altura del sedimentador  $(h_{sd})$

Para el diseño se asume como valor inicial de la base del sedimentador de 1.40 m.

$$
h_{sd} = \frac{b_{sd} \times \tan\left(\frac{P_{fondo} \times \pi}{180}\right)}{2}
$$
 (Ec. 2.55)  

$$
h_{sd} = \frac{1.40 \text{ m} \times \tan\left(\frac{53.13^\circ \times \pi}{180}\right)}{2}
$$
  

$$
h_{sd} = 0.933 \text{ m} \cong 1.00 \text{ m}
$$

• Cálculo de la longitud del sedimentador  $(L_{sd})$ 

$$
L_{sd} \ge 4 \times b_{sd}
$$
 (Ec. 2.56)  
105

$$
L_{sd} = 4 \times 1.40 \text{ m}
$$

$$
L_{sd} = 5.60 \text{ m}
$$

**Comprobación de la relación longitud/altura**  $(L_{sd}/h_{sd})$ 

$$
5 \le L_{sd}/h_{sd} \le 30 \qquad \text{(Condition # 6)}
$$
  

$$
5 \le 5.60 \text{ m}/1.00 \text{ m} \le 30
$$
  

$$
5 < 5.60 < 30 \rightarrow OK
$$

Comprobación de la velocidad horizontal en el sedimentador  $(V_h)$ 

 $V_h =$ Qmds  $\frac{1}{0.5 \times b_{sd} \times h_{sd}}$  (Ec. 2.57)  $V_h$ =  $0.00052 \text{ m}^3/\text{seg}$  $0.5 \times 1.40$  m  $x \times 1.00$  m  $V_h$ = 0.0007429 m  $\frac{12}{\text{seg}} \cong 0.074$ cm seg  $V_h < V_{hm\acute{a}x}$  (Condición # 7)  $V_h < 0.508$ cm seg 0.074 cm  $\frac{12}{\text{seg}}$  < 0.508 cm  $\frac{1}{\text{seg}} \rightarrow OK$ 

#### **3.2.3.2 Diseño del Digestor**

# **•** Cálculo del volumen requerido para la digestión de lodos  $(V_{dg})$

El factor de capacidad relativa seleccionada de acuerdo a la Tabla 16 es de 1.40.

$$
V_{dg} = \frac{70 \times Pf \times fcr}{1000}
$$
 (Ec. 2.58)  

$$
V_{dg} = \frac{70 \text{ lt/hab} \times 394 \text{ hab} \times 1.40}{1000}
$$
  

$$
V_{dg} = 38.61 \text{ m}^3
$$

• Cálculo del ancho interno total del digestor  $(A_{dg})$ 

$$
A_{dg} = (2 x A_{minimo}) + (2 x e_{pared}) + b_{sd}
$$
 (Ec. 2.59)

$$
A_{dg} = (2 \times 1.00 \text{ m}) + (2 \times 0.15 \text{ m}) + 1.40 \text{ m}
$$

 $A_{dg} = 3.70 \text{ m}$ 

### **•** Cálculo de la altura para la digestión ( $h_{digestión}$ )

Para el cálculo de la altura para la digestión se asume un espesor de pared ( $e_{pared}$ ) de 15 cm y un ancho mínimo comprendido desde la parte externa de la cámara de sedimentación hasta la parte interna de la cámara de digestión  $(A_{minimo})$  de 1.00 m.

$$
h_{digestión} = \frac{V_{dg}}{L_{sd} \times A_{dg}}
$$
 (Ec. 2.60)  

$$
h_{digestión} = \frac{38.61 \text{ m}^3}{5.60 \text{ m} \times 3.70 \text{ m}}
$$
  

$$
h_{digestión} = 1.86 \text{ m} \approx 1.90 \text{ m}
$$

**Cálculo del área total del tanque ()**

$$
A_{total} = A_{dg} \times L_{sd}
$$
 (Ec. 2.61)  

$$
A_{total} = 3.70 \text{ m} \times 5.60 \text{ m}
$$

$$
A_{total} = 20.72 \text{ m}^2
$$

**•** Comprobación del área de ventilación ( $A_{ventil}$ )

$$
A_{ventil.} = (2 \times A_{minimo}) \times L_{sd}
$$
 (Ec. 2.62)  
\n
$$
A_{ventil.} = (2 \times 1.00 \text{ m}) \times 5.60 \text{ m}
$$
  
\n
$$
A_{ventil.} = 11.20 \text{ m}^2
$$
  
\n
$$
A_{ventil.} \ge 30\% A_{total}
$$
 (Condición # 8)  
\n
$$
11.20 \text{ m}^2 \ge 30\% (20.72 \text{ m}^2)
$$
  
\n
$$
11.20 \text{ m}^2 > 6.22 \text{ m}^2 \rightarrow OK
$$

• Cálculo del volumen real de digestión  $(V_{real\; dispersion})$ 

$$
V_{real\,\text{digestión}} = h_{\text{digestión}} \times A_{\text{dg}} \times L_{\text{sd}} \quad \text{(Ec.2.63)}
$$
\n
$$
V_{real\,\text{digestión}} = 1.90 \text{ m} \times 3.70 \text{ m} \times 5.60 \text{ m}
$$

 $V_{real\ digestion}$ = 39.37 m<sup>3</sup>

# $\bullet$  Cálculo del volumen de lodos ( $V_{lodos}$ )

El tiempo de digestión seleccionado de acuerdo a la Tabla 17 es de 76 días para una temperatura de 10°C.

$$
V_{lodos} = 0.26 \frac{lt}{hab \times día} \times T_{dig.} \times Pf
$$
 (Ec. 2.64)  

$$
V_{lodos} = 0.26 \frac{lt}{hab \times día} \times 76 \text{ días} \times 394 \text{ hab}
$$
  

$$
V_{lodos} = 7785.44 \text{ lt} \approx 7.79 \text{ m}^3
$$

• Cálculo de la base inferior del digestor  $(b_{inf})$ 

$$
b_{inf} = A_{dg} - \frac{2 (A_{minimo})}{2}
$$
 (Ec.2.65)  

$$
b_{inf} = 3.70 \text{ m} - \frac{2 (1.00 \text{ m})}{2}
$$
  

$$
b_{inf} = 2.70 \text{ m}
$$

**•** Cálculo de la altura de lodos ( $h_{lodos}$ )

$$
h_{lodos} = \frac{2 x V_{lodos}}{L_{sd} x (A_{dg} + b_{inf})}
$$
 (Ec. 2.66)  

$$
h_{lodos} = \frac{2 x 7.79 \text{ m}^3}{5.60 \text{ m} x (3.70 \text{ m} + 2.70 \text{ m})}
$$
  

$$
h_{lodos} = 0.4347 \text{ m} \approx 0.45 \text{ m}
$$

• Cálculo de la pendiente de las paredes laterales del digestor ( $P_{fondo \; dig.}$ )

$$
P_{fondo \; dig.} = \left(\frac{1}{\tan} \; x \; \frac{h_{\text{lodos}}}{\frac{A_{dg} - b_{\text{inf}}}{2}}\right) \; x \; \frac{180^{\circ}}{\pi} \quad \text{(Ec. 2.67)}
$$
\n
$$
P_{fondo \; dig.} = \left(\frac{1}{\tan} \; x \; \frac{0.45 \; \text{m}}{3.70 \; \text{m} - 2.70 \; \text{m}}\right) \; x \; \frac{180^{\circ}}{\pi}
$$
\n
$$
P_{fondo \; dig.} = 41.99^{\circ} \cong 42^{\circ}
$$
\n
$$
30^{\circ} \leq P_{fondo \; dig.} \leq 45^{\circ} \quad \text{(Condition \# 9)}
$$

En la Tabla 29 se presenta los resultados obtenidos del diseño correspondiente al tanque Imhoff (sedimentador y digestor), las mismas que se serán de gran utilidad para la representación en los planos.

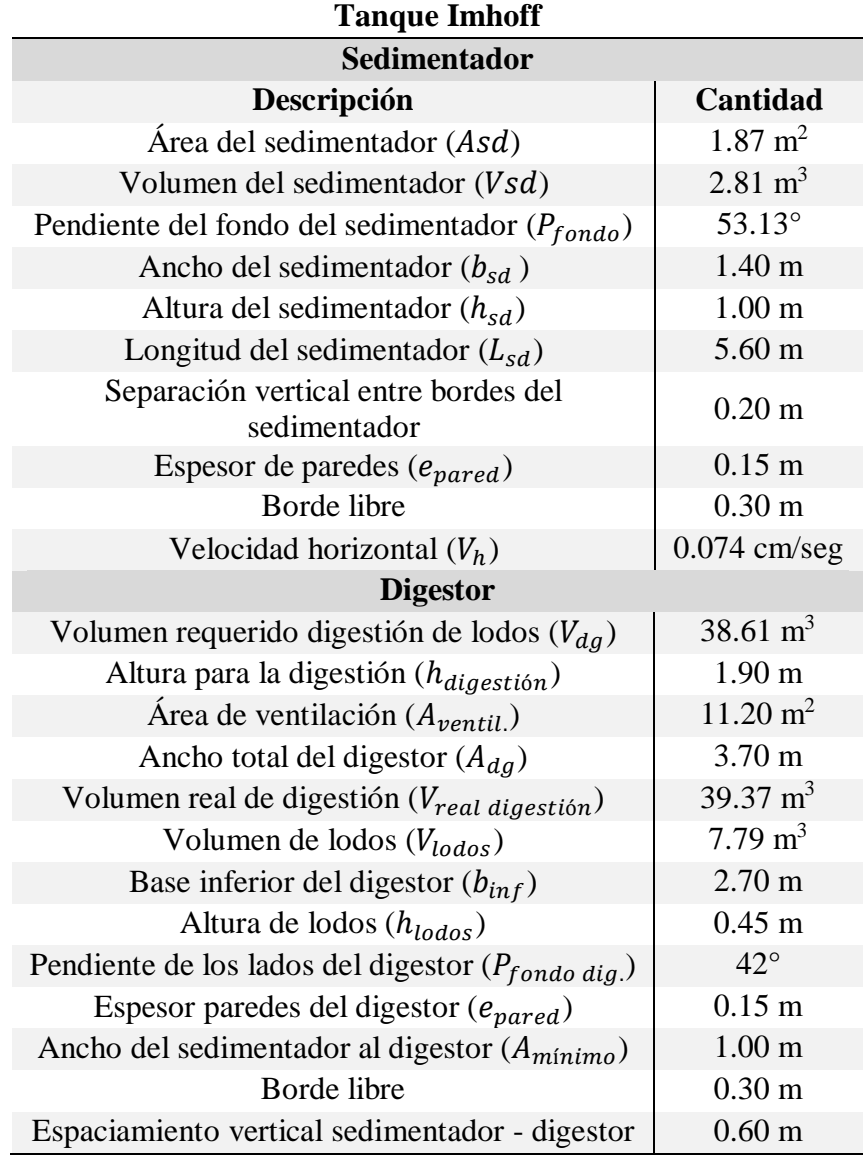

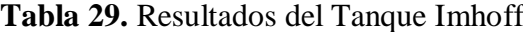

**Realizado por:** Bryan David Tibán Lisintuña

### **3.2.4 Diseño del Lecho de Secado de Lodos**

Datos:

- Población futura (Pf) = 394 hab.
- Contribución Percápita  $(C_p)$  = 90 gr SS/ (hab x día)
- Densidad de lodos  $\rho_{lodos} = 1.04$  kg/lt
- $-$  % de sólidos  $= 10\%$
- Temperatura ambiente =  $10^{\circ}$ C

Cálculo de la carga de sólidos de ingreso  $(C_s)$ 

$$
C_{s} = \frac{Pf \times Cp}{1000}
$$
 (Ec. 2.68)  

$$
C_{s} = \frac{394 \text{ hab} \times 90 \text{ gr SS/ (hab x día)}}{1000}
$$
  

$$
C_{s} = 35.46 \text{ kg SS/día}
$$

Cálculo de la masa de sólidos que conforman los lodos  $(M<sub>s</sub>)$ 

$$
M_s = (0.5 \times 0.7 \times 0.5 \times C_s) + (0.5 \times 0.3 \times C_s)
$$
 (Ec. 2.69)  

$$
M_s = (0.5 \times 0.7 \times 0.5 \times 35.46 \text{ kg SS/día}) + (0.5 \times 0.3 \times 35.46 \text{ kg SS/día})
$$

$$
M_s = 11.52 \text{ kg SS/día}
$$

**Cálculo del volumen diario de lodos digeridos (Vld)**

$$
Vld = \frac{M_s}{\rho_{lodos} x \left(\frac{\% \text{ sólidos}}{100}\right)}
$$
(Ec. 2.70)  

$$
Vld = \frac{11.52 \text{ kg SS/dia}}{1.04 \text{ kg/lt} x \left(\frac{10}{100}\right)}
$$
  

$$
Vld = 110.77 \text{ lt/dia}
$$

### Cálculo del volumen de lodos a extraerse del tanque ( $V_{ext}$ )

El tiempo de digestión seleccionado de acuerdo a la Tabla 17 es de 76 días para una temperatura de 10°C.

$$
V_{ext} = \frac{Vld \; x \; T_{dig.}}{1000}
$$
 (Ec. 2.71)  

$$
V_{ext} = \frac{110.77 \frac{\text{lt}}{\text{dia}} \; x \; 76 \text{dias}}{1000}
$$
  

$$
V_{ext} = 8.42 \text{ m}^3
$$

#### **Cálculo del área para el lecho de secado (Als)**

Para el diseño se ha considerado una profundidad de aplicación de 0.40 m

$$
Als = \frac{V_{ext}}{P_a}
$$
 (Ec. 2.72)  

$$
Als = \frac{8.42 \text{ m}^3}{0.40 \text{ m}} = 21.05 \text{ m}^2
$$

Se propone que las dimensiones de largo y ancho del lecho de secado sean iguales, por lo tanto:

$$
Bls = \sqrt{Als}
$$
 (Ec. 2.75)  

$$
Bls = \sqrt{21.05 \text{ m}^2}
$$
  

$$
Bls = 4.59 \text{ m} \approx 4.60 \text{ m}
$$
  

$$
Lls = 4.60 \text{ m}
$$

En la Tabla 30 se presenta los resultados obtenidos del diseño del lecho de secado de lodos, las mismas que se serán de gran utilidad para la representación en los planos.

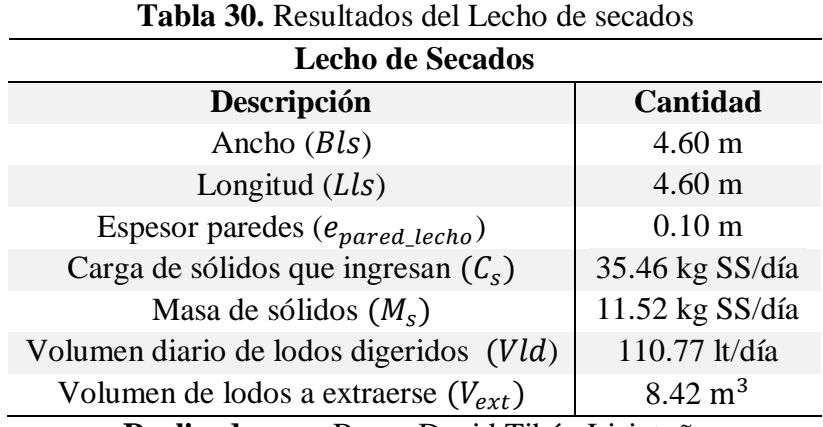

**Realizado por:** Bryan David Tibán Lisintuña

### **3.2.5 Diseño del Filtro Anaerobio de Flujo Ascendente**

Datos:

- Población futura (Pf) = 394 hab.
- Dotación futura (Df) = 160 lt / hab  $x$  día
- Coeficiente de Retorno  $(CR) = 70\%$
- Caudal medio diario sanitario (Qmds) =  $0.52$  lt/seg =  $1.872$  m<sup>3</sup>/h
- Demanda Química de Oxígeno = 220 mg/lt (Anexo  $N^{\circ}$  5)
- Demanda Bioquímica de Oxígeno (5 días) = 112 mg/lt (Anexo  $N^{\circ}$  5)
- Temperatura ambiente =  $10^{\circ}$ C
- Porosidad material de empaque  $= 0.45$

### **Cálculo del volumen total del filtro FAFA (Vtf)**

El tiempo de retención hidráulica por falta de flujo en función a la temperatura ambiente y al caudal medio diario sanitario que se ha seleccionado de acuerdo a la Tabla 18 es de 0.75 días.

$$
Vtf = \frac{Pf \times Df \times CR \times TRH_{asumido}}{1000}
$$
 (Ec. 2.76)  

$$
Vtf = \frac{394 \text{ hab} \times 160 \frac{\text{lt}}{\text{hab} \times \text{dia}} \times 0.7 \times 0.75 \text{ días}}{1000}
$$
  

$$
Vtf = 33.10 \text{ m}^3
$$

### **Cálculo del área horizontal total del filtro FAFA (Ah)**

Para el diseño se asume una profundidad útil del FAFA  $(P_{\text{util}})$  igual a 1.80 m, con el fin de que las comprobaciones a realizarse posteriormente se cumplan.

$$
Ah = \frac{Vtf}{P_{\text{útil}}} \tag{Ec.2.77}
$$

$$
Ah = \frac{33.10 \text{ m}^3}{1.80 \text{ m}} = 18.39 \text{ m}^2
$$

**Cálculo del diámetro del filtro FAFA (**∅**)**

$$
\phi f = \sqrt{\frac{4 \times Ah}{\pi}}
$$
 (Ec. 2.78)  

$$
\phi f = \sqrt{\frac{4 \times 18.39 \text{ m}^2}{\pi}}
$$

$$
\varphi f = 4.84 \text{ m} \cong 4.85 \text{ m}
$$

### **Cálculo del volumen de vacíos** í

El tiempo de retención hidráulica del empaque es de 5.25 de acuerdo a la Tabla 19.

$$
V_{vacios} = Qmds \times TRHE
$$
 (Ec. 2.79)  

$$
V_{vacios} = 1.872 \frac{m^3}{h} \times 5.25 h
$$
  

$$
V_{vacios} = 9.83 m^3
$$

Cálculo del volumen del empaque (V<sub>empaque</sub>)

$$
V_{empaque} = \frac{V_{vacios}}{\text{porosidad}}
$$
 (Ec. 2.80)  

$$
V_{empaque} = \frac{9.83 \text{ m}^3}{0.45}
$$
  

$$
V_{empaque} = 21.84 \text{ m}^3
$$

### **Cálculo del área horizontal total real del filtro FAFA (Ahreal)**

$$
Ah_{real} = \frac{\pi x \, \phi f^2}{4}
$$
 (Ec. 2.81)  

$$
Ah_{real} = \frac{\pi x (4.85 \text{ m})^2}{4}
$$
  

$$
Ah_{real} = 18.47 \text{ m}^2
$$

Cálculo de la altura del empaque ( $h_{empaque}$ )

$$
h_{empaque} = \frac{V_{empaque}}{Ah_{real}}
$$
 (Ec. 2.82)  

$$
h_{empaque} = \frac{21.84 \text{ m}^3}{18.47 \text{ m}^2}
$$
  

$$
h_{empaque} = 1.18 \text{ m} \approx 1.20 \text{ m}
$$

### Cálculo de la profundidad útil real ( $P_{real}$ )

Para el cálculo de la profundidad útil real se asume que la altura del material de soporte  $(h_{\text{soporte}})$  y la altura por la comunidad bacteriana  $(h_{\text{bacterias}})$  será de 30 cm.

$$
P_{real} = h_{empaque} + h_{soporte} + h_{bacterias}
$$
 (Ec. 2.83)  

$$
P_{real} = 1.20 \text{ m} + 0.30 \text{ m} + 0.30 \text{ m}
$$
  

$$
P_{real} = 1.80 \text{ m}
$$
  
113

Cálculo del volumen útil del filtro  $(V_{\text{útil}})$ 

$$
V_{\text{útil}} = P_{real} \times Ah_{real} \qquad \text{(Ec. 2.84)}
$$

$$
V_{\text{útil}} = 1.80 \text{ m} \times 18.47 \text{ m}^2 = 33.25 \text{ m}^3
$$

Cálculo del volumen real del empaque ( $V_{real\_empaque}$ )

$$
V_{real\_empaque} = A h_{real} \times h_{empaque}
$$
 (Ec.2.85)  

$$
V_{real\_empaque} = 18.47 \text{ m}^2 \times 1.20 \text{ m} = 22.16 \text{ m}^3
$$

Comprobación de la velocidad superficial (V<sub>superficial</sub>)

$$
V_{superficial} = \frac{Qmds}{Ah_{real}}
$$
 (Ec.2.86)  

$$
V_{superficial} = \frac{1.872 \frac{m^3}{h}}{18.47 m^2} = 0.1014 m/h
$$
  

$$
0.1 \frac{m}{h} \le V_{superficial} \le 0.2 \frac{m}{h}
$$
 (Condition # 10)  

$$
0.1 \frac{m}{h} \le 0.1014 \frac{m}{h} \le 0.2 \frac{m}{h} \rightarrow OK
$$

En la Tabla 31 se presenta los resultados obtenidos del diseño del filtro anaerobio de flujo ascendente (FAFA), las mismas que se serán de gran utilidad para la representación en los planos.

| Filtro Anaerobio de Flujo Ascendente                     |                     |
|----------------------------------------------------------|---------------------|
| Descripción                                              | Cantidad            |
| Diámetro del filtro $(\varnothing f)$                    | 4.85 m              |
| Volumen de vacíos $(V_{\text{vacios}})$                  | $9.83 \text{ m}^3$  |
| Área horizontal total real (Ahreal)                      | $18.47 \text{ m}^2$ |
| Altura del empaque $(h_{empage})$                        | 1.20 <sub>m</sub>   |
| Tiempo de retención hidráulica (TRH <sub>asumido</sub> ) | $0.75$ días         |
| Profundidad útil real $(P_{real})$                       | 1.80 <sub>m</sub>   |
| Altura de borde libre $(h_{libre})$                      | 0.50 <sub>m</sub>   |
| Volumen útil del filtro $(V_{\text{útil}})$              | 33.25 $m^3$         |
| Volumen real del empaque (Vreal_empaque)                 | $22.16 \text{ m}^3$ |
| Velocidad Superficial ( $V_{superficial}$ )              | $0.1014$ m/h        |
| Espesor paredes $(e_{pared\_FAFA})$                      | $0.15$ m            |
| Dealizade nome Dryon Devid Tibén Ligintuño               |                     |

**Tabla 31.** Resultados del Filtro Anaerobio de Flujo Ascendente (FAFA)

**Realizado por:** Bryan David Tibán Lisintuña

#### **3.3 Estudio de Impacto Ambiental**

El estudio de impacto ambiental es de gran importancia realizarlo en el presente proyecto técnico, con la finalidad de establecer planes o metodologías que ayuden a contrarrestar los impactos negativos que se puedan originar por las diferentes actividades vinculadas en las fases de construcción, operación y mantenimiento de la obra civil, para de esta manera evitar así que estos impactos negativos generen riesgos potenciales en la salud de los pobladores y en la calidad del ambiente de la comunidad de Hualcanga La Dolorosa.

Para identificar y evaluar los impactos ambientales en un proyecto de ingeniería civil existen varios métodos que se pueden aplicar, pero dentro de lo más utilizados y adecuados es en base a la matriz de Leopold (causa-efecto). Para la elaboración de esta matriz se debe identificar las acciones principales a ejecutarse dentro del proyecto que pueden ocasionar impactos ambientales (columnas) y por otra parte se considera los factores ambientales de importancia (filas).

Dentro de la evaluación del impacto ambiental utilizando el método de Leopold, se deberá considerar dos valores principalmente lo cual es la magnitud y la importancia que tendrá cada actividad sobre el factor ambiental a considerarse.

- **Magnitud:** Se registra en un intervalo numérico del 1 al 10, donde 10 indica la máxima alteración provocada en el factor ambiental, mientras que 1 indica la mínima alteración que se ha producido. En este caso se deberá establecer un signo (+) para efectos positivos o beneficiarios y un signo (-) para efectos negativos o perjudiciales. [53]
- **Importancia:** Hace referencia a la ponderación es decir es aquel que da el peso relativo que tiene el factor dentro del proyecto técnico.[53]

Por lo tanto, en la Tabla 32, se presenta las magnitudes e importancia a tomarse en consideración para la evaluación de impacto ambiental utilizando el método de la matriz de Leopold.

| Importancia<br><b>Magnitud</b> |                   |            |                |                 |            |
|--------------------------------|-------------------|------------|----------------|-----------------|------------|
| Calificación                   | <b>Intensidad</b> | Afectación | Calificación   | <b>Duración</b> | Influencia |
|                                | Baja              | Baja       |                | Temporal        | Puntual    |
| $\overline{2}$                 | Baja              | Media      | $\overline{c}$ | Media           | Puntual    |
| 3                              | Baja              | Alta       | 3              | Permanente      | Puntual    |
| 4                              | Media             | Baja       | 4              | Temporal        | Local      |
| 5                              | Media             | Media      | 5              | Media           | Local      |
| 6                              | Media             | Alta       | 6              | Permanente      | Local      |
| 7                              | Alta              | Baja       | 7              | Temporal        | Regional   |
| 8                              | Alta              | Media      | 8              | Media           | Regional   |
| 9                              | Alta              | Alta       | 9              | Permanente      | Regional   |
| 10                             | Muy Alta          | Alta       | 10             | Permanente      | Nacional   |
| <b>Fuente:</b> [53]            |                   |            |                |                 |            |

**Tabla 32.** Magnitudes e Importancia (Método de Leopold)

**Realizado por:** Bryan David Tibán Lisintuña

Para la interpretación de los valores o resultados a obtenerse en función a la matriz de Leopold, existen rangos de valores las mismas que indicarán que tipo de impacto ambiental se tiene en cada actividad y en todo el proyecto técnico.

En la Tabla 33 se indica los rangos de valores y el tipo de impacto a tenerse para ser considerados en la evaluación con la matriz de Leopold.

| <b>RANGO</b>     | <b>IMPACTO</b> |          |  |
|------------------|----------------|----------|--|
| $-70.1$ a $-100$ | Negativo       | Muy Alto |  |
| $-50.1$ a $-70$  | Negativo       | Alto     |  |
| $-25.1$ a $-50$  | Negativo       | Medio    |  |
| $-1$ a $-25$     | Negativo       | Bajo     |  |
| 1 a 25           | Positivo       | Bajo     |  |
| 25.1 a 50        | Positivo       | Medio    |  |
| 50.1 a 80        | Positivo       | Alto     |  |
| 80.1 a 100       | Positivo       | Muy Alto |  |

**Tabla 33.** Rangos e impacto para la evaluación de la Matriz de Leopold

#### **Fuente:** [53]

#### **Realizado por:** Bryan David Tibán Lisintuña

En la Tabla 34 se presenta el análisis de impacto ambiental del presente proyecto utilizando la metodología de Leopold, en donde se indica las acciones principales (fase construcción, operación y mantenimiento) y los factores ambientales dividas en categorías de medio físico, biótico y antrópico.

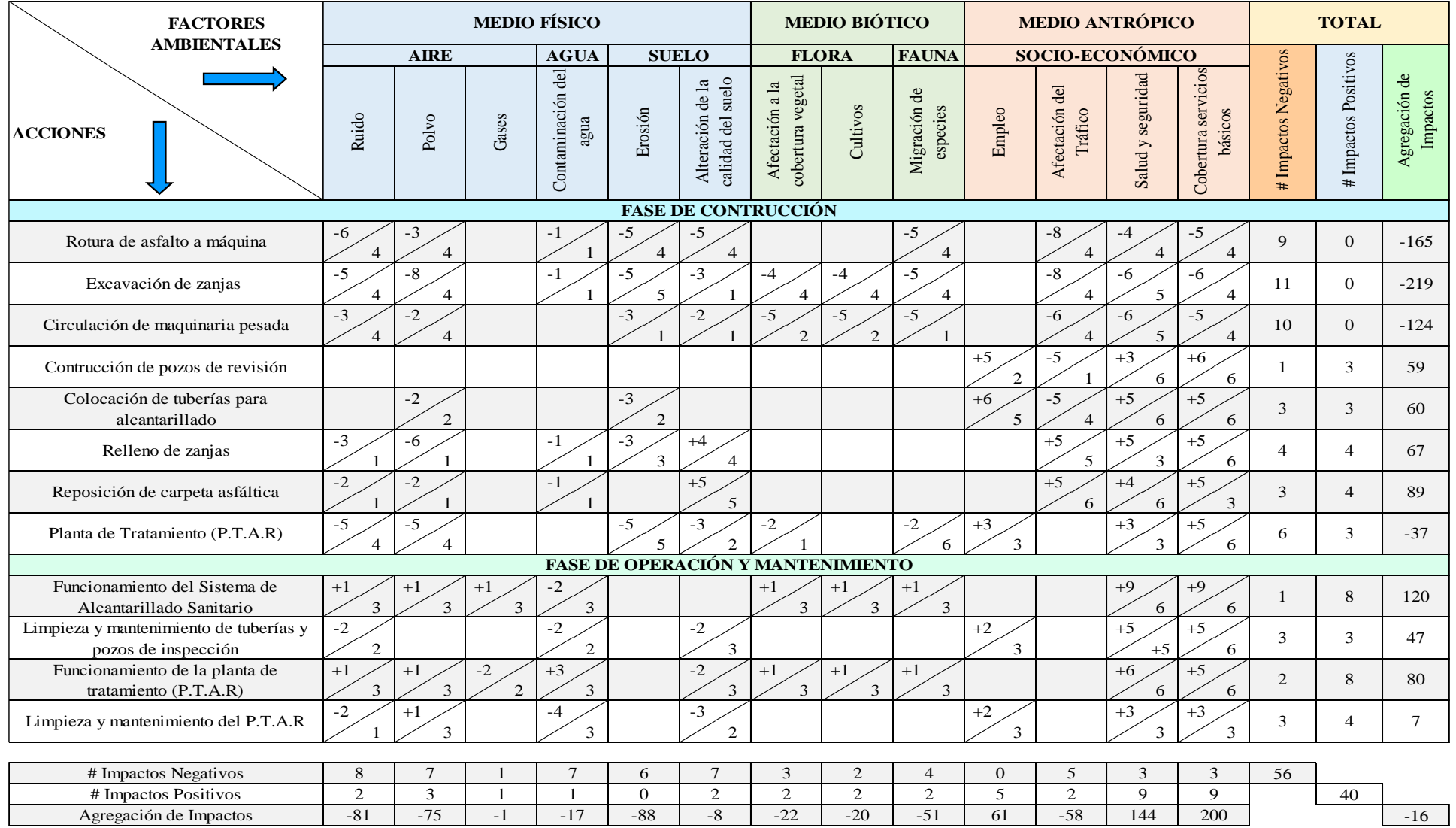

### **Tabla 34.** Matriz de Impacto Ambiental - Leopold

**Realizado por:** Bryan David Tibán Lisintuña

En la Tabla 35 se presenta un resumen de los resultados obtenidos de la matriz de Leopold en donde se tiene que existe 56 impactos negativos que representa el 58.33%, se tiene 40 impactos positivos que representan el 41.67%, dando así una agregación de impactos de -16, lo cual de acuerdo a la Tabla 33 se tiene que se encuentra en el rango negativo – bajo.

| <b>Impacto</b>            | Cantidad | Porcentaje |
|---------------------------|----------|------------|
| <b>Impactos Negativos</b> | 56       | 58.33%     |
| <b>Impactos Positivos</b> | 40       | 41.67%     |
| <b>Total</b>              | 100\%    |            |
| Agregación de Impactos    |          | -16        |

**Tabla 35.** Resumen de resultados Matriz - Leopold

**Realizado por:** Bryan David Tibán Lisintuña

#### **Medidas para la Mitigación Ambiental**

Una vez realizado el análisis de impacto ambiental se tiene que el proyecto estará en un rango negativo medio, sin embargo, se debe establecer metodologías que permiten contrarrestar los impactos negativos que se tiene principalmente en la fase de construcción del sistema de alcantarillado sanitario conjuntamente con la planta de tratamiento, para evitar afectaciones hacia los pobladores de la comunidad.

### - **Medio Físico**

**Aire:** Durante el proceso constructivo del presente proyecto técnico se realizará la excavación de zanjas con maquinaria para poder instalar las tuberías de alcantarillado sanitario, lo cual esta actividad provoca en primera instancia ruido en el ambiente y por otra parte se tendrá la presencia de polvo en gran intensidad, lo que puede ocasionar malestar en la salud de los habitantes de la comunidad y de los trabajadores.

o **Medidas de control:** Para contrarrestar la presencia de ruido provenientes de las maquinarias se deberá apagarlos en los momentos que no se estén utilizando. En cambio, para contrarrestar la presencia del polvo se deberá mantener rociado el suelo con agua en la mayoría del tiempo con el fin de mantenerlo húmedo y evitar así que las partículas de tierra se encuentren dispersas en el aire.

**Suelo:** El suelo es un factor principal de mayor vulnerabilidad durante el proceso constructivo, ya que, estará expuesto a la remoción en grandes cantidades de tierra, que en el caso de que estos materiales excavados sobrantes no sean manejados o depositados en lugares adecuados causará problemas en el ambiente de la comunidad.

o **Medidas de control:** Se deberá en lo posible reutilizar en el mismo proyecto, el suelo sobrante producto de las excavaciones de las zanjas. Por lo tanto, los materiales a reutilizarse deberán ser montículos que se encuentren tapados o en lo posible ser colocados dentro de tanques de almacenamiento las mismas que se ubicarán en lugares seguros dentro del área del proyecto.

**Agua:** Este factor no se verá afectado en mayor relevancia siempre y cuando los desechos líquidos generados por los trabajadores sean desalojados o retirados por el personal a cargo de la limpieza de las letrinas provisionales que sean instalados dentro de la zona de la comunidad de Hualcanga La Dolorosa.

#### - **Medio Biótico**

**Flora y Fauna:** La flora existente en el área del proyecto se verá afectada siempre y cuando al momento de realizar las excavaciones se necesite eliminar algún tipo de planta que impida la ejecución de las zanjas. Por otra parte, la fauna de la misma manera se verá afectada por los ruidos que emitirán las maquinarias generando así alteraciones en los animales del sector y en el ambiente de la comunidad.

o **Medidas de control:** Se deberá en lo posible evitar eliminar algún tipo de vegetación como árboles o plantas durante el proceso de construcción del alcantarillado sanitario. Sin embargo, en el caso de hacer alguna eliminación de algún tipo de vegetación se deberá realizar una restauración de la flora en las etapas finales del proyecto. En relación al ruido, se deberá aplicar la misma medida de control que se indica en el medio físico.

#### - **Medio Antrópico**

**Socio – Económico:** Durante el proceso constructivo del proyecto se deberá realizar el cierre temporal de caminos o vías existentes dentro del proyecto, para dar una libre circulación a las diferentes maquinarias, lo que generará un grado de peligrosidad hacia los habitantes de la comunidad. Por otra parte, al ser una obra de Ingeniería Civil puede haber posibles casos de accidentes que pueden afectar a la salud de los trabajadores.

o **Medidas de control:** Para evitar accidentes por parte de las maquinarias hacia los

pobladores se deberá implementar letreros o señaléticas preventivas, las mismas que ayudarán a que las personas puedan tomar los cuidados necesarios para proteger su integridad física. Además, será necesario de que se realice una socialización con toda la comunidad a ser beneficiada con el proyecto para dar a conocer los trabajos que se van a realizar, el lapso de tiempo en que se demorará la construcción de la obra, etc., para de esta manera concientizarlos de que el presente proyecto técnico será ejecutado para el beneficio de toda la comunidad.

Por otra parte, para evitar accidentes en los trabajadores y para el cuidado de su salud, será necesario de que cada uno de ellos utilicen durante las jornadas laborales ropa y accesorios de seguridad para de esta manera minimizar los impactos negativos que puede acarrear en la salud de los trabajadores.

#### **3.4 Presupuesto Referencial**

En la Tabla 36, se presenta el presupuesto referencial del presente proyecto técnico, la misma que detalla los precios para el alcantarillado sanitario y para la planta de tratamiento de aguas residuales, donde a través de la sumatoria de precios subtotales se obtiene el presupuesto total de la obra.

|                                                | UNIVERSIDAD TÉCNICA DE AMBATO                                                                  |                |          |            |           |
|------------------------------------------------|------------------------------------------------------------------------------------------------|----------------|----------|------------|-----------|
|                                                | FACULTAD DE INGENIERÍA CIVIL Y MECÁNICA                                                        |                |          |            |           |
|                                                | <b>CARRERA DE INGENIERÍA CIVIL</b>                                                             |                |          |            |           |
|                                                | TEMA: "DISEÑO DEL ALCANTARILLADO SANITARIO, PARA MEJORAR LA CALIDAD DE VIDA DE LA COMUNIDAD DE |                |          |            |           |
|                                                | HUALCANGA LA DOLOROSA, DEL CANTÓN QUERO, PROVINCIA DE TUNGURAHUA"                              |                |          |            |           |
|                                                | REALIZADO POR: BRYAN DAVID TIBÁN L.                                                            |                |          |            |           |
| <b>REVISADO POR: ING. DILON MOYA</b>           |                                                                                                |                |          |            |           |
| <b>PRESUPUESTO REFERENCIAL</b>                 |                                                                                                |                |          |            |           |
| $\mathbf{N}^\circ$                             | Descripción del Rubro                                                                          | <b>Unidad</b>  | Cantidad | P.Unitario | P. Total  |
| ALCANTARILLADO SANITARIO HUALCANGA LA DOLOROSA |                                                                                                |                |          |            |           |
|                                                | <b>MOVIMIENTOS DE TIERRAS</b>                                                                  |                |          |            |           |
|                                                | 001 Replanteo y Nivelación (Con equipo de precisión)                                           | Km             | 6.08     | 270.49     | 1644.58   |
|                                                | 002 Rotura de asfalto a máquina                                                                | m2             | 1372.50  | 3.83       | 5256.68   |
|                                                | 003 Excavación de zanja a máquina en material sin clasificar (H=0.00 a 2.00m)                  | m <sub>3</sub> | 3977.34  | 3.10       | 12329.75  |
|                                                | 004 Excavación de zanja a máquina en material sin clasificar (H=2.01 a 4.00m)                  | m <sub>3</sub> | 5272.73  | 3.54       | 18665.46  |
|                                                | 005 Excavación de zanja a máquina en material sin clasificar (H=4.01 a 6.00m)                  | m <sub>3</sub> | 2247.29  | 4.43       | 9955.49   |
|                                                | 006 Entibado de zanja                                                                          | m2             | 524.94   | 3.52       | 1847.79   |
|                                                | 007 Cama de Arena (e=0.10m)                                                                    | m <sub>3</sub> | 911.76   | 17.95      | 16366.09  |
|                                                | 008 Relleno compactado con material de excavación                                              | m <sub>3</sub> | 11266.24 | 2.54       | 28616.25  |
|                                                | 009 Reposición de carpeta asfáltica (e=2") en caliente, incl. imprimación                      | m <sub>2</sub> | 1372.50  | 11.65      | 15989.63  |
|                                                | 010 Desalojo de material hasta 4 Km                                                            | m <sub>3</sub> | 231.12   | 1.46       | 337.44    |
|                                                | $SUBTOTAL =$                                                                                   |                |          |            | 111009.16 |
|                                                | TUBERÍA PARA ALCANTARILLADO                                                                    |                |          |            |           |
|                                                | 011 Sum/Inst/Prueba Tubería PVC DNI: 200 mm INEN 2059                                          | m              | 6078.42  | 13.80      | 83882.20  |
| <b>SUBTOTAL</b> =                              |                                                                                                |                |          | 83882.20   |           |

**Tabla 36.** Presupuesto Referencial del Proyecto Técnico

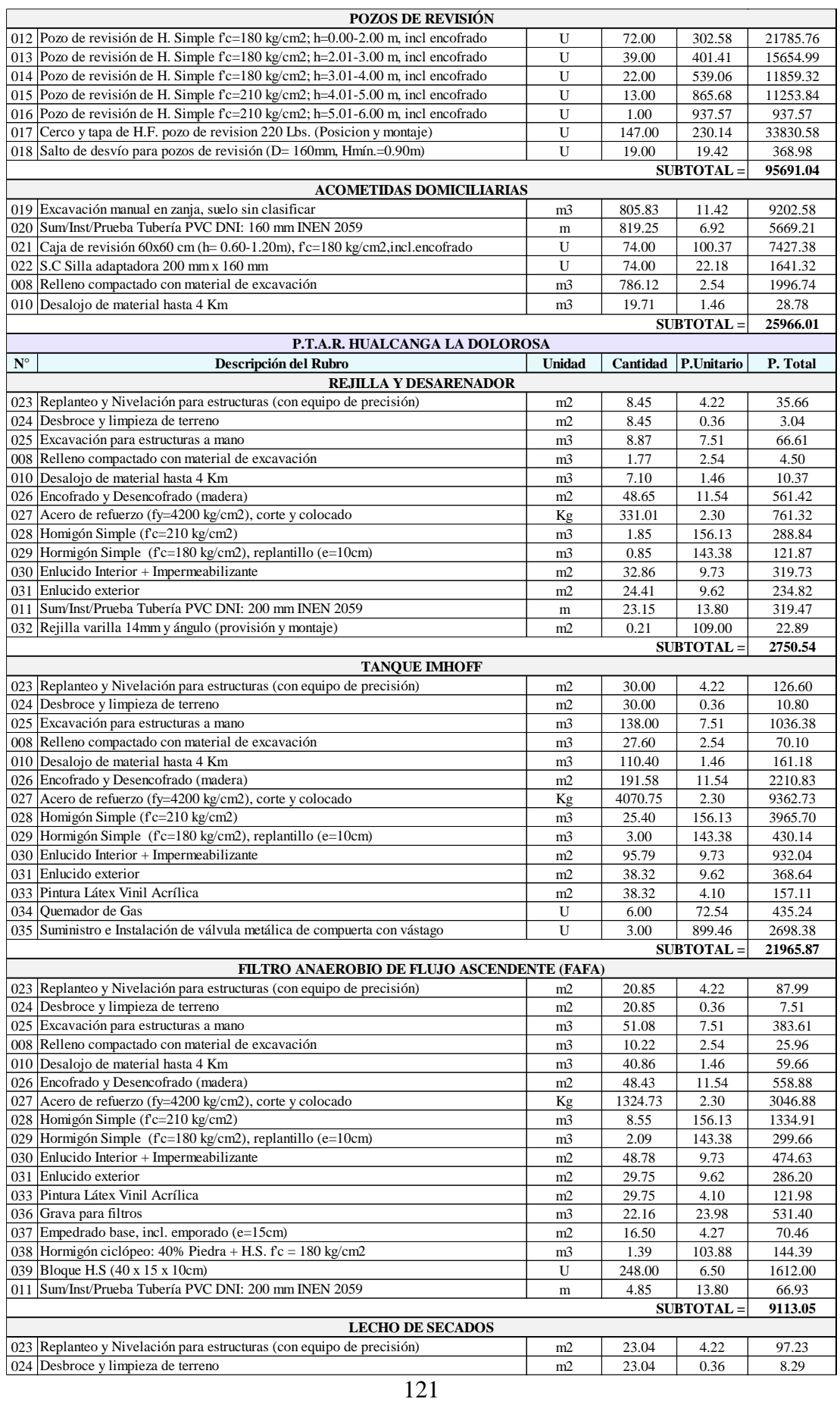

| MITIGACIÓN AMBIENTAL<br>047 Charlas de concientización<br>048 Letrero o valla informativa de obras<br>049 Agua para control de polvo en la obra<br>050 Cinta de señalización con leyenda peligro (incl. Pitutos PVC h=1.00 cada 2m) | U<br>U<br>m <sub>3</sub><br>m | 1.00<br>1.00<br>50.00<br>48.00<br><b>PRESUPUESTO TOTAL =</b> | 100.80<br>131.77<br>3.29<br>5.11<br><b>SUBTOTAL</b> = | 100.80<br>131.77<br>164.50<br>245.28<br>642.35<br>372696.46 |  |
|----------------------------------------------------------------------------------------------------|-------------------------------|--------------------------------------------------------------|-------------------------------------------------------|-------------------------------------------------------------|--|
|                                                                                                    |                               |                                                              |                                                       |                                                             |  |
|                                                                                                    |                               |                                                              |                                                       |                                                             |  |
|                                                                                                    |                               |                                                              |                                                       |                                                             |  |
|                                                                                                    |                               |                                                              |                                                       |                                                             |  |
|                                                                                                    |                               |                                                              |                                                       |                                                             |  |
|                                                                                                    |                               |                                                              |                                                       |                                                             |  |
|                                                                                                    |                               |                                                              | <b>SUBTOTAL</b> =                                     | 2496.55                                                     |  |
| 046 Puerta para ingreso y salida (PTAR)                                                                                                    | U                             | 1.00                                                         | 178.37                                                | 178.37                                                      |  |
| 045 Alambre de púas galvanizado                                                                                                    | m                             | 916.56                                                       | 1.69                                                  | 1548.99                                                     |  |
| 044 Poste Prefabricado H.A, 10 x 15 cm para cerramiento                                                                                                    | U                             | 43.00                                                        | 11.82                                                 | 508.26                                                      |  |
| 029 Hormigón Simple ( $fc=180 \text{ kg/cm2}$ ), replantillo (e=10cm)                                                                                                    | m3                            | 1.55                                                         | 143.38                                                | 222.24                                                      |  |
| 025 Excavación para estructuras a mano                                                                                                    | m <sub>3</sub>                | 1.55                                                         | 7.51                                                  | 11.64                                                       |  |
| 001 Replanteo y Nivelación (Con equipo de precisión)                                                                                                    | Km                            | 0.10                                                         | 270.49                                                | 27.05                                                       |  |
| <b>CERRAMIENTO DEL P.T.A.R.</b>                                                                                                    |                               |                                                              |                                                       |                                                             |  |
|                                                                                                    | <b>SUBTOTAL</b> =<br>14714.54 |                                                              |                                                       |                                                             |  |
| 043 Sum. e Inst. de Válvula de Compuerta D=200mm (Incl. Unión Gibault)                                                                                                    | U                             | 3.00                                                         | 881.02                                                | 2643.06                                                     |  |
| 042 Codo de PVC 90 $^{\circ}$ , desagüe D=200 mm (sum. e inst.)                                                                                                    | U                             | 2.00                                                         | 33.80                                                 | 67.60                                                       |  |
| 011 Sum/Inst/Prueba Tubería PVC DNI: 200 mm INEN 2059                                                                                                    | m                             | 86.71                                                        | 13.80                                                 | 1196.60                                                     |  |
| 041 Escalones ( $D=16$ mm)                                                                                                    | U                             | 34.00                                                        | 2.62                                                  | 89.08                                                       |  |
| 031 Enlucido exterior                                                                                                    | m2                            | 24.17                                                        | 9.62                                                  | 232.52                                                      |  |
| 030 Enlucido Interior + Impermeabilizante                                                                                                    | m <sub>2</sub>                | 80.79                                                        | 9.73                                                  | 786.09                                                      |  |
| 028 Homigón Simple (f'c=210 kg/cm2)                                                                                                    | m <sub>3</sub>                | 24.50                                                        | 156.13                                                | 3825.19                                                     |  |
| 027 Acero de refuerzo (fy=4200 kg/cm2), corte y colocado                                                                                                    | Kg                            | 1505.84                                                      | 2.30                                                  | 3463.43                                                     |  |
| 026 Encofrado y Desencofrado (madera)                                                                                                    | m2                            | 161.10                                                       | 11.54                                                 | 1859.09                                                     |  |
| 010 Desalojo de material hasta 4 Km                                                                                                    | m <sub>3</sub>                | 37.88                                                        | 1.46                                                  | 55.30                                                       |  |
| 008 Relleno compactado con material de excavación                                                                                                    | m <sub>3</sub>                | 9.47                                                         | 2.54                                                  | 24.05                                                       |  |
| 025 Excavación para estructuras a mano                                                                                                    | m <sub>3</sub>                | 47.35                                                        | 7.51                                                  | 355.60                                                      |  |
| 024 Desbroce y limpieza de terreno                                                                                                    | m2                            | 25.53                                                        | 0.36                                                  | 9.19                                                        |  |
| 023 Replanteo y Nivelación para estructuras (con equipo de precisión)                                                                                                    | m <sub>2</sub>                | 25.53                                                        | 4.22                                                  | 107.74                                                      |  |
| CAJAS DE REVISIÓN Y POZOS DE INSPECCIÓN DEL P.T.A.R.                                                                                                    |                               |                                                              |                                                       |                                                             |  |
|                                                                                                    | m                             |                                                              | <b>SUBTOTAL</b> =                                     | 4465.15                                                     |  |
| 040 Tubería perforada PVC DNI:110 mm                                                                                                    | m <sub>2</sub>                | 4.60                                                         | 4.27<br>5.36                                          | 98.38<br>24.66                                              |  |
| 036 Grava para filtros<br>037 Empedrado base, incl. emporado (e= $15cm$ )                                                                                                    | m <sub>3</sub>                | 9.34<br>23.04                                                | 23.98                                                 | 223.97                                                      |  |
| 033 Pintura Látex Vinil Acrílica                                                                                                    | m <sub>2</sub>                | 28.51                                                        | 4.10                                                  | 116.89                                                      |  |
| 031 Enlucido exterior                                                                                                    | m2                            | 28.51                                                        | 9.62                                                  | 274.27                                                      |  |
| 030 Enlucido Interior + Impermeabilizante                                                                                                    | m2                            | 57.02                                                        | 9.73                                                  | 554.80                                                      |  |
| 029 Hormigón Simple ( $fc=180 \text{ kg/cm2}$ ), replantillo ( $e=10 \text{cm}$ )                                                                                                    | m <sub>3</sub>                | 2.30                                                         | 143.38                                                | 329.77                                                      |  |
| 028 Homigón Simple (f'c=210 kg/cm2)                                                                                                    | m3                            | 4.59                                                         | 156.13                                                | 716.64                                                      |  |
| 027 Acero de refuerzo (fy=4200 kg/cm2), corte y colocado                                                                                                    | Kg                            | 520.02                                                       | 2.30                                                  | 1196.05                                                     |  |
| 026 Encofrado y Desencofrado (madera)                                                                                                    | m <sub>2</sub>                | 42.08                                                        | 11.54                                                 | 485.60                                                      |  |
| 010 Desaloio de material hasta 4 Km                                                                                                    | m <sub>3</sub>                | 29.49                                                        | 1.46                                                  | 43.06                                                       |  |
| 008 Relleno compactado con material de excavación                                                                                                    | m3                            | 7.37                                                         | 2.54                                                  | 18.72                                                       |  |
| 025 Excavación para estructuras a mano                                                                                                    | m <sub>3</sub>                | 36.86                                                        | 7.51                                                  | 276.82                                                      |  |

**Realizado por:** Bryan David Tibán Lisintuña

### **3.5 Cronograma Valorado de Trabajo**

En la Tabla 37, se indica el cronograma valorado de trabajo del presente proyecto, el cual el tiempo para la finalización de la obra está programada para 5 meses (150 días). Dentro de esta tabla se detalla la inversión mensual, el avance parcial (%), inversión acumulada y el avance acumulado (%), obteniéndose así la respectiva curva de inversión la misma que llega al 100% del cumplimiento de todas las actividades previstas. Además, para cada rubro se indica su porcentaje de costo en relación al presupuesto total de la obra.

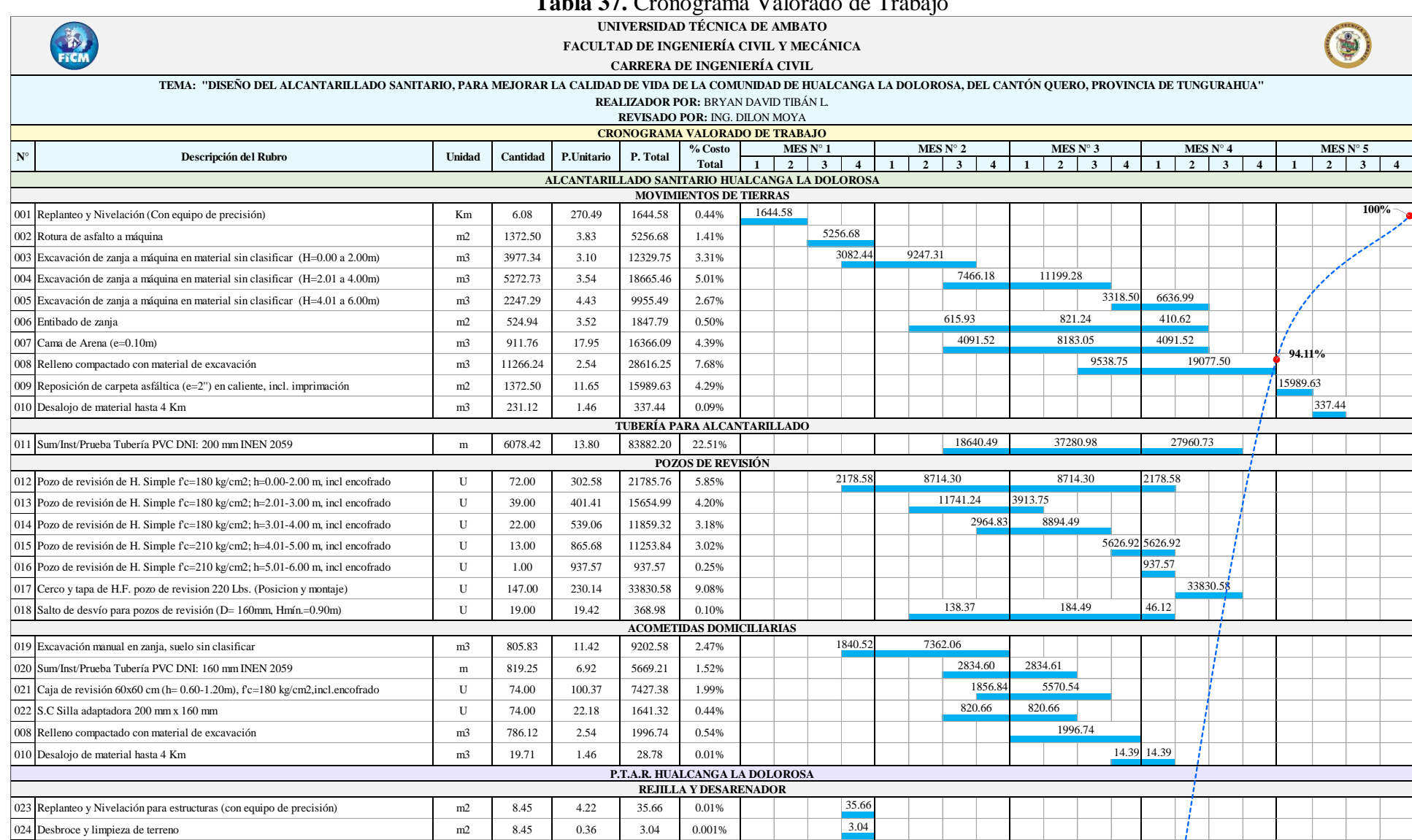

### **Tabla 37.** Cronograma Valorado de Trabajo

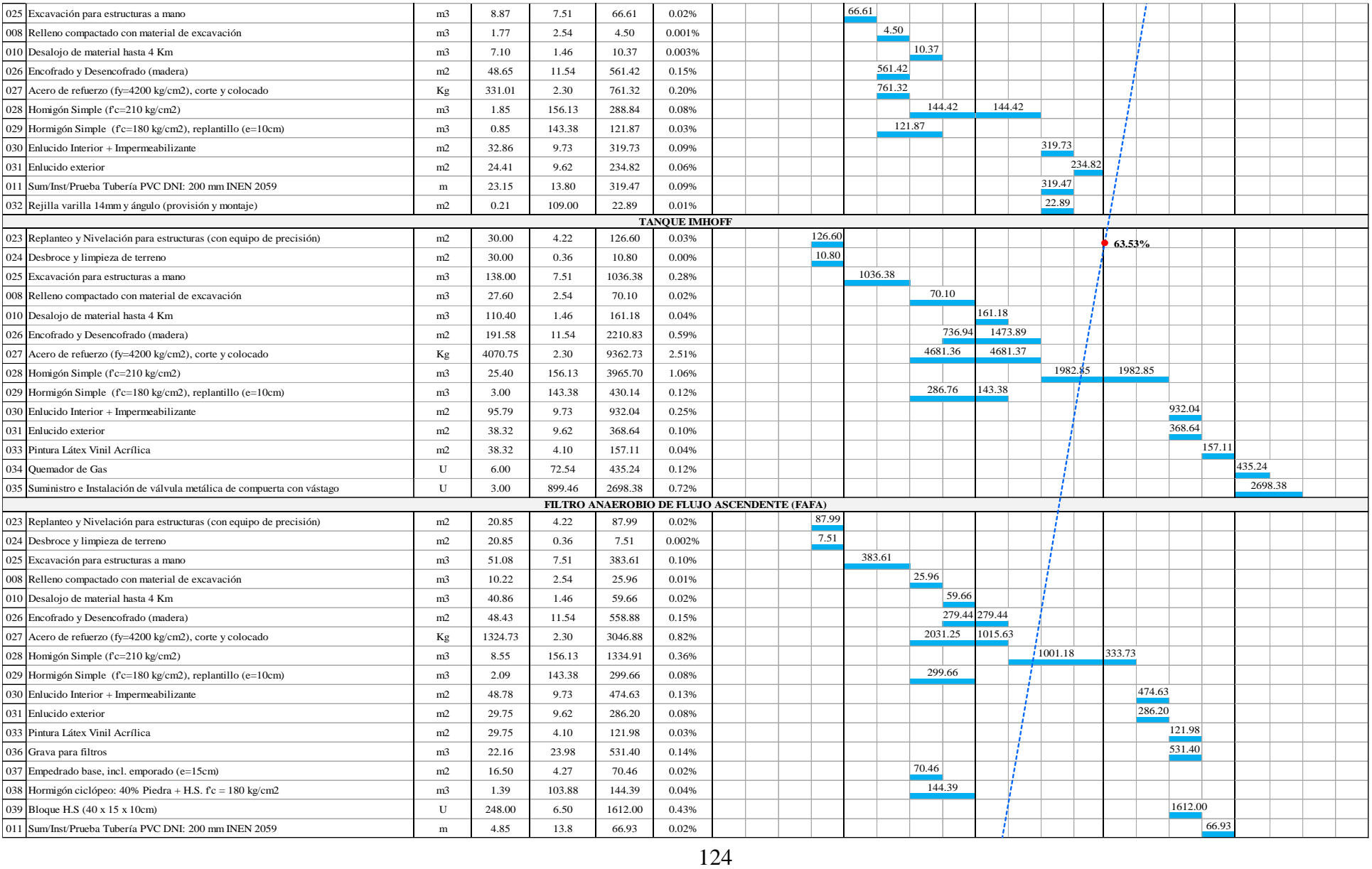
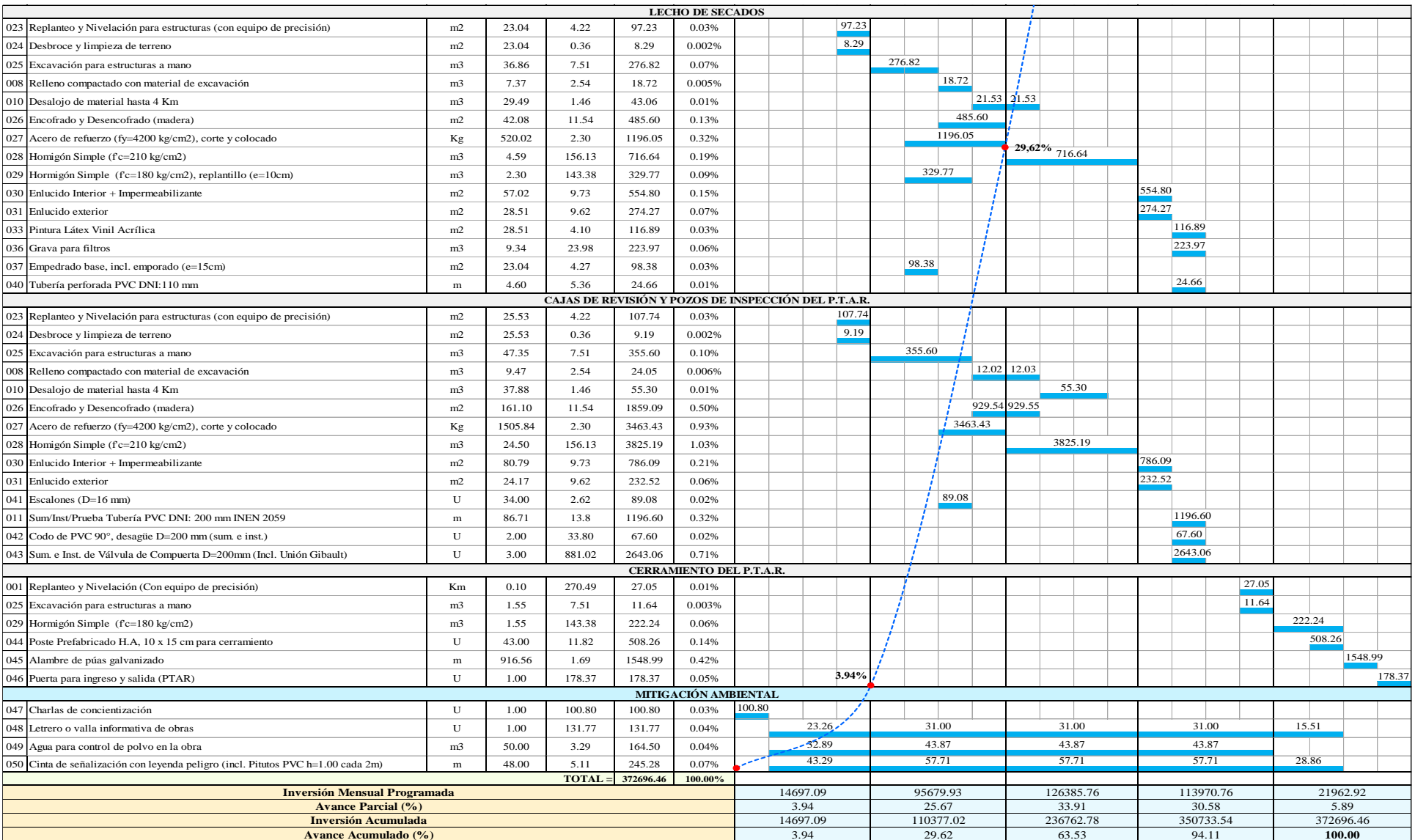

**Realizado por:** Bryan David Tibán Lisintuña<br> **Realizado por:** Bryan David Tibán Lisintuña

## **CAPÍTULO IV. – CONCLUSIONES Y RECOMENDACIONES**

## **4.1 Conclusiones**

- Se estableció que el diseño del alcantarillado sanitario ayudará a mejorar las condiciones sanitarias de los habitantes, donde a la misma vez con la implementación de la planta de tratamiento de aguas residuales se evitará que ocurran daños hacia el medio ambiente de la comunidad Hualcanga La Dolorosa.
- Se realizó un levantamiento topográfico utilizando un equipo de alta precisión (Trimble R8s), donde se pudo obtener puntos topográficos de manera rápida, las mismas que fueron de gran utilidad para tener una plataforma georreferenciada del proyecto en las cuales se indican las curvas de nivel, siendo así esta información indispensable para el inicio de los diseños del presente proyecto.
- Se determinó que la población actual que existe en la comunidad de Hualcanga La Dolorosa del Cantón Quero es de 296 personas, el cual se obtuvo a través de un censo poblacional realizado a los habitantes del sector.
- Se diseñó un sistema de alcantarillado sanitario el cual comprende un área de proyecto de 25.76 Ha con un caudal de diseño acumulado de 6.49 lt/s, obtenido a partir de la sumatoria del caudal máximo instantáneo (3.14 lt/s), caudal por conexiones erradas (0.31 lt/s) y caudal de infiltración (3.04 lt/s).
- Se determinó que el alcantarillado sanitario estará conformado por una red de tuberías de PVC de 200 mm de diámetro con una longitud de 6078.42 m, el cual se encuentra distribuida en un total de 13 ramales, las mismas que van estar conectadas a través de 147 pozos de alcantarillado de diferentes alturas comprendidas en 72 pozos (H=0.80m a 2.00m), 39 pozos (H=2.01m a 3.00m), 22 pozos (H=3.01m a 4.00m), 13 pozos (H=4.01m a 5.00m) y 1 pozo (H=5.01m a 6.00m), dando así abastecimiento de este servicio básico a todas las viviendas que se encuentran dentro del área del proyecto.
- Se diseñó una planta de tratamiento de aguas residuales conformada por cinco elementos principales como rejilla (cribado), desarenador, tanque Imhoff, lecho de secados y un filtro anaerobio de flujo ascendente (FAFA) las cuales se encuentran distribuidas en un área de 537.21 m<sup>2</sup>, siendo así elementos necesarios para la

remoción de los contaminantes a tenerse presente en las aguas residuales provenientes de las viviendas de la comunidad de Hualcanga La Dolorosa y evitar de esta manera posibles impactos negativos hacia el medio ambiente.

- Se determinó que los diseños de alcantarillado sanitario y planta de tratamiento de aguas residuales cumplen con los parámetros e indicaciones que nos presentan en las normativas vigentes en el país (Normas SENAGUA), normas internacionales y guías de diseño, siendo así diseños óptimos para su buen funcionamiento.
- Se determinó a través de una matriz de impacto ambiental (Método de Leopold) que la agregación de impactos durante la ejecución del proyecto será de -16 catalogándose en un rango negativo-bajo, sin embargo, para evitar molestias a los pobladores durante el proceso constructivo se estableció utilizar agua para el control de polvo a tenerse en la obra, cinta de señalización en zonas de peligro, letrero informativo de obras y sobre todo una charla de concientización dirigida a toda la comunidad.
- Se estableció un presupuesto referencial total del proyecto de \$372696.46 (Trescientos setenta y dos mil seiscientos noventa y seis dólares, 46/100 centavos), con un cronograma valorado de trabajo de 5 meses (150 días), siendo así un proyecto factible de ejecutarse para beneficio de la comunidad.

### **4.2 Recomendaciones**

- Se recomienda que el GADM de Quero realice la construcción de este proyecto, ya que la mayoría de los pozos ciegos que existen en la comunidad están colapsando. Por lo tanto, al ejecutar este proyecto conllevará a un mejoramiento en la parte de salubridad de las personas que viven en la comunidad.
- Se recomienda cumplir con los resultados de los diseños obtenidos del proceso de cálculo y con las especificaciones técnicas que se indican en este documento para evitar cualquier inconveniente durante y después de la ejecución de la obra.
- Se recomienda que para dar el mantenimiento al sistema de alcantarillado sanitario y la planta de tratamiento de aguas residuales, deberá ser realizado por personas calificadas o a su vez el GADM de Quero deberá capacitar a personas de la misma comunidad para que realicen estos mantenimientos de una manera adecuada.

## **4.3 Bibliografía**

- [1] A. Pérez, "Sistemas condominiales de alcantarillado sanitario," de *Programa de Agua y Saneamiento*, Santillana., Bolivia, 2001, p. 4.
- [2] UNESCO, "Informe Mundial de Naciones Unidas sobre el Desarrollo de los Recursos Hídricos 2019," París, 2019, p. 1 y 147.
- [3] CAF, "Aguas residuales en América Latina," Caracas, Mayo 2016.
- [4] A. Molina, M. Pozo, y J. Serrano, "Agua,saneamiento e higiene: Medición de los ODS en Ecuador," Quito, 2018, p. 73.
- [5] MAE, "Plan Integral Ambiental Nacional II PIAN II," 2013, p. 16.
- [6] E. Comercio, "Aguas servidas, un riesgo para los ríos del país," 2019.
- [7] Senplades, "Cobertura de alcantarillado sanitario Provincia de Tungurahua," de *Agua potable y alcantarillado para erradicar la pobreza en el Ecuador*, Quito, 2014, pp. 104–107.
- [8] H.Gobierno Provincial de Tungurahua, "Descargas de aguas residuales de uso doméstico," de *Agenda Tungurahua desde la visión territorial*, Tungurahua, 2015, p. 34.
- [9] GAD Quero, "Plan de Desarrollo y Ordenamiento Territoral Del Cantón Santiago de Quero - Actualizado," Quero, 2018, pp. 295–297.
- [10] C. Espinosa, "Manual de Mantenimiento de los Sistemas de Alcantarillado Sanitario," Nicaragua, 2005, p. 26.
- [11] D. Moya, "Metodología de diseño del drenaje urbano," Ambato, 2018.
- [12] D. Torres, "Tasas de crecimiento poblacional (r): Una mirada desde el modelo matemático lineal, geométrico y exponencial," *CIDE Digit.*, vol. 2, no. 1, pp. 143–162, 2011.
- [13] SENAGUA, "Norma de diseño para sistemas de abastecimiento de Agua Potable, disposición de excretas y residuos líquidos en el área rural," de *Norma CO 10.7 - 602*, Ecuador, 2014.
- [14] SENAGUA, "Normas para estudio y diseño de sistemas de agua potable y

disposición de aguas residuales para poblaciones mayores a 1000 habitantes," de *Código Ecuatoriano de la construcción de parte IX Obras Sanitarias CO 10.07-601*, Ecuador, 2014.

- [15] D. Bastidas y P. Medina, "Estimación de la densidad poblacional del Ecuador Continental," *Analítika*, vol. 1(1), pp. 89–115, 2010, [En línea]. Available: [https://www.ecuadorencifras.gob.ec/Analitika/Descargas/Estimacion\\_de\\_la\\_d](https://www.ecuadorencifras.gob.ec/Analitika/Descargas/Estimacion_de_la_densidad_poblacional_del_ecuador_continental.pdf) [ensidad\\_poblacional\\_del\\_ecuador\\_continental.pdf](https://www.ecuadorencifras.gob.ec/Analitika/Descargas/Estimacion_de_la_densidad_poblacional_del_ecuador_continental.pdf)
- [16] EMAAP-Q, "Redes de alcantarillado sanitario," de *Normas de diseño de sistemas de alcantarillado para la EMAAP-Q*, Quito, 2009, pp. 29–41.
- [17] IBNORCA, "Reglamentos técnicos de diseño de sistemas de alcantarillado sanitario y pluvial," de *Norma Boliviana NB 688*, Bolivia, 2007, pp. 46–53.
- [18] F. Pozo, "Datos básicos de diseño, estimación de la población, gastos de aguas residuales y carga orgánica," 2004. [En línea]. Available: [http://documentacion.ideam.gov.co/openbiblio/bvirtual/018834/MEMORIAS2](http://documentacion.ideam.gov.co/openbiblio/bvirtual/018834/MEMORIAS2004/CapituloII/4DatosBasicosdeDiseno.pdf) [004/CapituloII/4DatosBasicosdeDiseno.pdf](http://documentacion.ideam.gov.co/openbiblio/bvirtual/018834/MEMORIAS2004/CapituloII/4DatosBasicosdeDiseno.pdf)
- [19] OPS/CEPIS/05.169\_UNATSABAR, "Guías para el diseño de tecnologías de alcantarillado," Lima, 2005, pp. 21–34.
- [20] Plastigama, "Tubería de PVC corrugada de doble pared con sello elastomérico, para alcantarillado sanitario, pluvial y combinado," de *Tríptico Novafort*, Ecuador, 2018, pp. 1–2.
- [21] Uralita, "Sistemas para la canalización de aguas en el interior del edificios," de *Catálogo Técnico Uralita*, España, 2014, pp. 8–9.
- [22] S. Navarro, "Determinación de la pendiente Apuntes de topografía," 2008. [En línea]. Available: [https://sjnavarro.files.wordpress.com/2008/08/folleto](https://sjnavarro.files.wordpress.com/2008/08/folleto-topografia-ii.pdf)[topografia-ii.pdf](https://sjnavarro.files.wordpress.com/2008/08/folleto-topografia-ii.pdf)
- [23] SIAPA, "Alcantarillado Sanitario," de *Criterios y lineamientos técnicos para factibilidades*, México, 2014, p. 4.
- [24] H. Congreso Nacional, "Código Civil," Ecuador, 2015, pp. 61–66.
- [25] A. Marín y M. Osés, "Operación y Mantenimiento de Plantas de Tratamiento

de Aguas Residuales con el proceso de Lodos Activados," Jalisco, 2013, pp. 9– 98.

- [26] M. &. Eddy, "Tratamiento, vertido y reutilización," de *Ingeniería de Aguas Residuales*, Tercera., España, 1995, pp. 53–55.
- [27] C. Campos, "Indicadores de contaminación fecal en aguas," de *Agua potable para comunidades rurales, reuso y tratamientos avanzados de aguas residuales domésticas*, RIPDA-CYTED, Ed. México, 2003, pp. 225–227.
- [28] Ecofluidos Ingenieros S.A, "Estudio de la calidad de fuentes utilizadas para consumo humano y plan de mitigación por contaminación por uso doméstico y agroquímicos en Apurimac y Cusco," Lima, 2012.
- [29] TULSMA, "Norma de calidad ambiental y de descarga de efluentes: Recurso Agua," de *Ley de Gestión Ambiental*, Quito, 2015, pp. 24–26.
- [30] E. Arriols, "Qué son las aguas residuales y cómo se clasifican," 2018. [En línea]. Available: [https://www.ecologiaverde.com/que-son-las-aguas-residuales-y](https://www.ecologiaverde.com/que-son-las-aguas-residuales-y-como-se-clasifican-1436.html)[como-se-clasifican-1436.html](https://www.ecologiaverde.com/que-son-las-aguas-residuales-y-como-se-clasifican-1436.html)
- [31] M. Bermeo, "Sistemas de Tratamiento de Aguas Residuales," de *Tratamiento de Aguas Residuales: Técnicas Convencionales*, Segunda., Guayaquil, 2016, pp. 47–121.
- [32] CONAGUA, "Diseño de plantas de tratamiento de aguas residuales municipales: Filtro Anaerobios de Flujo Ascendente," de *Manual de Agua Potable, Alcantarillado y Saneamiento*, México, 2015, pp. 1–4.
- [33] H. Bruce, "Cámara de rejas y desarenador," de *Guía de referencia de sistemas de tratamiento de aguas residuales utilizados en Centro América*, p. 5.
- [34] OPS/CEPIS/05.163\_UNATSABAR, "Guía para el diseño de tanques sépticos, tanques IMHOFF y lagunas de estabilización," Lima, 2005, pp. 3–20.
- [35] CONAGUA, "Diseños de plantas de tratamiento de aguas residuales municipales: Pretratamiento y Tratamiento Primario," de *Manual de Agua Potable, Alcantarillado y Saneamiento*, Mexico, 2015, pp. 1–33.
- [36] A. Gonzalez, "Lecho de Secado," de *Dimensionamiento de la planta de*

*tratamiento de aguas residuales domésticas para Tenguel*, Guayaquil, 2018, pp. 28–29.

- [37] G. Carrión, "Manual Técnico de Difusión Sistema de Tratamiento de Aguas Residuales para Albergues en Zonas Rurales," 2008. [En línea]. Available: https://blogdelagua.com/wp-content/uploads/2013/01/aguas-servidas-ctp.pdf
- [38] Maps of World, "Mapa político del Ecuador," 2014. [En línea]. Available: [https://espanol.mapsofworld.com/continentes/sur-america/ecuador/ecuador](https://espanol.mapsofworld.com/continentes/sur-america/ecuador/ecuador-mapa.html)[mapa.html](https://espanol.mapsofworld.com/continentes/sur-america/ecuador/ecuador-mapa.html)
- [39] A. Varela y S. Ron, "Geografía y clima del Ecuador," Quito, 2018.
- [40] Osscalvica, "División cantonal de la provincia de Tungurahua," 2018. [En línea]. Available: [https://ecuadorteespera.blogspot.com/p/tungurahua-capital](https://ecuadorteespera.blogspot.com/p/tungurahua-capital-fundacion-3-dejulio.html)[fundacion-3-dejulio.html](https://ecuadorteespera.blogspot.com/p/tungurahua-capital-fundacion-3-dejulio.html)
- [41] G.Provincial de Tungurahua, "Agenda de Tungurahua desde la Visión Territorial," Ambato, 2016.
- [42] GAD Quero, "División Política del Cantón Quero," Quero, 2010.
- [43] J. Moposita, "Los atractivos turísticos y su incidencia en el desarrollo económico del cantón Quero, provincia de Tungurahua," Universidad Técnica de Ambato, 2015.
- [44] Weather Spark, "El clima promedio en Quero." [En línea]. Available: [https://es.weatherspark.com/y/20021/Clima-promedio-en-Quero-Ecuador](https://es.weatherspark.com/y/20021/Clima-promedio-en-Quero-Ecuador-durante-todo-el-a%C3%B1o)[durante-todo-el-a%C3%B1o](https://es.weatherspark.com/y/20021/Clima-promedio-en-Quero-Ecuador-durante-todo-el-a%C3%B1o)
- [45] AccuWeather, "Registros de temperatura de Quero del Mes de Mayo 2020," 2020.[Enlínea].Available[:https://www.accuweather.com/es/ec/quero/126325/](https://www.accuweather.com/es/ec/quero/126325/may-weather/126325?year=2020) [may-weather/126325?year=2020](https://www.accuweather.com/es/ec/quero/126325/may-weather/126325?year=2020)
- [46] GAD Quero, "Estudio del Sistema y Tratamiento de Alcantarillado Sanitario para la comunidad de Hualcanga Santa Anita, del cantón Quero, Provincia de Tungurahua," Quero, 2006, pp. 7-8.
- [47] OPS/CEPIS/05.158\_UNATSABAR, "Guía para el diseño de desarenadores y sedimentadores," Lima, 2005, pp. 1–34.
- [48] R. Ayala y G. Gonzales, "Apoyo didáctico en la enseñanza aprendizaje de la asignatura de plantas de tratamiento de aguas residuales," Universidad Mayor de San Simón, 2008.
- [49] EMAPA, "Alcantarillado Colector Samanga y Tratamiento San Fco. Culapachán," de *Estudio de Impacto Ambiental Ex Ante y Plan de Manejo Ambiental*, Ambato, 2014, pp. 91–93.
- [50] E. Núñez y J. López, "Sistema de desarenación hidráulica mediante fuerza centrífuga, de flujo continuo y autolavable (Defuca)," Universidad Piloto de Colombia, 2017.
- [51] J. Medina, "La disposición de las aguas servidas del sector Sigsipamba, parroquia Picaihua, Cantón Ambato, Provincia de Tungurahua y su incidencia en la calidad de vida de los habitantes.," Universidad Técnica de Ambato, 2015.
- [52] INEC, "Censos realizados en el Cantón Quero de la provincia de Tungurahua." [En línea].Available[:https://www.ecuadorencifras.gob.ec/documentos/web](https://www.ecuadorencifras.gob.ec/documentos/web-inec/Bibliotecas/Fasciculos_Censales/Fasc_Cantonales/Tungurahua/Fasciculo_Quero.pdf)[inec/Bibliotecas/Fasciculos\\_Censales/Fasc\\_Cantonales/Tungurahua/Fasciculo](https://www.ecuadorencifras.gob.ec/documentos/web-inec/Bibliotecas/Fasciculos_Censales/Fasc_Cantonales/Tungurahua/Fasciculo_Quero.pdf) [\\_Quero.pdf](https://www.ecuadorencifras.gob.ec/documentos/web-inec/Bibliotecas/Fasciculos_Censales/Fasc_Cantonales/Tungurahua/Fasciculo_Quero.pdf)
- [53] J. Pazmiño, "Diseño del sistema de una red de alcantarillado sanitario y la planta de tratamiento de aguas residuales con sistema Doyoo Yookasoo, de la comunidad de "Punguloma" sector Chaliupicho, perteneciente a la parroquia San Antonio de Pasa del Cantón Ambato, provincia de Tungurahua.," Universidad Técnica de Ambato, 2017,pp 155-156.
- [54] N. Rosero, "Impacto Ambiental y Plan de Manejo Ambiental en la descarga de aguas residuales generadas por la operación y mantenimiento de la planta de tratamiento del sector La Primavera de la parroquia Yanayacu del Cantón Quero, provincia de Tungurahua.," Universidad Técnica de Ambato, 2014, p.216.

## **5. ANEXOS**

# **5.1 Anexo N° 1: Fotografías**

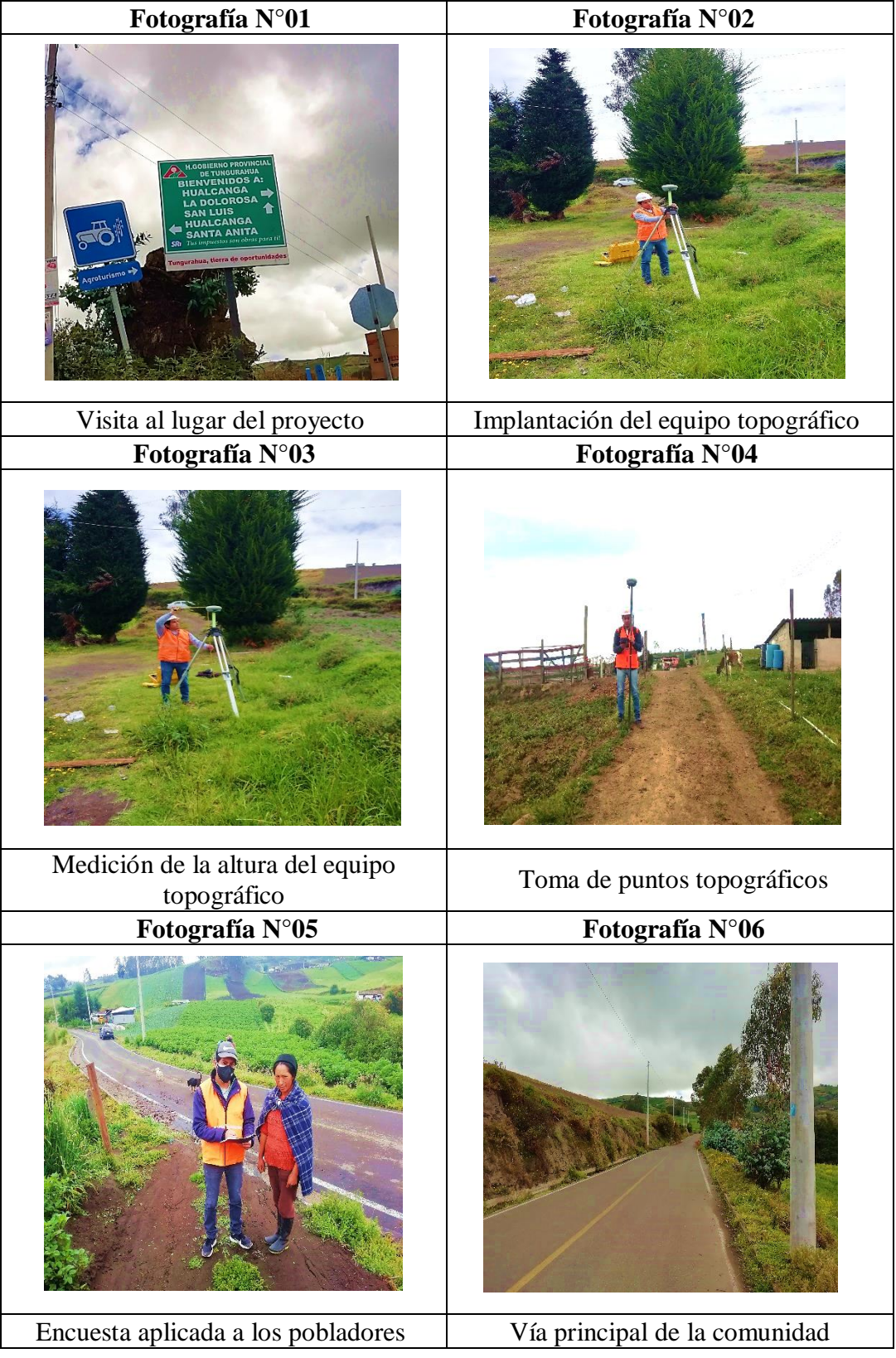

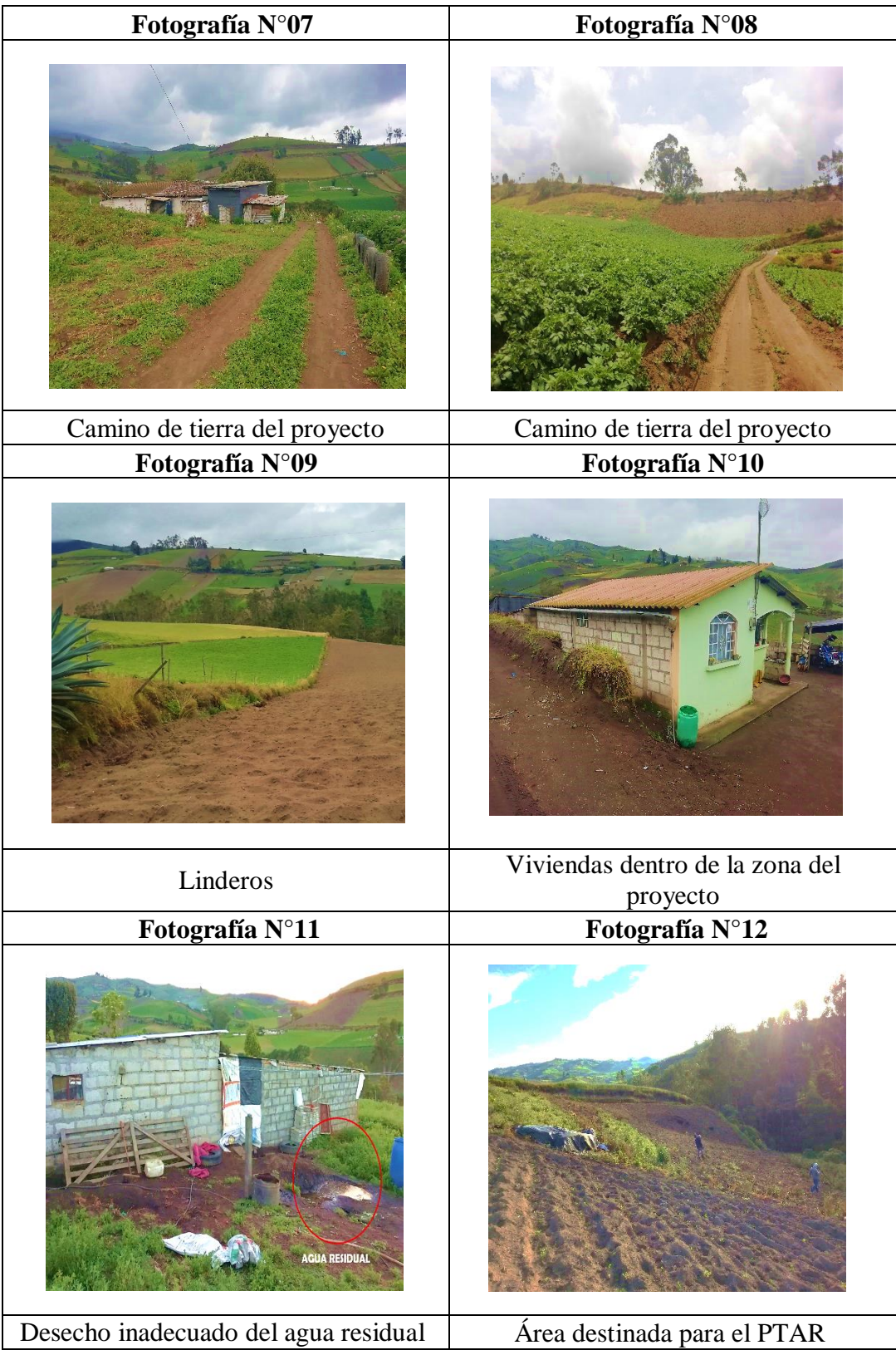

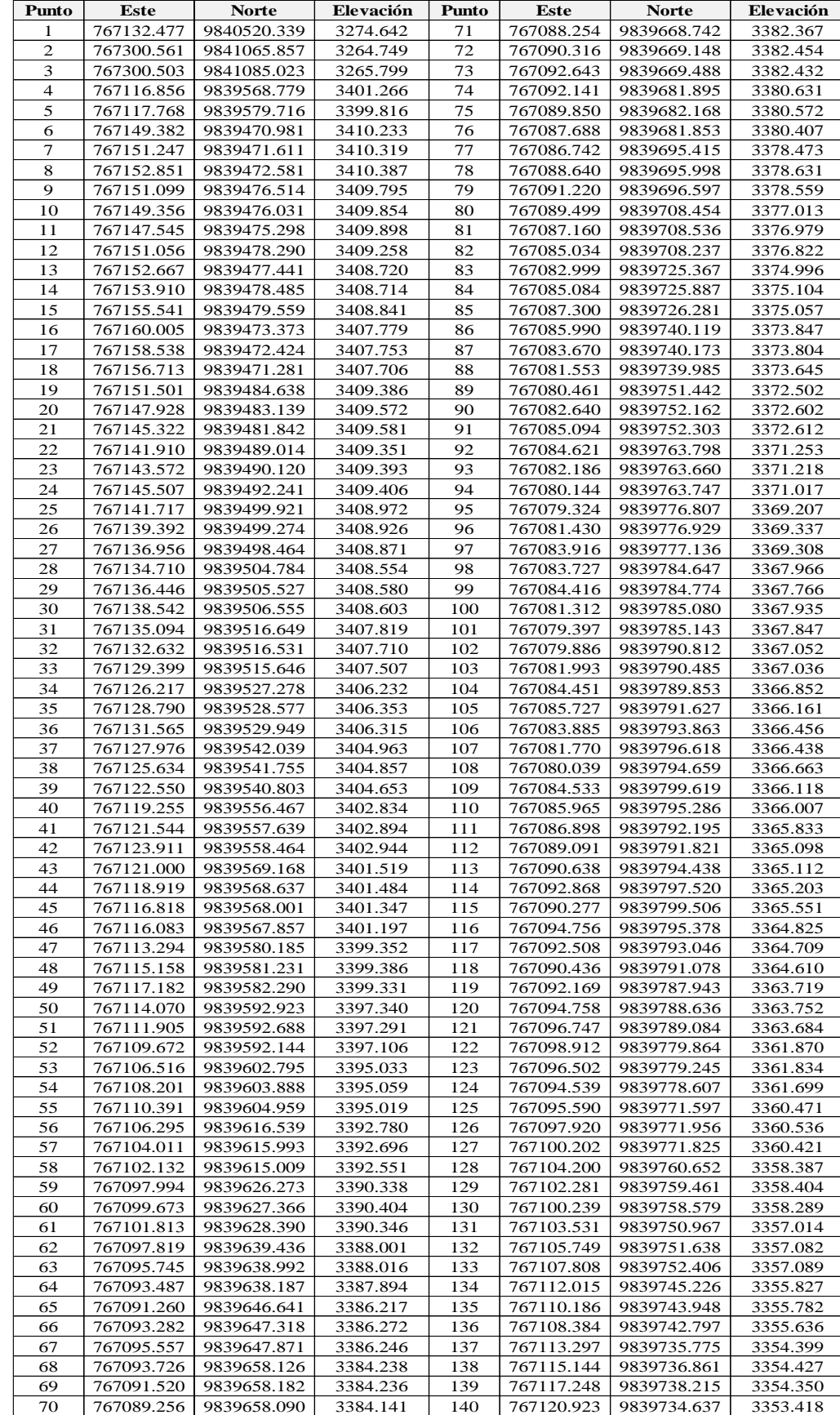

# **5.2 Anexo N° 2: Datos Topográficos**

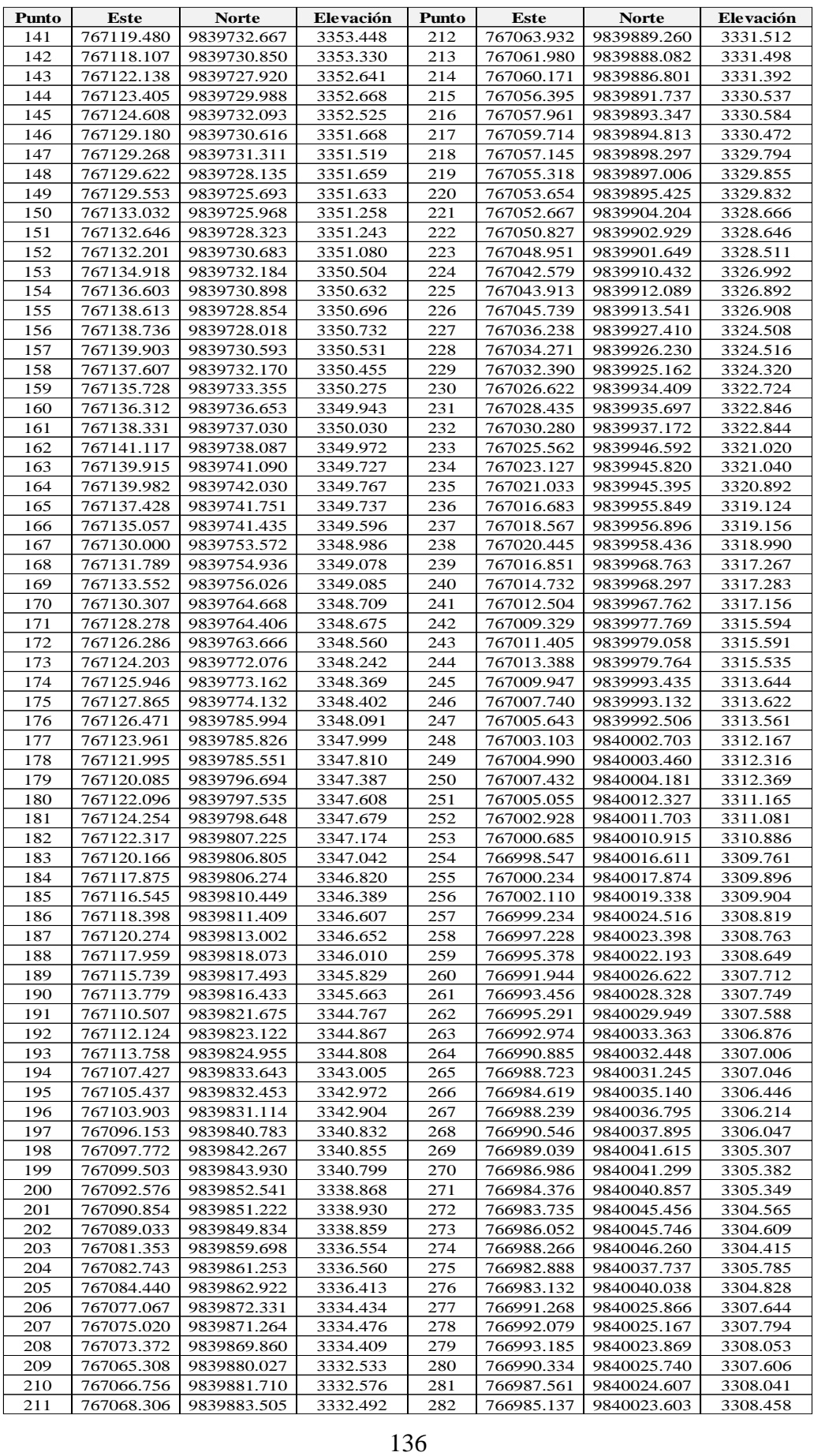

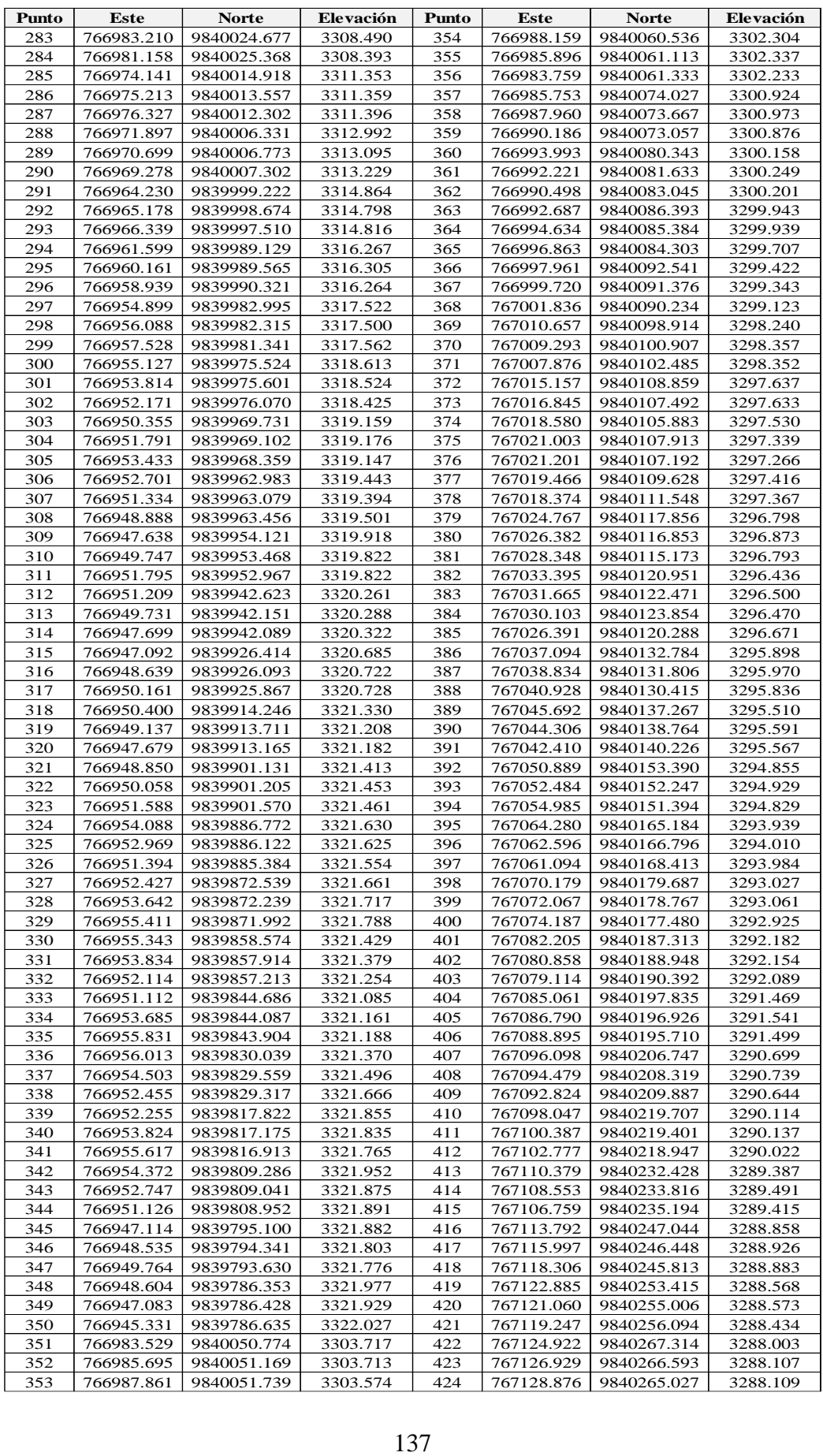

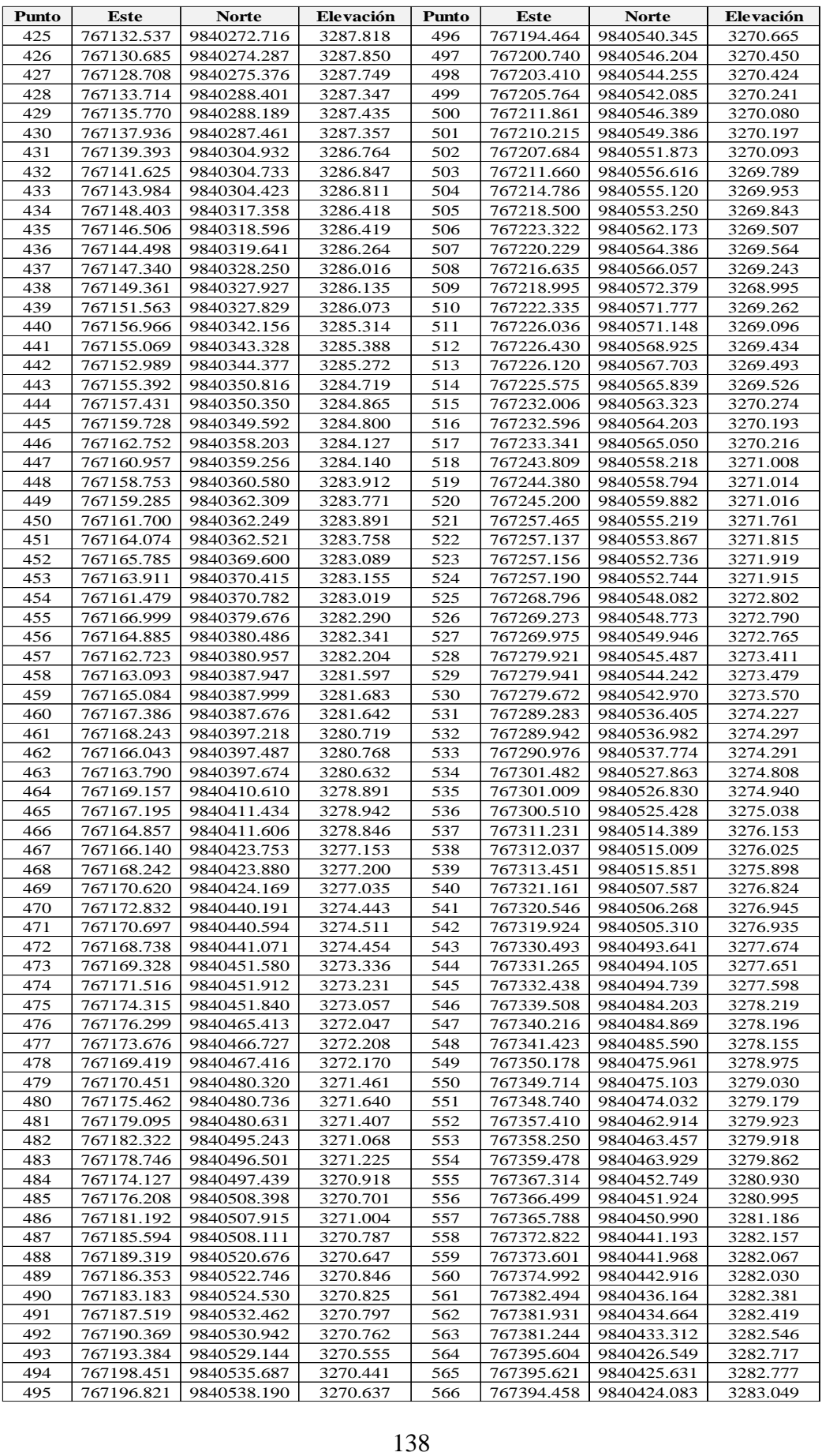

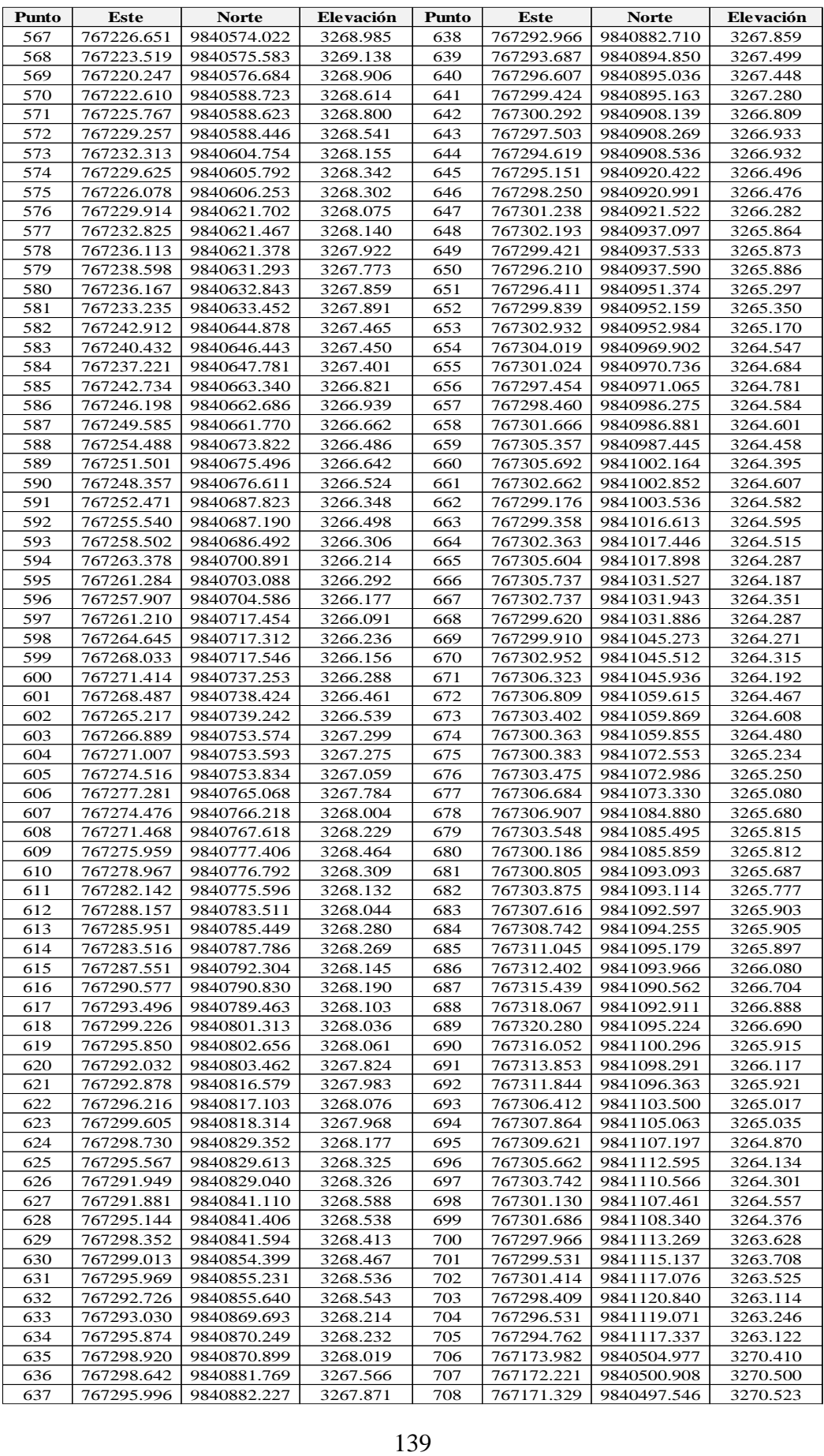

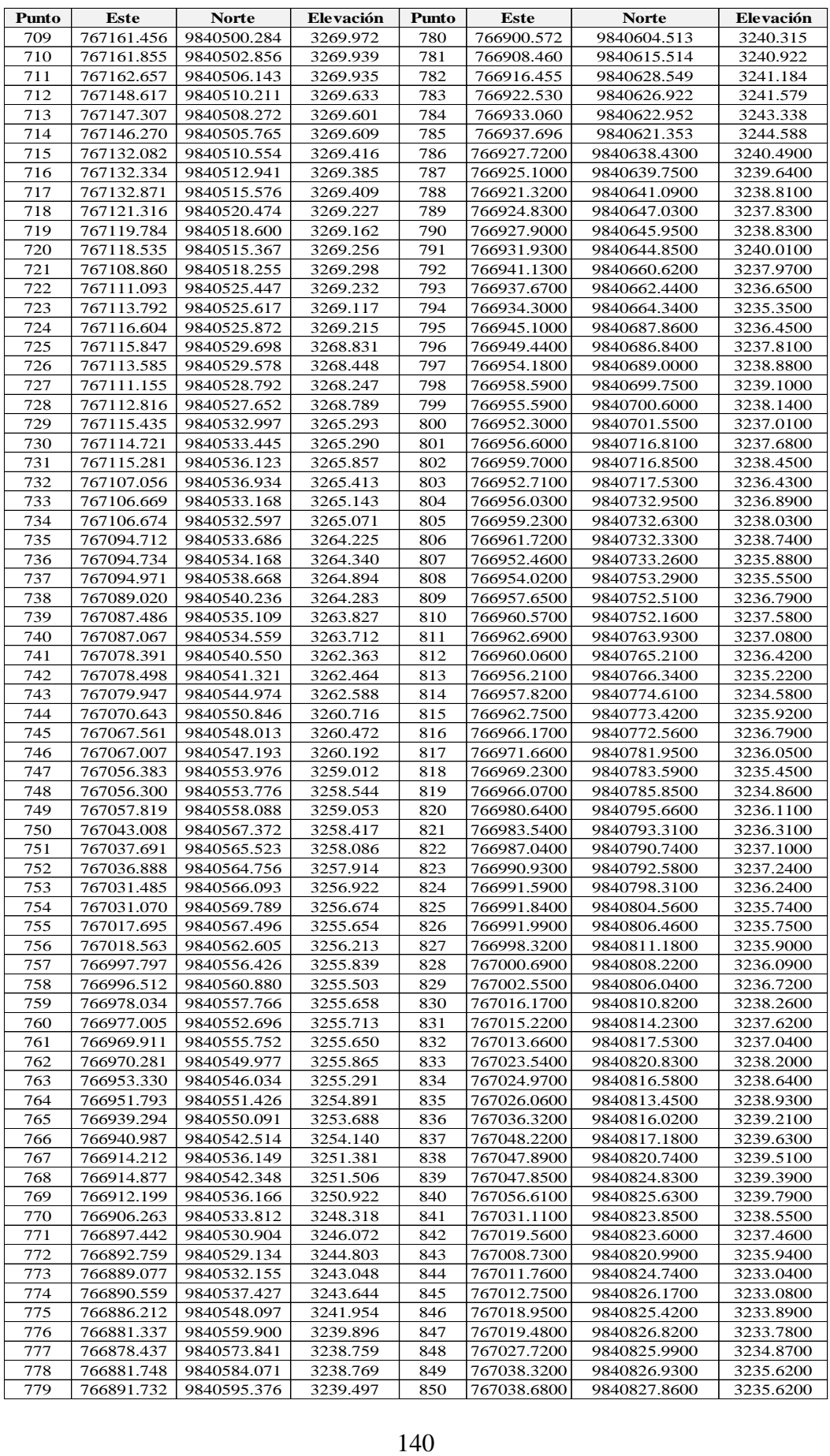

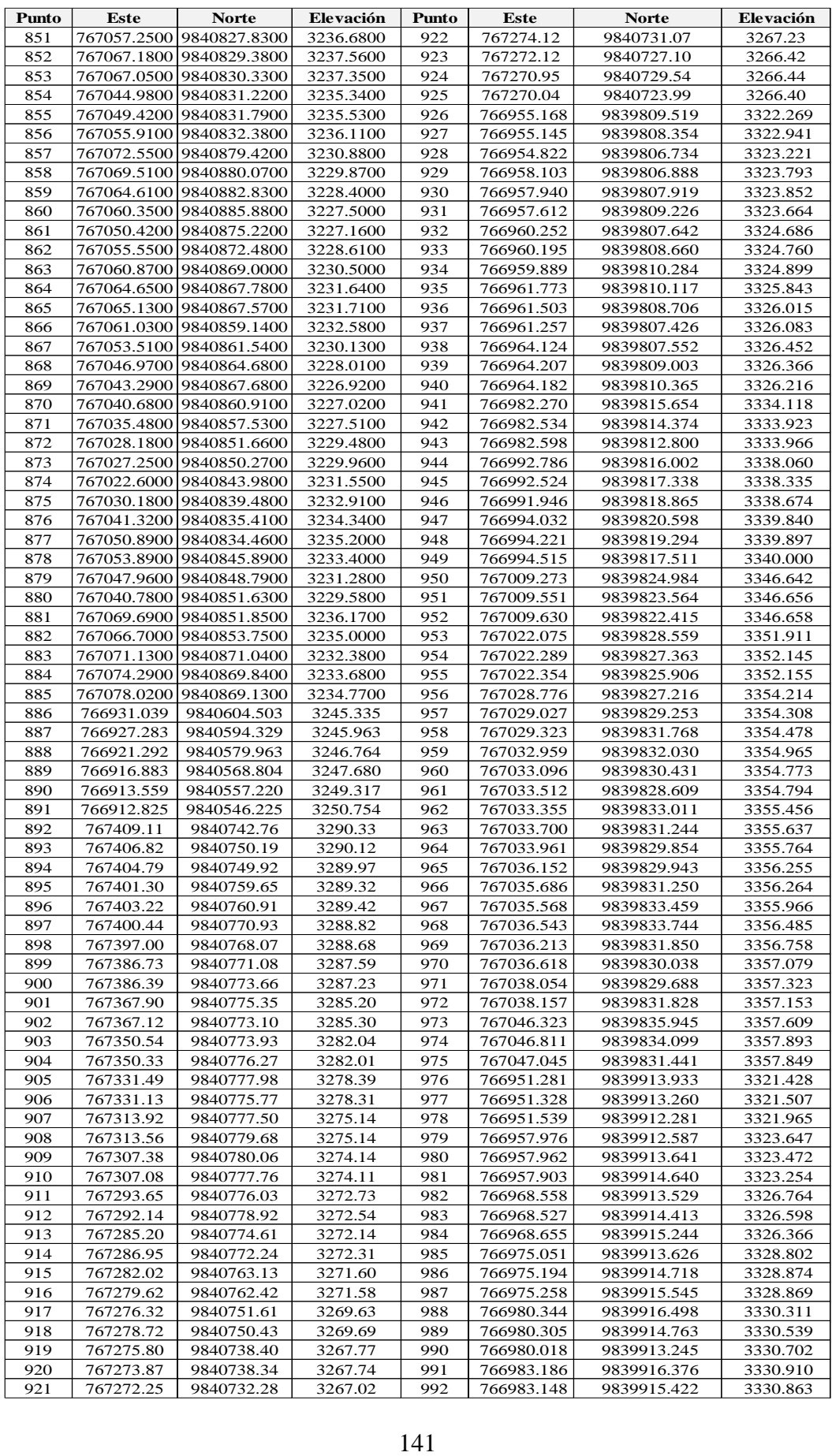

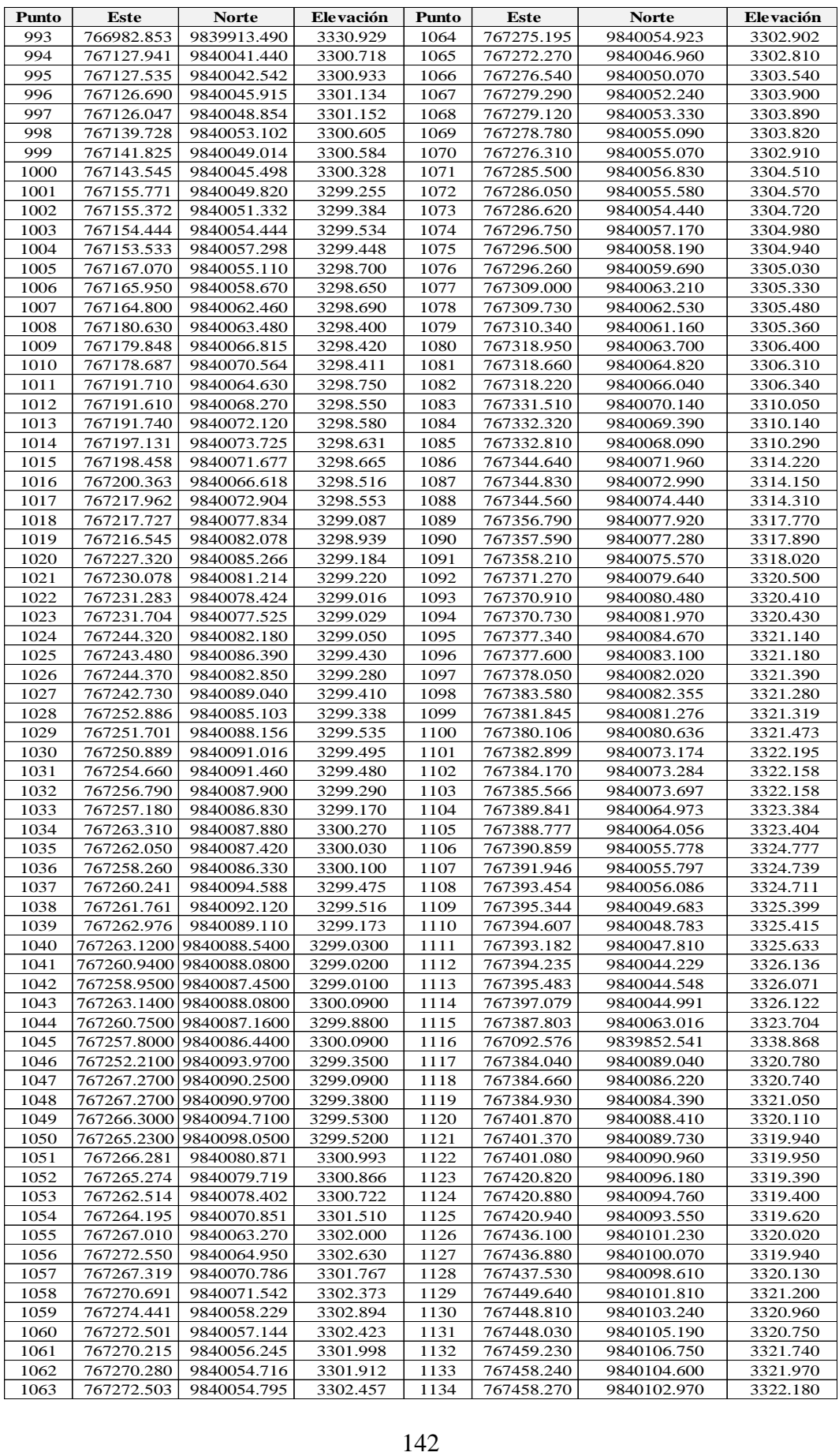

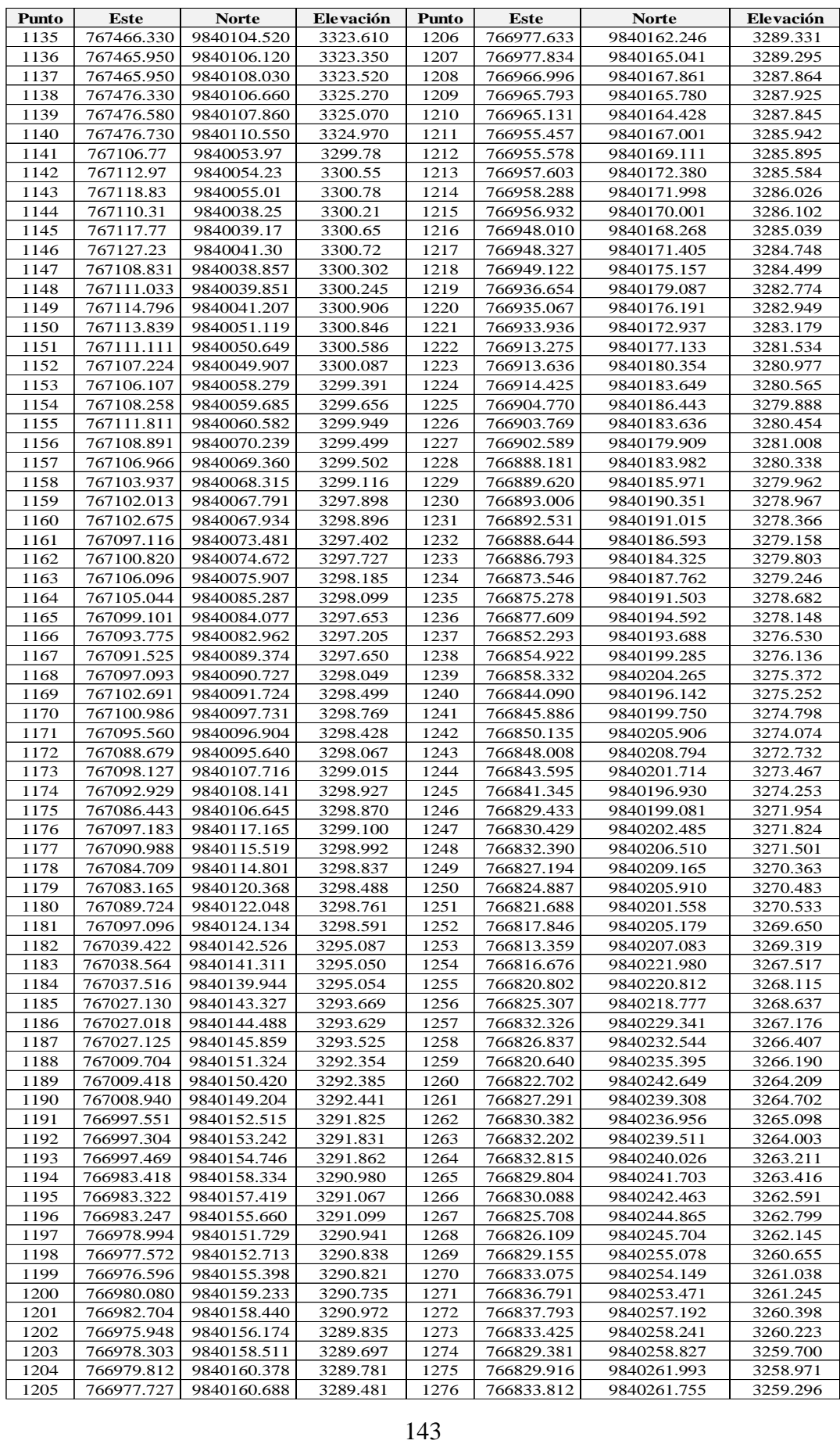

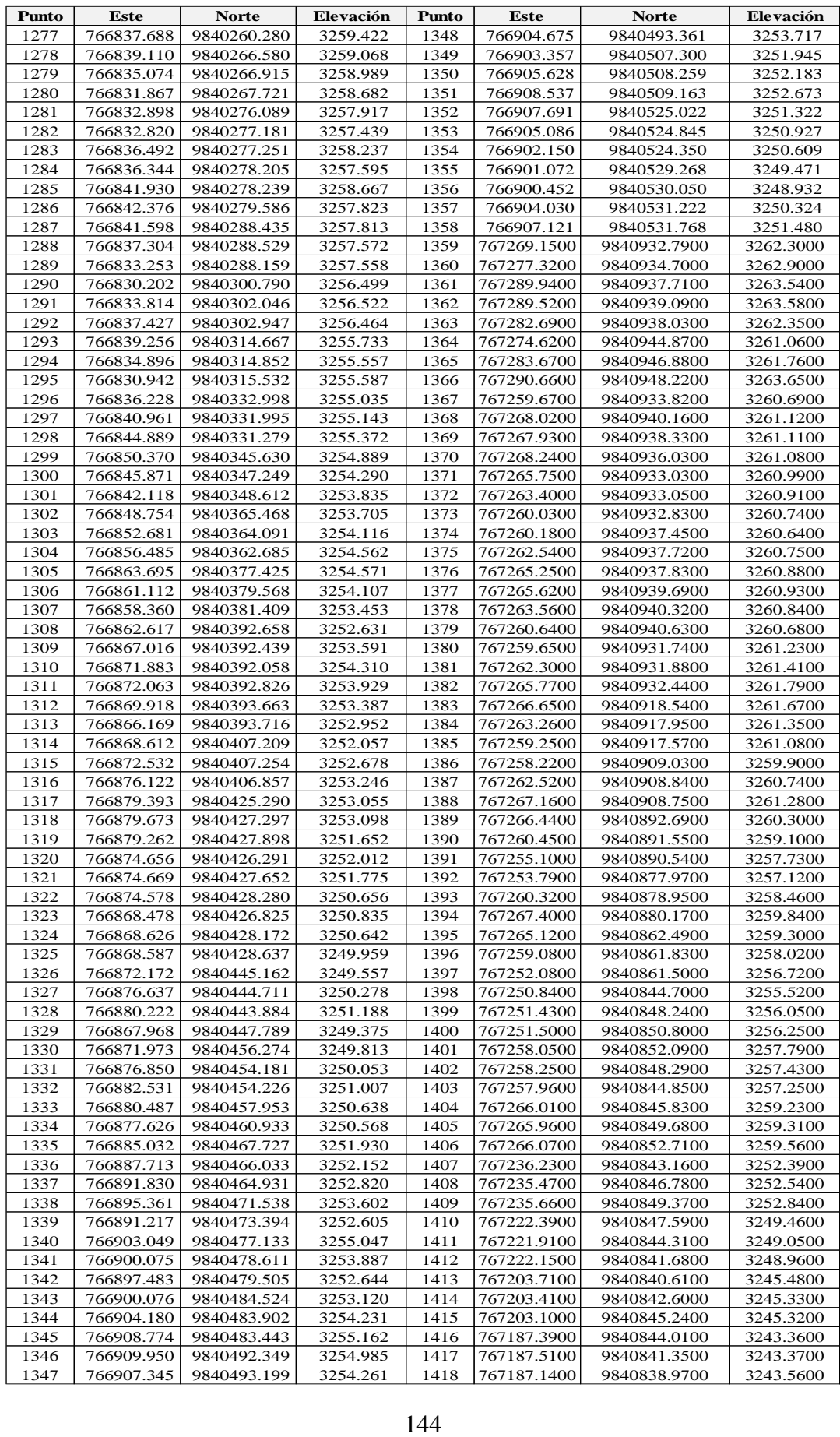

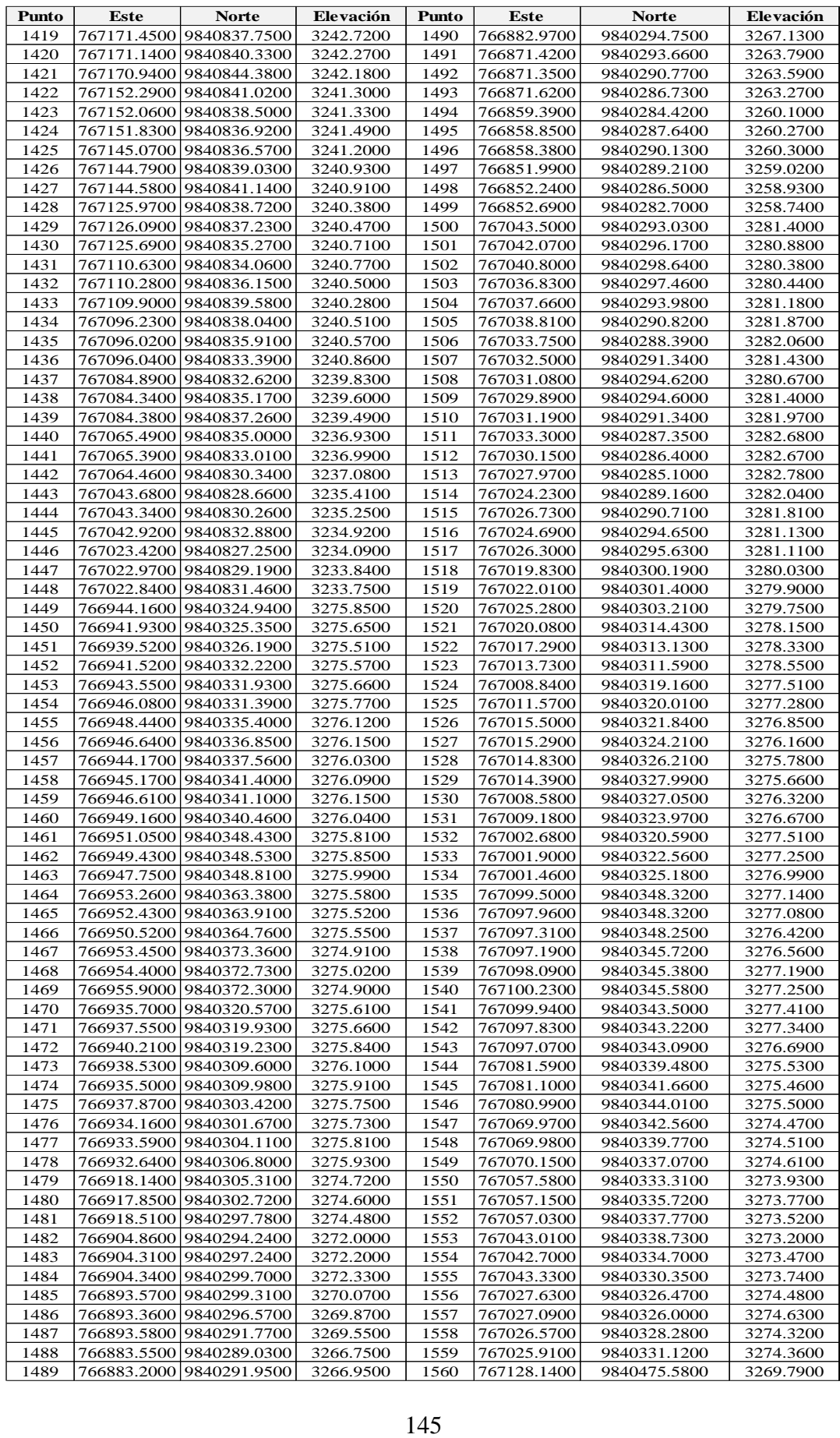

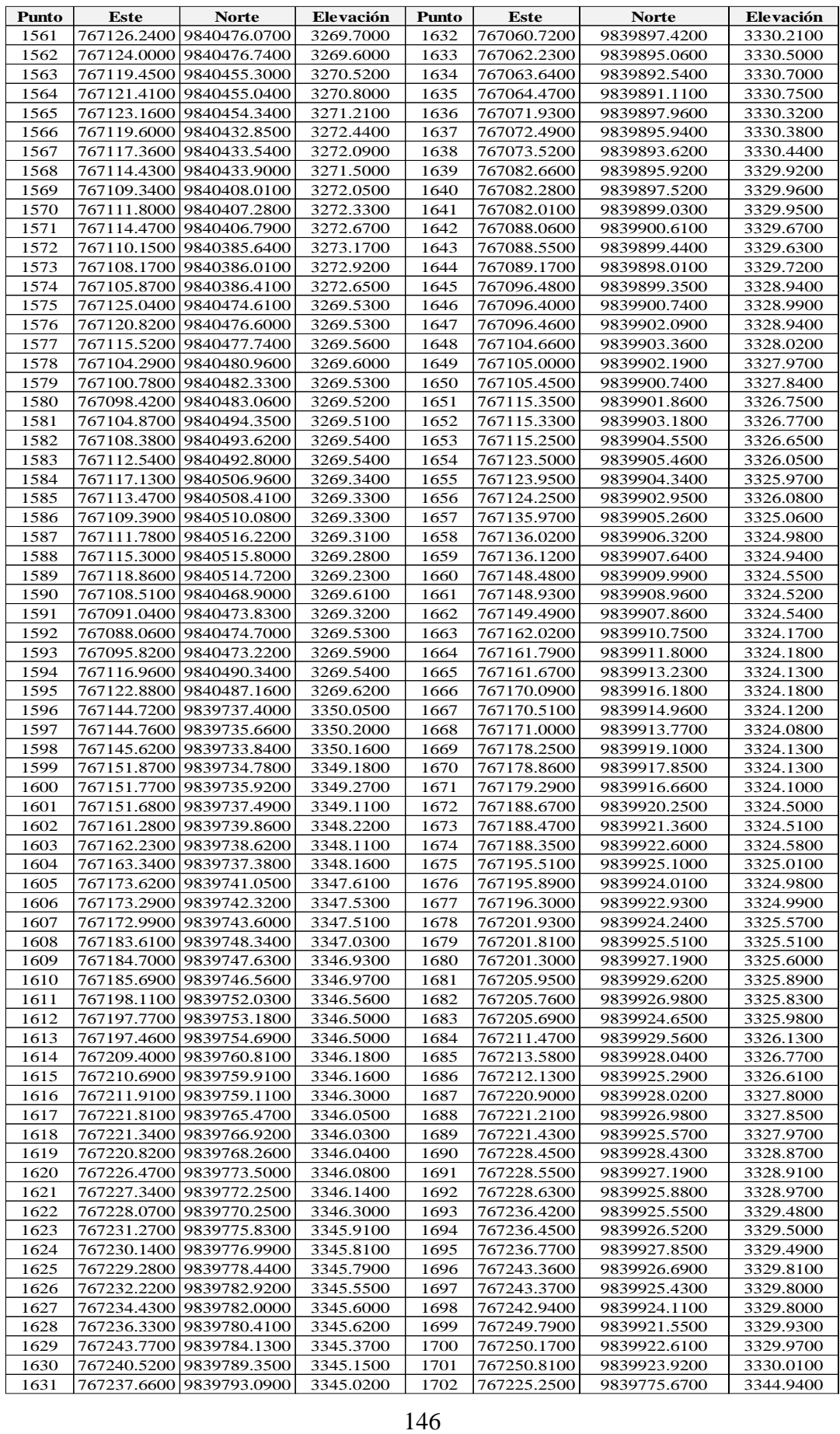

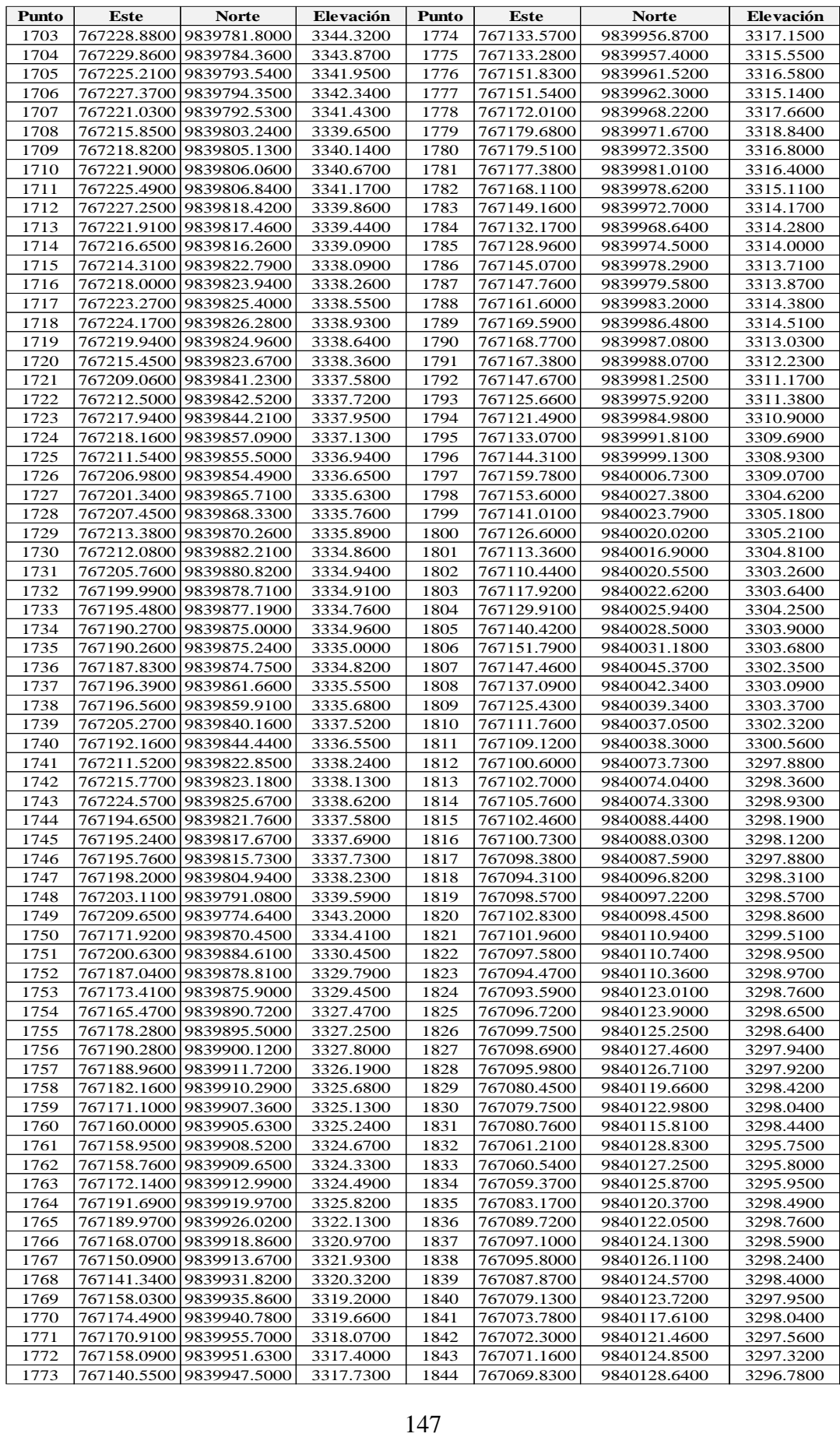

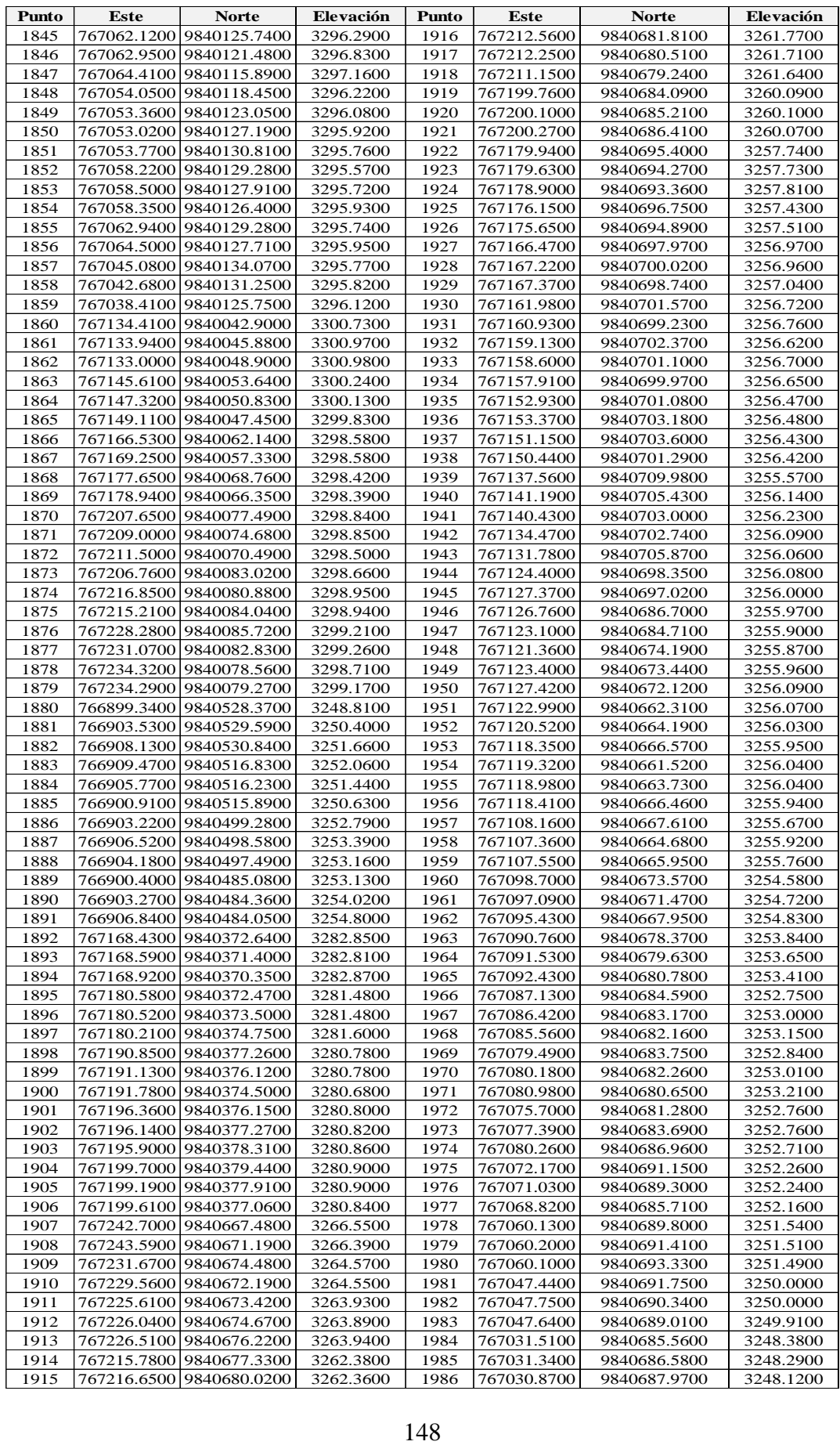

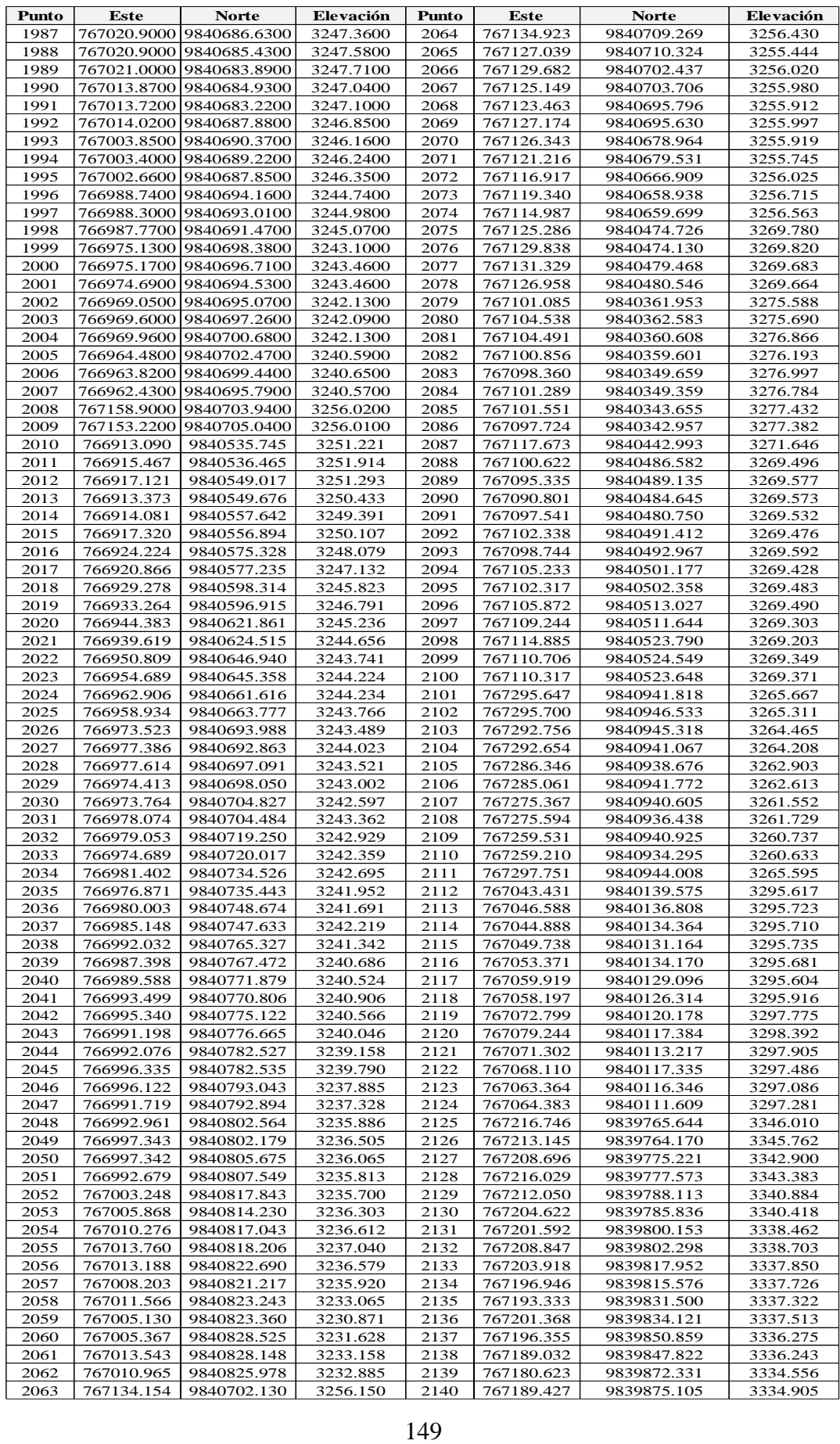

## **5.3 Anexo N° 3: Formato de la encuesta**

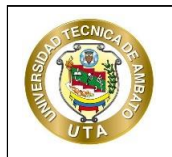

## **UNIVERSIDAD TÉCNICA DE AMBATO**

**FACULTAD DE INGENIERÍA CIVIL Y MECÁNICA**

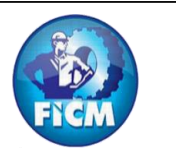

## **CARRERA DE INGENIERÍA CIVIL**

**TEMA DEL PROYECTO:** "DISEÑO DEL ALCANTARILLADO SANITARIO, PARA MEJORAR LA CALIDAD DE VIDA DE LA COMUNIDAD DE HUALCANGA LA DOLOROSA, DEL CANTÓN QUERO, PROVINCIA DE TUNGURAHUA"

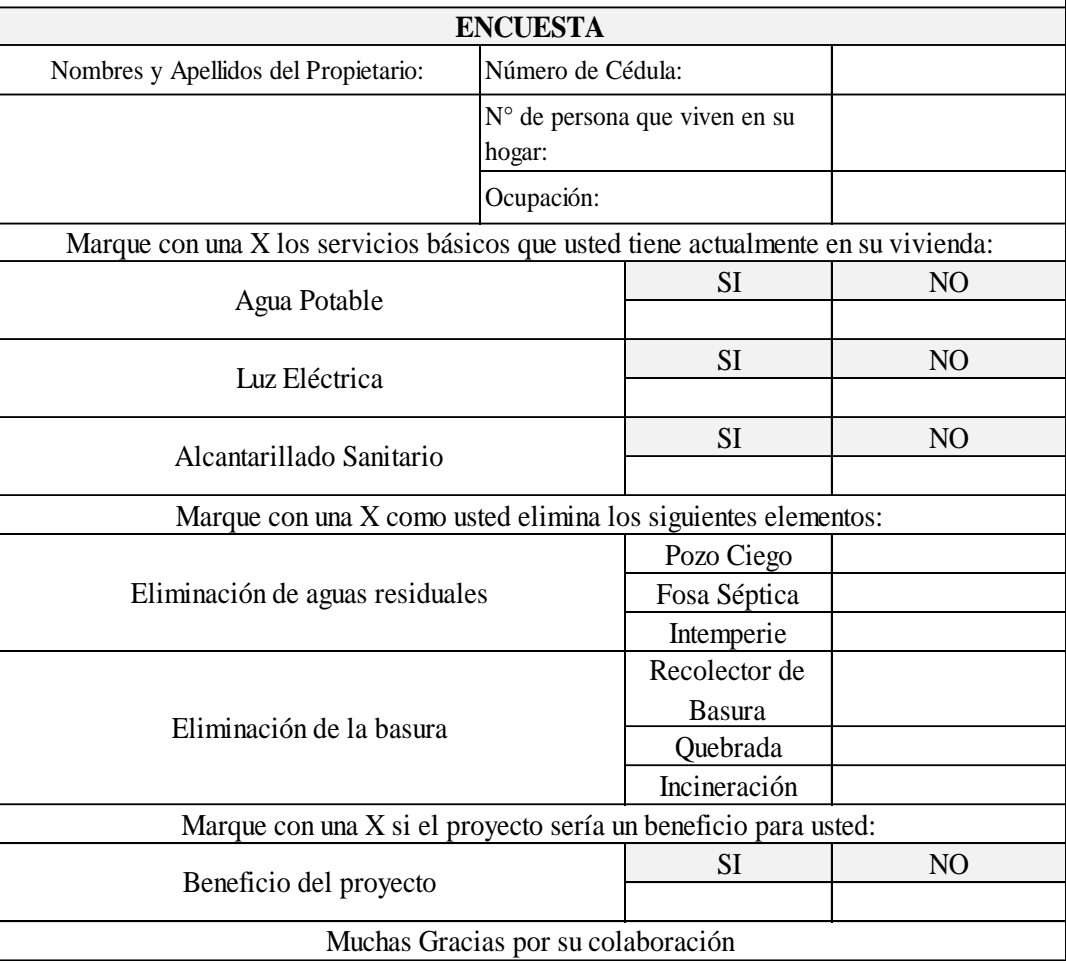

**Realizado por:** Bryan David Tibán Lisintuña

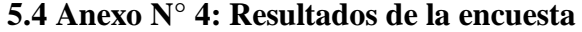

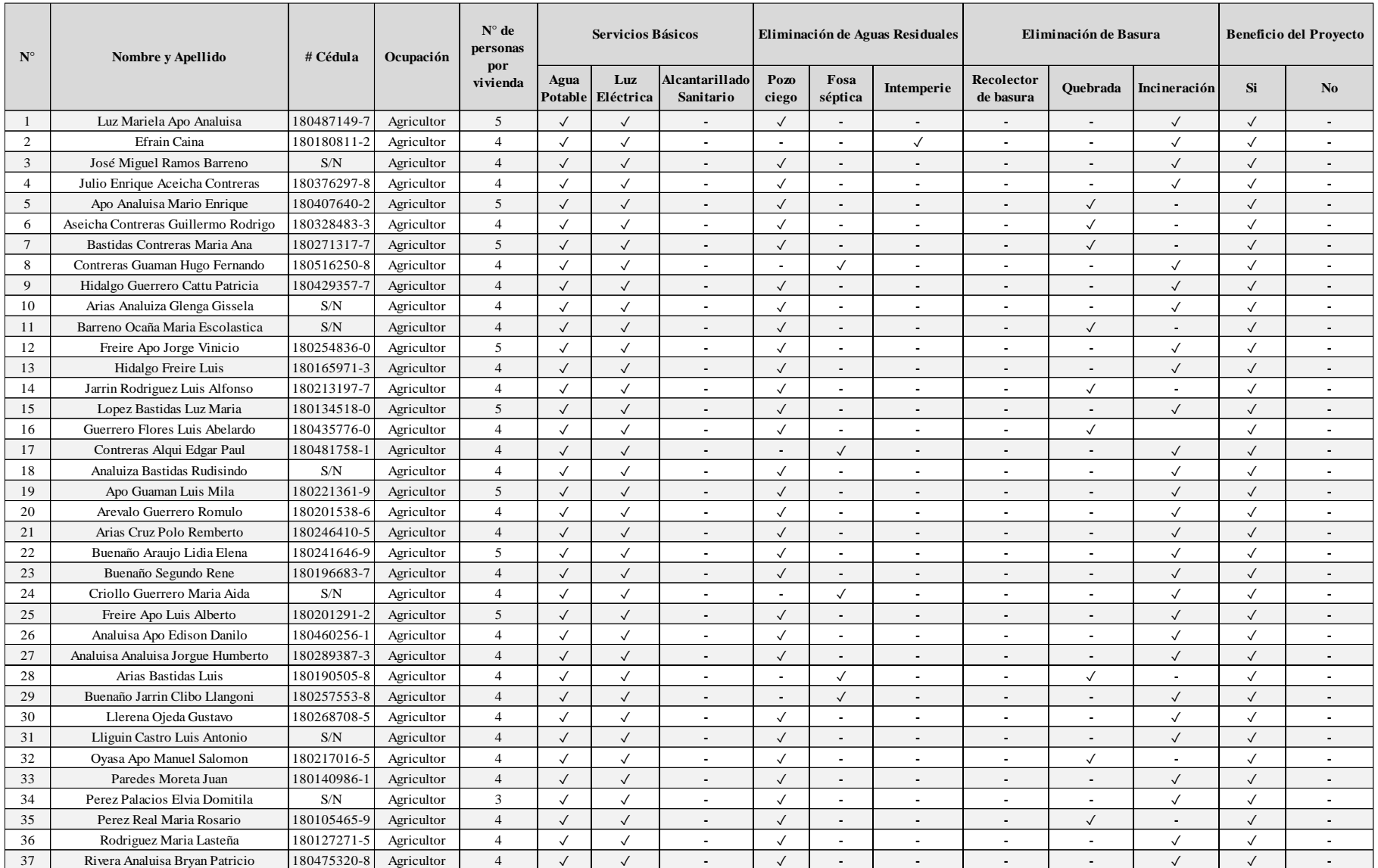

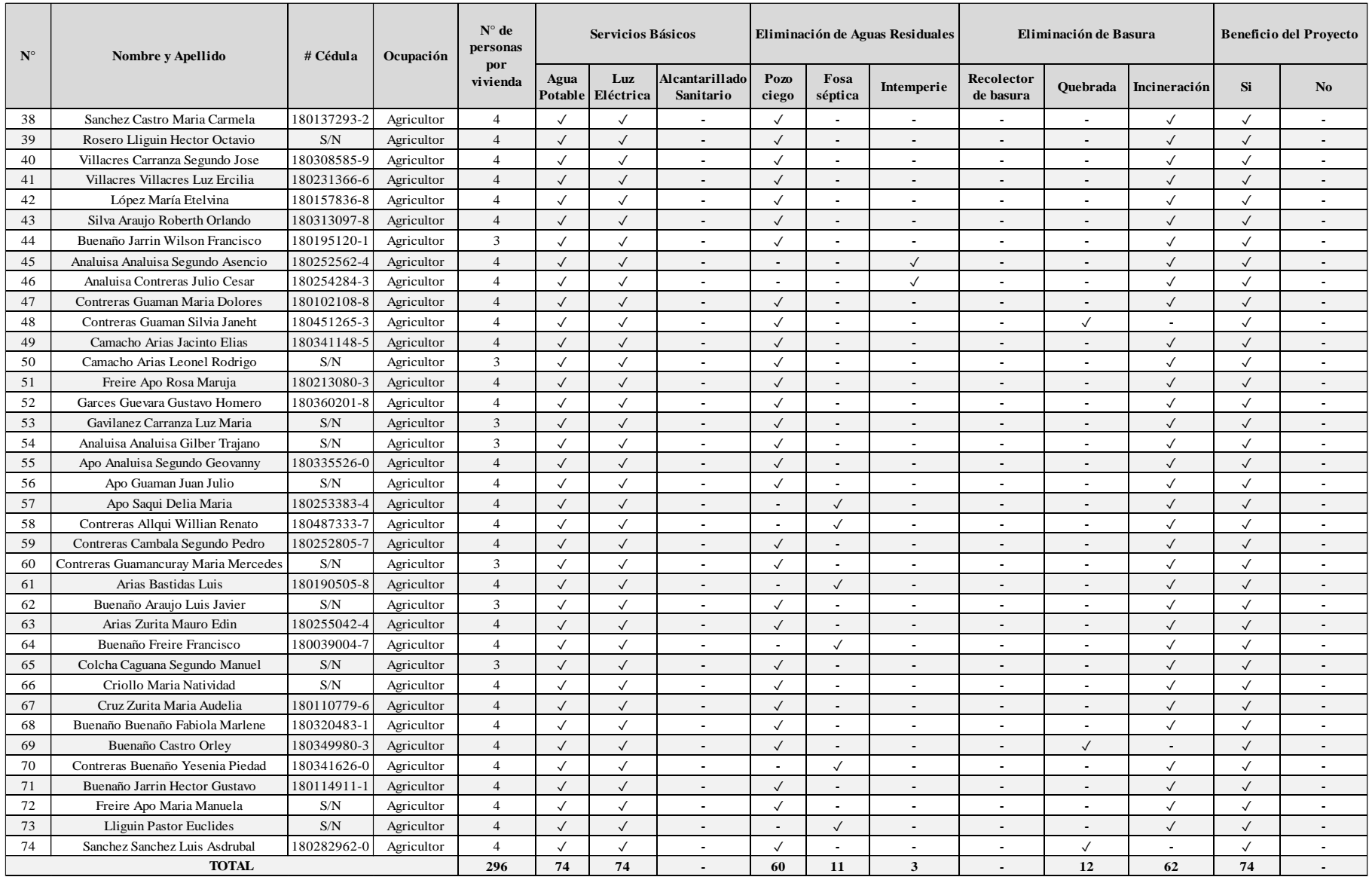

**Realizado por:** Bryan David Tibán Lisintuña

## **5.5 Anexo N° 5: Estudio de agua residual**

Mediante una investigación bibliográfica se obtuvo el análisis de una muestra de agua residual doméstica realizada en el sector La Primavera del Cantón Quero, el cual se adopta por utilizar como referencia estos resultados ya que el sector es similar a la comunidad de Hualcanga La Dolorosa tanto en condiciones económicas y sociales.

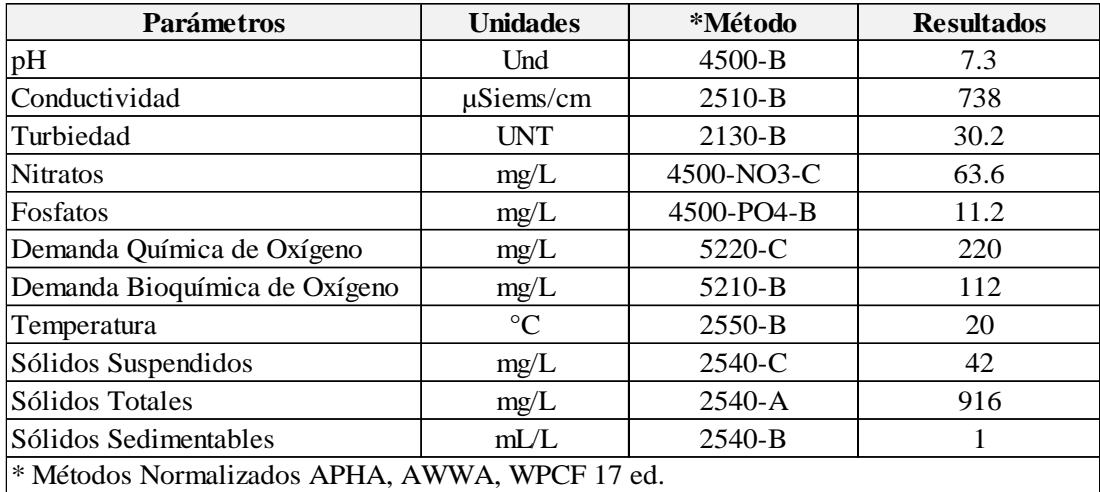

**Fuente:** Ing. Nelson Rosero, Tesis, 2014 [54]

**Realizado por:** Bryan David Tibán Lisintuña

|  |  |  |  |  |  | 5.6 Anexo N° 6: Unidades seleccionadas para el PTAR. |  |  |  |  |
|--|--|--|--|--|--|------------------------------------------------------|--|--|--|--|
|--|--|--|--|--|--|------------------------------------------------------|--|--|--|--|

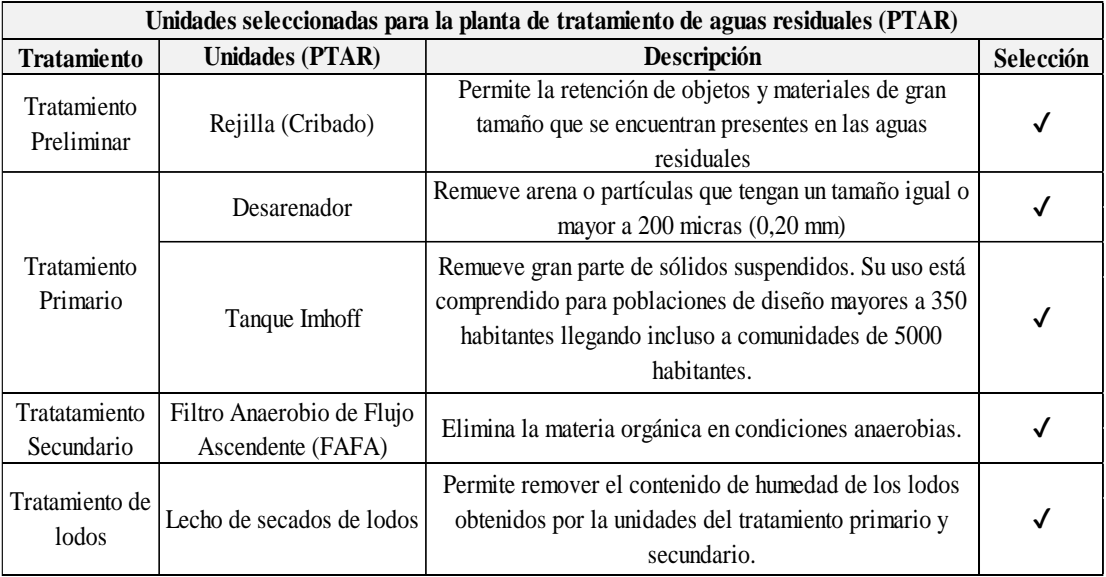

**Realizado por:** Bryan David Tibán Lisintuña

## **5.7 Anexo N° 7: Gráficos para desarenador**

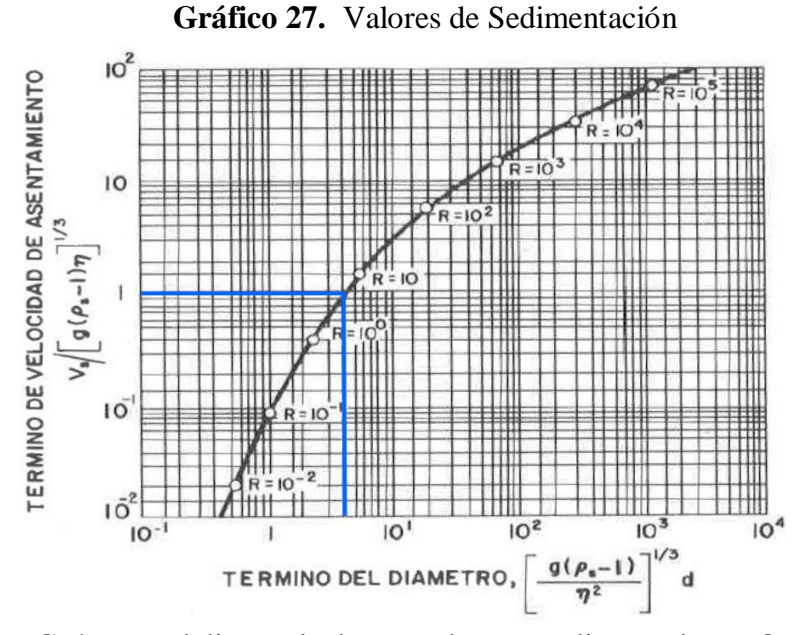

**Fuente:** Guía para el diseño de desarenadores y sedimentadores, Organización Panamericana de la Salud (OPS), 2005. [47]

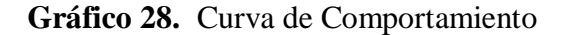

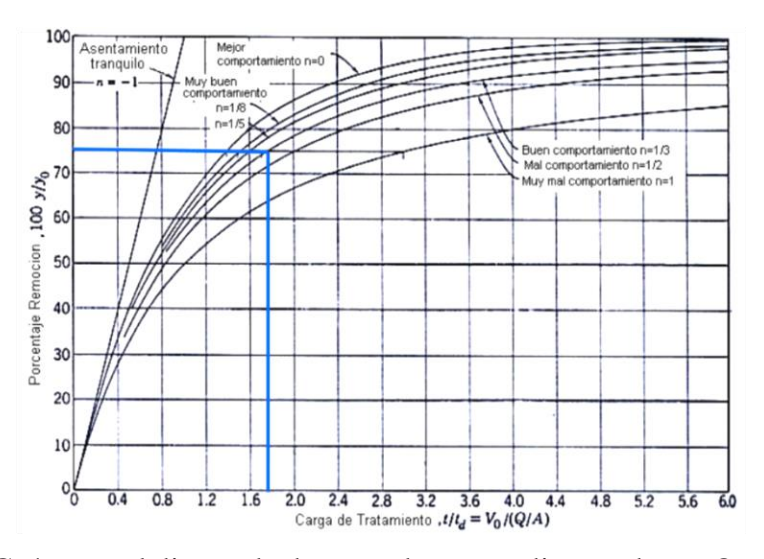

**Fuente:** Guía para el diseño de desarenadores y sedimentadores, Organización Panamericana de la Salud (OPS), 2005. [47]

## **5.8 Anexo N° 8: Análisis de Precios Unitarios (APUS)**

#### **UNIVERSIDAD TÉCNICA DE AMBATO FACULTAD DE INGENIERÍA CIVIL Y MECÁNICA CARRERA DE INGENIERÍA CIVIL**

**PROYECTO:** "DISEÑO DEL ALCANTARILLADO SANITARIO, PARA MEJORAR LA CALIDAD DE VIDA DE LA COMUNIDAD DE HUALCANGA LA DOLOROSA, DEL CANTÓN QUERO, PROVINCIA DE TUNGURAHUA" **UBICACIÓN:** TUNGURAHUA - QUERO - COMUNIDAD HUALCANGA LA DOLOROSA

### **ANÁLISIS DE PRECIOS UNITARIOS**

**HOJA 1 DE 50**

**RUBRO :** 001 **UNIDAD:** Km **DETALLE :** Replanteo y Nivelación (Con equipo de precisión)

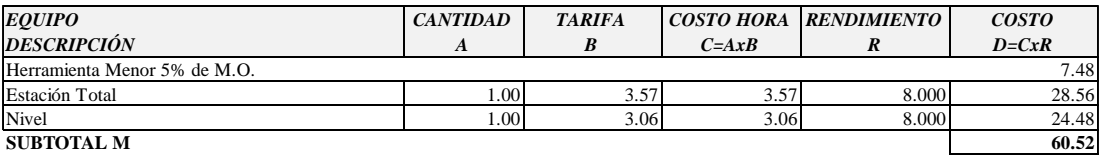

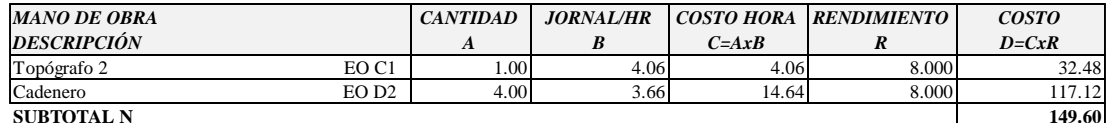

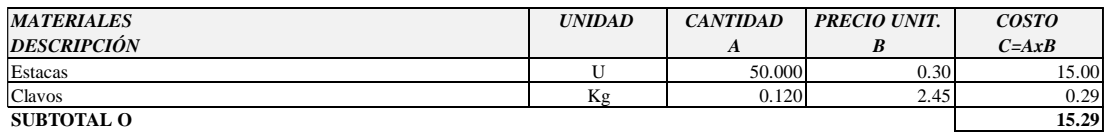

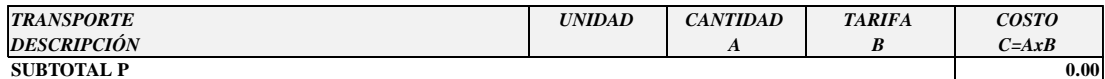

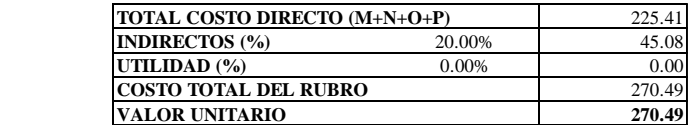

**SON:** DOSCIENTOS SETENTA DÓLARES, 49/100 CENTAVOS Egglo. Bryan David Tibán L. NOTA: ESTOS PRECIOS NO INCLUYEN IVA **NOTA: ESTOS PRECIOS NO INCLUYEN IVA** AMBATO, MAYO 2021

**PROYECTO:** "DISEÑO DEL ALCANTARILLADO SANITARIO, PARA MEJORAR LA CALIDAD DE VIDA DE LA COMUNIDAD DE HUALCANGA LA DOLOROSA, DEL CANTÓN QUERO, PROVINCIA DE TUNGURAHUA" **UBICACIÓN:** TUNGURAHUA - QUERO - COMUNIDAD HUALCANGA LA DOLOROSA

#### **ANÁLISIS DE PRECIOS UNITARIOS**

**HOJA 2 DE 50**

**RUBRO :** 002 **UNIDAD:** m2 **DETALLE :** Rotura de asfalto a máquina 100.000 em 100.000 em 100.000 em 100.000 em 100.000 em 100.000 em 100.000 em 100.000 em 100.000 em 100.000 em 100.000 em 100.000 em 100.000 em 100.000 em 100.000 em 100.000 em 100.00

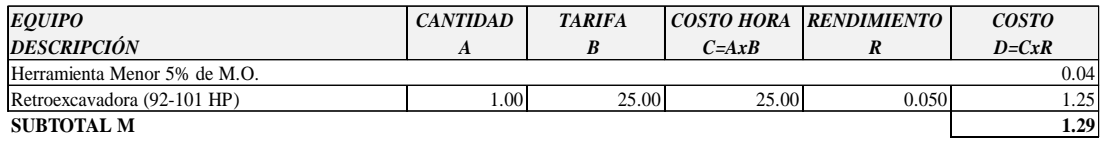

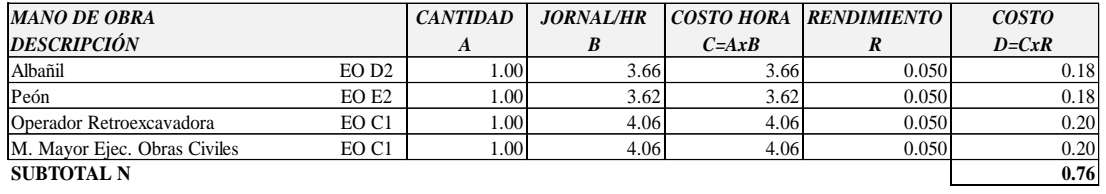

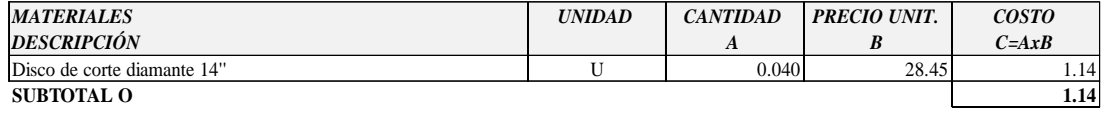

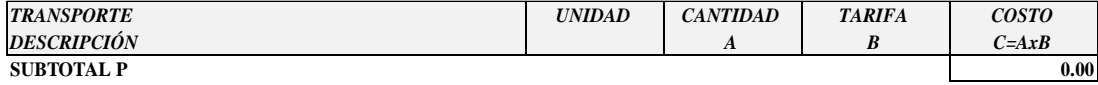

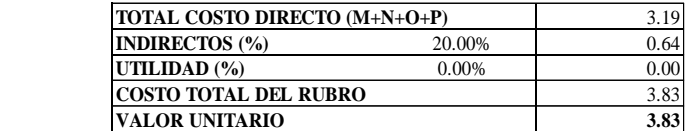

**SON:** TRES DÓLARES, 83/100 CENTAVOS Egdo. Bryan David Tibán L.<br> **SON:** Egdo. Bryan David Tibán L.<br> **REALIZADO POR: NOTA: ESTOS PRECIOS NO INCLUYEN IVA** AMBATO, MAYO 2021

**PROYECTO:** "DISEÑO DEL ALCANTARILLADO SANITARIO, PARA MEJORAR LA CALIDAD DE VIDA DE LA COMUNIDAD DE HUALCANGA LA DOLOROSA, DEL CANTÓN QUERO, PROVINCIA DE TUNGURAHUA" **UBICACIÓN:** TUNGURAHUA - QUERO - COMUNIDAD HUALCANGA LA DOLOROSA

#### **ANÁLISIS DE PRECIOS UNITARIOS**

**HOJA 3 DE 50**

**RUBRO :** 003 **UNIDAD:** m3 **DETALLE :** Excavación de zanja a máquina en material sin clasificar (H= 0.00 A 2.00 m)

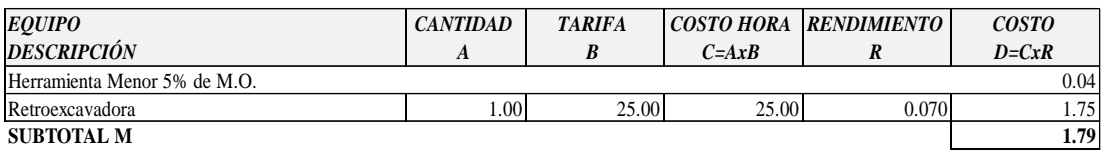

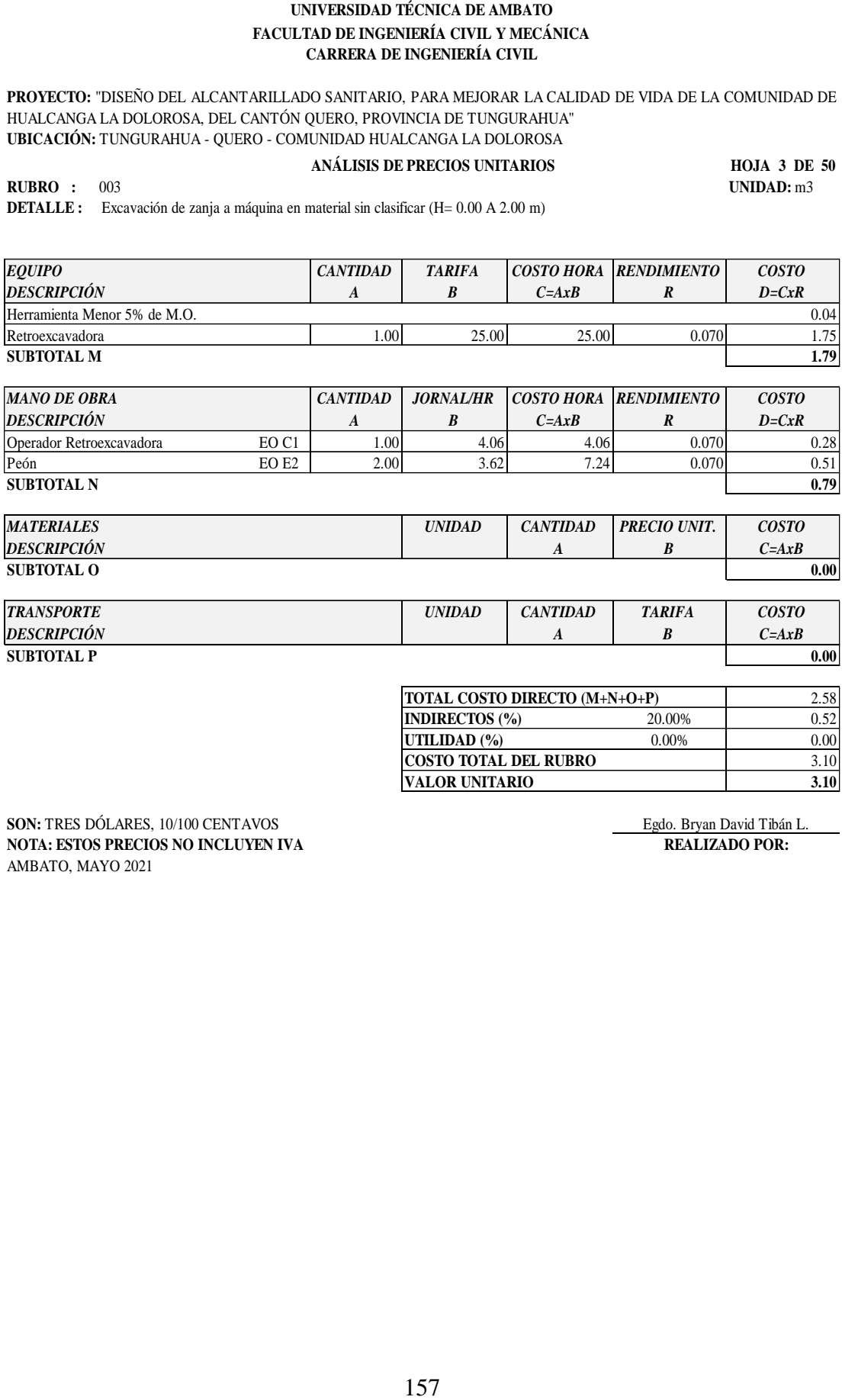

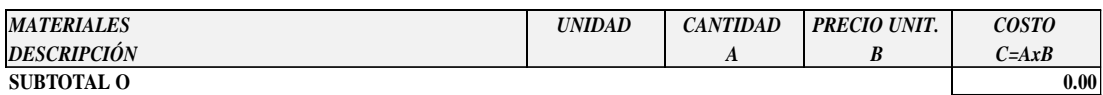

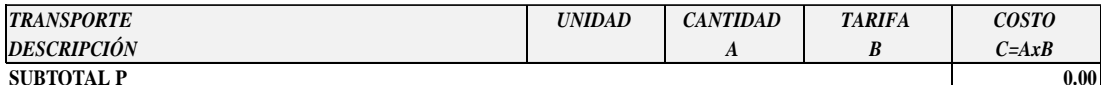

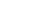

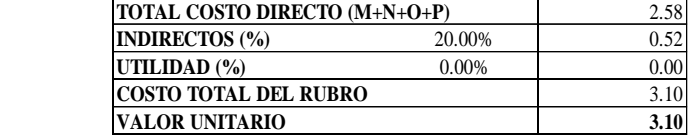

**SON:** TRES DÓLARES, 10/100 CENTAVOS **Egdo. Bryan David Tibán L.**<br> **NOTA: ESTOS PRECIOS NO INCLUYEN IVA ERALIZADO POR: NOTA: ESTOS PRECIOS NO INCLUYEN IVA** AMBATO, MAYO 2021

**PROYECTO:** "DISEÑO DEL ALCANTARILLADO SANITARIO, PARA MEJORAR LA CALIDAD DE VIDA DE LA COMUNIDAD DE HUALCANGA LA DOLOROSA, DEL CANTÓN QUERO, PROVINCIA DE TUNGURAHUA" **UBICACIÓN:** TUNGURAHUA - QUERO - COMUNIDAD HUALCANGA LA DOLOROSA

#### **ANÁLISIS DE PRECIOS UNITARIOS**

**HOJA 4 DE 50 RUBRO :** 004 **UNIDAD:** m3

**DETALLE :** Excavación de zanja a máquina en material sin clasificar (H= 2.01 a 4.00 m)

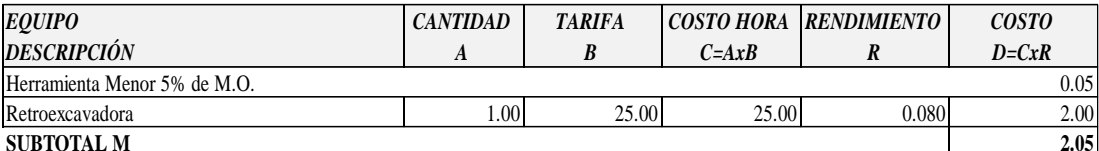

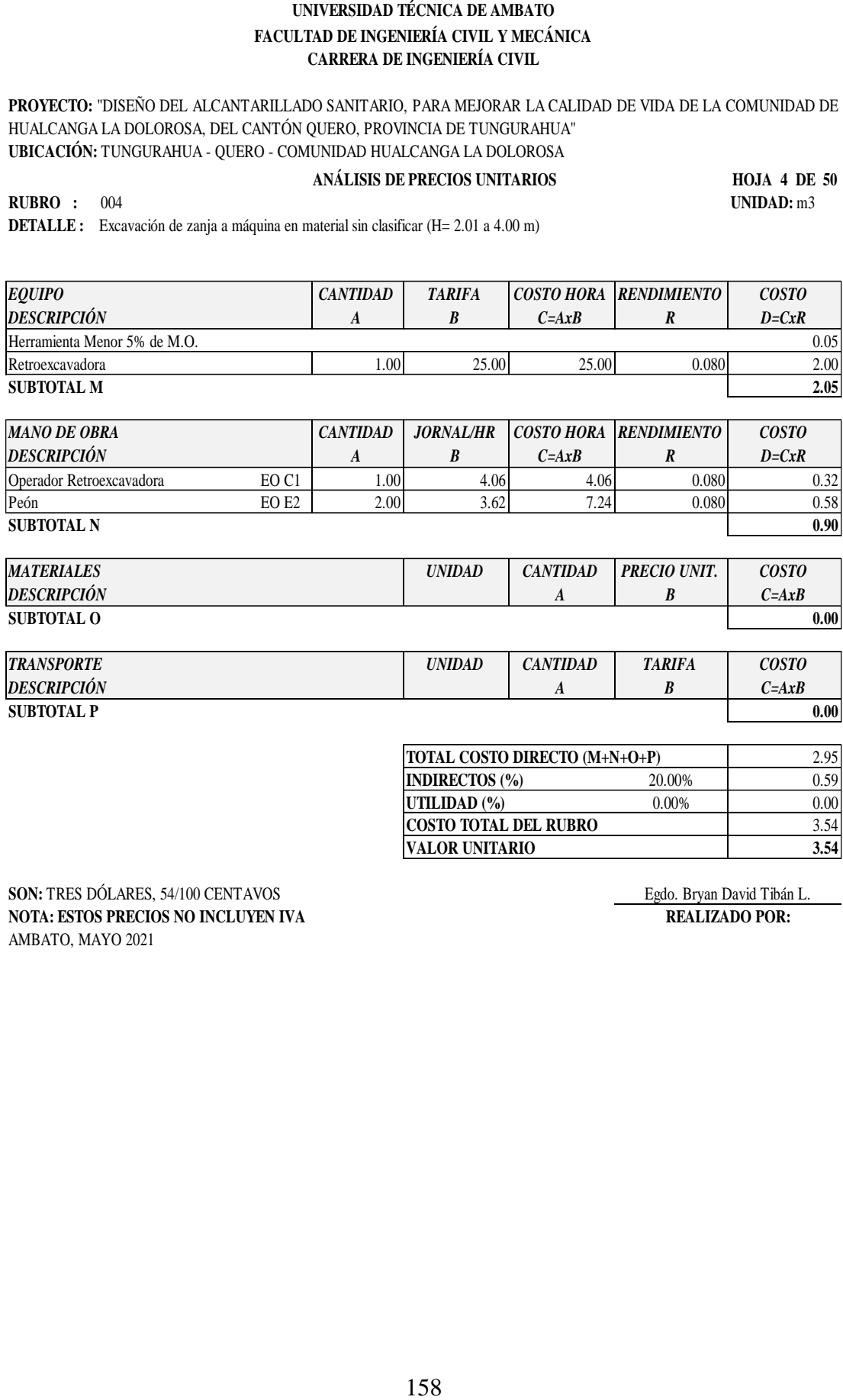

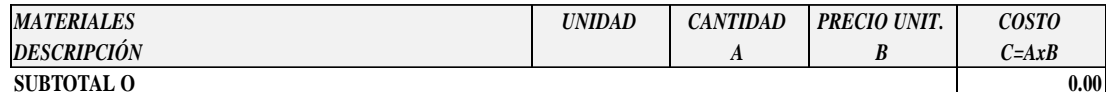

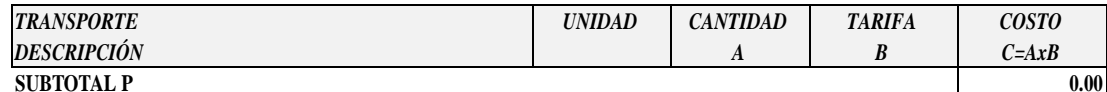

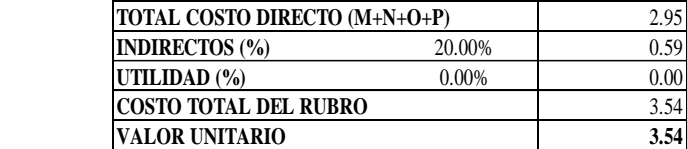

**SON:** TRES DÓLARES, 54/100 CENTAVOS<br> **SON:** Egdo. Bryan David Tibán L.<br> **SOTA:** ESTOS PRECIOS NO INCLUYEN IVA<br> **EGDO. ESTOS PRECIOS NO INCLUYEN IVA NOTA: ESTOS PRECIOS NO INCLUYEN IVA** AMBATO, MAYO 2021

**PROYECTO:** "DISEÑO DEL ALCANTARILLADO SANITARIO, PARA MEJORAR LA CALIDAD DE VIDA DE LA COMUNIDAD DE HUALCANGA LA DOLOROSA, DEL CANTÓN QUERO, PROVINCIA DE TUNGURAHUA" **UBICACIÓN:** TUNGURAHUA - QUERO - COMUNIDAD HUALCANGA LA DOLOROSA

### **ANÁLISIS DE PRECIOS UNITARIOS**

**HOJA 5 DE 50**

**RUBRO :** 005 **UNIDAD:**  $m3$ **DETALLE :** Excavación de zanja a máquina en material sin clasificar (H= 4.01 a 6.00 m)

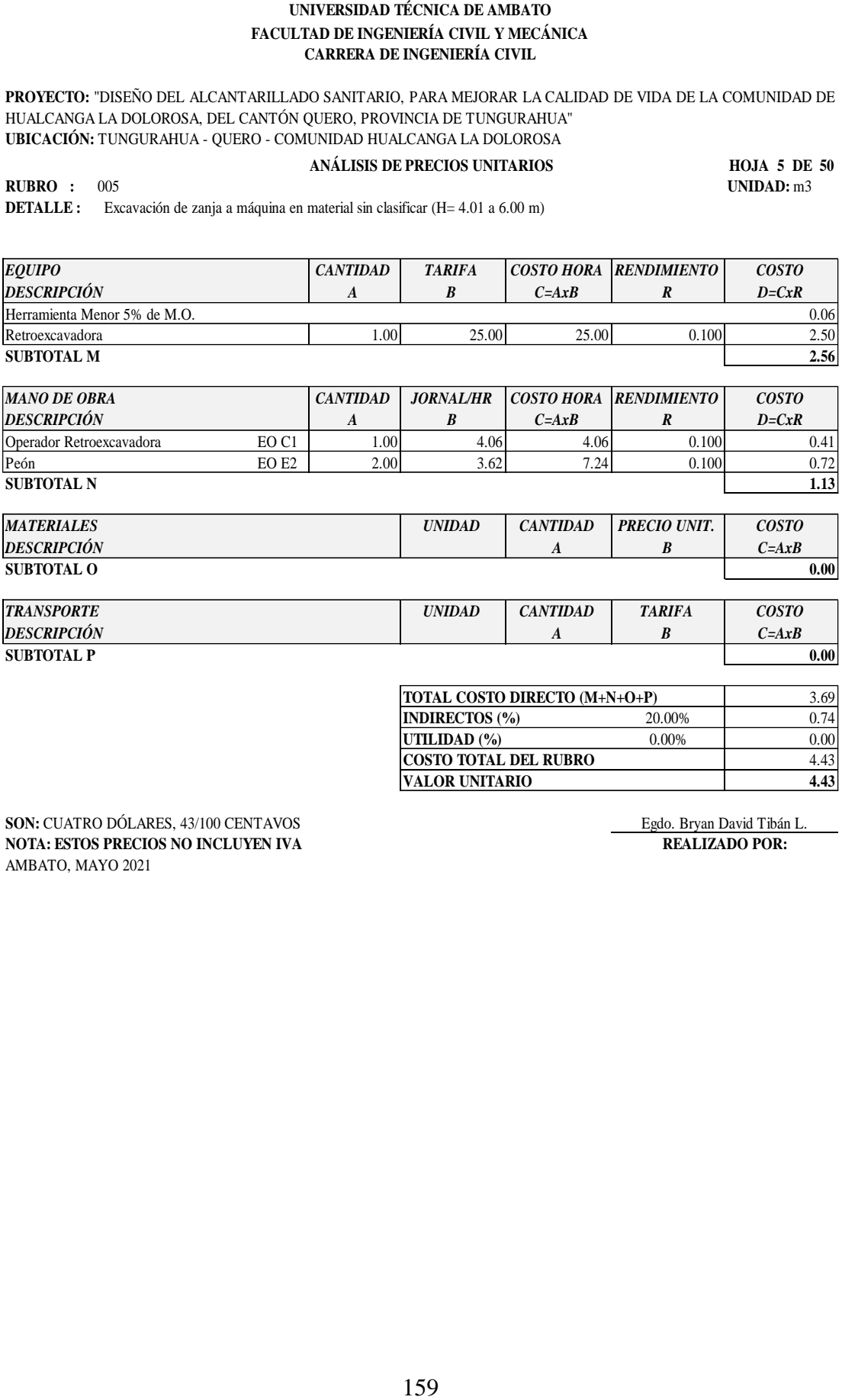

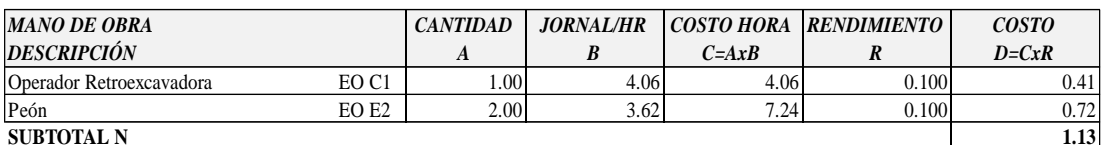

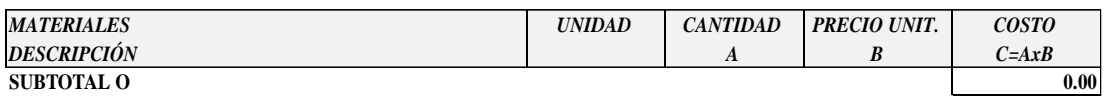

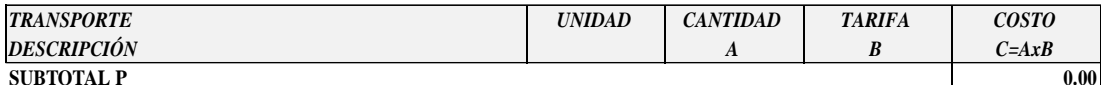

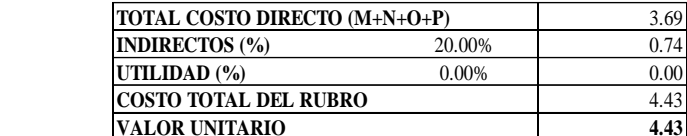

**SON:** CUATRO DÓLARES, 43/100 CENTAVOS Egdo. Bryan David Tibán L.<br> **NOTA: ESTOS PRECIOS NO INCLUYEN IVA** REALIZADO POR: **NOTA: ESTOS PRECIOS NO INCLUYEN IVA** AMBATO, MAYO 2021

**PROYECTO:** "DISEÑO DEL ALCANTARILLADO SANITARIO, PARA MEJORAR LA CALIDAD DE VIDA DE LA COMUNIDAD DE HUALCANGA LA DOLOROSA, DEL CANTÓN QUERO, PROVINCIA DE TUNGURAHUA" **UBICACIÓN:** TUNGURAHUA - QUERO - COMUNIDAD HUALCANGA LA DOLOROSA

#### **ANÁLISIS DE PRECIOS UNITARIOS**

**HOJA 6 DE 50**

**RUBRO :** 006 **UNIDAD:** m2 **DETALLE :** Entibado zanja

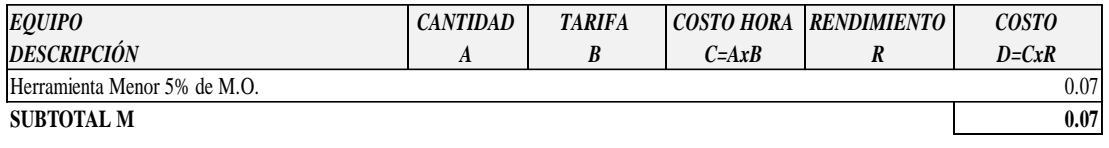

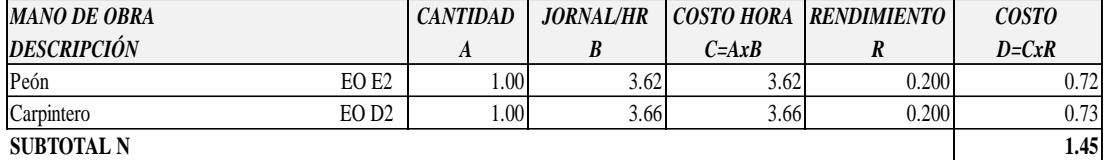

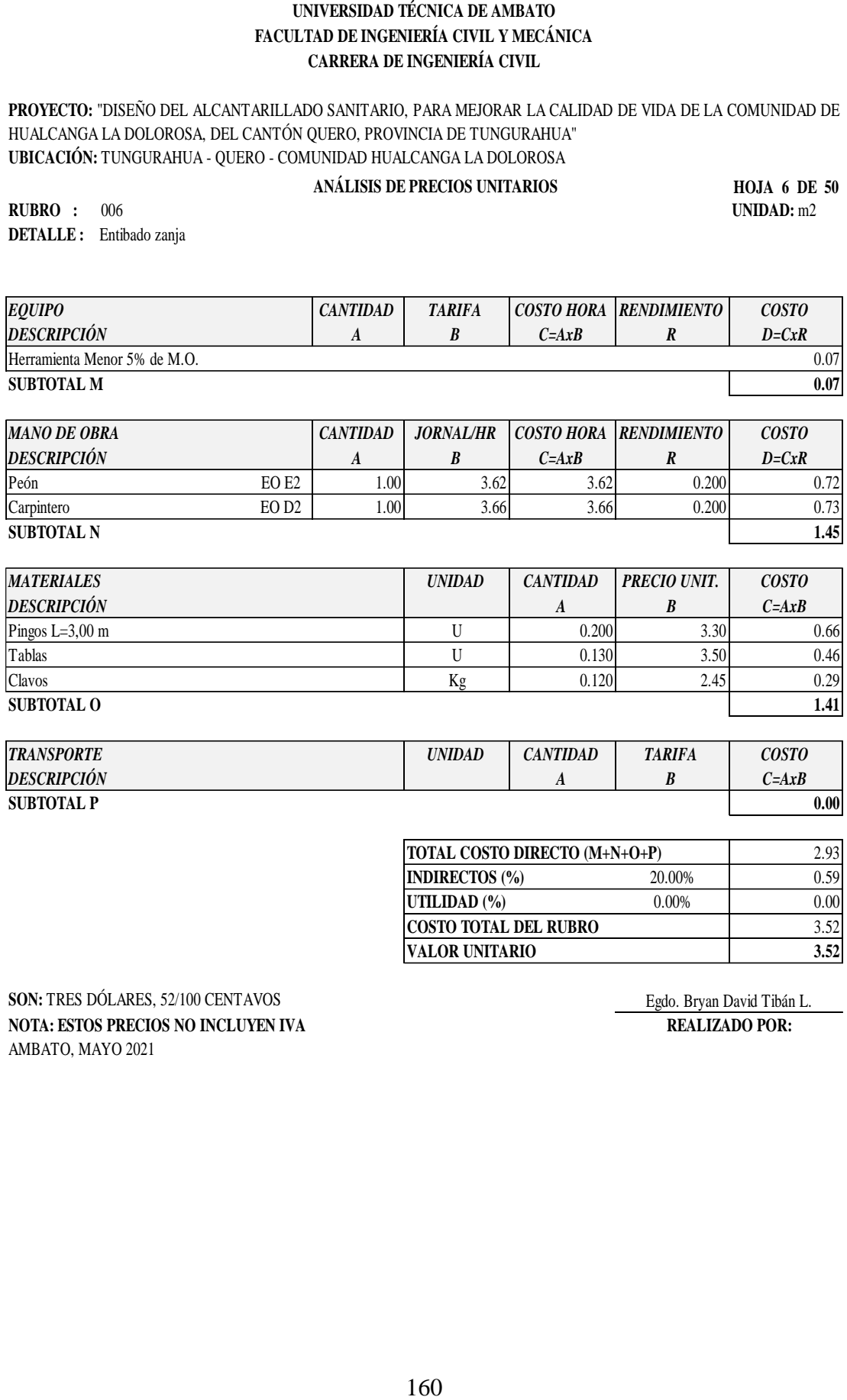

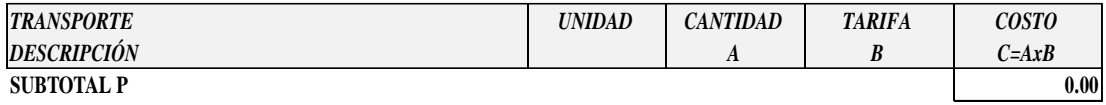

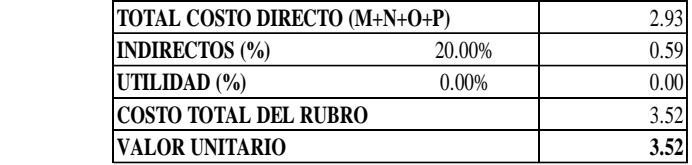

**SON:** TRES DÓLARES, 52/100 CENTAVOS Egdo. Bryan David Tibán L. **NOTA: ESTOS PRECIOS NO INCLUYEN IVA REALIZADO POR:** AMBATO, MAYO 2021
**PROYECTO:** "DISEÑO DEL ALCANTARILLADO SANITARIO, PARA MEJORAR LA CALIDAD DE VIDA DE LA COMUNIDAD DE HUALCANGA LA DOLOROSA, DEL CANTÓN QUERO, PROVINCIA DE TUNGURAHUA" **UBICACIÓN:** TUNGURAHUA - QUERO - COMUNIDAD HUALCANGA LA DOLOROSA

#### **ANÁLISIS DE PRECIOS UNITARIOS**

**HOJA 7 DE 50**

**RUBRO :** 007 **UNIDAD:** m3 **DETALLE :** Cama de Arena (e=0.10m)

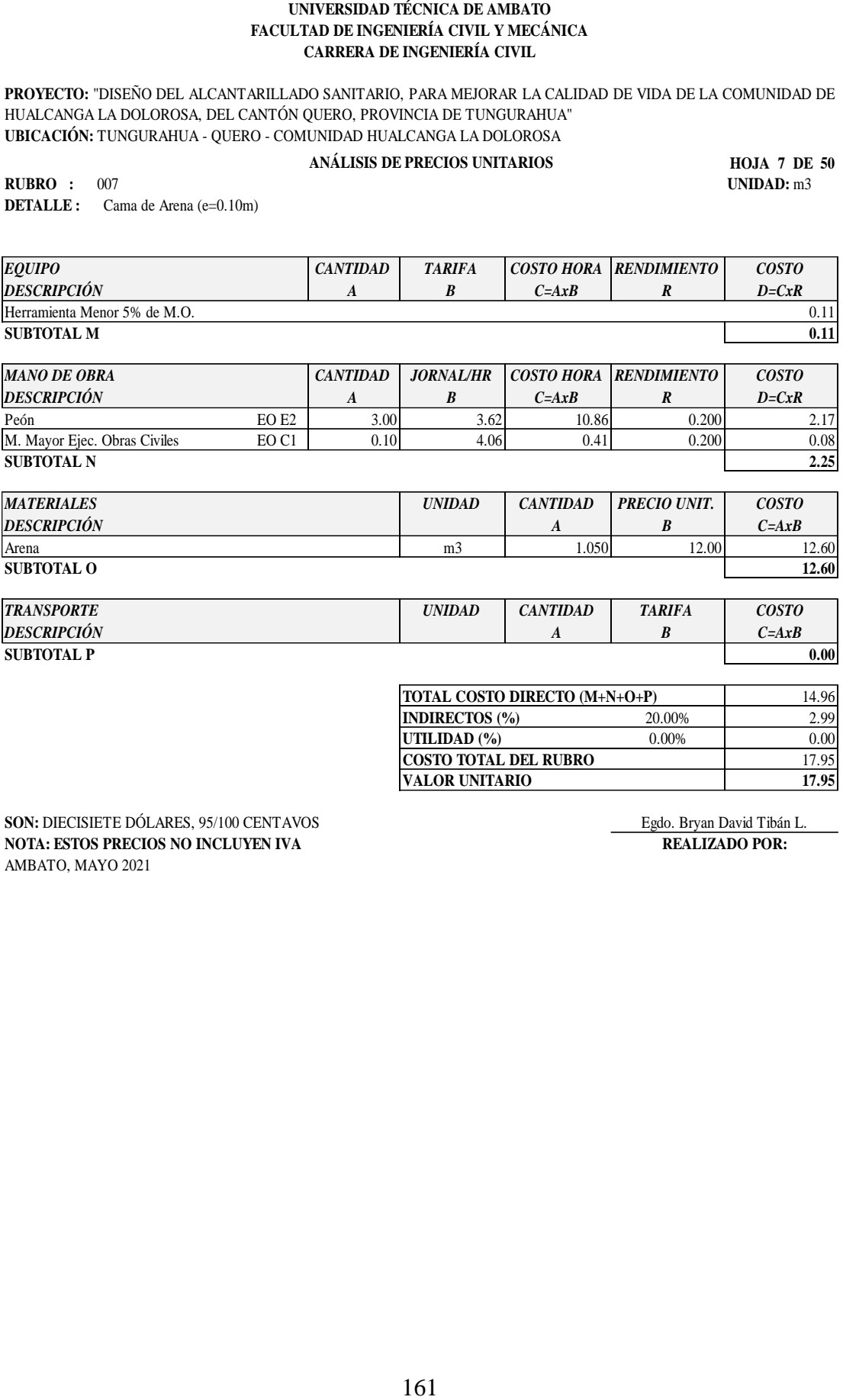

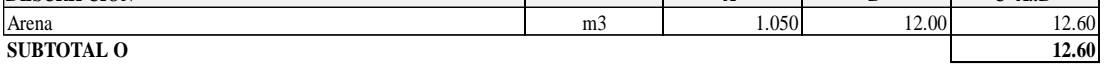

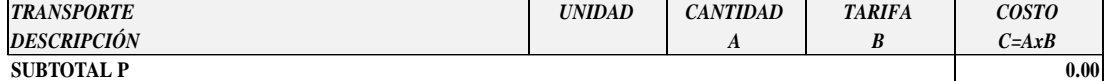

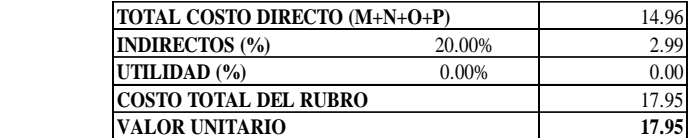

**SON:** DIECISIETE DÓLARES, 95/100 CENTAVOS Egdo. Bryan David Tibán L.<br> **NOTA: ESTOS PRECIOS NO INCLUYEN IVA** REALIZADO POR: **NOTA: ESTOS PRECIOS NO INCLUYEN IVA** AMBATO, MAYO 2021

**PROYECTO:** "DISEÑO DEL ALCANTARILLADO SANITARIO, PARA MEJORAR LA CALIDAD DE VIDA DE LA COMUNIDAD DE HUALCANGA LA DOLOROSA, DEL CANTÓN QUERO, PROVINCIA DE TUNGURAHUA" **UBICACIÓN:** TUNGURAHUA - QUERO - COMUNIDAD HUALCANGA LA DOLOROSA

#### **ANÁLISIS DE PRECIOS UNITARIOS**

**HOJA 8 DE 50 RUBRO:** 008 **UNIDAD:** m3

**DETALLE :** Relleno compactado con material de excavación

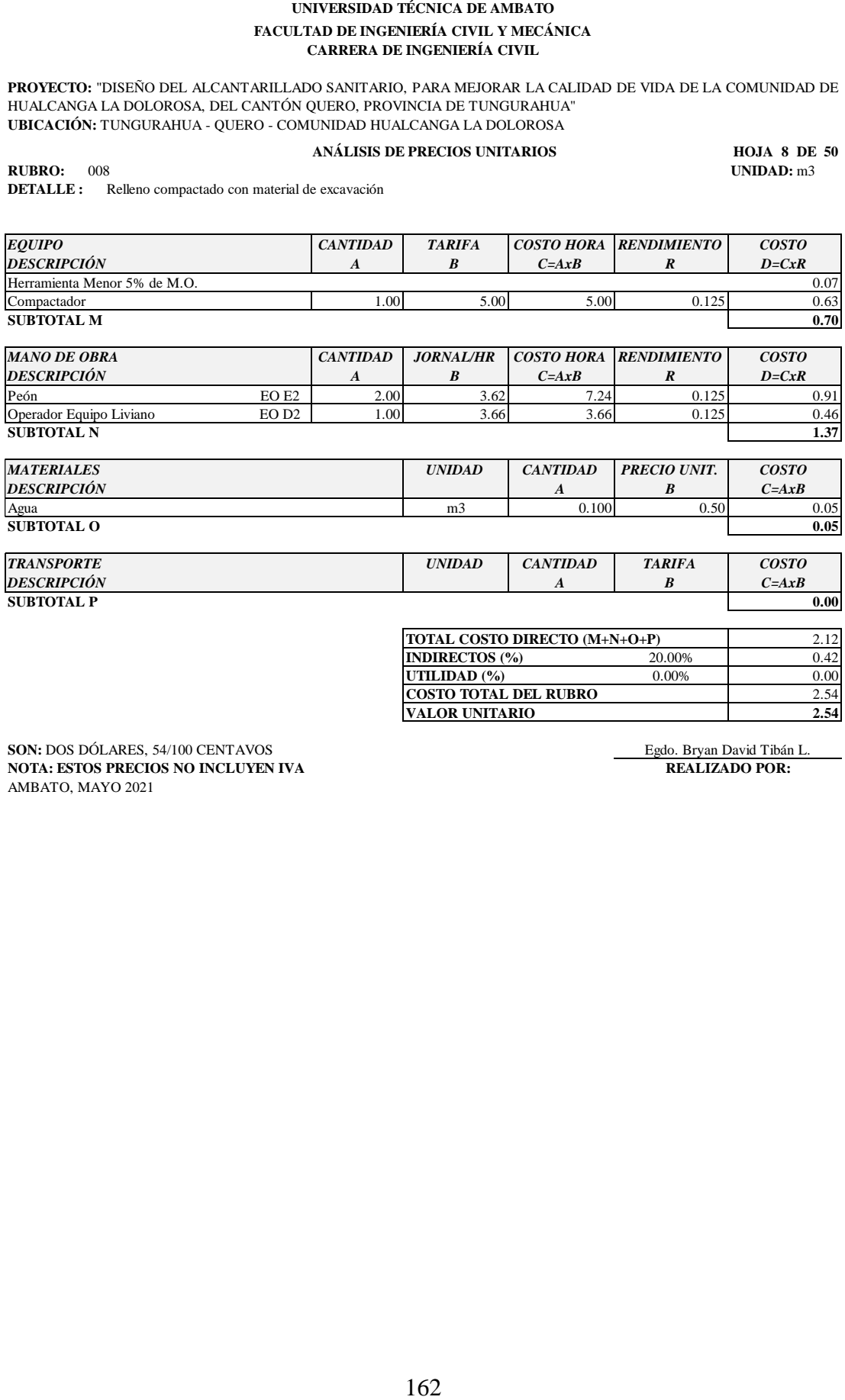

**SUBTOTAL P** 0.00<sup>1</sup>

**TOTAL COSTO DIRECTO (M+N+O+P)** 2.12 **INDIRECTOS (%)** 20.00% 0.42 **UTILIDAD (%)** 0.00% 0.00% 0.00<br> **COSTO TOTAL DEL RUBRO** 2.54 **COSTO TOTAL DEL RUBRO** 2.54<br>VALOR UNITARIO 2.54 **VALOR UNITARIO 2.54**

**SON:** DOS DÓLARES, 54/100 CENTAVOS BRECIOS NO INCLUYEN IVA EGO A Egdo. Bryan David Tibán L. **REALIZADO POR: Egdo.** Bryan David Tibán L. **NOTA: ESTOS PRECIOS NO INCLUYEN IVA** AMBATO, MAYO 2021

**PROYECTO:** "DISEÑO DEL ALCANTARILLADO SANITARIO, PARA MEJORAR LA CALIDAD DE VIDA DE LA COMUNIDAD DE HUALCANGA LA DOLOROSA, DEL CANTÓN QUERO, PROVINCIA DE TUNGURAHUA" **UBICACIÓN:** TUNGURAHUA - QUERO - COMUNIDAD HUALCANGA LA DOLOROSA

#### **ANÁLISIS DE PRECIOS UNITARIOS**

**HOJA 9 DE 50**

**RUBRO :** 009 **UNIDAD:**  $m2$ **DETALLE :** Reposición de carpeta asfáltica (e=2") en caliente, incl. Imprimación

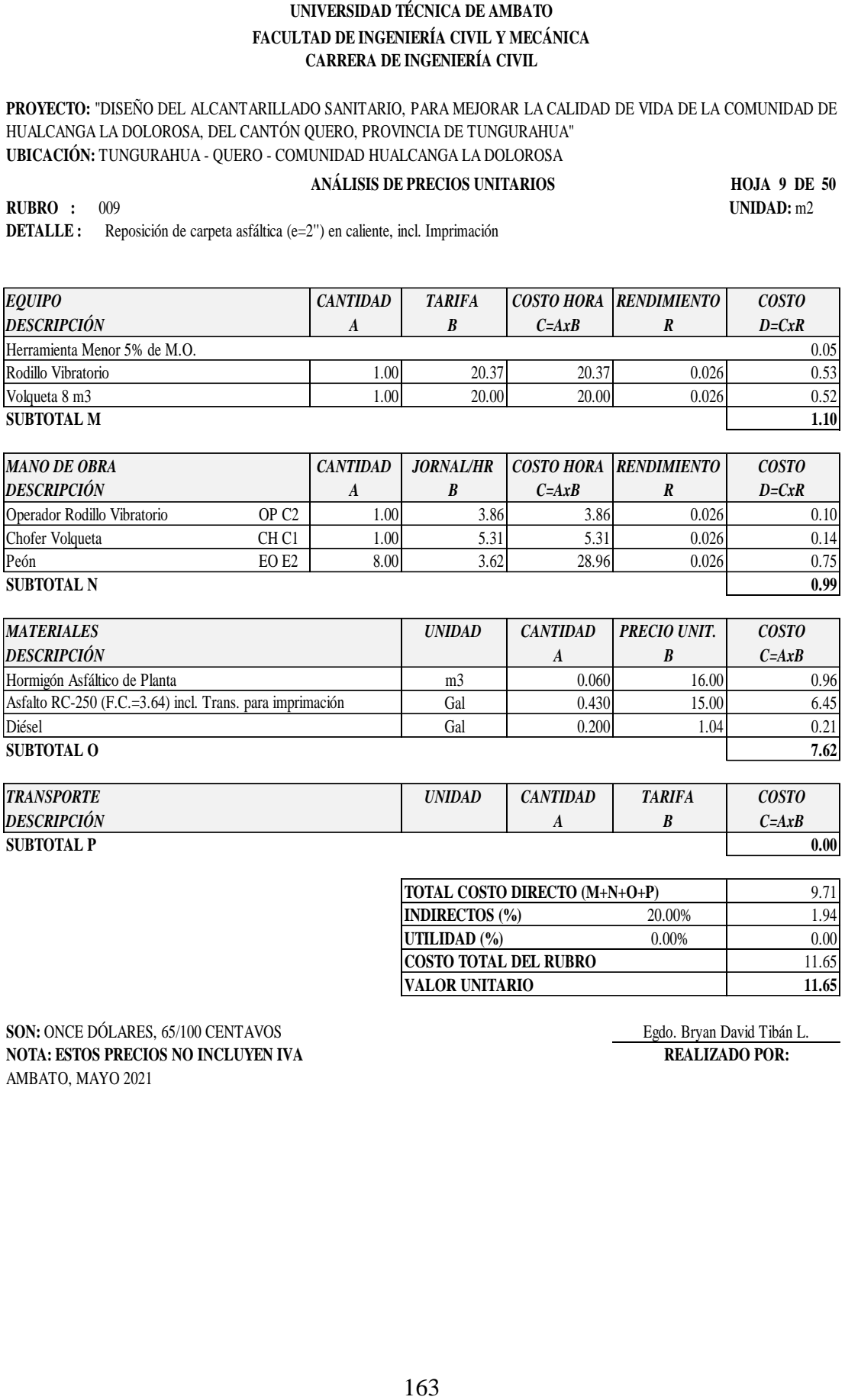

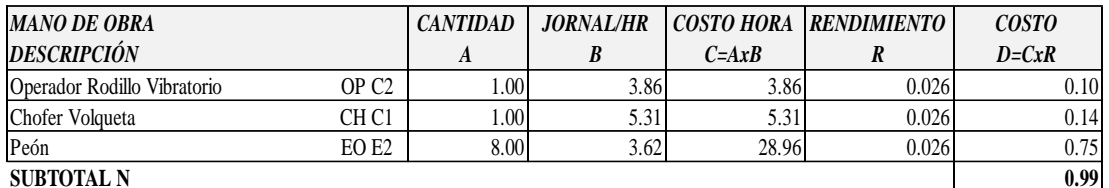

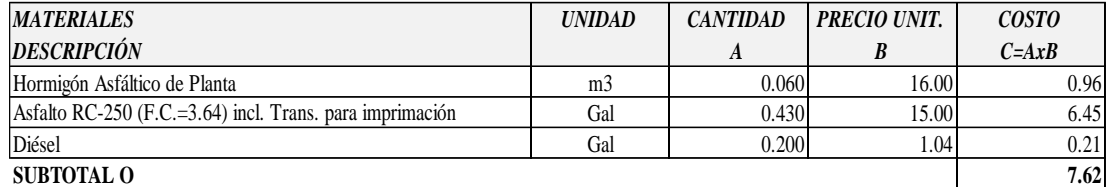

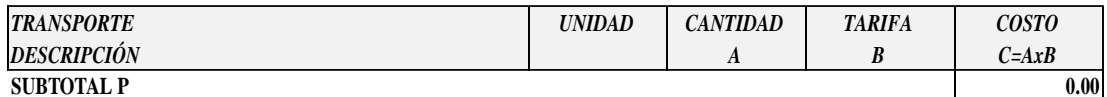

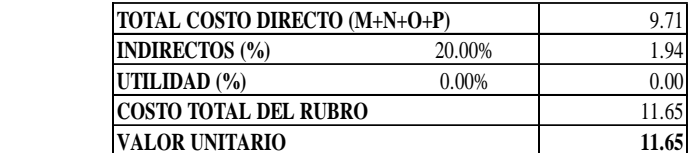

**SON:** ONCE DÓLARES, 65/100 CENTAVOS Egdo. Bryan David Tibán L. **NOTA: ESTOS PRECIOS NO INCLUYEN IVA REALIZADO POR:** AMBATO, MAYO 2021

**PROYECTO:** "DISEÑO DEL ALCANTARILLADO SANITARIO, PARA MEJORAR LA CALIDAD DE VIDA DE LA COMUNIDAD DE HUALCANGA LA DOLOROSA, DEL CANTÓN QUERO, PROVINCIA DE TUNGURAHUA" **UBICACIÓN:** TUNGURAHUA - QUERO - COMUNIDAD HUALCANGA LA DOLOROSA

## **ANÁLISIS DE PRECIOS UNITARIOS**

**HOJA 10 DE 50**

**RUBRO :** 010 **UNIDAD:** m3 **DETALLE :** Desalojo de material hasta 4 Km

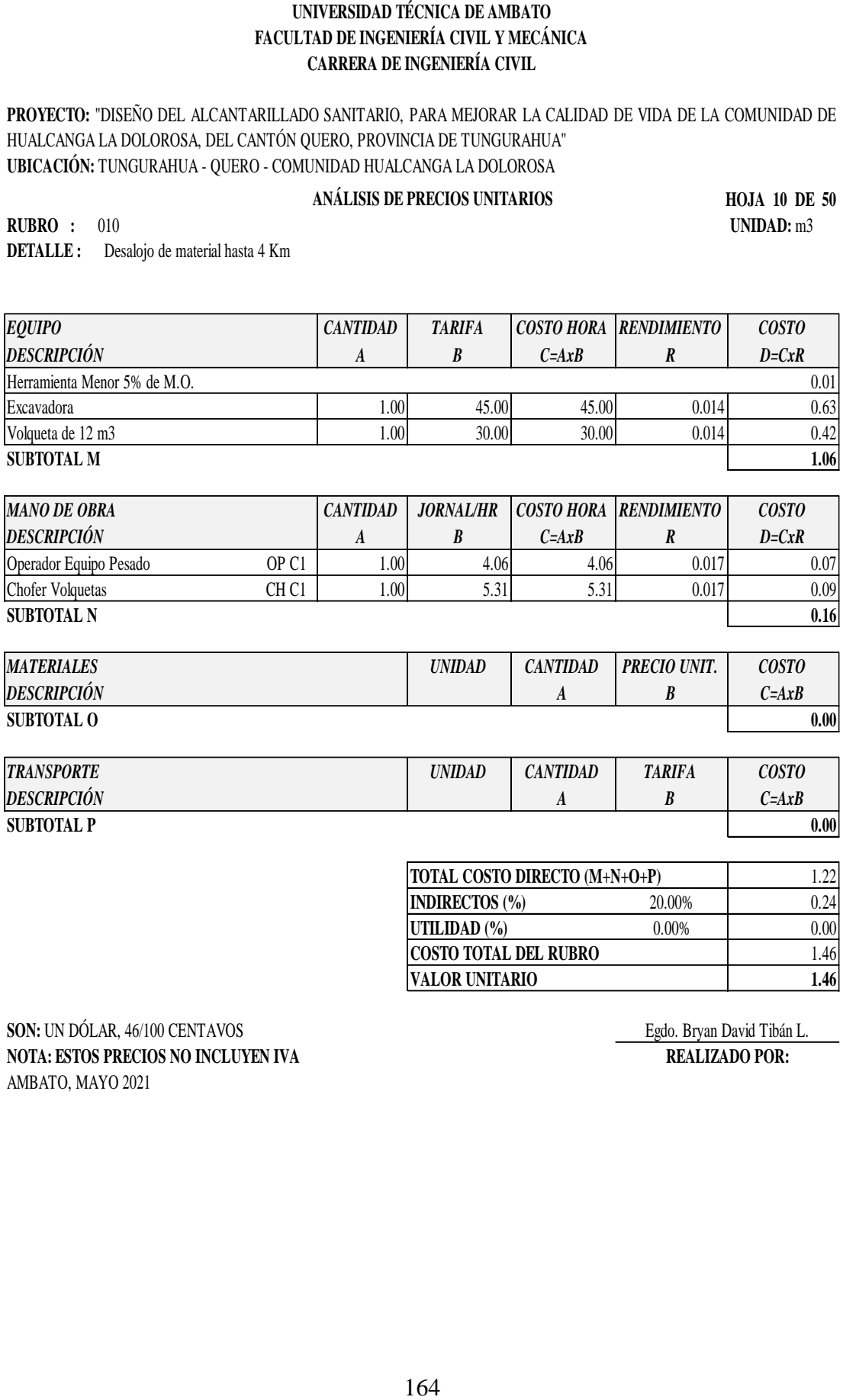

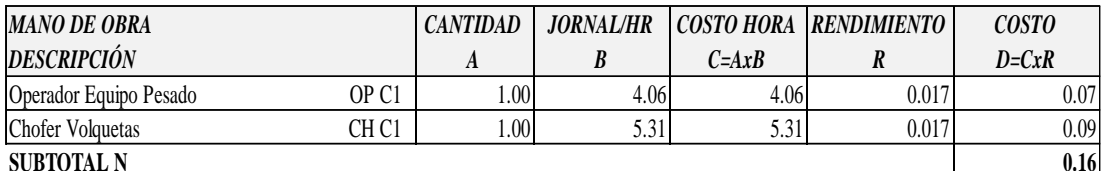

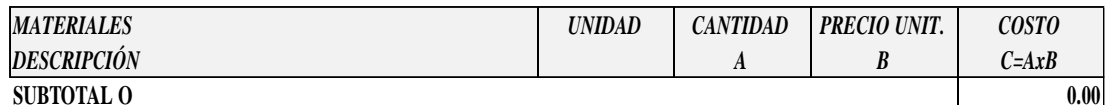

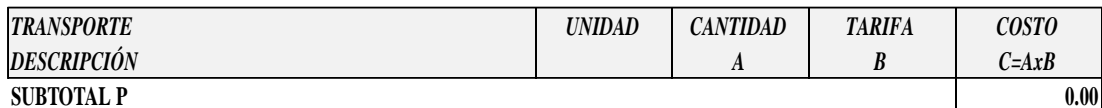

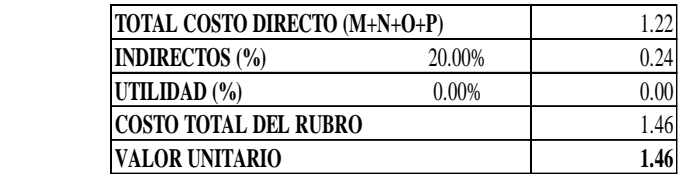

**SON:** UN DÓLAR, 46/100 CENTAVOS Egdo. Bryan David Tibán L. **NOTA: ESTOS PRECIOS NO INCLUYEN IVA REALIZADO POR:** AMBATO, MAYO 2021

**PROYECTO:** "DISEÑO DEL ALCANTARILLADO SANITARIO, PARA MEJORAR LA CALIDAD DE VIDA DE LA COMUNIDAD DE HUALCANGA LA DOLOROSA, DEL CANTÓN QUERO, PROVINCIA DE TUNGURAHUA" **UBICACIÓN:** TUNGURAHUA - QUERO - COMUNIDAD HUALCANGA LA DOLOROSA

#### **ANÁLISIS DE PRECIOS UNITARIOS**

**HOJA 11 DE 50 RUBRO :** 011 **UNIDAD:**<sup>m</sup>

**DETALLE :** Sum/Inst/Prueba Tubería PVC DNI: 200 mm INEN 2059

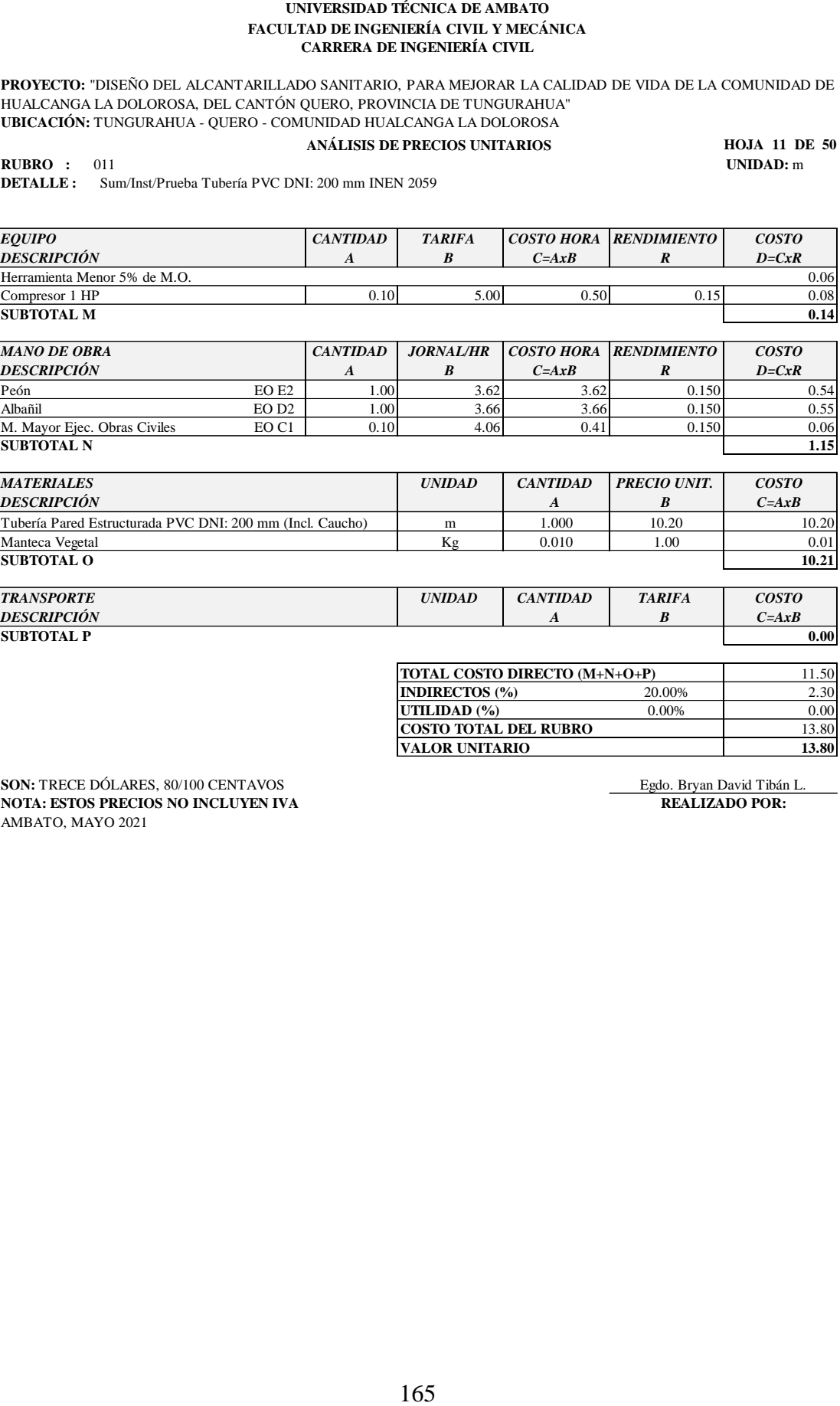

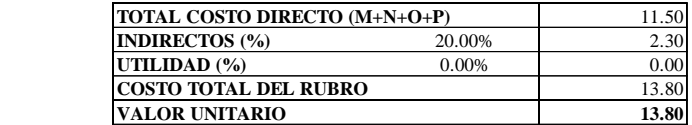

**SON: TRECE DÓLARES, 80/100 CENTAVOS Egdo. Bryan David Tibán L.<br>
<b>NOTA: ESTOS PRECIOS NO INCLUYEN IVA** REALIZADO POR: **NOTA: ESTOS PRECIOS NO INCLUYEN IVA** AMBATO, MAYO 2021

**PROYECTO:** "DISEÑO DEL ALCANTARILLADO SANITARIO, PARA MEJORAR LA CALIDAD DE VIDA DE LA COMUNIDAD DE HUALCANGA LA DOLOROSA, DEL CANTÓN QUERO, PROVINCIA DE TUNGURAHUA" **UBICACIÓN:** TUNGURAHUA - QUERO - COMUNIDAD HUALCANGA LA DOLOROSA

# **ANÁLISIS DE PRECIOS UNITARIOS**

**HOJA 12 DE 50**

**RUBRO :** 012 **UNIDAD:** U **DETALLE :** Pozo de revisión de H. Simple f'c=180 kg/cm2; h=0.00-2.00 m, incl encofrado

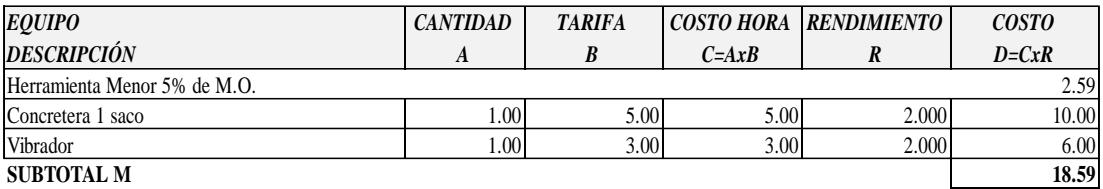

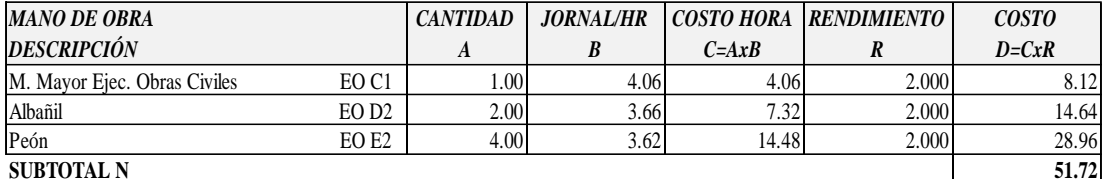

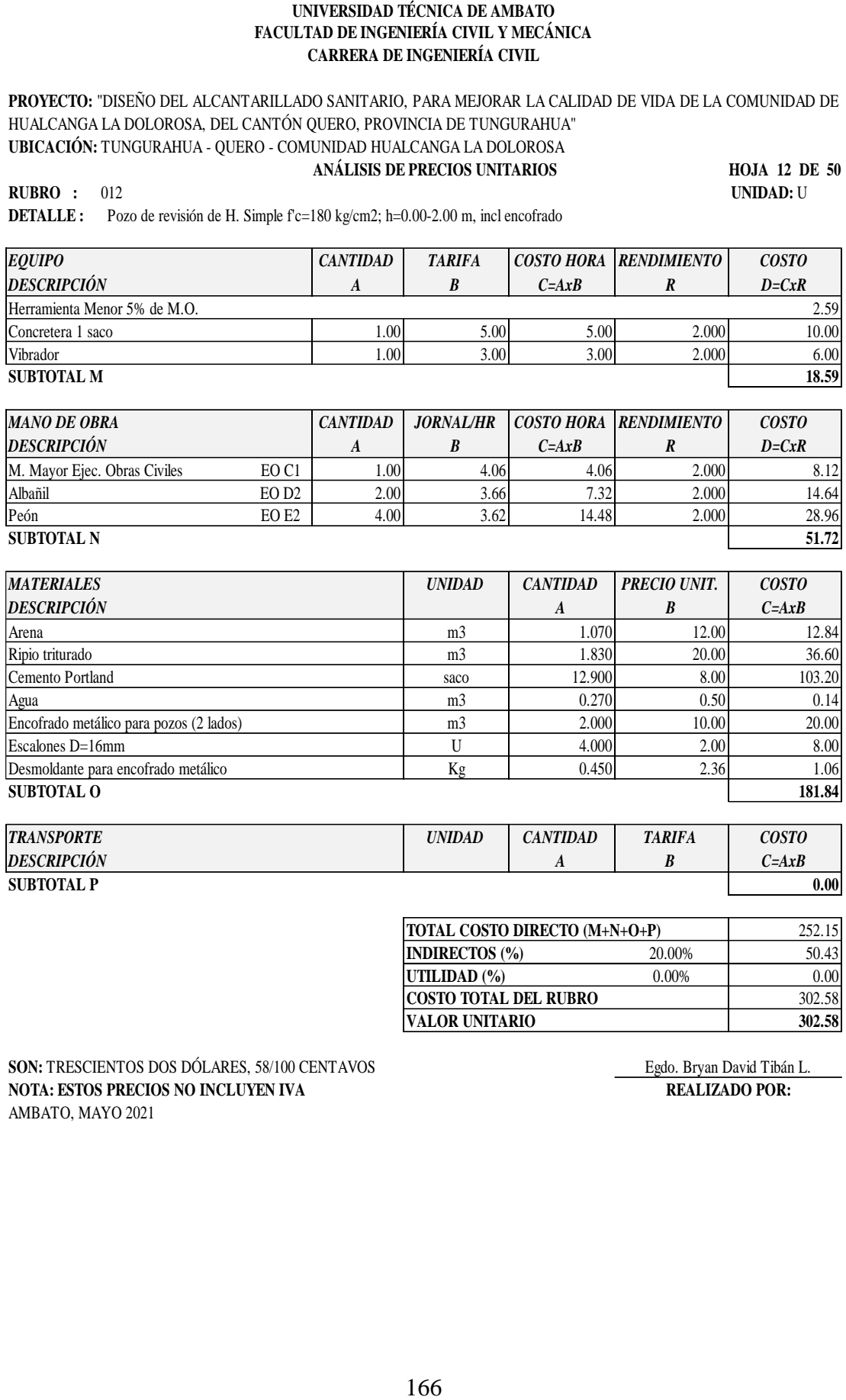

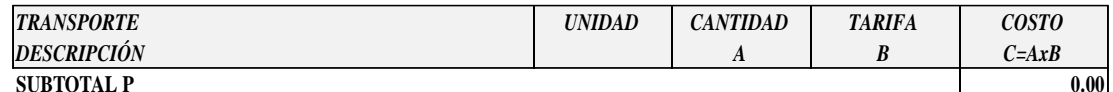

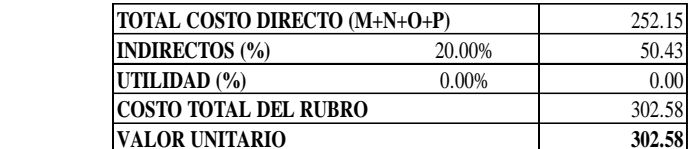

**SON:** TRESCIENTOS DOS DÓLARES, 58/100 CENTAVOS <u>Egdo. Bryan David Tibán L.</u><br> **NOTA: ESTOS PRECIOS NO INCLUYEN IVA** REALIZADO POR: **NOTA: ESTOS PRECIOS NO INCLUYEN IVA** AMBATO, MAYO 2021

**PROYECTO:** "DISEÑO DEL ALCANTARILLADO SANITARIO, PARA MEJORAR LA CALIDAD DE VIDA DE LA COMUNIDAD DE HUALCANGA LA DOLOROSA, DEL CANTÓN QUERO, PROVINCIA DE TUNGURAHUA" **UBICACIÓN:** TUNGURAHUA - QUERO - COMUNIDAD HUALCANGA LA DOLOROSA

## **ANÁLISIS DE PRECIOS UNITARIOS**

**HOJA 13 DE 50 RUBRO :** 013 **UNIDAD:** U

**DETALLE :** Pozo de revisión de H. Simple f'c=180 kg/cm2; h=2.01-3.00 m, incl encofrado

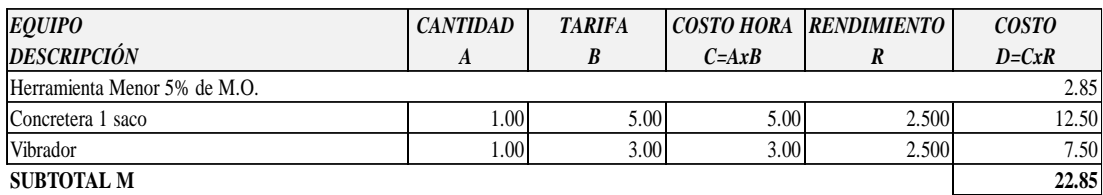

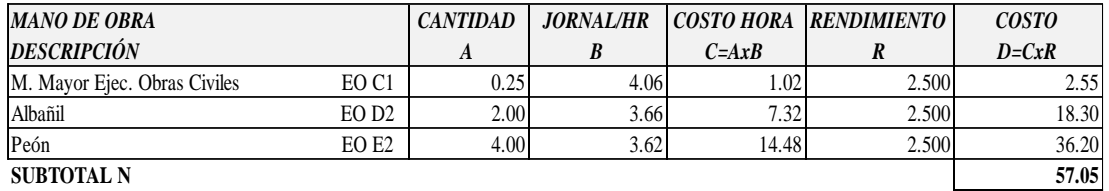

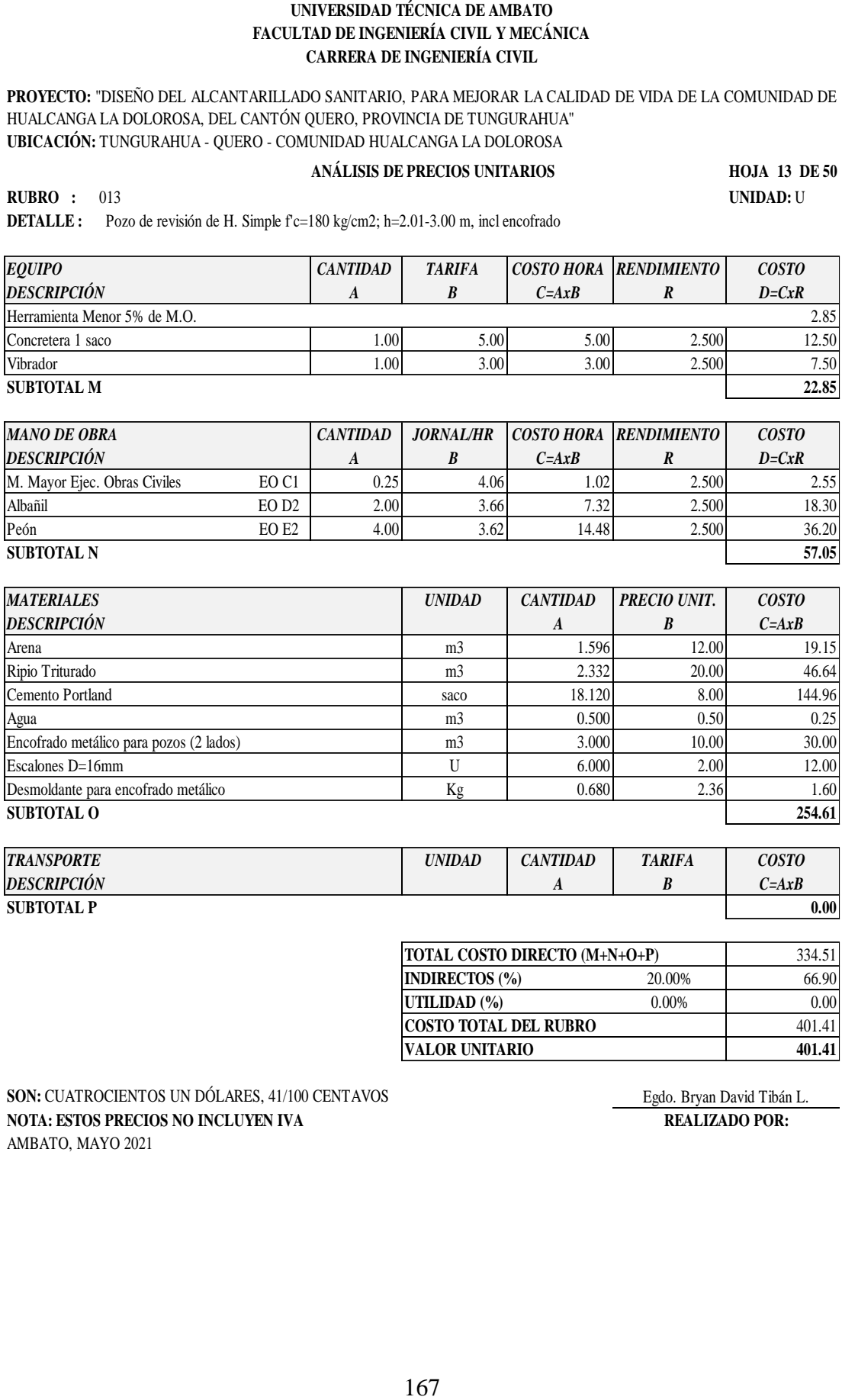

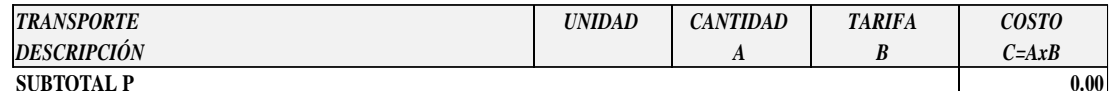

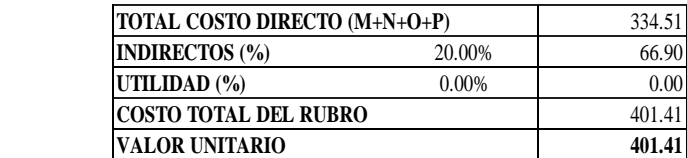

**SON:** CUATROCIENTOS UN DÓLARES, 41/100 CENTAVOS Egdo. Bryan David Tibán L. **NOTA: ESTOS PRECIOS NO INCLUYEN IVA REALIZADO POR:** AMBATO, MAYO 2021

**PROYECTO:** "DISEÑO DEL ALCANTARILLADO SANITARIO, PARA MEJORAR LA CALIDAD DE VIDA DE LA COMUNIDAD DE HUALCANGA LA DOLOROSA, DEL CANTÓN QUERO, PROVINCIA DE TUNGURAHUA" **UBICACIÓN:** TUNGURAHUA - QUERO - COMUNIDAD HUALCANGA LA DOLOROSA

## **ANÁLISIS DE PRECIOS UNITARIOS**

**HOJA 14 DE 50**

**RUBRO :** 014 **UNIDAD:** U **DETALLE :** Pozo de revisión de H. Simple f'c=180 kg/cm2; h=3.01-4.00 m, incl encofrado

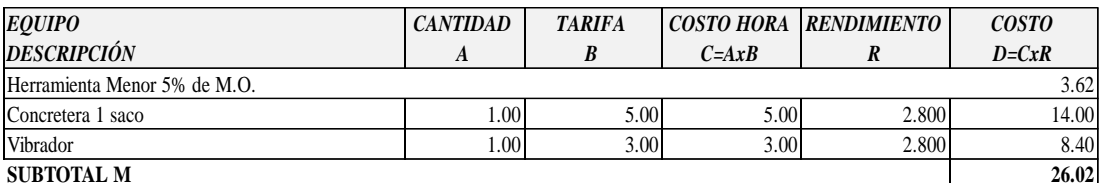

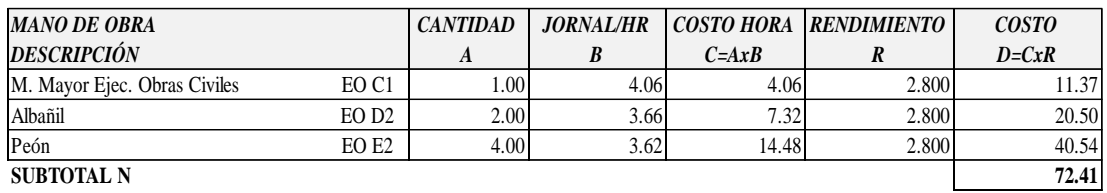

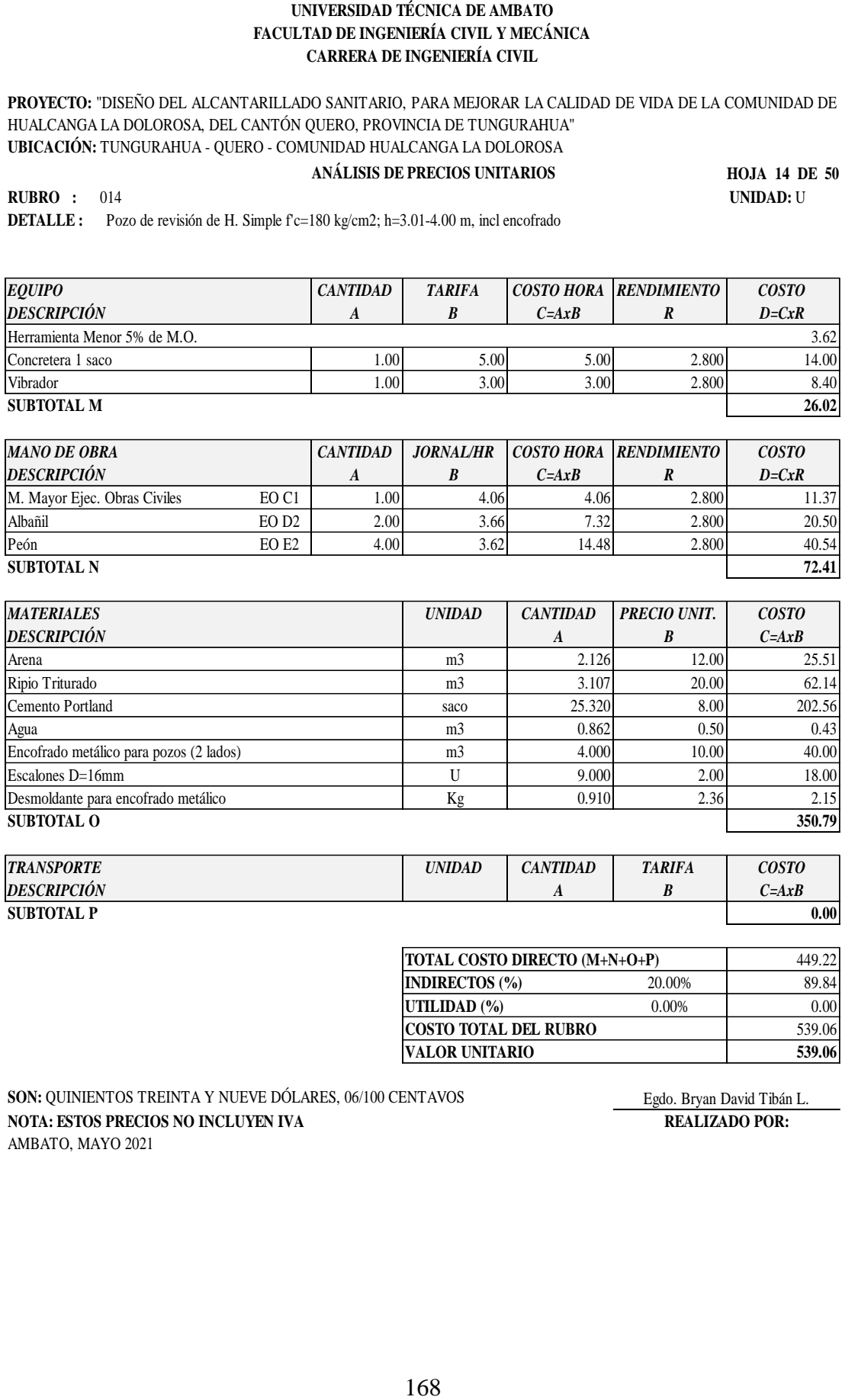

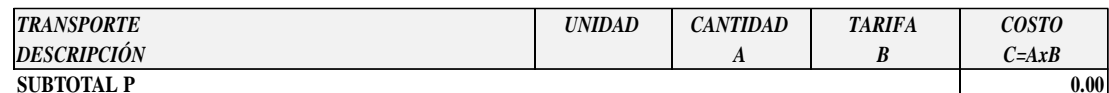

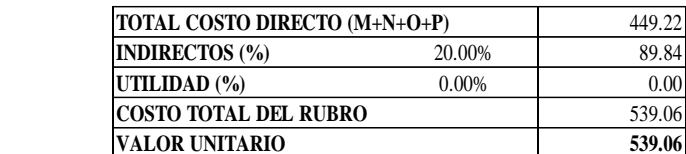

SON: QUINIENTOS TREINTA Y NUEVE DÓLARES, 06/100 CENTAVOS **Egdo. Bryan David Tibán L. NOTA: ESTOS PRECIOS NO INCLUYEN IVA REALIZADO POR:** AMBATO, MAYO 2021

**PROYECTO:** "DISEÑO DEL ALCANTARILLADO SANITARIO, PARA MEJORAR LA CALIDAD DE VIDA DE LA COMUNIDAD DE HUALCANGA LA DOLOROSA, DEL CANTÓN QUERO, PROVINCIA DE TUNGURAHUA" **UBICACIÓN:** TUNGURAHUA - QUERO - COMUNIDAD HUALCANGA LA DOLOROSA

#### **ANÁLISIS DE PRECIOS UNITARIOS**

**HOJA 15 DE 50 RUBRO :** 015 **UNIDAD:** U

**DETALLE :** Pozo de revisión de H. Simple f'c=210 kg/cm2; h=4.01-5.00 m, incl encofrado

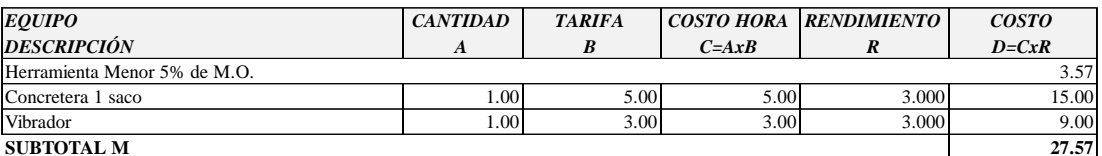

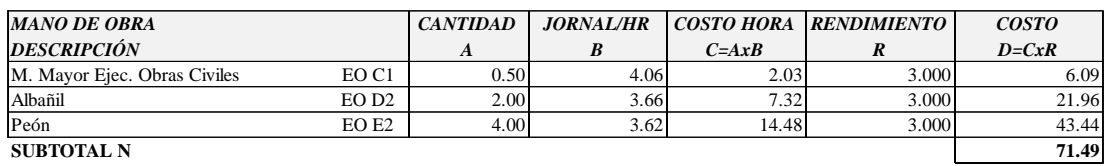

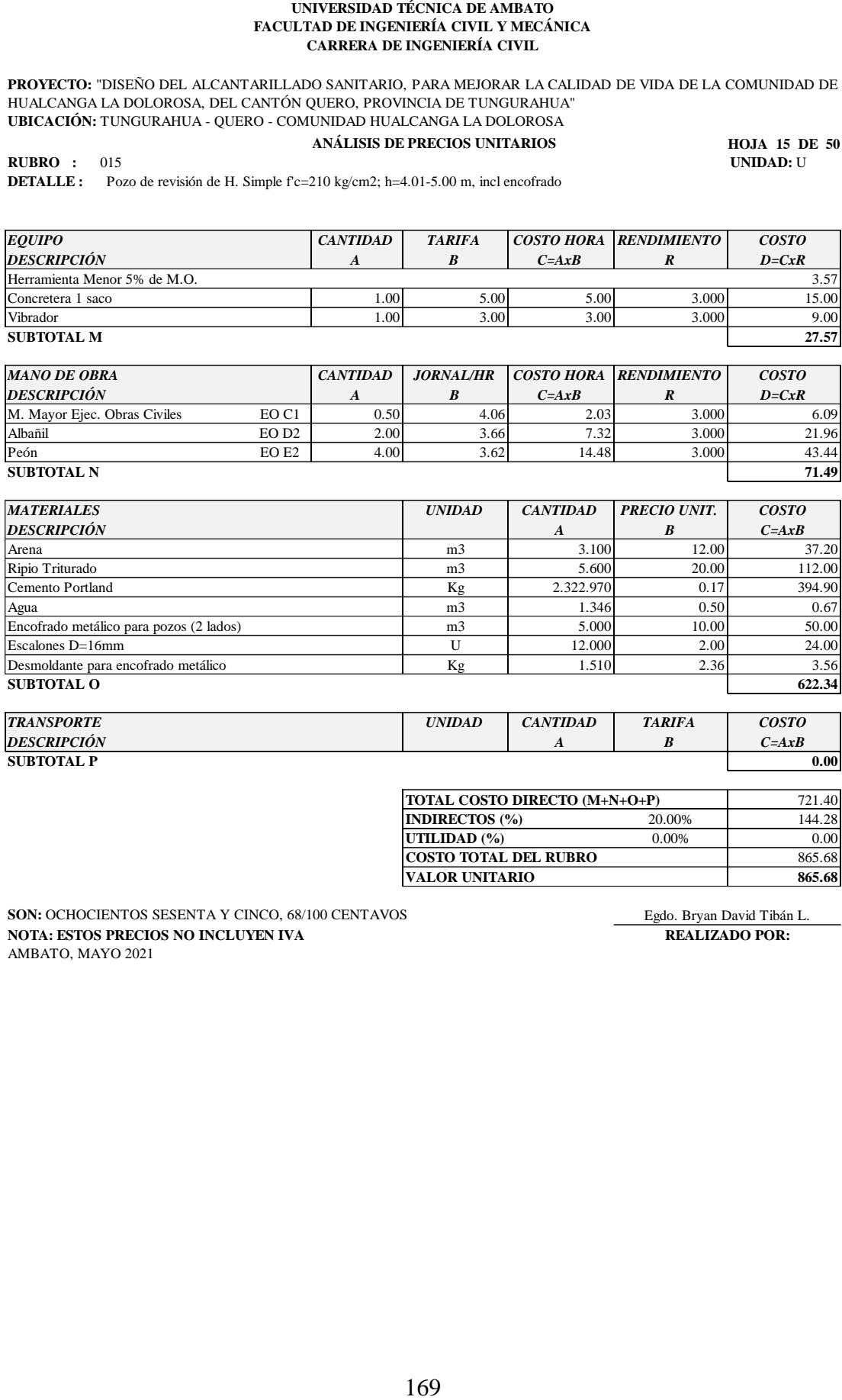

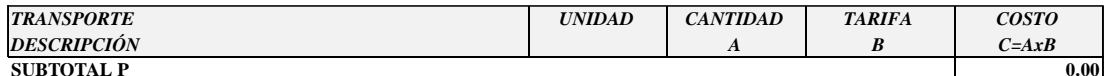

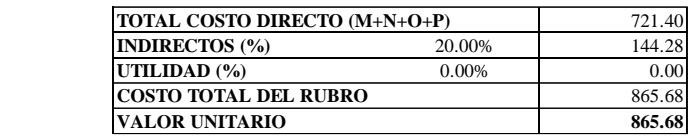

**SON:** OCHOCIENTOS SESENTA Y CINCO, 68/100 CENTAVOS **Egdo. Bryan David Tibán L.**<br> **NOTA:** ESTOS PRECIOS NO INCLUYEN IVA **ERALIZADO POR: NOTA: ESTOS PRECIOS NO INCLUYEN IVA** AMBATO, MAYO 2021

**PROYECTO:** "DISEÑO DEL ALCANTARILLADO SANITARIO, PARA MEJORAR LA CALIDAD DE VIDA DE LA COMUNIDAD DE HUALCANGA LA DOLOROSA, DEL CANTÓN QUERO, PROVINCIA DE TUNGURAHUA" **UBICACIÓN:** TUNGURAHUA - QUERO - COMUNIDAD HUALCANGA LA DOLOROSA

#### **ANÁLISIS DE PRECIOS UNITARIOS**

**HOJA 16 DE 50 RUBRO :** 016 **UNIDAD:** U

**DETALLE :** Pozo de revisión de H. Simple f'c=210 kg/cm2; h=5.01-6.00 m, incl encofrado

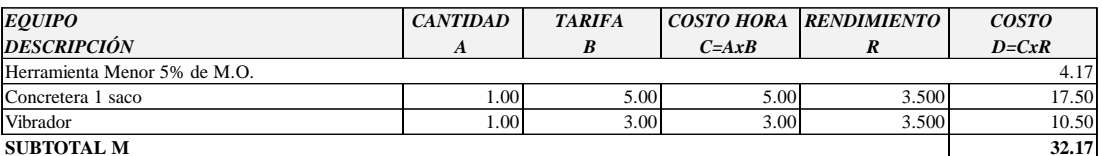

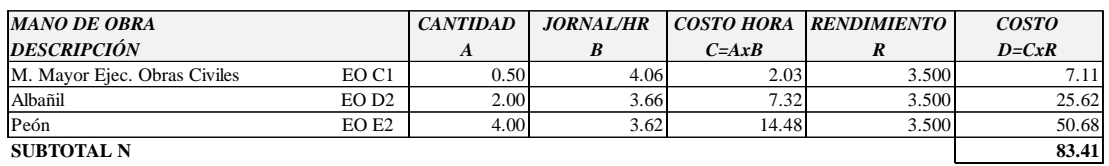

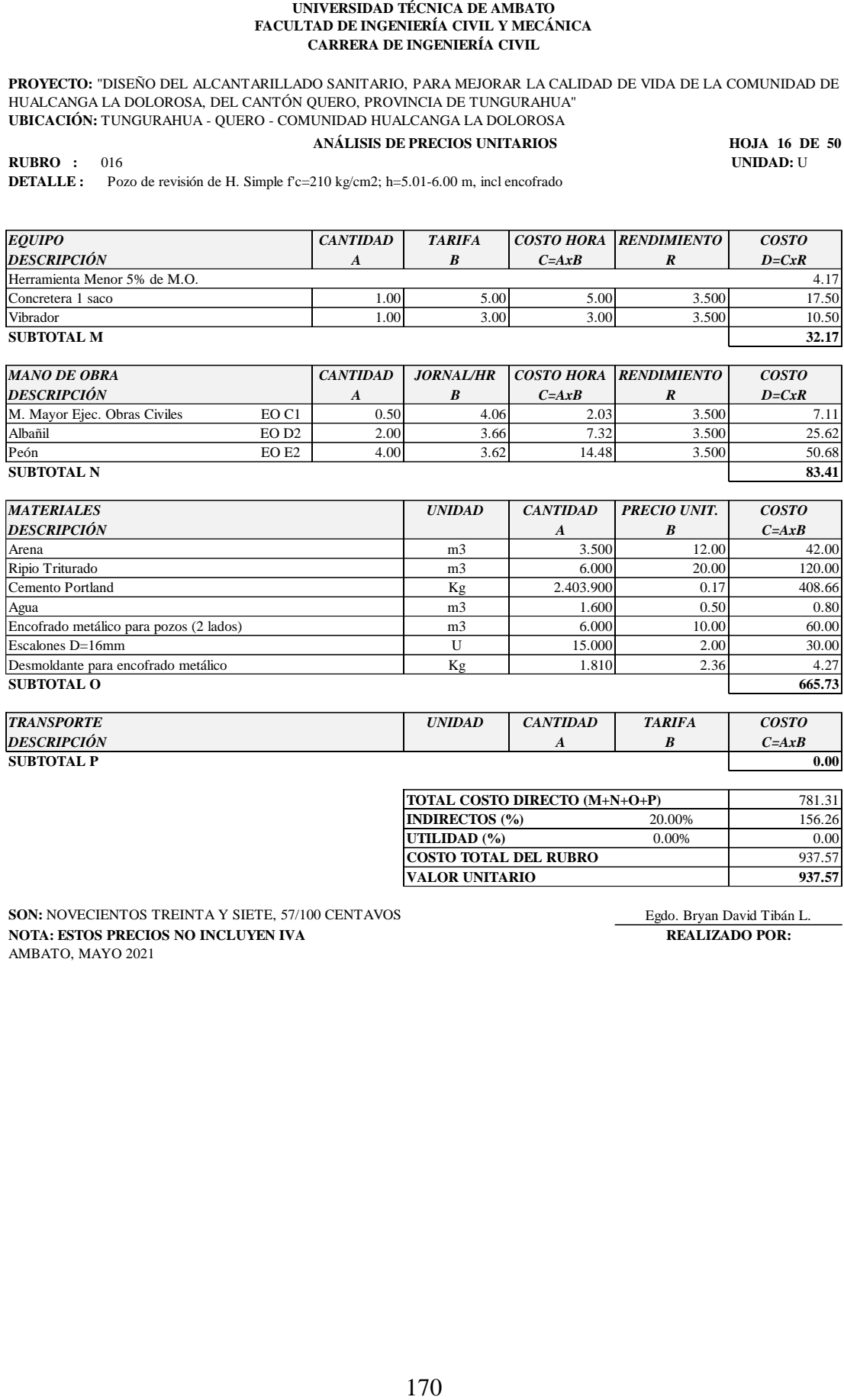

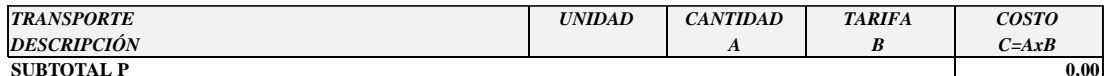

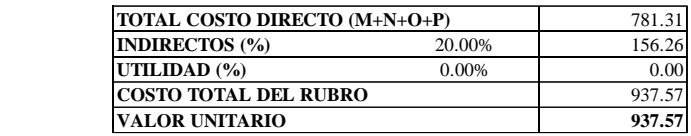

**SON:** NOVECIENTOS TREINTA Y SIETE, 57/100 CENTAVOS Egdo. Bryan David Tibán L.<br> **NOTA: ESTOS PRECIOS NO INCLUYEN IVA** REALIZADO POR: **NOTA: ESTOS PRECIOS NO INCLUYEN IVA** AMBATO, MAYO 2021

**PROYECTO:** "DISEÑO DEL ALCANTARILLADO SANITARIO, PARA MEJORAR LA CALIDAD DE VIDA DE LA COMUNIDAD DE HUALCANGA LA DOLOROSA, DEL CANTÓN QUERO, PROVINCIA DE TUNGURAHUA" **UBICACIÓN:** TUNGURAHUA - QUERO - COMUNIDAD HUALCANGA LA DOLOROSA

#### **ANÁLISIS DE PRECIOS UNITARIOS**

**HOJA 17 DE 50 RUBRO :** 017 **UNIDAD:** U

**DETALLE :** Cerco y tapa de H.F. pozo de revision 220 Lbs. (Posicion y montaje)

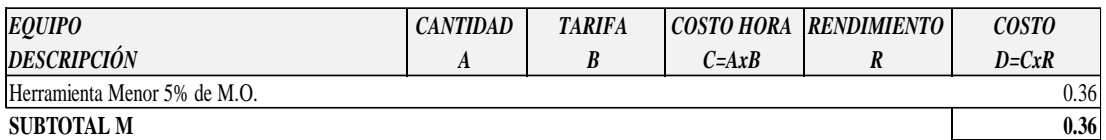

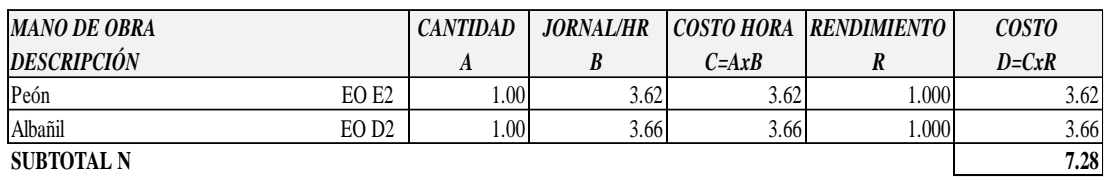

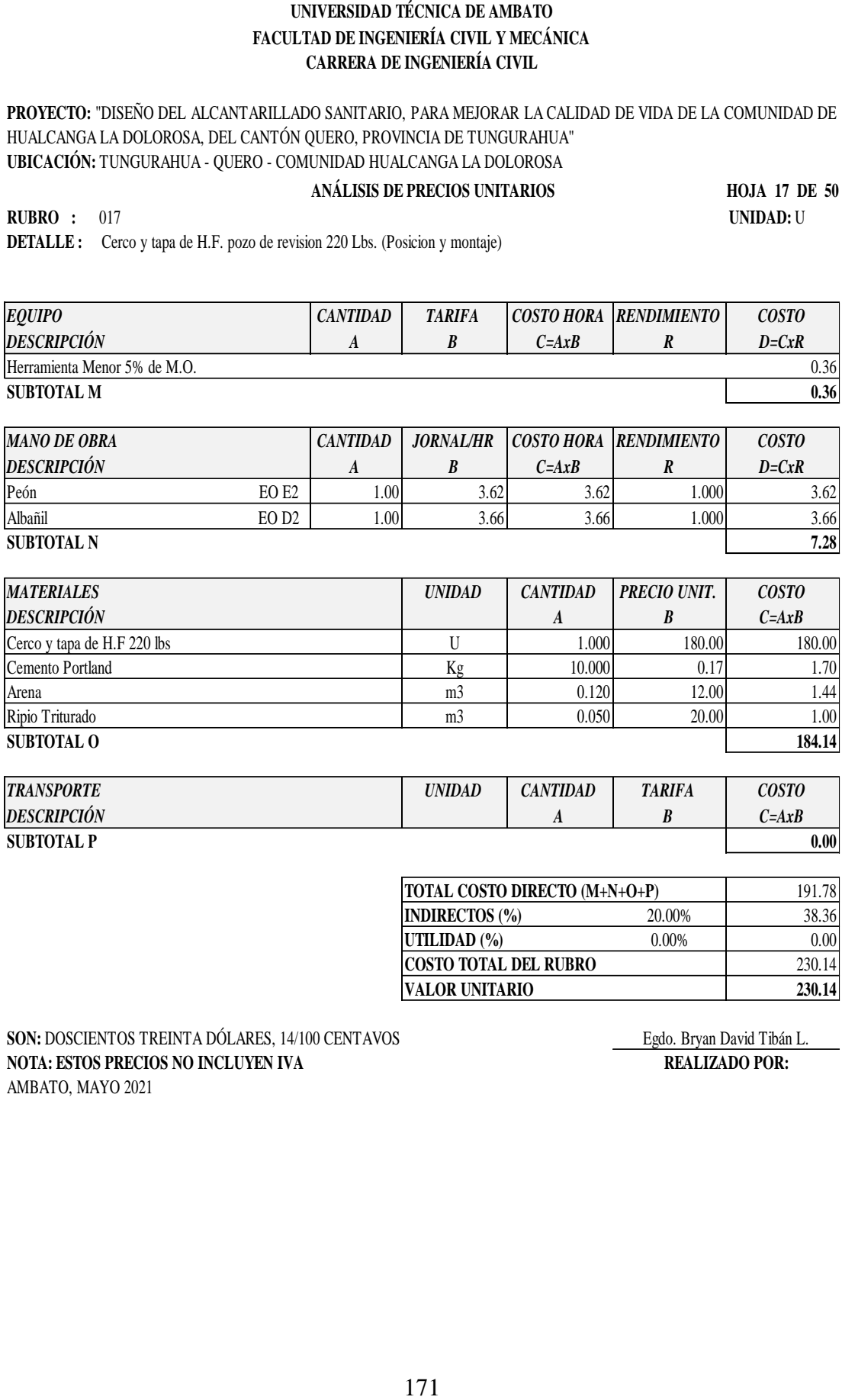

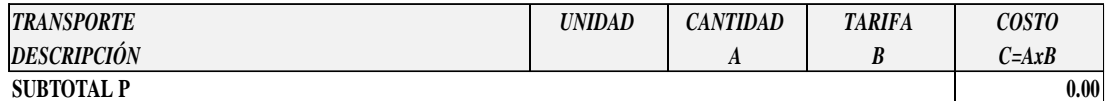

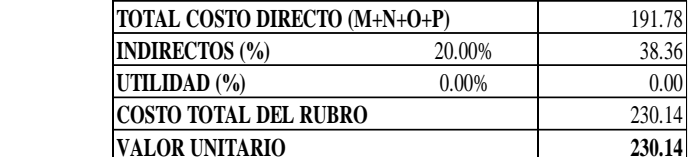

**SON:** DOSCIENTOS TREINTA DÓLARES, 14/100 CENTAVOS Egdo. Bryan David Tibán L.<br> **NOTA: ESTOS PRECIOS NO INCLUYEN IVA** REALIZADO POR: **NOTA: ESTOS PRECIOS NO INCLUYEN IVA** AMBATO, MAYO 2021

**PROYECTO:** "DISEÑO DEL ALCANTARILLADO SANITARIO, PARA MEJORAR LA CALIDAD DE VIDA DE LA COMUNIDAD DE HUALCANGA LA DOLOROSA, DEL CANTÓN QUERO, PROVINCIA DE TUNGURAHUA" **UBICACIÓN:** TUNGURAHUA - QUERO - COMUNIDAD HUALCANGA LA DOLOROSA

## **ANÁLISIS DE PRECIOS UNITARIOS**

**HOJA 18 DE 50 RUBRO :** 018 **UNIDAD:** U

**DETALLE :** Salto de desvío para pozos de revisión (D=160 mm, Hmín.=0,90 m)

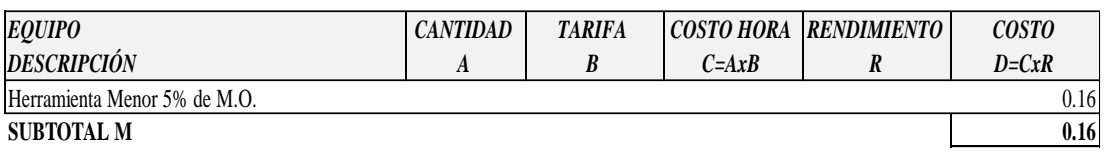

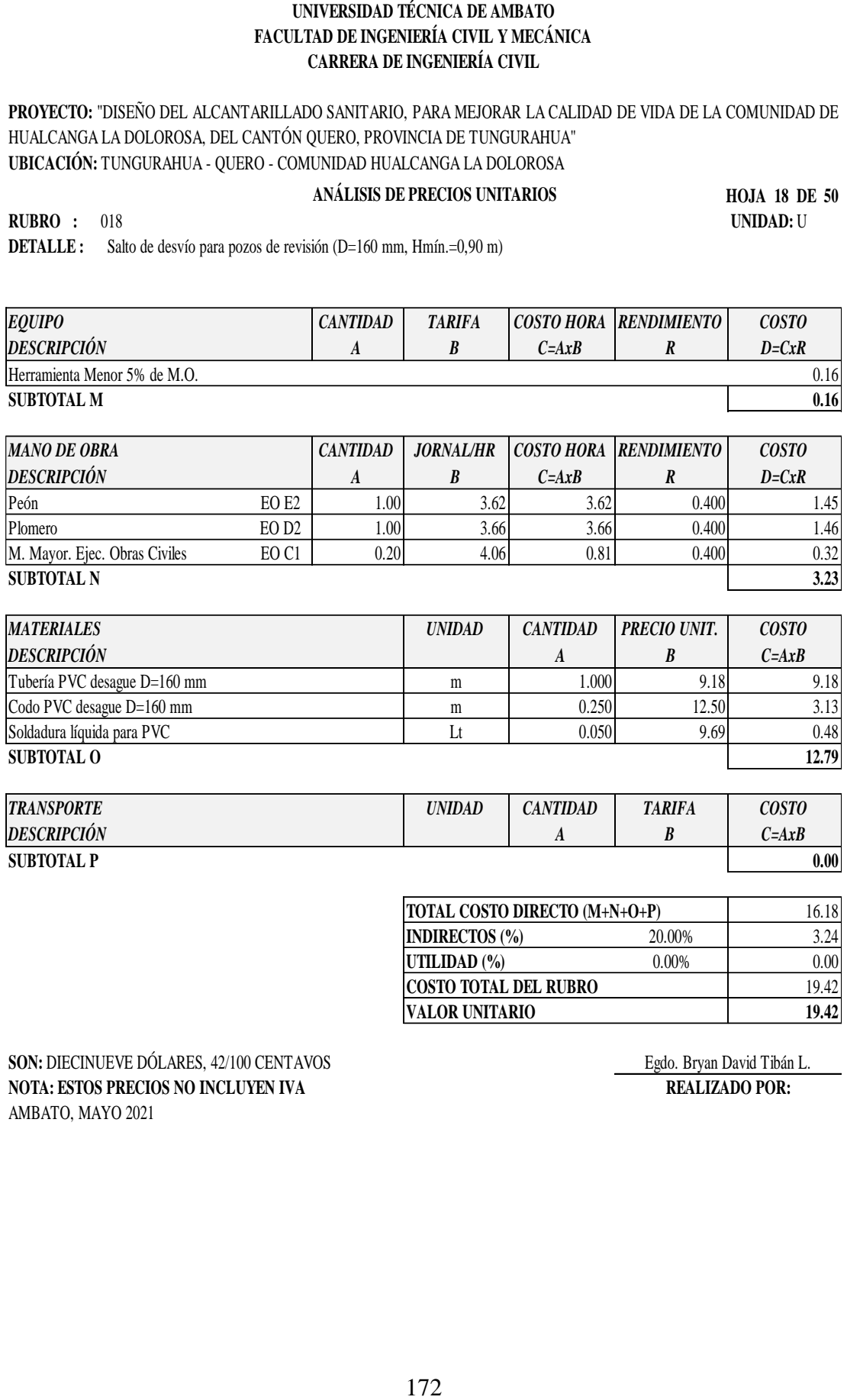

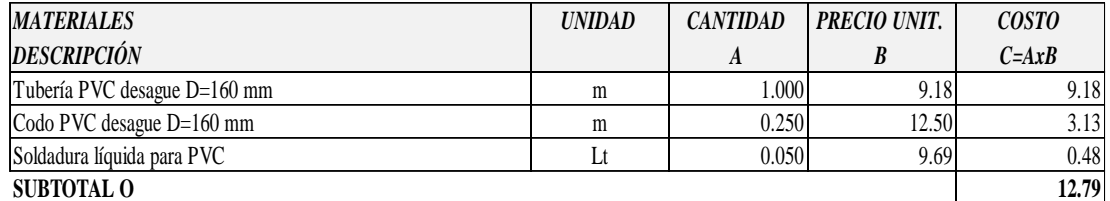

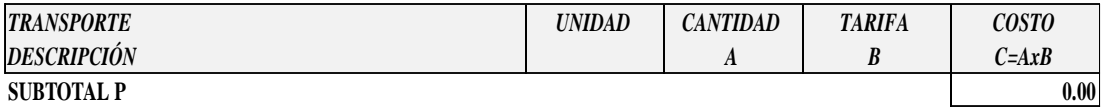

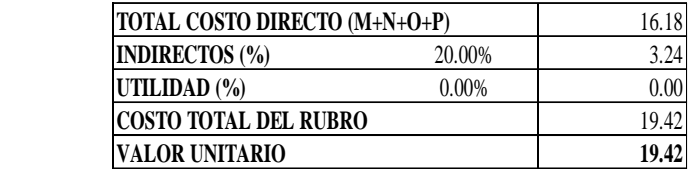

SON: DIECINUEVE DÓLARES, 42/100 CENTAVOS Egdo. Bryan David Tibán L. **NOTA: ESTOS PRECIOS NO INCLUYEN IVA REALIZADO POR:** AMBATO, MAYO 2021

**PROYECTO:** "DISEÑO DEL ALCANTARILLADO SANITARIO, PARA MEJORAR LA CALIDAD DE VIDA DE LA COMUNIDAD DE HUALCANGA LA DOLOROSA, DEL CANTÓN QUERO, PROVINCIA DE TUNGURAHUA" **UBICACIÓN:** TUNGURAHUA - QUERO - COMUNIDAD HUALCANGA LA DOLOROSA

#### **ANÁLISIS DE PRECIOS UNITARIOS**

**HOJA 19 DE 50**

**RUBRO :** 019 **UNIDAD:** m3 **DETALLE :** Excavación manual en zanja, suelo sin clasificar

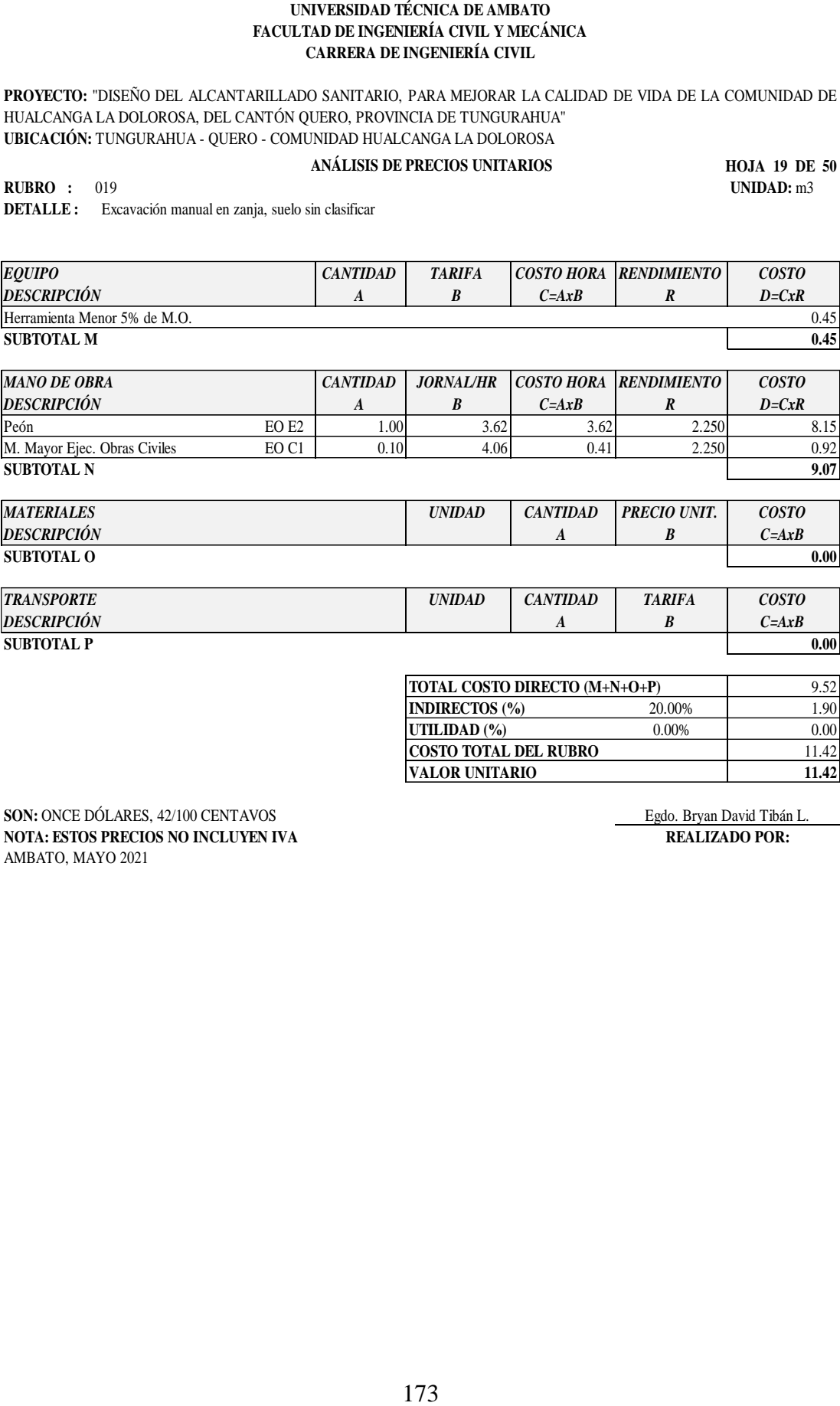

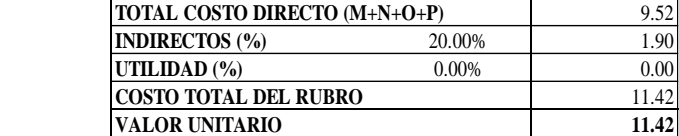

**SON:** ONCE DÓLARES, 42/100 CENTAVOS Egdo. Bryan David Tibán L.<br> **SON:** Egdo. Bryan David Tibán L.<br> **REALIZADO POR: NOTA: ESTOS PRECIOS NO INCLUYEN IVA** AMBATO, MAYO 2021

**PROYECTO:** "DISEÑO DEL ALCANTARILLADO SANITARIO, PARA MEJORAR LA CALIDAD DE VIDA DE LA COMUNIDAD DE HUALCANGA LA DOLOROSA, DEL CANTÓN QUERO, PROVINCIA DE TUNGURAHUA" **UBICACIÓN:** TUNGURAHUA - QUERO - COMUNIDAD HUALCANGA LA DOLOROSA

#### **ANÁLISIS DE PRECIOS UNITARIOS**

**HOJA 20 DE 50**

**RUBRO :** 020 **UNIDAD:**<sup>m</sup> **DETALLE :** Sum/Inst/Prueba Tubería PVC DNI: 160 mm INEN 2059

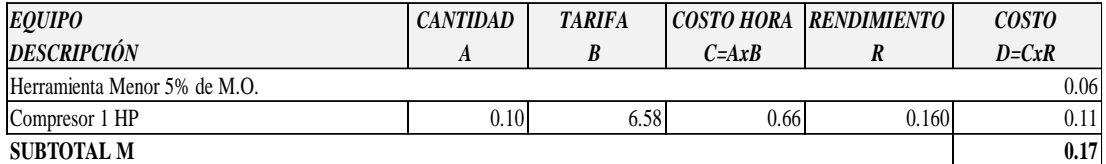

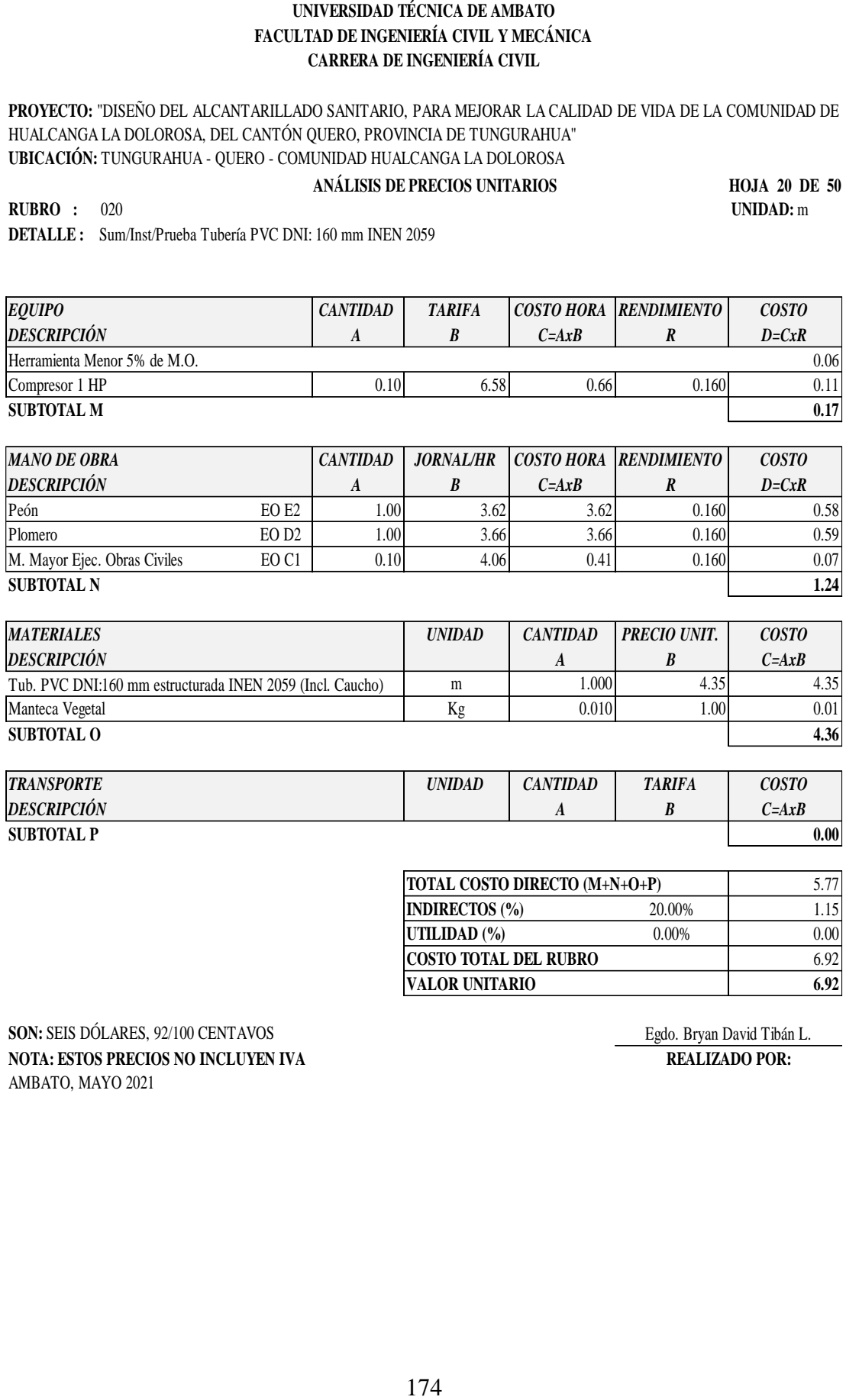

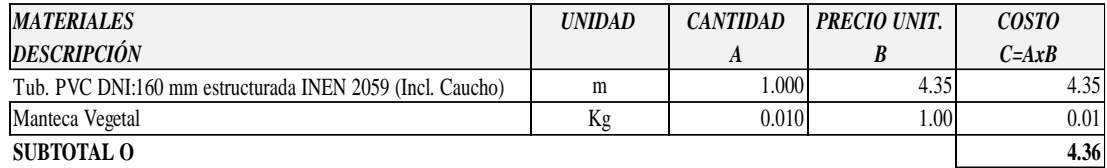

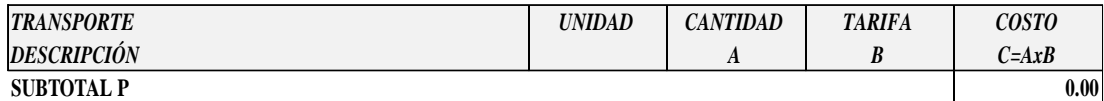

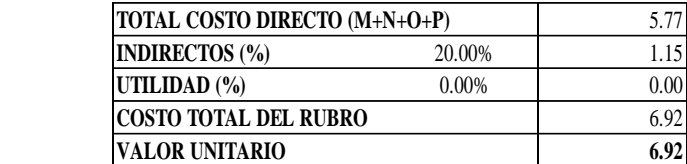

**SON:** SEIS DÓLARES, 92/100 CENTAVOS Egdo. Bryan David Tibán L. **NOTA: ESTOS PRECIOS NO INCLUYEN IVA REALIZADO POR:** AMBATO, MAYO 2021

**PROYECTO:** "DISEÑO DEL ALCANTARILLADO SANITARIO, PARA MEJORAR LA CALIDAD DE VIDA DE LA COMUNIDAD DE HUALCANGA LA DOLOROSA, DEL CANTÓN QUERO, PROVINCIA DE TUNGURAHUA" **UBICACIÓN:** TUNGURAHUA - QUERO - COMUNIDAD HUALCANGA LA DOLOROSA

#### **ANÁLISIS DE PRECIOS UNITARIOS**

**HOJA 21 DE 50**

**RUBRO :** 021 **UNIDAD:** U **DETALLE :** Caja de revisión 60x60 cm (h=0.60-1.20m), f'c=180 kg/cm2 (incl.encofrado)

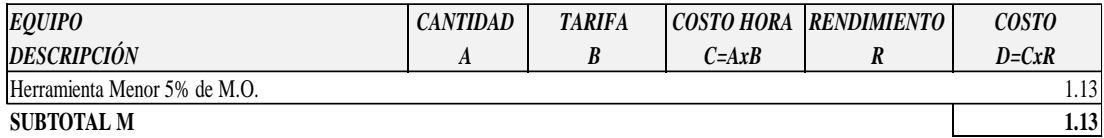

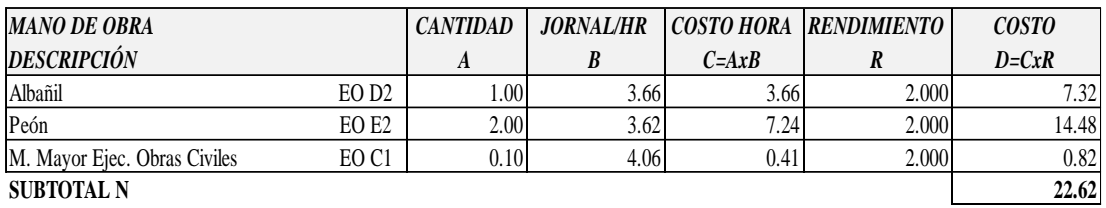

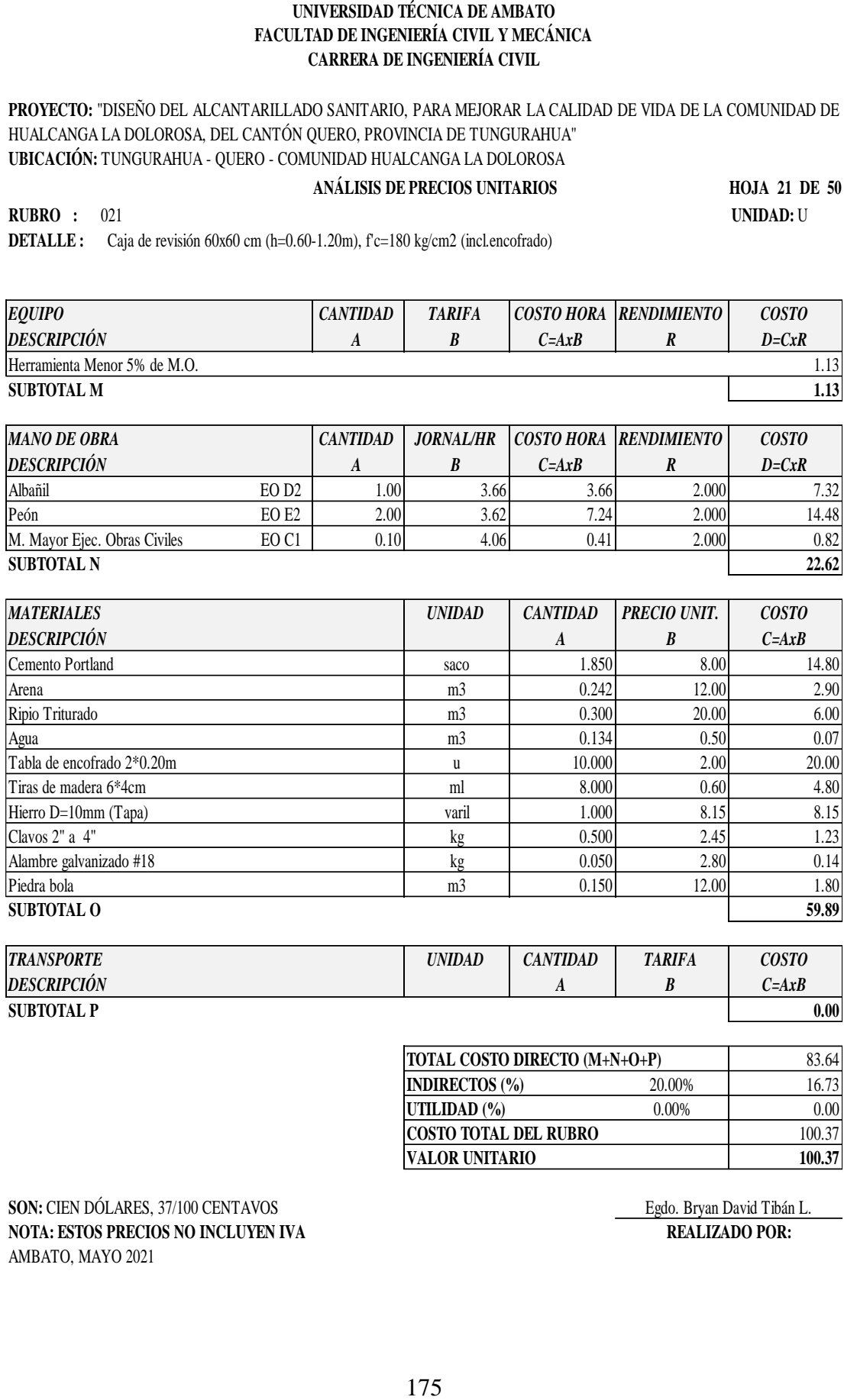

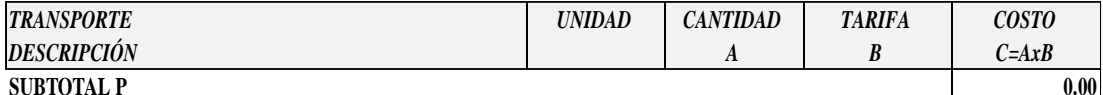

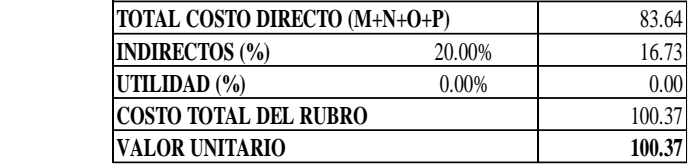

**SON:** CIEN DÓLARES, 37/100 CENTAVOS Egdo. Bryan David Tibán L. **NOTA: ESTOS PRECIOS NO INCLUYEN IVA REALIZADO POR:** AMBATO, MAYO 2021

**PROYECTO:** "DISEÑO DEL ALCANTARILLADO SANITARIO, PARA MEJORAR LA CALIDAD DE VIDA DE LA COMUNIDAD DE HUALCANGA LA DOLOROSA, DEL CANTÓN QUERO, PROVINCIA DE TUNGURAHUA" **UBICACIÓN:** TUNGURAHUA - QUERO - COMUNIDAD HUALCANGA LA DOLOROSA

#### **ANÁLISIS DE PRECIOS UNITARIOS**

**HOJA 22 DE 50**

**RUBRO :** 022 **UNIDAD:** U **DETALLE :** S.C. Silla adaptadora 200 mm x 160 mm

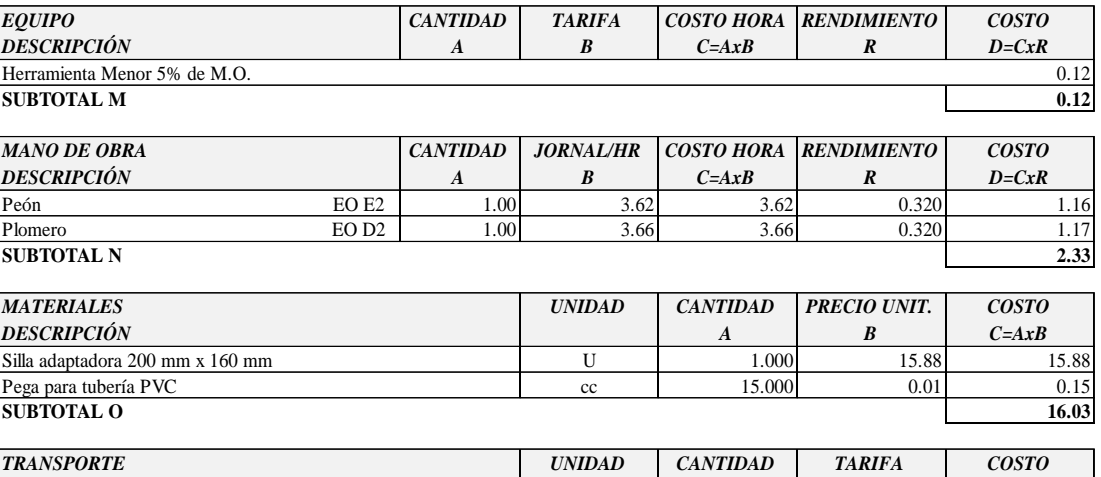

*DESCRIPCIÓN A B C=AxB* **SUBTOTAL P** 0.00

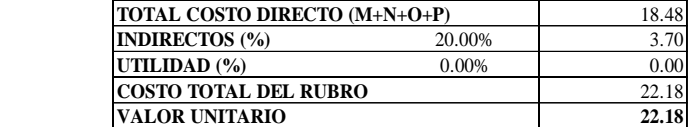

**SON:** VEINTE Y DOS DÓLARES, 18/100 CENTAVOS Egdo. Bryan David Tibán L. **NOTA: ESTOS PRECIOS NO INCLUYEN IVA REALIZADO POR:** AMBATO, MAYO 2021

**PROYECTO:** "DISEÑO DEL ALCANTARILLADO SANITARIO, PARA MEJORAR LA CALIDAD DE VIDA DE LA COMUNIDAD DE HUALCANGA LA DOLOROSA, DEL CANTÓN QUERO, PROVINCIA DE TUNGURAHUA" **UBICACIÓN:** TUNGURAHUA - QUERO - COMUNIDAD HUALCANGA LA DOLOROSA

## **ANÁLISIS DE PRECIOS UNITARIOS**

**HOJA 23 DE 50**

**RUBRO :** 023 **UNIDAD:** m2 **DETALLE :** Replanteo y Nivelación para estructuras (con equipo de precisión)

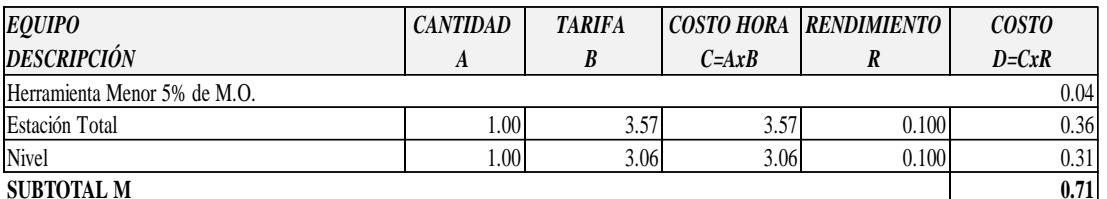

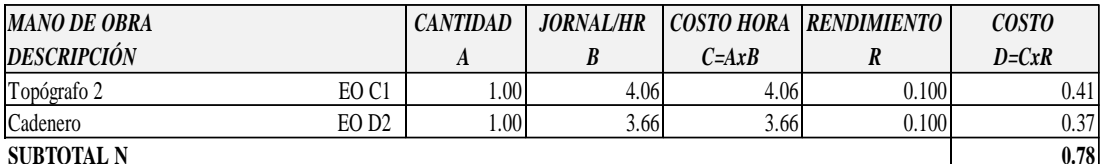

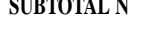

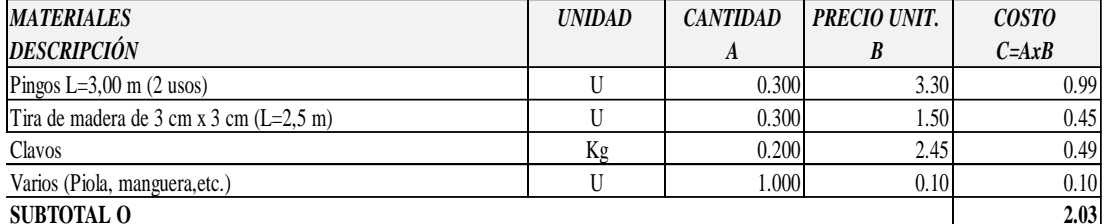

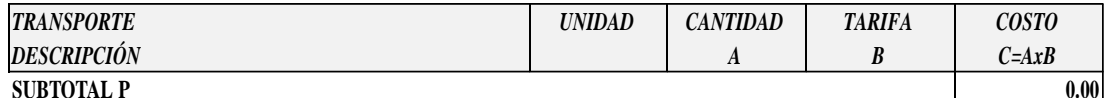

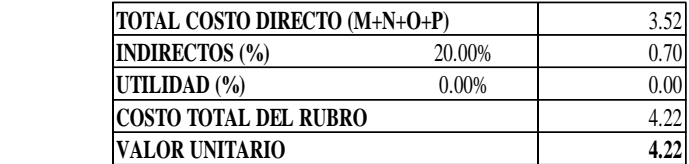

**SON:** CUATRO DÓLARES, 22/100 CENTAVOS Egdo. Bryan David Tibán L. **NOTA: ESTOS PRECIOS NO INCLUYEN IVA REALIZADO POR:** AMBATO, MAYO 2021

**PROYECTO:** "DISEÑO DEL ALCANTARILLADO SANITARIO, PARA MEJORAR LA CALIDAD DE VIDA DE LA COMUNIDAD DE HUALCANGA LA DOLOROSA, DEL CANTÓN QUERO, PROVINCIA DE TUNGURAHUA" **UBICACIÓN:** TUNGURAHUA - QUERO - COMUNIDAD HUALCANGA LA DOLOROSA

# **ANÁLISIS DE PRECIOS UNITARIOS**

**HOJA 24 DE 50**

**RUBRO :** 024 **UNIDAD:** m2 **DETALLE :** Desbroce y limpieza de terreno

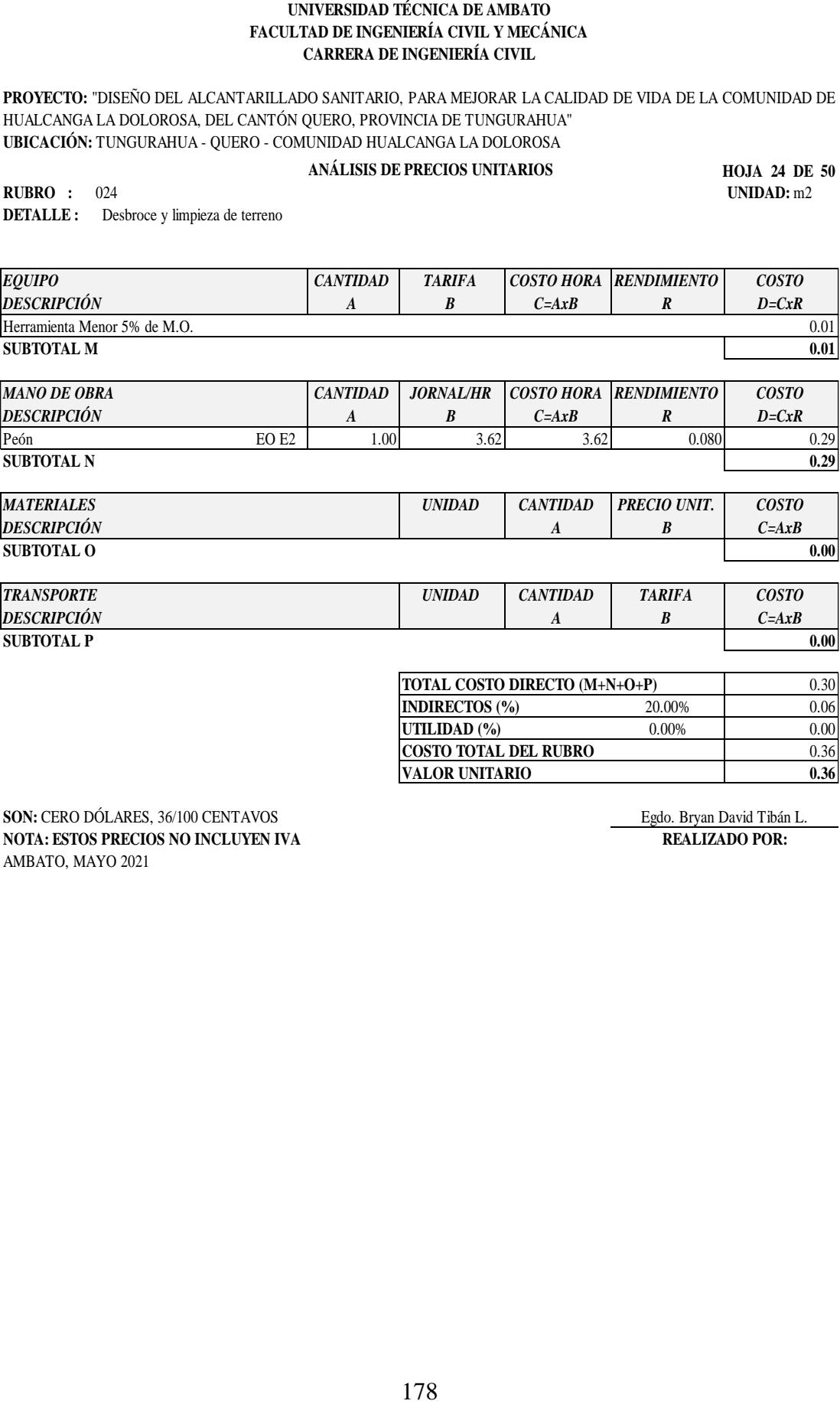

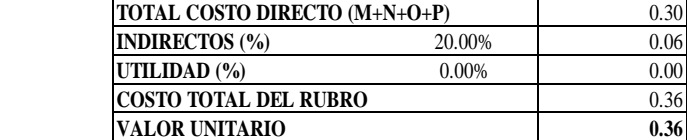

**SON:** CERO DÓLARES, 36/100 CENTAVOS Egdo. Bryan David Tibán L.<br> **NOTA:** ESTOS PRECIOS NO INCLUYEN IVA REALIZADO POR: **NOTA: ESTOS PRECIOS NO INCLUYEN IVA** AMBATO, MAYO 2021

**PROYECTO:** "DISEÑO DEL ALCANTARILLADO SANITARIO, PARA MEJORAR LA CALIDAD DE VIDA DE LA COMUNIDAD DE HUALCANGA LA DOLOROSA, DEL CANTÓN QUERO, PROVINCIA DE TUNGURAHUA" **UBICACIÓN:** TUNGURAHUA - QUERO - COMUNIDAD HUALCANGA LA DOLOROSA

#### **ANÁLISIS DE PRECIOS UNITARIOS**

**HOJA 25 DE 50**

**RUBRO :** 025 **UNIDAD:** m3 **DETALLE :** Excavación para estructuras a mano

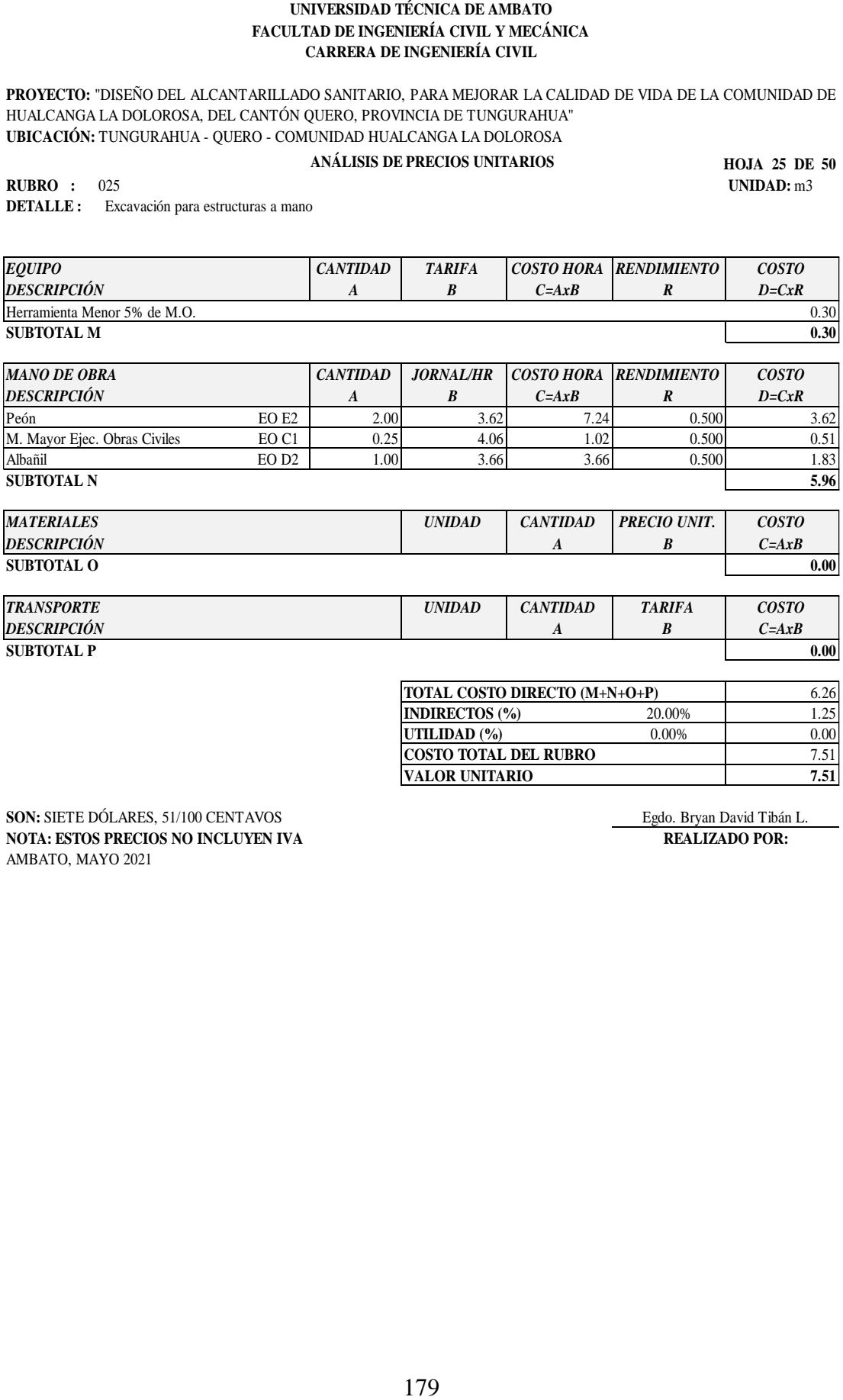

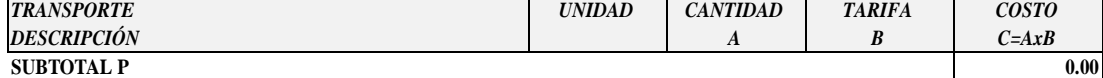

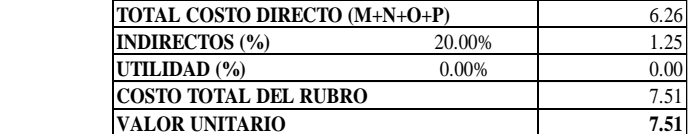

**SON:** SIETE DÓLARES, 51/100 CENTAVOS Egdo. Bryan David Tibán L.<br> **NOTA: ESTOS PRECIOS NO INCLUYEN IVA** REALIZADO POR: **NOTA: ESTOS PRECIOS NO INCLUYEN IVA** AMBATO, MAYO 2021

**PROYECTO:** "DISEÑO DEL ALCANTARILLADO SANITARIO, PARA MEJORAR LA CALIDAD DE VIDA DE LA COMUNIDAD DE HUALCANGA LA DOLOROSA, DEL CANTÓN QUERO, PROVINCIA DE TUNGURAHUA" **UBICACIÓN:** TUNGURAHUA - QUERO - COMUNIDAD HUALCANGA LA DOLOROSA

#### **ANÁLISIS DE PRECIOS UNITARIOS**

**HOJA 26 DE 49**

**RUBRO :** 026 **UNIDAD:** m2 **DETALLE :** Encofrado y Desencofrado (madera)

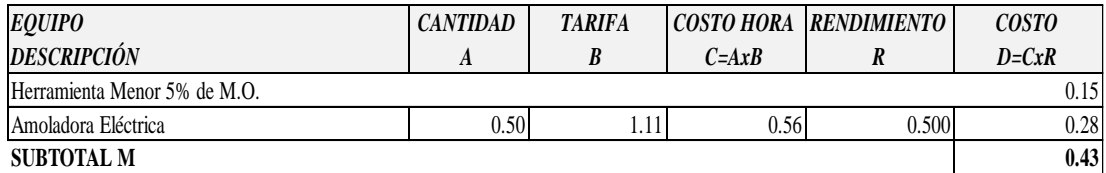

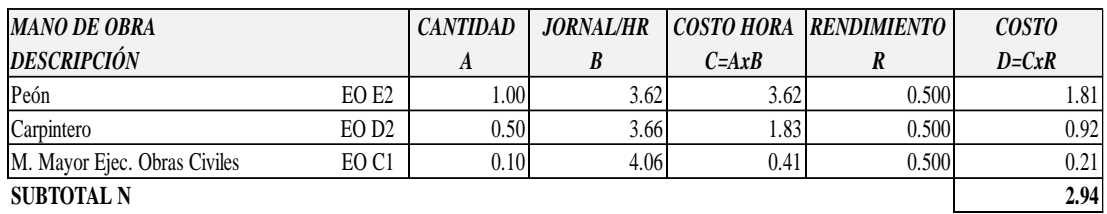

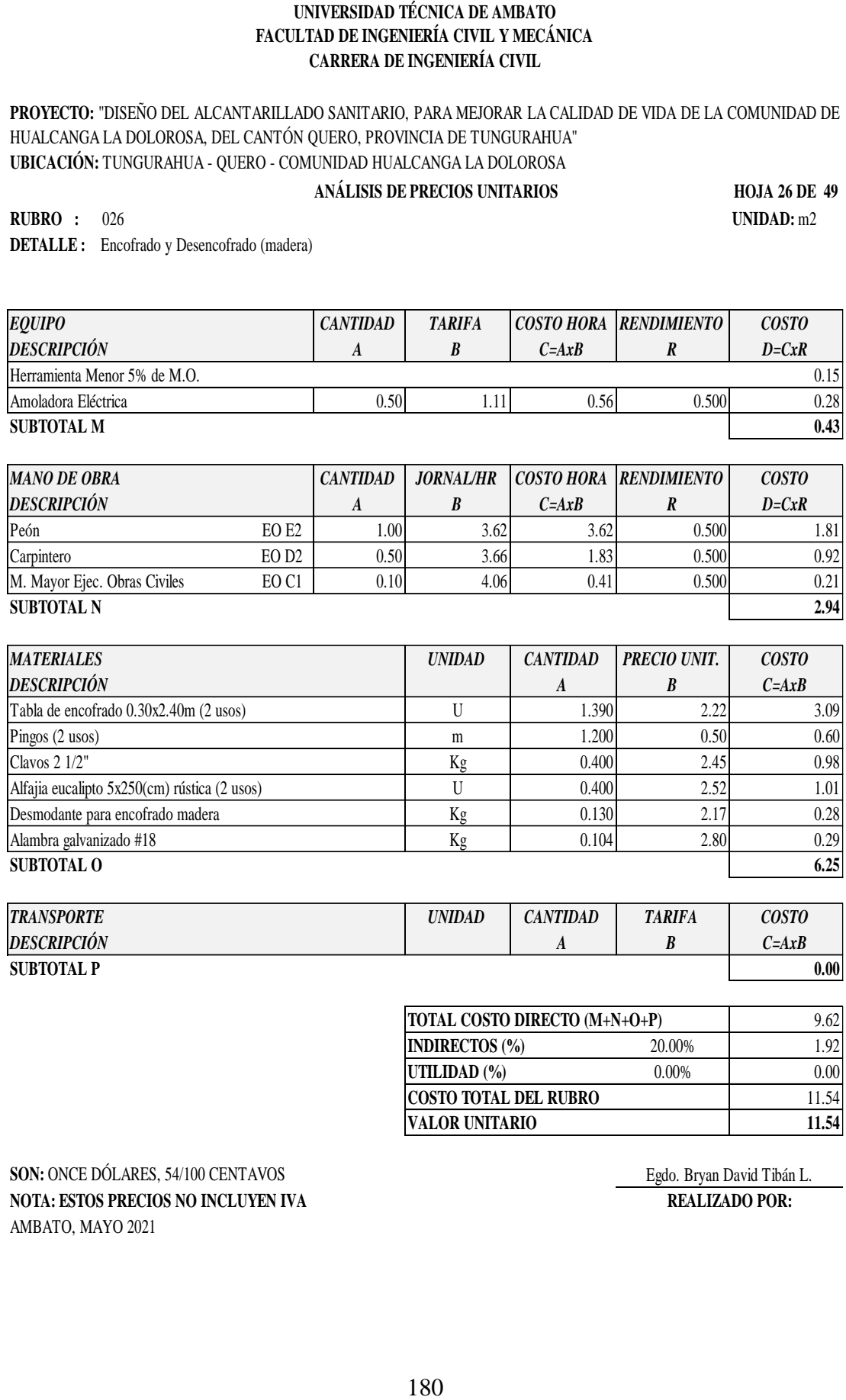

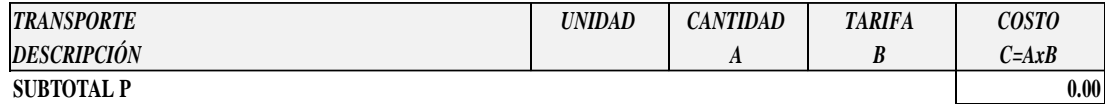

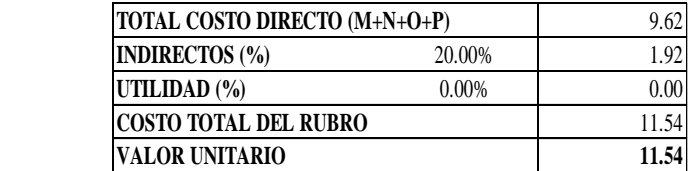

**SON:** ONCE DÓLARES, 54/100 CENTAVOS Egdo. Bryan David Tibán L. **NOTA: ESTOS PRECIOS NO INCLUYEN IVA REALIZADO POR:** AMBATO, MAYO 2021

**PROYECTO:** "DISEÑO DEL ALCANTARILLADO SANITARIO, PARA MEJORAR LA CALIDAD DE VIDA DE LA COMUNIDAD DE HUALCANGA LA DOLOROSA, DEL CANTÓN QUERO, PROVINCIA DE TUNGURAHUA" **UBICACIÓN:** TUNGURAHUA - QUERO - COMUNIDAD HUALCANGA LA DOLOROSA

## **ANÁLISIS DE PRECIOS UNITARIOS**

**HOJA 27 DE 50**

**RUBRO :** 027 **UNIDAD:** Kg **DETALLE :** Acero de refuerzo (fy=4200 kg/cm2), corte y colocado

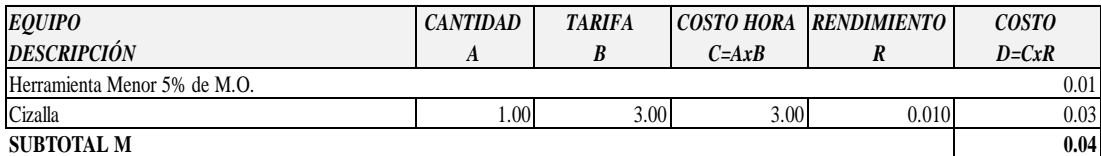

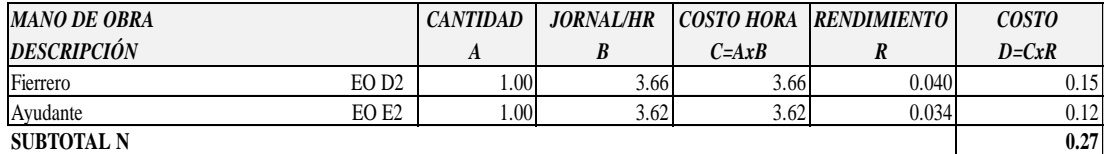

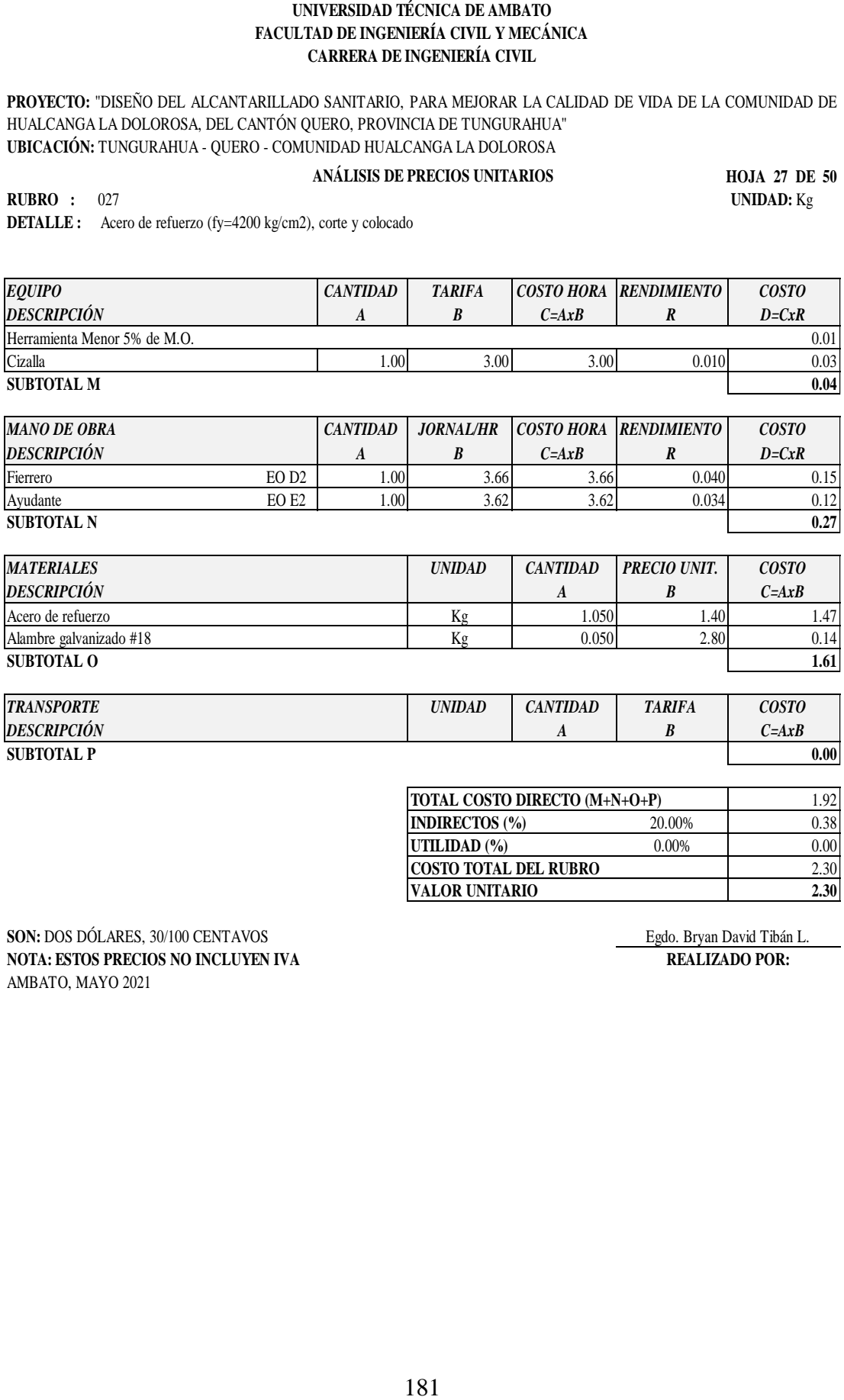

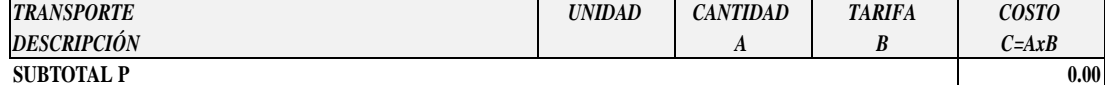

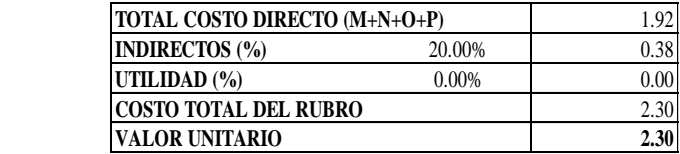

**SON:** DOS DÓLARES, 30/100 CENTAVOS **Egdo.** Bryan David Tibán L. **NOTA: ESTOS PRECIOS NO INCLUYEN IVA REALIZADO POR:** AMBATO, MAYO 2021

**PROYECTO:** "DISEÑO DEL ALCANTARILLADO SANITARIO, PARA MEJORAR LA CALIDAD DE VIDA DE LA COMUNIDAD DE HUALCANGA LA DOLOROSA, DEL CANTÓN QUERO, PROVINCIA DE TUNGURAHUA" **UBICACIÓN:** TUNGURAHUA - QUERO - COMUNIDAD HUALCANGA LA DOLOROSA

## **ANÁLISIS DE PRECIOS UNITARIOS**

**HOJA 28 DE 50**

**RUBRO :** 028 **UNIDAD:** m3 **DETALLE :** Hormigón Simple (f'c=210 kg/cm2)

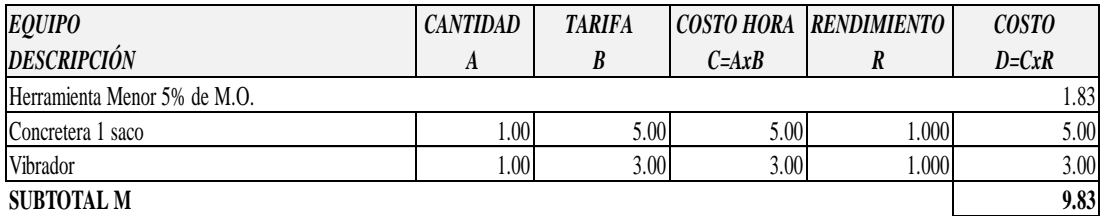

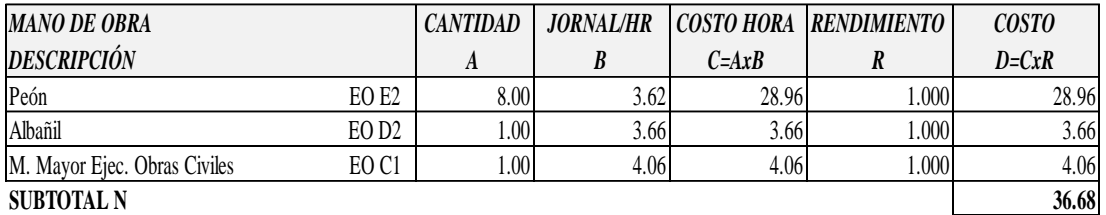

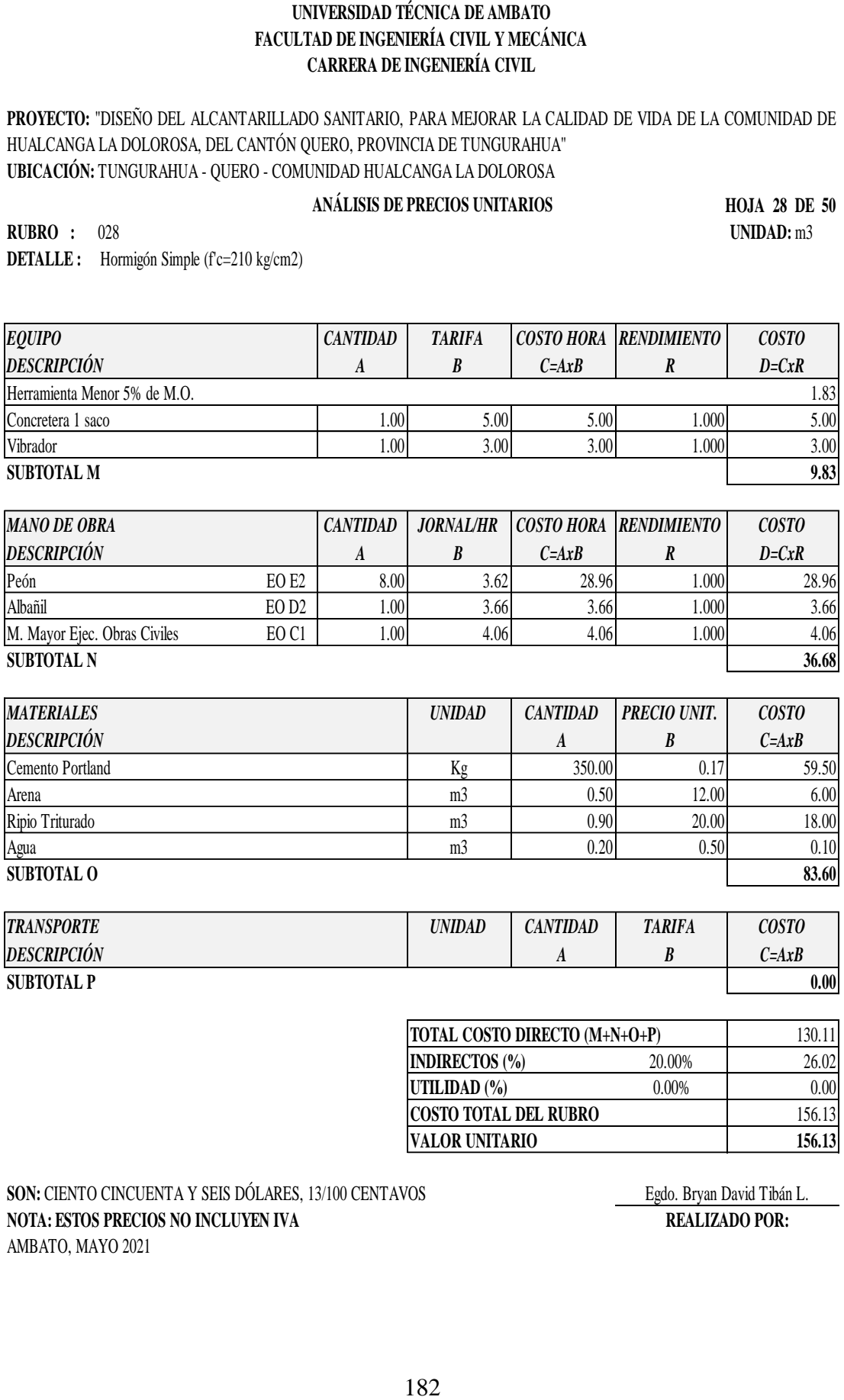

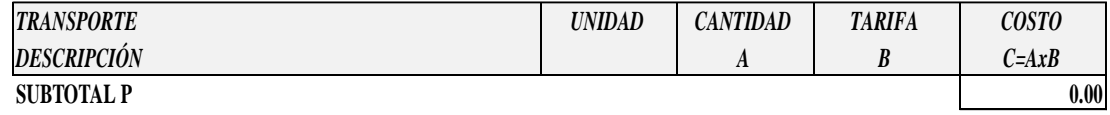

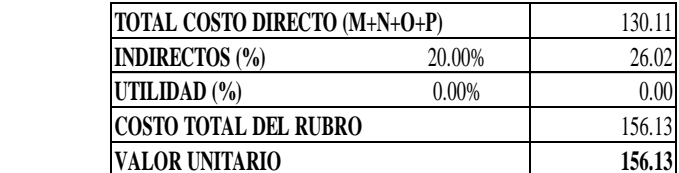

## **SON:** CIENTO CINCUENTA Y SEIS DÓLARES, 13/100 CENTAVOS Egdo. Bryan David Tibán L. **NOTA: ESTOS PRECIOS NO INCLUYEN IVA REALIZADO POR:** AMBATO, MAYO 2021

**PROYECTO:** "DISEÑO DEL ALCANTARILLADO SANITARIO, PARA MEJORAR LA CALIDAD DE VIDA DE LA COMUNIDAD DE HUALCANGA LA DOLOROSA, DEL CANTÓN QUERO, PROVINCIA DE TUNGURAHUA" **UBICACIÓN:** TUNGURAHUA - QUERO - COMUNIDAD HUALCANGA LA DOLOROSA

## **ANÁLISIS DE PRECIOS UNITARIOS**

**HOJA 29 DE 50**

**RUBRO :** 029 **UNIDAD:** m3 **DETALLE :** Hormigón Simple (f'c=180 Kg/cm2), replantillo (e=10cm)

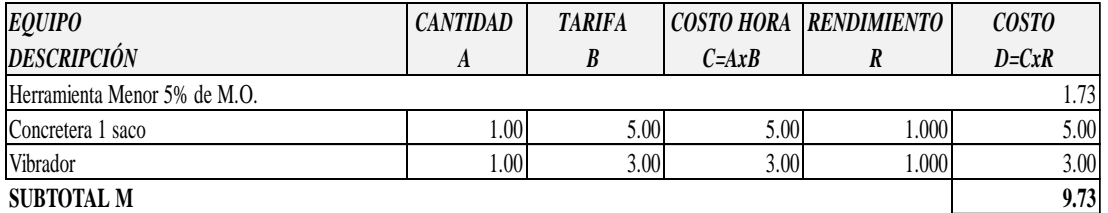

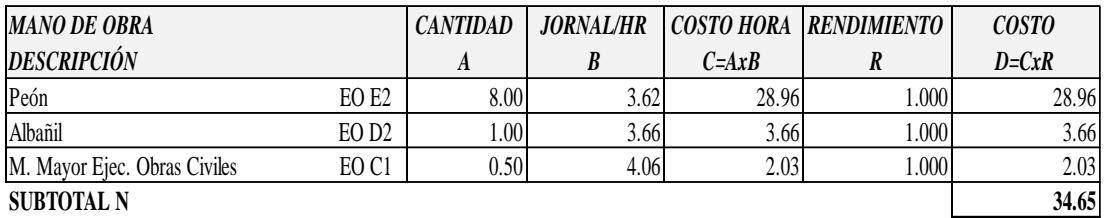

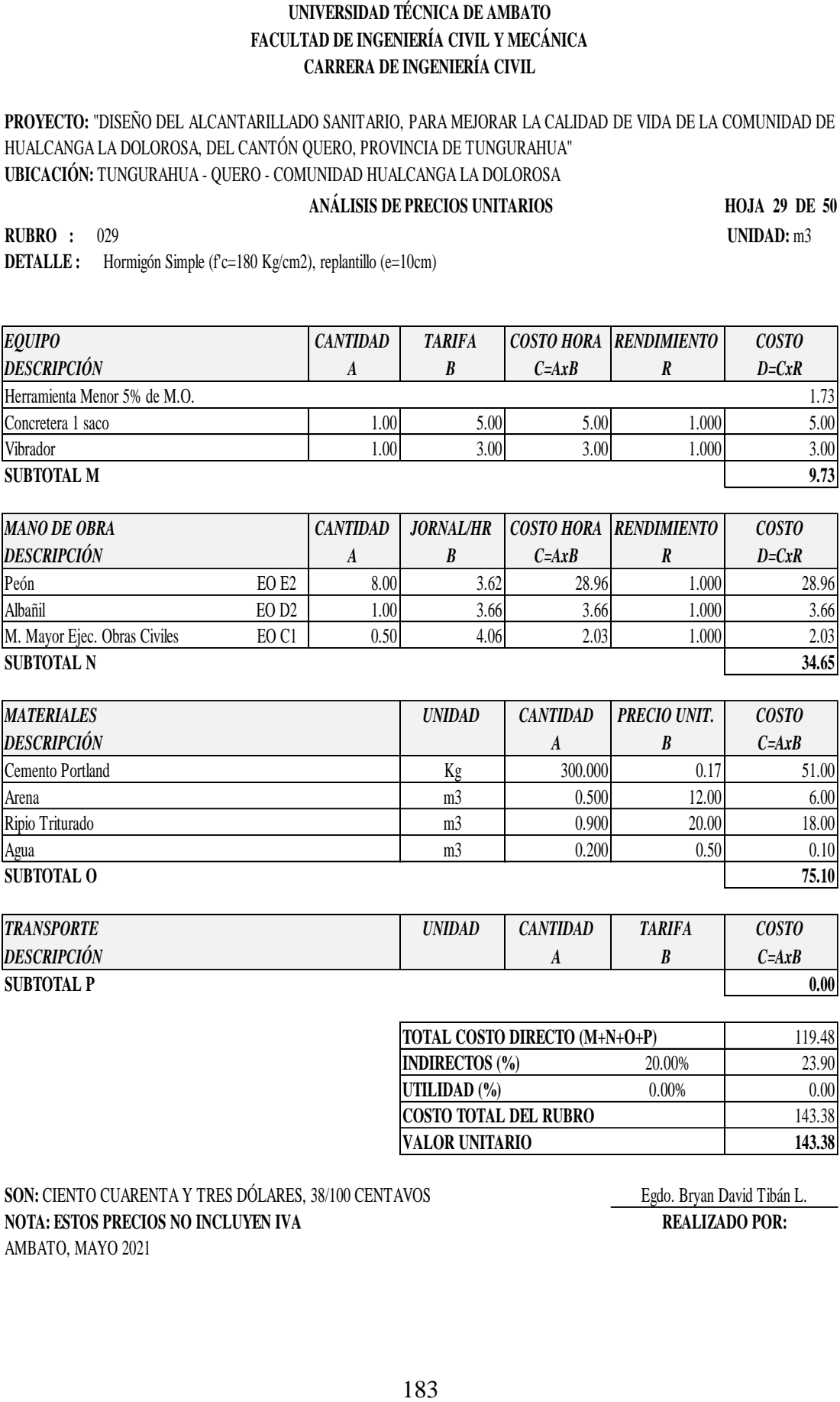

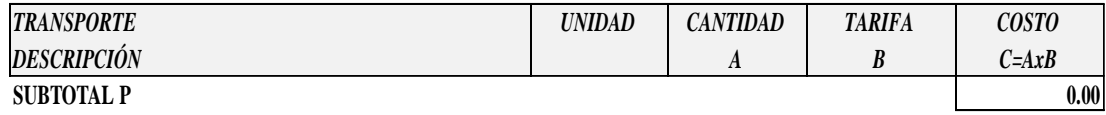

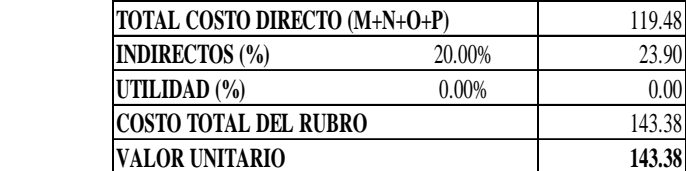

## **SON:** CIENTO CUARENTA Y TRES DÓLARES, 38/100 CENTAVOS Egdo. Bryan David Tibán L. **NOTA: ESTOS PRECIOS NO INCLUYEN IVA REALIZADO POR:** AMBATO, MAYO 2021

**PROYECTO:** "DISEÑO DEL ALCANTARILLADO SANITARIO, PARA MEJORAR LA CALIDAD DE VIDA DE LA COMUNIDAD DE HUALCANGA LA DOLOROSA, DEL CANTÓN QUERO, PROVINCIA DE TUNGURAHUA" **UBICACIÓN:** TUNGURAHUA - QUERO - COMUNIDAD HUALCANGA LA DOLOROSA

 **ANÁLISIS DE PRECIOS UNITARIOS**

**HOJA 30 DE 50**

**RUBRO :** 030 **UNIDAD:** m2 **DETALLE :** Enlucido Interior + Impermeabilizante

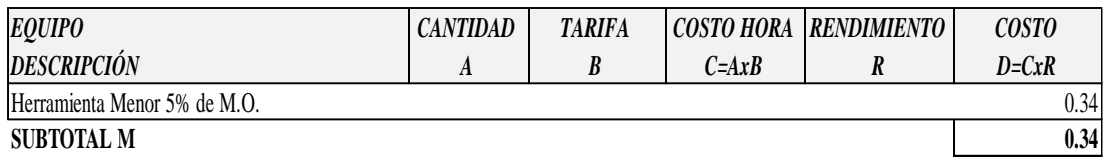

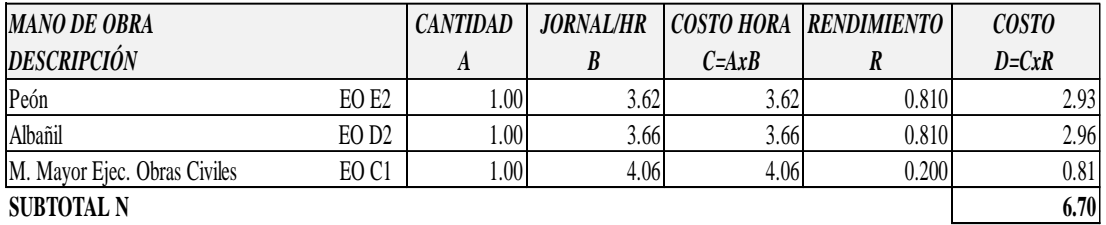

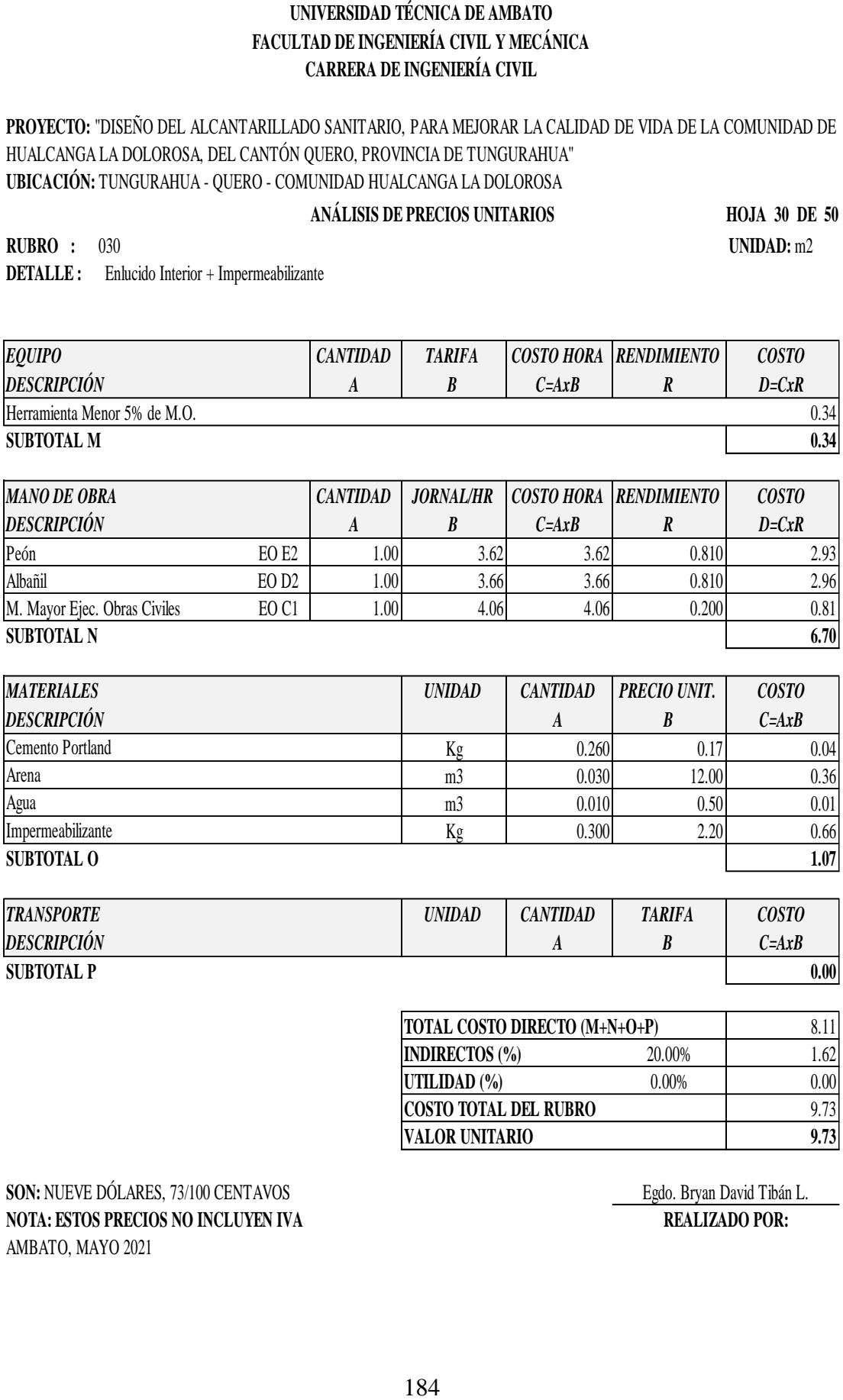

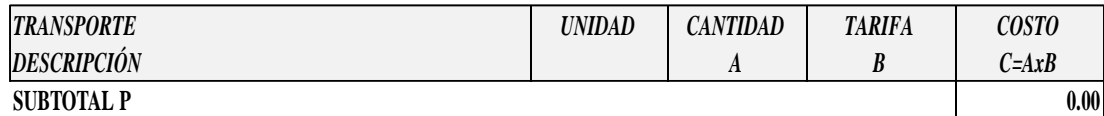

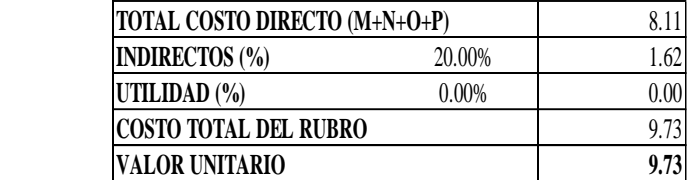

**SON:** NUEVE DÓLARES, 73/100 CENTAVOS Egdo. Bryan David Tibán L. **NOTA: ESTOS PRECIOS NO INCLUYEN IVA REALIZADO POR:** AMBATO, MAYO 2021

**PROYECTO:** "DISEÑO DEL ALCANTARILLADO SANITARIO, PARA MEJORAR LA CALIDAD DE VIDA DE LA COMUNIDAD DE HUALCANGA LA DOLOROSA, DEL CANTÓN QUERO, PROVINCIA DE TUNGURAHUA" **UBICACIÓN:** TUNGURAHUA - QUERO - COMUNIDAD HUALCANGA LA DOLOROSA

## **ANÁLISIS DE PRECIOS UNITARIOS**

**HOJA 31 DE 50**

**RUBRO :** 031 **UNIDAD:** m2 **DETALLE :** Enlucido Exterior

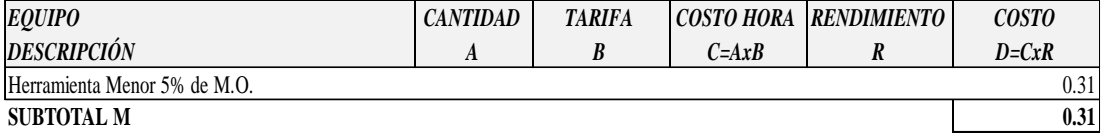

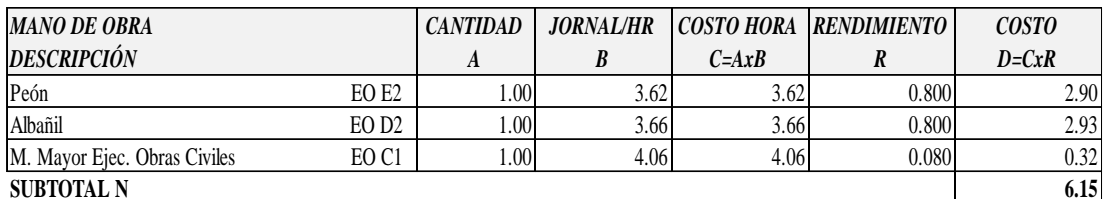

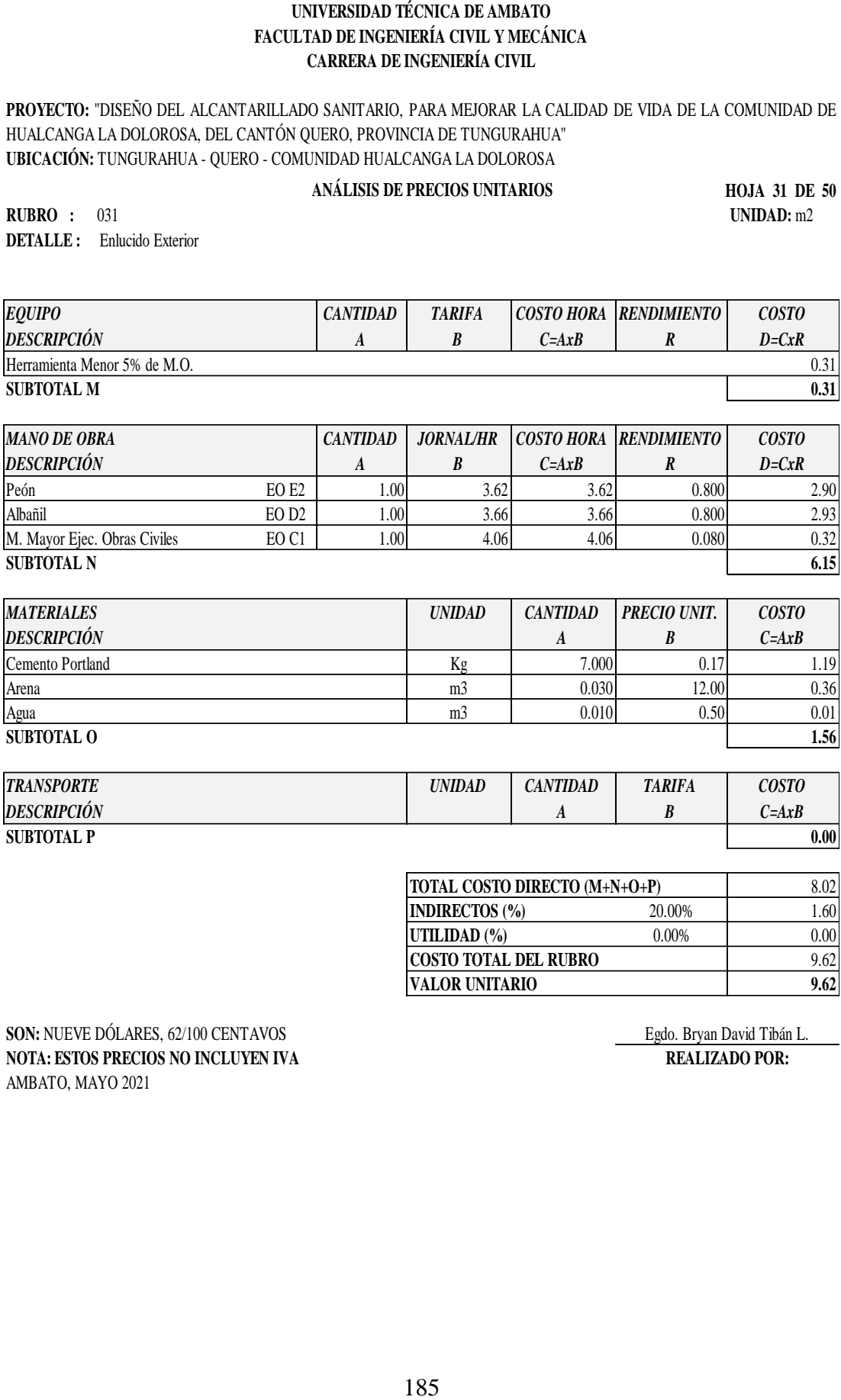

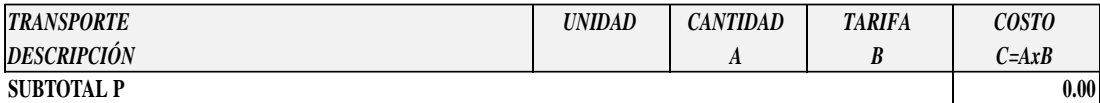

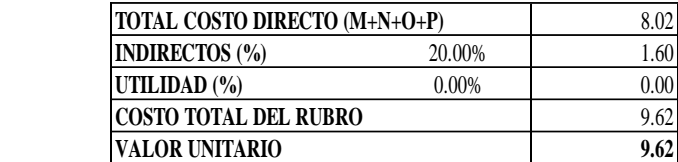

**SON:** NUEVE DÓLARES, 62/100 CENTAVOS Egdo. Bryan David Tibán L.<br> **NOTA: ESTOS PRECIOS NO INCLUYEN IVA** REALIZADO POR: **NOTA: ESTOS PRECIOS NO INCLUYEN IVA** AMBATO, MAYO 2021

**PROYECTO:** "DISEÑO DEL ALCANTARILLADO SANITARIO, PARA MEJORAR LA CALIDAD DE VIDA DE LA COMUNIDAD DE HUALCANGA LA DOLOROSA, DEL CANTÓN QUERO, PROVINCIA DE TUNGURAHUA" **UBICACIÓN:** TUNGURAHUA - QUERO - COMUNIDAD HUALCANGA LA DOLOROSA

 **ANÁLISIS DE PRECIOS UNITARIOS**

**HOJA 32 DE 50**

**RUBRO :** 032 **UNIDAD:** m2 **DETALLE :** Rejilla varilla 14 mm y ángulo (provisión y montaje)

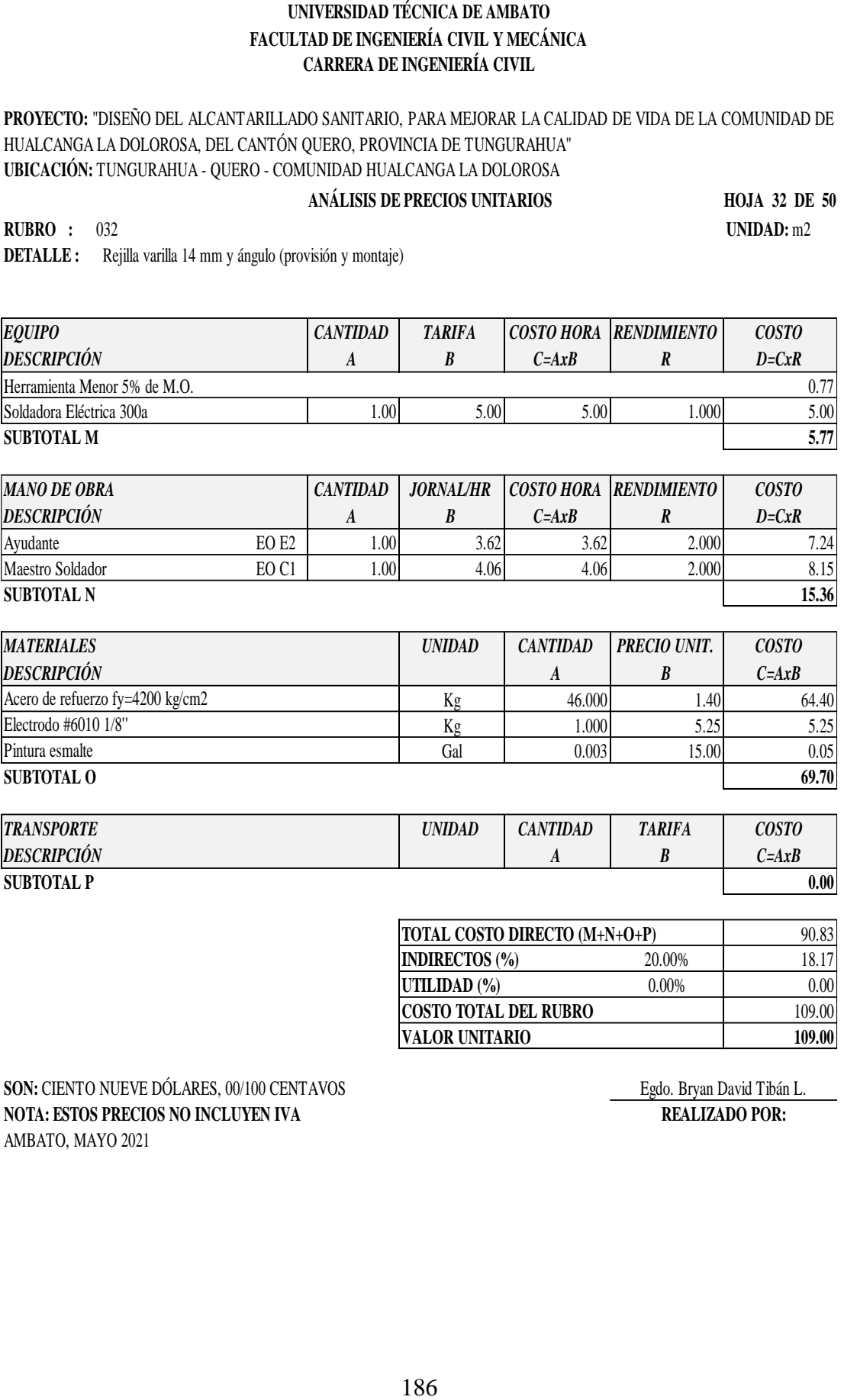

**SUBTOTAL N 15.36**

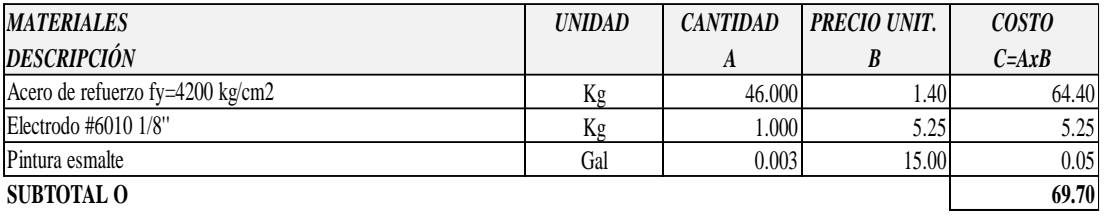

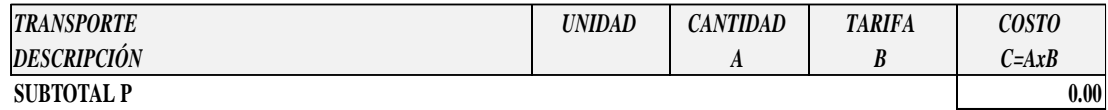

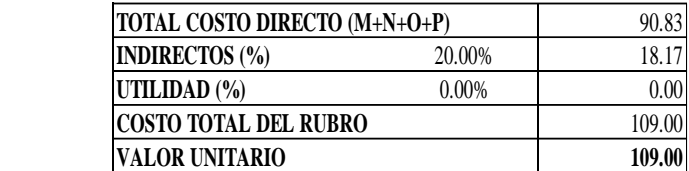

SON: CIENTO NUEVE DÓLARES, 00/100 CENTAVOS Egdo. Bryan David Tibán L. **NOTA: ESTOS PRECIOS NO INCLUYEN IVA REALIZADO POR:** AMBATO, MAYO 2021

**PROYECTO:** "DISEÑO DEL ALCANTARILLADO SANITARIO, PARA MEJORAR LA CALIDAD DE VIDA DE LA COMUNIDAD DE HUALCANGA LA DOLOROSA, DEL CANTÓN QUERO, PROVINCIA DE TUNGURAHUA" **UBICACIÓN:** TUNGURAHUA - QUERO - COMUNIDAD HUALCANGA LA DOLOROSA

## **ANÁLISIS DE PRECIOS UNITARIOS**

**HOJA 33 DE 50**

**RUBRO :** 033 **UNIDAD:** m2 **DETALLE :** Pintura Látex Vinil Acrílica

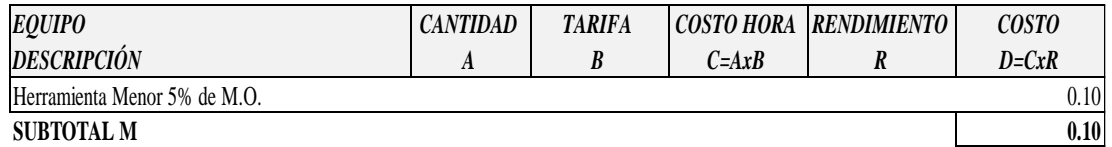

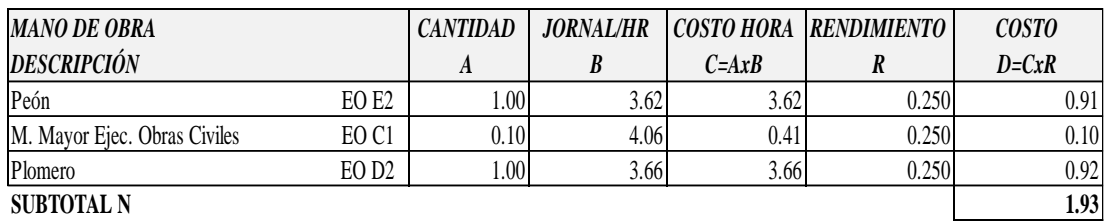

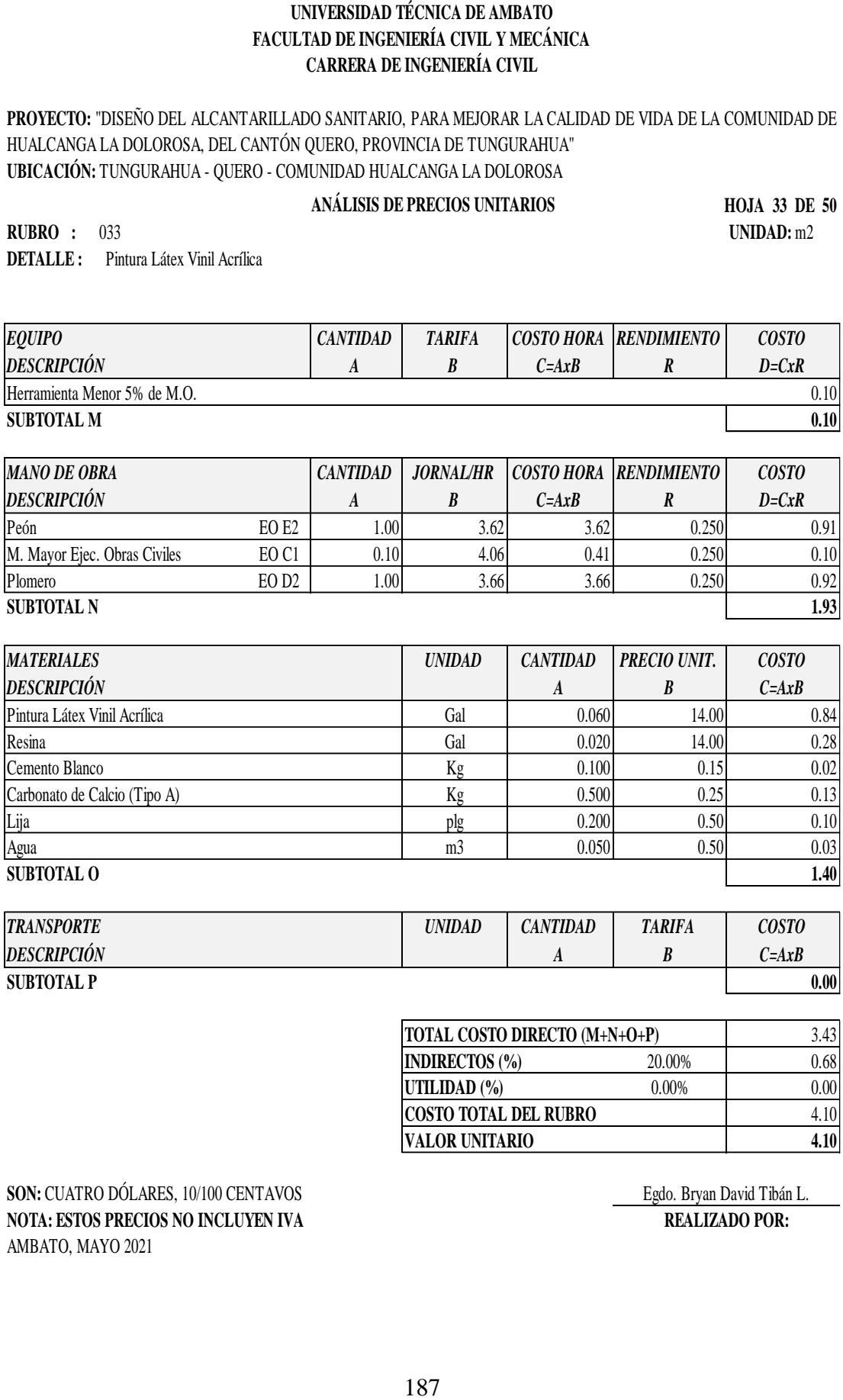

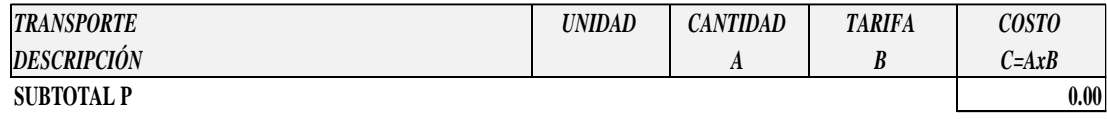

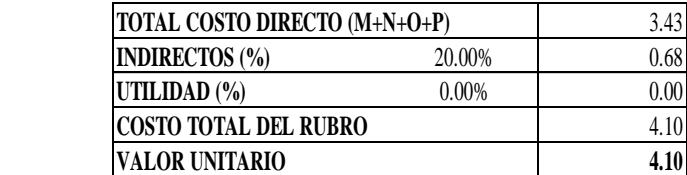

**SON:** CUATRO DÓLARES, 10/100 CENTAVOS Egdo. Bryan David Tibán L. **NOTA: ESTOS PRECIOS NO INCLUYEN IVA REALIZADO POR:** AMBATO, MAYO 2021

**PROYECTO:** "DISEÑO DEL ALCANTARILLADO SANITARIO, PARA MEJORAR LA CALIDAD DE VIDA DE LA COMUNIDAD DE HUALCANGA LA DOLOROSA, DEL CANTÓN QUERO, PROVINCIA DE TUNGURAHUA" **UBICACIÓN:** TUNGURAHUA - QUERO - COMUNIDAD HUALCANGA LA DOLOROSA

# **ANÁLISIS DE PRECIOS UNITARIOS**

**HOJA 34 DE 50**

**RUBRO :** 034 **UNIDAD:** U **DETALLE :** Quemador de Gas

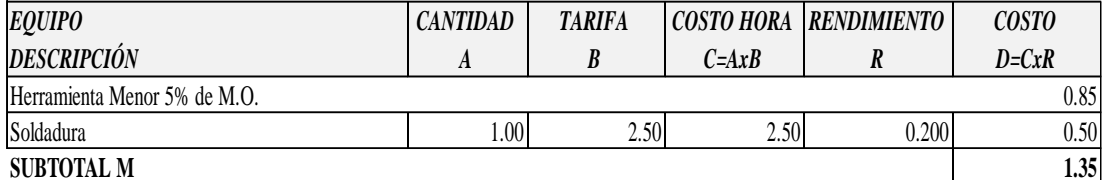

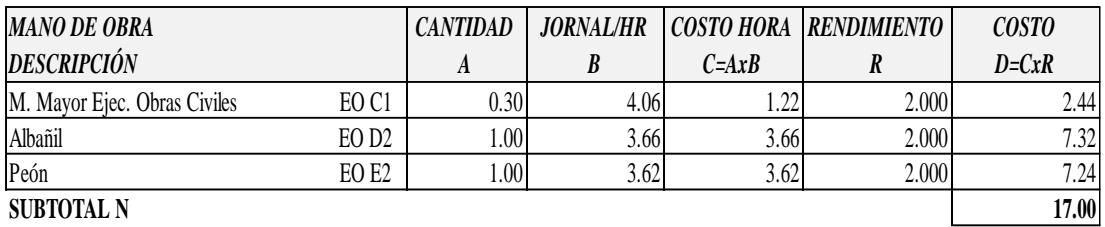

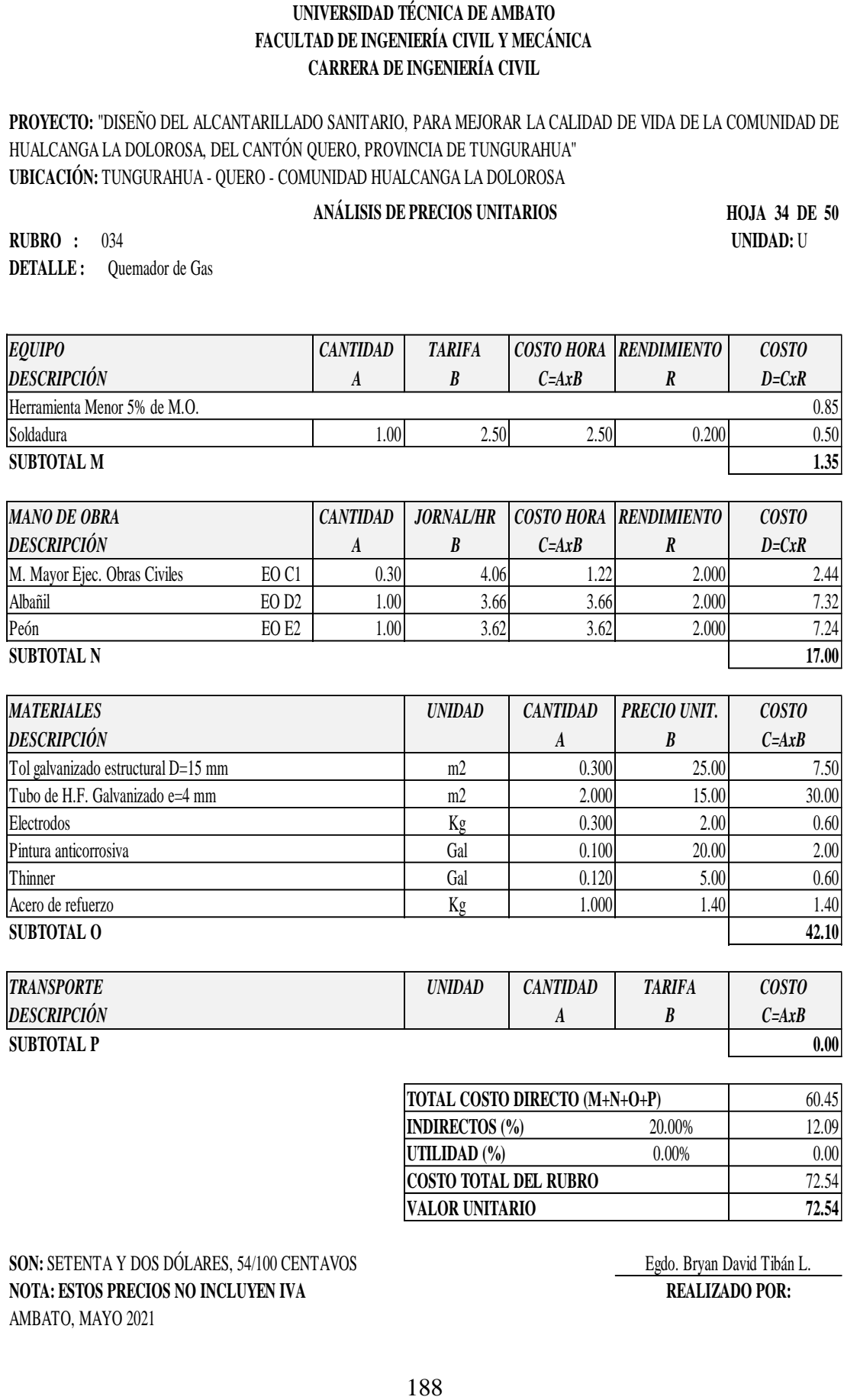

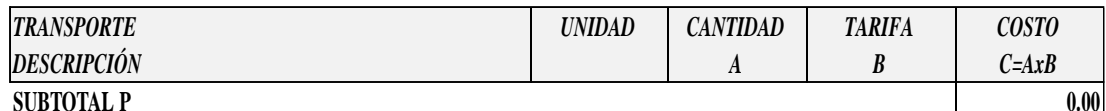

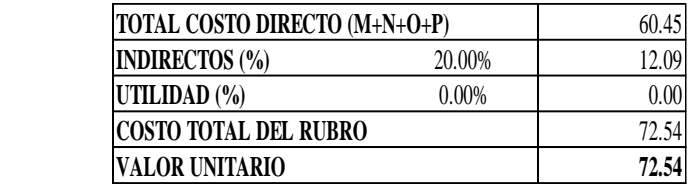

# **SON:** SETENTA Y DOS DÓLARES, 54/100 CENTAVOS Egdo. Bryan David Tibán L. **NOTA: ESTOS PRECIOS NO INCLUYEN IVA REALIZADO POR:** AMBATO, MAYO 2021

**PROYECTO:** "DISEÑO DEL ALCANTARILLADO SANITARIO, PARA MEJORAR LA CALIDAD DE VIDA DE LA COMUNIDAD DE HUALCANGA LA DOLOROSA, DEL CANTÓN QUERO, PROVINCIA DE TUNGURAHUA" **UBICACIÓN:** TUNGURAHUA - QUERO - COMUNIDAD HUALCANGA LA DOLOROSA

# **ANÁLISIS DE PRECIOS UNITARIOS**

**RUBRO :** 035 **UNIDAD:** U

**HOJA 35 DE 50**

**DETALLE :** Suministro e Instalación de válvula metálica de compuerta con vástago

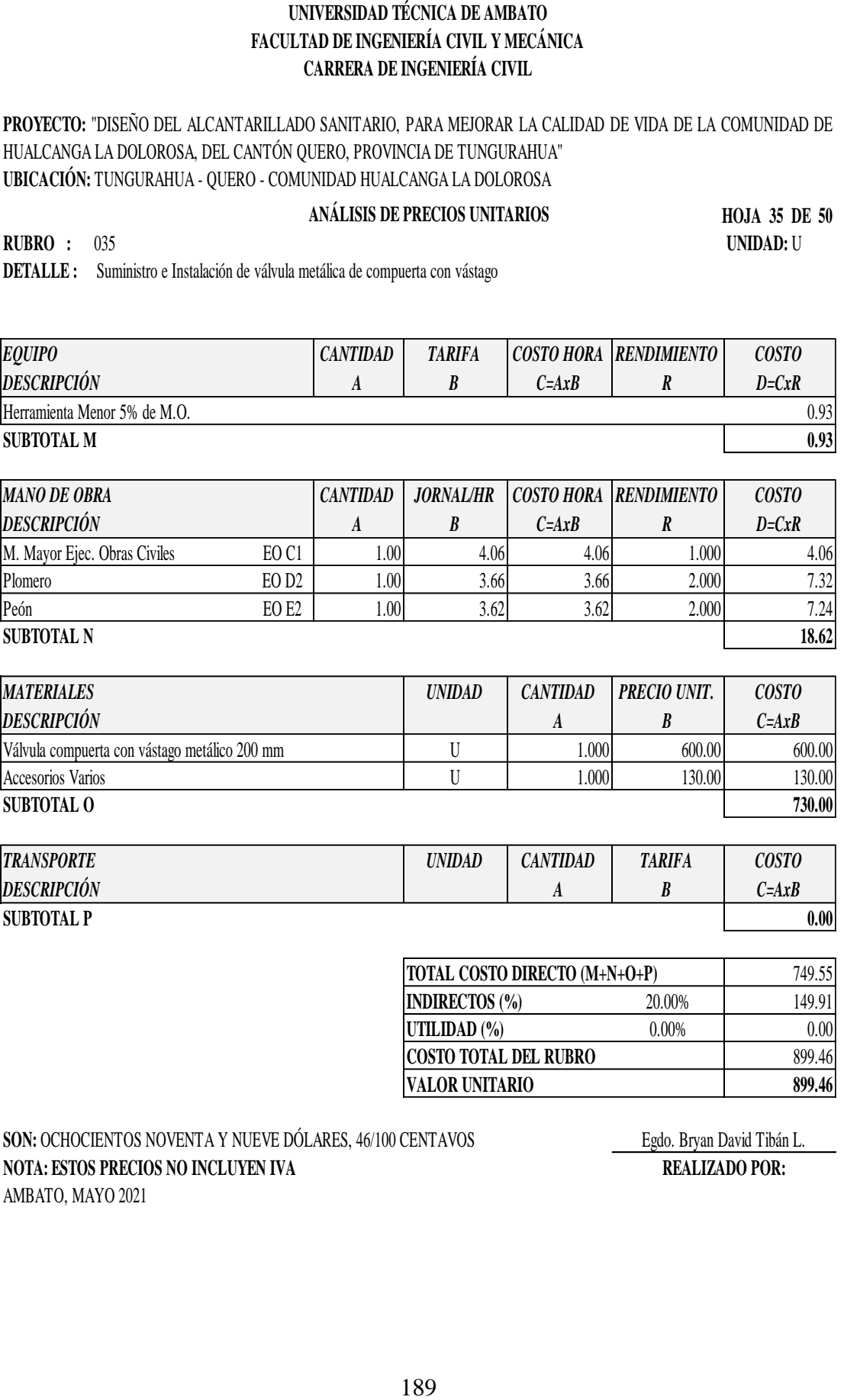

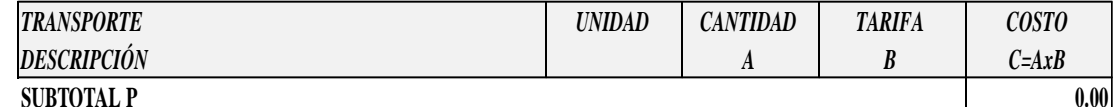

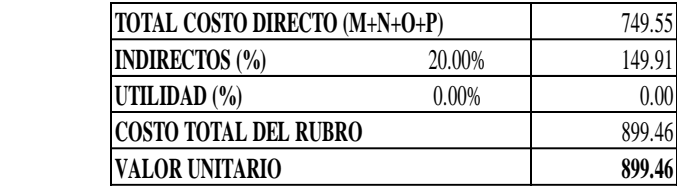

SON: OCHOCIENTOS NOVENTA Y NUEVE DÓLARES, 46/100 CENTAVOS Egdo. Bryan David Tibán L. **NOTA: ESTOS PRECIOS NO INCLUYEN IVA REALIZADO POR:** AMBATO, MAYO 2021

**PROYECTO:** "DISEÑO DEL ALCANTARILLADO SANITARIO, PARA MEJORAR LA CALIDAD DE VIDA DE LA COMUNIDAD DE HUALCANGA LA DOLOROSA, DEL CANTÓN QUERO, PROVINCIA DE TUNGURAHUA" **UBICACIÓN:** TUNGURAHUA - QUERO - COMUNIDAD HUALCANGA LA DOLOROSA

## **ANÁLISIS DE PRECIOS UNITARIOS**

**HOJA 36 DE 50**

**RUBRO :** 036 **UNIDAD:** m3 **DETALLE :** Grava para filtros

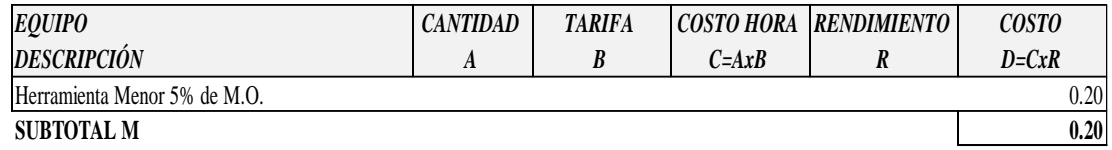

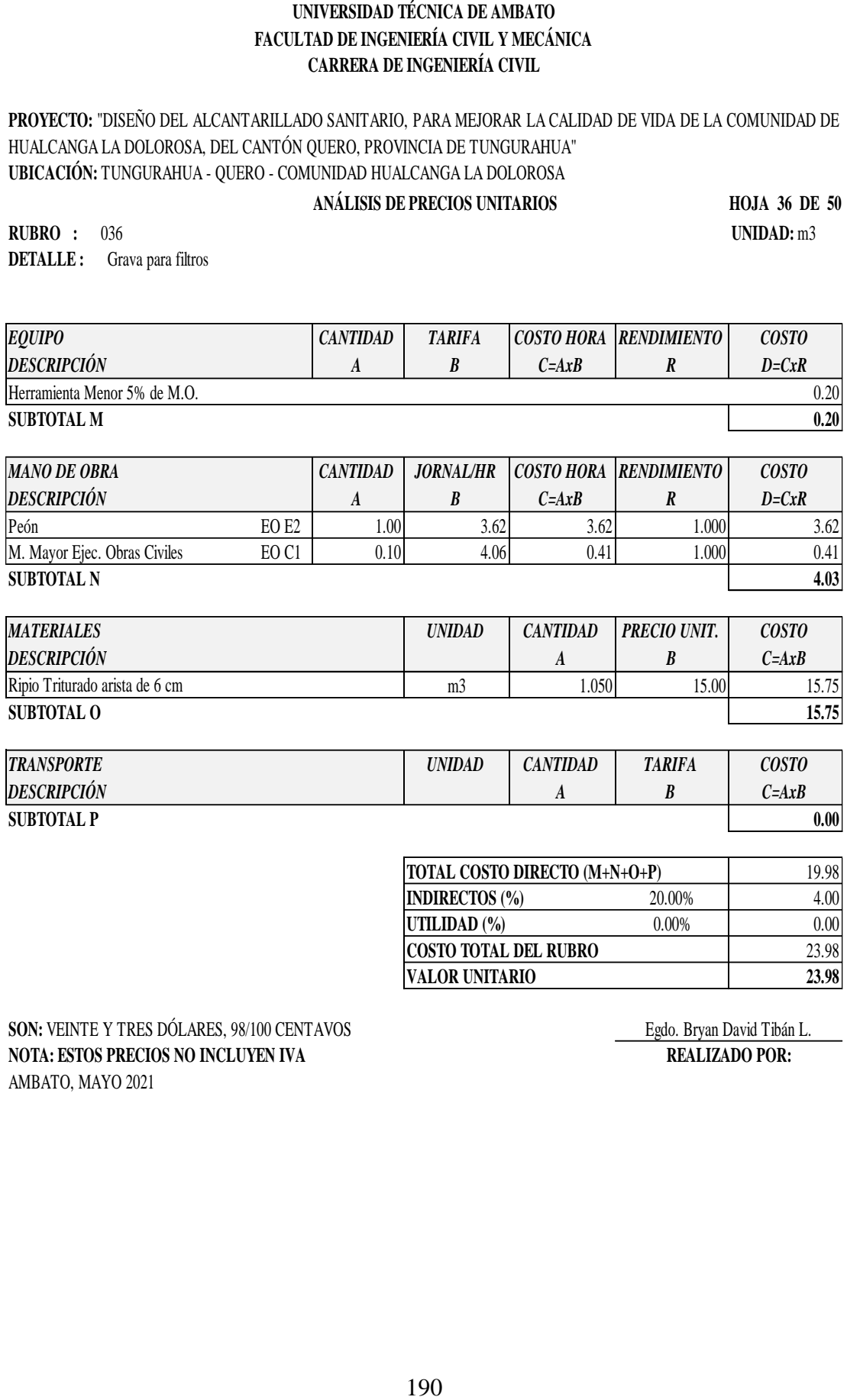

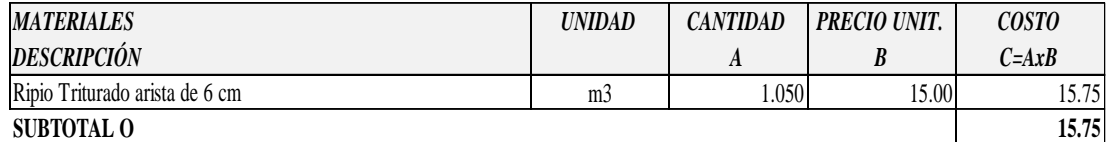

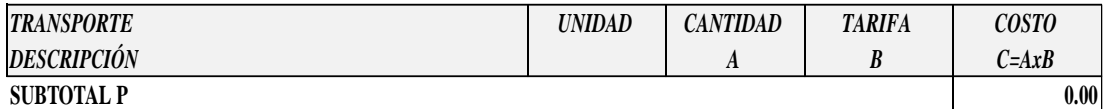

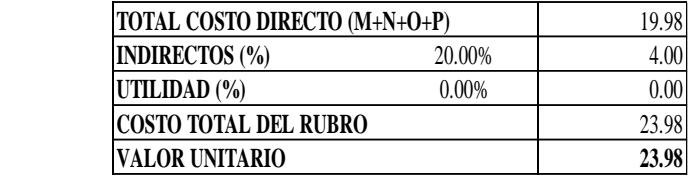

**SON:** VEINTE Y TRES DÓLARES, 98/100 CENTAVOS Egdo. Bryan David Tibán L. **NOTA: ESTOS PRECIOS NO INCLUYEN IVA REALIZADO POR:** AMBATO, MAYO 2021

**PROYECTO:** "DISEÑO DEL ALCANTARILLADO SANITARIO, PARA MEJORAR LA CALIDAD DE VIDA DE LA COMUNIDAD DE HUALCANGA LA DOLOROSA, DEL CANTÓN QUERO, PROVINCIA DE TUNGURAHUA" **UBICACIÓN:** TUNGURAHUA - QUERO - COMUNIDAD HUALCANGA LA DOLOROSA

## **ANÁLISIS DE PRECIOS UNITARIOS**

**HOJA 37 DE 50**

**RUBRO :** 037 **UNIDAD:** m2 **DETALLE :** Empedrado base, Incl. emporado (e=15cm)

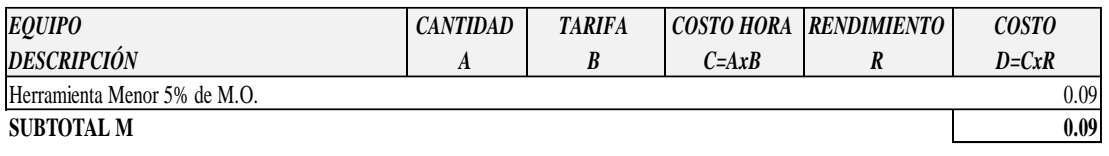

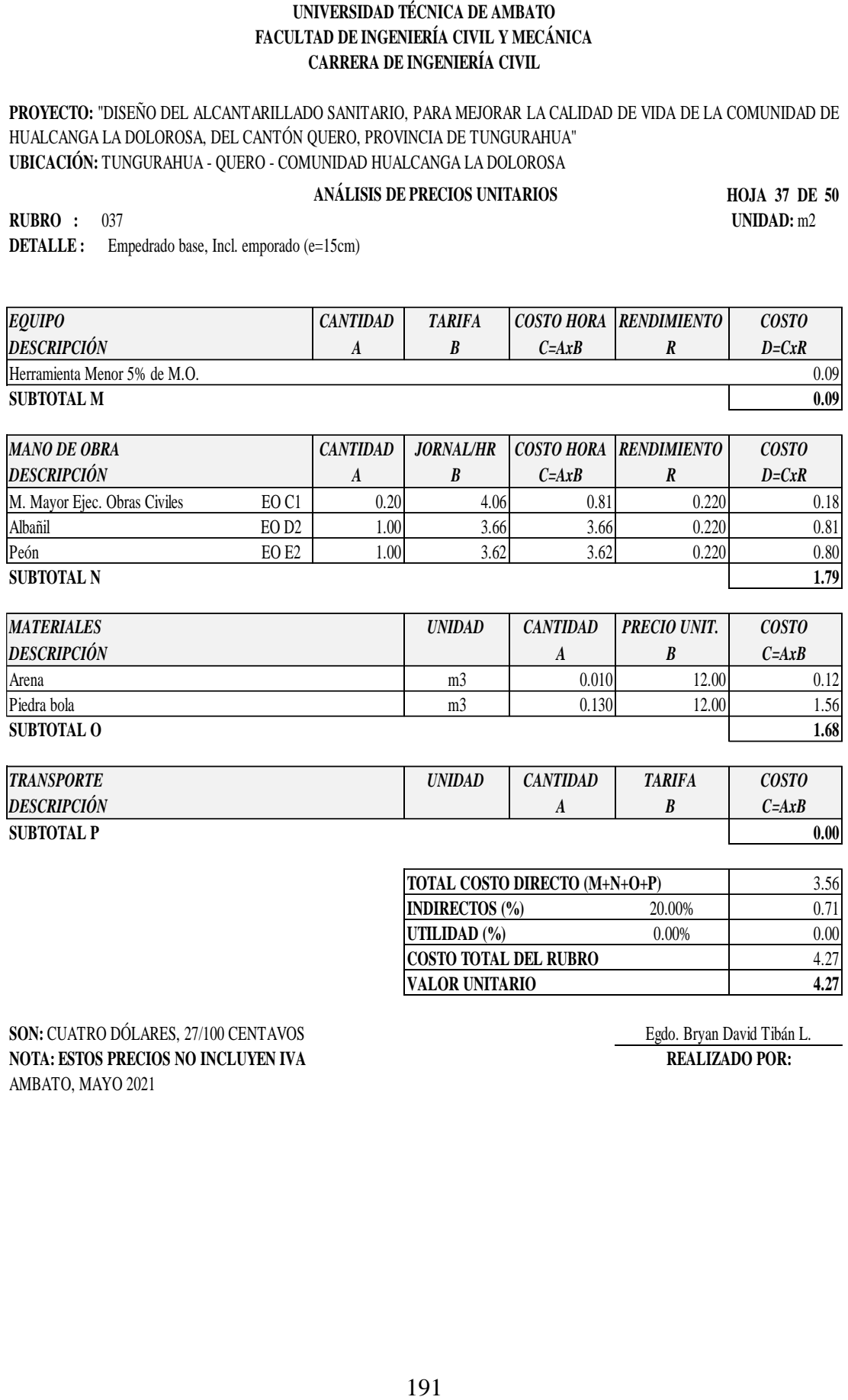

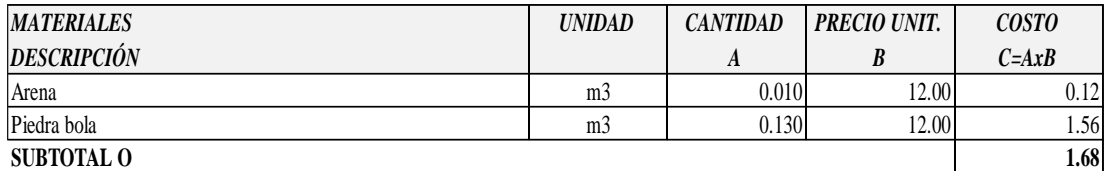

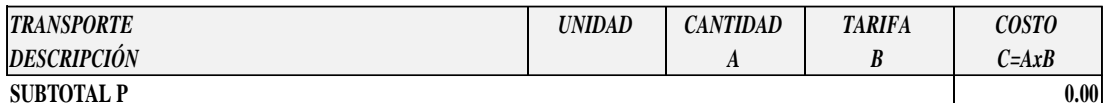

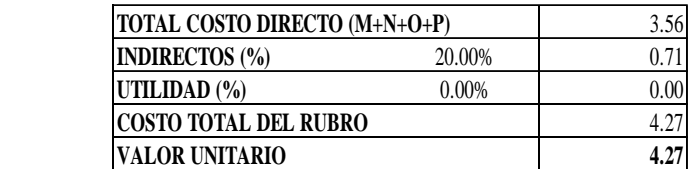

**SON:** CUATRO DÓLARES, 27/100 CENTAVOS Egdo. Bryan David Tibán L. **NOTA: ESTOS PRECIOS NO INCLUYEN IVA REALIZADO POR:** AMBATO, MAYO 2021

**PROYECTO:** "DISEÑO DEL ALCANTARILLADO SANITARIO, PARA MEJORAR LA CALIDAD DE VIDA DE LA COMUNIDAD DE HUALCANGA LA DOLOROSA, DEL CANTÓN QUERO, PROVINCIA DE TUNGURAHUA" **UBICACIÓN:** TUNGURAHUA - QUERO - COMUNIDAD HUALCANGA LA DOLOROSA

#### **ANÁLISIS DE PRECIOS UNITARIOS**

**HOJA 38 DE 50**

**RUBRO :** 038 **UNIDAD:** m3 **DETALLE :** Hormigón ciclópeo: 40% Piedra+ H. S. f'c=180 kg/cm2

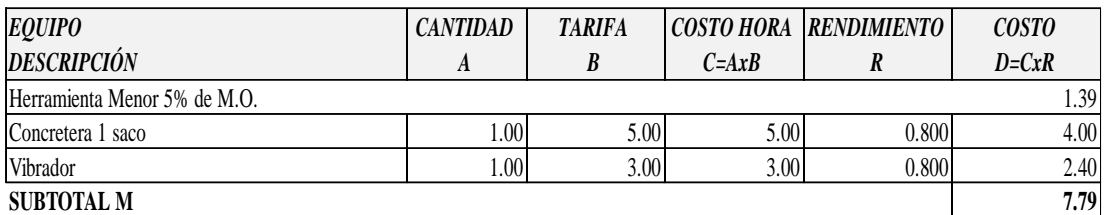

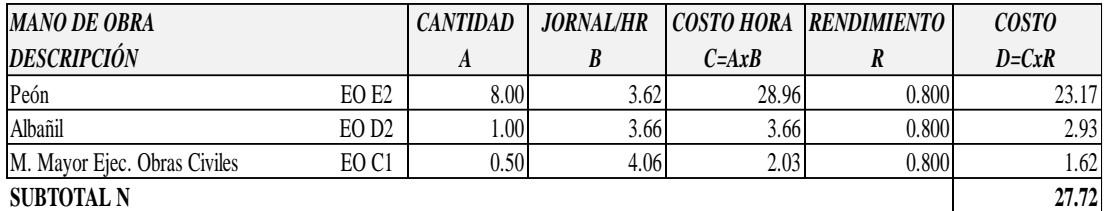

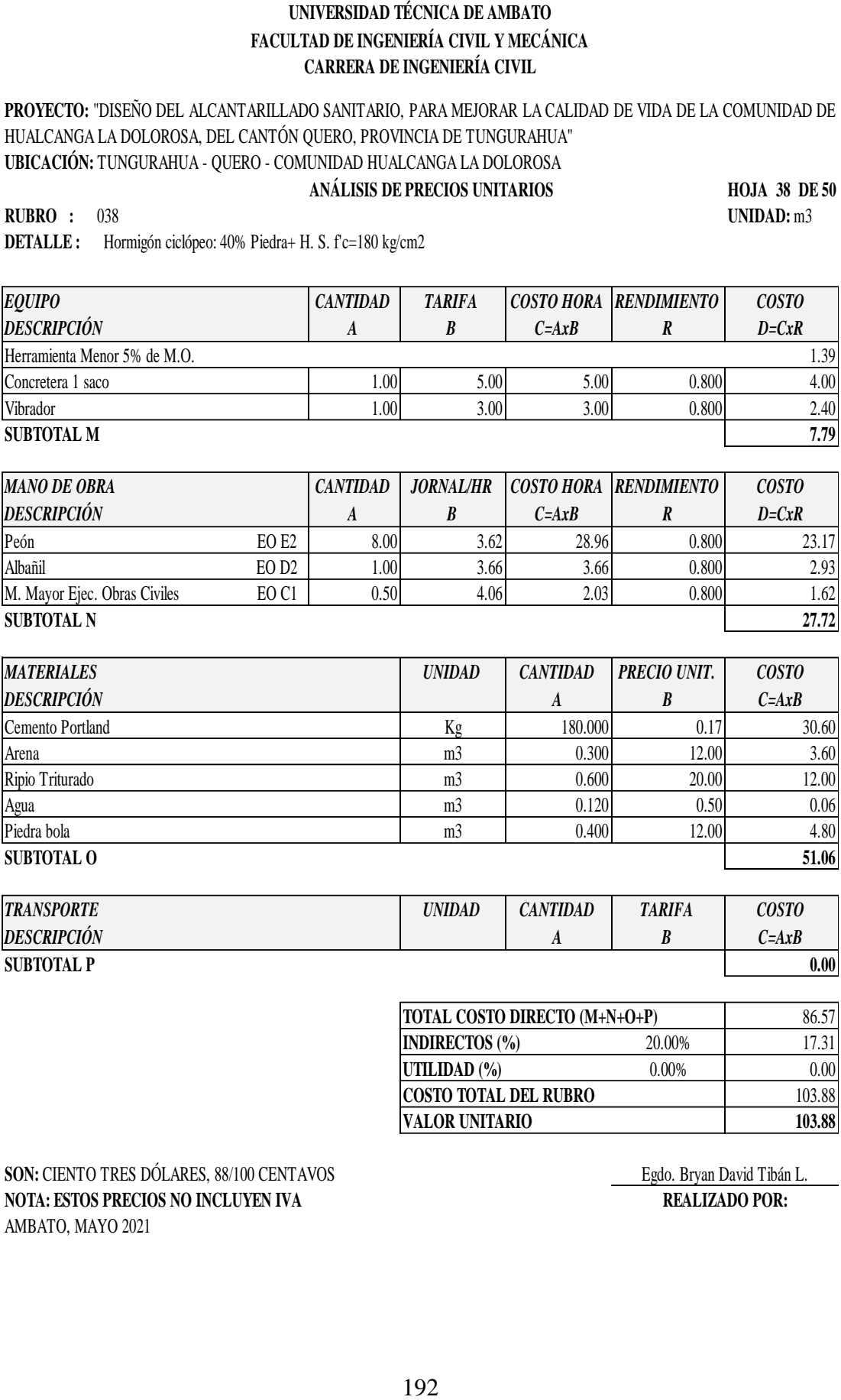

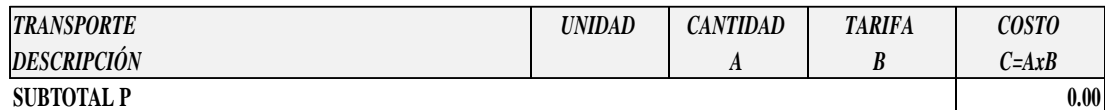

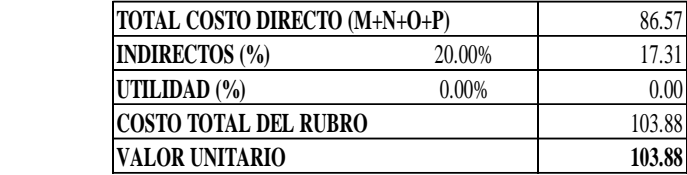

**SON:** CIENTO TRES DÓLARES, 88/100 CENTAVOS Egdo. Bryan David Tibán L. **NOTA: ESTOS PRECIOS NO INCLUYEN IVA REALIZADO POR:** AMBATO, MAYO 2021

**PROYECTO:** "DISEÑO DEL ALCANTARILLADO SANITARIO, PARA MEJORAR LA CALIDAD DE VIDA DE LA COMUNIDAD DE HUALCANGA LA DOLOROSA, DEL CANTÓN QUERO, PROVINCIA DE TUNGURAHUA" **UBICACIÓN:** TUNGURAHUA - QUERO - COMUNIDAD HUALCANGA LA DOLOROSA

#### **ANÁLISIS DE PRECIOS UNITARIOS**

**HOJA 39 DE 50**

**RUBRO :** 039 **UNIDAD:** U **DETALLE :** Bloque H.S (40x15x10 cm)

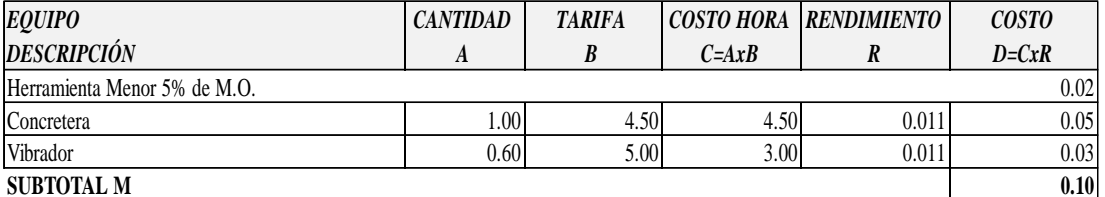

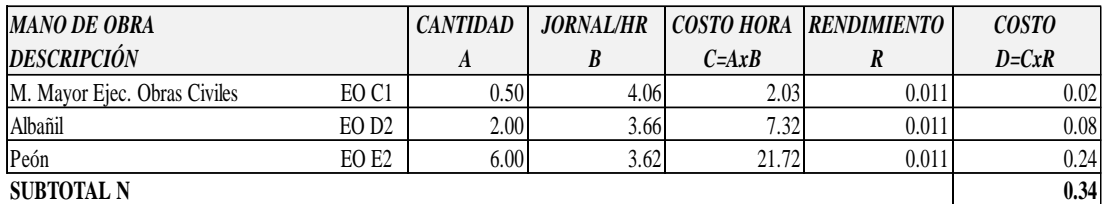

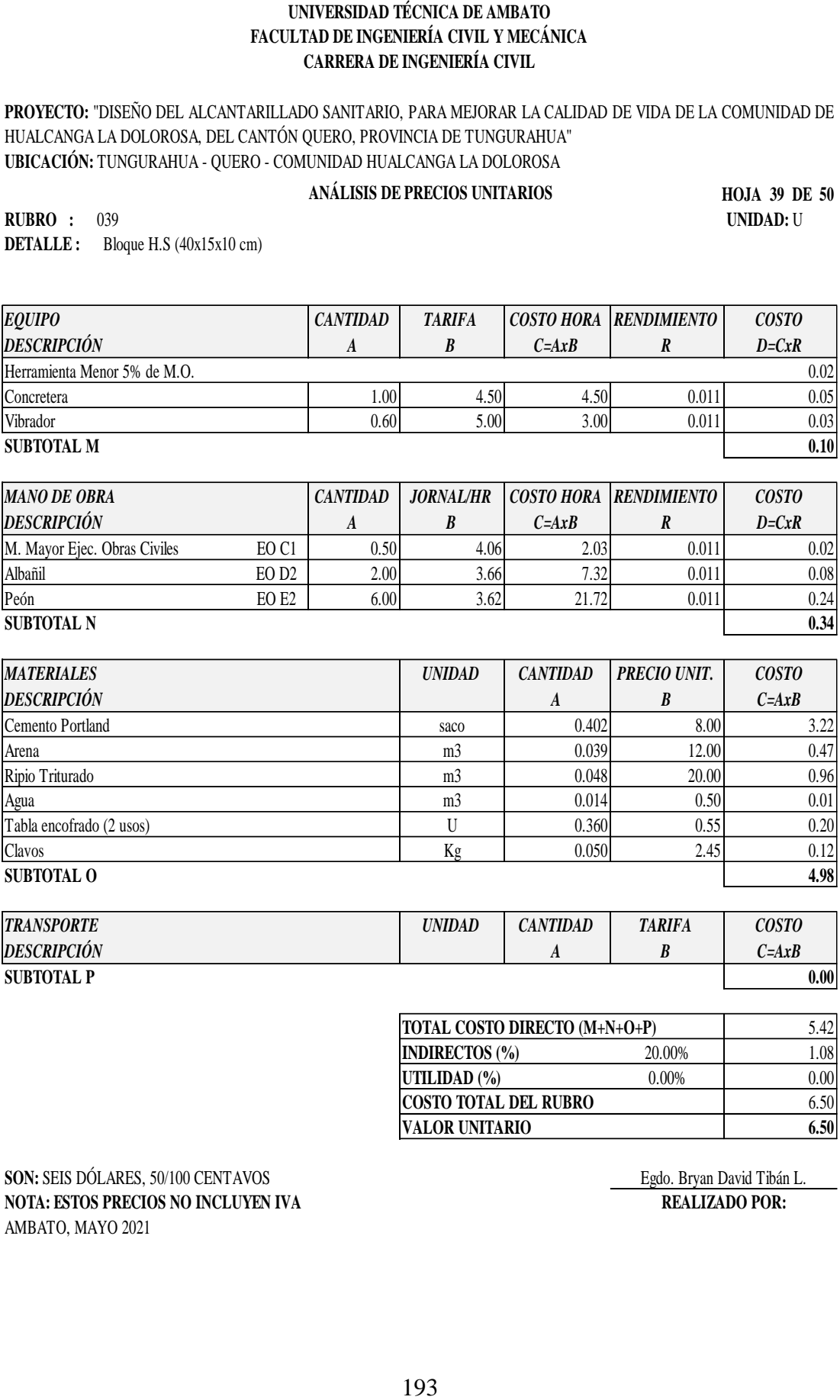

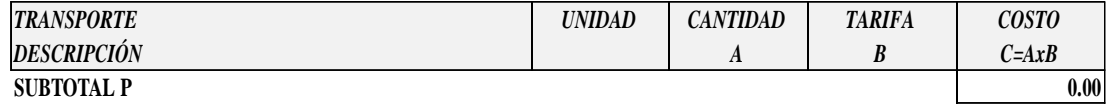

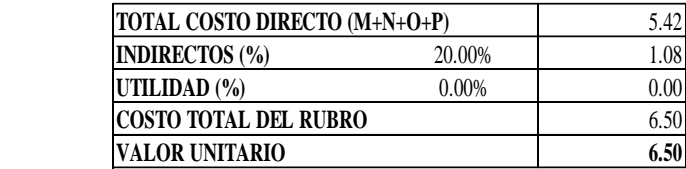

**SON:** SEIS DÓLARES, 50/100 CENTAVOS Egdo. Bryan David Tibán L. **NOTA: ESTOS PRECIOS NO INCLUYEN IVA REALIZADO POR:** AMBATO, MAYO 2021

**PROYECTO:** "DISEÑO DEL ALCANTARILLADO SANITARIO, PARA MEJORAR LA CALIDAD DE VIDA DE LA COMUNIDAD DE HUALCANGA LA DOLOROSA, DEL CANTÓN QUERO, PROVINCIA DE TUNGURAHUA" **UBICACIÓN:** TUNGURAHUA - QUERO - COMUNIDAD HUALCANGA LA DOLOROSA

#### **ANÁLISIS DE PRECIOS UNITARIOS**

**HOJA 40 DE 50**

**RUBRO :** 040 **UNIDAD:** <sup>m</sup> **DETALLE :** Tubería perforada PVC DNI: 110 mm

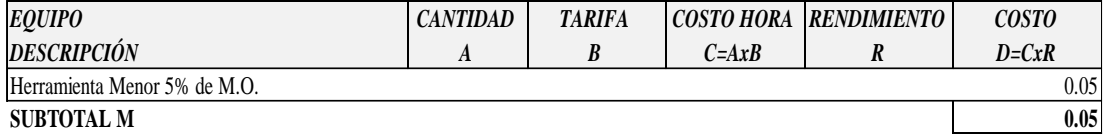

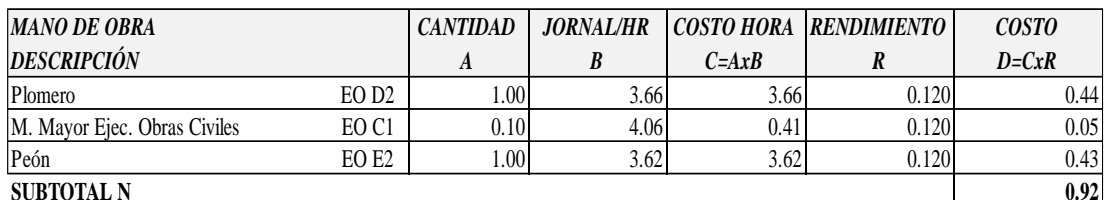

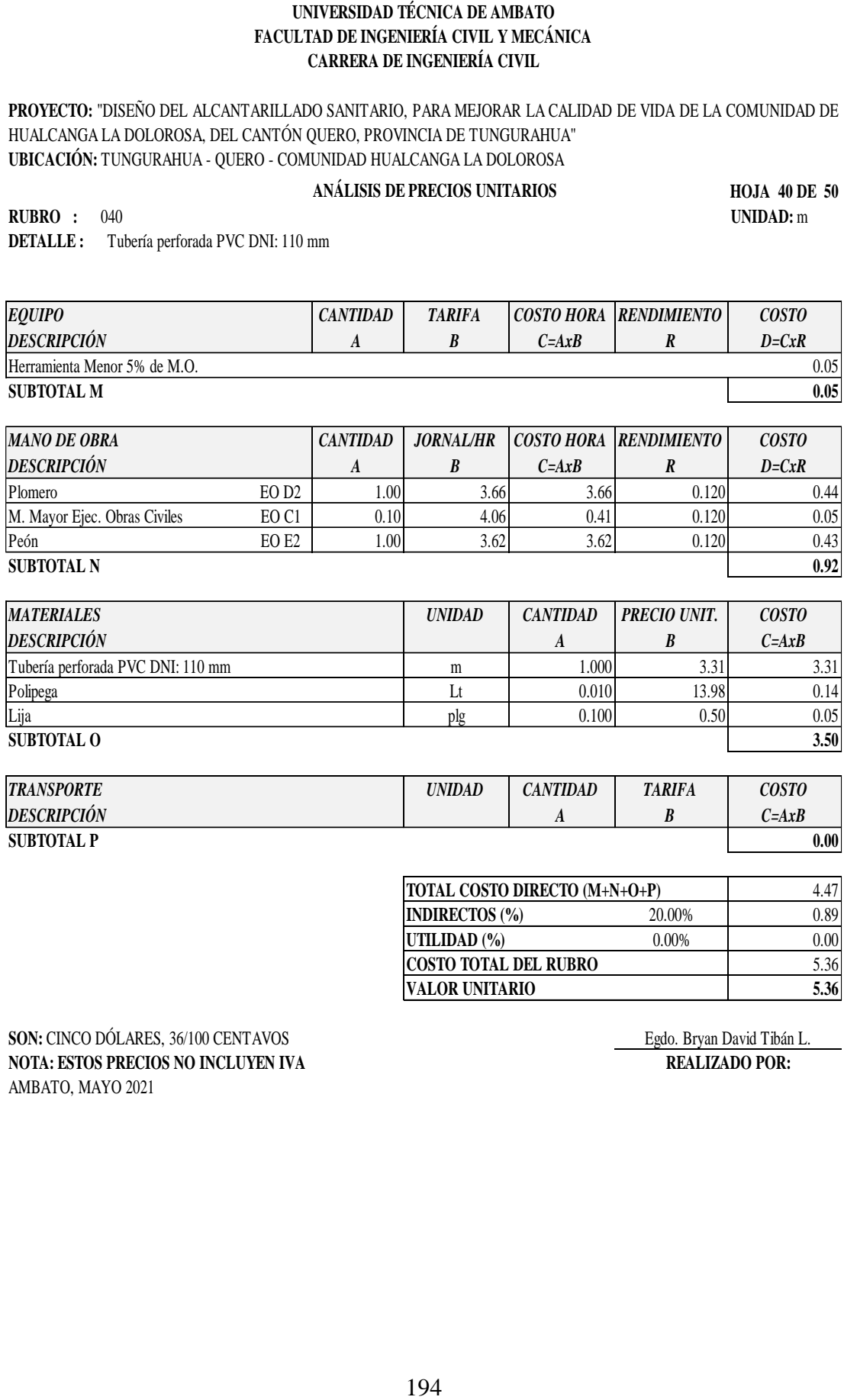

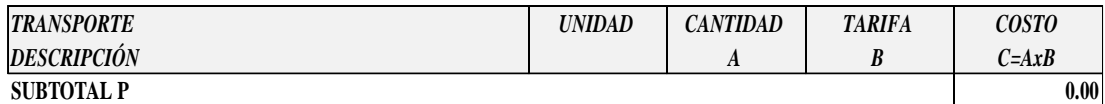

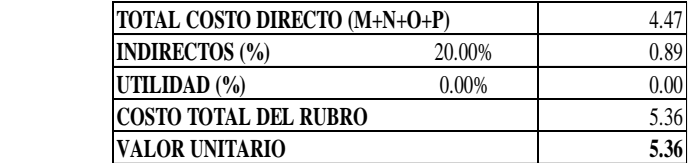

**SON:** CINCO DÓLARES, 36/100 CENTAVOS Egdo. Bryan David Tibán L.<br> **NOTA: ESTOS PRECIOS NO INCLUYEN IVA** REALIZADO POR: **NOTA: ESTOS PRECIOS NO INCLUYEN IVA** AMBATO, MAYO 2021

**PROYECTO:** "DISEÑO DEL ALCANTARILLADO SANITARIO, PARA MEJORAR LA CALIDAD DE VIDA DE LA COMUNIDAD DE HUALCANGA LA DOLOROSA, DEL CANTÓN QUERO, PROVINCIA DE TUNGURAHUA" **UBICACIÓN:** TUNGURAHUA - QUERO - COMUNIDAD HUALCANGA LA DOLOROSA

## **ANÁLISIS DE PRECIOS UNITARIOS**

**HOJA 41 DE 50**

**RUBRO :** 041 **UNIDAD:** U **DETALLE :** Escalones D=16mm

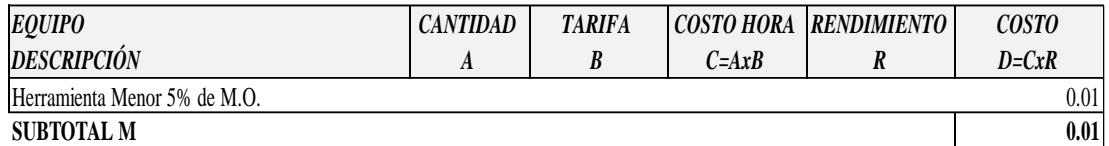

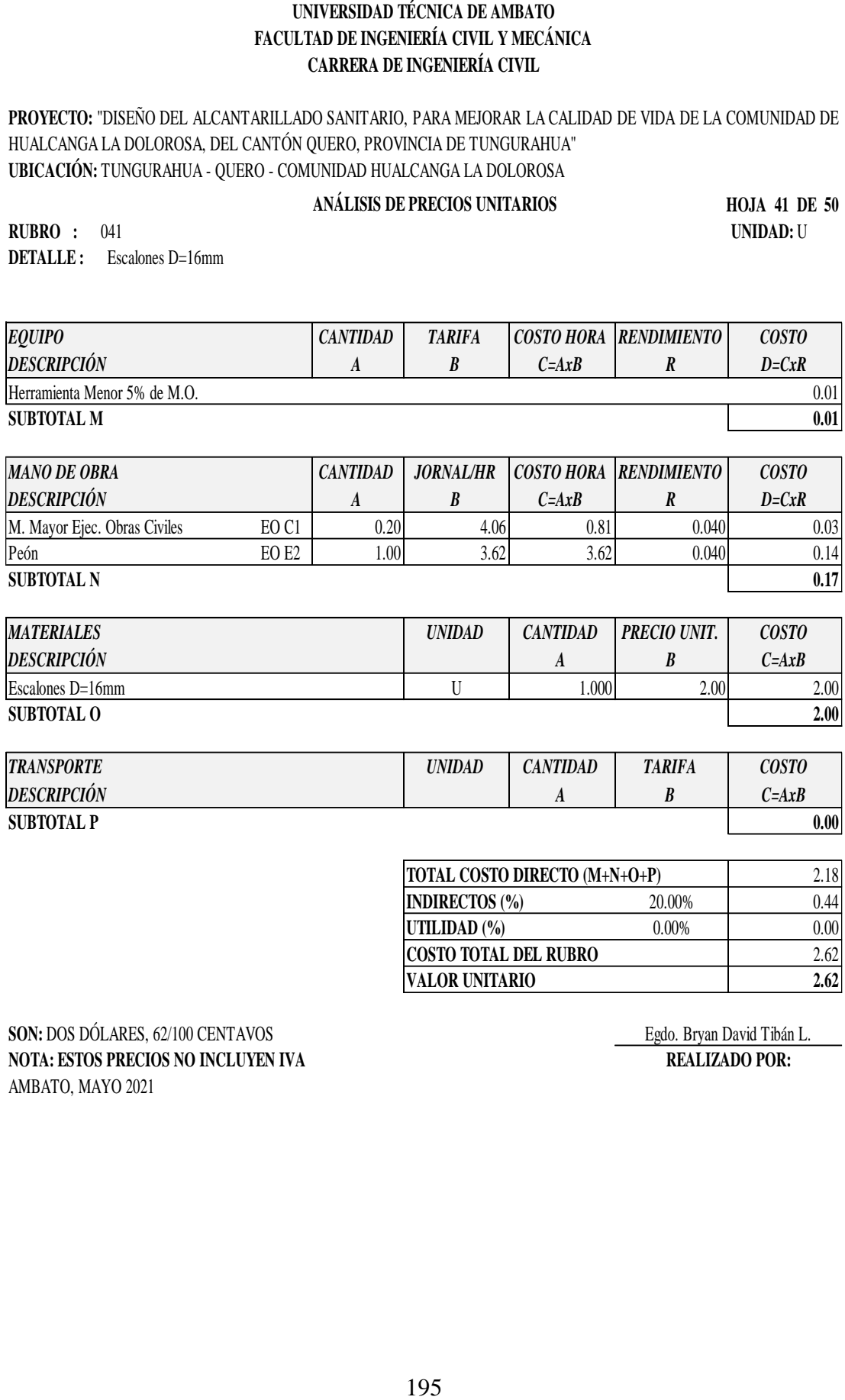

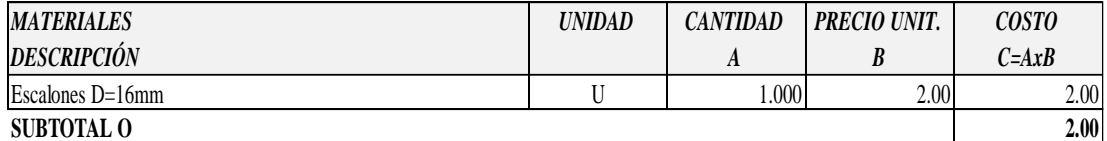

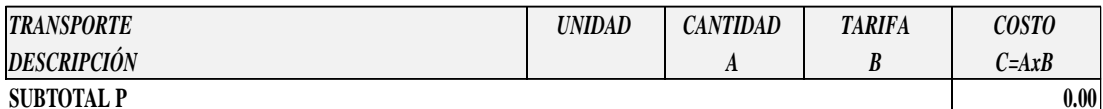

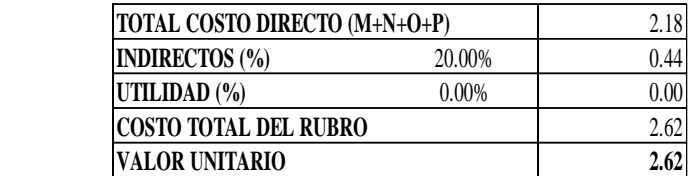

**SON:** DOS DÓLARES, 62/100 CENTAVOS Egdo. Bryan David Tibán L. **NOTA: ESTOS PRECIOS NO INCLUYEN IVA REALIZADO POR:** AMBATO, MAYO 2021

**PROYECTO:** "DISEÑO DEL ALCANTARILLADO SANITARIO, PARA MEJORAR LA CALIDAD DE VIDA DE LA COMUNIDAD DE HUALCANGA LA DOLOROSA, DEL CANTÓN QUERO, PROVINCIA DE TUNGURAHUA" **UBICACIÓN:** TUNGURAHUA - QUERO - COMUNIDAD HUALCANGA LA DOLOROSA

 **ANÁLISIS DE PRECIOS UNITARIOS**

**HOJA 42 DE 50**

**RUBRO :** 042 **UNIDAD:** U **DETALLE :** Codo de PVC, 90° desague D=200 mm (sum. e inst.)

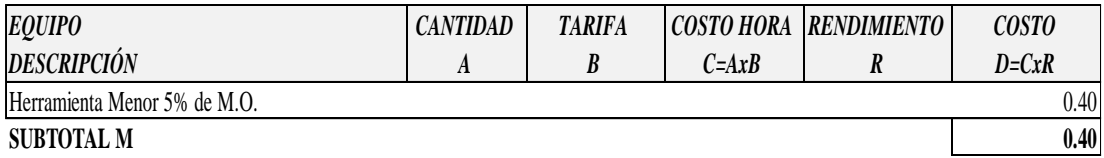

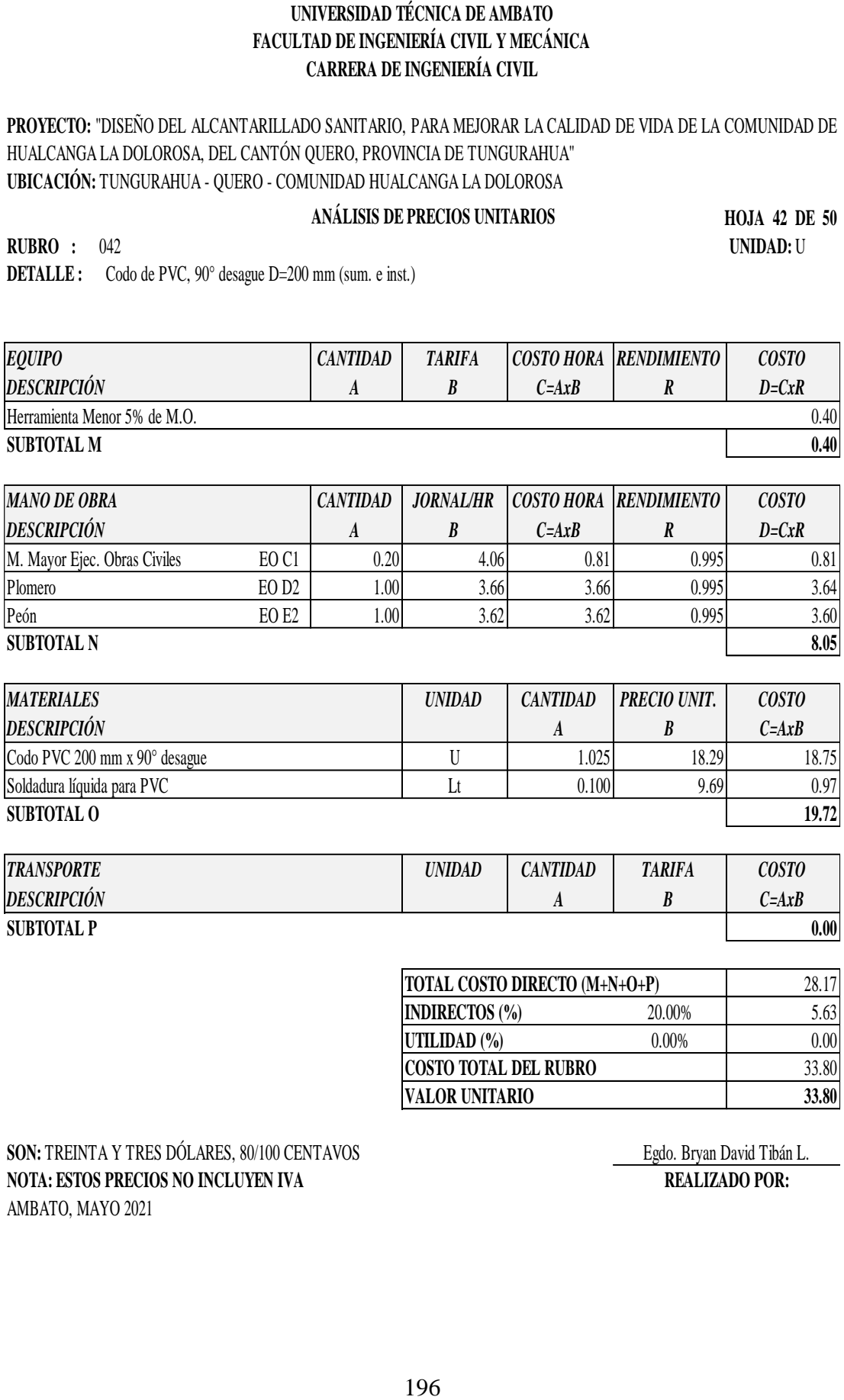

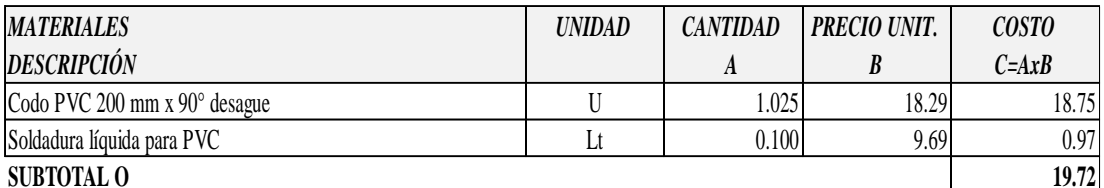

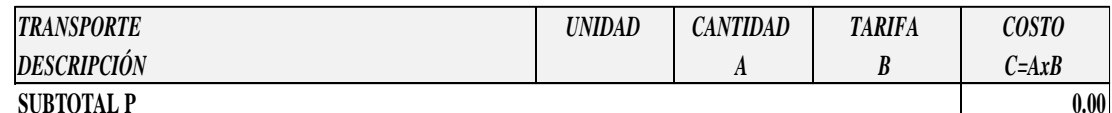

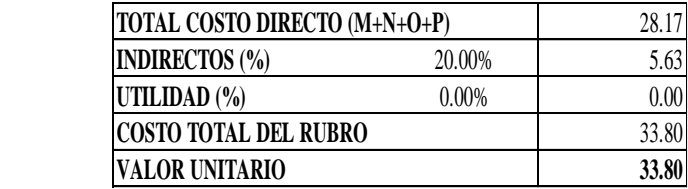

**SON:** TREINTA Y TRES DÓLARES, 80/100 CENTAVOS Egdo. Bryan David Tibán L. **NOTA: ESTOS PRECIOS NO INCLUYEN IVA REALIZADO POR:** AMBATO, MAYO 2021
**PROYECTO:** "DISEÑO DEL ALCANTARILLADO SANITARIO, PARA MEJORAR LA CALIDAD DE VIDA DE LA COMUNIDAD DE HUALCANGA LA DOLOROSA, DEL CANTÓN QUERO, PROVINCIA DE TUNGURAHUA" **UBICACIÓN:** TUNGURAHUA - QUERO - COMUNIDAD HUALCANGA LA DOLOROSA

#### **ANÁLISIS DE PRECIOS UNITARIOS**

**HOJA 43 DE 50**

**RUBRO :** 043 **UNIDAD:** U **DETALLE :** Sum. e Inst. de Válvula de Compuerta D=200mm (Incl. Unión Gibault)

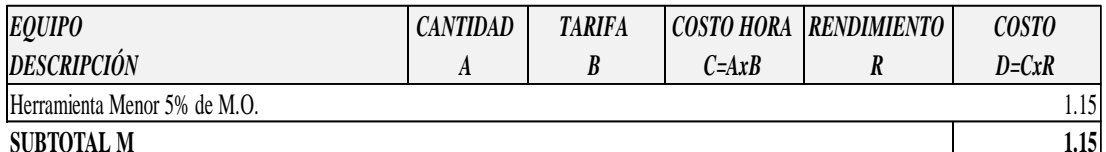

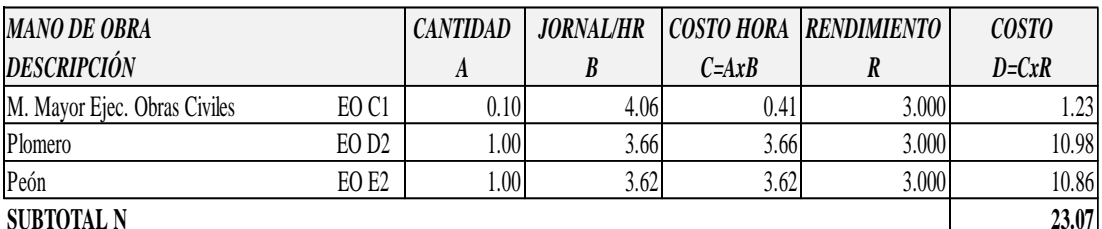

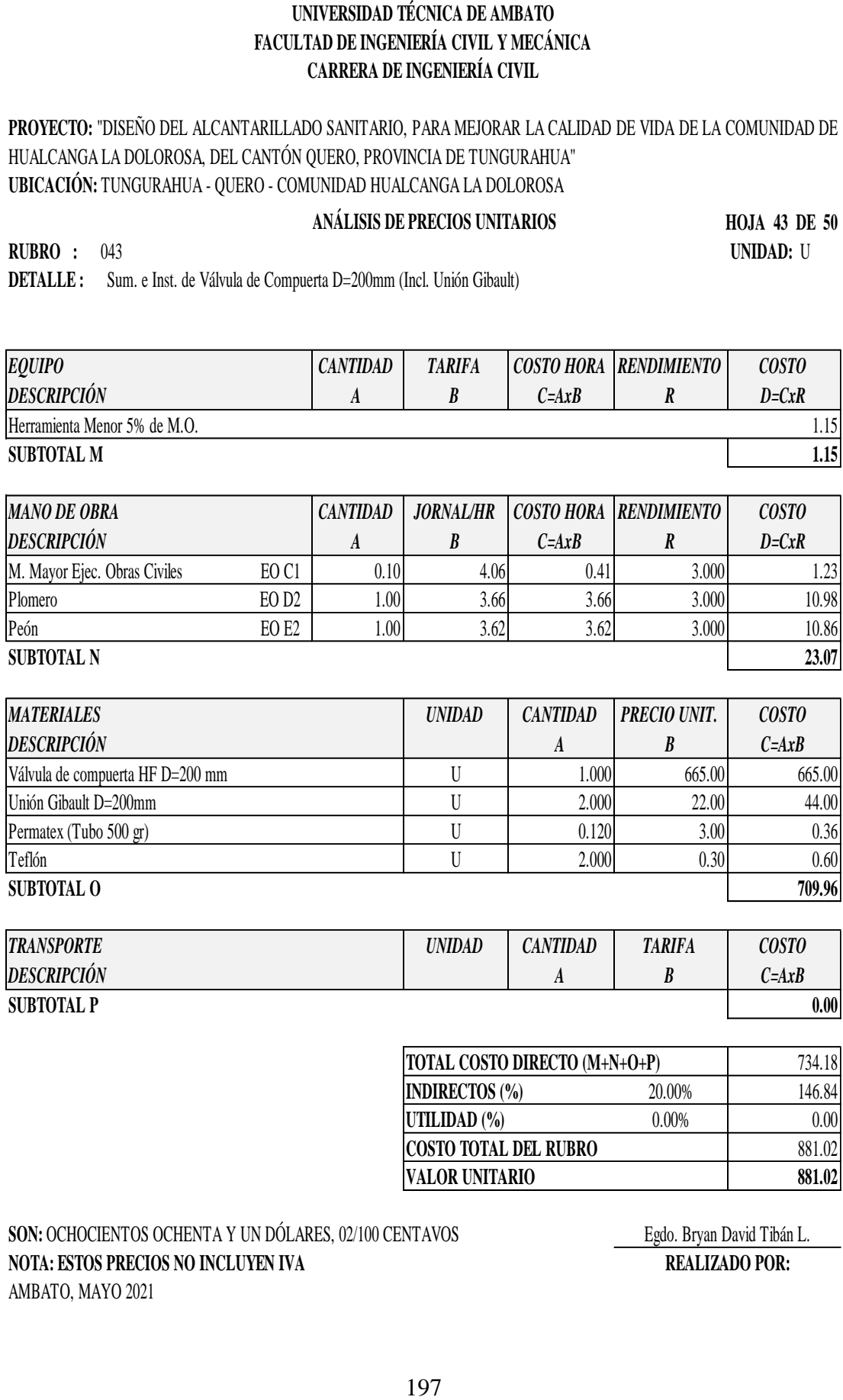

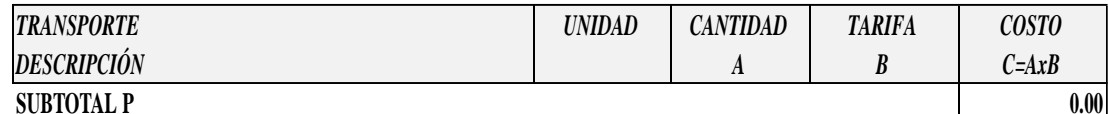

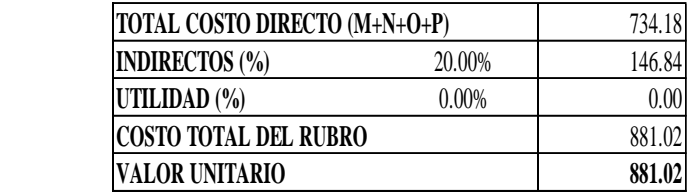

# SON: OCHOCIENTOS OCHENTA Y UN DÓLARES, 02/100 CENTAVOS Egdo. Bryan David Tibán L. **NOTA: ESTOS PRECIOS NO INCLUYEN IVA REALIZADO POR:** AMBATO, MAYO 2021

**PROYECTO:** "DISEÑO DEL ALCANTARILLADO SANITARIO, PARA MEJORAR LA CALIDAD DE VIDA DE LA COMUNIDAD DE HUALCANGA LA DOLOROSA, DEL CANTÓN QUERO, PROVINCIA DE TUNGURAHUA" **UBICACIÓN:** TUNGURAHUA - QUERO - COMUNIDAD HUALCANGA LA DOLOROSA

#### **ANÁLISIS DE PRECIOS UNITARIOS**

**HOJA 44 DE 50**

**RUBRO :** 044 **UNIDAD:** U **DETALLE :** Poste Prefabricado H.A, 10 x 15 cm para cerramiento

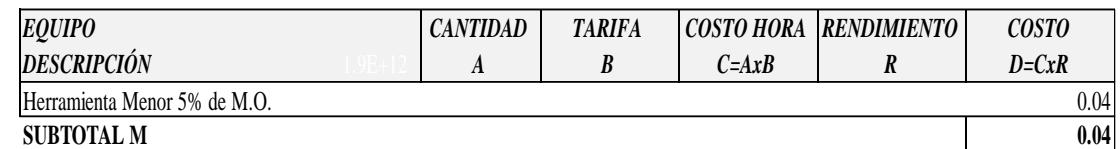

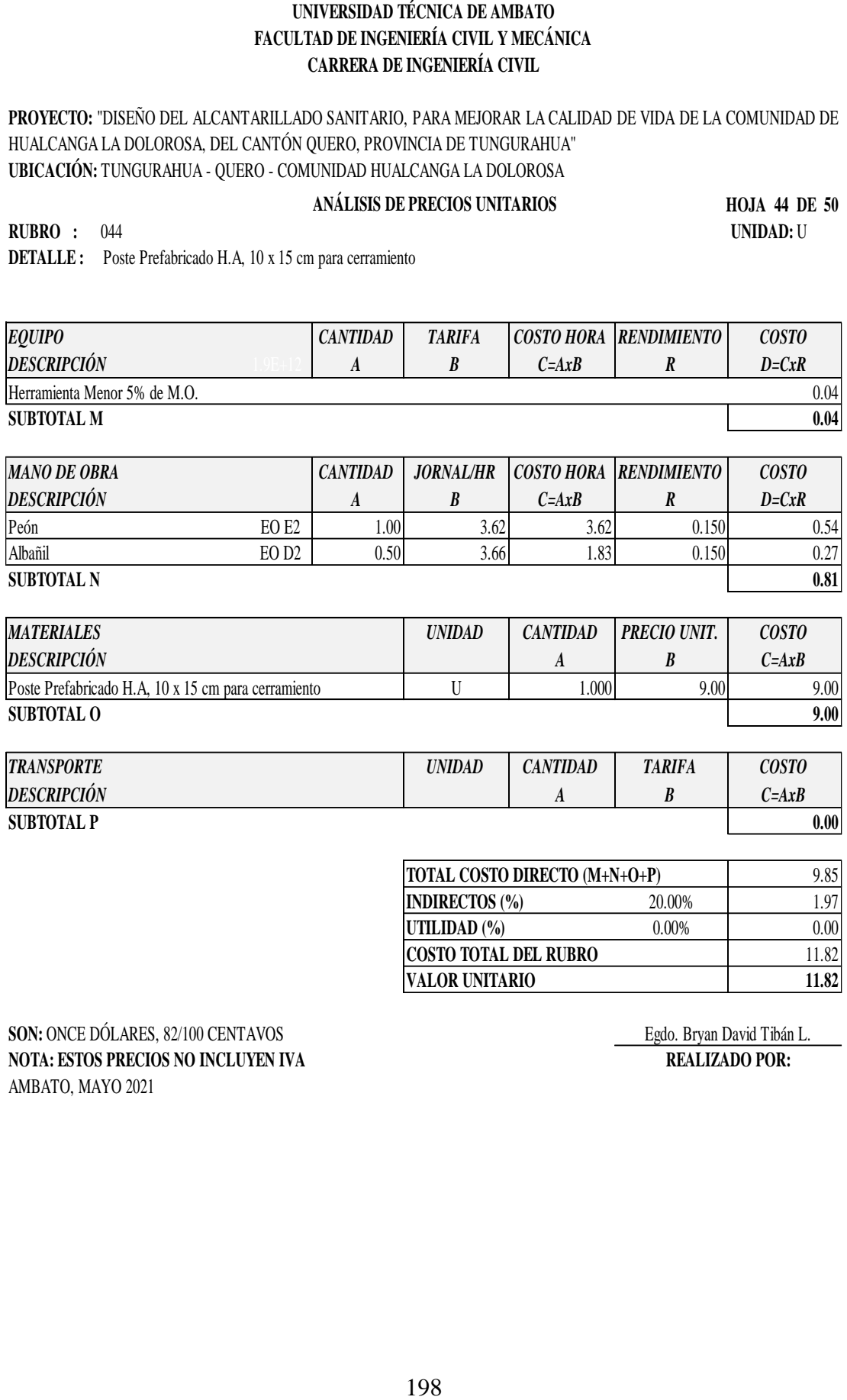

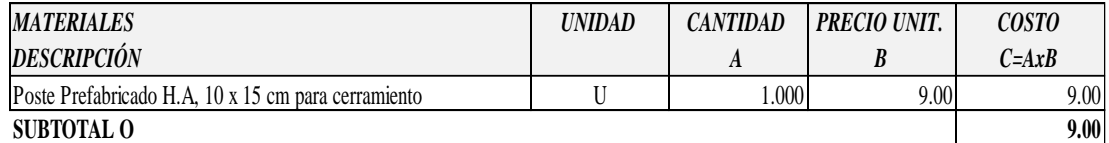

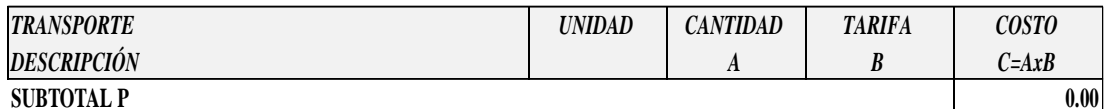

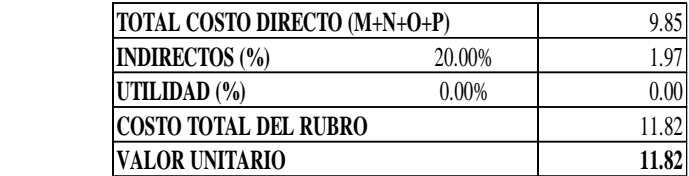

SON: ONCE DÓLARES, 82/100 CENTAVOS Egdo. Bryan David Tibán L. **NOTA: ESTOS PRECIOS NO INCLUYEN IVA REALIZADO POR:** AMBATO, MAYO 2021

**PROYECTO:** "DISEÑO DEL ALCANTARILLADO SANITARIO, PARA MEJORAR LA CALIDAD DE VIDA DE LA COMUNIDAD DE HUALCANGA LA DOLOROSA, DEL CANTÓN QUERO, PROVINCIA DE TUNGURAHUA" **UBICACIÓN:** TUNGURAHUA - QUERO - COMUNIDAD HUALCANGA LA DOLOROSA

#### **ANÁLISIS DE PRECIOS UNITARIOS**

**HOJA 45 DE 50**

**RUBRO :** 045 **UNIDAD:**<sup>m</sup> **DETALLE :** Alambre de púas galvanizado

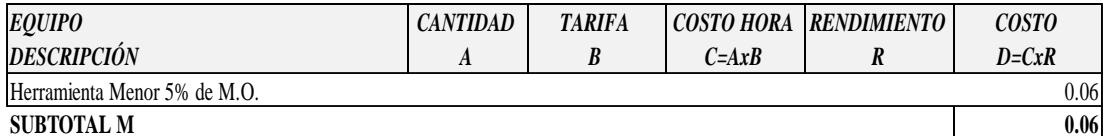

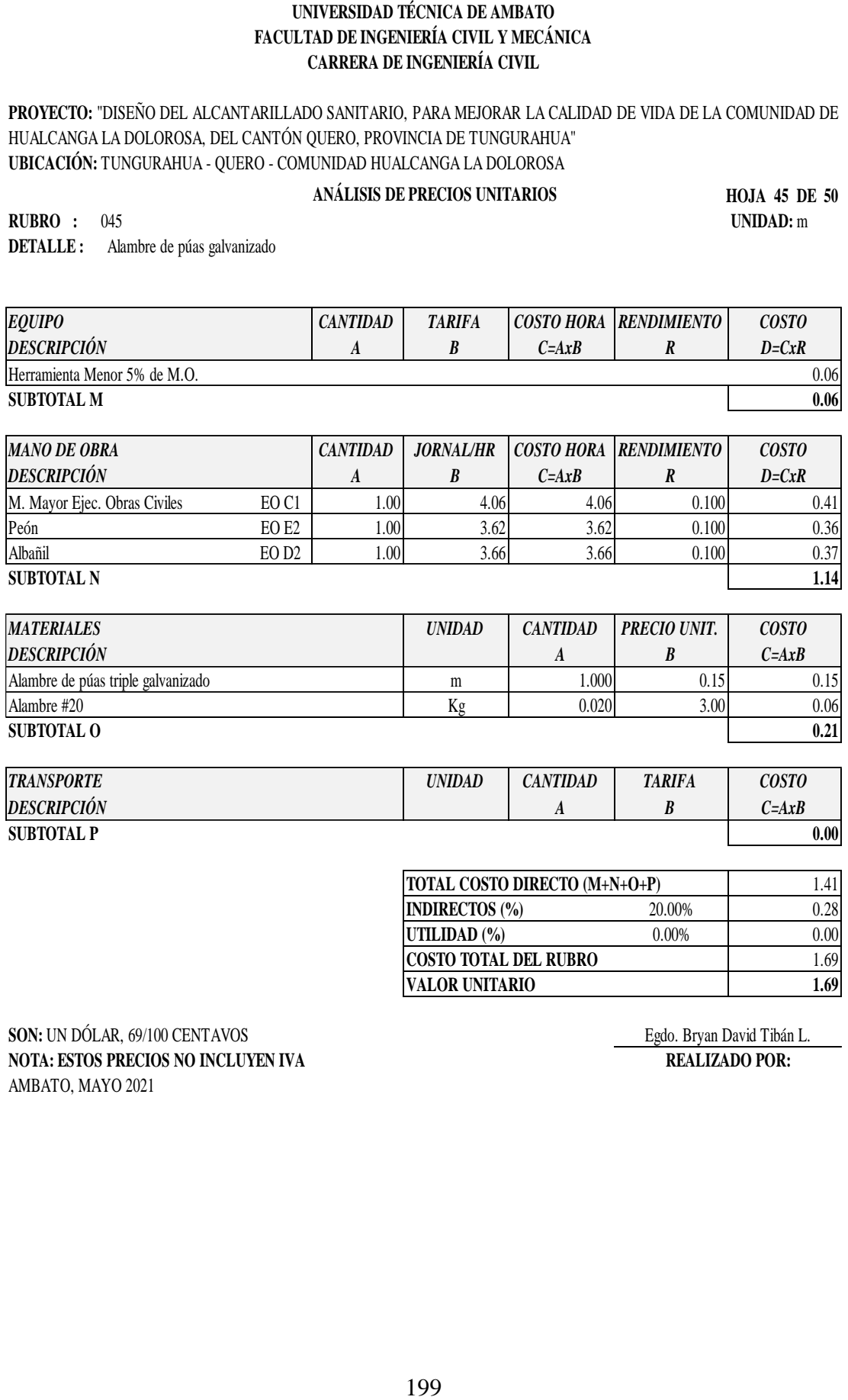

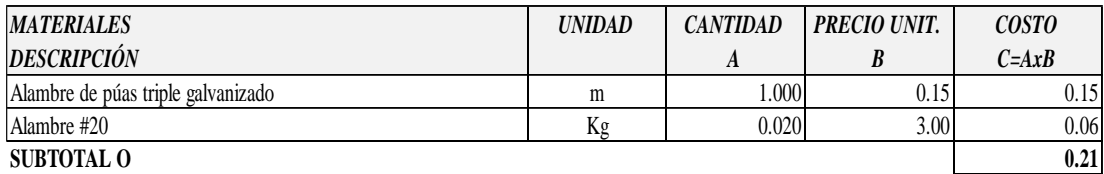

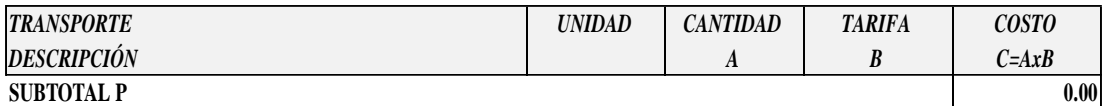

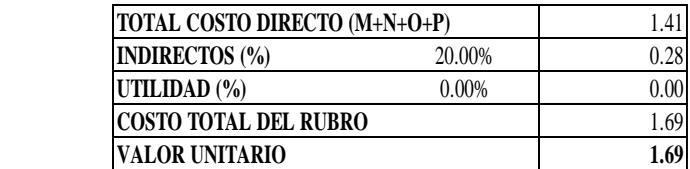

**SON:** UN DÓLAR, 69/100 CENTAVOS Egdo. Bryan David Tibán L. **NOTA: ESTOS PRECIOS NO INCLUYEN IVA REALIZADO POR:** AMBATO, MAYO 2021

**PROYECTO:** "DISEÑO DEL ALCANTARILLADO SANITARIO, PARA MEJORAR LA CALIDAD DE VIDA DE LA COMUNIDAD DE HUALCANGA LA DOLOROSA, DEL CANTÓN QUERO, PROVINCIA DE TUNGURAHUA" **UBICACIÓN:** TUNGURAHUA - QUERO - COMUNIDAD HUALCANGA LA DOLOROSA

#### **ANÁLISIS DE PRECIOS UNITARIOS**

**HOJA 46 DE 50 RUBRO :** 046 **UNIDAD:** U

**DETALLE :** Puerta para ingreso y salida (PTAR)

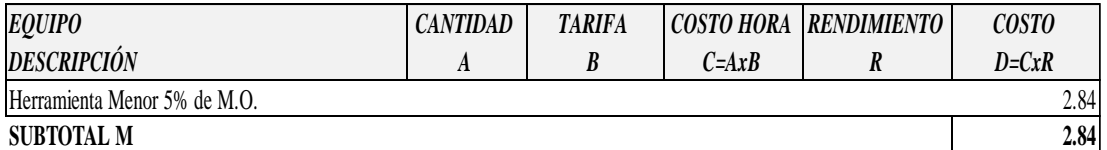

*MANO DE OBRA DESCRIPCIÓN CANTIDAD A JORNAL/HR COSTO HORA RENDIMIENTO B C=AxB R COSTO D=CxR* M. Mayor Ejec. Obras Civiles EO C1 1.00 4.06 4.06 5.000 20.30 Peón EO E2 1.00 3.62 3.62 5.000 18.10 Albañil EO D2 1.00 3.66 3.66 5.000 18.30 **SUBTOTAL N 56.70**

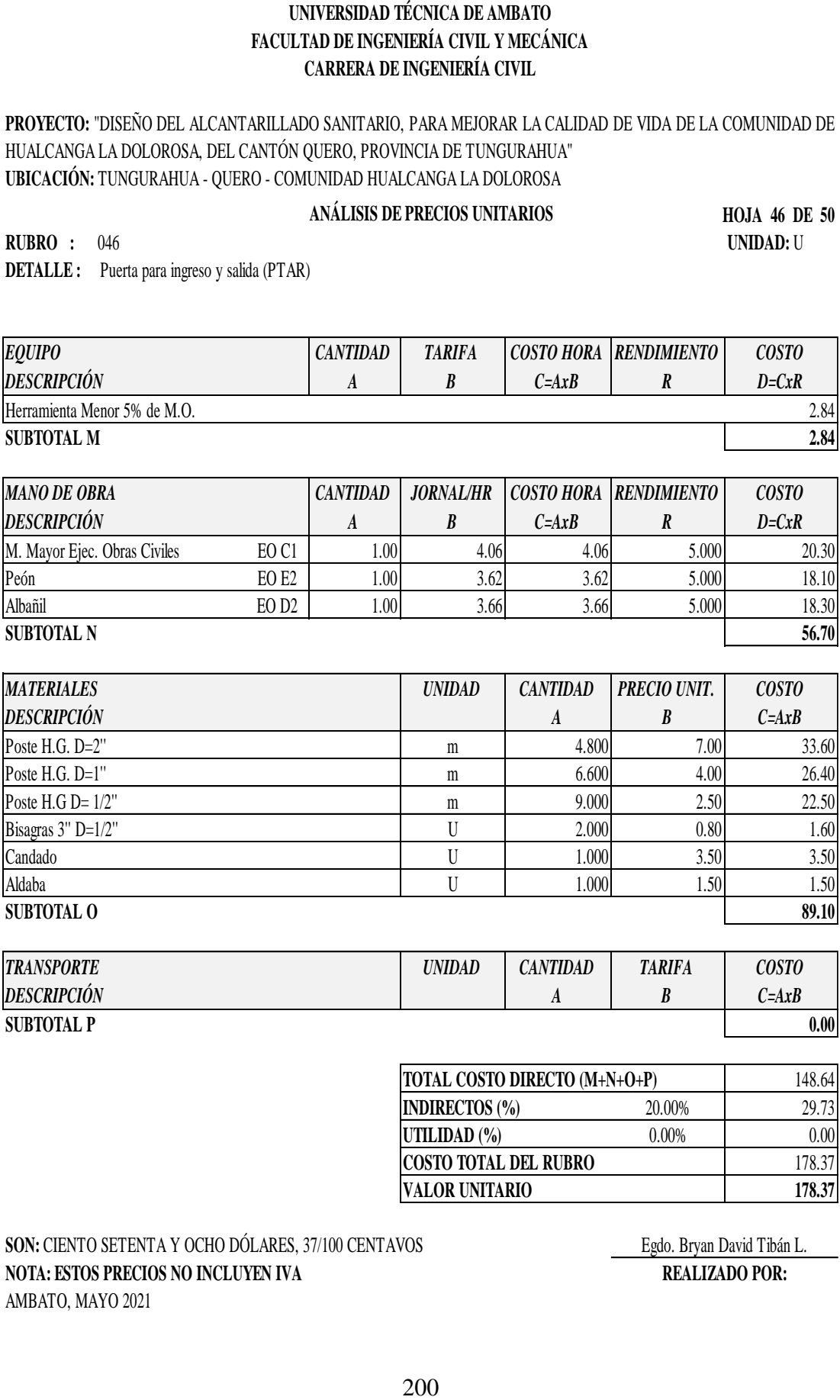

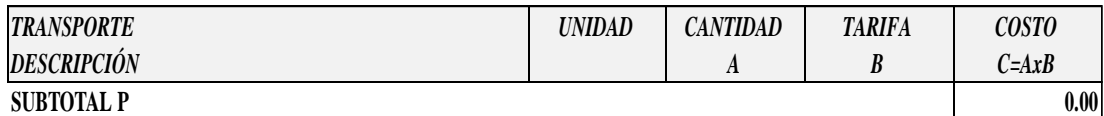

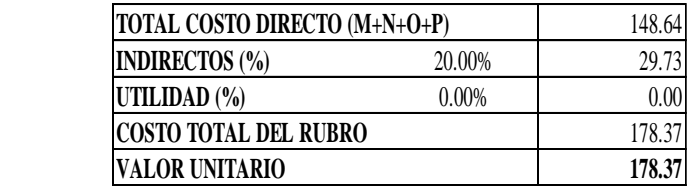

### SON: CIENTO SETENTA Y OCHO DÓLARES, 37/100 CENTAVOS Egdo. Bryan David Tibán L. **NOTA: ESTOS PRECIOS NO INCLUYEN IVA REALIZADO POR:** AMBATO, MAYO 2021

**PROYECTO:** "DISEÑO DEL ALCANTARILLADO SANITARIO, PARA MEJORAR LA CALIDAD DE VIDA DE LA COMUNIDAD DE HUALCANGA LA DOLOROSA, DEL CANTÓN QUERO, PROVINCIA DE TUNGURAHUA" **UBICACIÓN:** TUNGURAHUA - QUERO - COMUNIDAD HUALCANGA LA DOLOROSA

#### **ANÁLISIS DE PRECIOS UNITARIOS**

**HOJA 47 DE 50**

**RUBRO :** 047 **UNIDAD:** U **DETALLE :** Charlas de concientización

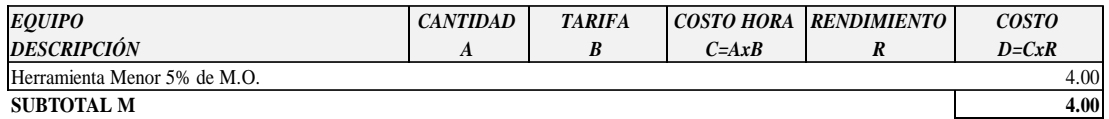

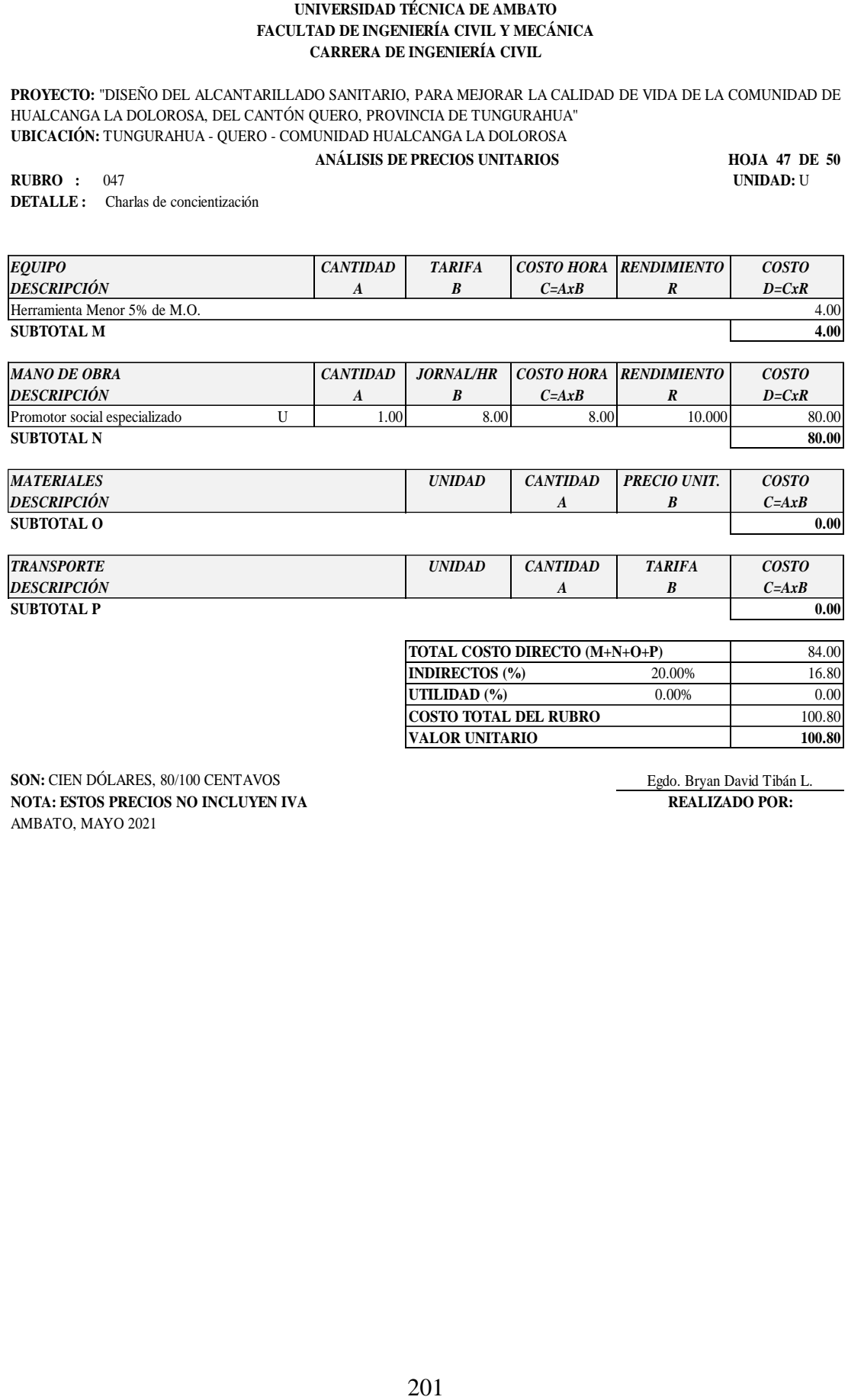

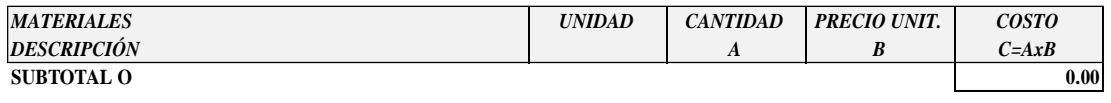

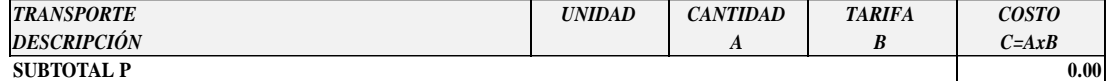

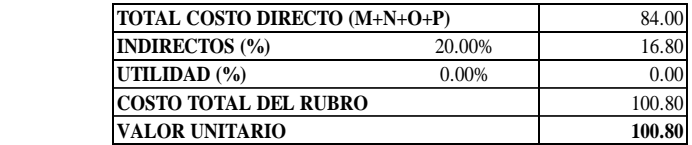

**SON:** CIEN DÓLARES, 80/100 CENTAVOS Egdo. Bryan David Tibán L. **NOTA: ESTOS PRECIOS NO INCLUYEN IVA REALIZADO POR:** AMBATO, MAYO 2021

**PROYECTO:** "DISEÑO DEL ALCANTARILLADO SANITARIO, PARA MEJORAR LA CALIDAD DE VIDA DE LA COMUNIDAD DE HUALCANGA LA DOLOROSA, DEL CANTÓN QUERO, PROVINCIA DE TUNGURAHUA" **UBICACIÓN:** TUNGURAHUA - QUERO - COMUNIDAD HUALCANGA LA DOLOROSA

#### **ANÁLISIS DE PRECIOS UNITARIOS**

**HOJA 48 DE 50**

**RUBRO :** 048 **UNIDAD:** U **DETALLE :** Letrero o valla informativa de obras

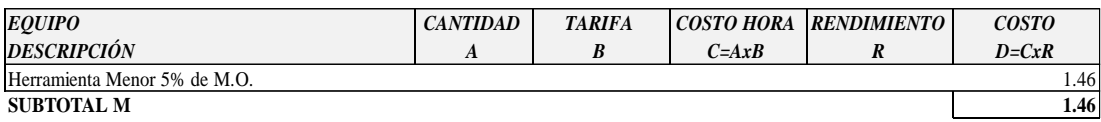

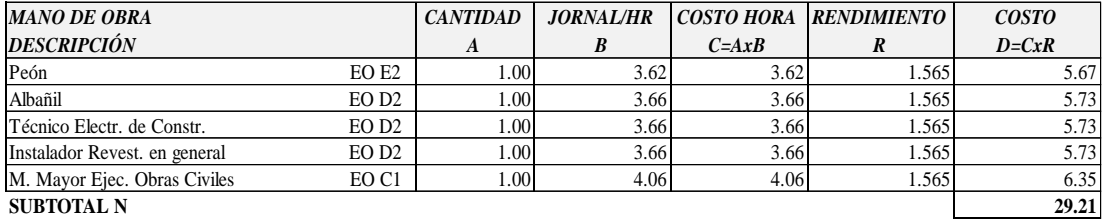

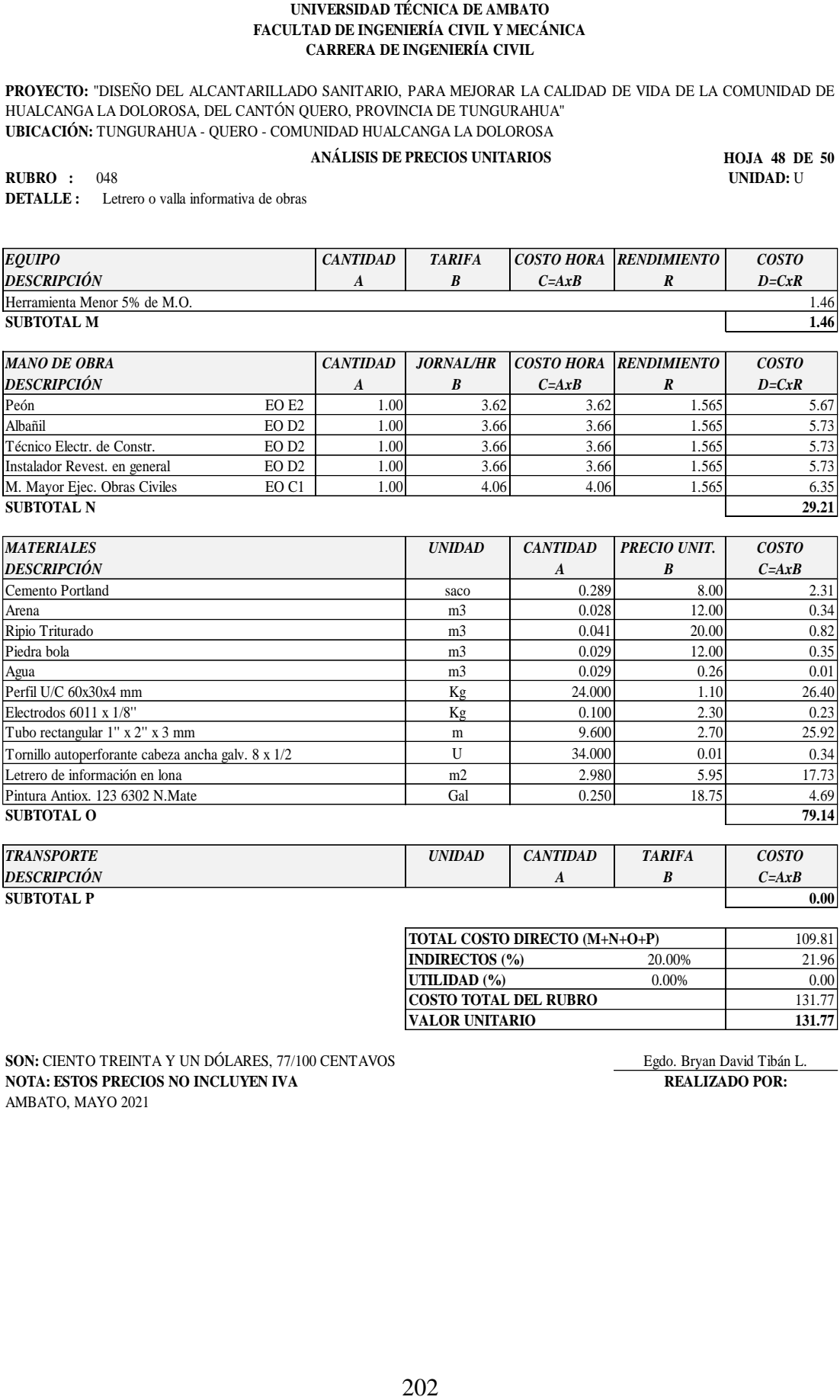

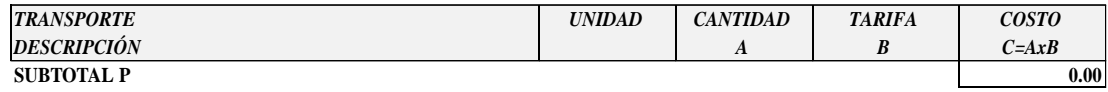

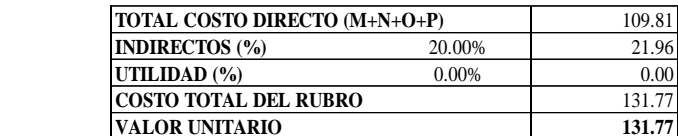

**SON:** CIENTO TREINTA Y UN DÓLARES, 77/100 CENTAVOS Egdo. Bryan David Tibán L. **NOTA: ESTOS PRECIOS NO INCLUYEN IVA REALIZADO POR:** AMBATO, MAYO 2021

**PROYECTO:** "DISEÑO DEL ALCANTARILLADO SANITARIO, PARA MEJORAR LA CALIDAD DE VIDA DE LA COMUNIDAD DE HUALCANGA LA DOLOROSA, DEL CANTÓN QUERO, PROVINCIA DE TUNGURAHUA" **UBICACIÓN:** TUNGURAHUA - QUERO - COMUNIDAD HUALCANGA LA DOLOROSA

#### **ANÁLISIS DE PRECIOS UNITARIOS**

**HOJA 49 DE 50**

**RUBRO :** 049 **UNIDAD:** m3 **DETALLE :** Agua para control de polvo en la obra

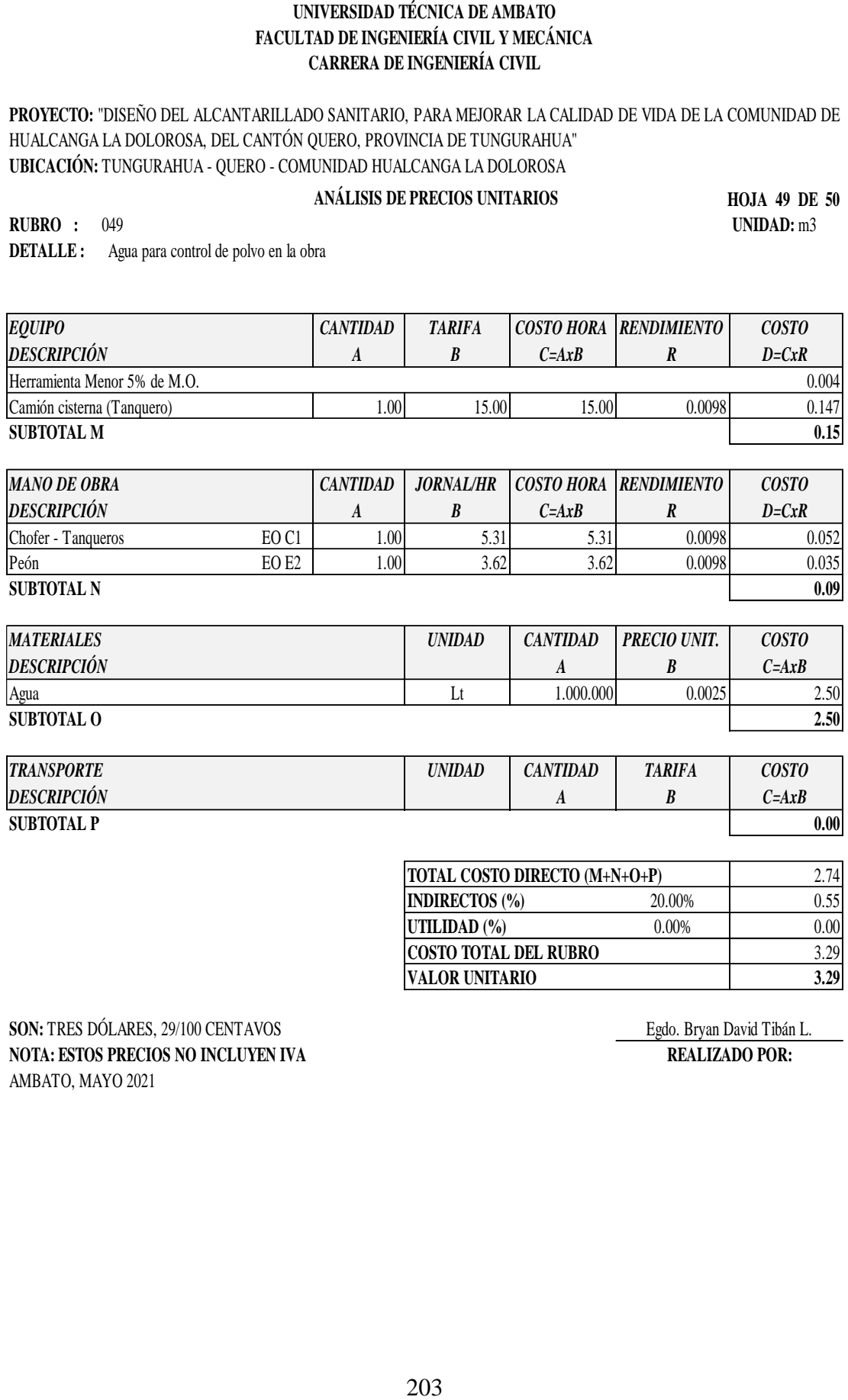

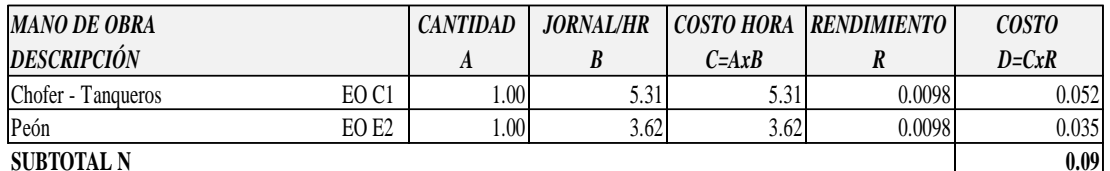

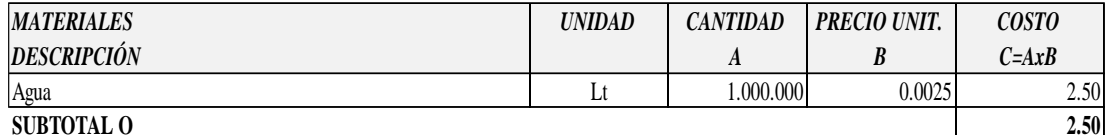

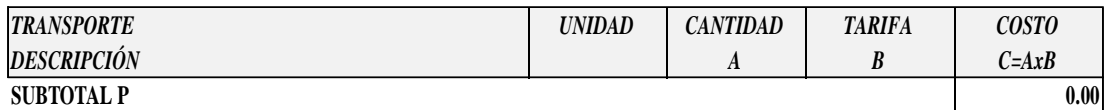

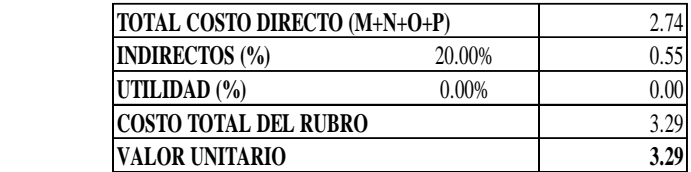

**SON:** TRES DÓLARES, 29/100 CENTAVOS Egdo. Bryan David Tibán L. **NOTA: ESTOS PRECIOS NO INCLUYEN IVA REALIZADO POR:** AMBATO, MAYO 2021

**PROYECTO:** "DISEÑO DEL ALCANTARILLADO SANITARIO, PARA MEJORAR LA CALIDAD DE VIDA DE LA COMUNIDAD DE HUALCANGA LA DOLOROSA, DEL CANTÓN QUERO, PROVINCIA DE TUNGURAHUA" **UBICACIÓN:** TUNGURAHUA - QUERO - COMUNIDAD HUALCANGA LA DOLOROSA

#### **ANÁLISIS DE PRECIOS UNITARIOS**

**HOJA 50 DE 50 RUBRO :** 050 **UNIDAD:**<sup>m</sup>

**DETALLE :** Cinta de señalización con leyenda peligro (incl. Pitutos PVC h=1,00 cada 2,00 m)

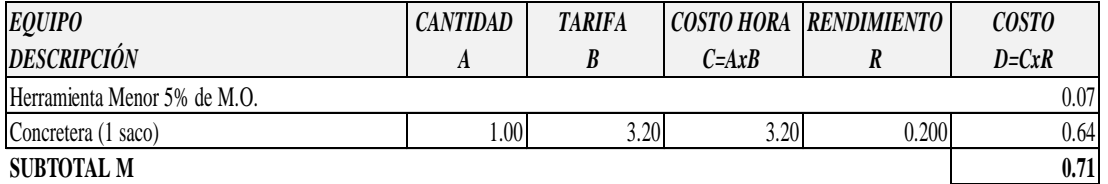

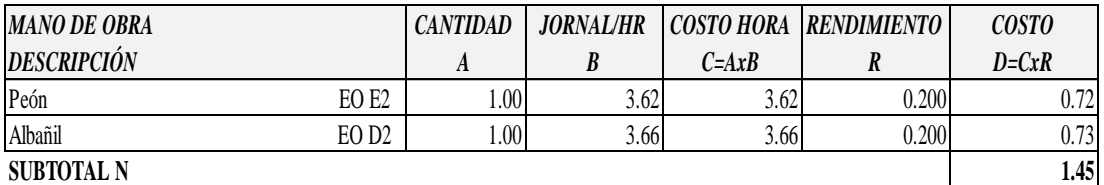

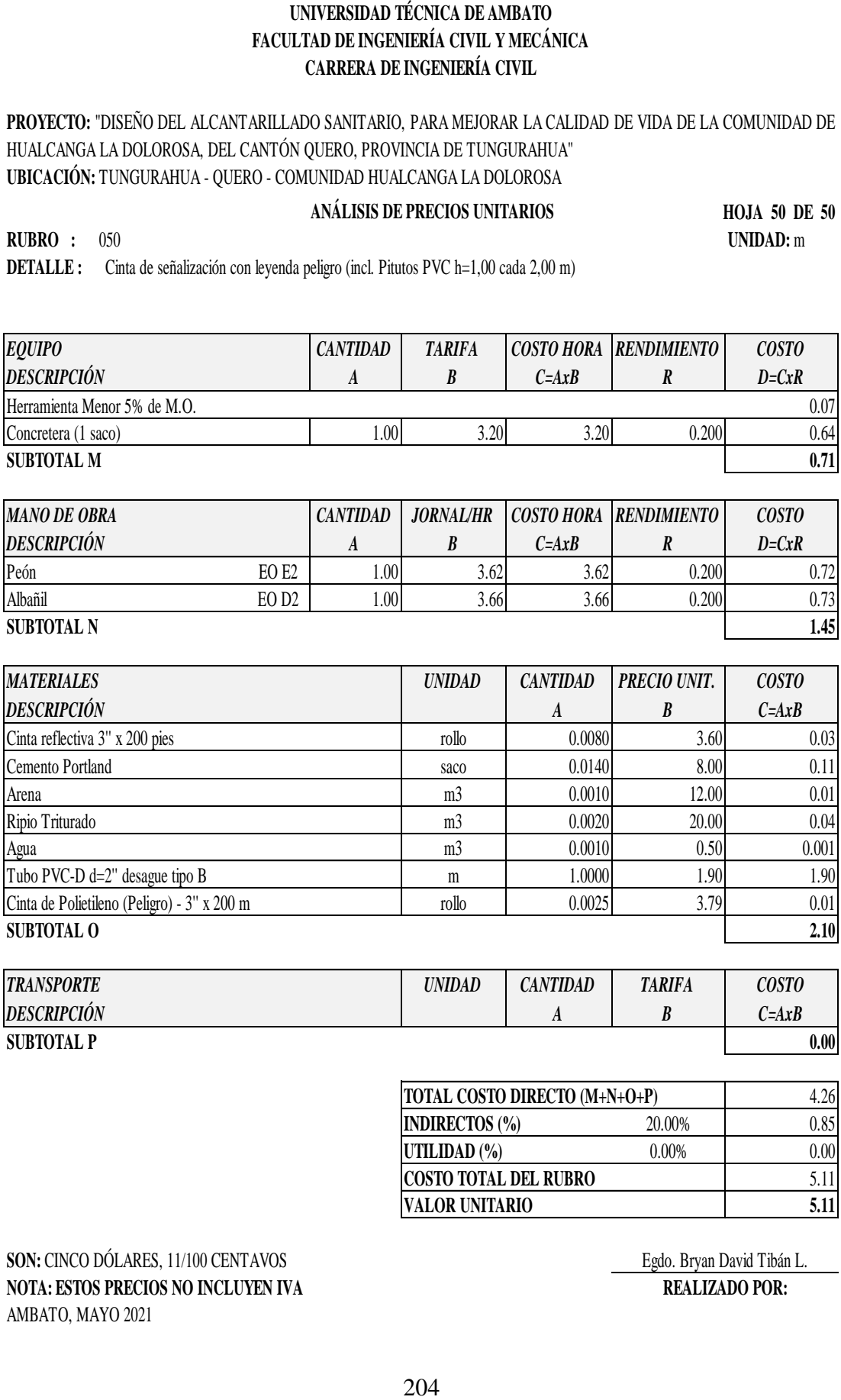

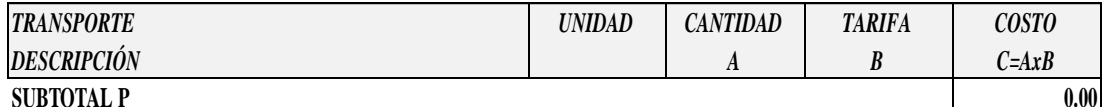

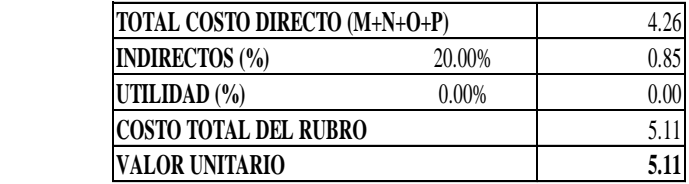

**SON:** CINCO DÓLARES, 11/100 CENTAVOS<br> **SON:** Egdo. Bryan David Tibán L.<br> **REALIZADO POR: NOTA: ESTOS PRECIOS NO INCLUYEN IVA** AMBATO, MAYO 2021

## **5.9 Anexo N° 9: Especificaciones Técnicas**

**RUBRO 001:** Replanteo y Nivelación (Con Equipo de Precisión)

**DESCRIPCIÓN:** Replanteo y nivelación es la ubicación de un proyecto en el terreno, en base a los datos que constan en los planos respectivos y/o las órdenes del ingeniero Fiscalizador; como paso previo a la construcción.

**ESPECIFICACIONES:** Todos los trabajos de replanteo y nivelación deben ser realizados con aparatos de precisión y por personal técnico capacitado y experimentado. Se debe colocar mojones de hormigón perfectamente identificados con la cota y abscisa correspondiente y su número tiene que estar de acuerdo a la magnitud de la obra y necesidad de trabajo y/o órdenes del ingeniero fiscalizador. La Institución dará al contratista como datos de campo, el BM y referencias que constan en los planos, en base a las cuales el contratista, procede a replantear la obra a ejecutarse.

**UNIDAD:** Kilómetro (Km)

### **MATERIALES:**

- $\triangleright$  Estacas (madera)
- $\triangleright$  Clavos

## **EQUIPO:**

- $\triangleright$  Herramienta Menor 5% de M.O.
- > Estación Total
- $\triangleright$  Nivel.

## **MANO DE OBRA:**

- Topógrafo 2 EO C1
- Cadenero EO D<sub>2</sub>

**TRANSPORTE:** El transporte está contemplado dentro del costo total del rubro (No aplica).

**MEDICIÓN Y FORMA DE PAGO:** El replanteo se medirá por kilómetro (km) y el pago se realizará en acuerdo con el proyecto y la cantidad real ejecutada medida en el terreno y aprobada por el ingeniero fiscalizador.

**RUBRO 002:** Rotura de asfalto a máquina

**DESCRIPCIÓN:** Se entenderá por rotura de asfalto a máquina a la operación de romper y remover la capa de rodadura de una calzada conformada por asfalto, para posteriormente realizar la excavación de zanjas para la instalación de tuberías de agua, alcantarillado o cualquier estructura. El ancho del corte de la zanja será 0.50 m más el diámetro de la tubería, en otros casos y previa la autorización de fiscalización el ancho será mayor, dependerá del estado del asfalto existente, así como del estrato de suelo. Cuando las excavaciones sean mayores a 6 m en corte será necesario hacer plataformas con anchos de zanja iguales o mayores de 4 m hasta que pueda operar la excavadora.

**ESPECIFICACIONES:** Previo al corte de carpeta asfáltica se deberá definir y delimitar la longitud a ser cortada y el área a ser removida; el corte se realizará con máquina perfiladora a fin de que los bordes queden perfectamente definidos. La rotura y remoción de la carpeta asfáltica se incluye dentro del rubro excavación.

**UNIDAD:** Metros cuadrados (m2).

### **MATERIALES:**

Disco de Corte diamante 14''

### **EQUIPO:**

- $\triangleright$  Herramienta Menor 5% de M.O.
- P Retroexcavadora (92-101 HP)

### **MANO DE OBRA:**

- $\triangleright$  Albañil EO D<sub>2</sub>
- $\triangleright$  Peón EO E2
- Operador Retroexcavadora EO C1
- M. Mayor Ejec. Obras Civiles EO C1

**TRANSPORTE:** El transporte incluye dentro del suministro para el desalojamiento de los escombros hacia los sitios autorizados.

**MEDICIÓN Y FORMA DE PAGO:** Las cantidades se medirán al centésimo y se cuantificarán en metros cuadrados de los trabajos de rotura de asfalto, aceptados por el Fiscalizador, efectivamente ejecutados de acuerdo con los requerimientos del proyecto, se considerarán exclusivamente las dimensiones establecidas en planos o indicaciones del Fiscalizador. Las mediciones se las realizará antes de iniciar el derrocamiento.

Las cantidades determinadas en la forma indicada en el párrafo anterior, se pagarán a los precios unitarios especificados en la Tabla de Cantidades y Precios del contrato bajo el concepto de rotura de asfalto a máquina; estos precios y pagos constituirán la compensación total de mano de obra, equipo, herramientas, materiales y operaciones conexas necesarios para su ejecución.

 **RUBRO 003, 004 y 005:** Excavación de zanja a máquina en material sin clasificar (Diferentes alturas)

**DESCRIPCIÓN**: Este trabajo consistirá en remover y quitar la tierra u otros materiales con el fin de conformar espacios para colocar la tubería del sistema de alcantarillado, acometidas e implantación de pozos.

**ESPECIFICACIONES:** Todas las excavaciones se harán de acuerdo a las cotas señaladas en los planos o por el Fiscalizador, excepto cuando se encuentren inconvenientes que tienen que ser analizados de conformidad con el criterio técnico de la fiscalización.

Las excavaciones se iniciarán luego de realizar la ubicación de los ejes de la red. Los tramos de la zanja comprendida entre dos pozos consecutivos seguirán una línea recta y tendrán una sola gradiente.

El fondo de la zanja será lo suficientemente ancho para permitir el trabajo de los obreros y para ejecutar un buen relleno. En ningún caso, el ancho interior de la zanjo será menor 0.70m, de ser necesario se tomará en cuenta el entibado.

La profundidad mínima para zanjas de alcantarillado y agua potable será 1.20 m más el diámetro exterior del tubo y según las dimensiones especificadas en los planos. El diámetro de la parte superior de la zanja, para el tendido de los tubos varía según el diámetro y la profundidad a la que van a ser colocados. Para profundidades entre 0 y 2.0 m. se procurará que las paredes de las zanjas sean verticales, sin taludes. Para profundidades mayores de 2.0 m preferiblemente las paredes tendrán un talud de 1.6 que se extienda hasta el fondo de las zanjas.

En ningún caso se excavará, tan profundo que la tierra de base de los tubos sea aflojada o removida. Además, las excavaciones deberán ser afinadas de tal forma que cualquier punto de las paredes no difiera en más de 5 cm de la sección del proyecto, cuidándose de que esta desviación no se haga en forma sistemática.

La ejecución de los últimos 10 cm de la excavación se deberá efectuar con la menor anticipación posible a la colocación de la tubería. Si por exceso de tiempo transcurrido entre la conformación final de la zanja y el tendido de las tuberías, se requiere un nuevo trabajo antes de tender la tubería, éste será por cuenta del Constructor.

Se debe tomar en consideración que desde el momento en que se inicie la excavación, hasta que termine el relleno de la misma, incluyendo la instalación y prueba de la tubería, no transcurra un lapso mayor de siete días calendario, salvo en las condiciones especiales que serán absueltas por el Ingeniero Fiscalizador.

Si los materiales de fundación natural son aflojados y alterados por culpa del constructor, más de lo indicado en los planos, dicho material será removido, reemplazado, compactado. usando un material conveniente aprobado por el Ingeniero Fiscalizador, y a costo del contratista. Cuando los bordes superiores de excavación de las zanjas estén en pavimentos, los cortes deberán ser lo más rectos y regulares posibles.

El trabajo de rasanteo será parte integral de este rubro por lo que no se lo considerará por separado o como otro rubro.

**UNIDAD:** Metros cúbicos (m3).

### **EQUIPO:**

- $\triangleright$  Herramienta Menor 5% de M.O.
- Retroexcavadora

## **MANO DE OBRA:**

- Operador Retroexcavadora EO C1
- $\triangleright$  Peón EO E2

**TRANSPORTE:** No contempla el transporte.

**MEDICIÓN Y FORMA DE PAGO:** Este rubro será medido en los sitios de obra y

la unidad de medida es el (m3) con aproximación a la décima. El pago se realizará de acuerdo al precio unitario estipulado en el contrato y constituirá la compensación total por toda la mano de obra, herramientas necesarias para la ejecución del rubro. Además, no se considerarán las excavaciones hechas fuera del proyecto sin la autorización debida, ni la remoción de derrumbes originados por causas imputables al Constructor.

**RUBRO 006:** Entibado de zanja

**DESCRIPCIÓN:** La finalidad del entibado de zanja es evitar la socavación o derrumbamiento de las paredes de la excavación, para resguardar de esta manera la integridad física de los trabajadores que se encuentren haciendo sus labores dentro de las zanjas.

**ESPECIFICACIONES:** El contratista propondrá medidas que garanticen la seguridad del personal de la obra, de la comunidad, las construcciones existentes y la obra misma al ejecutar las excavaciones; Fiscalización aprobará y garantizará la ejecución de las mismas. En las excavaciones donde el suelo sea inestable; en taludes verticales y zanjas donde la profundidad sea mayor a 2 m y en los sitios donde la Fiscalización lo determine, el contratista colocará entibados, garantizando la protección de todas las superficies expuestas en las excavaciones hasta los trabajos de relleno requeridos.

**UNIDAD**: Metro Cuadrado (m2).

### **EQUIPO**

 $\triangleright$  Herramienta Menor 5% de M.O.

### **MANO DE OBRA**

- $\triangleright$  Peón EO E2
- $\triangleright$  Carpintero EO D2

### **MATERIALES**

- $\triangleright$  Pingos L=3.00m
- $\triangleright$  Tablas
- $\triangleright$  Clavos

**MEDICIÓN Y FORMA DE PAGO:** Los entibados se medirán en metros cuadrados

(m2) con aproximación de dos decimales y se pagará la cantidad total utilizada y aprobada por el Ingeniero Fiscalizador.

• **RUBRO 007:** Cama de Arena (e=0.10m)

**DESCRIPCIÓN:** Se entiende por arena de protección de tuberías, al suministro, transporte y colocación de material para conformar la cama de arena, es decir, el componente fino que será transportado desde las minas cercanas al sitio de la obra, la misma que será instalada en el fondo de la zanja y que servirá para soportar los esfuerzos generados sobre la tubería.

**ESPECIFICACIONES:** Cuando a juicio del Ingeniero Fiscalizador el fondo de las excavaciones donde se instalará la tubería no sean las adecuadas para sustentarlas y mantenerlas en forma estable, o cuando el fondo sea rocoso, se construirán bases apisonadas de materia granular, arena o gravilla, en capas de 10 cm. A fin de obtener una superficie niveladas para una correcta colocación de la tubería.

La base se apisonará hasta obtener la mayor compactación posible, para lo cual se humedecerán los materiales en forma adecuada.

**UNIDAD:** Metro cúbico (m3)

### **EQUIPO:**

 $\triangleright$  Herramienta Menor 5% de M.O.

#### **MANO DE OBRA:**

- $\triangleright$  Peón EO E2
- M. Mayor Ejec. Obras Civiles EO C1

### **MATERIALES:** Arena

**MEDICIÓN Y FORMA DE PAGO:** La construcción de bases será medida para fines de pago en metros cúbicos con aproximación de dos decimales. El pago será de acuerdo al volumen de obra realizado, y el precio unitario estipulado en el contrato.

**RUBRO 008:** Relleno compactado con material de excavación

**DESCRIPCIÓN:** Se entiende por relleno el conjunto de operaciones que deben realizarse para restituir con materiales y técnicas apropiadas, las excavaciones que se

hayan realizado para alojar, tuberías o estructuras auxiliares, hasta el nivel original del terreno o la calzada a nivel de subrasante sin considerar el espesor de la estructura del pavimento si existiera, o hasta los niveles determinados en el proyecto y/o las órdenes del Ingeniero Fiscalizador. Se incluye además los terraplenes que deben realizarse.

**ESPECIFICACIONES:** No se deberá proceder a efectuar ningún relleno de excavaciones sin antes obtener la aprobación del Ingeniero Fiscalizador, pues en caso contrario, éste podrá ordenar la total extracción del material utilizado en rellenos no aprobados por él, sin que el Constructor tenga derecho a ninguna retribución por ello. El Ingeniero Fiscalizador debe comprobar la pendiente y alineación del tramo.

El material y el procedimiento de relleno deben tener la aprobación del Ingeniero Fiscalizador. El Constructor será responsable por cualquier desplazamiento de la tubería u otras estructuras, así como de los daños o inestabilidad de los mismos causados por el inadecuado procedimiento de relleno.

Los tubos o estructuras fundidas en sitio, no serán cubiertos de relleno, hasta que el hormigón haya adquirido la suficiente resistencia para soportar las cargas impuestas. El material de relleno no se dejará caer directamente sobre las tuberías o estructuras. Las operaciones de relleno en cada tramo de zanja serán terminadas sin demora y ninguna parte de los tramos de tubería se dejará parcialmente rellena por un largo período. La primera parte del relleno se hará invariablemente empleando en ella tierra fina seleccionada, exenta de piedras, ladrillos, tejas y otros materiales duros; los espacios entre la tubería o estructuras y el talud de la zanja deberán rellenarse cuidadosamente con pala y apisonamiento suficiente hasta alcanzar un nivel de 30 cm sobre la superficie superior del tubo o estructuras; en caso de trabajos de jardinería el relleno se hará en su totalidad con el material indicado. Como norma general el apisonado hasta los 60 cm sobre la tubería o estructura será ejecutado cuidadosamente y con pisón de mano; de allí en adelante se podrá emplear otros elementos mecánicos, como rodillos o compactadores neumáticos. Se debe tener el cuidado de no transitar ni ejecutar trabajos innecesarios sobre la tubería hasta que el relleno tenga un mínimo de 30 cm sobre la misma o cualquier otra estructura.

Los rellenos que se hagan en zanjas ubicadas en terrenos de fuerte pendiente, se terminarán en la capa superficial empleando material que contenga piedras lo

suficientemente grandes para evitar el deslave del relleno motivado por el escurrimiento de las aguas pluviales, o cualquier otra protección que el fiscalizador considere conveniente.

En cada caso particular el Ingeniero Fiscalizador dictará las disposiciones pertinentes. Cuando se utilice tabla estacados cerrados de madera colocados a los costados de la tubería antes de hacer el relleno de la zanja, se los cortará y dejará en su lugar hasta una altura de 40 cm sobre el tope de la tubería a no ser que se utilice material granular para realizar el relleno de la zanja. En este caso, la remoción de la tabla estacado deberá hacerse por etapas, asegurándose que todo el espacio que ocupa la tabla estacado sea rellenado completa y perfectamente con un material granular adecuado de modo que no queden espacios vacíos.

**Compactación**: El grado de compactación que se debe dar a un relleno varía de acuerdo a la ubicación de la zanja; así en calles importantes o en aquellas que van a ser pavimentadas, se requiere un alto grado de compactación. En zonas donde no existan calles ni posibilidad de expansión de la población no se requerirá un alto grado de compactación. El grado de compactación que se debe dar a un relleno varía de acuerdo a la ubicación de la zanja; así en calles importantes y aquellas que van a ser pavimentadas, se requiere un alto grado de compactación (90 % Próctor). En zonas donde no existan calles ni posibilidad de expansión de la población no se requerirá un alto grado de compactación (85 % Próctor). La comprobación de la compactación se realizará mínimo cada 50 metros y nunca menos de 2 comprobaciones. El costo de las pruebas estará a cargo del Contratista. Cuando por naturaleza del trabajo o del material, no se requiera un grado de compactación especial, el relleno se realizará en capas sucesivas no mayores de 20 cm; la última capa debe colmarse y dejar sobre ella un montículo de 15 cm sobre el nivel natural del terreno o del nivel que determine el proyecto o el Ingeniero Fiscalizador. Los métodos de compactación difieren para material cohesivo y no cohesivo.

Para material cohesivo, esto es, material arcilloso, se usarán compactadores neumáticos; si el ancho de la zanja lo permite, se puede utilizar rodillos pata de cabra. Cualquiera que sea el equipo, se pondrá especial cuidado para no producir daños en las tuberías. Con el propósito de obtener una densidad cercana a la máxima, el contenido de humedad de material de relleno debe ser similar al óptimo; con ese objeto, si el material se encuentra demasiado seco se añadirá la cantidad necesaria de agua; en caso contrario, si existiera exceso de humedad es necesario secar el material extendiéndole en capas delgadas para permitir la evaporación del exceso de agua.

En el caso de material no cohesivo se utilizará el método de inundación con agua para obtener el grado deseado de compactación; en este caso se tendrá cuidado de impedir que el agua fluya sobre la parte superior del relleno. El material no cohesivo también puede ser compactado utilizando vibradores mecánicos o chorros de agua a presión.

Una vez que la zanja haya sido rellenada y compactada, el Constructor deberá limpiar la calle de todo sobrante de material de relleno o cualquier otra clase de material. Si así no se procediera, el Ingeniero Fiscalizador podrá ordenar la paralización de todos los demás trabajos hasta que la mencionada limpieza se haya efectuado y el Constructor no podrá hacer reclamos por extensión del tiempo o demora ocasionada.

**Material para relleno:** excavado, de préstamo, terrocemento. En el relleno se empleará preferentemente el producto de la propia excavación, cuando éste no sea apropiado se seleccionará otro material de préstamo, con el que previo el visto bueno del Ingeniero Fiscalizador se procederá a realizar el relleno. En ningún caso el material de relleno deberá tener un peso específico en seco menor de 1.600 kg/m3. El material seleccionado puede ser cohesivo, pero en todo caso cumplirá con los siguientes requisitos:

a) No debe contener material orgánico.

b) En el caso de ser material granular, el tamaño del agregado será menor o a lo más igual que 5 cm.

c) Deberá ser aprobado por el Ingeniero Fiscalizador.

Cuando los diseños señalen que las características del suelo deben ser mejoradas, se realizará un cambio de suelo con mezcla de tierra y cemento (terrocemento) en las proporciones indicadas en los planos o de acuerdo a las indicaciones del Ingeniero Fiscalizador. La tierra utilizada para la mezcla debe cumplir con los requisitos del material para relleno.

**UNIDAD:** Metros Cúbicos (m3)

### **EQUIPO:**

- Herramienta Menor 5% de M.O.
- Compactador

#### **MANO DE OBRA:**

- $\triangleright$  Peón EO E2
- $\triangleright$  Operador Equipo Liviano EO D2

### **MATERIALES:** Agua

**TRANSPORTE:** El material de relleno deberá transportarse y manejarse cuidadosamente. Previamente a su utilización Fiscalización inspeccionará el material para verificar que no contenga impurezas. El exceso de material será retirado de la obra, costo de la actividad de retiro totalmente a cargo del Constructor. El transporte incluye en el suministro de relleno.

**MEDICIÓN Y FORMA DE PAGO:** El relleno y compactación de zanjas que efectúe el Constructor le será medido para fines de pago en metros cúbicos (m3), con aproximación de dos decimales. Al efecto se medirán los volúmenes efectivamente colocados en las excavaciones. El material empleado en el relleno de sobrexcavación o derrumbes imputables al Constructor, no será cuantificado para fines de estimación y pago. El pago se hará con los precios unitarios estipulados en el contrato.

 **RUBRO 009:** Reposición de carpeta asfáltica (e=2'') en caliente, incl. imprimación

**DESCRIPCIÓN:** Este trabajo consistirá en la construcción de capas de rodadura de hormigón asfáltico constituido por agregados en la granulometría especificada, relleno mineral, si es necesario, y material asfáltico, mezclados en caliente en una planta central, y colocado sobre una base debidamente preparada o un pavimento existente, de acuerdo con lo establecido en los documentos contractuales. Por lo tanto, este rubro hace referencia a la operación de construir nuevamente el elemento de carpeta asfáltica, que hubiere sido removida en la apertura de las zanjas para el tendido de tuberías del alcantarillado sanitario.

**ESPECIFICACIONES:** Este elemento reconstruido deberá ser de materiales de las

mismas o similares características a las originales.

**UNIDAD:** Metro Cuadrado (m2).

### **MATERIALES:**

- Hormigón Asfáltico de Planta
- $\triangleright$  Asfalto RC-250 (F.C.=3.64) Inc. Tran. para imprimación
- > Diésel.

El ASFALTO RC-250 es una mezcla de ASFALTO DE PENETRACIÓN con un destilado de petróleo muy volátil, del tipo de la gasolina, por lo cual el producto se clasifica como Asfalto de Curado Rápido. El número 250 asociado con el nombre indica la viscosidad cinemática permisible en cSt a 60°C (144°F). La viscosidad del producto depende del tipo de ASFALTO DE PENETRACIÓN, de la volatilidad del solvente y de la proporción de los componentes.

# **EQUIPO:**

- $\triangleright$  Herramienta Menor 5% de M.O.
- Rodillo Vibratorio
- $\triangleright$  Volqueta de 8 m<sup>3</sup>

## **MANO DE OBRA:**

- Operador Rodillo Vibratorio OP-C2
- > Chofer Volqueta CH C1
- $\triangleright$  Peón EO E2

**TRANSPORTE:** El transporte incluye dentro del suministro para la reposición de carpeta asfáltica.

**MEDICIÓN Y FORMA DE PAGO:** La reposición de carpeta asfáltica se medirá en metros cuadrados (m2) con dos decimales de aproximación. La reposición de carpeta asfáltica será cancelada al Constructor de acuerdo a los precios unitarios estipulados en el Contrato.

**• RUBRO 010:** Desalojo de material hasta 4 Km

**DESCRIPCIÓN:** Se entenderá por desalojo de material producto de excavaciones, la

operación de cargar y transportar dicho material hasta los bancos almacenamiento que señale el proyecto y/o el Ingeniero Fiscalizador.

**ESPECIFICACIONES:** El desalojo de materiales producto de las excavaciones o determinados en los planos y o documentos de la obra, autorizados por la Fiscalización, se deberá realizar por medio de equipo mecánico adecuado en buenas condiciones, sin ocasionar la interrupción de tráfico de vehículos, ni causar molestias a los habitantes. Incluyen las actividades de carga, transporte, volteo y esponjamiento hasta una distancia de 4Km.

**UNIDAD:** Metros Cúbicos (m3).

### **EQUIPO**

- $\triangleright$  Herramienta Menor 5% de M.O.
- $\triangleright$  Excavadora
- $\triangleright$  Volqueta de 12 m<sup>3</sup>

# **MANO DE OBRA**

- Operador Equipo Pesado OP C1
- $\triangleright$  Chofer Volquetas CH C1

**TRANSPORTE:** Este rubro incluye transporte y volteo final hasta 4 Km.

**MEDICIÓN Y FORMA DE PAGO:** Los trabajos de desalojo de material producto de la excavación se medirán para fines de pago en la forma siguiente: El desalojo del material producto de la excavación en una distancia dentro de la zona de libre colocación, (4 Km) se medirá para fines de pago en metros cúbicos (m3) con dos decimales de aproximación, de acuerdo a los precios estipulados en el Contrato, para el concepto de trabajo correspondiente.

**RUBRO 011:** Sum/Inst/Prueba Tubería PVC DNI: 200 mm INEN 2059

**DESCRIPCIÓN:** Comprende el suministro, instalación y prueba de la TUBERÍA PVC 200mm Estructurado INEN 2059 para alcantarillado la cual corresponde a conductos circulares provistos de un empalme adecuado, que garantice la hermeticidad de la unión, para formar en condiciones satisfactorias una tubería continua.

**ESPECIFICACIONES:** El Constructor proporcionará las válvulas, piezas especiales

y accesorios para las tuberías de alcantarillado que se requieran según el proyecto y/o las órdenes del ingeniero Fiscalizador. El Constructor deberá suministrar los empaques necesarios que se requieran para la instalación de las válvulas y accesorios. Las uniones, válvulas, tramos cortos y demás accesorios serán manejados cuidadosamente por el Constructor a fin de que no se deterioren. Previamente a su instalación el ingeniero Fiscalizador inspeccionará cada unidad para eliminar las que presenten algún defecto en su fabricación. Las piezas defectuosas serán retiradas de la obra y no podrán emplearse en ningún lugar de la misma, debiendo ser repuestas de la calidad exigida por el Constructor. Antes de su instalación las uniones, válvulas y accesorios deberán ser limpiadas de tierra, exceso de pintura, aceite, polvo o cualquier otro material que se encuentre en su interior o en las uniones.

Para la instalación y pruebas de ensayo serán iguales a los indicados en el Rubro 20.

### **UNIDAD:** Metros (m)

### **MATERIALES:**

- Tubería Pared Estructurada PVC DNI: 200mm (Incl. Caucho)
- Manteca Vegetal

#### **EQUIPO:**

- Herramienta Menor 5% de M.O.
- $\triangleright$  Compresor 1 HP

# **MANO DE OBRA:**

- $\triangleright$  Peón EO E2
- $\triangleright$  Albañil EO D2
- M. Mayor Ejec. Obras Civiles EO C1

**TRANSPORTE:** Incluye en los materiales.

**MEDICIÓN Y FORMA DE PAGO:** El suministro, instalación y prueba de la tubería PVC 200mm estructurada se medirá en metros lineales, con dos decimales de aproximación. Su pago se realizará a los precios estipulados en el contrato. Se tomará en cuenta solamente la tubería que haya sido aprobada por la fiscalización. Las muestras para ensayo que utilice la Fiscalización y el costo del laboratorio, son de

cuenta del contratista.

#### **RUBRO 012, 013, 014, 015, 016:** Pozos de revisión (Alcantarillado)

**DESCRIPCIÓN:** Se entenderán por pozos de revisión, las estructuras diseñadas y destinadas para permitir el acceso al interior de las tuberías o colectores de alcantarillado, especialmente para limpieza, incluye material, transporte e instalación.

**ESPECIFICACIONES:** Los pozos de revisión serán construidos en donde señalen los planos y/o el Ingeniero Fiscalizador durante el transcurso de la instalación de tuberías o construcción de colectores. No se permitirá que existan más de 160 metros de tubería o colectores instalados, sin que oportunamente se construyan los respectivos pozos.

Los pozos de revisión se construirán de acuerdo a los planos del proyecto, tanto los de diseño común como los de diseño especial que incluyen a aquellos que van sobre los colectores. La construcción de la cimentación de los pozos de revisión, deberá hacerse previamente a la colocación de la tubería o colector, para evitar que se tenga que excavar bajo los extremos.

Todos los pozos de revisión deberán ser construidos en una fundación adecuada, de acuerdo a la carga que estos producen y de acuerdo a la calidad del terreno soportante. Se usarán para la construcción los planos de detalle existentes. Cuando la subrasante está formada por material poco resistente, será necesario renovarla y reemplazarla por material granular, o con hormigón de espesor suficiente para construir una fundación adecuada en cada pozo.

En la planta de los pozos de revisión se realizarán los canales de media caña correspondientes, debiendo pulirse y acabarse perfectamente de acuerdo con los planos. Los canales se realizarán con uno de los procedimientos siguientes:

a) Al hacerse el fundido del hormigón de la base se formarán directamente las "medias cañas", mediante el empleo de cerchas.

b) Se colocarán tuberías cortadas a "media caña" al fundir el hormigón, para lo cual se continuarán dentro del pozo los conductos de alcantarillado, colocando después del hormigón de la base, hasta la mitad de los conductos del alcantarillado, cortándose a cincel la mitad superior de los tubos después de que se endurezca suficientemente el hormigón. La utilización de este método no implica el pago adicional de longitud de tubería.

Se deberá dar un acabado liso a la pared interior del pozo, en especial al área inferior ubicada hasta un metro del fondo. Para el acceso por el pozo se dispondrá de estribos o peldaños formados con varillas de hierro de 16 mm de diámetro, con recorte de aleta en las extremidades para empotrarse, en una longitud de 20 cm y colocados a 35 cm de espaciamiento; los peldaños irán debidamente empotrados y asegurados formando un saliente de 15 cm por 30 cm de ancho, deberán ser pintados con dos manos de pintura anticorrosiva y deben colocarse en forma alternada.

### **UNIDAD:** Unidad (U)

### **MATERIALES:**

- $\triangleright$  Arena
- $\triangleright$  Ripio triturado
- **►** Cemento Portland
- $\triangleright$  Agua
- Encofrado metálico para pozos (2 lados)
- $\triangleright$  Escalones D=16mm
- Desmoldante para encofrado metálico

### **EQUIPO:**

- $\triangleright$  Herramienta Menor 5% de M.O.
- Concretera 1 saco
- $\triangleright$  Vibrador

### **MANO DE OBRA:**

- M. Mayor Ejec. Obras Civiles EO C1
- $\triangleright$  Albañil EO D2
- $\triangleright$  Peón EO E2

**TRANSPORTE:** Para la ejecución de los trabajos de construcción de pozos de hormigón, el contratista proporcionara el transporte necesario para transportar los materiales (arena, ripio, cemento y agua) necesarios para la construcción de los pozos. **MEDICIÓN Y FORMA DE PAGO:** La construcción de los pozos de revisión se medirá en unidades, determinándose en obra el número construido de acuerdo al proyecto y órdenes del Ingeniero Fiscalizador, de conformidad a los diversos tipos y profundidades. El costo incluye encofrado metálico, desencofrado, peldaños. El pago se hará con los precios unitarios estipulados en el contrato.

**RUBRO 017:** Cerco y tapa de H.F. pozo de revisión 220 Lbs. (Posición y montaje)

**DESCRIPCIÓN:** Se entiende por colocación de cercos y tapas, al conjunto de operaciones necesarias para poner en obra, las piezas especiales que se colocan como remate de los pozos de revisión, a nivel de la calzada.

**ESPECIFICACIONES:** Los cercos y tapas para los pozos de revisión serán de hierro fundido que deberán cumplir con la Norma ASTM A48; su localización y tipo a emplearse se indican en los planos respectivos.

La fundición de hierro gris será de buena calidad, de grano uniforme, sin protuberancias, cavidades, ni otros defectos que interfieran con su uso normal. Todas las piezas serán limpiadas antes de su inspección y luego cubiertas por una capa gruesa de pintura bitumástica uniforme, que dé en frío una consistencia tenaz y elástica (no vidriosa). Las tapas de los pozos son de Hierro Fundido Dúctil K=7, los que se utilizara serán de clase D 400 para tráfico intenso, con rótula, junta de elastómero, cajeras de maniobra estancas, cerradura antirrobo adaptable en opción en la tapa, asas de izado integradas en el marco.

Ventaja de levantar la tapa para una inspección visual sin esfuerzo en posición de pie; resulta fácil con una barra de hierro colocada a 35 grados en el nuevo orificio, que completa las posibilidades de aperturas tradicionales.

Los cercos y tapas deben colocarse perfectamente nivelados con respecto a pavimentos y aceras; serán asentados con mortero de cemento-arena de proporción 1:3.

Para cercos y tapas de pozos de revisión se seguirán las siguientes indicaciones:

- Diámetro exterior del cerco: 0.86 m
- Diámetro interior del cerco: 0.60 m
- $\blacktriangleright$  Altura total del cerco: 0.13 m
- Diámetro de la tapa en la parte superior: 0.60 m
- $\triangleright$  Grueso mínimo de la tapa (con nervios radiales) 0.03 m
- Grueso mínimo del cerco: 0.015 m
- $\triangleright$  Peso de la tapa: 110-115 lb
- $\geq$  Peso del cerco: 110-115 lb

La sujeción de la tapa al cerco será mediante una bisagra o cadena, que sus partes componentes serán conformadas monolíticamente cuando se fabriquen el cerco y la tapa. Llevarán las marcas ordenadas para cada caso. En general la fundición corresponderá a la norma ASTM C48 DIN-1691, CG-14, y deberá ser aprobada por el Fiscalizador.

**UNIDAD:** Unidad (U).

# **MATERIALES:**

- $\triangleright$  Cerco y tapa de H.F 220 lbs
- **►** Cemento Portland
- $\triangleright$  Arena
- $\triangleright$  Ripio triturado

## **EQUIPO:**

 $\triangleright$  Herramienta Menor 5% de M.O.

### **MANO DE OBRA:**

- $\triangleright$  Peón EO E2
- $\triangleright$  Albañil EO D2

**MEDICIÓN Y FORMA DE PAGO:** Los cercos y tapas de pozos de revisión serán medidos en unidades, determinándose su número en obra y de acuerdo con el proyecto y/o las órdenes del Ingeniero Fiscalizador, se pagarán en unidades y de acuerdo al precio unitario establecido en el contrato.

**RUBRO 018:** Salto de desvío para pozos de revisión (D=160 mm, Hmín=0.90m)

**DESCRIPCIÓN:** Se entiende como salto de desvío para pozos de revisión el conjunto de operaciones que debe ejecutar el constructor para producir un salto vertical (cambio de altura) en la conducción entre los niveles del pozo a través de tubería PVC.

**ESPECIFICACIONES:** En general los accesorios de PVC para presión deberán cumplir con lo especificado en la Norma INEN 1373.

**UNIDAD:** Unidad (U)

### **MATERIALES:**

- $\triangleright$  Tubería PVC desagüe d= 160 mm
- $\geq$  Codo PVC desagüe d= 160 mm
- $\triangleright$  Soldadura líquida para PVC

### **EQUIPO:**

Herramienta Menor 5% de M.O.

### **MANO DE OBRA:**

- $\triangleright$  Peón EO E2
- Plomero EO D2
- $\triangleright$  M. Mayor Ejec. Obras Civiles EO C1

**MEDICIÓN Y FORMA DE PAGO:** Los saltos de desvío para pozos serán medidos para fines de pago en unidades. Al efecto se determinarán directamente en la obra el número de saltos de desvío para pozos según el proyecto y aprobación del Ingeniero Fiscalizador.

No se medirá para fines de pago los saltos para desvío de pozo que hayan sido colocados junto con las tuberías fuera de las líneas y niveles señalados por el proyecto y/o las señaladas por el ingeniero Fiscalizador de la obra, ni la reposición, colocación e instalación de accesorios que deba hacer el Constructor por haber sido colocados e instalados en forma defectuosa o por no haber resistido las pruebas de presión hidrostáticas.

**RUBRO 019:** Excavación manual en zanja, suelo sin clasificar

**DESCRIPCIÓN:** Comprende la excavación de zanja a mano, estructuras menores y lugares donde sea imposible realizar una excavación por medios mecánicos, se realizará la excavación manual del fondo de la zanja para adecuar la tubería de tal manera que esta quede asentada sobre una superficie consistente.

**ESPECIFICACIONES:** El arreglo del fondo de la zanja se realizará a mano, por lo menos en una profundidad de 10 cm, de tal manera que la estructura quede apoyada en forma adecuada, para resistir los esfuerzos exteriores, considerando la clase de suelo de la zafia, de acuerdo a lo que se especifique en el proyecto.

El resanteo se realizará de acuerdo con lo especificado en los planos de construcción proporcionados por la Entidad Contratante. Este trabajo consistirá en la conformación del fondo de la zanja para lo cual se utilizará herramienta apropiada para el caso. La conformación consistirá en dejar el fondo de la zanja una superficie uniforme y nivelada de acuerdo con las pendientes de diseño propias de cada proyecto luego de lo cual sobre esta superficie conformada se colocará la tubería perfilada pared estructurada.

El Fiscalizador verificará que dicha conformación este uniforme y comprobará los respectivos niveles, cualquier error en su conformación deberá corregirse antes de colocar la tubería.

**UNIDAD:** Metro cúbico (m3)

### **EQUIPO:**

 $\triangleright$  Herramienta Menor 5% de M.O.

# **MANO DE OBRA:**

- $\triangleright$  Peón EO E2
- $\triangleright$  M. Mayor Ejec. Obras Civiles

**MEDICIÓN Y FORMA DE PAGO:** La medición del presente rubro será por metro cubico, verificando el mismo con mediciones ejecutadas que deberá ser comprobada en obra y con los planos del proyecto; en la medición se deberá aproximar a dos decimales. El pago se lo realizará de conformidad al precio estipulado en el contrato.

### **RUBRO 020:** Sum/Inst/Prueba Tubería PVC DNI: 160 mm INEN 2059

**DESCRIPCIÓN:** Comprende el suministro, instalación y prueba de la TUBERÍA PVC 160mm Estructurado INEN 2059 la cual corresponde a conductos circulares provistos de un empalme adecuado, que garantice la hermeticidad de la unión, para formar en condiciones satisfactorias una tubería continua.

**ESPECIFICACIONES:** La tubería plástica a suministrar deberá cumplir con las siguientes normas: INEN 2059 SEGUNDA REVISIÓN "TUBOS DE PVC RÍGIDO DE PARED ESTRUCTURADA E INTERIOR LISA Y ACCESORIOS PARA ALCANTARILLADO. REQUISITOS" El oferente presentará su propuesta para la tubería plástica, siempre sujetándose a la NORMA INEN 2059 SEGUNDA REVISIÓN, tubería de pared estructurada, en función de cada serie y diámetro, a fin de facilitar la construcción de las redes, y la Institución optimice el mantenimiento del sistema de alcantarillado. La serie mínima requerida de la tubería a ofertarse en este alcantarillado deberá demostrarse con el respectivo cálculo de deformaciones a fin de verificar si los resultados obtenidos son iguales o menores a lo que permita la norma bajo la cual fue fabricado el tubo.

El oferente indicará la norma bajo la cual fue fabricado el tubo ofertado, a fin de que la Institución pueda verificar el cumplimiento de la misma. El incumplimiento de este requisito será causa de descalificación de la propuesta. La superficie interior de la tubería deberá ser lisa. En el precio de la tubería a ofertar, se deberá incluir las uniones correspondientes

INSTALACIÓN Y PRUEBA DE LA TUBERÍA PVC 160mm: Corresponde a todas las operaciones que debe realizar el constructor, para instalar la tubería y luego probarla, a satisfacción de la fiscalización. Entiéndase por tubería de plástico todas aquellas tuberías fabricadas con un material que contiene como ingrediente principal una sustancia orgánica de gran peso molecular. La tubería plástica de uso generalizado, se fabrica de materiales termoplásticos.

Dada la poca resistencia relativa de la tubería plástica contra impactos, esfuerzos internos y aplastamientos, es necesario tomar ciertas precauciones durante el transporte y almacenaje. Las pilas de tubería plástica deberán colocarse sobre una base horizontal durante su almacenamiento, y se la hará de acuerdo a las recomendaciones

del fabricante. La altura de las pilas y en general la forma de almacenamiento será la que recomiende el fabricante.

Debe almacenarse la tubería de plástico en los sitios que autorice el Ingeniero Fiscalizador de la Obra, de preferencia bajo cubierta, o protegida de la acción directa del sol o recalentamiento. Además, no se deberá colocar ningún objeto pesado sobre la pila de tubos de plástico.

Dado el poco peso y gran manejabilidad de las tuberías plásticas, su instalación es un proceso rápido, a fin de lograr el acoplamiento correcto de los tubos para los diferentes tipos de uniones, se tomará en cuenta lo siguiente: Uniones de sello elastomérico: Consisten en un acoplamiento de un manguito de plástico con ranuras internas para acomodar los anillos de caucho correspondientes. La tubería termina en extremos lisos provisto de una marca que indica la posición correcta del acople. Se coloca primero el anillo de caucho dentro del manguito de plástico en su posición correcta, previa limpieza de las superficies de contacto. Se limpia luego la superficie externa del extremo del tubo, aplicando luego el lubricante de pasta de jabón o similar. Se enchufa la tubería en el acople hasta más allá de la marca. Después se retira lentamente las tuberías hasta que la marca coincide con el extremo del acople.

Uniones con adhesivos especiales: Deben ser los recomendados por el fabricante y garantizarán la durabilidad y buen comportamiento de la unión. La instalación de la tubería de plástico dado su poco peso y fácil manejabilidad, es un proceso relativamente sencillo.

Procedimiento de instalación: Las tuberías serán instaladas de acuerdo a las alineaciones y pendientes indicadas en los planos. Cualquier cambio deberá ser aprobado por el Ingeniero Fiscalizador. La pendiente se dejará marcada en estacas laterales, 1.00 m fuera de la zanja, o con el sistema de dos estacas, una a cada lado de la zanja, unidas por una pieza de madera rígida y clavada horizontalmente de estaca a estaca y perpendicular al eje de la zanja. La instalación de la tubería se hará de tal manera que en ningún caso se tenga una desviación mayor a 5.00 (cinco) milímetros, de la alineación o nivel del proyecto, cada pieza deberá tener un apoyo seguro y firme en toda su longitud, de modo que se colocará de tal forma que descanse en toda su superficie el fondo de la zanja, que se lo prepara previamente utilizando una cama de material granular fino, preferentemente arena. No se permitirá colocar los tubos sobre piedras, calzas de madero y/o soportes de cualquier otra índole. La instalación de la tubería se comenzará por la parte inferior de los tramos y se trabajará hacia arriba, de tal manera que la campana quede situada hacia la parte más alta del tubo.

Las juntas en general, cualquiera que sea la forma de empate deberán llenar los siguientes requisitos:

a) Impermeabilidad o alta resistencia a la filtración para lo cual se harán pruebas cada tramo de tubería entre pozo y pozo de visita, cuando más.

b) Resistencia a la penetración, especialmente de las raíces.

- c) Resistencia a roturas.
- d) Posibilidad de poner en uso los tubos, una vez terminada la junta.
- e) Resistencia a la corrosión especialmente por el sulfuro de hidrógeno y por los ácidos.
- f) No deben ser absorbentes.
- g) Economía de costos de mantenimiento.

Prueba hidrostática accidental: Esta prueba consistirá en dar a la parte más baja de la tubería, una carga de agua que no excederá de un tirante de 2 m. Se hará anclando con relleno de material producto de la excavación, la parte central de los tubos y dejando completamente libre las juntas de los mismos. Si las juntas están defectuosas y acusaran fugas, el Constructor procederá a descargar las tuberías y rehacer las juntas defectuosas. Se repetirán estas pruebas hasta que no existan fugas en las juntas y el Ingeniero Fiscalizador quede satisfecho. Esta prueba hidrostática accidental se hará solamente en los casos siguientes:

- o Cuando el Ingeniero Fiscalizador tenga sospechas fundadas de que las juntas están defectuosas.
- o Cuando el Ingeniero Fiscalizador, recibió provisionalmente, por cualquier circunstancia un tramo existente entre pozo y pozo de visita.
- o Cuando las condiciones del trabajo requieran que el Constructor rellene zanjas en las que, por cualquier circunstancia se puedan ocasionar movimientos en las

juntas, en este último caso el relleno de las zanjas servirá de anclaje de la tubería.

Ensayo de presión interna: Un acople entre tubos de longitud tal que permita la realización de ensayo para todo tipo de junta y con un tapón debidamente anclado en cada extremo, y que garantice hermeticidad, debe ser llenado con agua o aire hasta alcanzar una presión mínima de 50kPa, manteniéndola durante 15 minutos. Durante el ensayo la probeta debe aislarse del sistema presurizador antes de empezar con el ensayo de presión interna. Las probetas deben acondicionarse no más de 1 hora. Se considera que existe hermeticidad si el agua o el aire no se escapan por la junta o por cualquier parte de los tubos ensamblados y la presión no baja de 50 kPa. El intervalo de escala de variación del manómetro para medir la presión debe ser de 5kPa.

**UNIDAD:** Metros (m)

# **MATERIALES:**

- Tub. PVC DNI: 160 mm estructurada INEN 2059 (Incl. Caucho)
- Manteca Vegetal

### **EQUIPO:**

- $\triangleright$  Herramienta Menor 5% de M.O.
- Compresor 1 HP

### **MANO DE OBRA:**

- $\triangleright$  Peón EO E2
- $\triangleright$  Plomero EO D2
- $\triangleright$  M. Mayor Ejec. Obras Civiles EO C1

**TRANSPORTE:** Incluye en los materiales.

**MEDICIÓN Y FORMA DE PAGO:** El suministro, instalación y prueba de la tubería PVC 160mm estructurada se medirá en metros lineales, con dos decimales de aproximación. Su pago se realizará a los precios estipulados en el contrato. Se tomará en cuenta solamente la tubería que haya sido aprobada por la fiscalización. Las muestras para ensayo que utilice la Fiscalización y el costo del laboratorio, son de cuenta del contratista.

**RUBRO 021:** Caja de revisión 60 x 60 cm (h=0.60-1.20m),  $f'c=180$  kg/cm2 (incl. encofrado)

**DESCRIPCIÓN:** Se entiende por construcción de caja de revisión, al conjunto de acciones que debe ejecutar el constructor para poner en obra la caja de revisión que se unirá con una tubería a la red de alcantarillado.

**ESPECIFICACIONES:** Las cajas de revisión serán de hormigón simple de 180 kg/cm2 y de profundidad de 0.60 m a 1.20 m. Se colocarán frente a toda casa o lote donde pueda haber una construcción futura y/o donde indique el Ingeniero Fiscalizador. Las cajas domiciliarias frente a los predios sin edificar se los dejará igualmente a la profundidad adecuada, y la guía que sale de la caja de revisión se taponará con bloque o ladrillo y un mortero pobre de cemento Portland.

Estas cajas serán de hormigón simple f'c=180 Kg/cm2, de sección cuadrada de 0.60m x 0.60m en el interior, con paredes de 0.10m de espesor y tapa cuadrada de 0.70m x 0.70m, con espesor de 10 cm. La tapa será de hormigón armado, con hormigón  $f = 180$ Kg/cm2 con una parrilla de hierro de D=8mm en ambos sentidos, tendrá una tiradera elaborada con varilla de acero de D=12mm. Estarán conectadas al colector principal mediante una tubería de PVC desagüe de D=160mm para alcantarillado sanitario.

Una vez que se hayan terminado de instalar los tubos y accesorios de las conexiones domiciliarias, con la presencia del fiscalizador, se harán las pruebas correspondientes de funcionamiento y la verificación de que no existan fugas.

**UNIDAD:** Unidad (U)

# **MATERIALES:**

- **►** Cemento Portland
- $\triangleright$  Arena
- ▶ Ripio Triturado
- $\triangleright$  Agua
- $\triangleright$  Tabla de encofrado 2x0.20m
- $\triangleright$  Tiras de madera 6x4cm
- $\triangleright$  Hierro D=10 mm (Tapa)
- $\triangleright$  Clavos 2" a 4"
- $\blacktriangleright$  Alambre galvanizado #18
- $\triangleright$  Piedra bola

# **EQUIPO:**

 $\triangleright$  Herramienta Menor 5% de M.O.

# **MANO DE OBRA:**

- $\triangleright$  Albañil EO D2
- $\triangleright$  Peón EO E2
- M. Mayor Ejec. Obras Civiles EO C1

**TRANSPORTE:** Incluye en el material

**MEDICIÓN Y FORMA DE PAGO:** Las cantidades a cancelarse por las cajas domiciliarias de hormigón simple de las conexiones domiciliarias serán las unidades efectivamente realizadas, al precio unitario establecido en el contrato. En este precio se incluye el valor de la tapa de H.A. que se construirá de conformidad con los planos.

**RUBRO 022:** S.C. Silla adaptadora 200 mm x 160 mm

**DESCRIPCIÓN:** Se entiende como suministro e instalación de silla adaptadora 200mmx160mm el conjunto de operaciones que debe ejecutar el constructor para poner en forma definitiva el accesorio de PVC.

**ESPECIFICACIONES:** Accesorios son los elementos construidos de cloruro de polivinilo y provistos de un sistema de empate adecuado para formar en condiciones satisfactorias junto con la tubería un sistema continuo. Las sillas a suministrar deberán cumplir con las siguientes normas: INEN 2059 SEGUNDA REVISIÓN "TUBOS DE PVC RÍGIDO DE PARED ESTRUCTURADA E INTERIOR LISA Y ACCESORIOS PARA ALCANTARILLADO. REQUISITOS".

La curvatura de la silleta dependerá del diámetro y posición de la tubería domiciliaria y de la matriz colectora de recepción. El pegado entre las dos superficies se lo efectuará con cemento solvente, y, de ser el caso, se empleará adhesivo plástico.

La conexión entre la tubería principal de la calle y el ramal domiciliar se ejecutará por medio de los acoples, de acuerdo con las recomendaciones constructivas que consten en el plano de detalles. La inclinación de los accesorios entre 45 y 90º dependerá de la

profundidad a la que esté instalada la tubería.

Los accesorios de espiga y campana se unirán por medio de la aplicación de una capa delgada del pegante suministrado por el fabricante. El cemento solvente que va a utilizarse no deberá contener una parte mayoritaria de solvente que aumente la plasticidad del PVC.

**UNIDAD:** Unidad (U)

### **MATERIALES:**

- $\triangleright$  Silla adaptadora 200 mm x 160 mm
- $\triangleright$  Pega para tubería PVC

### **EQUIPO:**

 $\triangleright$  Herramienta Menor 5% de M.O.

### **MANO DE OBRA:**

- $\triangleright$  Peón EO E2
- $\triangleright$  Plomero EO D2

**TRANSPORTE:** El transporte está incluido dentro del rubro.

**MEDICIÓN Y FORMA DE PAGO:** Los accesorios de PVC serán medidos para fines de pago en unidades. Al efecto se determinarán directamente en la obra el número de accesorios de los diversos diámetros según el proyecto y aprobación del Ingeniero Fiscalizador No se medirá para fines de pago los accesorios que hayan sido colocados junto con las tuberías fuera de las líneas y niveles señalados por el proyecto y/o las señaladas por el ingeniero Fiscalizador de la obra, ni la reposición, colocación e instalación de accesorios que deba hacer el Constructor por haber sido colocados e instalados en forma defectuosa o por no haber resistido las pruebas de presión hidrostáticas.

**RUBRO 023:** Replanteo y Nivelación para estructuras (con equipo de precisión)

**DESCRIPCIÓN:** Replanteo y nivelación es la ubicación de un proyecto en el terreno, en base a los datos que constan en los planos respectivos y/o las órdenes del ingeniero Fiscalizador; como paso previo a la construcción.

**ESPECIFICACIONES:** Todos los trabajos de replanteo y nivelación deben ser realizados con aparatos de precisión y por personal técnico capacitado y experimentado. Se debe colocar mojones de hormigón perfectamente identificados con la cota y abscisa correspondiente y su número tiene que estar de acuerdo a la magnitud de la obra y necesidad de trabajo y/o órdenes del ingeniero fiscalizador. La Institución dará al contratista como datos de campo, el BM y referencias que constan en los planos, en base a las cuales el contratista, procede a replantear la obra a ejecutarse.

**UNIDAD:** Metro cuadrado (m2)

# **MATERIALES:**

- $\triangleright$  Pingos L=3.00m (2 usos)
- $\triangleright$  Tira de madera de 3cm x 3cm (L=2.5 cm)
- $\triangleright$  Clavos
- $\triangleright$  Varios (Piola, manguera, etc.)

### **EQUIPO:**

- $\triangleright$  Herramienta Menor 5% de M.O.
- $\triangleright$  Estación Total
- $\triangleright$  Nivel.

### **MANO DE OBRA:**

- Topógrafo 2 EO C1
- Cadenero EO D2

**TRANSPORTE:** El transporte está contemplado dentro del costo total del rubro (No aplica).

**MEDICIÓN Y FORMA DE PAGO:** El replanteo para estructuras se medirá por metro cuadrado (m2) y el pago se realizará en acuerdo con el proyecto y la cantidad real ejecutada medida en el terreno y aprobada por el ingeniero fiscalizador.

**RUBRO 024:** Desbroce y limpieza del terreno

**DESCRIPCIÓN:** Comprende actividades como: cortar, desenraizar, quemar y retirar de los sitios de construcción, los árboles, arbustos, hierbas o cualquier vegetación comprendida dentro del derecho de vía, las áreas de construcción y los bancos de

préstamos indicados en los planos o que orden desbrozar el ingeniero Fiscalizador de la obra.

**ESPECIFICACIONES:** Para realizar estas actividades se pueden realizar mediante métodos manual o través del empleo de equipos mecánicos. Toda la materia vegetal proveniente del desbroce deberá colocarse fuera de las zonas destinadas a la construcción en los sitios donde señale el ingeniero Fiscalizador.

El material aprovechable producto del desbroce será propiedad del contratante, y deberá ser estibado en los sitios que se indique; no pudiendo ser utilizados por el Constructor sin previo consentimiento de aquel. El material que no puede ser reutilizado deberá ser quemado, tomándose las precauciones necesarias para evitar incendios.

Los daños y perjuicios a propiedad ajena producidos por trabajos de desbroce efectuados indebidamente dentro de las zonas de construcción, serán de la responsabilidad del Constructor. Las operaciones de desbroce deberán efectuarse invariablemente en forma previa a los trabajos de construcción, con la participación necesaria para no entorpecer el desarrollo de éstas.

**UNIDAD:** Metros cuadrados (m2)

#### **EQUIPO:**

 $\triangleright$  Herramienta Menor 5% de M.O.

### **MANO DE OBRA:**

 $\triangleright$  Peón EO E2

**MEDICIÓN Y FORMA DE PAGO:** La actividad del desbroce se medirá en metros cuadrados con aproximación de dos decimales. Se debe tomar en consideración que no se estimará para fines de pago el desbroce que efectúe el Constructor fuera de las áreas de desbroce que no estén dentro del área del proyecto que previamente ha sido delimitada, salvo las que por escrito ordene el ingeniero Fiscalizador del proyecto.

**RUBRO 025:** Excavación para estructuras a mano

**DESCRIPCIÓN:** Se entiende por excavación en tierra seco a mano sin clasificar, el remover y quitar la tierra u otros materiales con la utilización de equipo caminero
apropiado de tal manera que se pueda conformar espacios para alojar mamposterías, canales y drenes, elementos estructurales, alojar las tuberías y colectores; incluyendo las operaciones necesarias para: compactar o limpiar el replantillo y los taludes, el retiro del material producto de las excavaciones, y conservar las mismas por el tiempo que se requiera hasta culminar satisfactoriamente la actividad planificada.

**ESPECIFICACIONES:** La excavación será efectuada de acuerdo con los datos señalados en los planos, en cuanto a alineaciones pendientes y niveles, excepto cuando se encuentren inconvenientes imprevistos en cuyo caso, aquellos pueden ser modificados de conformidad con el criterio técnico del Ingeniero Fiscalizador.

El fondo de la zanja será lo suficientemente ancho para permitir el trabajo de los obreros y para ejecutar un buen relleno. En ningún caso, el ancho interior de la zanja será menor que el diámetro exterior del tubo más 0.50 m, sin entibados: con entibamiento se considerará un ancho de la zanja no mayor que el diámetro exterior del tubo más 0.80 m., la profundidad mínima para zanjas de agua potable será 1.20 m más el diámetro exterior del tubo. En ningún caso se excavará, tan profundo que la tierra de base de los tubos sea aflojada o removida.

**UNIDAD:** Metros cúbicos (m3)

**EQUIPO:** Herramienta Menor 5% de M.O.

#### **MANO DE OBRA:**

- $\triangleright$  Peón EO E2
- M. Mayor Ejec. Obras Civiles EO C1
- $\triangleright$  Albañil EO D2

**TRANSPORTE:** No contempla transporte.

**MEDICIÓN Y FORMA DE PAGO:** Se medirá en metros cúbicos (m3) con aproximación a la décima, determinándose los volúmenes en la obra según el proyecto y las disposiciones del Fiscalizador. No se considerarán las excavaciones hechas fuera del proyecto sin la autorización debida, ni la remoción de derrumbes originados por causas imputables al Constructor.

El pago se realizará por el volumen realmente excavado, calculado por franjas en los

rangos determinados en esta especificación, más no calculado por la altura total excavada. Las sobreexcavaciones se tomarán en consideración siempre y cuando sean aprobadas por el Ingeniero Fiscalizador.

**RUBRO 026:** Encofrado y Desencofrado (madera)

**DESCRIPCIÓN:** Se entenderá por encofrados las formas volumétricas, que se confeccionan con piezas de madera, para que soporten el vaciado del hormigón con el fin de amoldarlo a la forma prevista, mientras que desencofrado se refiere a aquellas actividades mediante las cuales se retira los encofrados de los elementos fundidos, luego de que ha transcurrido un tiempo prudencial, y el hormigón vertido ha alcanzado cierta resistencia.

**ESPECIFICACIONES:** Los encofrados construidos de madera pueden ser rectos o curvos, de acuerdo a los requerimientos definidos en los diseños finales; deberán ser lo suficientemente fuertes para resistir la presión, resultante del vaciado y vibración del hormigón, estar sujetos rígidamente en su posición correcta y los suficientemente impermeable para evitar la pérdida de la lechada.

Los encofrados para tabiques o paredes delgadas, estarán formados por tableros compuestos de tablas y bastidores o de madera contrachapada de un espesor adecuado al objetivo del encofrado, pero en ningún caso menores de 1 cm.

Los tableros se mantendrán en su posición, mediante pernos, de un diámetro mínimo de 8 mm roscados de lado a lado, con arandelas y tuercas. Estos tirantes y los espaciadores de madera, formarán el encofrado, que por sí solos resistirán los esfuerzos hidráulicos del vaciado y vibrado del hormigón. Los apuntalamientos y riostras servirán solamente para mantener a los tableros en su posición, vertical o no, pero en todo caso no resistirán esfuerzos hidráulicos.

Al colar hormigón contra las formas, éstas deberán estar libres de incrustaciones de mortero, lechada u otros materiales extraños que pudieran contaminar el hormigón. Antes de depositar el hormigón; las superficies del encofrado deberán aceitarse con aceite comercial para encofrados de origen mineral.

Las formas se dejarán en su lugar hasta que la fiscalización autorice su remoción, y se removerán con cuidado para no dañar el hormigón. La remoción se autorizará y efectuará tan pronto como sea factible; para evitar demoras en la aplicación del compuesto para sellar o realizar el curado con agua, y permitir la más pronto posible, la reparación de los desperfectos del hormigón.

La autorización previa del Fiscalizador para el procedimiento del colado, no relevará al Constructor de sus responsabilidades en cuanto al acabado final del hormigón dentro de las líneas y niveles ordenados. Después de que los encofrados para las estructuras de hormigón hayan sido colocados en su posición final, serán inspeccionados por la fiscalización para comprobar que son adecuados en construcción, colocación y resistencia, pudiendo exigir al Constructor el cálculo de elementos encofrados que ameriten esa exigencia. El uso de vibradores exige el empleo de encofrados más resistentes que cuando se usan métodos de compactación a mano.

**UNIDAD:** Metros cuadrados (m2)

## **MATERIALES:**

- $\triangleright$  Tabla de encofrado 0.30 x 2.40m (2 usos)
- $\triangleright$  Pingos (2 usos)
- $\triangleright$  Clavos 2 1/2"
- $\triangleright$  Alfajia eucalipto 5 x 250(cm) rústica (2 usos)
- Desmoldante para encofrado madera
- $\blacktriangleright$  Alambre galvanizado #18

### **EQUIPO:**

- $\triangleright$  Herramienta menor 5% de M.O.
- > Amoladora eléctrica

### **MANO DE OBRA:**

- $\triangleright$  Peón EO E2
- Carpintero EO D2
- $\triangleright$  M. Mayor Ejec. Obras Civiles EO C1

**TRANSPORTE:** No contempla transporte.

**MEDICIÓN Y FORMA DE PAGO:** Los encofrados se medirán en metros cuadrados (m2) con aproximación de dos decimales. Al efecto, se medirán directamente en la

estructura las superficies de hormigón que fueran cubiertas por las formas al tiempo que estén en contacto con los encofrados empleados. No se medirán para efectos de pago las superficies de encofrado empleadas para confinar hormigón que debió ser vaciado directamente contra la excavación y que debió ser encofrada por causa de sobre excavaciones u otras causas imputables al Constructor, ni tampoco los encofrados empleados fuera de las líneas y niveles del proyecto. La obra falsa de madera para sustentar los encofrados estará incluida en el pago. El constructor podrá sustituir, al mismo costo, los materiales con los que está constituido el encofrado (otro material más resistente), siempre y cuando se mejore la especificación, previa la aceptación del Ingeniero fiscalizador.

• **RUBRO 027:** Acero de refuerzo (fy=4200 kg/cm2), corte y colocado

**DESCRIPCIÓN:** El trabajo consiste en el suministro, transporte, corte, figurado y colocación de barras de acero, para el refuerzo de estructuras, muros, canales, pozos especiales, disipadores de energía, alcantarillas, descargas, etc.; de conformidad con los diseños y detalles mostrados en los planos en cada caso y/o las órdenes del ingeniero fiscalizador.

**ESPECIFICACIONES:** El Constructor suministrará dentro de los precios unitarios consignados en su propuesta, todo el acero en varillas necesario, estos materiales deberán ser nuevos y aprobados por el Ingeniero Fiscalizador de la obra. Se usarán barras redondas corrugadas con esfuerzo de fluencia de 4200kg/cm2, grado 60, de acuerdo con los planos y cumplirán las normas ASTM-A 615 o ASTM-A 617. El acero usado o instalado por el Constructor sin la respectiva aprobación será rechazado.

Las distancias a que deben colocarse las varillas de acero que se indique en los planos, serán consideradas de centro a centro, salvo que específicamente se indique otra cosa; la posición exacta, el traslape, el tamaño y la forma de las varillas deberán ser las que se consignan en los planos.

Antes de precederse a su colocación, las varillas de hierro deberán limpiarse del óxido, polvo, grasa u otras substancias y deberán mantenerse en estas condiciones hasta que queden sumergidas en el hormigón.

Las varillas deberán ser colocadas y mantenidas exactamente en su lugar, por medio

de soportes, separadores, etc., preferiblemente metálicos, o moldes de HS, que no sufran movimientos durante el vaciado del hormigón hasta el vaciado inicial de este. Se deberá tener el cuidado necesario para utilizar de la mejor forma la longitud total de la varilla de acero de refuerzo.

A pedido del ingeniero fiscalizador, el constructor está en la obligación de suministrar los certificados de calidad del acero de refuerzo que utilizará en el proyecto; o realizará ensayos mecánicos que garanticen su calidad.

**UNIDAD:** Kilogramos (Kg)

#### **MATERIALES:**

- $\triangleright$  Acero de refuerzo
- $\triangleright$  Alambre galvanizado #18

### **EQUIPO:**

- $\triangleright$  Herramienta menor
- $\triangleright$  Cizalla

### **MANO DE OBRA:**

- Fierrero EO D2
- $\triangleright$  Ayudante EO E2

**TRANSPORTE:** El transporte de materiales se lo hará de acuerdo a lo indicado en su correspondiente especificación. Los costos de transporte de materiales incluyen dentro de la dotación de cada uno.

**MEDICIÓN Y FORMA DE PAGO:** La medición del suministro y colocación de acero de refuerzo se medirá en kilogramos (kg) con aproximación a la décima. Para determinar el número de kilogramos de acero de refuerzo colocados por el Constructor, se verificará el acero colocado en la obra, con la respectiva planilla de aceros del plano estructural.

**RUBRO 028, 029:** Hormigón Simple f'c=210 kg/cm2 y de 180 kg/cm2.

**DESCRIPCIÓN:** Se entiende por hormigón simple, al producto endurecido resultante, de la mezcla de cemento Portland, agua y agregados pétreos (áridos) en proporciones adecuadas; puede tener aditivos con el fin de obtener cualidades especiales.

**ESPECIFICACIONES:** Estas especificaciones técnicas, incluyen los materiales, herramientas, equipo, fabricación, manipulación, vertido, a fin de que se obtenga perfectos acabados y la estabilidad requerida. La clase de hormigón a utilizarse en la obra será aquella señalada en los planos u ordenada por el Fiscalizador. La clase de hormigón está relacionada con la resistencia requerida, el contenido de cemento, el tamaño máximo de agregados gruesos, contenido de aire y las exigencias de la obra para el uso del hormigón.

El hormigón deberá ser diseñado en un laboratorio calificado por la Entidad Contratante. El contratista realizará diseños de mezclas, y mezclas de prueba con los materiales a ser empleados que se acopien en la obra, y sobre esta base y de acuerdo a los requerimientos del diseño entregado por el laboratorio, dispondrá la construcción de los hormigones. Los cambios en la dosificación contarán con la aprobación del Fiscalizador.

Amasado del hormigón: Se recomienda realizar el amasado a máquina, en lo posible una que posea una válvula automática para la dosificación del agua.

La dosificación se la hará al peso. El control de balanzas, calidades de los agregados y humedad de los mismos deberá hacerse por lo menos a la iniciación de cada jornada de fundición.

El hormigón se mezclará mecánicamente hasta conseguir una distribución uniforme de los materiales. No se sobrecargará la capacidad de las hormigoneras utilizadas; el tiempo mínimo de mezclado será de 1.5 minutos, con una velocidad de por lo menos 14 r.p.m. Además, el agua será dosificada por medio de cualquier sistema de medida controlado, corrigiéndose la cantidad que se coloca en la hormigonera de acuerdo a la humedad que contengan los agregados. Pueden utilizarse las pruebas de consistencia para regular estas correcciones.

Manipulación: La manipulación del hormigón en ningún caso deberá tomar un tiempo mayor a 30 minutos. Previo al vaciado, el constructor deberá proveer de canalones, elevadores, artesas y plataformas adecuadas a fin de transportar el hormigón en forma

correcta hacia los diferentes niveles de consumo. En todo caso no se permitirá que se deposite el hormigón desde una altura tal que se produzca la separación de los agregados. El equipo necesario tanto para la manipulación como para el vaciado, deberá estar en perfecto estado, limpio y libre de materiales usados y extraños.

Vaciado: Para la ejecución y control de los trabajos, se podrán utilizar las recomendaciones del ACI 614 - 59 o las del ASTM. El constructor deberá notificar al fiscalizador el momento en que se realizará el vaciado del hormigón fresco, de acuerdo con el cronograma, planes y equipos ya aprobados. Todo proceso de vaciado, a menos que se justifique en algún caso específico, se realizará bajo la presencia del fiscalizador.

El hormigón debe ser colocado en obra dentro de los 30 minutos después de amasado, debiendo para el efecto, estar los encofrados listos y limpios, asimismo deberán estar colocados, verificados y comprobados todas las armaduras y chicotes, en estas condiciones, cada capa de hormigón deberá ser vibrada a fin de desalojar las burbujas de aire y oquedades contenidas en la masa, los vibradores podrán ser de tipo eléctrico o neumático, electromagnético o mecánico, de inmersión o de superficie, etc.

Consolidación: El hormigón será consolidado por vibración y otros métodos adecuados aprobados por el fiscalizador. Se utilizarán vibradores internos para consolidar hormigón en todas las estructuras. Deberá existir suficiente equipo vibrador de reserva en la obra, en caso de falla de las unidades que estén operando. El vibrador será aplicado a intervalos horizontales que no excedan de 75 cm, y por períodos cortos de 5 a 15 segundos, inmediatamente después de que ha sido colocado. El apisonado, varillado o paleteado será ejecutado a lo largo de todas las caras para mantener el agregado grueso alejado del encofrado y obtener superficies lisas.

Pruebas de consistencia y resistencia: Se controlará periódicamente la resistencia requerida del hormigón, se ensayarán en muestras cilíndricas de 15.3 cm (6") de diámetro por 30.5 cm (12") de altura, de acuerdo con las recomendaciones y requisitos de las especificaciones ASTM, CI72, CI92, C31 y C39. Los resultados de los ensayos de compresión, a los 28 días, deberán cumplir con la resistencia requerida, como se especifique en planos. No más del 10 % de los resultados de por lo menos 20 ensayos (de 4 cilindros de cada ensayo; uno ensayado a los 7 días, y los 3 restantes a los 28

días) deberán tener valores inferiores.

La cantidad de ensayos a realizarse, será de por lo menos uno (4 cilindros por ensayo, 1 roto a los 7 días y los 3 a los 28 días), para cada estructura individual. Los ensayos que permitan ejercer el control de calidad de las mezclas de concreto, deberán ser efectuados por el fiscalizador, inmediatamente después de la descarga de las mezcladoras. El envío de los 4 cilindros para cada ensayo se lo hará en caja de madera.

Curado del hormigón: El constructor, deberá contar con los medios necesarios para efectuar el control de la humedad, temperatura y curado del hormigón, especialmente durante los primeros días después de vaciado, a fin de garantizar un normal desarrollo del proceso de hidratación del cemento y de la resistencia del hormigón. El curado del hormigón podrá ser efectuado siguiendo las recomendaciones del Comité 612 del ACI. De manera general, se podrá utilizar los siguientes métodos: esparcir agua sobre la superficie del hormigón ya suficientemente endurecida; utilizar mantas impermeables de papel, compuestos químicos líquidos que formen una membrana sobre la superficie del hormigón y que satisfaga las especificaciones ASTM - C309, también podrá utilizarse arena o aserrín en capas y con la suficiente humedad. El curado con agua, deberá realizárselo durante un tiempo mínimo de 14 días. El curado comenzará tan pronto como el hormigón haya endurecido.

Reparaciones: Cualquier trabajo de hormigón que no se halle bien conformado, sea que muestre superficies defectuosas, aristas faltantes, etc., al desencofrar, serán reformados en el lapso de 24 horas después de quitados los encofrados. Según el caso para las reparaciones se podrá utilizar pasta de cemento, morteros, hormigones, incluyendo aditivos, tales como ligante, acelerante, expensares, colorantes, cemento blanco, etc. Todas las reparaciones se deberán conservar húmedas por un lapso de 5 días. Cuando la calidad del hormigón fuere defectuosa, todo el volumen comprometido deberá reemplazarse a satisfacción del fiscalizador.

Dosificación al peso: La dosificación se deberá realizar sin olvidar que los hormigones deberán ser diseñados de acuerdo a las características de los agregados.

**Nota:** Se utilizarán agregados de buena calidad, libre de impurezas, materia orgánica, finos (tierra) y buena granulometría. El agua estará libre de aceites, sales y/o ácidos.

#### **MATERIALES:**

**Cemento:** Todo el cemento será de una calidad tal que cumpla con la norma INEN 152: Requisitos, no deberán utilizarse cementos de diferentes marcas en una misma fundición. A criterio del fabricante, pueden utilizarse aditivos durante el proceso de fabricación del cemento, siempre que tales materiales, en las cantidades utilizadas, hayan demostrado que cumplen con los requisitos especificados en la norma INEN 1504. El cemento será almacenado en un lugar perfectamente seco y ventilado, bajo cubierta y sobre tarimas de madera. No es recomendable colocar más de 14 sacos uno sobre otro y tampoco deberán permanecer embodegados por largo tiempo.

**Arena (Agregado fino):** Los agregados finos para hormigón de cemento Portland estarán formados por arena natural, arena de trituración (polvo de piedra) o una mezcla de ambas. La arena deberá ser limpia, silícica (cuarzosa o granítica), de mina o de otro material inerte con características similares. Deberá estar constituida por granos duros, angulosos, ásperos al tacto, fuertes y libres de partículas blandas, materias orgánicas, esquistos o pizarras. Se prohíbe el empleo de arenas arcillosas, suaves o disgregables. Igualmente, no se permitirá el uso del agregado fino con contenido de humedad superior al 8 %. Los requerimientos de granulometría deberán cumplir con la norma INEN 872: Áridos para hormigón. Requisitos. El módulo de finura no será menor que 2.4 ni mayor que 3.1; una vez que se haya establecido una granulometría, el módulo de finura de la arena deberá mantenerse estable, con variaciones máximas de  $\pm$  0.2, en caso contrario el fiscalizador podrá disponer que se realicen otras combinaciones, o en último caso rechazar este material.

Para los ensayos y tolerancias se tomará en cuenta que:

- o Las exigencias de granulometría serán comprobadas por el ensayo granulométrico especificado en la norma INEN 697.
- o El peso específico de los agregados se determinará de acuerdo al método de ensayo estipulado en la norma INEN 856.
- o El peso unitario del agregado se determinará de acuerdo al método de ensayo estipulado en la norma INEN 858.
- o El árido fino debe estar libre de cantidades dañinas e impurezas orgánicas, para lo cual se empleará el método de ensayo INEN 855.

Se rechazará todo material que produzca un color más obscuro que el patrón.

**Ripio Triturado (Agregado grueso):** Los agregados gruesos para el hormigón de cemento Portland estarán formados por grava, roca triturada o una mezcla de estas que cumplan con los requisitos de la norma INEN 872. Para los trabajos de hormigón, consistirá en roca triturada mecánicamente, será de origen ande sitico, preferentemente de piedra azul. Se empleará ripio limpio de impurezas, materias orgánicas, y otras substancias perjudiciales, para este efecto se lavará perfectamente. Se recomienda no usar el ripio que tenga formas alargadas o de plaquetas.

Las exigencias de granulometrías serán comprobadas por el ensayo granulométrico INEN 696 y el peso específico de los agregados se determinará de acuerdo al método de ensayo INEN 857.

**Agua:** El agua para la fabricación del hormigón será potable, libre de materias orgánicas, deletéreos y aceites, tampoco deberá contener substancias dañinas como ácidos y sales, deberá cumplir con la norma INEN 1108 Agua Potable: Requisitos. El agua que se emplee para el curado del hormigón, cumplirá también los mismos requisitos que el agua de amasado.

**UNIDAD:** Metros Cúbicos (m3)

#### **EQUIPO:**

- $\triangleright$  Herramienta Menor 5% de M.O.
- $\triangleright$  Concretera 1 saco
- $\triangleright$  Vibrador

#### **MANO DE OBRA:**

- $\triangleright$  Peón EO E2
- > Albañil EO D2
- $\triangleright$  M. Mayor Eiec. Obras Civiles EO C1

**TRANSPORTE:** El transporte de materiales se lo hará de acuerdo a lo indicado en su correspondiente especificación. Los costos de transporte de materiales incluyen dentro de la dotación de cada uno.

**MEDICIÓN Y FORMA DE PAGO:** El hormigón será medido en metros cúbicos

con 2 decimales de aproximación, determinándose directamente en la obra las cantidades correspondientes. Este rubro le será pagada al Constructor de acuerdo a los precios unitarios estipulados en el Contrato.

**RUBRO 030:** Enlucido interior + impermeabilizante

**DESCRIPCIÓN:** Este trabajo Consiste en la aplicación de morteros o pastas, en una o más capas sobre la superficie de las caras interiores de las estructuras donde se almacene agua este enlucido se hará mezclado un aditivo al mortero en proporción 1:2 cemento – impermeabilizante, esto se efectuará con la finalidad de evitar las filtraciones de agua en las estructuras de almacenamiento o pase de agua, la dosificación del mortero será 1:2 cemento arena. Materiales. Los materiales necesarios deben ser tales que garanticen la buena ejecución de los revoques de acuerdo al proyecto.

El revoque deberá ser ejecutado previa limpieza y humedeciendo la superficie donde deberá ser aplicado. La proporción de mortero para este trabajo 1:2 cemento – arena + aditivo impermeabilizante. Los revoques y enlucidos serán terminados con nitidez en superficies planas y ajustándose los perfiles a las medidas indicadas en los planos. Deberá tomarse precauciones necesarias para no causar daño a los revoques que se vayan terminando.

**ESPECIFICACIONES:** La mezcla se preparará en bateas perfectamente limpias de todo residuo anterior. El trabajo se hará en tres capas, pero aplicada en dos etapas. En la primera llamada "pañeteo" se proyecta simplemente el mortero sobre el parámetro ejecutando previamente las cintas o maestras encima de las cuales se corre una regla. Luego cuando el pañeteo ha endurecido se aplica la segunda capa, para obtener una superficie plana y acabada, siendo su espesor no menor de 1 cm. ni mayor de 2 cm. Las superficies a obtener serán planas, sin resquebrajaduras ni eflorescencia.

**UNIDAD:** Metros cuadrados (m2)

- **►** Cemento Portland
- $\triangleright$  Arena
- $\triangleright$  Agua

 $\triangleright$  Impermeabilizante

#### **EQUIPO:**

Herramienta Menor 5% de M.O.

### **MANO DE OBRA:**

- $\triangleright$  Peón EO E2
- Albañil EO D2
- $\triangleright$  M. Mayor Ejec. Obras Civiles EO C1

**TRANSPORTE:** No contempla transporte de materiales.

**MEDICIÓN Y FORMA DE PAGO:** La medición será por metros cuadrados y el pago se efectuará multiplicando el metrado ejecutado por el precio unitario del contrato, entendiéndose que dicho precio y pago constituirá compensación total.

**RUBRO 031:** Enlucido exterior

**DESCRIPCIÓN:** Consiste en la aplicación de morteros o pastas, en una o más capas sobre la superficie exterior o interior de los muros y tabiques, columnas, vigas o estructuras en bruto, con el fin de vestir y formar una superficie de protección, y un mejor aspecto en los mismos. Puede presentar capas lisas o ásperas.

**ESPECIFICACIONES:** La mezcla se preparará en bateas perfectamente limpias de todo residuo anterior. El trabajo se hará en tres capas, pero aplicada en dos etapas. En la primera llamada "pañeteo" se proyecta simplemente el mortero sobre el parámetro ejecutando previamente las cintas o maestras encima de las cuales se corre una regla. Luego cuando el pañeteo ha endurecido se aplica la segunda capa, para obtener una superficie plana y acabada, siendo su espesor no menor de 1 cm. ni mayor de 2 cm. Las superficies a obtener serán planas, sin resquebrajaduras ni eflorescencias.

Los materiales necesarios deben ser tales que garanticen la buena ejecución de los revoques de acuerdo al proyecto. El revoque deberá ser ejecutado previa limpieza y humedeciendo la superficie donde deberá ser aplicado. La proporción de mortero para este trabajo 1:5 cemento – arena Los revoques y enlucidos serán terminados con nitidez en superficies planas y ajustándose los perfiles a las medidas indicadas en los planos. Deberá tomarse precauciones necesarias para no causar daño a los revoques

que se vayan terminando.

**UNIDAD:** Metros cuadrados (m2)

## **MATERIALES:**

- **►** Cemento Portland
- $\triangleright$  Arena
- $\triangleright$  Agua

## **EQUIPO:**

 $\triangleright$  Herramienta Menor 5% de M.O.

### **MANO DE OBRA:**

- $\triangleright$  Peón EO E2
- $\triangleright$  Albañil EO D2
- $\triangleright$  M. Mayor Ejec. Obras Civiles EO C1

**TRANSPORTE:** No contempla transporte de materiales.

**MEDICIÓN Y FORMA DE PAGO:** La medición será por metros cuadrados y el pago se efectuará multiplicando el metrado ejecutado por el precio unitario del contrato, entendiéndose que dicho precio y pago constituirá compensación total.

**RUBRO 032:** Rejilla varilla 14mm y ángulo (provisión y montaje)

**DESCRIPCIÓN:** Se entenderá por rejilla retenedora de sólidos, a la construcción de una rejilla para filtrar los desechos sólidos que poseen las redes de aguas servidas previo al ingreso a la planta de tratamiento.

**ESPECIFICACIONES:** La rejilla estará conformada por varillas de acero de 14 mm de diámetro y con una separación entre sí de 2,80 cm. Además, deberán tener la inclinación indicada en los planos de diseño.

**UNIDAD:** Metros cuadrados (m2)

- Acero de refuerzo fy=4200 kg/cm2
- $\triangleright$  Electrodo #6010 1/8<sup> $\cdot$ </sup>

 $\triangleright$  Pintura Esmalte

# **EQUIPO:**

- Herramienta Menor 5% de M.O.
- Soldadora Eléctrica 300a

# **MANO DE OBRA:**

- $\triangleright$  Ayudante EO E2
- Maestro Soldador EO C1

**MEDICIÓN Y FORMA DE PAGO:** La medida y pago será por metro cuadrado (m2) según los planos técnicos.

**RUBRO 033:** Pintura Látex Vinil Acrílica

**DESCRIPCIÓN:** Este tipo de pinturas se utilizan para recubrimientos y protección de mamposterías tanto en interiores como exteriores. Son mayormente utilizadas debido a que son resistentes a las condiciones naturales, resistentes a la intemperie y luz solar.

**ESPECIFICACIONES:** Las partes o zonas a ser destinadas para la utilización de la pintura látex vinil acrílica, deberán estar libres de cualquier sustancia o agente nocivo (polvo, grasas, etc.). En caso de tener la presencia de pintura antigua, se procederá a la eliminación de las mismas con la utilización de lijas o cepillos de alambre, antes de la utilización de la pintura látex.

Cuando se tengan superficies con presencia de hongos o moho se deberá aplicar una solución de hipoclorito de sodio al 15%, posteriormente se lo enjuagará y se lo dejará secar.

En todo caso, al finalizar en la utilización las superficies donde han sido colocadas la pintura no deberán presentar irregularidades o exceso de aplicación el producto.

**UNIDAD:** Metros cuadrados (m2)

- Pintura Látex Vinil Acrílica
- $\triangleright$  Resina
- $\triangleright$  Cemento Blanco
- $\triangleright$  Carbonato de Calcio (Tipo A)
- $\triangleright$  Lija
- $\triangleright$  Agua

# **EQUIPO:**

Herramienta Menor 5% de M.O.

# **MANO DE OBRA:**

- $\triangleright$  Peón EO E2
- M. Mayor Ejec. Obras Civiles EO C1
- $\triangleright$  Plomero EO D2

**MEDICIÓN Y FORMA DE PAGO:** La medición se realizará por metros cuadrados (m2) con una aproximación al centésimo. Dentro del precio y pago se incluyen la provisión, transporte, colocación y herramientas menores necesarias para la ejecución del rubro.

• **RUBRO 034:** Quemador de gas

**DESCRIPCIÓN:** La función principal de este componente es permitir la salida de gases que son generadas dentro del tanque Imhoff.

**ESPECIFICACIONES:** Se utilizará un tratamiento anticorrosivo para su cubierta las mismas que tendrán un dispositivo de seguridad que ayudarán a evitar que este componente llegue a dañarse o alterar su funcionamiento. Para su instalación será a cargo de personal especializado, el cual deberá comprobar el correcto funcionamiento.

## **UNIDAD:** Unidad (U)

- $\triangleright$  Tol galvanizado estructural d=15mm
- $\triangleright$  Tubo de H.F. galvanizado e=4mm
- $\triangleright$  Electrodos
- $\triangleright$  Pintura anticorrosiva
- $\triangleright$  Thinner

 $\triangleright$  Acero de Refuerzo

#### **EQUIPO:**

- $\triangleright$  Herramienta Menor 5% de M.O.
- $\triangleright$  Soldadora

#### **MANO DE OBRA:**

- M. Mayor Ejec. Obras Civiles EO C1
- Albañil EO D2
- $\triangleright$  Peón EO E2

**MEDICIÓN Y FORMA DE PAGO:** Este rubro se cuantificará por el número de unidades colocadas y aceptadas por parte del Ingeniero Fiscalizador. Los precios y pagos incluirán el suministro, transporte y colocación. Además, se constituirán las herramientas necesarias para la ejecución de este rubro dentro del proyecto.

 **RUBRO 035:** Suministro e instalación de válvula metálica de compuerta con vástago

**DESCRIPCIÓN:** Se entenderá por válvulas de compuerta, al dispositivo de cierre para regular el paso del lodo saliente por las tuberías del tanque Imhoff. Las válvulas de compuerta se deben utilizar exclusivamente para apertura y cierre.

**ESPECIFICACIONES:** Las válvulas de compuerta no deben trabajar en posiciones intermedias porque pueden vibrar, dependiendo de caudales y presiones, o sufrir cavitación o desgastes excesivos. No se deben usar para modular, es decir cambiando continuamente de posición.

Cuando las válvulas estén provistas de un volante para operación en la parte superior del vástago se indicará en forma realzada y por medio de una flecha el movimiento que se dará para abrir la válvula, que siempre será en el sentido contrario al movimiento de las manecillas del reloj.

Las válvulas se someterán a una presión hidrostática de prueba para verificar que en sus partes no se presenten fugas y deformaciones permanentes debido a los esfuerzos sometidos. La presión de prueba mínima será el doble de la presión de trabajo indicada en las respectivas listas de materiales. Las válvulas deberán estar protegidas contra la corrosión mediante el mismo revestimiento que se señala para piezas especiales o accesorios de hierro fundido.

**UNIDAD:** Unidad (U)

### **MATERIALES:**

- $\triangleright$  Válvula compuerta con vástago metálico
- $\triangleright$  Accesorios varios

## **EQUIPO:**

 $\triangleright$  Herramienta Menor 5% de M.O.

# **MANO DE OBRA:**

- M. Mayor Ejec. Obras Civiles EO C1
- $\triangleright$  Plomero EO D2
- $\triangleright$  Peón EO E2

**MEDICIÓN Y FORMA DE PAGO:** Se medirá y pagará por unidad instalada correctamente, y de acuerdo con las órdenes de Fiscalización, y se le pagará al Constructor a los precios unitarios estipulados en el contrato.

**RUBRO 036:** Grava para filtros

**DESCRIPCIÓN:** Se entenderá por grava para filtros, al material granular como puede ser ripio, piedra bola o los que se detallen en los respectivos planos de construcción, las mismas que se utilizarán en las unidades de PTAR como en el filtro anaerobio de flujo ascendente y en el lecho de secados.

**ESPECIFICACIONES:** La grava podrá ser producto de banco natural o producto de trituración de piedras. En este caso, las operaciones incluyen la extracción de la piedra, su fragmentación, su transporte a la trituradora, clasificación, así como el almacenamiento temporal del material y su carga a bordo del equipo de transporte para su utilización.

Los bancos de grava deberán ser aprobados por el Ingeniero Fiscalizador de la obra, previamente a su explotación. Las gravas naturales, podrán ser utilizadas sin cribar ni lavar en la fabricación de hormigón en obras de poca importancia o en la formación de filtros y zonas de transición, solo bajo autorización escrita del Ingeniero Fiscalizador de la obra, cuando la granulometría y limpieza que tengan en su estado natural lo permitan.

**UNIDAD:** Metros cúbicos (m3)

**MATERIALES:** Ripio Triturado arista de 6 cm.

# **EQUIPO:**

 $\triangleright$  Herramienta menor 5% de M.O.

## **MANO DE OBRA:**

- $\triangleright$  Peón EO E2
- $\triangleright$  M. Mayor Ejec. Obras civiles EO C1

**TRANSPORTE:** Incluye en los materiales.

**MEDICIÓN Y FORMA DE PAGO:** La grava para filtro se medirá en metros cúbicos (m3) con aproximación de un decimal.

No se estimará para fines de pago, la grava empleados en concepto de trabajo que no hayan sido ejecutados según el proyecto, de acuerdo con las especificaciones respectivas, ni el material que no se utilice en la obra por los desperdicios que hubiere por la clasificación u otro motivo imputable al Constructor.

**RUBRO 037:** Empedrado base, Incl. emporado (e=15cm)

**DESCRIPCIÓN:** Consiste en la acción de colocar en las excavaciones previamente realizadas, una capa de arena y el emporado conjuntamente con piedra bola.

**ESPECIFICACIONES:** Antes de realizar el empedrado, el suelo o la superficie deberá estar compactada como se indica en la especificación de los rellenos. La piedras o cantos rodados a utilizarse para el empedrado deberán tener un diámetro comprendido de 15 a 20 cm (maestras) y de 10 a 15 cm para el resto de la calzada.

Luego de que las piedras estén asentadas y rellenadas las juntas, la parte superficial deberá cumplir con alineaciones, anchos y pendientes. Para la comprobación el Ingeniero Fiscalizador deberá utilizar una regla de 3 m la misma que se ubicará de manera transversal y longitudinal en función a los perfiles indicados en los planos,

donde la separación máxima permitida entre la regleta y la superficie deberá ser de 0.03m.

En caso de existir irregularidades, estas deberán ser removidas y corregidas, lo cual esta actividad será a coste del Ingeniero Contratista.

Para la colocación de la capa de arena en la superficie que recibirá el empedrado, se lo realizará con un espesor aproximado de 5cm. En esta capa se asentarán primeramente las piedras maestras y posteriormente el resto de empedrado.

Se utilizará polvo de piedra o arena gruesa para rellenar los espacios a tenerse entre las piedras.

**UNIDAD:** Metros cuadrados (m2)

### **MATERIALES:**

- $\triangleright$  Arena
- $\triangleright$  Piedra bola

#### **EQUIPO:**

Herramienta Menor 5% de M.O.

#### **MANO DE OBRA:**

- $\triangleright$  M. Mayor Ejec. Obras Civiles EO C1
- $\triangleright$  Albañil EO D2
- $\triangleright$  Peón EO E2

**MEDICIÓN Y FORMA DE PAGO:** La medición se realizará por metros cuadrados (m2) con una aproximación al centésimo, incluido los materiales necesarios para el emporado y asiento. No se medirán para el pago las áreas ocupadas por cajas de revisión, sumideros, pozos, rejillas u otros elementos que se hallen.

**RUBRO 038:** Hormigón Ciclópeo: 40% Piedra + H.S. f'c=180 kg/cm2

**DESCRIPCIÓN:** Interpretando al hormigón como un material utilizado permanentemente en las obras principalmente estructurales, es un producto endurecido que se obtiene al unir en medidas adecuadas el cemento portland, agua, y agregados pétreos tanto finos como gruesos, se puede agregar aditivos en caso que se requiera su uso.

**ESPECIFICACIONES:** Las clases de hormigón a utilizarse en la obra serán aquellas señaladas en los planos u ordenada por el Fiscalizador. La clase de hormigón está relacionada con la resistencia requerida, el contenido de cemento, el tamaño máximo de agregados gruesos, contenido de aire y las exigencias de la obra para el uso del hormigón. Existen 4 tipos de hormigón los cuales son:

- o Hormigón f'c=280 kg/cm2 (Clase A)
- o Hormigón f'c=210 kg/cm2 (Clase B)
- o Hormigón  $f'c=180 \text{ kg/cm2 (Clase C)}$
- o Hormigón f'c=140 kg/cm2 (Clase D)

En este caso, el hormigón de 180 kg/cm2 se usa generalmente en secciones masivas sin armadura, bloques de anclaje, collarines de contención, replantillos, contrapisos, pavimentos, bordillos, aceras.

Todos los hormigones a ser utilizados en la obra deberán ser diseñados en un laboratorio calificado por la Entidad Contratante. El contratista realizará diseños de mezclas, y mezclas de prueba con los materiales a ser empleados que se acopien en la obra, y sobre esta base y de acuerdo a los requerimientos del diseño entregado por el laboratorio, dispondrá la construcción de los hormigones. Los cambios en la dosificación contarán con la aprobación del Fiscalizador.

Las normas principales de uso en el país es la NEC (Norma ecuatoriana de la construcción), que ayuda a realizar todo tipo de diseño tanto con hormigón y hormigón armado.

#### **UNIDAD:** Metro Cúbico (m3)

#### **MATERIALES:**

 $\triangleright$  Cemento Portland

Todo el cemento será de una calidad tal que cumpla con la norma INEN 152: Requisitos, no deberán utilizarse cementos de diferentes marcas en una misma fundición. Los cementos nacionales que cumplen con estas condiciones son los cementos Portland: Holcim, Rocafuerte, Chimborazo, Guapán y Selva Alegre.

El cemento será almacenado en un lugar perfectamente seco y ventilado, bajo cubierta y sobre tarimas de madera. No es recomendable colocar más de 14 sacos uno sobre otro y tampoco deberán permanecer embodegados por largo tiempo. El cemento Portland que permanezca almacenado a granel más de 6 meses o almacenado en sacos por más de 3 meses, será nuevamente maestreado y ensayado y deberá cumplir con los requisitos previstos, antes de ser usado.

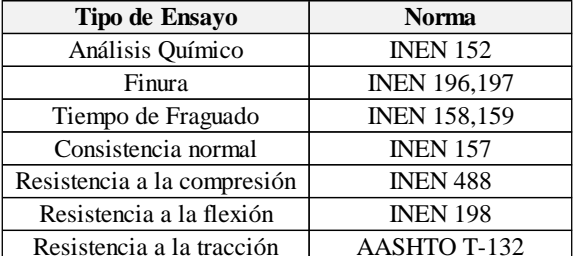

La comprobación del cemento, indicado en el párrafo anterior, se referirá a:

Si los resultados de las pruebas no satisfacen los requisitos especificados, el cemento será rechazado. Además, cuando se disponga de varios tipos de cemento estos deberán almacenarse por separado y se los identificará convenientemente para evitar que sean mezclados.

#### $\triangleright$  Arena (Agregado Fino)

Los agregados finos para hormigón de cemento Portland estarán formados por arena natural, arena de trituración (polvo de piedra) o una mezcla de ambas. La arena deberá ser limpia, silícica (cuarzosa o granítica), de mina o de otro material inerte con características similares. Deberá estar constituida por granos duros, angulosos, ásperos al tacto, fuertes y libres de partículas blandas, materias orgánicas, esquistos o pizarras. Se prohíbe el empleo de arenas arcillosas, suaves o disgregables. Igualmente, no se permitirá el uso del agregado fino con contenido de humedad superior al 8 %.

Los requerimientos de granulometría deberán cumplir con la norma INEN 872: Áridos para hormigón. Requisitos. El módulo de finura no será menor que 2.4 ni mayor que 3.1; una vez que se haya establecido una granulometría, el módulo de finura de la arena deberá mantenerse estable, con variaciones máximas de  $\pm$  0.2, en caso contrario el fiscalizador podrá disponer que se realicen otras combinaciones, o en último caso rechazar este material.

Para su calidad se establecen ensayos y tolerancias basados principalmente en la norma

INEN, entre los más conocidos y aplicados se tienen los siguientes: Ensayo del peso específico (INEN 856), peso unitario (INEN 858), contenido de impurezas (INEN 855), resistencia a la disgregación (INEN 863), cantidad de sustancias (INEN 872)que perjudican su calidad como sustancias extrañas los cuales no deben sobrepasar los rangos ya establecidos en la norma mencionada y de acuerdo a sus códigos para cada muestra y ensayo.

#### $\triangleright$  Ripio triturado (Agregado Grueso)

Los agregados gruesos para el hormigón de cemento Portland estarán formados por grava, roca triturada o una mezcla de estas que cumplan con los requisitos de la norma INEN 872. Se empleará ripio limpio de impurezas, materias orgánicas, y otras substancias perjudiciales, para este efecto se lavará perfectamente. Se recomienda no usar el ripio que tenga formas alargadas o de plaquetas.

Las exigencias de granulometrías serán comprobadas por el ensayo granulométrico INEN 696. El peso específico de los agregados se determinará de acuerdo al método de ensayo INEN 857.

Además, los porcentajes máximos permisibles (en peso de la muestra) de substancias indeseables y condicionantes de los agregados son los siguientes:

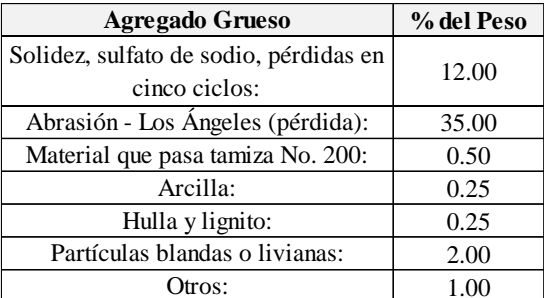

#### $\triangleright$  Agua

El agua para la fabricación del hormigón será potable, libre de materias orgánicas, deletéreos y aceites, tampoco deberá contener substancias dañinas como ácidos y sales, deberá cumplir con la norma INEN 1108 Agua Potable: Requisitos. El agua que se emplee para el curado del hormigón, cumplirá también los mismos requisitos que el agua de amasado.

### $\triangleright$  Piedra bola

La piedra para hormigón ciclópeo deberá provenir de depósitos naturales o de canteras; será de calidad aprobada, sólida resistente y durable, exenta de defectos que afecten a su resistencia y estará libre de material vegetal tierra u otro material objetable. Toda la piedra alterada por la acción de la intemperie o que se encuentre meteorizada, será rechazada. Las piedras a emplearse para cimientos o cualquier obra de albañilería serán limpias, graníticas, andesíticas o similares, de resistencia y tamaño adecuado para el uso que se les va a dar, inalterables bajo la acción de los agentes atmosféricos.

La piedra para hormigón ciclópeo tendrá una densidad mínima de 2.3 gr/cm3, y no presentará un porcentaje de desgaste mayor a 40 en el ensayo de abrasión norma INEN 861 luego de 500 vueltas de la máquina de los Ángeles. La piedra para hormigón ciclópeo no arrojará una pérdida de peso mayor al 12 %, determinada en el ensayo de durabilidad, norma INEN 863, luego de 5 ciclos de inmersión y lavado con sulfato de sodio.

El tamaño de las piedras deberá ser tal que en ningún caso supere el 25 % de la menor dimensión de la estructura a construirse. El volumen de piedras incorporadas no excederá del 50 % del volumen de la obra o elemento que se está construyendo con ese material.

#### **EQUIPO:**

- $\triangleright$  Herramienta menor 5% de M.O
- Concretera 1 saco
- $\triangleright$  Vibrador

# **MANO DE OBRA:**

- $\triangleright$  Peón EO E2
- $\triangleright$  Albañil EO D2
- M. Mayor Ejec. Obras Civiles EO C1

**MEDICIÓN Y FORMA DE PAGO:** El hormigón ciclópeo será medido y pagado en metros cúbicos con 2 decimales de aproximación, determinándose directamente en la obra las cantidades correspondientes.

• **RUBRO 039:** Bloque H.S (40 x 15 x 10 cm)

**DESCRIPCIÓN:** Esta actividad comprende a la formación de una estructura a través de la unión de un mortero de mampuesto en este caso un bloque de hormigón simple con dimensiones de 40 x 15 x 10 cm.

**ESPECIFICACIONES:** Para la construcción de estos bloques o ladrillos serán de acuerdo a lo indicado en los planos y/o indicaciones por parte del Ingeniero Fiscalizador.

Dentro de su fabricación deberá utilizarse mortero cemento en una relación de 1:6, la misma que deberá estar libre de cualquier sustancia nociva que pueda alterar las características del material.

Se deberá nivelar y aplomar para la ubicación correcta de los bloques, donde deberá existir una trabe de lique entre ellos, siempre tomando en consideración que el espaciamiento debe ser de 1 cm. En caso de existir espacios sobrantes se deberá colocar piedra o ripio con el respectivo mortero, para de esta forma obtener una masa consolidada u monolítica.

## **UNIDAD:** Unidad (U)

## **MATERIALES:**

- **►** Cemento Portland
- $\triangleright$  Arena
- ▶ Ripio Triturado
- $\triangleright$  Agua
- $\triangleright$  Tabla Encofrado (2 usos)
- $\triangleright$  Clavos

## **EQUIPO:**

- $\triangleright$  Herramienta Menor 5% de M.O.
- Concretera
- $\triangleright$  Vibrador

# **MANO DE OBRA:**

 $\triangleright$  M. Mayor Ejec. Obras civiles EO C1

- $\triangleright$  Albañil EO D2
- $\triangleright$  Peón EO E2

**TRANSPORTE:** No incluye transporte.

**MEDICIÓN Y FORMA DE PAGO:** La cuantificación y pago serán por unidades colocadas, las mismas que serán ser inspeccionadas y aceptadas por el Ingeniero Fiscalizador.

**RUBRO 040:** Tubería perforada PVC DNI: 110mm

**DESCRIPCIÓN:** La tubería perforada de PVC con diámetro interno de 110 mm será utilizada para la captación del efluente obtenido por la deshidratación del lodo presente en el lecho de secado de lodos.

**ESPECIFICACIONES:** El oferente indicará la norma bajo la cual fue fabricado el tubo ofertado, a fin de que la Institución pueda verificar el cumplimiento de la misma. El incumplimiento de este requisito será causa de descalificación de la propuesta.

Previo a su instalación de la tubería deberá estar completamente limpia de cualquier sustancia nociva que pueda afectar su buen funcionamiento.

**UNIDAD:** Metros (m)

## **MATERIALES:**

- Tubería PVC DNI: 110 mm perforada
- $\triangleright$  Polipega
- $\triangleright$  Lija

# **EQUIPO:**

Herramienta Menor 5% de M.O.

## **MANO DE OBRA:**

- $\triangleright$  Plomero
- $\triangleright$  M. Mayor Ejec. Obras civiles EO C1
- $\triangleright$  Peón EO E2

**TRANSPORTE:** Incluye en los materiales.

**MEDICIÓN Y FORMA DE PAGO:** El suministro, instalación y prueba de la tubería PVC 110 mm perforada se medirá en metros lineales, con dos decimales de aproximación. Su pago se realizará a los precios estipulados en el contrato. Se tomará en cuenta solamente la tubería que haya sido aprobada por la fiscalización. Las muestras para ensayo que utilice la Fiscalización y el costo del laboratorio, son de cuenta del contratista.

**RUBRO 041:** Escalones (D=16mm)

**DESCRIPCIÓN:** Son escalones de 16 mm de diámetro, las mismas que permitirán a la persona ingresar a las cajas pozos de inspección del PTAR, para poder realizar los mantenimiento o arreglos necesarios.

**ESPECIFICACIONES:** Los escalones deberán ubicarse en los pozos de inspección que superen los dos metros de altura. Se usarán barras redondas corrugadas con esfuerzo de fluencia de 4200kg/cm2, grado 60, de acuerdo con los planos y cumplirán las normas ASTM-A 615 o ASTM-A 617. El acero usado o instalado por el Constructor sin la respectiva aprobación será rechazado.

Las distancias a que deben colocarse las varillas de acero que se indique en los planos, serán consideradas de centro a centro, salvo que específicamente se indique otra cosa; las posiciones exactas deberán ser las que se consignan en los planos.

# **UNIDAD:** Unidad (U)

## **MATERIALES:**

 $\triangleright$  Escalones D=16mm

#### **EQUIPO:**

 $\triangleright$  Herramienta Menor 5% de M.O.

## **MANO DE OBRA:**

- $\triangleright$  M. Mayor Ejec. Obras civiles EO C1
- $\triangleright$  Peón EO E2

**TRANSPORTE:** Incluye en los materiales.

**MEDICIÓN Y FORMA DE PAGO:** El suministro e instalación serán cuantificadas

por unidades, las mismas que deberán ser verificadas y aceptadas por parte del Ingeniero Fiscalizador, para su respectivo pago.

**RUBRO 042:** Codo de PVC 90°, desagüe D=200mm (sum. e inst.)

**DESCRIPCIÓN:** Consiste en todas las acciones necesarias para desarrollar el rubro de Suministro e Instalación codo D=200mm, previamente autorizado por el fiscalizador.

**ESPECIFICACIONES:** El Ingeniero Fiscalizador deberá revisar los accesorios con el fin de asegurar el buen comportamiento del material, en caso de no estar en buenas condiciones se deberá devolver al fabricante para su cambio respectivo. Será responsabilidad del constructor de los daños posibles en los accesorios durante el transporte de los mismos. El Ingeniero Fiscalizador deberá proveer un lugar libre de cualquier agente físico o químico, para que puedan almacenarse los materiales descritos en este rubro.

**UNIDAD:** Unidad (U)

### **MATERIALES:**

- Codo PVC 200 mm x 90° desagüe
- $\triangleright$  Soldadura líquida para PVC

**EQUIPO:** Herramienta Menor 5% de M.O.

#### **MANO DE OBRA:**

- M. Mayor Ejec. Obras Civiles EO C1
- $\triangleright$  Plomero EO D2
- $\triangleright$  Peón EO E2

**TRANSPORTE:** Incluye transporte hasta la obra para su colocación o almacenamiento provisional.

**MEDICIÓN Y FORMA DE PAGO:** Este rubro se medirá y pagará por unidad (u) de suministro e instalación codo D= 200 mm, realmente ejecutado y medido en obra aprobado por el Fiscalizador, al costo contractual.

 **RUBRO 043:** Sum. e Inst. de Válvula de compuerta D=200mm (Incl. Unión Gibault)

**DESCRIPCIÓN:** Se entenderá por instalación de válvulas y accesorios para tuberías de agua, el conjunto de operaciones que deberá realizar el Constructor para colocar según el proyecto, las válvulas y accesorios que forman parte de los distintos elementos que conforman la obra.

**ESPECIFICACIONES:** El Constructor proporcionará las válvulas, piezas especiales y accesorios para las tuberías de agua potable que se requieran según el proyecto y/o las órdenes del ingeniero Fiscalizador.

El Constructor deberá suministrar los empaques necesarios que se requieran para la instalación de las válvulas y accesorios. Las uniones, válvulas, tramos cortos y demás accesorios serán manejados cuidadosamente por el Constructor a fin de que no se deterioren.

Previamente a su instalación el ingeniero Fiscalizador inspeccionará cada unidad para eliminar las que presenten algún defecto en su fabricación. Las piezas defectuosas serán retiradas de la obra y no podrán emplearse en ningún lugar de la misma, debiendo ser repuestas de la calidad exigida por el Constructor. Antes de su instalación las uniones, válvulas y accesorios deberán ser limpiadas de tierra, exceso de pintura, aceite, polvo o cualquier otro material que se encuentre en su interior o en las uniones.

**UNIDAD:** Unidad (U)

## **MATERIALES:**

- $\triangleright$  Válvula de compuerta D=200 mm
- $\triangleright$  Unión Gibault D= 200 mm
- $\triangleright$  Permatex (Tubo 500 gr)
- $\triangleright$  Teflón

**EQUIPO:** Herramienta Menor 5% de M.O.

# **MANO DE OBRA:**

- M. Mayor Ejec. Obras Civiles EO C1
- $\triangleright$  Plomero EO D2

#### $\triangleright$  Peón EO E2

**TRANSPORTE:** No incluye transporte

**MEDICIÓN Y FORMA DE PAGO:** Este rubro se cuantificará en unidades, para su respectivo pago, sin contemplar el transporte en este rubro. No se estimará para fines de pago la instalación de las uniones ya que las mismas, se contemplarán en la colocación de las tuberías de conformidad interpretadas en la especificación pertinente.

**RUBRO 044:** Poste Prefabricado H.A, 10 x 15 cm para cerramiento

**DESCRIPCIÓN:** Este rubro consiste en realizar la instalación de postes prefabricados en la parte perimetral para conformar el cerramiento del PTAR.

**ESPECIFICACIONES:** La ubicación de los postes prefabricados serán colocados en función a los planos del proyecto. Estos postes serán instalados a una separación de 2.50 m de eje a eje, las mismas que tendrán alambre de púas que permitirá cerrar la parte perimetral del área de la planta de tratamiento.

**UNIDAD:** Unidad (U)

**MATERIALES:** Poste Prefabricado H.A, 10 x 15 cm para cerramiento.

**EQUIPO:** Herramienta Menor 5% de M.O.

#### **MANO DE OBRA:**

- $\triangleright$  Peón EO E2
- $\triangleright$  Albañil EO D2

**TRANSPORTE:** No incluye transporte

**MEDICIÓN Y FORMA DE PAGO:** Este rubro se medirá en unidades, determinándose en obra el número construido de acuerdo al proyecto y órdenes del Ingeniero Fiscalizador. El pago se hará con los precios unitarios estipulados en el contrato.

**RUBRO 045:** Alambre de púas galvanizado

**DESCRIPCIÓN:** Este rubro consiste en colocar alambre de púas galvanizado en 9 filas a lo largo de todo el cerco, donde para ello debe instalarse los postes prefabricados para poder realizar los amarres en el mismo.

**ESPECIFICACIONES:** El alambre de púas será de una óptima calidad, las mismas que se introducirán en los postes prefabricados conformando 9 files o hileras, para poder cerrar la parte perimetral del área de la planta de tratamiento.

### **UNIDAD:** Metros (m)

## **MATERIALES:**

- > Alambre de púas triple galvanizado
- $\geq$  Alambre #20

**EQUIPO:** Herramienta Menor 5% de M.O.

### **MANO DE OBRA:**

- $\triangleright$  M. Mayor Ejec. Obras Civiles EO C1
- $\triangleright$  Peón EO E2
- Albañil EO D2

**MEDICIÓN Y FORMA DE PAGO:** Este rubro se medirá en metros lineales y su pago se realizará acorde a la cantidad de material colocado, previo a la verificación y aceptación por parte del Ingeniero Fiscalizador.

**RUBRO 046:** Puerta para ingreso y salida (PTAR)

**DESCRIPCIÓN:** Este rubro hacer referencia a la colocación de la puerta que permitirá el acceso y salida de la planta de tratamiento, donde su conformación será según las estipuladas en los planos del proyecto.

**ESPECIFICACIONES:** Las dimensiones y conformación de la puerta destinada para el uso dentro del área del PTAR, será de acuerdo a las dimensiones y detalles que se indican en los planos del proyecto.

**UNIDAD:** Unidad (U)

- $\triangleright$  Poste H.G D=2"
- $\triangleright$  Poste H.G D=1"
- $\triangleright$  Poste H.G D=1/2"
- $\triangleright$  Bisagras 3" D=1/2"
- > Candado
- $\triangleright$  Aldaba

**EQUIPO:** Herramienta Menor 5% de M.O.

### **MANO DE OBRA:**

- M. Mayor Ejec. Obras Civiles EO C1
- $\triangleright$  Peón EO E2
- Albañil EO D2

**MEDICIÓN Y FORMA DE PAGO:** Este rubro se cuantificará por unidades, las cuales han sido colocadas y previamente aceptadas por el Fiscalizador, los cuales se pagarán a los precios unitarios especificados para el rubro más abajo designado y que consten en el contrato. Estos precios y pagos constituirán la compensación total por la provisión, transporte y colocación, así como herramientas, materiales y operaciones conexas necesarias para la ejecución de los trabajos descritos en este rubro.

**RUBRO 047:** Charlas de concientización

**DESCRIPCIÓN:** Las charlas de concientización estarán dirigidas a los habitantes de la comunidad que directa o indirectamente están relacionados con el proyecto del sistema de alcantarillado sanitario y la planta de tratamiento.

Estas charlas desarrollarán temas relativos al proyecto y su vinculación con el ambiente, tales como:

- El entorno que rodea a la obra y su íntima interrelación con sus habitantes.
- $\triangleright$  Los principales impactos ambientales de la obra y sus correspondientes medidas de mitigación.
- $\triangleright$  Beneficios sociales y ambientales que traerá la construcción.
- Cómo cuidar la obra una vez que ha terminado los trabajos de construcción.
- $\triangleright$  Otros.

**ESPECIFICACIONES:** La temática será diseñada y ejecutada por profesionales con suficiente experiencia en manejo de recursos naturales, desarrollo comunitario y comunicación social. La duración de estas charlas será de un mínimo de 60 minutos y

se las dará a la comunidad vinculada con el proyecto.

Como soporte de estas charlas el Contratista implementará una serie de "comunicados radiales", afiches e instructivos, que sustentarán principalmente el tema de la obra y el medio ambiente, los cuales, antes de ejecutarse deberán ser propuestos al Fiscalizador, para su conocimiento y aprobación.

Los afiches serán de cartulina dúplex de dimensiones mínimas 0.40 por 0.60 metros e impresos a color, con los diseños alusivos a la conservación del medio ambiente propuestos por el Contratista y aprobados por el Fiscalizador Ambiental y fijados en los sitios que éste establezca. Los instructivos o trípticos serán realizados a colores en papel bond de 90 gramos, formato A4 y cuyo contenido textual y gráfico sea alusivo a la defensa de los valores ambientales presentes en el área de la obra.

**UNIDAD:** Unidad (U)

### **EQUIPO:**

 $\triangleright$  Herramienta Menor 5% de M.O.

### **MANO DE OBRA:**

 $\triangleright$  Promotor social especializado

**MEDICIÓN Y FORMA DE PAGO:** El rubro será pagado de forma global, proyectando la cantidad de habitantes que asistirán a la charla establecida.

• **RUBRO 048:** Letrero o valla informativa de obras

**DESCRIPCIÓN:** Se entenderá como el conjunto de actividades que realiza el Contratista para suministrar e instalar letreros o vallas informativas de la obra, que cumplan objetivos como informar sobre las características de la obra construido de acuerdo a los detalles constructivos entregados.

### **ESPECIFICACIONES:**

Previo a la ejecución:

- Coordinación con fiscalización del sitio donde se colocará el letrero o valla informativa de la obra.
- Solicitud al fiscalizador del diseño que irá impreso en la lona.

 Los materiales a ser utilizados deben ser autorizados por el fiscalizador del proyecto y deberán cumplir con las siguientes especificaciones:

El Perfil estructural tipo U debe ser de acero laminado en caliente y cumplir con la norma de fabricación NTE INEN 1623; Calidad ASTM A36 - SAE J 403 1008; en presentación de Acero Negro cuyo espesor será de 4 mm.

El tubo rectangular debe ser de acero laminado en caliente y cumplir con la norma de calidad ASTM-500; en presentación de Acero Negro cuyo espesor será de 3 mm.

La lona debe ser elaborada en acabado brillante o mate con un peso de 13oz/yd2, con una durabilidad mayor a un año. La impresión debe ser con resolución 1440 dpi full color.

 Todo trabajador deberá estar provisto de elementos de protección, tales como: cascos, gafas, zapatos especiales, arnés, guantes, etc., de tal forma que se evite algún percance humano.

#### Ejecución:

- Los letreros informativos se construirán en lona de las características descritas. Su ancho será 2.40 m y su alto 1.20 m. La lona se montará sobre un marco metálico de tubo rectangular de 25 x 50 x 3 mm, de las mismas dimensiones. Para darle mayor rigidez, el marco dispondrá de un tubo horizontal colocado al centro de la altura.
- La estructura de soporte o poste, se construirá en canales de acero negro de 60x30x4 mm, con límite de fluencia mínimo de 25 kg/mm², el cual será de primera clase. En ellos se montará la estructura del marco y servirá para fijar los letreros al piso mediante un dado de hormigón ciclópeo 60% HS 180 Kg/cm2 y 40% de piedra.
- $\triangleright$  El horizontal inferior del marco rectangular se instalará a una altura de 2.00 m con respecto al nivel del piso. No se aceptarán añadiduras ni traslapos en los postes.
- La unión de todos los elementos deberá ser con soldadura 60-11 1/8.
- Toda la estructura del letrero antes de colocarse la lona deberá estar pintada con pintura anticorrosiva de color negro. Previo a la pintura las uniones de suelda y la

estructura deberán limpiarse, desengrasarse y retirar toda humedad y colocarse dos capas de pintura anticorrosivo.

Se verificará que la lona esté bien templada y que la estructura cumpla con los detalles entregados.

**UNIDAD:** Unidad (U)

# **MATERIALES:**

- $\triangleright$  Cemento Portland
- $\triangleright$  Arena
- Ripio Triturado
- $\triangleright$  Piedra bola
- $\triangleright$  Agua
- $\triangleright$  Perfil U/C 60 x 30 x 4mm
- $\triangleright$  Electrodos 6011 x 1/8"
- Tubo Rectangular 1'' x 2'' x 3 mm
- $\triangleright$  Tornillo autoperforante cabeza ancha galv. 8 x1/2
- Eletrero de información en lona
- $\triangleright$  Pintura antiox. 123 6302 N.Mate

# **EQUIPO:**

Herramienta Menor 5% de M.O.

## **MANO DE OBRA:**

- $\triangleright$  Peón EO E2
- > Albañil EO D2
- Técnico electromecánico de construcción EO D2
- $\triangleright$  Instalador de revestimiento en general EO D2
- M. Mayor Ejec. Obras Civiles EO C1

**MEDICIÓN Y FORMA DE PAGO:** Las cantidades se medirán por unidad de los letreros instalados, aceptados por el Fiscalizador, efectivamente ejecutados de acuerdo con los requerimientos del proyecto.

Las cantidades determinadas en la forma indicada en el párrafo anterior, se pagarán a

los precios unitarios especificados en la Tabla de Cantidades y Precios del contrato bajo el concepto de letrero o valla informativa de obras; estos precios y pagos constituirán la compensación total de mano de obra, equipo, herramientas, materiales y operaciones conexas necesarios para su ejecución.

**RUBRO 049:** Agua para control de polvo en la obra

**DESCRIPCIÓN:** Este trabajo consistirá en la aplicación, según las órdenes del Fiscalizador, de un paliativo para controlar el polvo que se produzca, como consecuencia de la construcción de la obra o del tráfico público que transita por el proyecto, los desvíos y los accesos.

El control de polvo se lo hará mediante el empleo de agua o estabilizantes químicos tales como los agentes humidificadores, sales higroscópicas y agentes creadores de costra superficial como el cloruro sódico y el cloruro cálcico. El material empleado, los lugares tratados y la frecuencia de aplicación deberán ser aprobados por el Fiscalizador.

**ESPECIFICACIONES:** En caso de usar el agua como paliativo para el polvo, ésta será distribuida de modo uniforme por carros cisternas equipados con un sistema de rociadores a presión.

El equipo empleado deberá contar con la aprobación del Fiscalizador. La aplicación será entre los 0.90 y los 3.5 litros por metro cuadrado, conforme indique el Fiscalizador, así como su frecuencia de aplicación. Al efectuar el control de polvo con carros cisternas, la velocidad máxima de aplicación será de 5 Km/h.

Verificar que los sitios que necesiten del control del polvo queden totalmente humidificados y esta labor se haya realizado con las disposiciones de la fiscalización de tal forma que la distribución del agua en la superficie sea de manera uniforme.

No se efectuará ningún pago adicional al Contratista por la aplicación de paliativos contra el polvo en horas fuera de la jornada de trabajo normal o en los días no laborables. Tampoco se ajustará el precio unitario en caso de que la cantidad realmente utilizada sea mayor o menor que la cantidad estimada en el presupuesto del contrato.

Estos precios y pago constituirán la compensación total por la distribución de agua, así como por toda la mano de obra, equipo, herramientas, materiales y operaciones

conexas en la ejecución de los trabajos descritos en esta sección.

**UNIDAD:** Metros cúbico (m3)

**MATERIALES:** Agua

## **EQUIPO:**

- Herramienta Menor 5% de M.O.
- Camión Cisterna (Tanquero)

## **MANO DE OBRA:**

- $\triangleright$  Chofer Tanquero (EO C1)
- $\triangleright$  Peón (EO E2)

**MEDICIÓN Y FORMA DE PAGO:** Las cantidades que han de pagarse por estos trabajos serán los metros cúbicos (m3) de agua de aplicación verificada por el Fiscalizador. Una vez verificado las cantidades ejecutadas en el terreno de acuerdo a planos o autorizaciones de la fiscalización, se procederá al pago conforme al precio unitario de la Tabla de Cantidades y Precios del contrato del rubro control de polvo. El pago incluye todos los valores por concepto de mano de obra, materiales, equipos y transporte que intervinieron en la ejecución del rubro.

 **RUBRO 050:** Cinta de señalización con leyenda peligro (incl. pitutos PVC h=1.00 m cada 2m)

**DESCRIPCIÓN:** Este trabajo comprenderá la realización de todas las actividades que fueren necesarias para delimitar el área de trabajo con la finalidad de impedir el acceso de personas ajenas a la construcción evitando así posibles accidentes personales.

**ESPECIFICACIONES:** Previo a la instalación de la cinta de peligro con los respectivos pitutos, se coordinará con la fiscalización las zonas que se tienen que proteger para evitar el ingreso de personas ajenas a la construcción.

Todo trabajador que realice este tipo de trabajos, deberá estar provisto de elementos de protección, tales como: cascos, gafas, zapatos especiales, arnés, guantes, etc. Los trabajos en si consistirán en preparar los pitutos de PVC de altura de 1.00 m con cinta reflectiva a 20 cm de los extremos superior e inferior del pituto, adicional se realizará una base de 20x20 cm en hormigón simple de 180 Kg/cm2 para asegurar su
verticalidad.

Una vez terminados los pitutos se ubicarán en las zonas de aislamiento cada dos metros e irán enlazados con la cinta de peligro adheridos de una forma estratégica de tal forma que se impida el desprendimiento de los verticales.

**UNIDAD:** Metros (m)

## **MATERIALES:**

- $\triangleright$  Cinta reflectiva 3" x 200 pies
- $\triangleright$  Cemento Portland
- $\triangleright$  Arena
- $\triangleright$  Ripio Triturado
- $\triangleright$  Agua
- $\triangleright$  Tubo PVC-D d = 2" desagüe tipo B
- $\triangleright$  Cinta de polietileno (peligro)-3" x 200 m

## **EQUIPO:**

- Herramienta Menor 5% de M.O.
- $\triangleright$  Concretera (1 saco)

## **MANO DE OBRA:**

- $\triangleright$  Peón EO E2
- $\triangleright$  Albañil EO D2

**MEDICIÓN Y FORMA DE PAGO:** Las cantidades se medirán al centésimo y se cuantificarán en metros (m) de la estructura compuesta por pitutos cada 2 metros y cinta de peligro, realmente instalada, aceptados por el Fiscalizador, efectivamente ejecutados de acuerdo con los requerimientos del proyecto.

Las cantidades determinadas en la forma indicada en el párrafo anterior, se pagarán a los precios unitarios especificados en la Tabla de Cantidades y Precios del contrato bajo el concepto de cinta de señalización con leyenda de peligro (inc. Pitutos de PVC h=1.00 cada 2 m); estos precios y pagos constituirán la compensación total de mano de obra, equipo, herramientas, materiales y operaciones conexas necesarios para su ejecución.

## **5.10 Anexo N° 10: Planos del Proyecto Técnico**

- **PLANO N° 01:** Levantamiento topográfico.
- PLANO N° 02: Implantación de pozos y tuberías.
- **PLANO N° 03:** Áreas tributarias.
- **PLANO N° 04 Y N° 05:** Resultados hidráulicos.
- PLANO N° 06 A N° 11: Perfiles longitudinales.
- **PLANO N° 12:** Detalles de pozos, acometida domiciliaria y accesorios.
- **PLANO N° 13:** Rejilla metálica, desarenador, cortes y detalles.
- **PLANO N° 14:** Tanque Imhoff, filtro anaerobio de flujo ascendente (FAFA), cortes y detalles.
- **PLANO N° 15:** Lecho de secados, cortes, detalles e implantación general del PTAR.